in der Helmholtz-Gemeinschaft

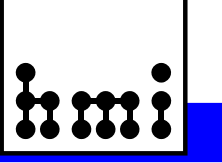

# **Bericht der Herbsttagung der Studiengruppe für Elektronische Instrumentierung 24. bis 26. September 2007 Ruhr Universität Bochum Herausgeber: Dr. F. Wulf HMI-B 619 Berlin, Januar 2008 ISSN 0936 – 0891** E I

in der Helmholtz-Gemeinschaft

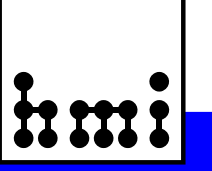

Bericht der Herbsttagung der Studiengruppe für Elektronische Instrumentierung 24. bis 26. September 2007 Ruhr Universität Bochum

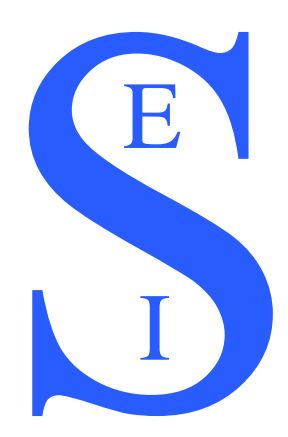

**Herausgeber: Dr. Friedrich Wulf HMI-B 619 Berlin, Januar 2008**

**ISSN 0936 – 0891**

**Hahn-Meitner-Institut Berlin Abteilung Experimentsysteme Glienicker Str. 100 14109 Berlin**

# Hahn-Meitner-Institut Berlin

in der Helmholtz-Gemeinschaft

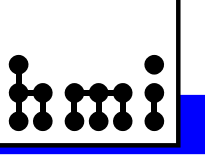

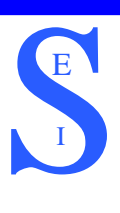

# **Teilnehmerliste**

Fettweis, Prof. Alfred Ruhr Universität Bochum Grabosch, Dr. Hans-Jürgen DESY - Zeuthen Katolla, Jens-Uwe **Otris Software AG** Schmitz, Andreas Tameq GmbH Siepermann, Peter eggheads CMS GmbH Sperling, Dietmar Meilhaus Electronic GmbH Stolper, Matthias **DESY Hamburg MKS 4** von Düring, Arp-Nico Caen GmbH Wagner, Karl MPI für Astronomie Wülbeck, Joachim DACom West GmbH

## **Name** Institut

Bönisch, Dr. Sven Hahn-Meitner-Institut Berlin GmbH Bürstner, Gerhard Feindrahtwerk Adolf Edelhoff GmbH & Co. KG Dirksen, Vollrath N.A.T. Gesellschaft für Netzwerk- u. Automatisierungs- Technologie mbH Fix, Friedrich Elma Trenew Electronic GmbH Goettmann, Walter **Hahn-Meitner-Institut Berlin GmbH** Grau, Dr. Guenter advICo microelectronics GmbH Grimm, Bernhard Max-Planck-Institut für Astronomie Häfner, Claudia Forschungszentrum Jülich, ZEL Hannemann, Thomas powerBridge Computer Vertriebs GmbH Herbrand, Dr. Frank Forschungszentrum Rossendorf e.V., Abt. FWFE Hoeland, Dr. Karsten Krohne Messtechnik GmbH & Co. KG Hürttlen, Werner Forschungszentrum Jülich GmbH, Abt. IBN-TAE Kämmerling, Peter Forschungszentrum Jülich, ZEL Kissel, Stefan Mational Instruments Germany GmbH<br>Klapper, Frank CleCroy Europe GmbH LeCroy Europe GmbH Klockmann, Kay **powerBridge Computer Vertriebs GmbH** Maiwald, Detlef Innovatherm GmbH & Co.KG Mauro, Dr. Sergio Wiener Plein & Baus GmbH Namaschk, Dr. Bernhard Hahn-Meitner-Institut Berlin GmbH Nowack, Dr. Gerd Ruhr-Universität Bochum, IC5/51 Paul, Dr. Hans-Joachim Uni Hannover, FB Physik, Fakultät für Mathematik u. Physik Podrouschek, Martin Beckhoff Automation GmbH Rausch, Rainer Forschungszentrum Jülich GmbH, Abt. IBN-TAE Safdary, Hassan advICo microelectronics GmbH Schleuter, Simone Krohne Messtechnik GmbH & Co. KG Schwartze, Sören Werum Software & Systems AG Spelthann, Hans-Dieter **Acqiris Data Conversion Instruments** von Walter, Peter Physikalisches Institut Universität Heidelberg Wulf, Dr. Friedrich Hahn-Meitner-Institut Berlin GmbH

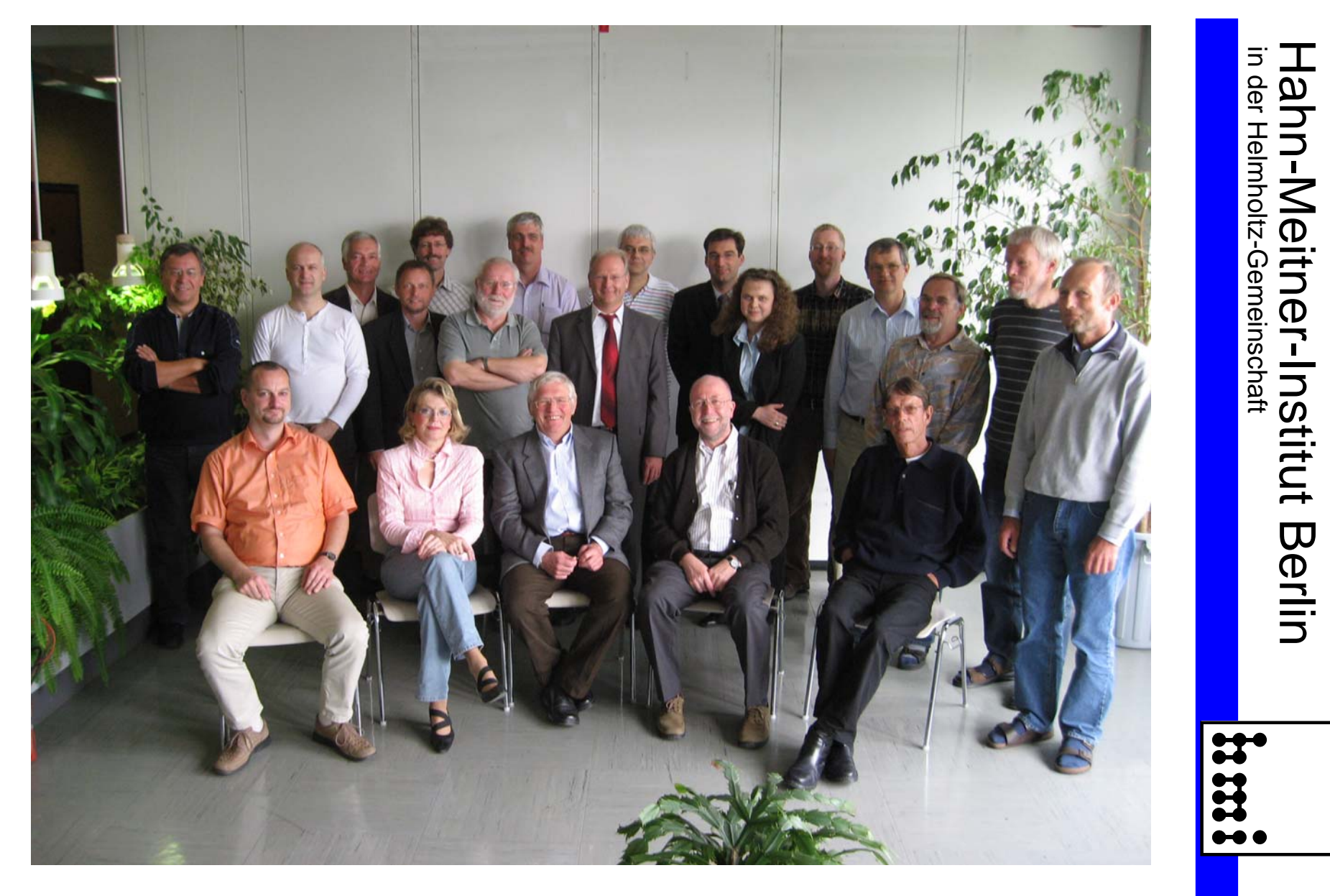

**Teilnehmer der SEI-Herbsttagung 2007, Ruhr Universität Bochum**

 $\equiv$ 

# Hahn-Meitner-Institut Berlin

in der Helmholtz-Gemeinschaft

# hm

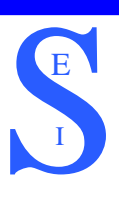

# **Vorträge Seite**

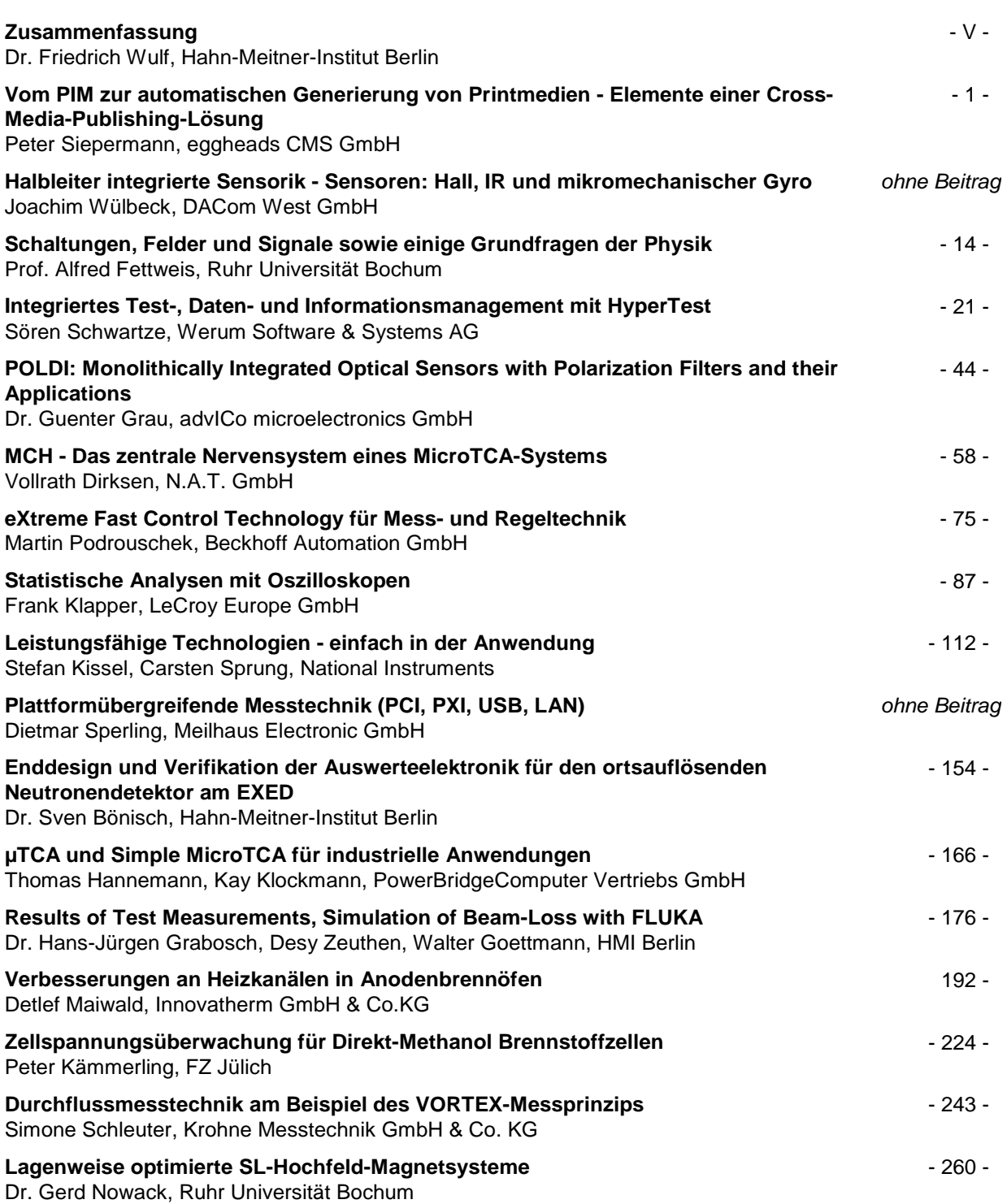

<span id="page-5-0"></span>in der Helmholtz-Gemeinschaft

# **Zusammenfassung**

Dr.-Ing. F. Wulf, HMI Berlin

Der Bericht der SEI-Herbsttagung 2007, die vom 24. bis 26. September 2007 an der Fakultät für Elektro- und Informationstechnik der Ruhr Universität stattfand, enthält 17 Beiträge. Ich danke allen Vortragenden und Autoren für die sehr interessanten Beiträge. Mein besonderer Dank gilt Herrn Dr. Gerd Nowack für die sehr gute Organisation und attraktive Gestaltung des Rahmenprogramms. Da Herr Dr. Nowack Ende 2007 in den wohlverdienten Ruhestand geht und die Ausrichtung der Fakultät sich so verändert hat, dass es keinen neuen Ansprechpartner gibt, war dies die letzte SEI-Tagung an der Universität Bochum. Wir werden die interessanten Beiträge und die ausgezeichneten Vorträge von Herrn Dr. Nowack sehr vermissen. Wir wünschen Herrn Dr. Nowack für die Zukunft alles Gute und hoffen, ihn auf eine der nächsten Treffen als Gast - vielleicht auch mit einem Vortrag - begrüßen zu können.

Die Beteiligung mit 39 Personen aus 29 Forschungseinrichtungen, Universitäten und der Industrie führte wieder zu einer intensiven Diskussion über Fragen aus den unterschiedlichen Fachgebieten. Aus finanziellen und auch aus zeitlichen Gründen konnten Mitarbeiter aus einigen Instituten nicht teilnehmen. Die damit verbundene geringere Anzahl von Vorträgen konnte durch zusätzliche Beiträge aus dem industriellen Bereich geschlossen werden. Hierbei sind gerade die Entwicklungen auf dem Gebiet der schnelleren Datenübertragung durch neue Bus-Konzepte hervorzuheben. Damit verbunden sind auch neue Gerätestandards wie TCA, MicroTCA und Simple MircoTCA.

Zur Sicherstellung guter wissenschaftlicher Arbeit ist die Ablage von Messdaten zusammen mit den Metadaten ein sehr wichtiger Punkt, der in der Forschungseinrichtung noch nicht vollständig umgesetzt worden ist. Ein Beispiel für ein Konzept zur Lösung dieses Problems wurde von der Firma Werum Software & Systems AG vorgestellt.

Ein besonderer Höhepunkt war der Vortrag von Prof. Alfred Fettweis, der ausgehend von der Wellendigitalmethode den Bogen zu den Grundfragen der Speziellen Relativitätstheorie genauer untersucht und dargestellt hat.

Die SEI-Frühjahrstagung findet vom 7. bis 9. April 2008 am Forschungszentrum Karlsruhe (FZK), Institut für Prozessdatenverarbeitung und Elektronik statt.

Berlin, Januar 2008

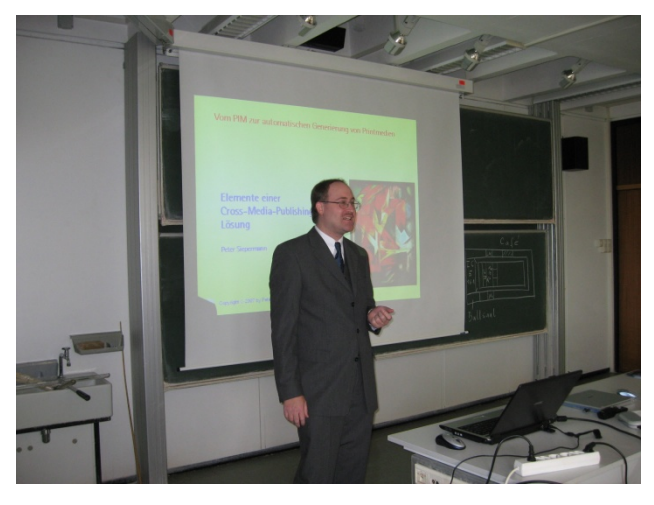

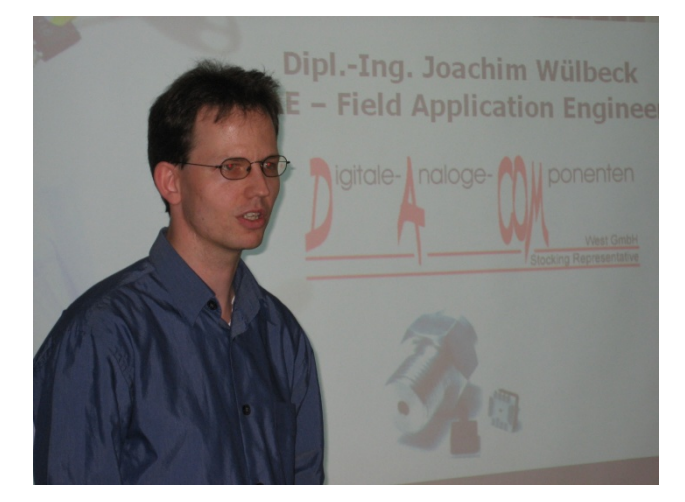

Peter Siepermann and Doachim Wülbeck

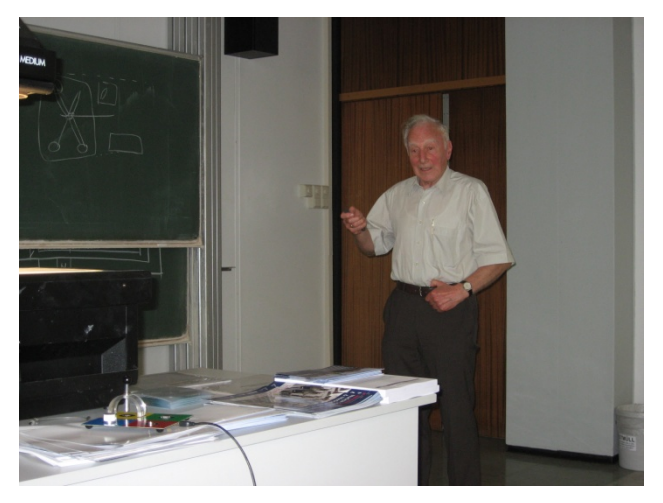

Prof. Alfred Fettweis Sören Schwartze

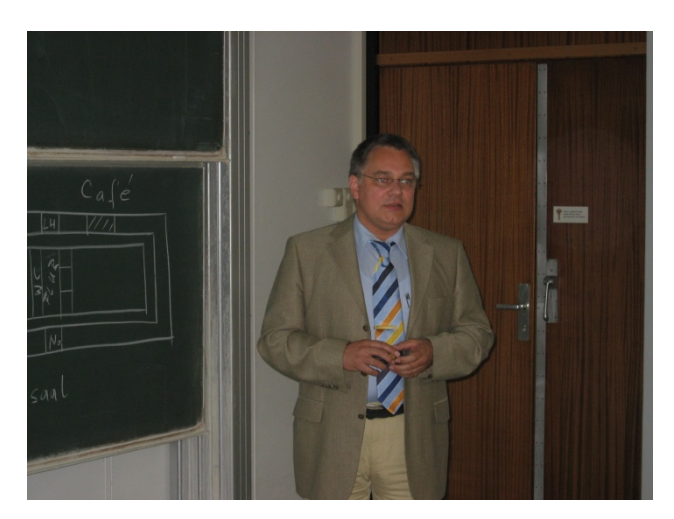

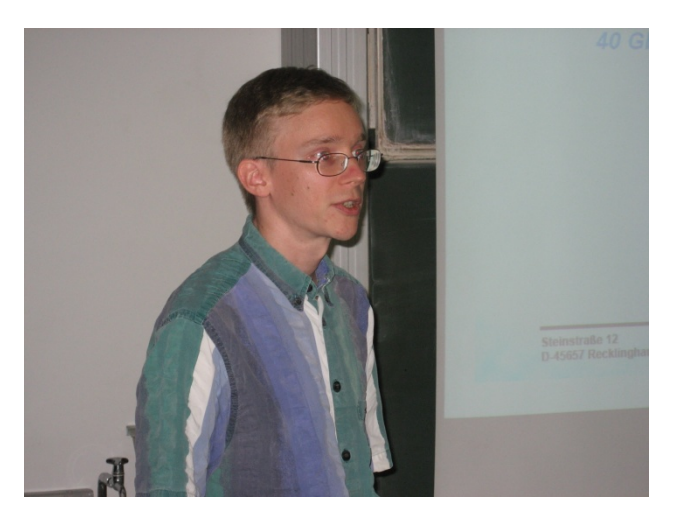

Dr. Günter Grau Vollrath Dirksen

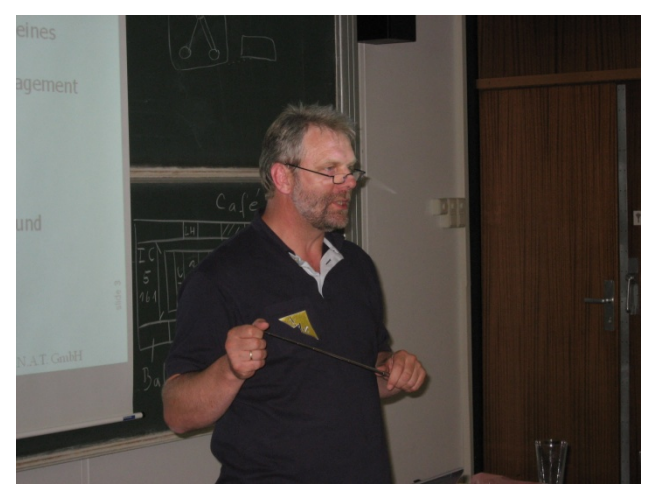

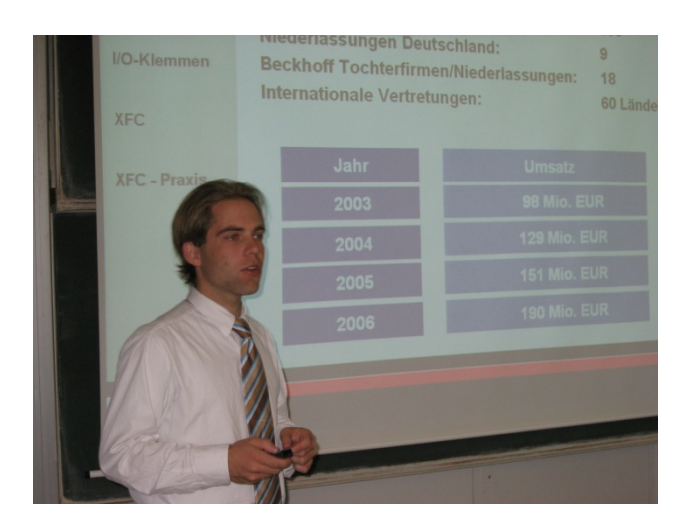

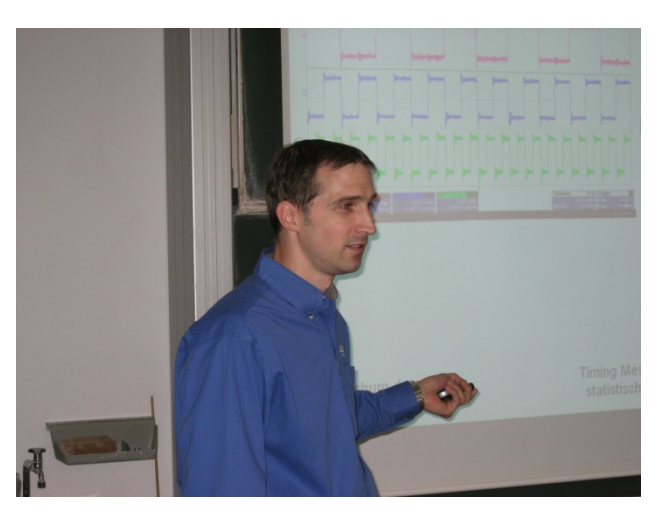

Martin Podrouschek **Frank Klapper** Frank Klapper

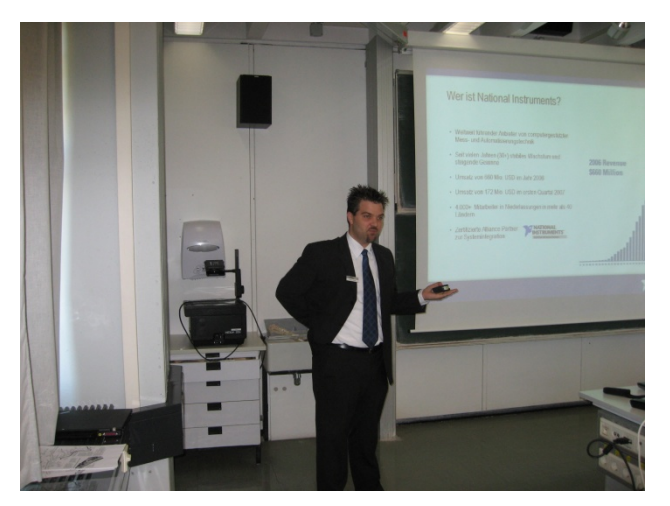

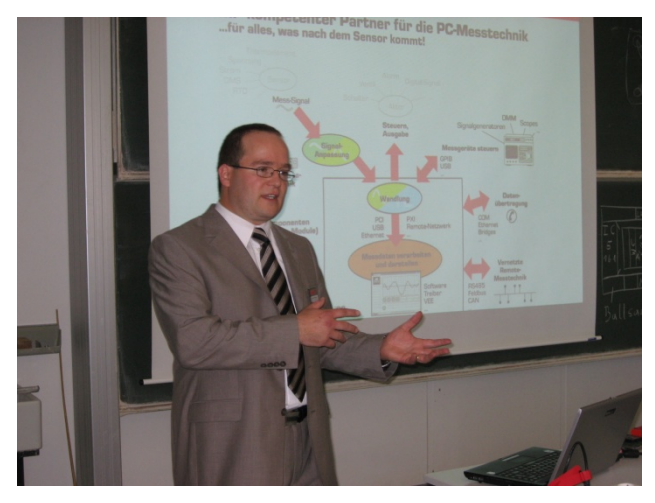

Stefan Kissel **Dietmar Sperling** 

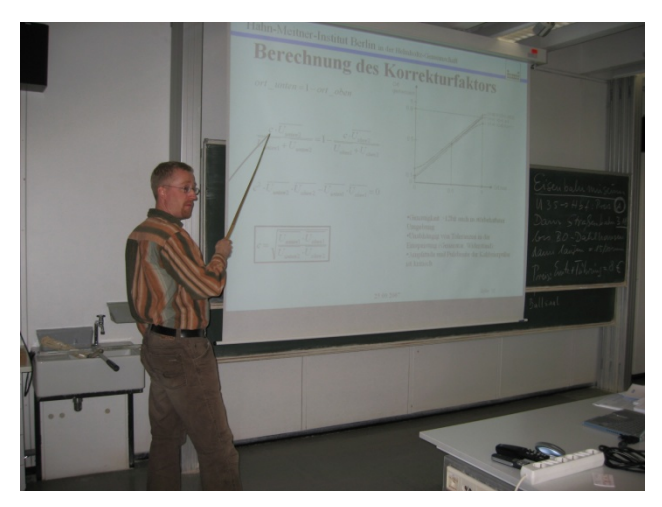

Dr. Sven Bönisch Kay Klockmann

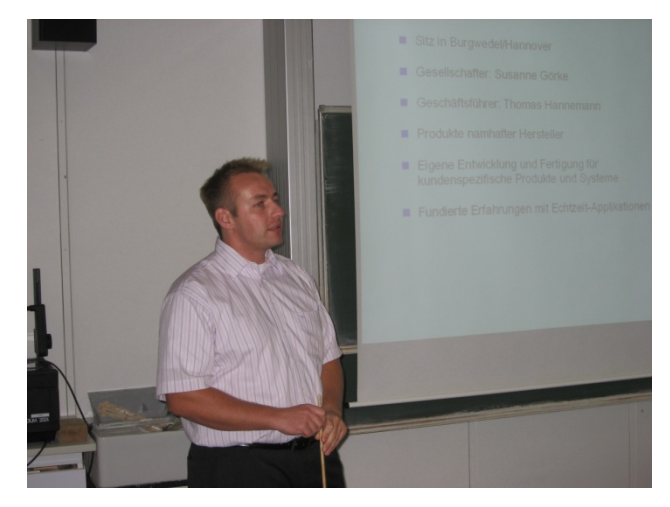

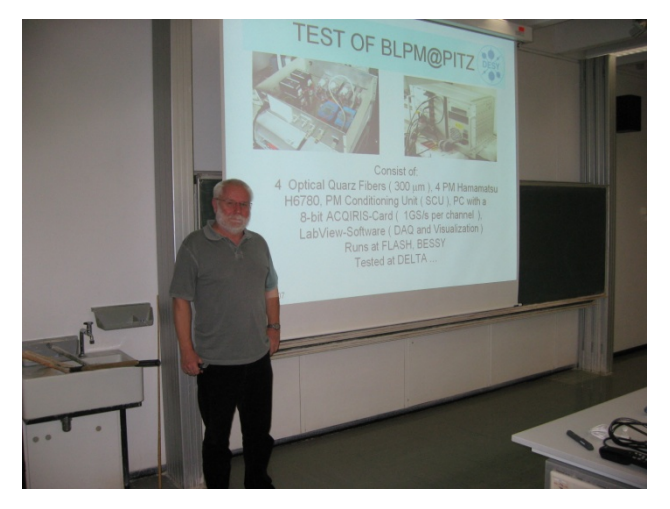

Dr. Hans-Jürgen Grabosch Detlef Maiwald

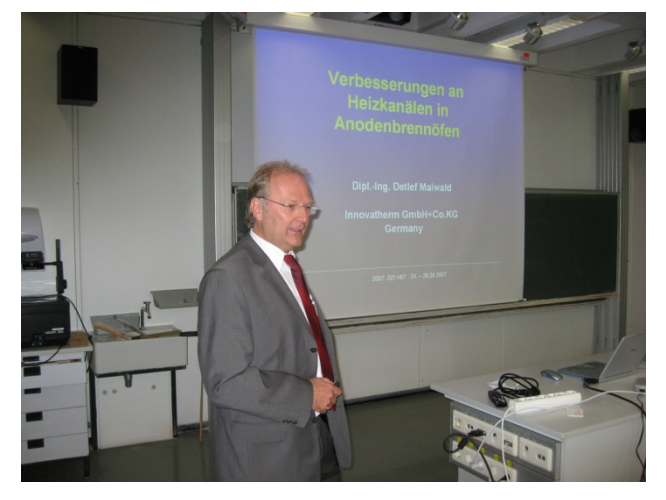

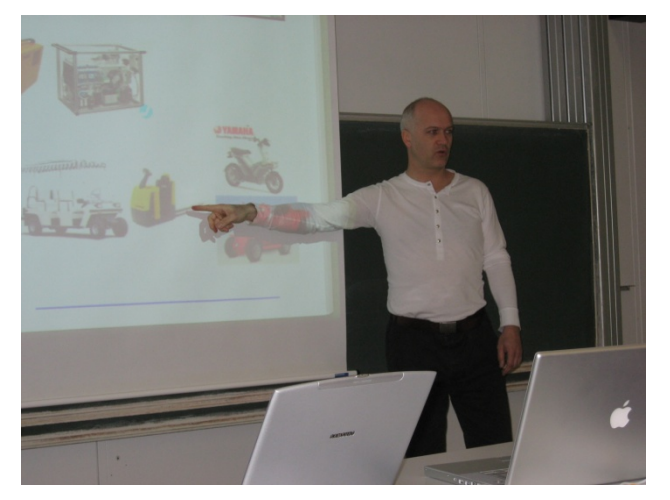

Peter Kämmerling Simone Schleuter

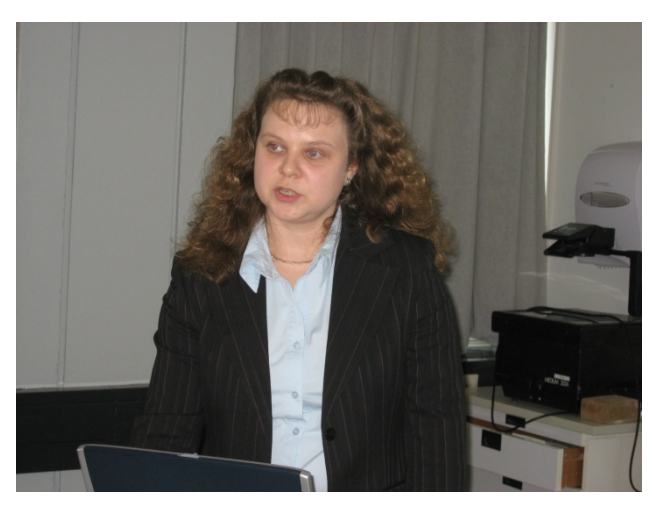

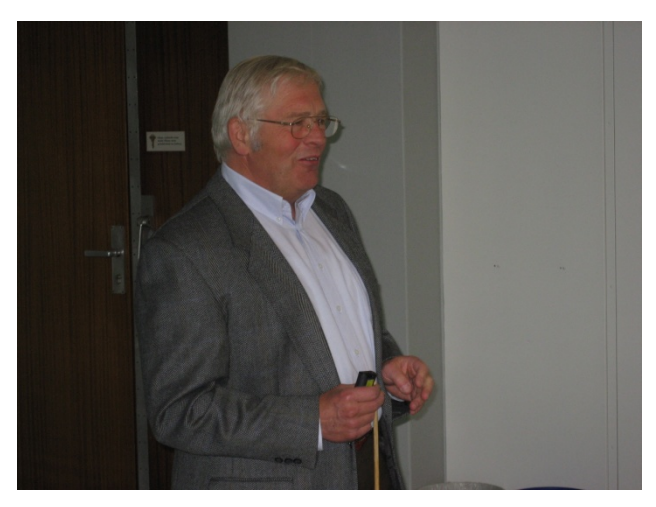

Dr. Gerd Nowack Manuson Charles Kolloquium

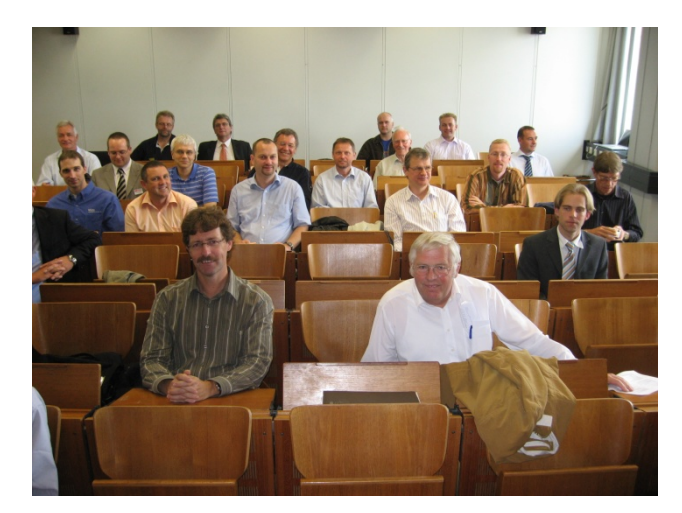

# <span id="page-9-0"></span>Vom PIM zur aut omatis chen Gener ier ung von Print medie n

# Eleme nte einer Cross-Media-Publishing-Lösung

Pet er Si eper mann

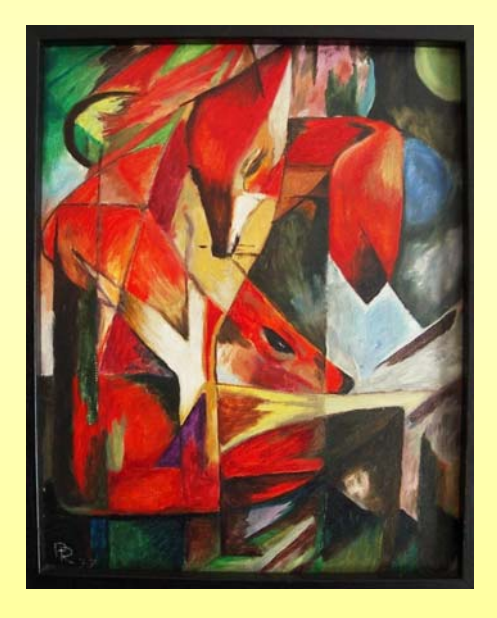

Copyright © 2007 by Peter Siepermann

#### Inhalt  $\frac{8}{2}$

- · egg heads Firme np rofil
- Cross-Me dia-Publishing
	- ◆ Konzep tion
	- $\div$  PIM
	- Layout
- $o$  cmi24
	- $\bullet$  Bausteine
	- + struk turel ler Aufbau.

Cross-Media-Publishing

 $\leq$ SEI $\geq$ <sub>3</sub>

eggheads - Firmenhi stor ie

• 1993

Produktionslogistik, Automation in der Fertigungs- und Lagerhaltung

**a** 1995

• Multimed ia-Be reich

 $9.1996$ 

 $\div$  Eins tieg in die Cross-Me dia-Welt

• 2000

- ◆ Entwicklung des Standardsystems cmi2 4
- $92006$ 
	- $\bullet$  cmi2 4 next generation.

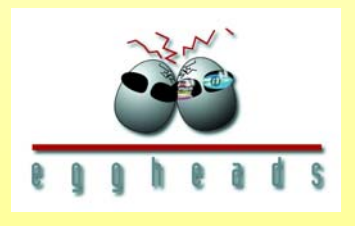

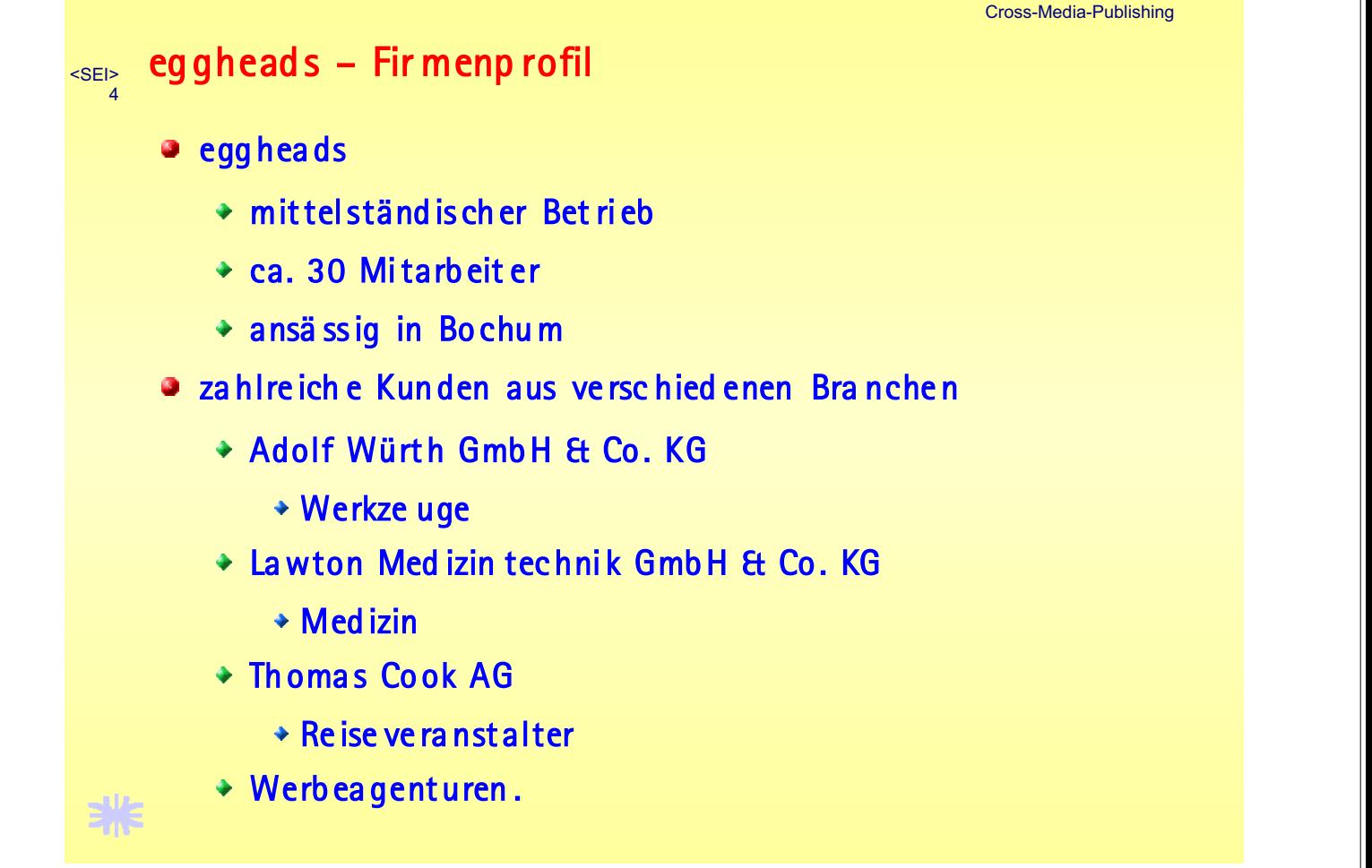

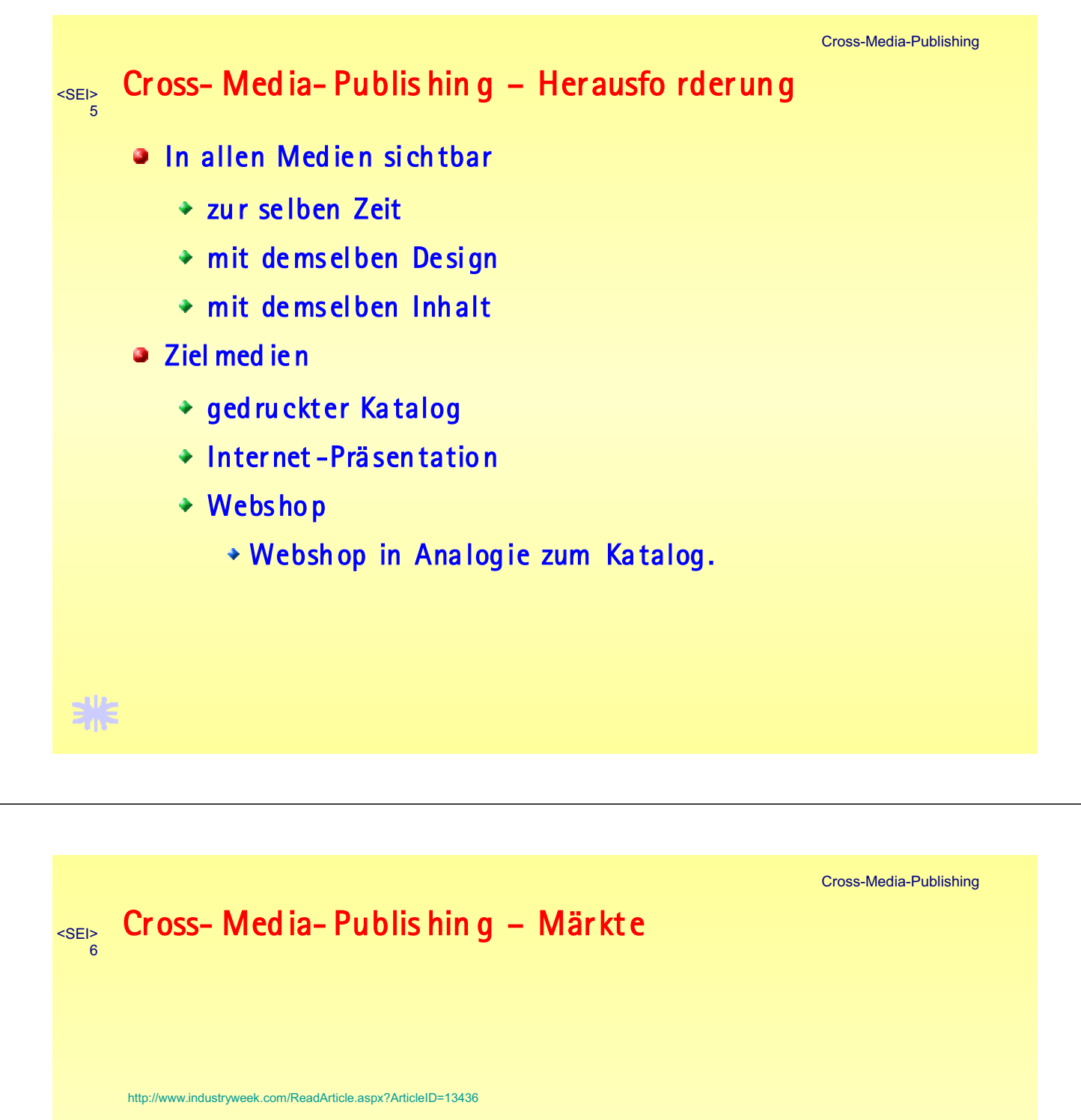

**Information Management: Bringing Data Together** 

Master data management system market expected to exceed \$1 billion by 2011. **By Jonathan Katz** 

Feb. 1, 2007 -- The need for companies to link data from multiple sources has made master data management (MDM) systems one of the fastest-growing software markets, according to a study by analyst firm ARC Advisory Group. MDM systems serve as a central system of record designed to improve information quality from data creation to retirement.

The MDM market grew more than 30% from 2005 to 2006, ARC notes, adding that it expects this trend to continue through the next five years, with the market expected to grow from \$680 million in 2006 to \$1.35 billion by 2011.

MDM has evolved from product information management solutions, which were separated by one version that helped synchronize data, another that catalogued data from different sources and an application that helped provide more accurate procurement analytics, notes Steve Banker, service director at ARC. MDM solutions are designed to address all of these needs in one suite.

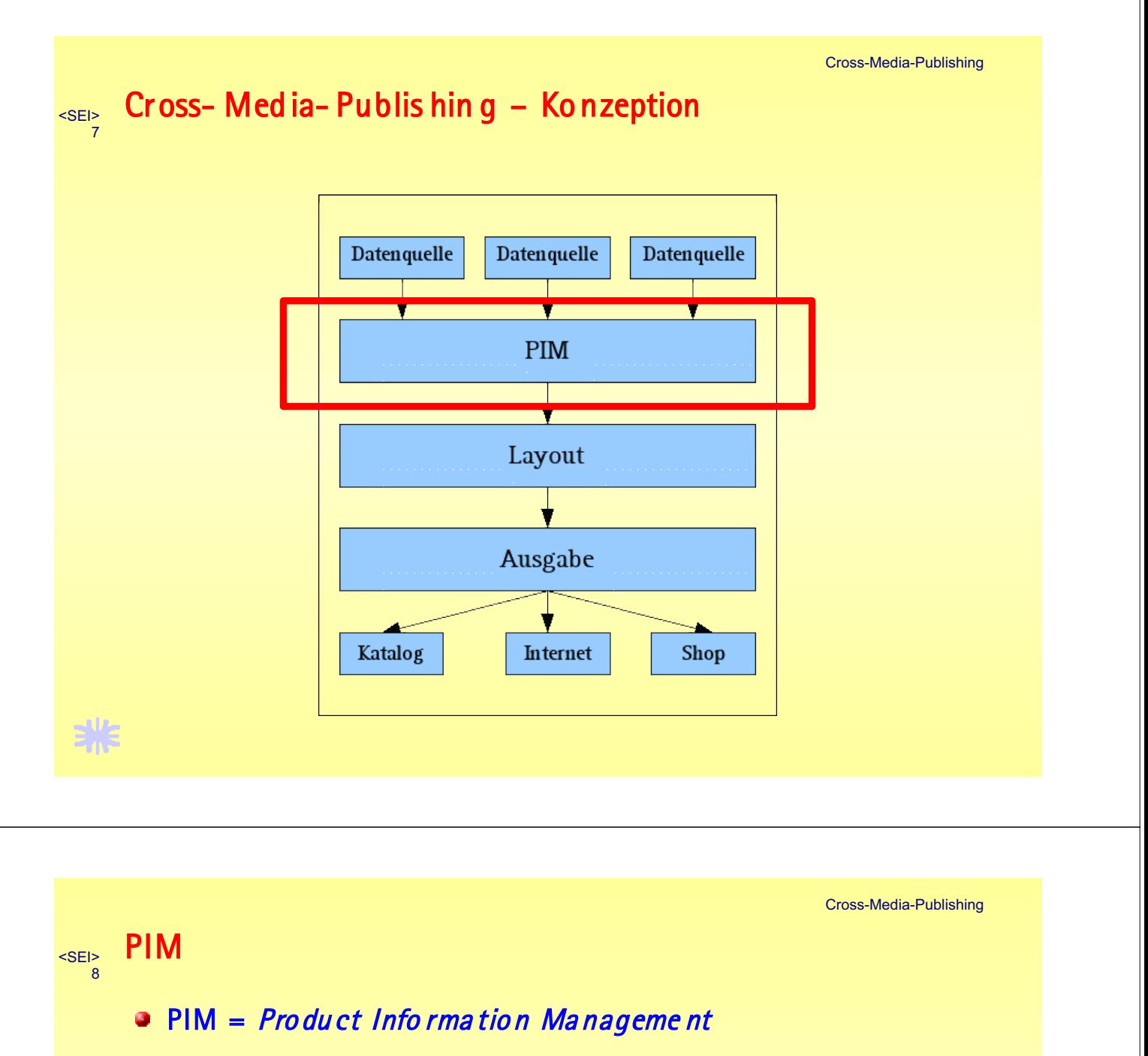

- Erstellen des Fachkonzep ts der Daten
	- hoch gra dig kundens pezifis ch
	- erfordert detailliert es Wissen über die Geschäftsprozesse des Kunden
	- $\rightarrow$  erfo rd ert ein flexibles Modell
		- Entwicklung ein es Metamodells
		- Zuschnitt des Metamodells für den konkreten Kunden
- Importieren der Kundendaten
	- speziel I auf den Kunden zugeschnittene Importe
		- ins be sondere aus Waren wirt schaft ssystemen.

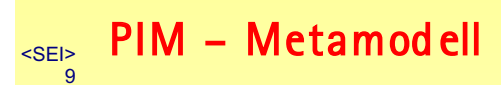

- · Metamodell
	- ◆ Strukturie rung der Kundendaten
	- \* welche Verknüpfungen existieren zwischen den Daten

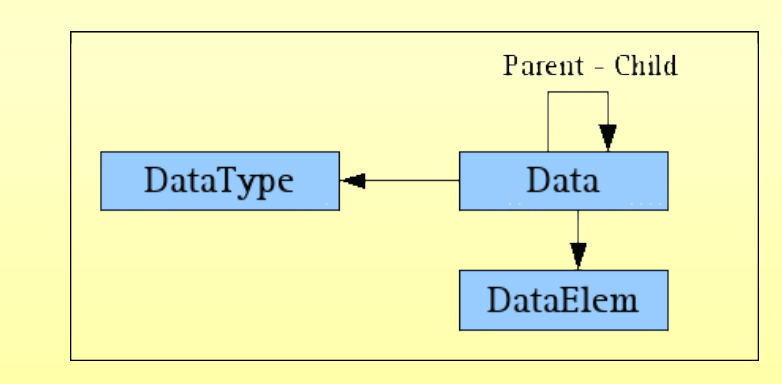

非

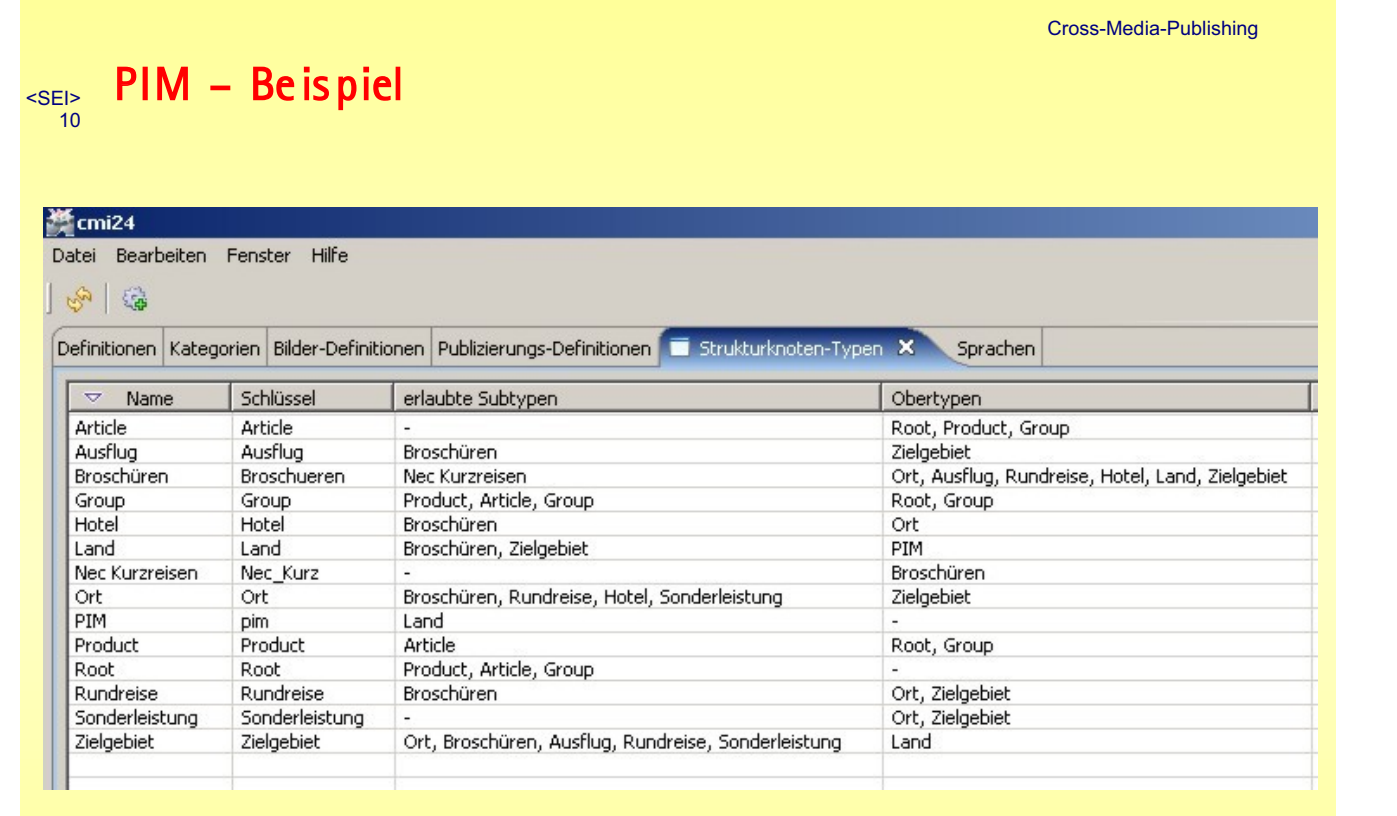

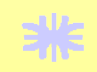

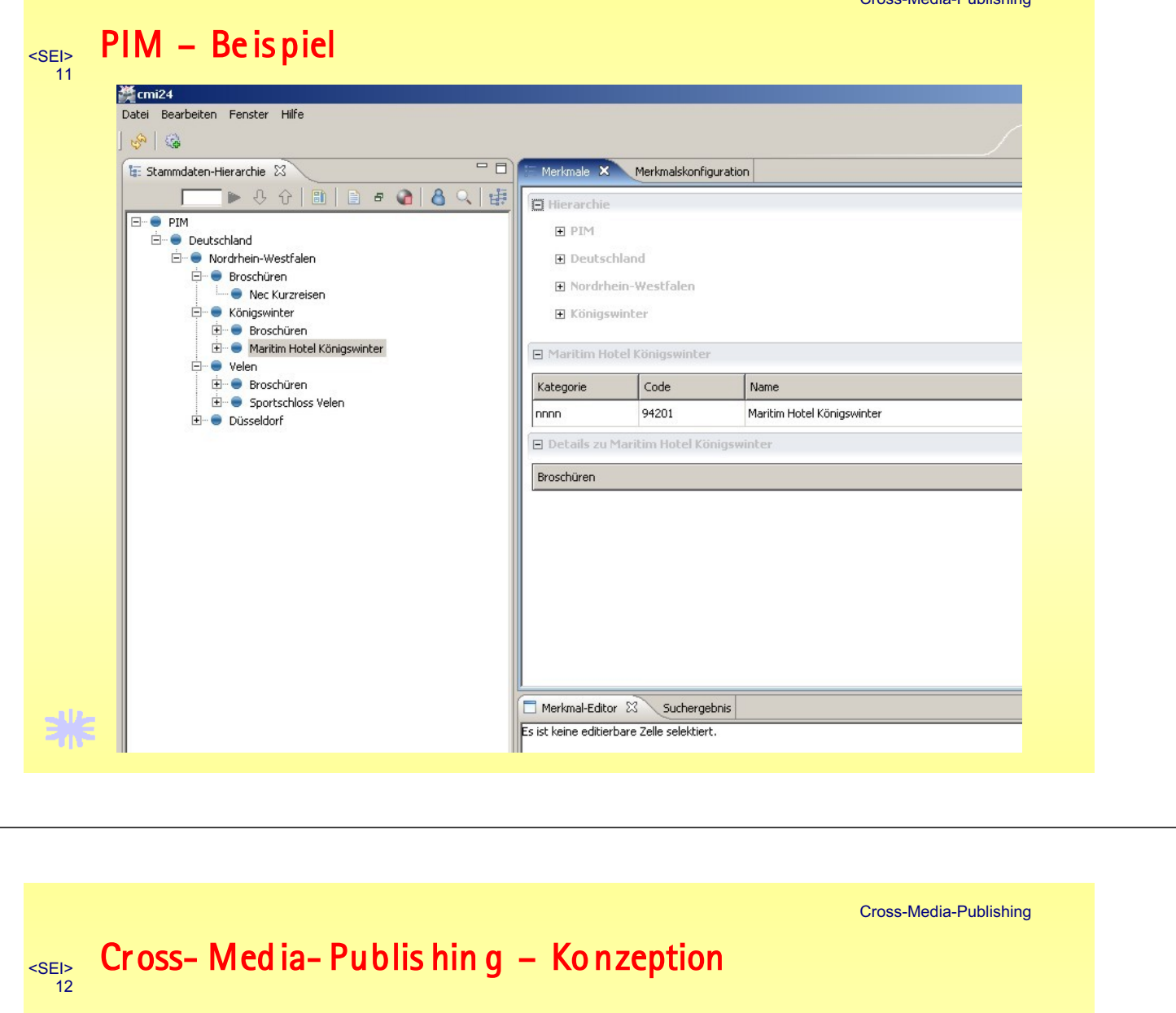

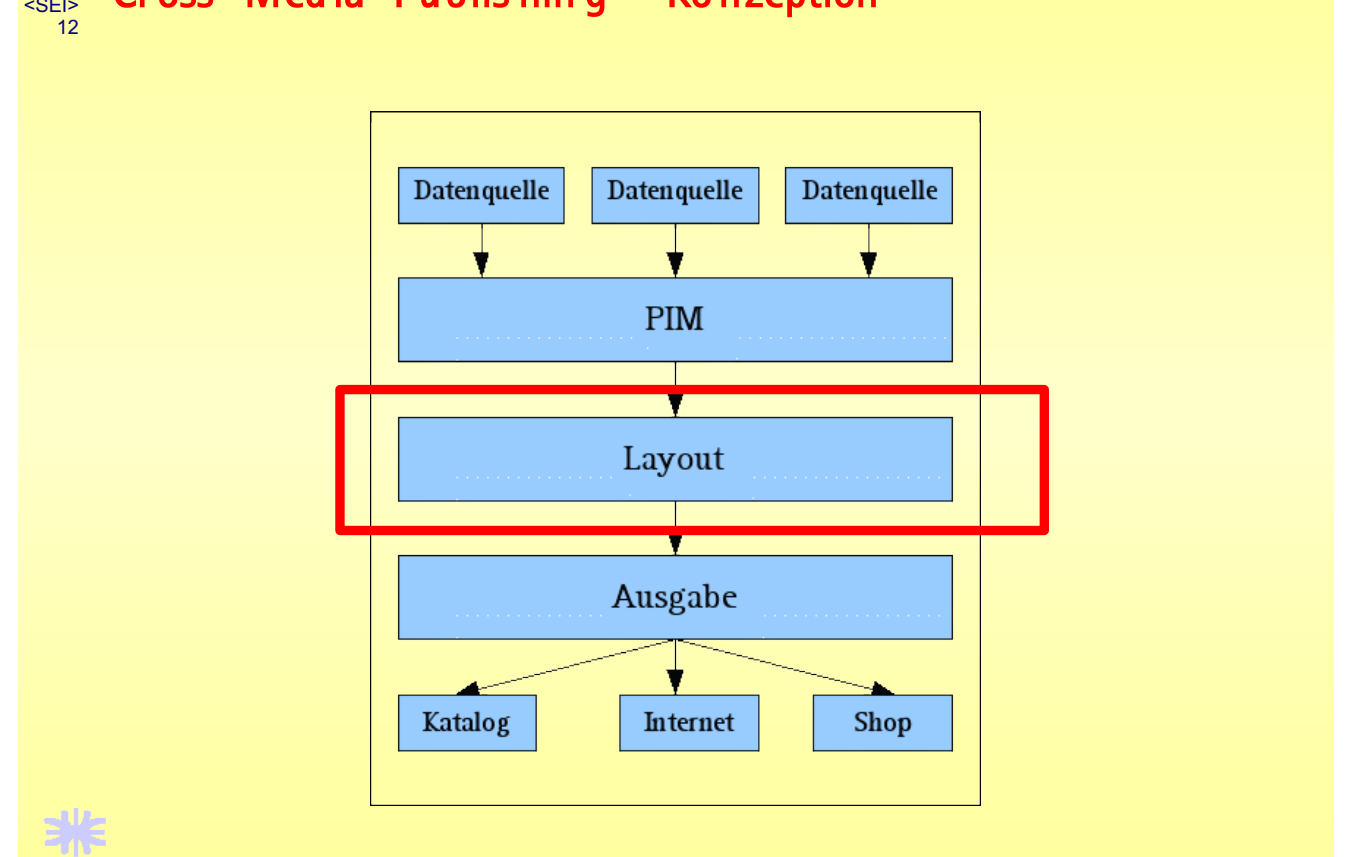

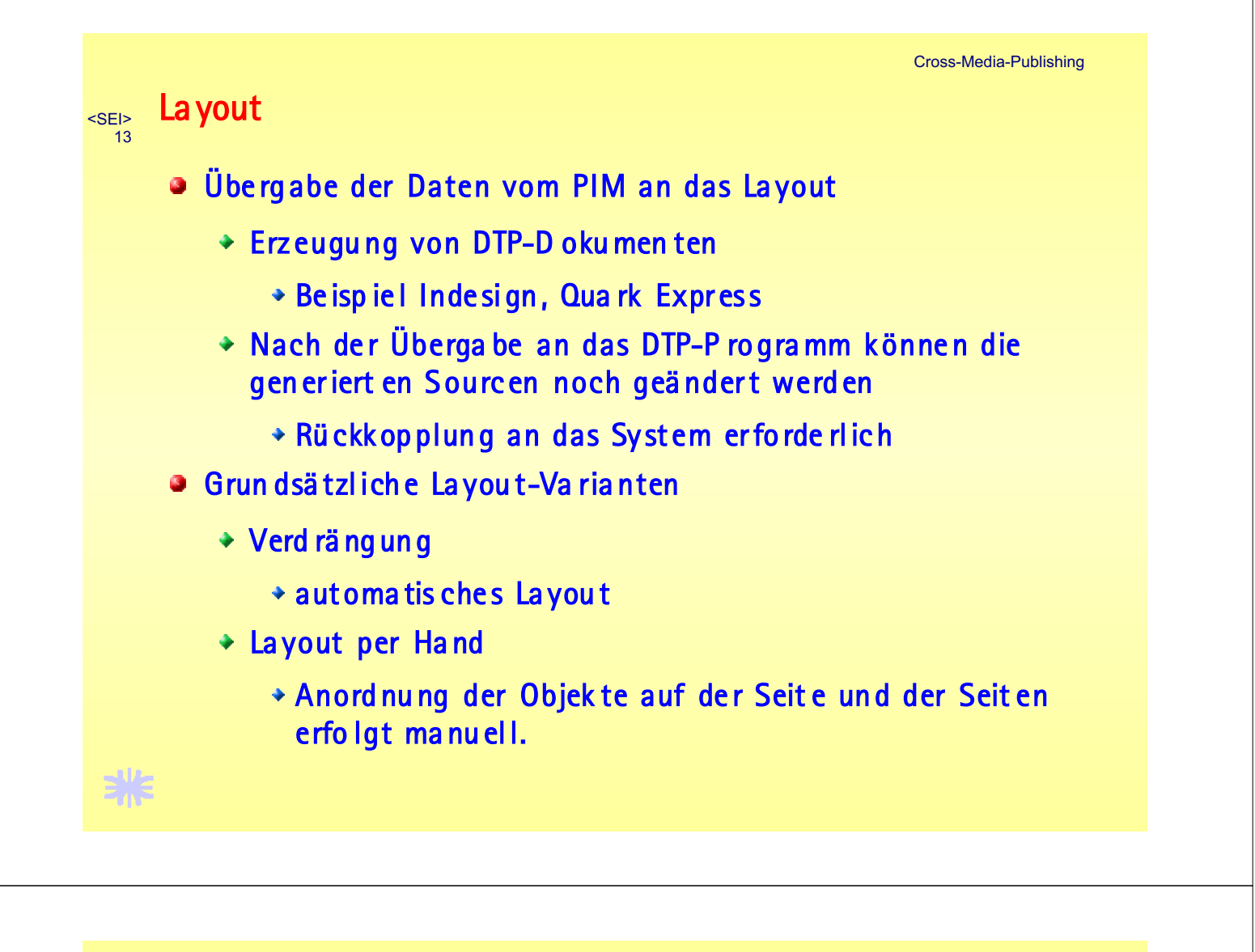

Cross-Media-Publishing

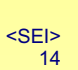

# La yout – Ver drängung

- Vorgabe ein es Seitenra sters
- Angabe der Reihenfolge der Objekte
- Layout erfolgt durch Algorithmus
	- Analogie zum Beispiel zu TeX
	- ◆ Keine Kontrolle über die exakte Anzahl der Seiten
		- Zeil enu mb rüc he usw<code>.durch Algori</code> thm us best imm t
- Sehr gut geeignet z.B. bei Werkzeug-Katalogen
	- Ausri ch tung der Tex te bzw. der Bilder muss algori thmi sch fassb ar sei n
		- Ent wicklung ein er S eit en bes ch rei bu ng ssp ra che
		- Ausri chtung an der Oberkante . . .
		- nicht: Ausrichtung am Drehpunkt von Scheren.

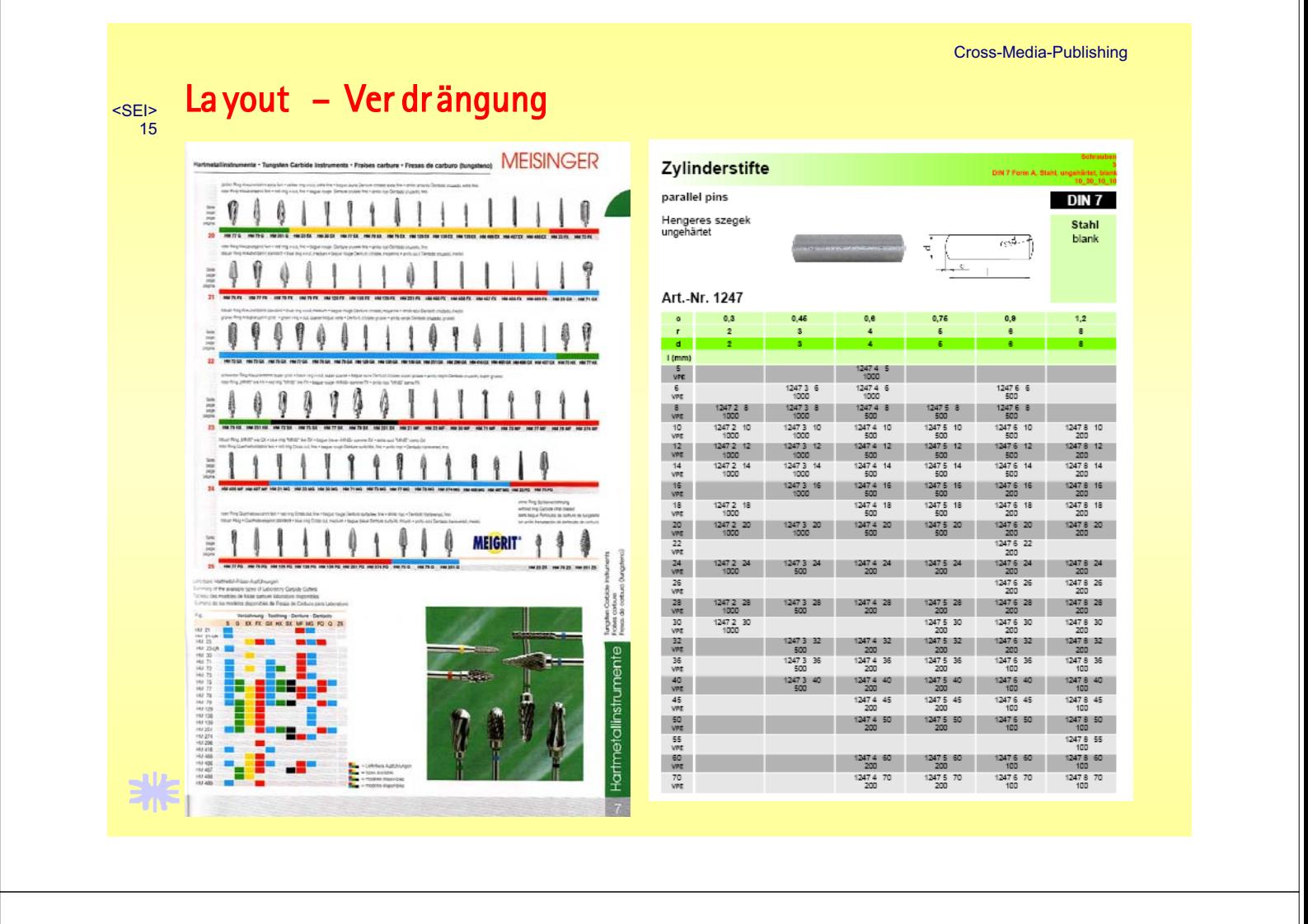

Cross-Media-Publishing

#### manuelle s Layout <SEI>  $16$

- · Gestaltung jed er ein zel nen Seite
	- + Hilfes tellung durch Rasterung (1/2-Seit en raster, 1/3-Seitenrasterusw.)
	- + Hilfes tellung durch Masterse iten
- Erforderlich, wenn die Layout-Gestaltung nicht mehr algorithmisch fassbar ist
- Notwendig, wenn die einze Inen Produkte nicht gleich bere ch tigt sind
	- Anordnung eines bestimmt en Produktes in einer bestimm ten Größe auf einer bestimm ten Seite.

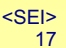

米

# manuelle s Layout

#### **Last-Minute-Reisen in die USA**

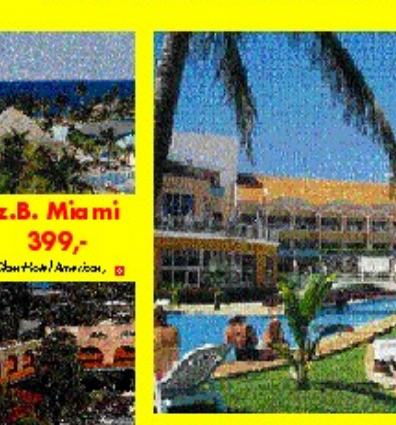

x.B. NY 399,-

**Enclose Hotel Sankwester** 

Schnäppchen: Texas 399,-1 Wenn das kein Schnäppchen ist Fiss-Class-Hotel Canbageus, 8 Tage in Enzekinnes Aug und<br>Panbageus, 8 Tage in Enzekinnes Aug und<br>Pielbpersion, Begrüßungsdrink ed inclusive für<br>sage und scheelbe 599, Euro

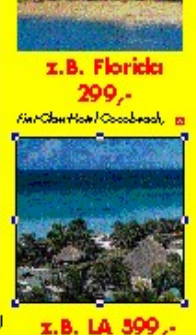

*EMPOINT HOM | Bellisoning* s Tage in Greekinner,<br>Alig uid Traide all induite

# Kurztrips für Kurzentschlossene

Auch in diesem Jahr bieten wir Ihnen wieder unsere Kurztips für Schnellentschlosseine an. Unser lastMinute Angebot unfasst wie immer eine Reihe excellenter Häuser in verschiedenen Gegenden der USA. Florida, Miami, Texas, Kalifomien oder Städtereisen nach New York, Washington oder San Francisco - mi

.<br>1988-bisen finden Sie bestimmt das Richtgef.<br>Und nicht zu vergessen: Die LassMinute-Angebote schonen lhen Geldäbertel: Schon mit 299,- Euro sind Sie.<br>Idabeit Also zögemSie nicht, denn wir immer sind unsere SuperSonder-An

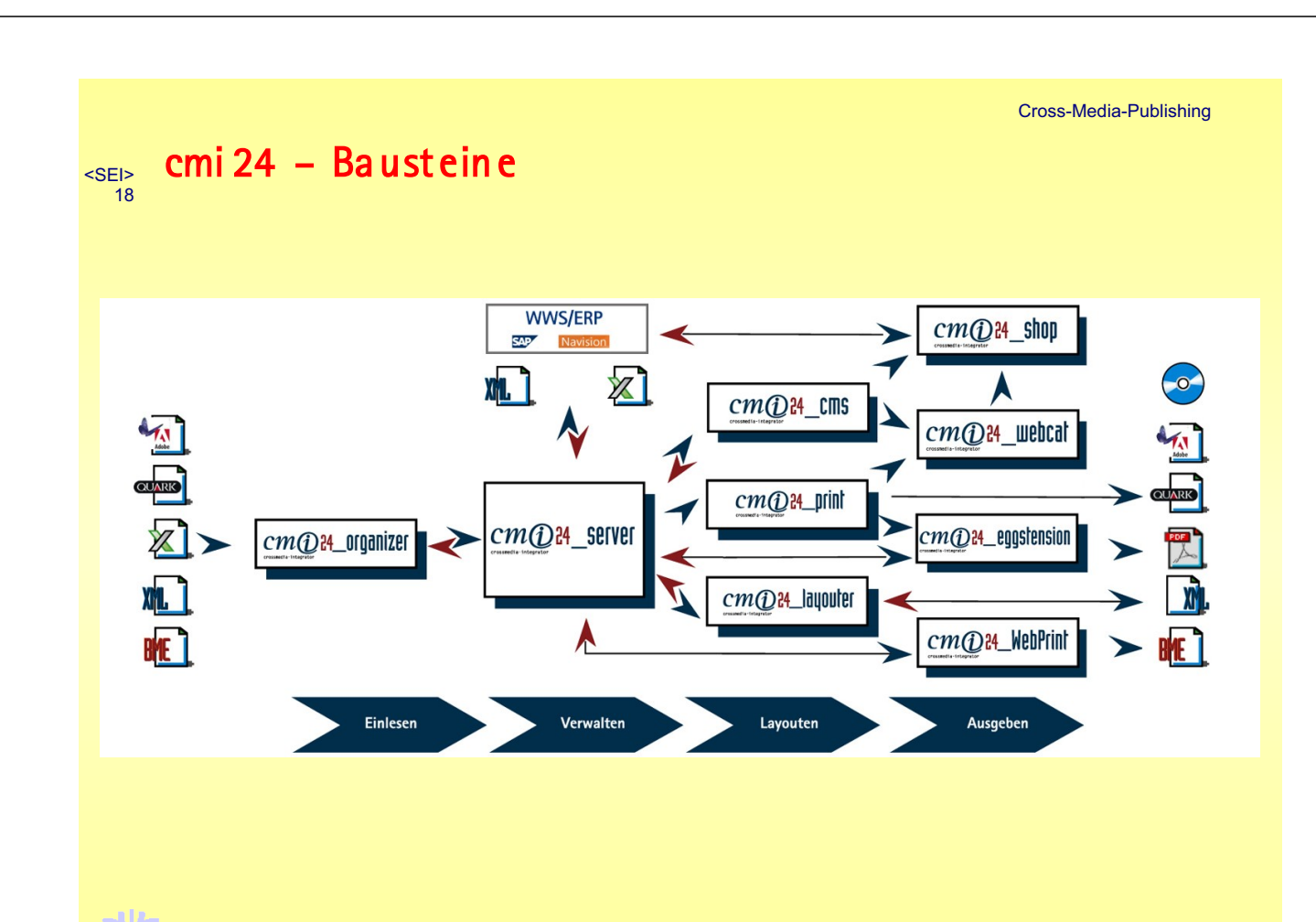

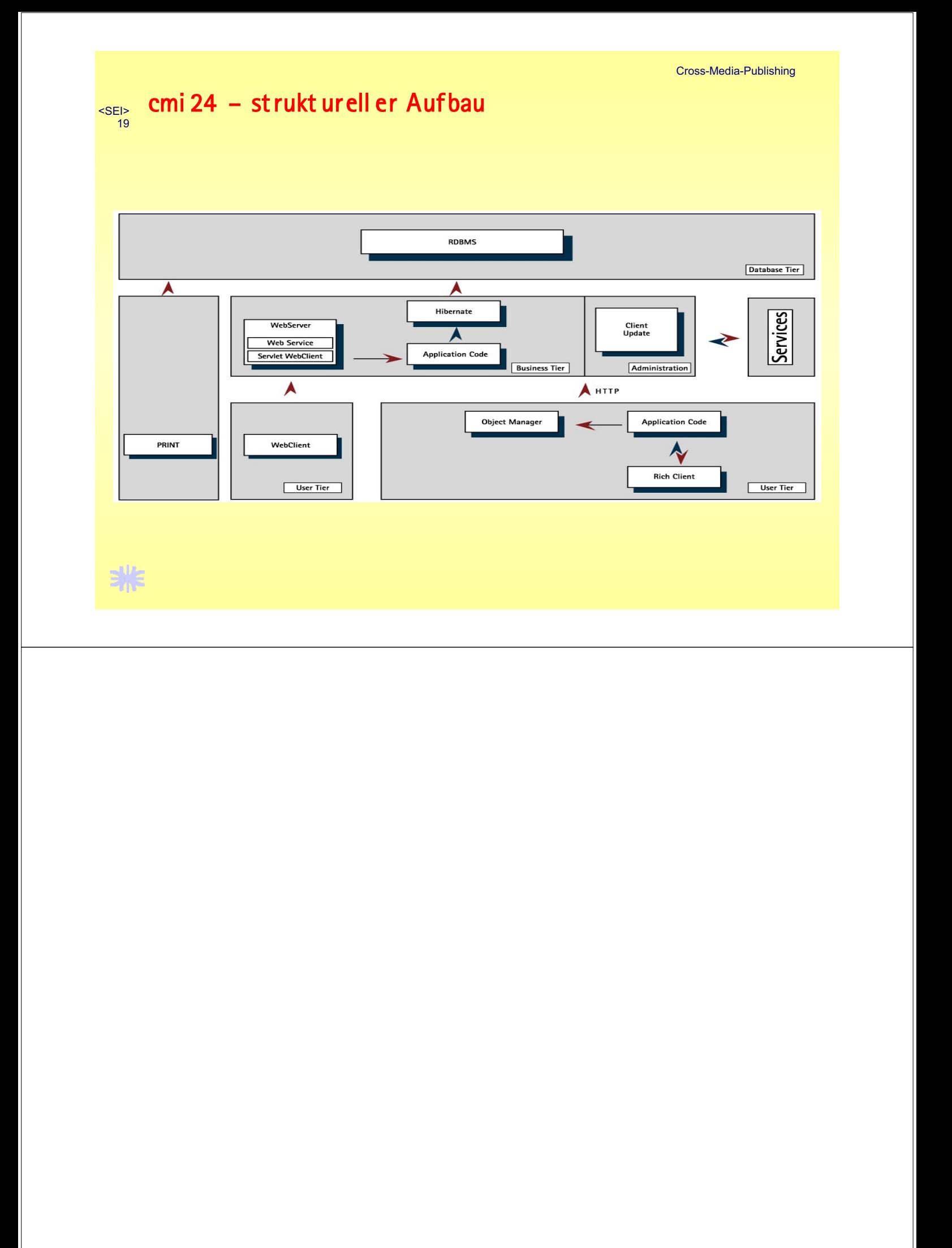

# Vom PIM zur automatischen Generierung von Printmedien Elemente einer Cross-Media-Publishing-Lösung

Peter Siepermann eggheads CMS GmbH Bochum

24.09.2007

#### 1 Abstract

Cross Media Publishing beschreibt die Publikation von Inhalten in verschiedene Ausgabemedien ausgehend von einer gemeinsamen Datenbasis. Als Beispiele für mögliche Medien seien der gedruckte Katalog, die Internet-Präsentation und der Web-Shop genannt.

Die gemeinsame Datenbasis wird über ein PIM-System (Product Information Management-System) realisiert. Um die verschiedenen kundenseitigen Datenmodellierungen in einer Standardsoftware abbilden zu können, wird ein Metamodell zur Verfügung gestellt, das dann auf die konkreten Kundenanforderungen zugeschnitten wird.

Beim Layout unterscheidet man das automatische Layout und das manuelle Layout. Beim automatischen Layout spricht man von Verdrängung. Dargestellt wird ein solches System in Anlehnung an das System cmi24 der eggheads CMS GmbH.

## 2 PIM

Cross Media Publishing beschreibt die Veröffentlichung in verschiedene Ausgabemedien ausgehend von einer gemeinsamen Datenbasis. Dazu ist es einerseits notwendig, uber ¨ Schnittstellen Kundendaten importieren zu können. Andererseits stellt sich die Herausforderung, die Modellierung der Kundendaten auf ein einheitliches Modell im PIM (Product Information Management) abzubilden. Eine Lösungsmöglichkeit ist die Implementierung eines Metamodells, das dann auf die konkrete Kundenanforderung zugeschnitten wird.

Abbildung 1 veranschaulicht dies noch einmal. Ausgehend vom allgemeinen Metamodell entsteht ein konkretes Modell für das PIM, das dann kundenseitig aus – gegebenenfalls mehreren – Datenquellen befullt wird. Mit Hilfe dieses Vorgehens wird außerdem eine star- ¨ ke Strukturierung der vom Kunden gelieferten Daten erreicht.

Abbildung 2 zeigt eine Schemazeichnung des Metamodells. Zentrales Element ist die Klasse Data. Sie modelliert ein grundlegendes Datenelement. Um die hierarchische Verknüpfung zwischen den Daten darzustellen, erhält die Klasse Data eine Eltern-Kind-Verbindung. Außerdem kann ein Data-Objekt mit einem Typ versehen werden. Ein solches Data-Objekt kann verschiedene Nutzdaten aufnehmen, die nach Texten, Bildern und Verknüpfungen unterschieden werden.

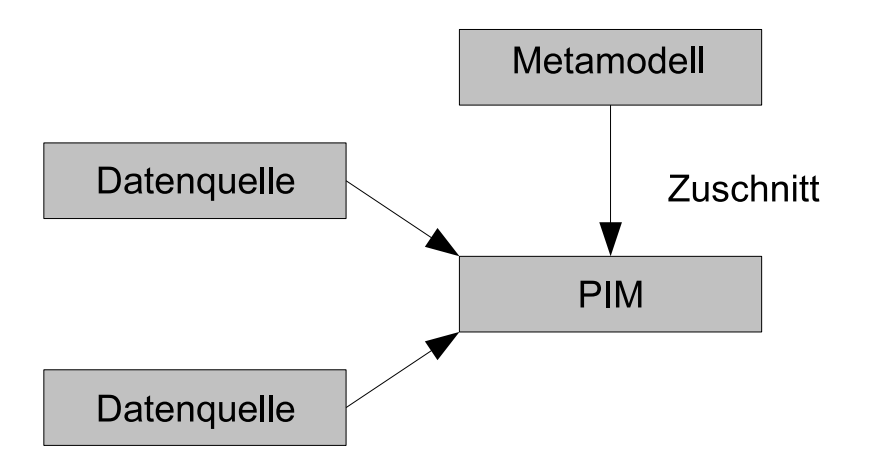

Abbildung 1: Zuschnitt des Metamodells auf das PIM

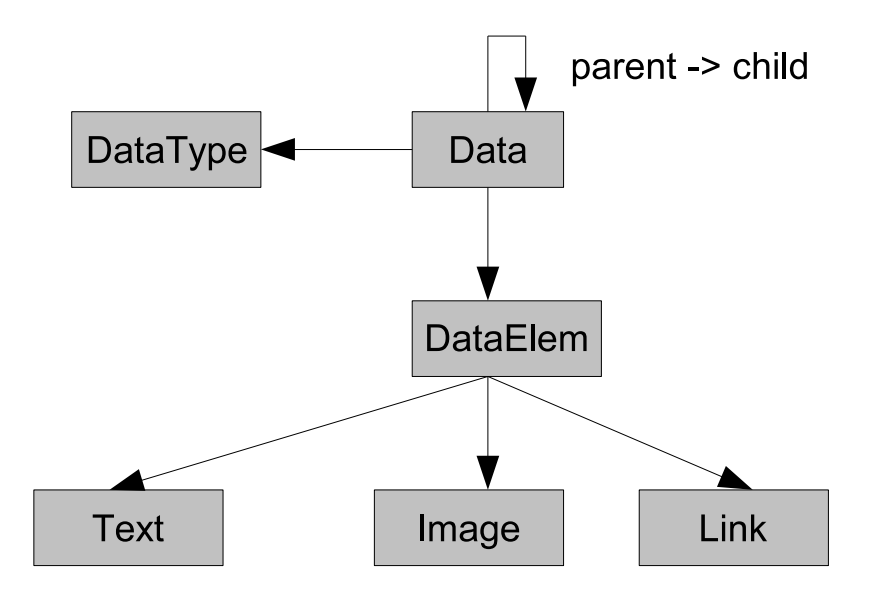

Abbildung 2: Schemazeichnung des Metamodells

## 3 Layout

Ausgehend von den Informationen im PIM wird das Layout entwickelt. Man unterscheidet hier das automatische Layout (Verdrängung) und das manuelle Layout.

Das automatische Layout läßt sich insbesondere dann nutzbringend einsetzen, wenn viele Objekte in gleicher Weise dargestellt werden sollen. Uber eine Seitenbeschreibungs- ¨ sprache wird einem Produkt ein Layout zugeordnet. Die konkrete Ausdehung der einzelnen Objekte wird dabei nicht festgelegt. Als Beispiel m¨oge eine Tabelle mit Zylindern dienen. Es wird festgelegt, daß uber der Tabelle in Bild des Zylinders stehen soll. Außerdem wer- ¨ den die Tabellenspalten mit ihren Eigenschaften definiert. Die Anzahl der Zeilen wird hier nicht vorgegeben – somit auch nicht die Ausdehnung über eine oder mehrere Katalogseiten. Gut geeignet ist das automatische Layout zum Beispiel bei Werkzeug-Katalogen u.ä., bei denen gleichartige Produkte gleichberechtigt dargestellt werden sollen.

Im Gegensatz zur Verdrängung steht das manuelle Layout. Dieser Ansatz beschreibt

das explizite Gestalten jeder einzelnen Seite. Notwendig wird das manuelle Layout dann, wenn die Anordnung eines Produktes auf einer konkreten Seite in einer bestimmten Größe festgelegt werden muß. Als Beispiel hierfür sei das Layout eines Reisekataloges genannt. Hier wird durch das Management festgelegt, auf welcher Seite in welcher Größe ein Hotel erscheint.

Weiterhin müssen für das automatische Layout die Anforderungen an das Laoyut algorithmisch in einer Seitenbeschreibungssprache faßbar sein. Dieser Sachverhalt soll am Beispiel der Ausrichtung eines Textes an einem Bild dargestellt werden. Abbildung 3 zeigt

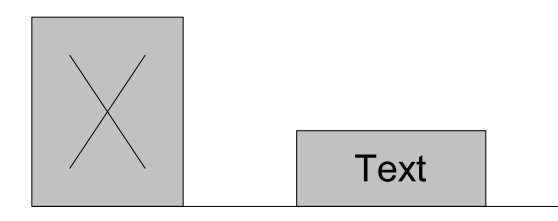

Abbildung 3: Ausrichtung eines Textes an einem Bild

ein Beispiel für die Ausrichtung eines Textes an einem Bild – hier werden beide Elemente an einer gemeinsamen Grundlinie ausgerichtet. Dieser Fall läßt sich leicht in einer Seitenbeschreibungssprache abbilden. Falls die Ausrichtung aber nicht anhand der das Bild begrenzenden Box (auch bounding box genannt) erfolgen soll, sondern anhand semantischer Eigenschaften des Bildes – zum Beispiel der Ausrichtung des Textes am Drehpunkt einer im Bild dargestellten Schere – kann das Layout in der Regel nicht mehr automatisch erfolgen, und das manuelle Layout kommt zum Einsatz.

## 4 Erstellung von DTP-Dokumenten

Ziel des Cross Media Publishing Systems ist die Erstellung von DTP-Dokumenten bzw. anderer Ausgabemedien wie Web-Shop usw. Im Fall der Software cmi24 werden QuarkExpress und InDesign als DTP-Anwendungen unterstützt. Werden diese Applikationen als Server-Systeme betrieben, können in den DTP-Dokumenten vorgenommene inhaltliche Anderungen wieder an das PIM propagiert werden. Das ist insbesondere dann wichtig, wenn aus einer Quelle ein gedruckter Katalog und ein Web-Shop entstehen soll.

## 5 Links und Literatur

- http://www.eggheads.de
- Hans P. Fritsche: Cross Media Publishing, erschienen bei Galileo Business
- Claudia Runk: Grundkurs Typografie und Layout, erschienen bei Galileo Design

# <span id="page-22-0"></span>**Schaltungen, Felder und Signale und einige Grundfragen der Physik**

# **Circuits, Systems, and Fields, and some Fundamental Issues in Physics**

Alfred Fettweis Ruhr-Universität Bochum, D-44780 Bochum, Germany fettweis@nt.rub.de

#### **Kurzfassung**

Ebenso wie die Theorie passiver nichtlinearer Kirchhoffscher Schaltungen ist auch die Theorie der Wellendigitalmethode aus allgemeiner physikalischer Sicht von Interesse; hierzu sei daran erinnert, dass die Wellendigitalmethode es ermöglicht, Algorithmen zur digitalen Filterung und zur numerischen Integration linearer und nichtlinearer gewöhnlicher und partieller Differentialgleichungen nach physikalischen Prinzipien zu entwickeln und dadurch in hohem Maße robust zu gestalten [1,2]. Ausgehend von wichtigen Erkenntnissen, die aus beiden Theorien gewonnen worden waren, sind in früheren Arbeiten, die schließlich zu [3] geführt haben, einige Grundfragen der Speziellen Relativitätstheorie genauer untersucht worden. Hierbei wurden alle von Einstein eingeführten Grundprinzipien (Kritik an absolutem Raum und absoluter Zeit, Einsteinsche Postulate, Lorentz-Transformation, Einsteinsche Kinematik) uneingeschränkt übernommen. Für die relativistische Dynamik wurden jedoch etwas abweichende Ausdrücke gefunden. Hierbei wurde von mehreren Ansätzen ausgegangen, aber alle führen zu den gleichen alternativen Ergebnissen, insbesondere zu einer Beziehung zwischen Kraft, Masse und Geschwindigkeit, die von der klassischen relativistischen Beziehung abweicht, dafür aber identisch ist mit derjenigen der sogenannten Minkowski- Kraft (Weltkraft).  $\overline{a}$ 

 Da die Elektrodynamik eine wesentliche Grundlage der Speziellen Relativitätstheorie bildet, wurden in [3] auch Fragen der Maxwellsche Theorie kurz angeschnitten. In [4] wurde hierauf weitaus detaillierter und präziser eingegangen, und für einige Einzelheiten wurde die bisherige Interpretation korrigiert. Die einzigen Annahmen, die in [4] gemacht werden, sind die strikte Gültigkeit der Maxwellschen Gleichungen und der bekannten relativistischen Transformationsregeln des elektromagnetischen Feldes. Alles andere beruht auf strenger mathematischer Deduktion und führt zu bemerkenswerten Ergebnissen. Um diese herzuleiten wird der Begriff einer lokalen Feldgeschwindigkeit eingeführt, deren Definition physikalisch begründet wird und die eine Reihe von Eigenschaften besitzt, die die getroffene Definition als sinnvoll bestätigen.

 Auf diese Weise ergibt sich zunächst eine konsistente mechanistische Interpretation der Maxwellschen Theorie, was allerdings nur dann vollständig gelingt, wenn man die zuvor erwähnten alternativen Ergebnisse der relativistischen Dynamik akzeptiert. Für ein um eine Achse rotierendes Feld wird eine Größe beschrieben, die der bekannten Sommerfeldschen Feinstrukturkonstante entspricht, von keinem physikalischen Parameter abhängt und somit eine reine Zahl im strengen mathematischen Sinne darstellt; zu ihrer Bestimmung ist die Lösung eines Satzes nichtlinearer partieller Differentialgleichungen und die anschließenden Berechnung zweier Integrale erforderlich, aber diese Schritte stehen noch aus. Eine besonders bemerkenswerte Lösung der Maxwellschen Gleichungen beschreibt ein kompaktes nichthomogenes Feld, das überall lokal planar ist, sich in nur einer Richtung ausbreitet und die bekannten Eigenschaften eines Photons beinhaltet. Zur Herleitung dieser Lösung wird auf weitere Ergebnisse aus der Theorie informationstechnischer Systeme zurückgegriffen [5-7].

Vergleiche mit experimentellen Ergebnissen sowie mit von Einstein benutzten Gedankenexperimenten zeigen keine Widersprüche, die nicht durch plausible Interpretationen erklärt werden können.

 Dies legt es nahe, Elektron und Photon als komprimierte, lokalisierte Felder aufzufassen, die durch ihre eigenen Kräfte im Gleichgewicht gehalten werden. Man kann spekulieren, ob Ähnliches auch für andere Teilchen gilt, freilich unter der Voraussetzung, dass neben elektromagnetischen Feldern auch solche anderen Typs Berücksichtigung finden. Der Welle-Teilchen-Dualismus fände auf diese Weise eine natürliche Erklärung und der bestehende Antagonismus zwischen Relativitäts- und Quantentheorie würde sich auflösen, wie es die vorliegenden Ergebnisse für ein Photon bereits als plausibel und diejenigen für ein Elektron als keinesfalls unsinnig erscheinen lassen.

 Im Vortrag wird ein Überblick über diese Ergebnisse gebracht. Die dabei benutzten Folien sind hiernach reproduziert; zuvor sind Angaben über die wichtigsten Arbeiten des Autors [1- 7], aus denen Einzelheiten sowie weitere Literaturangaben entnommen werden können, aufgeführt.

**Hinweis**. Die Folien auf den folgenden Seiten sind jeweils in der Reihenfolge

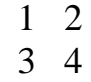

zu lesen.

#### **Abridgement**

The theories behind passive nonlinear Kirchhoff circuits and the wave-digital method are of interest also from a general physical point of view. Recall that the wave-digital method concerns using physical principles for constructing highly robust algorithms for digital filtering and for numerical integration of linear and nonlinear ordinary and partial differential equations [1, 2]. In the light of essential knowledge gained from these two theories, some fundamental issues of special relativity have been re-examined in a sequence of papers that had finally led to [3]. In doing so, all basic principles introduced by Einstein (Einstein's criticism of absolute space and absolute time, his postulates, the Lorentz transformation, the Einstein kinematics) have been taken over unchanged. Somewhat differing expressions have however been found for relativistic dynamics. For deriving these, several distinct approaches had been used that all have led to the same alternative results, in particular to a relation between force, mass, and velocity that differs from the classical relativistic expression but is identical to the so-called world force (Minkowski force).

 Since electrodynamics is one of the essential pillars on which special relativity is built, some issues of Maxwell's theory had also been briefly addressed in [3]. In [4], these issues have been examined far more thoroughly and precisely, and for some of the details previous interpretations have been corrected. The only assumptions made in [4] are the strict validity of Maxwell's equations and of the known relativistic transformation rules of the electromagnetic field. Everything else rests on rigorous mathematical deductions and leads to remarkable results. In order to derive these, the concept of a local field velocity is introduced and its definition is physically justified. Various properties of that velocity are examined, confirming the judiciousness of the adopted definition.

 The concept of field velocity leads to a consistent mechanistic interpretation of Maxwell's theory, but this is can be achieved fully successfully only if one accepts the aforementioned alternative results of relativistic dynamics. For a field rotating around an axis a quantity is described that corresponds to the well-known fine structure constant, is independent of any physical parameter, and is thus a pure number in the strict mathematical sense. Its

determination requires solving a set of nonlinear partial differential equations and the subsequent determination of two integrals, but completing these steps is still pending. A particularly remarkable solution of Maxwell's equations yields a compact non-homogeneous field that is locally planar everywhere, propagates in a single direction, and exhibits the known properties of a photon. The derivation of this result relies on further properties of the theory of communications systems [5-7]. Comparisons with experimental results as well as with thought experiments (Gedankenexperiments) used by Einstein do not show any contradictions that could not be explained by plausible arguments.

 This suggests interpreting electrons and photons as compressed, localized fields that are kept in equilibrium by means of their own forces. One may speculate whether similar results also hold for other particles, obviously under the assumption that fields of type other than electromagnetic are also taken into consideration. The wave-particle duality would then find a natural explanation and the existing antagonism between relativity and quantum theory would be overcome, as the present results for a photon make it appear to be plausible and those for an electron, to be at least not implausible.

 In the lecture at the SEI Conference, an overview over these results has been presented. The viewgraphs that have been projected are reproduced below. Further details and references can be found in the publications by the author listed hereafter [1-7].

**Hint**. The viewgraphs reproduced on the following pages have to be read in the order

1 2 3 4.

#### **References**

1. A. Fettweis, "Wave digital filters: theory and practice", Proceedings of the IEEE , vol. 74, No. 2, pp. 270-327, February 1986; Corrections in vol. 75, No. 5, p. 729, May 1987.

2. A. Fettweis, "Robust numerical integration using wave-digital concepts", Multidimensional Systems and Signal Processing, vol. 17, No. 1, pp.7-25, January 2006.

3. A. Fettweis, "Kirchhoff circuits, relativity theory, and beyond", Proceedings of the International Conference on Signals and Electronic Systems (ICSES'06), pp. 19-43, Lodz, Poland, 17-20 September 2006, revised version of text available via homepage http://ecctd05.ucc.ie/ , or directly using http://ecctd05.ucc.ie/fettweis.pdf, European Conference on Circuit Theory and Design (ECCTD 05), Cork, Ireland, 29 August-2 September 2005 (24 pages).

4. A. Fettweis, "Multidimensional systems: Flow in electromagnetic fields and some fundamental implications", International Journal of Circuit Theory and Applications, vol. 35, No. 5-6, pp. 645-690, September-December 2007.

5. A. Fettweis, "On the significance of group delay in communication engineering", Archiv für Elektronik und Übertragungstechnik, vol. 31, No. 9, pp. 342-348, September 1977.

6. A. Fettweis, "Elemente nachrichtentechnischer Systeme", 2nd ed., Teubner Verlag, Stuttgart, Germany, 1996, reprinted by Schlembach, Wilburgstetten, Germany, 2004.

7. A. Fettweis, "Can signals truly be faster than light?", Signal Processing, vol. 83, No. 8, pp. 1583-159, August 2003.

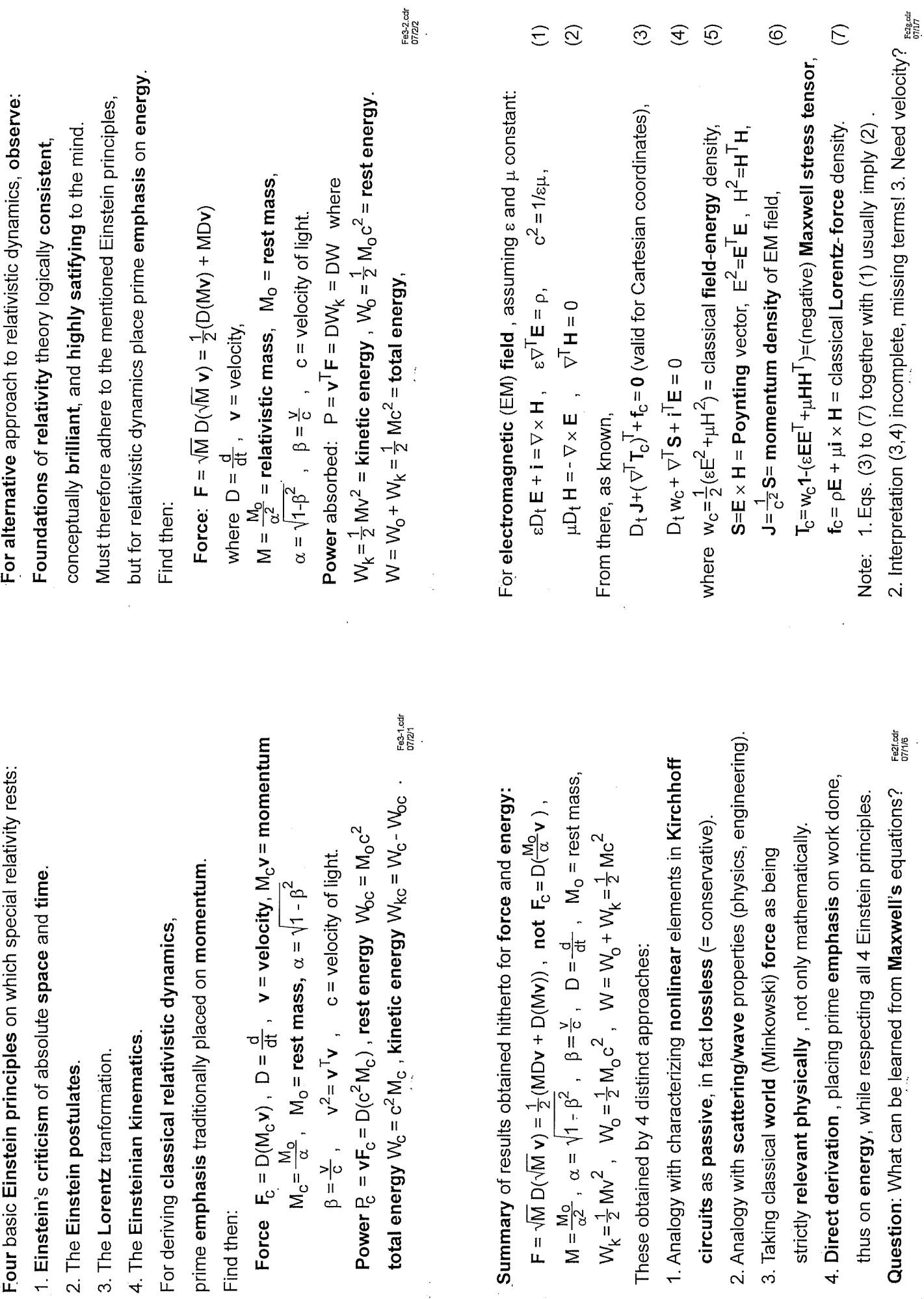

 $\mathcal{A}^{\mathcal{A}}$ 

 $\hat{\alpha}$ 

 $\hat{\boldsymbol{\beta}}$ 

 $\sim$ 

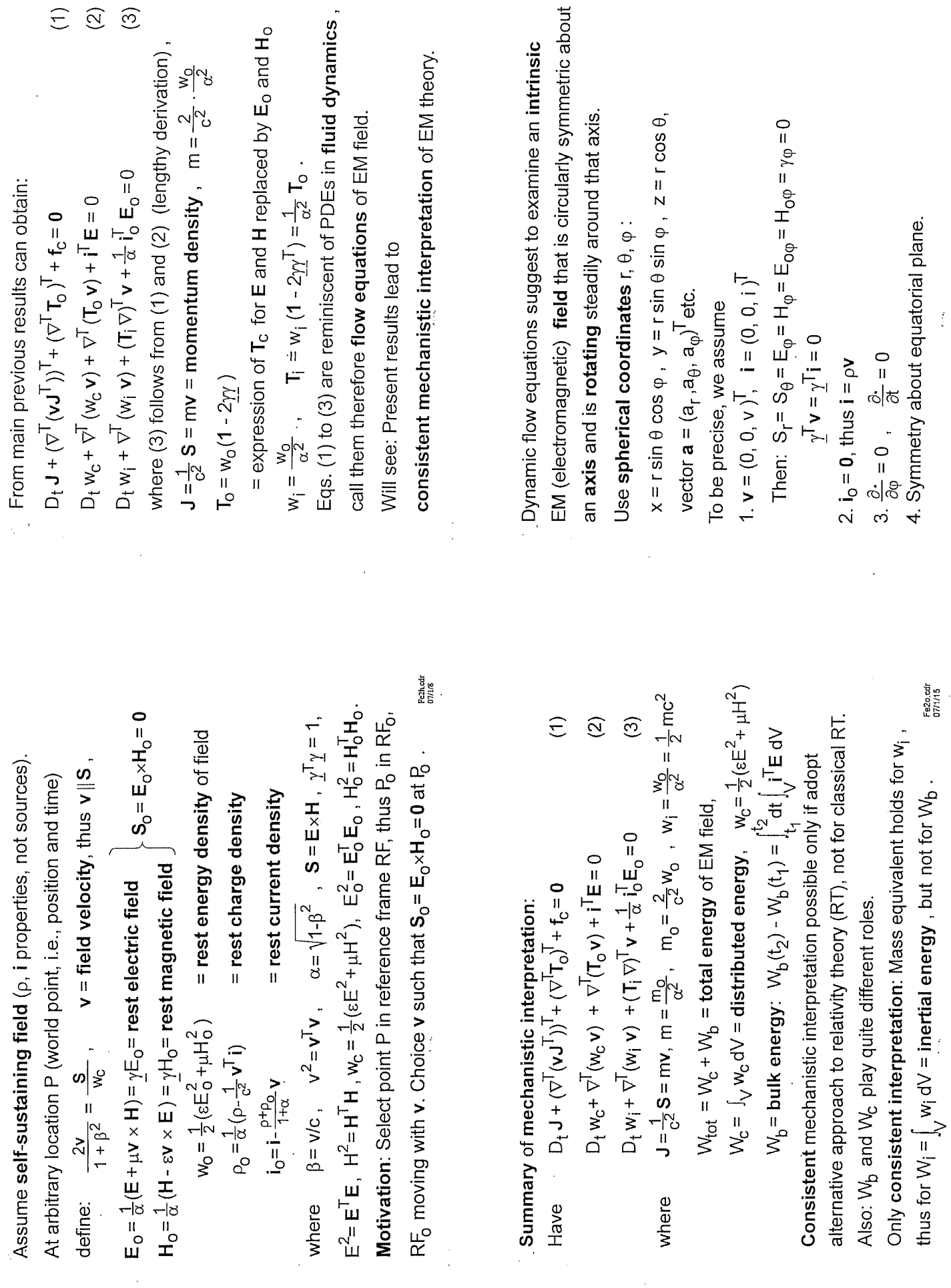

Fe2k.cdr<br>07/1/11<br>.

 $\ddot{\phantom{0}}$ 

 $\bar{z}$ 

Fe2p.cdr<br>07/1/16<br>-

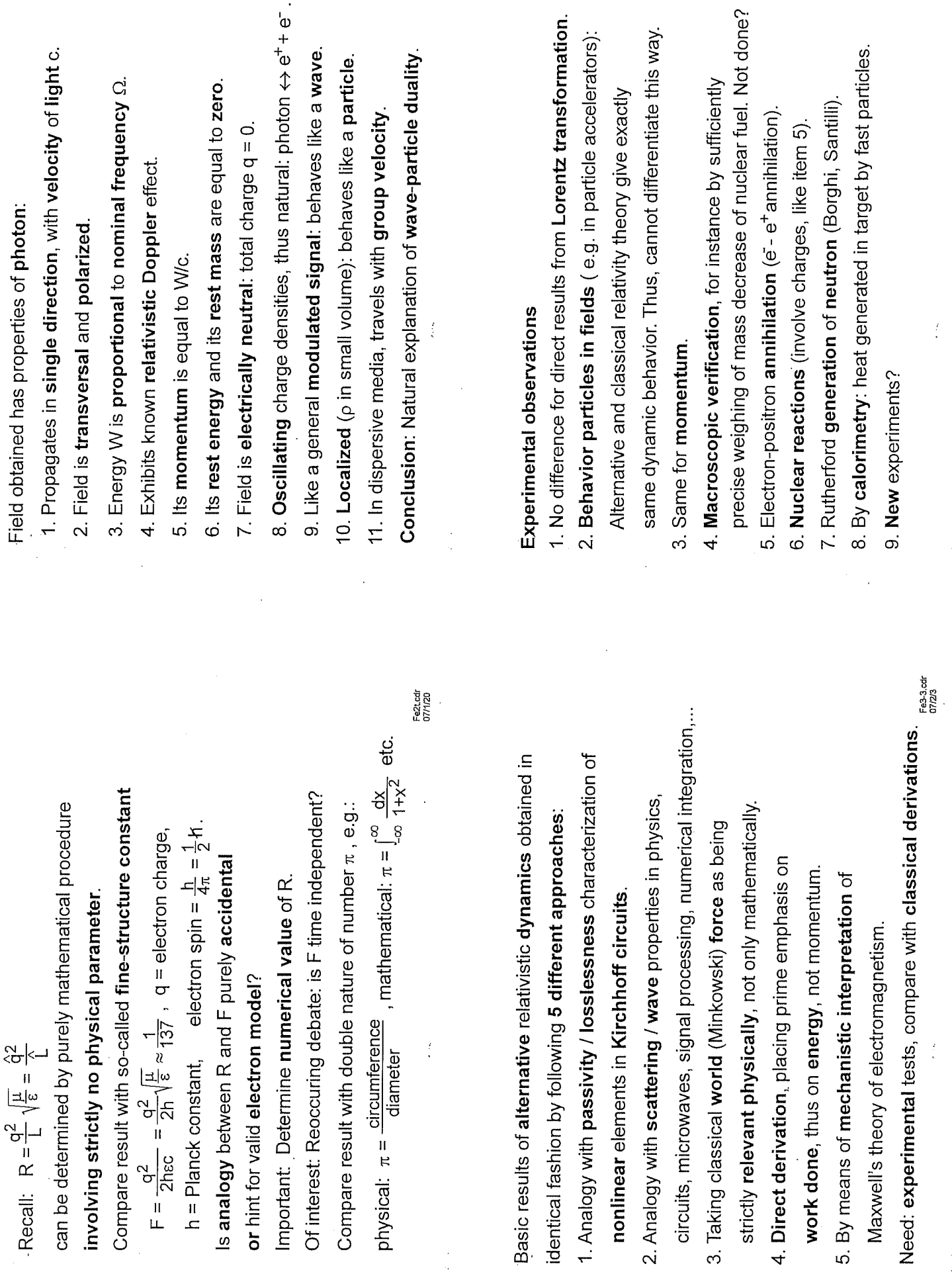

Fe2z.cdr<br>07/1/26<br>-

 $\bar{z}$ 

 $\hat{\mathcal{A}}$ 

l,

 $\bar{r}$ 

Fe3-4.cdr<br>07/2/4<br>.

Fe3-10.cc<br>07/2/10 Thus,  $W_k = \int_0^x F dx = \int_0^x F_c dx = q \int_0^x E_x dx = M_0 \int_{\frac{\alpha}{3}}^y \frac{1}{\alpha^3} dv = M_0 \left(\frac{1}{\alpha} - 1\right).$  $W_k = \int_0^c F dx = q \int_0^x \frac{Ex}{\alpha} dx = M_o \int_0^v \frac{v}{\alpha^4} dv = \frac{M_o v^2}{2\alpha^2} = \frac{1}{2} Mv^2$ ,  $M = \frac{M_o}{\alpha^2}$ . Thus, sticking otherwise strictly to Einstein's derivation, now: Follow Einstein's first 1905 paper, but adopt present notation. Using transformation rules, **Einstein finds**:  $qE_x = \frac{M_0}{\alpha^3}$  .  $\frac{d^2x}{dt^2}$ Comparsion with Einstein's derivation of kinetic energy: charge q, rest mass  $M_0$ , moving with v, at rest for  $x = 0$ . Electrostatic field in x-direction acting on particle P with F = force actually acting on P,  $W_k$  = kinetic energy of P.  $F_c = qE_x =$  classical expression for force acting on P. and assumes without any discussion that  $F = F_c$ . According to alternative theory:  $F = F_c / \alpha$ .

Speculations: 1. Elementary particles: compressed fields

2. Correspondingly for particles composed of elementary ones. governed by nonlinear partial DEs.

3. Only specific configurations are stable: quantum states.

4. Quantum jumps: transitions between stable states.

governed by dynamic processes in field.

There also: may ignore existence of switching processes. 6. Most fields vagabonding, not compressed: dark matter? However: IC designers must take into account dynamics. 7. In particles: fluctuations around equilibrium, statistical internet, digital signal processing, computer science etc. 5. Comparison with digital comunications, computers,

Vevertheless, thought (Gedanken-) experiment overidealized Einstein assumes that 2 oppositely equal purely planar waves his previous paper under assumption that source is at infinity Einstein's deriviation of relation between mass and energy This not possible, but could be corrected by photon model. rest energy =  $KM_0c^2$ ,  $K = const.=$  of order 1. (2nd 1905 relativity paper): Uses energy results obtained in can be emitted by an object resting in one reference frame. gnores mechanism: generating waves involves charges, is certainly correct, but conclusion  $K = 1$  not justified. so that field is purely planar. In 2nd paper, however, Vevertheless: Einstein's main conclusion, i.e., hus distributed energy, bulk energy etc.

Fe3-11.cd<br>07/2/11

8. Solves wave-particle duality, quantum paradoxes.

<span id="page-29-0"></span>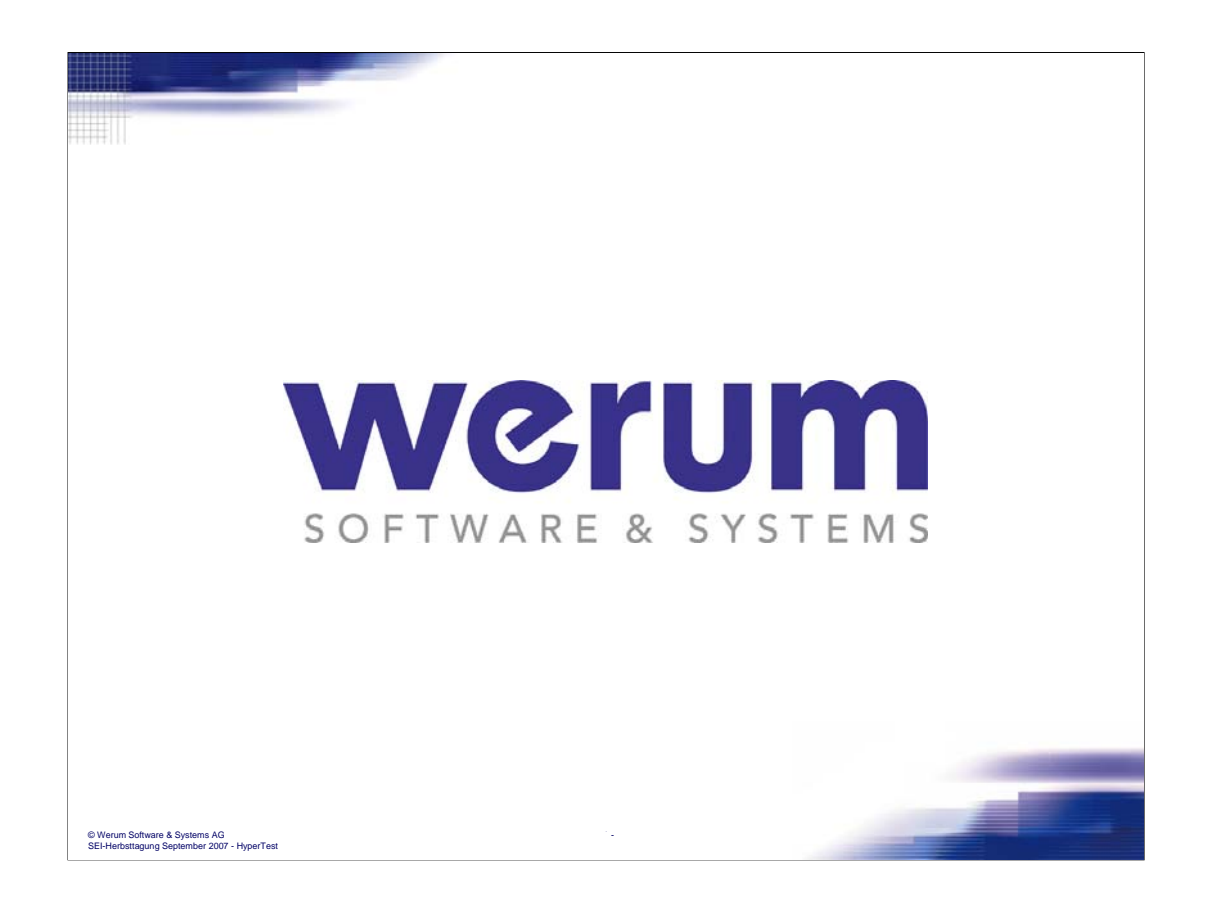

*This presentation shows the features of HyperTest*® *that keeps the value of data archived long term and fulfils the requirements for a good scientific praxis for primary data management.*

Abstract:

Archives that keep data produced in an industrial or science project must handle lots of information to ensure understanding long time and between different groups of people involved.

In lots of research projects formal requirements of long-term preservation of data and information must be fulfilled following a good archiving praxis due to liability.

To understand long term why what was developed growing amounts of data and documents in various formats must be kept interpretable. Especially, in the early phases of a project the storage of data and documents follows the practical needs and is built up intuitively. Only some meta data are represented in folder structures and file names. The idea behind this initial nomenclature usually is lost after a while or when people involved are changing. Archiving data in that way holds the risk of at least long search times. Exchange of information amongst people involved is not supported. Moreover data get lost because they cannot be retrieved or they become worthless as they cannot be interpreted in the right way.

Werum developed the platform HyperTest® that handles data and all related information through the lifecycle in a use-case specific way.

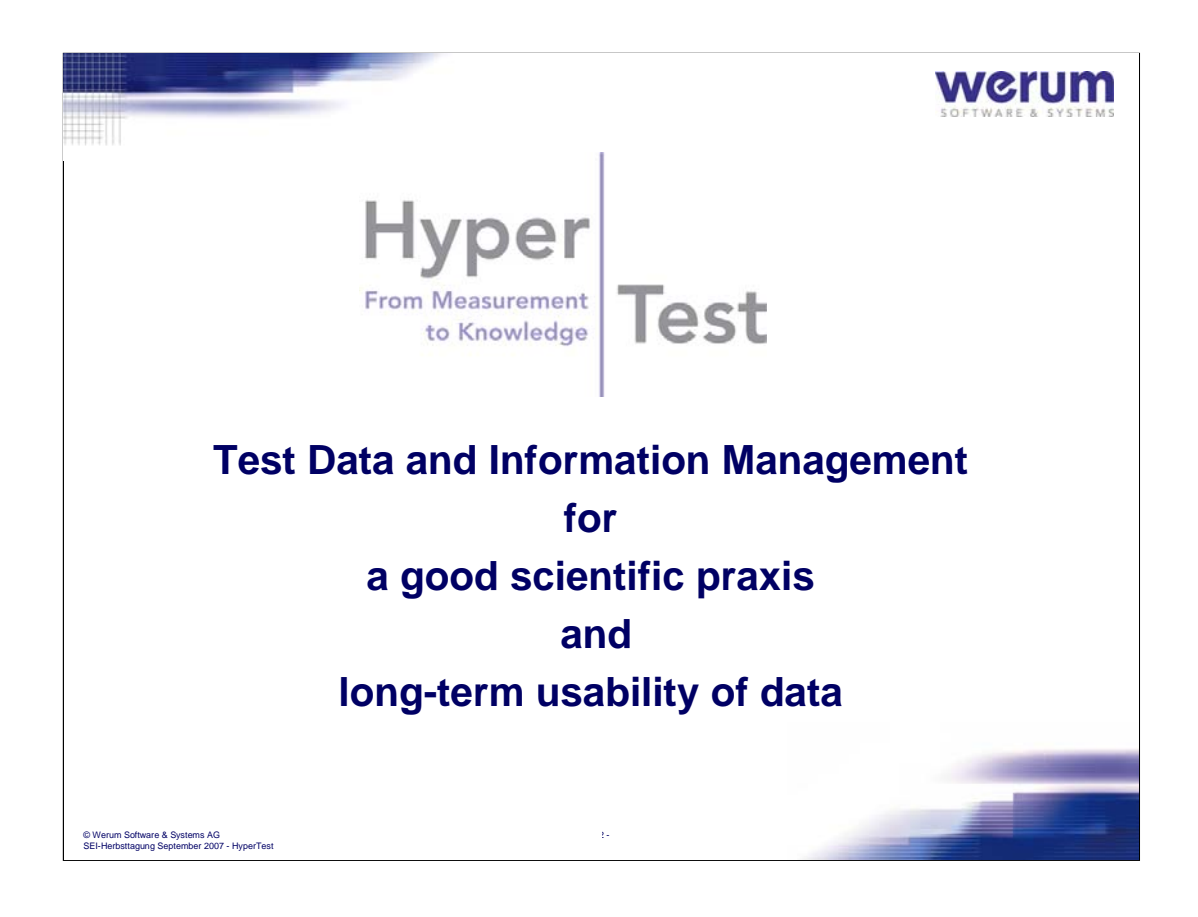

To minimize the risk of non-usability of data following information must be handled:

- Circumstances of data acquisition
- Where data is stored
- How to interpret data
- Relationships between data
- Related documents
- Necessary tools

With this, an archive information management system can be set up, which uses meta data to build up logical views that are independent of the technical archive solution. The system keeps track of the data and information generated by the use of the software tools. It uses these meta data to organize stored data in meaningful logical relationships. Logically linked data, documents and other files represent the background for longterm interpretation of the data.

The combination of data base search in meta data and full text search as well in designated meta data as in documents allows to find even unexpected results quickly. Search time is reduced to a minimum. As this is supplemented by an intuitive navigation through logical structures along links, know how about interdependencies and circumstances can be retrieved. In return links from documents lead to related information, files and the tools needed.

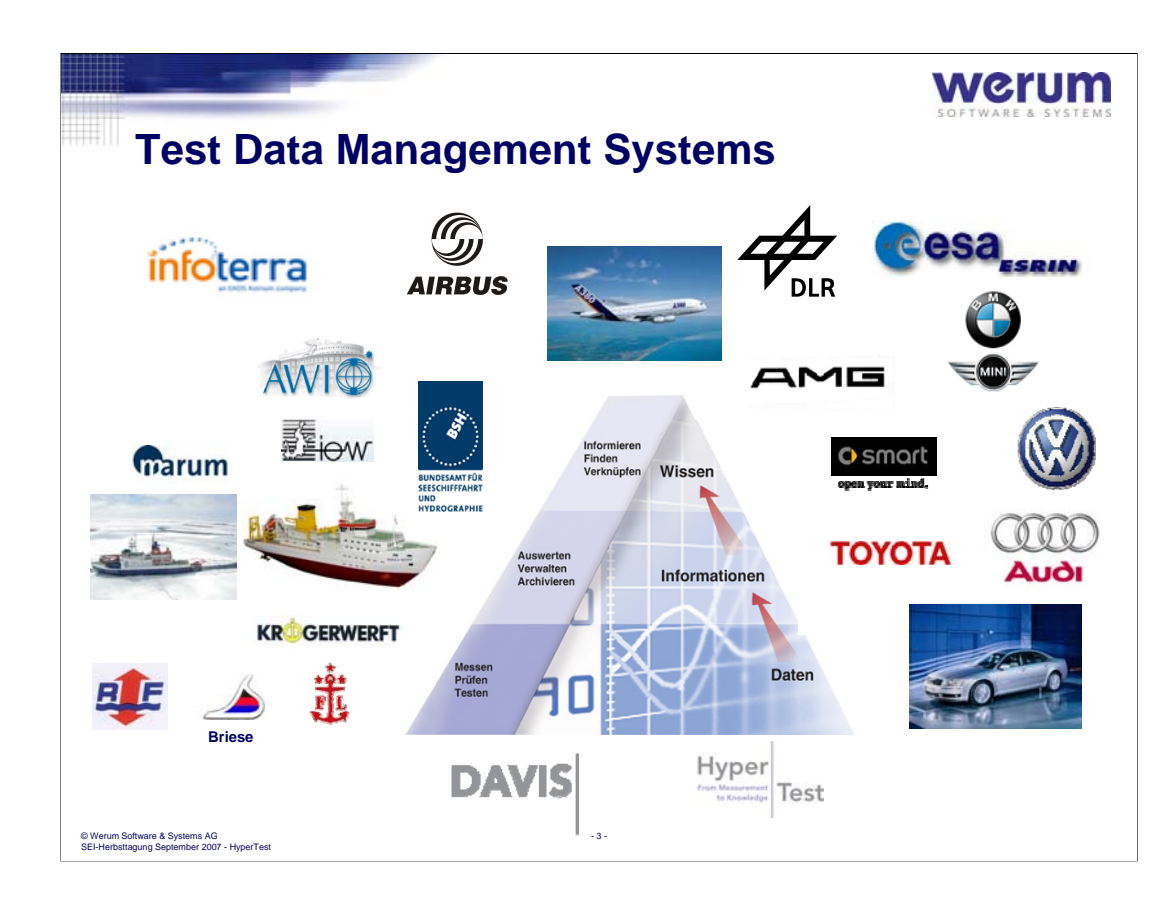

Test data are handled and used on different system levels:

The test level focuses on real time aspects and specific tasks. Thus here are lots of different, often very specific systems involved to control and monitor tests.

Test data then are stored at the next level. They are organized in a way that supports the specific evaluation and access needs.

From a higher point of view an engineer must be able to find data independently from their specific format and physical storage. This is the level where information and new knowledge is derived from the data handled in the lower levels. For this HyperTest® is the state-of-the-art platform.

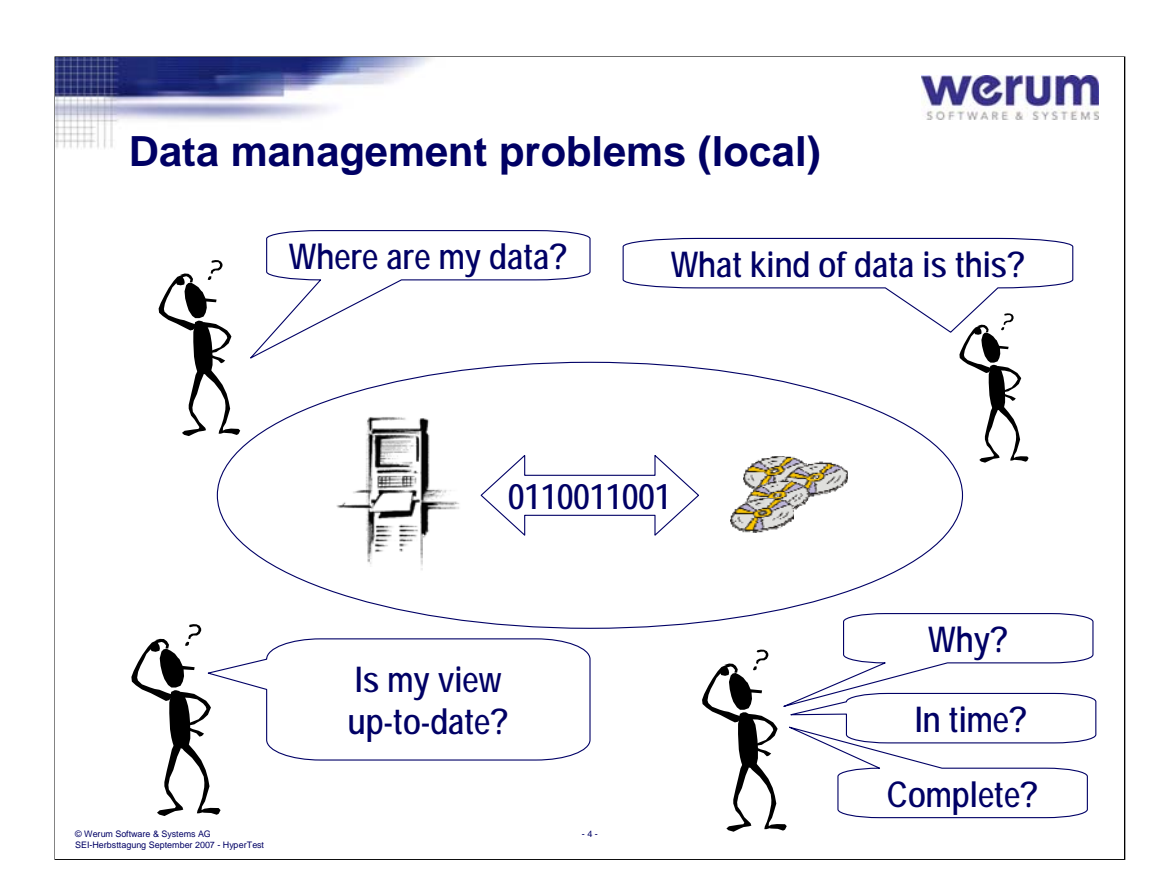

Local data management tasks may be performed by asking people involved. But with growing amounts of data or after a while it becomes necessary to manage data professionally.

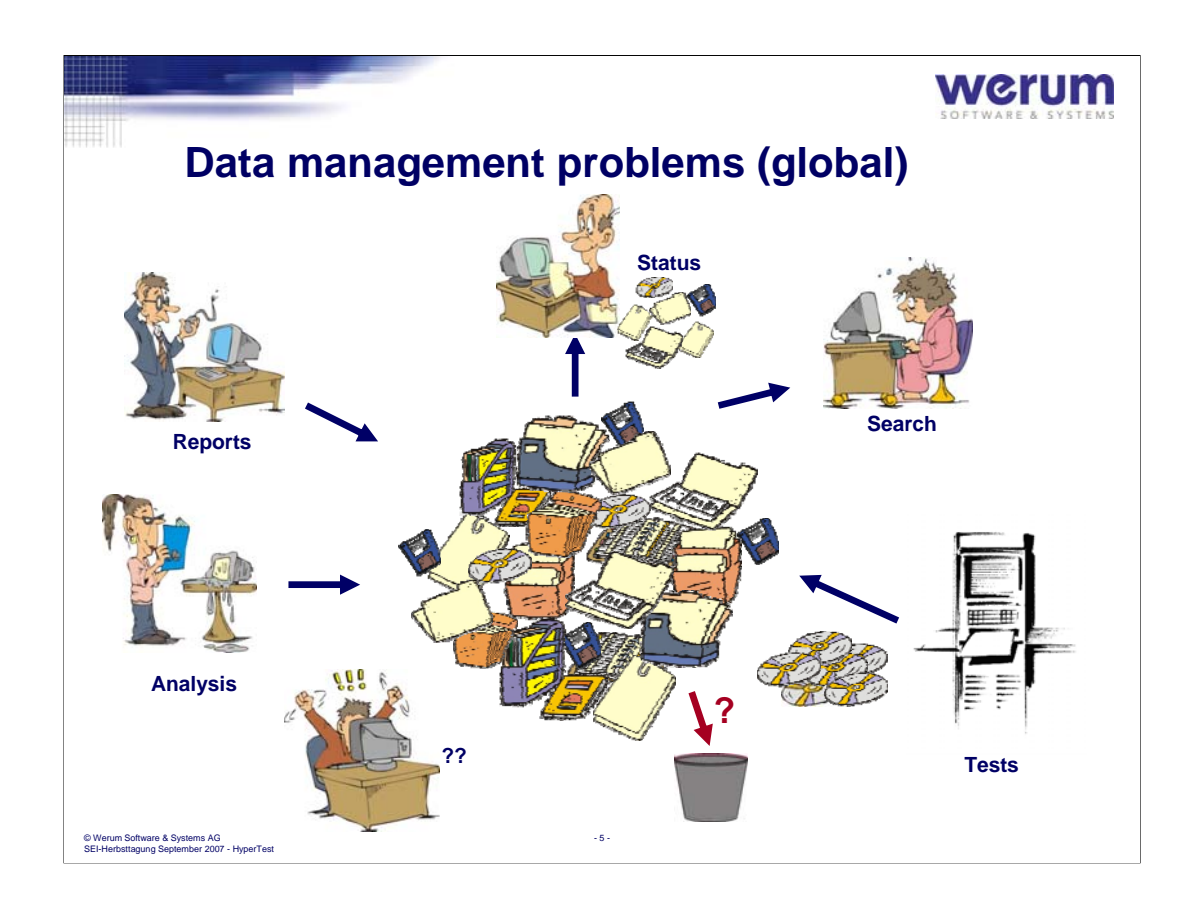

The risk not to know what the meaning of data is or to find them at all grows the more data have to be handled.

Local copies have the risk that they are not up-to-date.

HyperTest helps to keep the value of the data, keeping all information together and organizing the access to it.

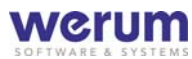

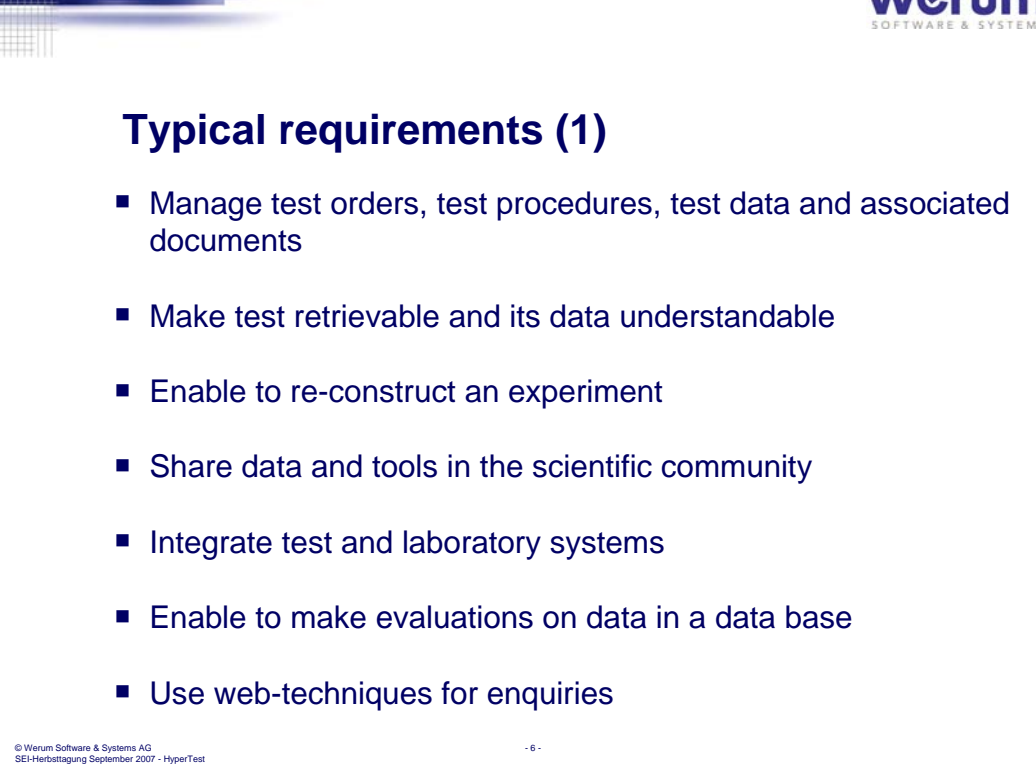

HyperTest® was developed under influence of customers from science, automotive and aviation.

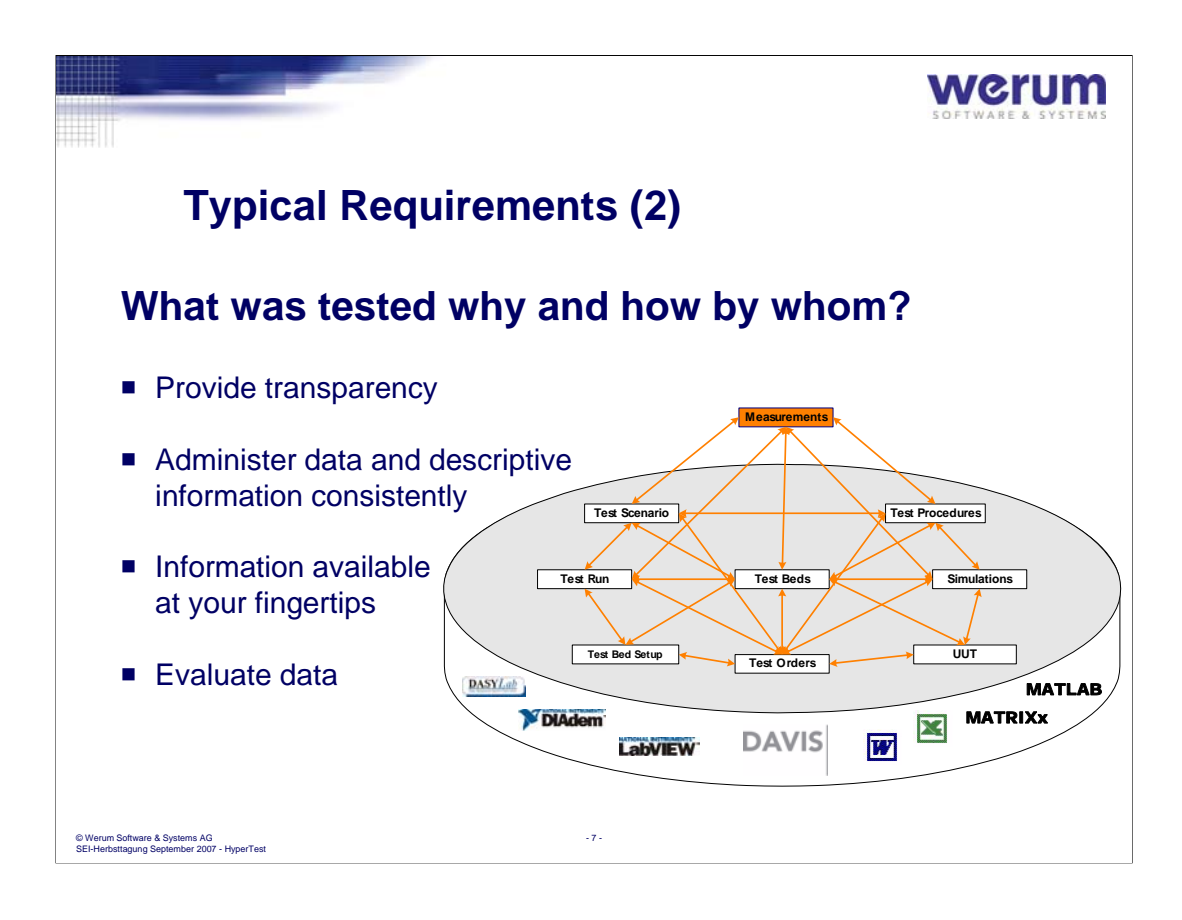

The idea of HyperTest<sup>®</sup> is to link all information that is needed to understand long-term or share across teams the meaning of data.

Especially the requirements of a good scientific praxis for handling of raw data and all relevant research circumstances are fulfilled by HyperTest®.

Tools for evaluation can simply be integrated.
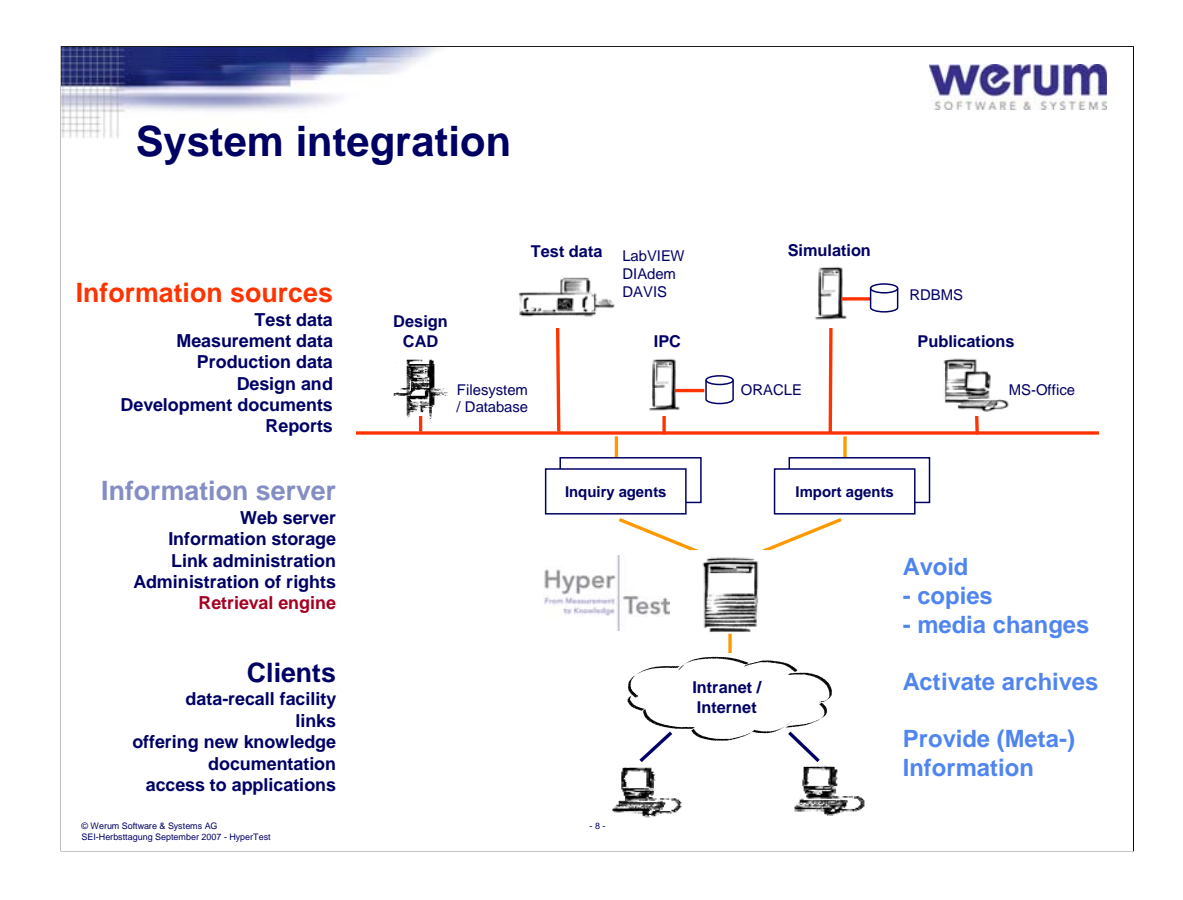

HyperTest<sup>®</sup> integrates the technical systems and provides search functions to serve the information to your desktop.

Own documents can be uploaded and then shared with others.

Thus, archived data and information can be found and accessed easily.

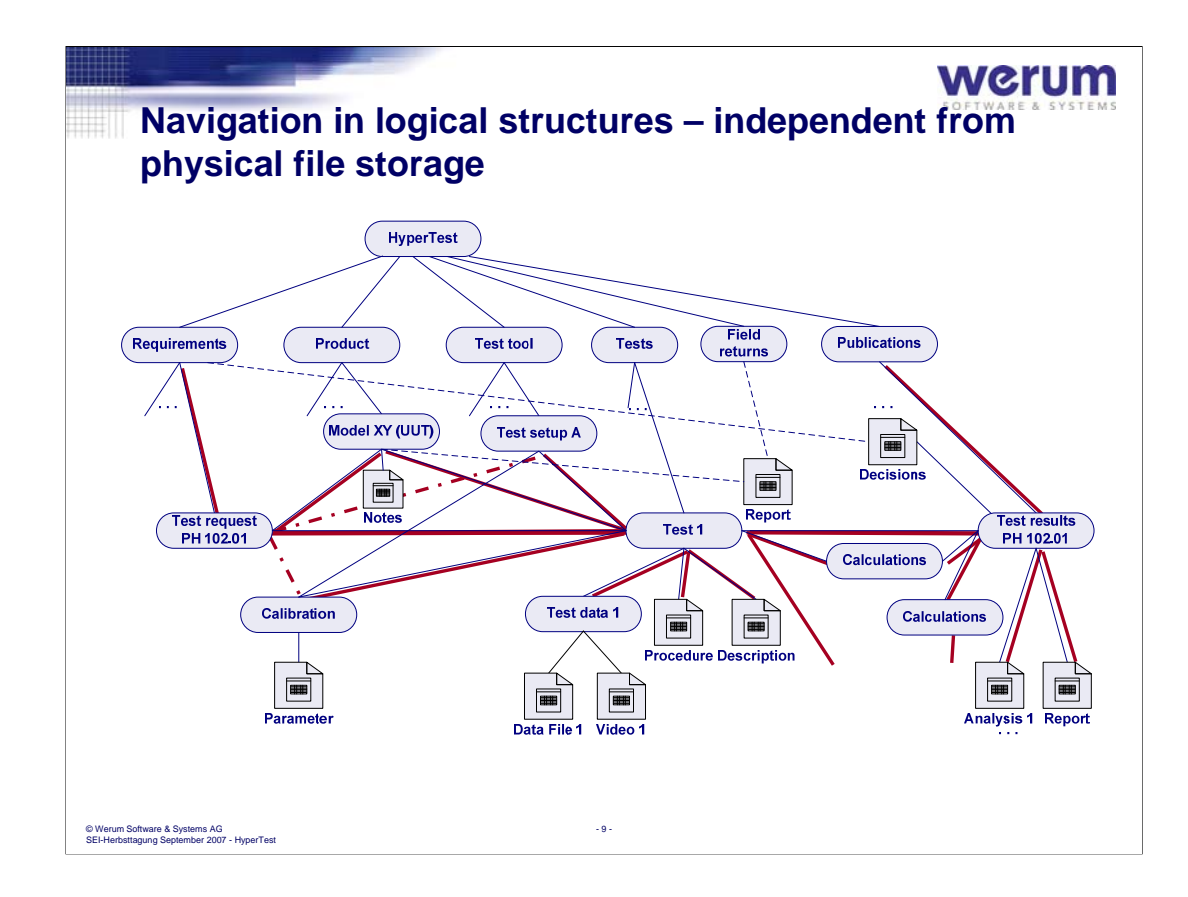

Besides searching even navigating through a logical network is an efficient way to find information. The user can follow associations and see what is related to a document or a test or a set-up etc.

This enables to see which data and experimental set-up a document (e.g. publication) is based an.

Users with different rights get different views to data. This allows to use one server for various research activities.

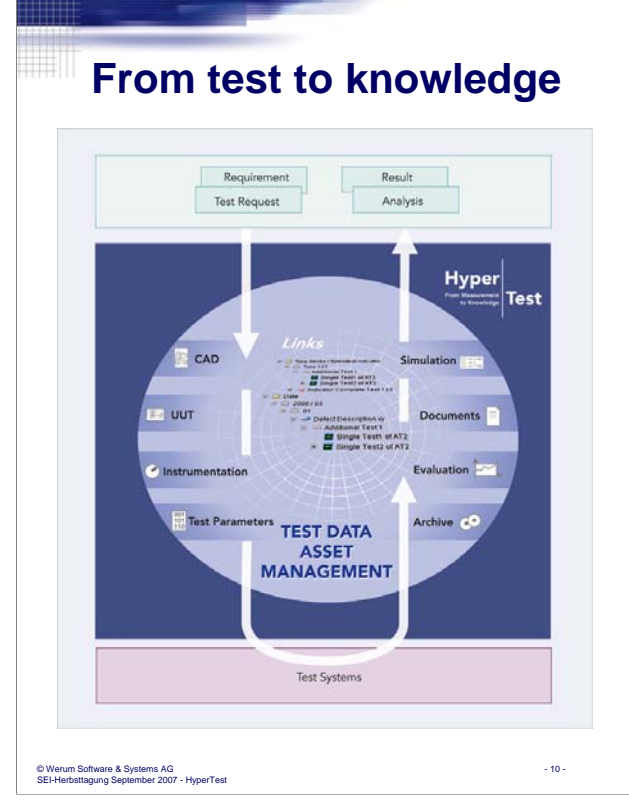

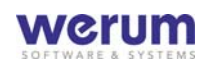

Data and Information - come along with the process

- is used by the process

- is necessary to understand long-term and keep the value of data (why, what, how, comparability)

Use meta data to link data and information

To enrich data and documents with meta data is an organic process. Whilst the activities are performed meta data are known and can be handled.

When files and documents are imported to HyperTest<sup>®</sup>, the meta data are used to build up the links representing the logical network.

HyperTest® has an standardized XML import interface, were as well meta data as associated files are handled.

#### **Virtual Lab for PHILAE, ISS and other microgravity projects**

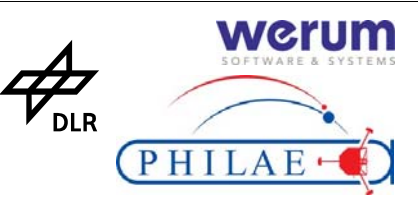

#### **The Rosetta Lander "Philae"**

- Development / tests / documents since 1996
- Operation of the Rosetta Lander Mission 2004 to 2014/15
- Maintaining the platform and payload operations know-how
- Sureness in interpretation of data long term
- Share data and information in a science web

#### **This means**

- Lots of documents (91,000)
- Lots of tests (based on 1.000 test descriptions)
- Lots of configuration information for each test
- Specific tools to be integrated

12.12.2007 © Werum Software & Systems AG - 11 - SEI-Herbsttagung 2007 - HyperTest

#### **USE CASE**

The Rosetta Lander Control Center (LCC) at DLR/MUSC is amongst others responsible for

- Operation of the Rosetta Lander Long Term Mission until 2015
- Operating and maintaining the Lander Ground Reference Model
- Maintaining the Rosetta Lander platform and payload operations know-how

In the development of the Rosetta Lander 'PHILAE' with its 9 scientific instruments since 1996, configuration setups are frequently changed before the satellite's launch in 2004. Scientists and engineers involved in that phase know the reasons for changes in procedures, setups and data formats and how to use the (appropriate!) tools.

This knowledge is to be preserved through the entire mission as only a small operations team keep track of the mission. In addition, the know-how and data acquired before launch have to be available for new team members throughout the mission until the mission target is accomplished in the timeframe 2014/2015.

This means PHILAE documents and data must be accessible along with their context information for a reliable and precise interpretation of data and documents produced. Moreover, the necessary tools to use the data must be known and available. Besides the conventional way of searching, relationships between data shall be used to access data following links in an intuitional way.

For PHILAE HyperTest® manages information about

•Circumstances of data acquisition

•Where data is stored

•Necessary tools to use the data

- •How to interpret data
- -Relationships between data

and experiment's background, setups and results from various project documents

At present, about 91.000 documents already exist in the Philae HyperTest<sup>®</sup> system. It is expected that about 100,000 documents ( $20 - 25$  GB) will have to be under control in the final version.

Data files are presently implemented in HyperTest® and will be referenced in test descriptions. It is envisaged to store about 30GB of data files, which will be accompanied by about 1000 test descriptions.

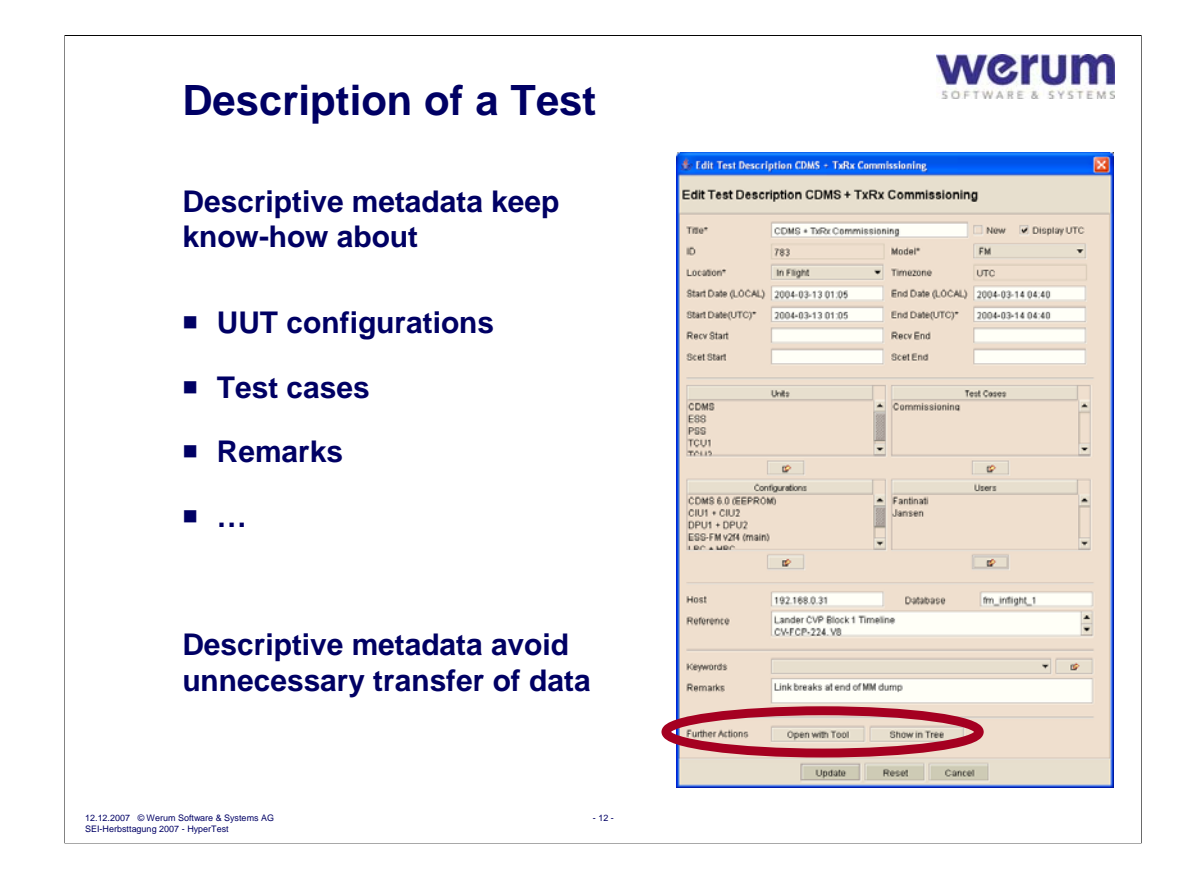

Experiments are described by meta data. For every object type known in HyperTest® this may be different. (E.g. projects may be described different from it tests.)

Taking over test data to HyperTest® these data can be taken from the standardized XML-interface or – as in this case - taken from file headers and the structure of the file system.

Missing data can be edited in a description dialogue.

As further actions it is possible to open the experiments data with the specific tool or show the relations in the navigation tree.

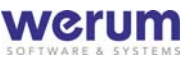

#### **Find a Test by Navigation**  $H/L$ 周陽  $\phi$ **Use (e.g.)**  $QHIIAP$ **Personal view** UUT models ription CDMS + TxRx C **Lill Test Day Locations** ■ Test cases **Set filters to focus on the important information** 12.12.2007 © Werum Software & Systems AG - 13 - SEI-Herbsttagung 2007 - HyperTest

Independently from the physical storage the HyperTest® navigation tree show the relations of a test.

Besides personal views where folders and files can be linked in manually by "drag and drop", the logical network may contain further trees that help to navigate to a test quickly.

Filters can be established, that reduce the content shown.

With a click its descriptive meta data can be shown or files can be opened.

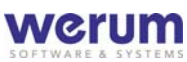

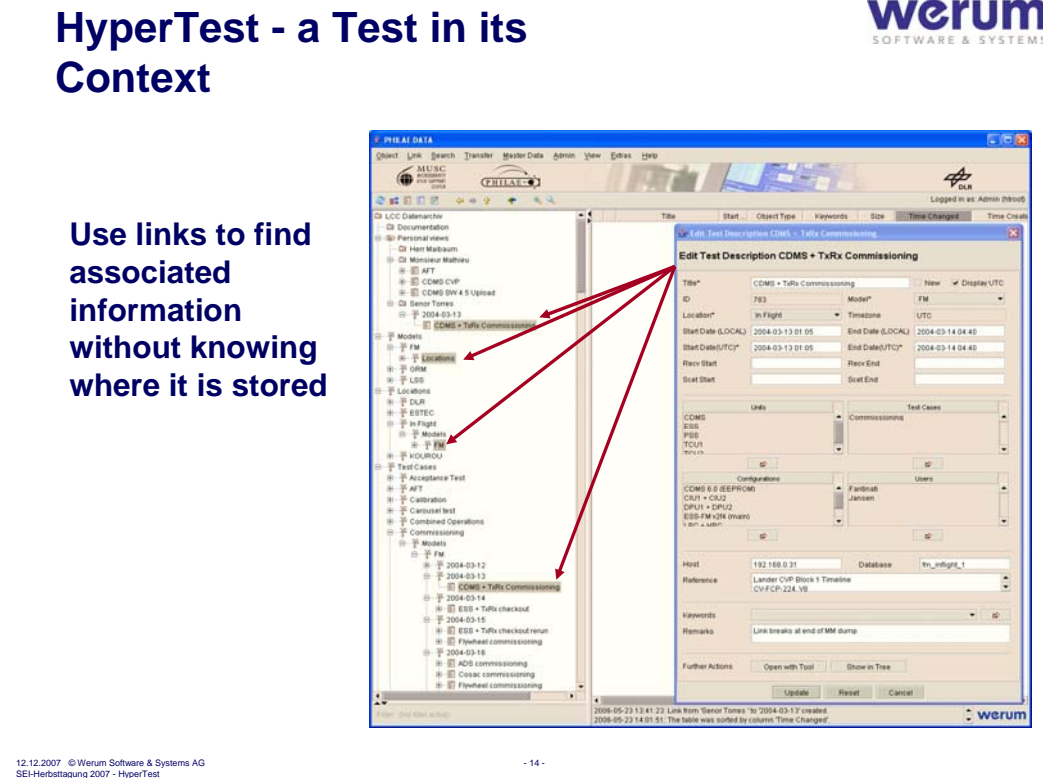

HyperTest<sup>®</sup> can show, where a test or other object is linked to. From these entry points it is easy to find further information by navigating along links.

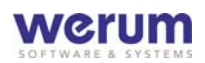

#### **Find a Test using a Generic Search Function**

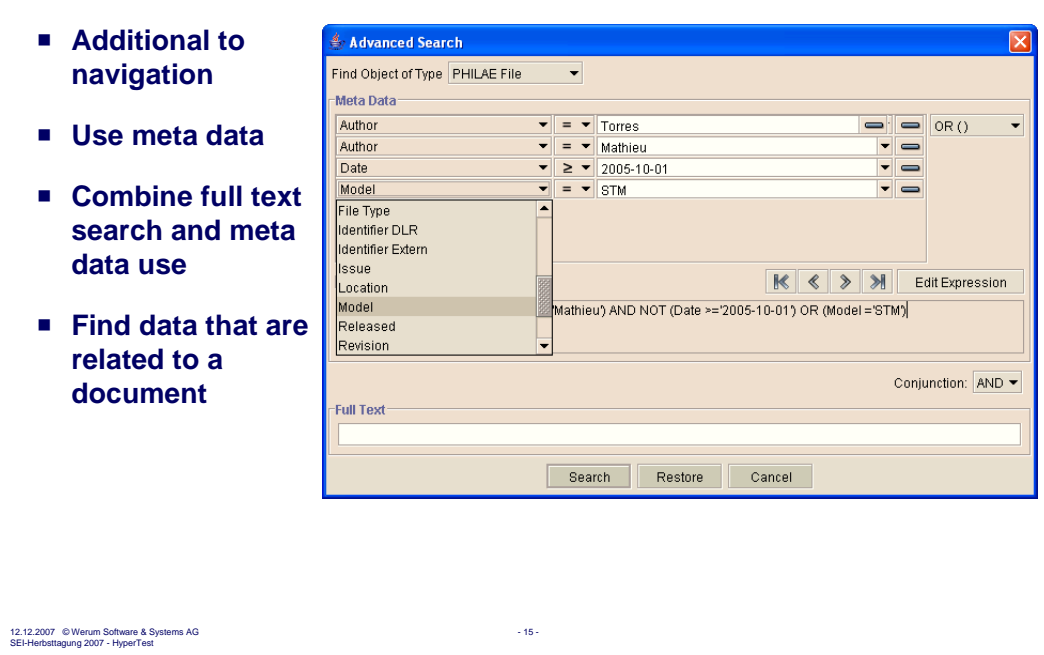

File contents, managed with HyperTest® and specific meta data contents can be indexed for full-text search. A full-text search can be performed on file contents and specific meta data. Indexing and full-text search is done via the K2® server and the full-text search engine Verity®.

Besides this generic search usually simple search forms are integrated that provide fields for search items that are often used by specific user groups.

A search can be stored an easily repeated.

In addition a "what's new" function shows the latest entries.

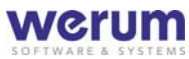

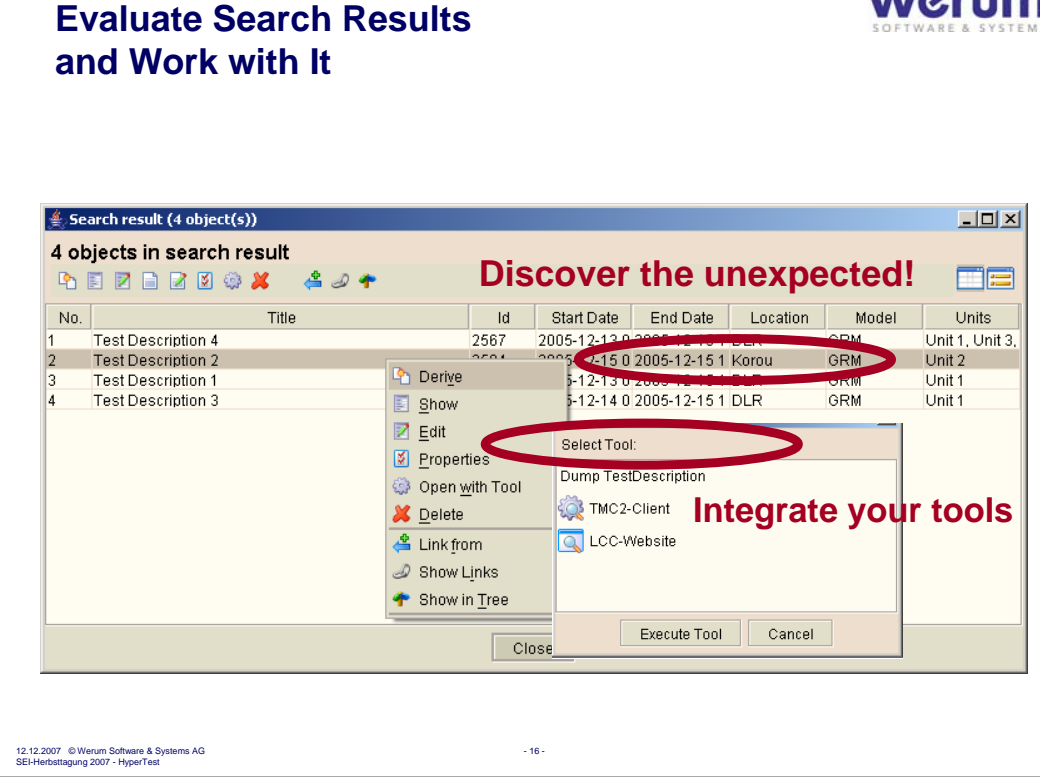

Search results are shown in configurable lists or tables.

Specific tools needed for data with their specific formats can be integrated. Thus with a double-click data in various formats can be opened with the appropriate tools.

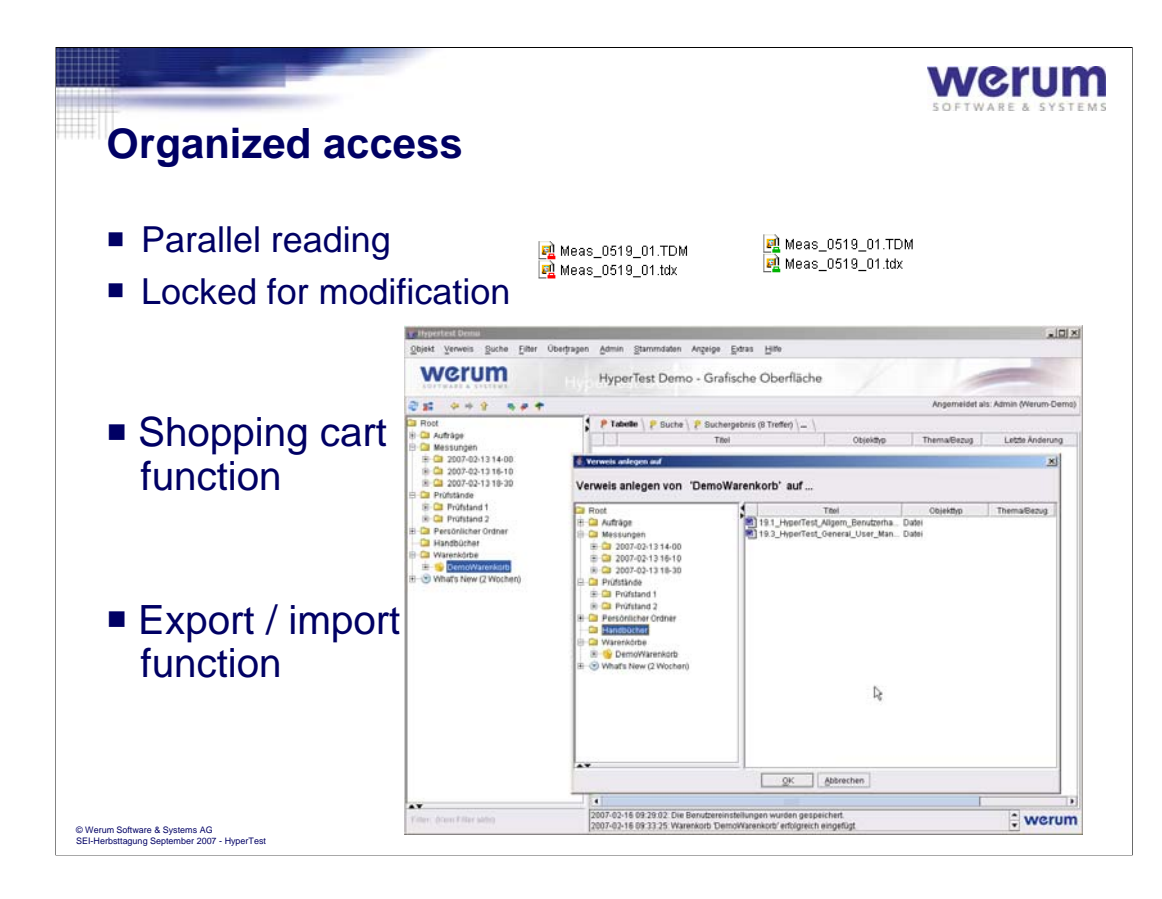

Data can be downloaded using HyperTests Download Mananger.

To control changes, files downloaded cannot be modified by others. This is indicated by a locker-symbol.

Objects linked into a (personal) shopping cart can be handled commonly.

Export / import functions allow not only to handle files but even complete folders.

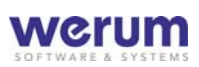

#### **Add Information**

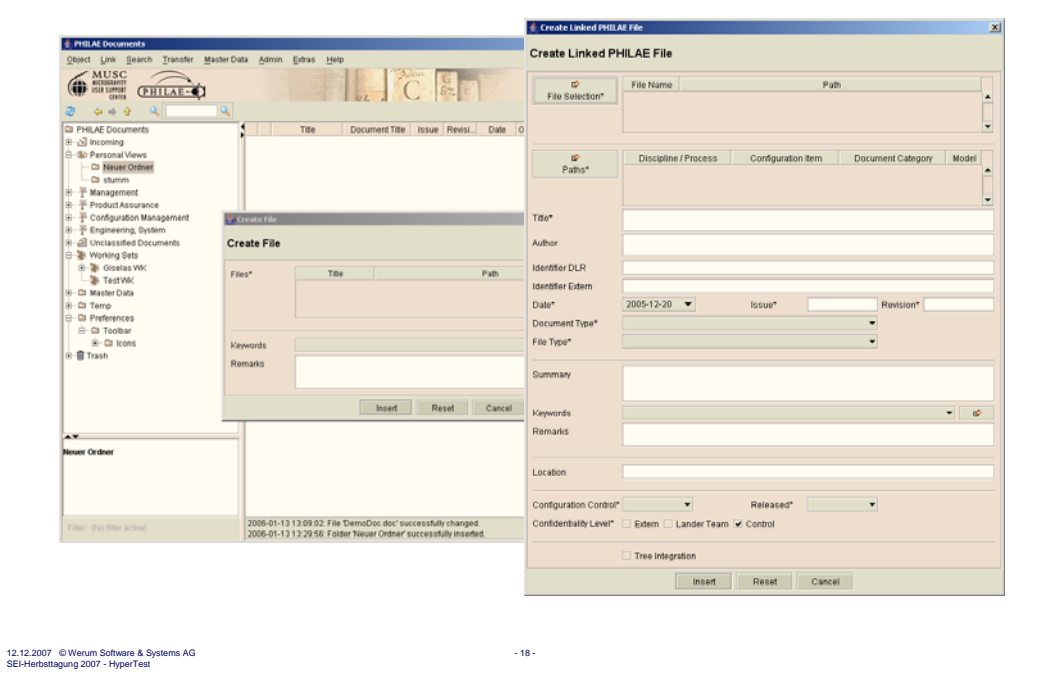

New files can be imported to HyperTest®. As well selecting single files as complete directories is possible.

Remarks, standard-classifications and specific meta data can be added when files or directories are prepared and described to be uploaded and linked to a directory selected.

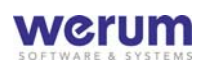

#### **Share Information in a company network**

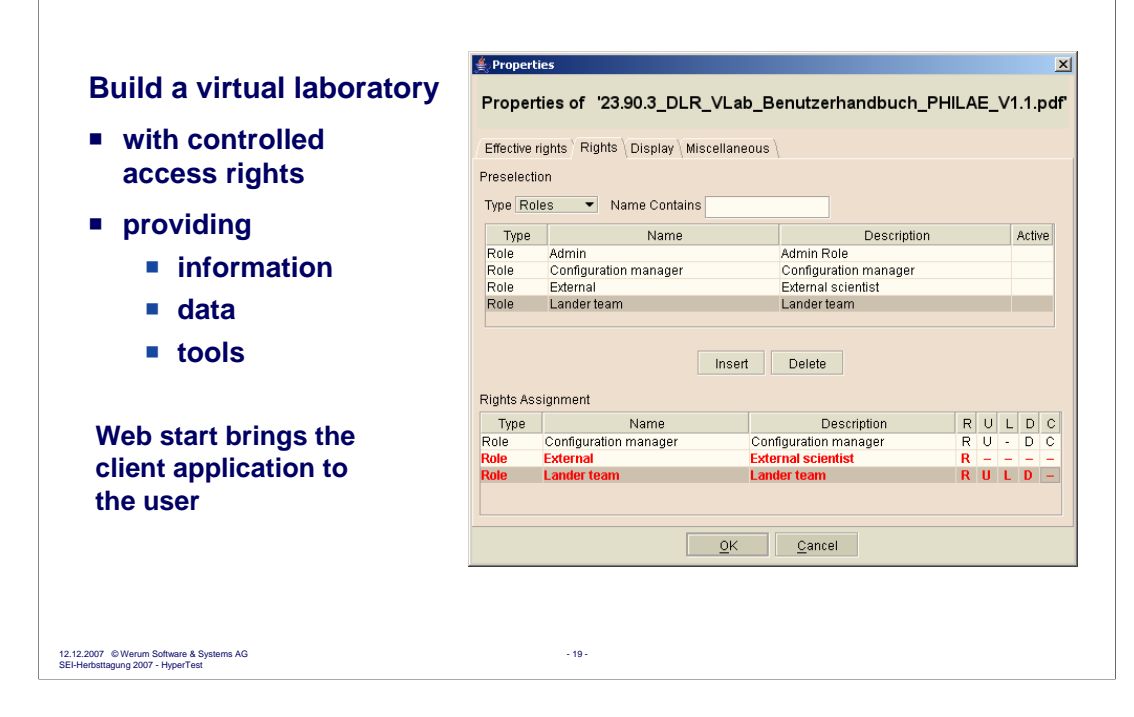

To share information may be critical – if the wrong person gets access.

To prevent this and – furthermore – provide specific views to data, HyperTest<sup>®</sup> has got a sophisticated role and rights management.

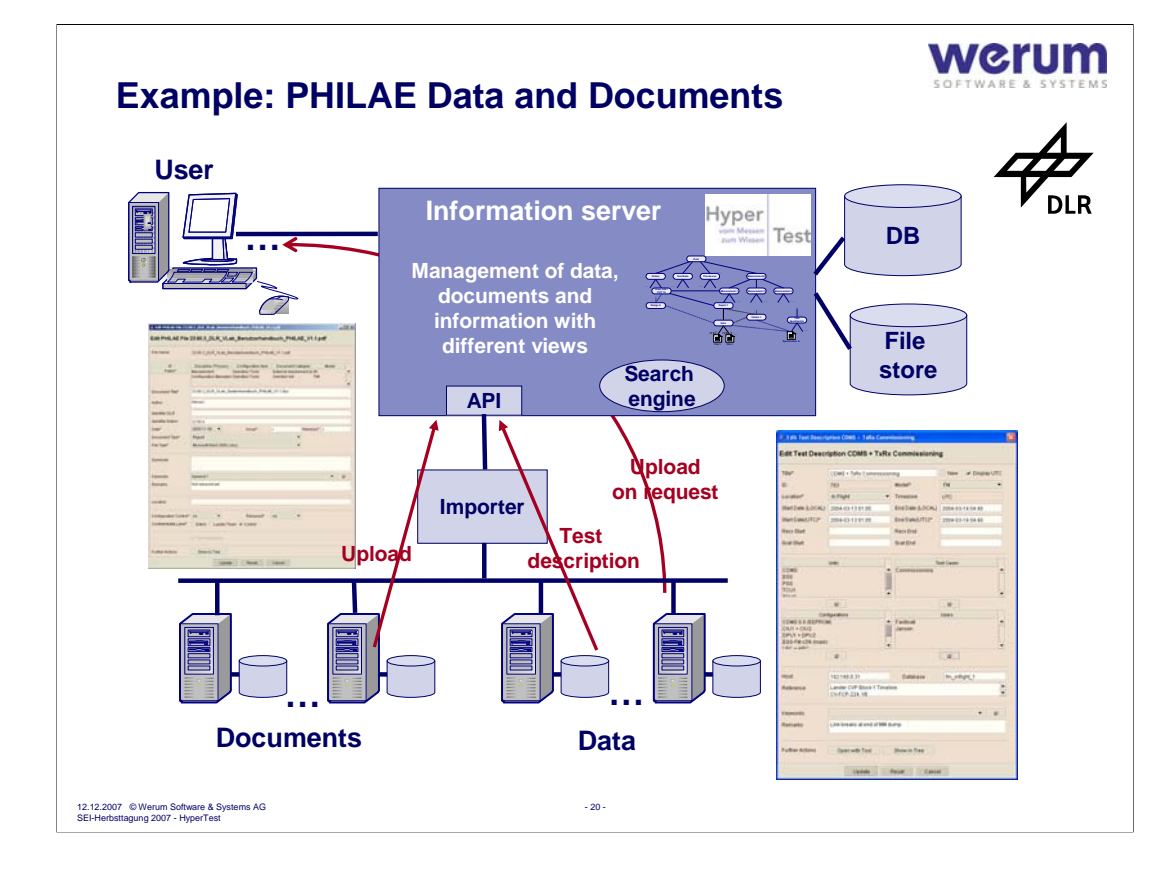

This example shows an example where scientific data and documents are managed with HyperTest® :

About 90.000 Documents were uploaded from different computers to a file storage controlled by HyperTest® and all documents are indicated by the search engine and were enriched with meta data that represent their content and interdependencies.

Data files of each experiment are stored on different servers. HyperTest<sup>®</sup> keeps all descriptive and access information, thus data can be fetched on demand from various servers and opened with appropriate tools at the HyperTest<sup>®</sup> client computer.

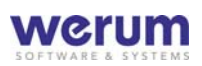

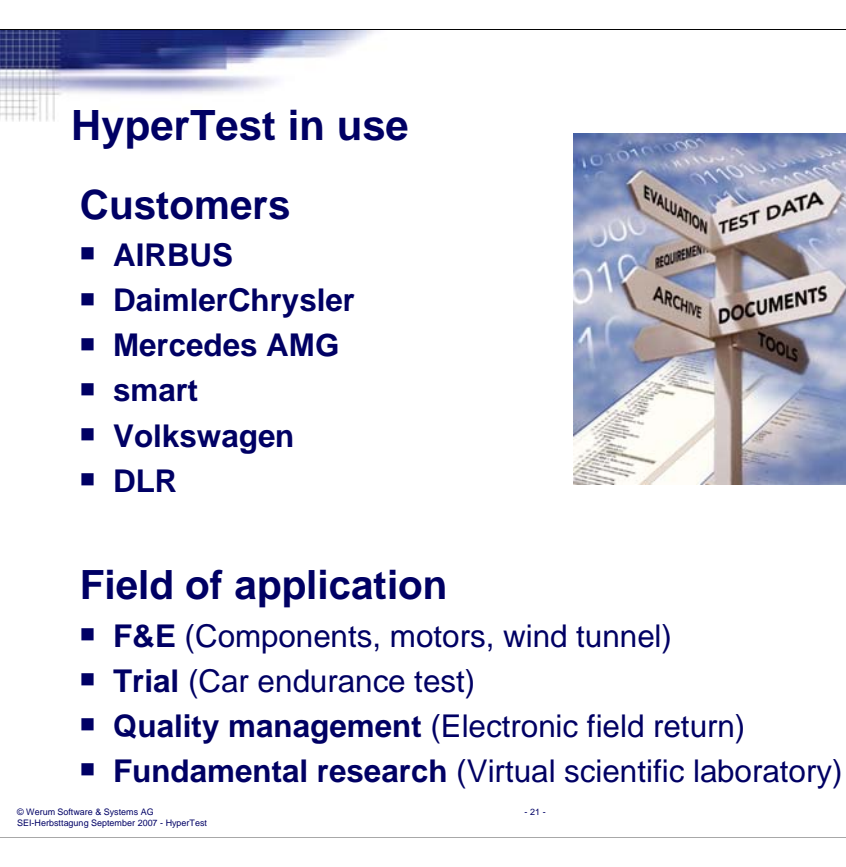

Requirements of our industrial customers are similar to those from the scientific community: It must be known how data were produced, how to use them correctly and how to understand them.

In both cases all circumstances of data production and rules applied for data evaluation must be known to have confidence in results and conclusions drawn.

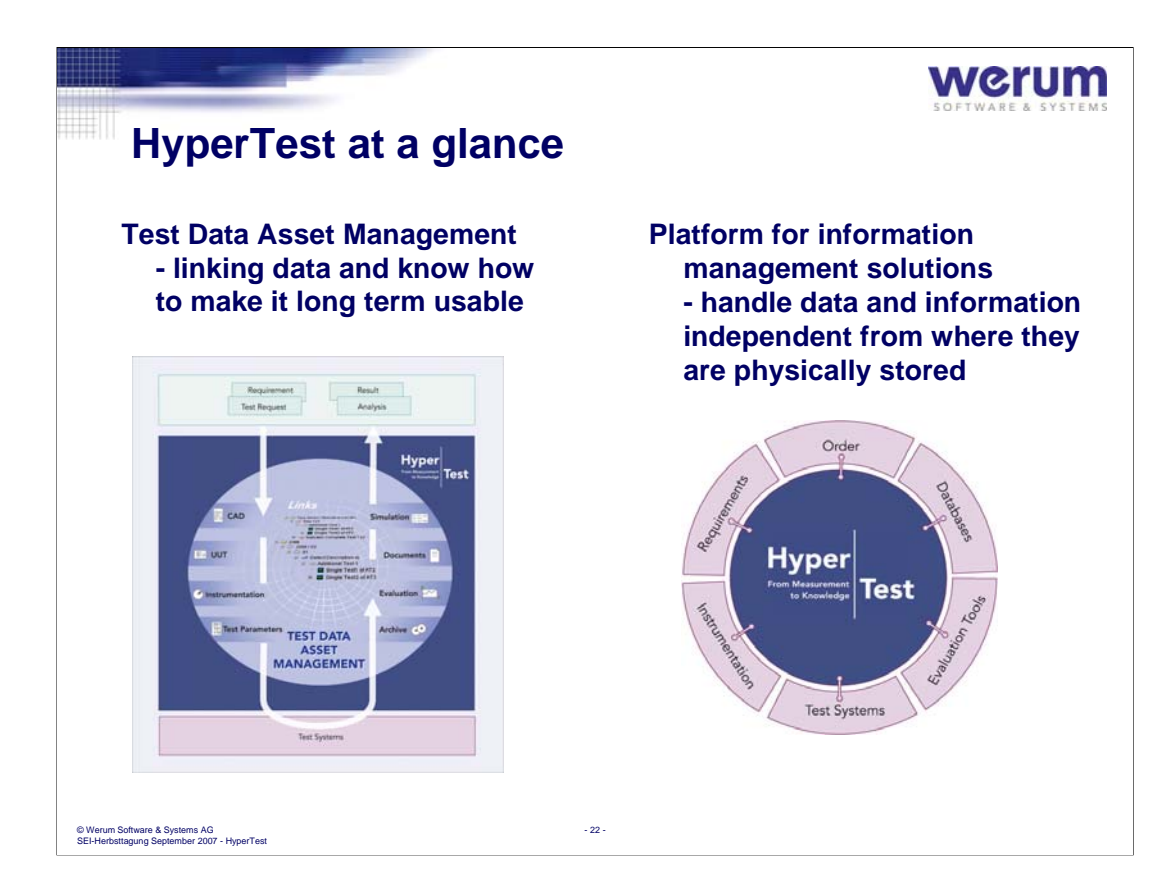

HyperTest® keeps the value of test data and derived scientific results.

For this it provides test data asset management.

With its API HyperTest<sup>®</sup> integrates different systems involved that provide data, information and/or evaluation tools.

HyperTest<sup>®</sup> is industrial and scientific use from R&D to maintenance.

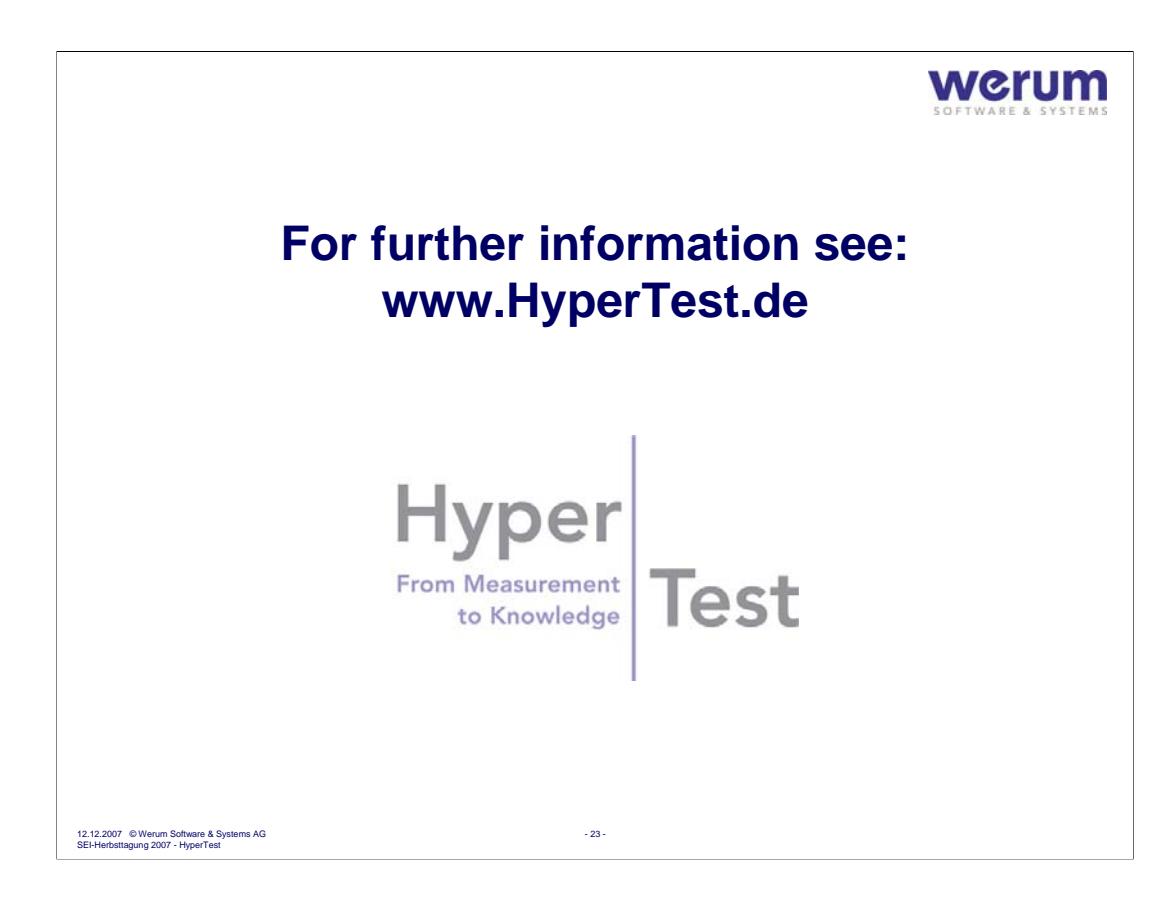

## **CONTACT**

**Sören Schwartze Werum Software & Systems AG Wulf-Werum-Straße 3 21337 Lüneburg, Germany**

**www.werum.de soeren.schwartze@werum.de**

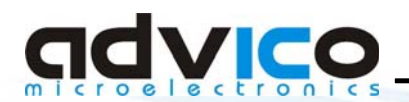

## SEI 24.-26.09.2007

**POLDI - Monolithically Integrated Optical Sensors with Polarization Filters** and their **Applications** 

## 24. September 2007

**Günter Grau** ag@advico.de **+49(0)2361/90438-72** 

**Steinstraße 12 D-45657 Recklinghausen, Germany**  **c**) 2007 advICo microelectronics GmbH)<br>rev. 070924

www.advico.de info@advico.de

Abstract

**POLD** 

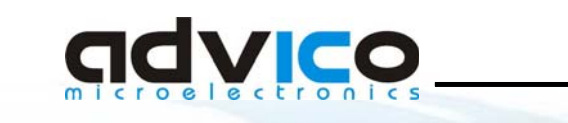

- **About advICo**
- **· History of POLDI**
- **Magnetic Field Measurement**
- What is POLDI?
- **Manufacturing POLDI**
- **POLDI simulations**
- **Application Examples**
- **Conclusion**

Steinstraße 12 **D-45657 Recklinghausen, Germany**  **c**) 2007 advICo microelectronics GmbH)<br>rev. 070924

www.advico.de<br>info@advico.de

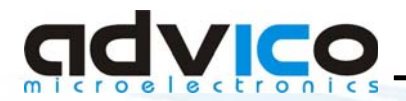

**About advICo** 

### advico is an IC design house

#### our services are:

# **Circuit Design** (analog/broadband/RF)

## **Design-Kit development and support**

**Analog IP** 

**Complementary Services** 

Steinstraße 12 D-45657 Recklinghausen, Germany (c) 2007 adviCo microelectronics GmbH rev 070924

www.advico.de info@advico.de

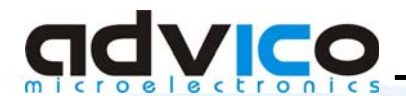

**About advICo** 

## **Examples of our activities:**

10 Gbps 100mA n-side down laser driver for direct bonding to LD

40 Gbps Eye Diagram Monitor ("single-chip sampling scope")

**10 Gbps Blind Adaptive Feed Forward Equalizer** 

**Radiation Hard Design Rules & Circuit Design** 

**ECL Standard Cell Library and Gate Array design** for applications up to 15 Gbps

Steinstraße 12 D-45657 Recklinghausen, Germany (c) 2007 advlCo microelectronics GmbH<br>rev. 070924

www.advico.de<br>info@advico.de

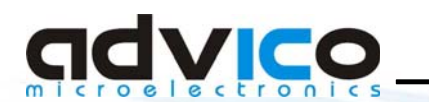

## Origin of POLDI not related to microelectronics...

. How to measure strong and/or pulsed magnetic fields in presence of strong interferers?

#### - Small dimensions of field (~10cm) within large apparatus

- No direct manual access during experiment
- Low homogenity
	- Pointwise measurement or integrating sensor?
- Field frequencies from DC to 100kHz
	- High frequency restricts use of many measurement techniques

#### - Expected values between 0.1T and 3T

• Too strong for some, too weak for other methods

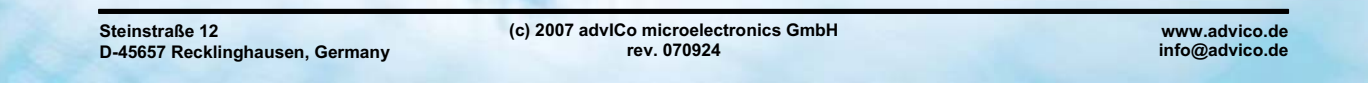

# **CIVICO** Magnetic Field Measurement

### **Pulsed magnetic field measurement problems**

#### • Types of Interferers

#### - High voltages (10-100kV)

- · Electrical isolation against breakdown, DC leakage & corona
- Capacitive crosstalk to 100dB weaker sensor signal

#### - High currents (1-10kA)

- Mechanical forces on sensor and cables
- Magnetic isolation against induction into sensor cable

#### **Mechanical shock**

• Some measurement methods are sensitive to sensor movements relative to the field

**Steinstraße 12** D-45657 Recklinghausen, Germany **CIVICO** Magnetic Field Measurement

## **Magnetic Field Measurement Methods**

- Fluxmeter (induction in moving/rotating coil)
	- Only DC, mechanical and electrical problems
- Hall-effect (Lorentz force in conductive probe)
	- Limited to few Tesla, linearity?, calibration?, electrical problems
	- Widely used for many purposes, cheap sensors
- Magnetoresistive/-inductive effects
	- For medium-strength fields, nonlinear response
	- Widely used in special applications like hard disk, compass, ...
- · SQUID (Superconducting Quantum Interference Device)
	- Only low fields, requires cyrogenic cooling

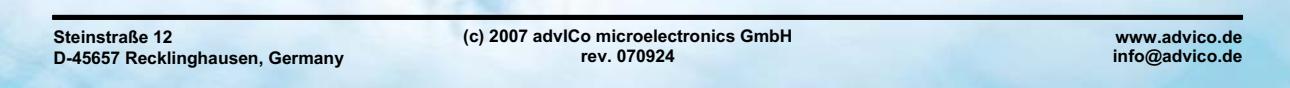

#### gdvice \_\_ **Magnetic Field Measurement**

## **Magnetic Field Measurement Methods**

- **NMR/ESR (Nuclear Magnetic/Electron Spin Resonance)** 
	- Best absolute accuracy
	- Only for DC
	- Not useful for low fields (weak signal, low SNR)
	- No direct electrical interaction with the probe
	- Echo detection may fail due to transient magnetic stray fields
- **Magnetooptical Effect: Faraday rotation** 
	- Optical measurement immune to electric and magnetic interference
	- Hardly used due to rare optical sensor material?
	- DC to MHz bandwidth possible
	- Appears to be the best suitable method, but...
	- ...no commercially available instrument known

**Steinstraße 12** D-45657 Recklinghausen, Germany (c) 2007 advICo microelectronics GmbH rev. 070924

www.advico.de info@advico.de

# advico

**What is POLDI?** 

## **Realization of Optical Magnetic Field Measurement**

- Requires measurement of polarization angle rotation
- Avoid large "discrete" optical assembly
- Reduce alignment effort
- Ideally measure the polarization angle of a laser beam with a special photodetector: POLDI
- Abbreviation for POLarization sensitive photo Dlodes
- **Basic structure:** 
	- Array of light detectors with polarization filters
	- Each filter has a different polarization angle
- Light passing two crossed linear polarizers shows Malus law
	- Intensity changes with  $cos<sup>2</sup>(\varphi)$
	- Photocurrent changes with  $|cos(\varphi)|$

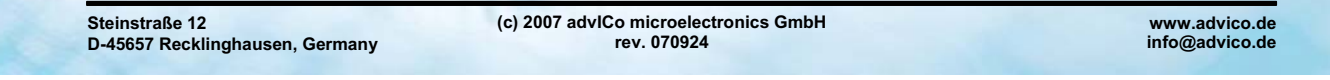

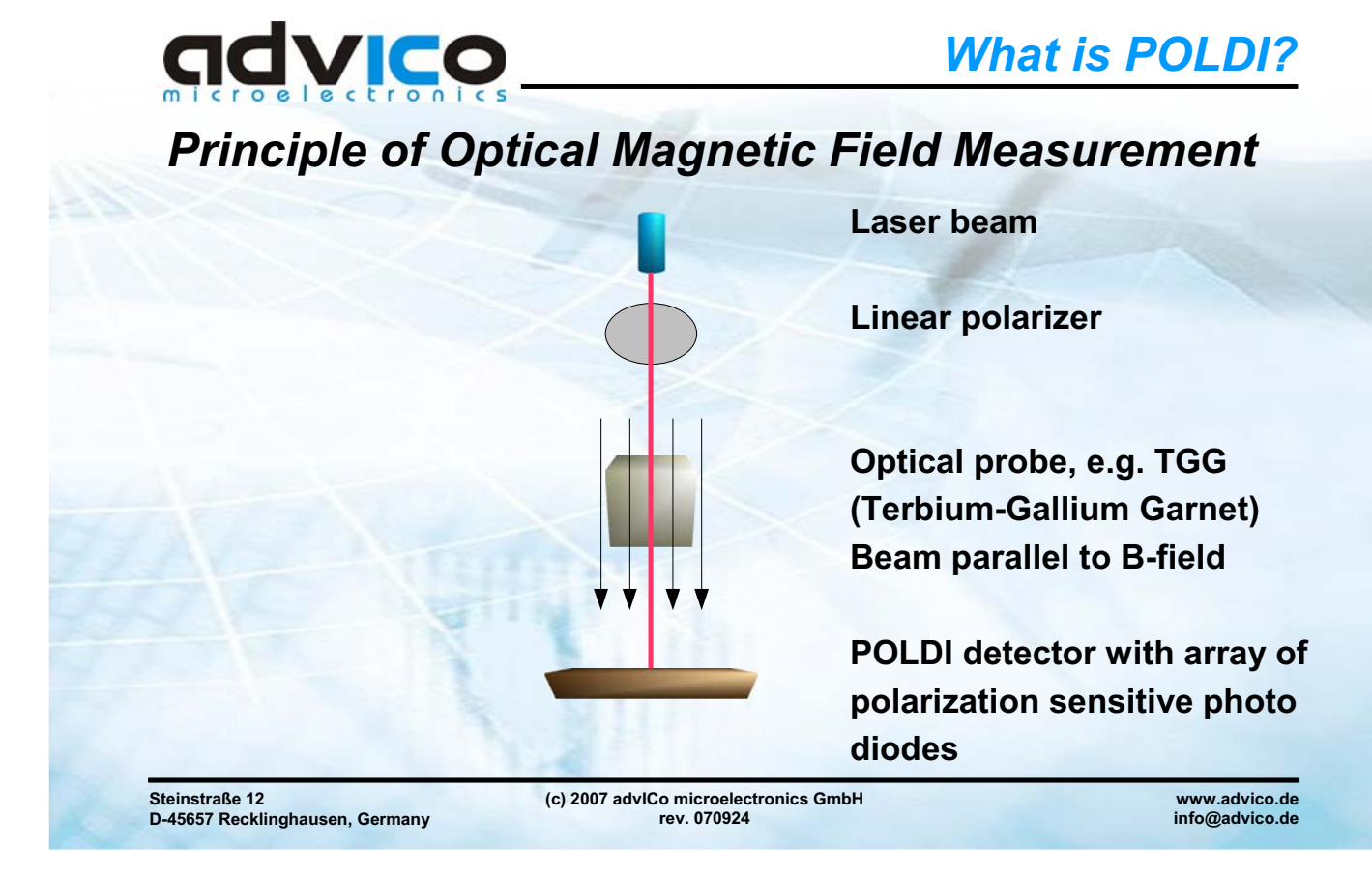

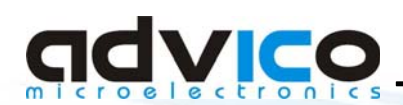

## **Realization of Optical Magnetic Field Measurement**

- . Basic structure of the POLDI sensor:
	- Array of reasonable small light detectors
	- Each detector has its own polarization filter
	- Minimum of two orthogonal filters is required
- Using 4x45° angles allows better measurement
	- Polarization degree of incident light (amount of unpolarized light)
	- Relative measurements, insensitive to illumination changes

(c) 2007 advlCo microelectronics GmbH

rev 070924

- Sign and angle of linear polarization
- **Patent pending (DE, PCT)**

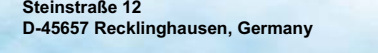

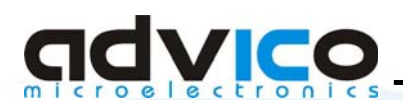

# **Manufacturing POLDI**

# **Main Challenge for POLDI**

- How to make photo diodes polarization dependent?
- Polarizers available only as large homogenous filters
- Polaroid films are cheap polarizers
	- Temperature and moisture sensitive
	- Film thickness about 20 to 50um
	- Contrast around 500:1 to 1000:1 for visible light
- Each sensor element should have ~100um size
	- Polaroid film difficult to cut, align, and glue at this size
	- Angular alignment accuracy very limited
- Different solution needed

**Steinstraße 12** D-45657 Recklinghausen, Germany (c) 2007 advICo microelectronics GmbH rev. 070924

www.advico.de info@advico.de

www.advico.de

info@advico.de

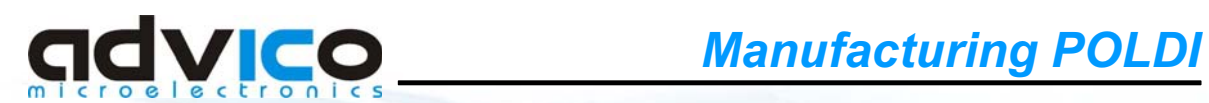

## **Proposed Options: Lowest Cost or Best Performance**

- a) Standard CMOS technologies (0.13um or less):
	- Wire-grid polarizers using standard chip metallization
	- For common infrared sources such as 950nm IR LED
	- Best alignment accuracy
- b) Alternative manufacturing process based on filter foils:
	- Wafer preparation, transfer of large modified filter foil using lithographic steps (>>1µ feature size), laminating, and CMP
	- Works in entire visible spectrum
	- Some remaining alignment accuracy issues (±0.01°)
	- Additional manufacturing cost
	- New production steps with unusual material (anisotropic polymer)

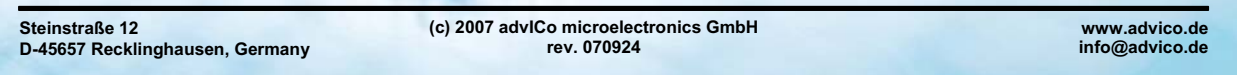

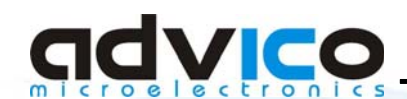

# **Manufacturing POLDI**

# **Realizing a Monolithic POLDI Sensor**

#### **Fully integrated version preferred**

- Production process readily available, known cost, mass production
- Zero additional cost
- Limitation to IR not important for many measurement applications
- Very small sensor cells can be realized
- **Difficulties** 
	- Prediction of the optical performance
	- Optimization of the filter for a given semiconductor process
	- Evaluate cost-neutral process variation to improve performance
	- Extension to visible light for other applications

**Steinstraße 12** D-45657 Recklinghausen, Germany

www.advico.de info@advico.de

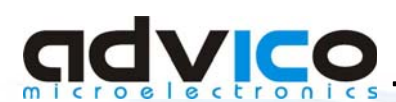

# **Realizing a Monolithic POLDI Sensor**

- Prediction of the polarizer based on literature data difficult
- Field simulations required
- Most EDA-simulators are limited to RLCK problems or antenna patterns
- Found COMSOL Multiphysics to be a suitable simulator candidate
- Early simulations based on data for DC conductivity proved principle. but showed unrealistically high contrast ratios
- Ellipsometric data for complex refractive index from the semiconductor fab allows more realistic simulations
- Conductivity and wire thickness must allow absorbtion according to skin depth. Metal filter can be significantly thinner than polymer filter
- Typical semiconductor technologies have well-suitable cross section

```
\sigma = \sqrt{\left(\rho/\mu_r f\right)}/\sqrt{\left(\pi \mu_0\right)}\sigma<sub>aluminum</sub>, DC-conductivity, 800nm</sub> = 4.3nm
                                                                                                                                         t_{\text{aluminum}} = 450 \text{nm}
```
(c) 2007 advlCo microelectronics GmbH<br>rev. 070924

Steinstraße 12 D-45657 Recklinghausen, Germany

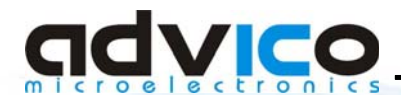

# **POLDI Simulations**

## **Wire Grid Polarizer**

- Wire grid acts as a linear polarizer if grid period < wavelength
- E-field parallel to grid leads to interaction, causing absorption and reflection
- E-field perpendicular to grid can pass with little attenuation
- Wavelength in the wire grid reduced due to interlayer dielectric
- Allowed metal line width and spacings larger than "minimum feature size" of a CMOS technology, e.g. 170~200nm instead of 130nm.
- Standard glass dielectric with n=2
- Critical wavelength for 130nm-technology about 800nm

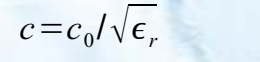

```
f<sub>g</sub>=c | pitch
                  \lambda_{a} = c_0 / f_a
```
**Steinstraße 12** D-45657 Recklinghausen, Germany (c) 2007 advICo microelectronics GmbH rev. 070924

www.advico.de

info@advico.de

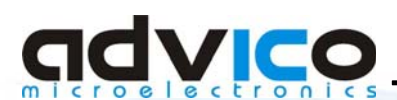

**POLDI Simulations** 

## **Wire Grid Polarizer**

- Polarization contrast depends on ratio between light wavelength and critical wavelength
- Photoeffect in Silicon requires <1.1um wavelength
	- Photon energy hf > bandgap energy of 1.2eV
- Reasonable absorption depth requires ≤ 950nm wavelength
	- $-50$ µm for 950nm
	- $-20 \mu m$  for 870nm
- Available contrast is insufficient for a single aluminum layer in a cheap 130nm silicon/aluminum/glass technology

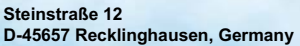

(c) 2007 advICo microelectronics GmbH rev 070924

www.advico.de info@advico.de

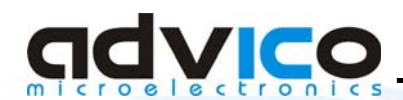

# **POLDI Simulations**

## **Wire Grid Polarizer**

- Better contrast available in more advanced technologies
	- 90 and 65nm with low-k dielectric is available for mass production
	- Sufficient even for visible range?!
	- Predominant copper may has worse properties in visible range
	- Mask cost is prohibitive for small production quantities!
- **Contrast increases with filter order** 
	- Ideally the filter coefficients can be multiplied
	- Stacks with sub-wavelength spacings show resonance effects
	- Effective contrast gain is smaller for integrated filters
- Simulated 5-layer-stack contrast/wavelength slope ~40dB/100nm
- Use several interconnect layers (typically 3 to 5 are available in 130nm)
- Useful contrast predicted for both 870 and 950nm

**Steinstraße 12** D-45657 Recklinghausen, Germany (c) 2007 advICo microelectronics GmbH rev. 070924

www.advico.de info@advico.de

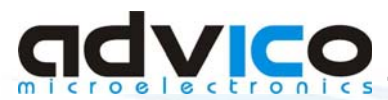

## **POLDI Simulations**

### Simulation with 950nm wavelength for p- and s-polarization

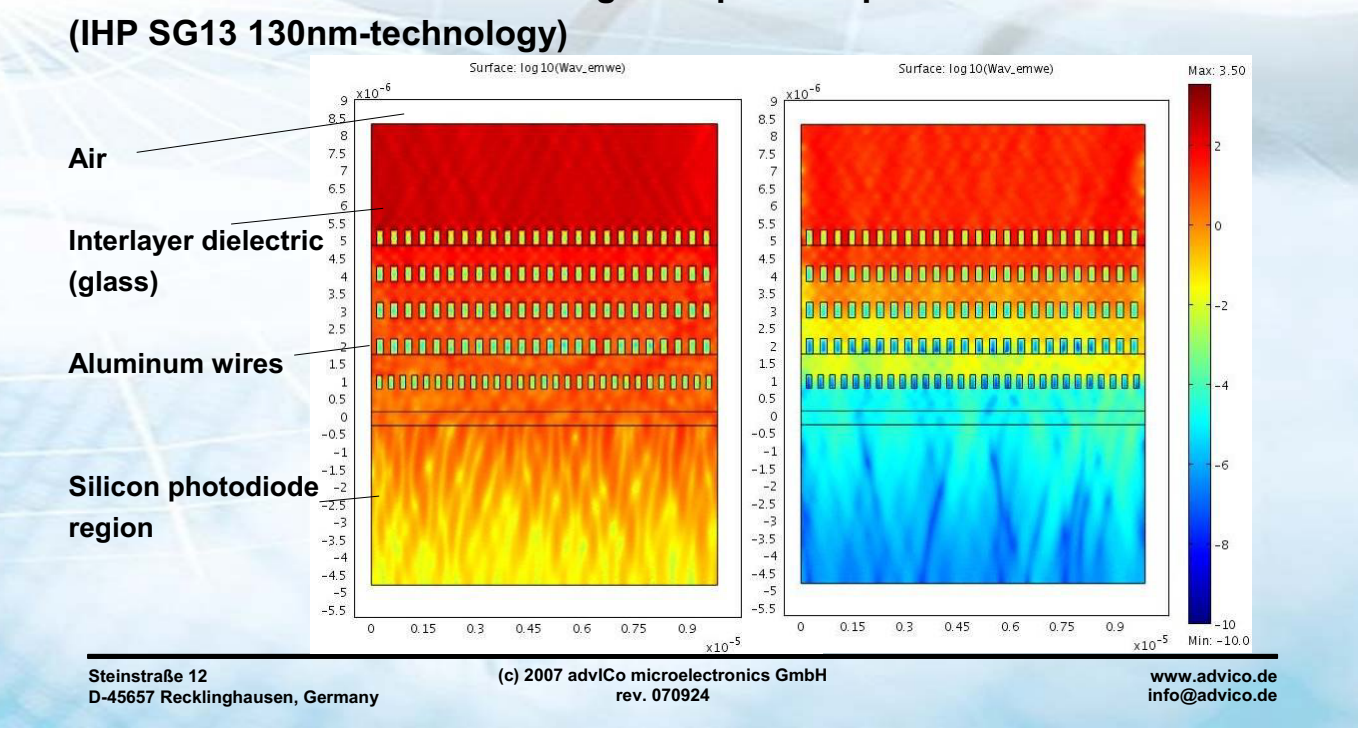

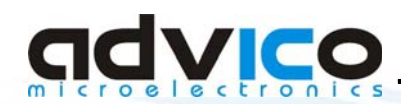

# **POLDI Simulations**

#### Simulation in 130nm-technology with 5-layer Aluminum metallization  $\bullet$

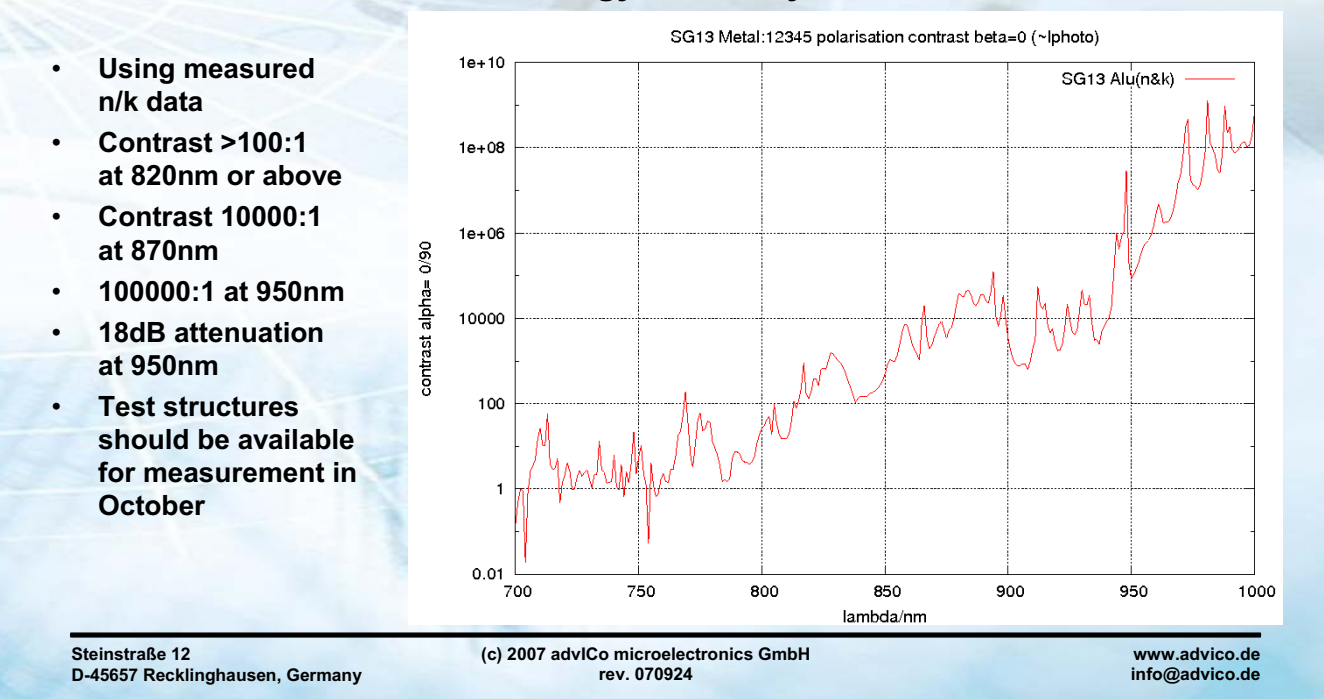

# dvico

# **POLDI Simulations**

#### Photocurrent response of four 45° rotated sensor elements  $\bullet$

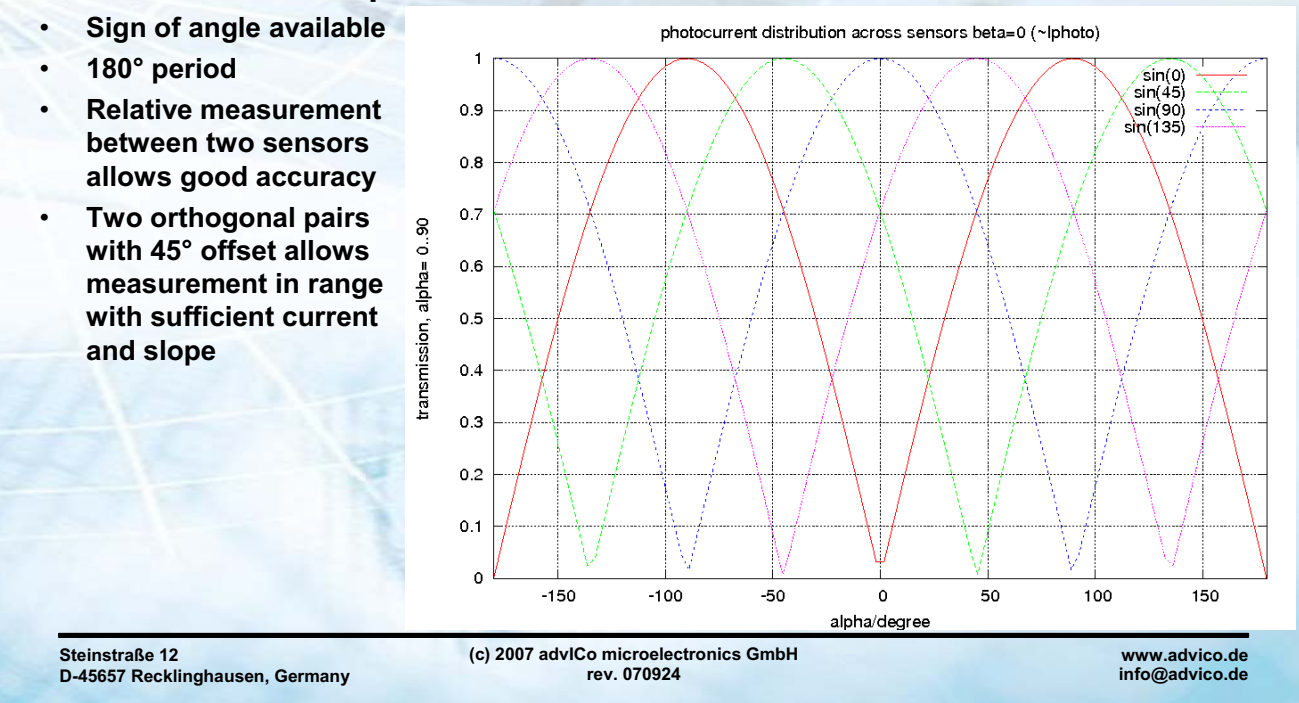

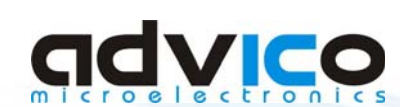

# **EVICO** Application Examples

## **POLDI Properties**

- Basic function is analog measurement of an absolute angle
- Expected angle resolution in the order of 12 bit or 0.02°
- Relative measurements is insensitive to illumination changes  $\bullet$
- Polarization measurement is insensitive to translations
- Extension to 360° period possible in combination with other encoders
- Filters, sensors and electronics can be easily integrated on the same chip

Steinstraße 12 D-45657 Recklinghausen, Germany (c) 2007 adviCo microelectronics GmbH<br>rev. 070924

www.advico.de info@advico.de

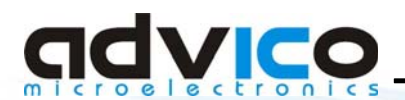

# **What is it good for?**

### **Applications:**

- General purpose angle detector
	- Potentiometer replacement
	- Encoder disk replacement
- **Micro servo**  $\bullet$
- Image sensors with polarization information  $\bullet$
- Versatile measurement instruments for strong electromagnetic fields

Steinstraße 12 D-45657 Recklinghausen, Germany (c) 2007 advlCo microelectronics GmbH<br>rev. 070924

www.advico.de info@advico.de

# advico

#### • Micro-Servo

- · Integrated sensor, regulator and driver
- Perfect for mikro motors. e.g. 4mm-ultrasonic motor (image: courtesy of Dr. Uchino, **Penn State University)**
- · Traditional micro angle encoders lack resolution or need extemely high alignment precision
- $\bullet$ POLDI enables 1mm<sup>3</sup> small servo systems with low alignment effort
- $\cdot$ e.g. for minimally invasive surgery

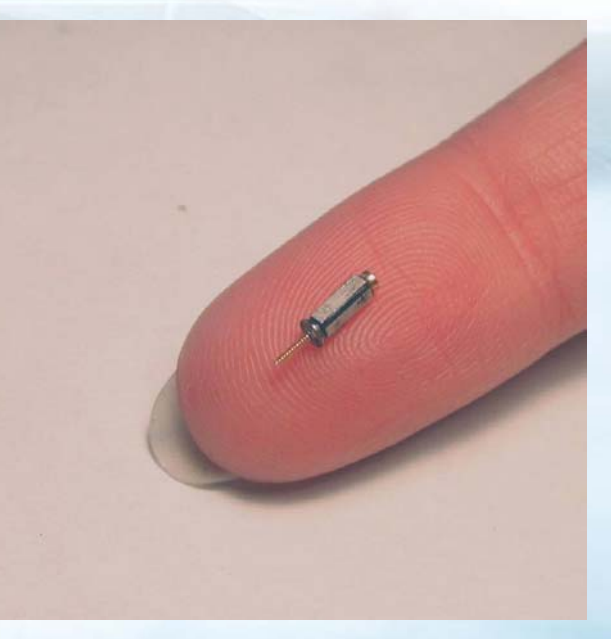

**Application Examples** 

Steinstraße 12 D-45657 Recklinghausen, Germany (c) 2007 adviCo microelectronics GmbH<br>rev. 070924

www.advico.de info@advico.de

# **IdVICO**

# **Application Examples**

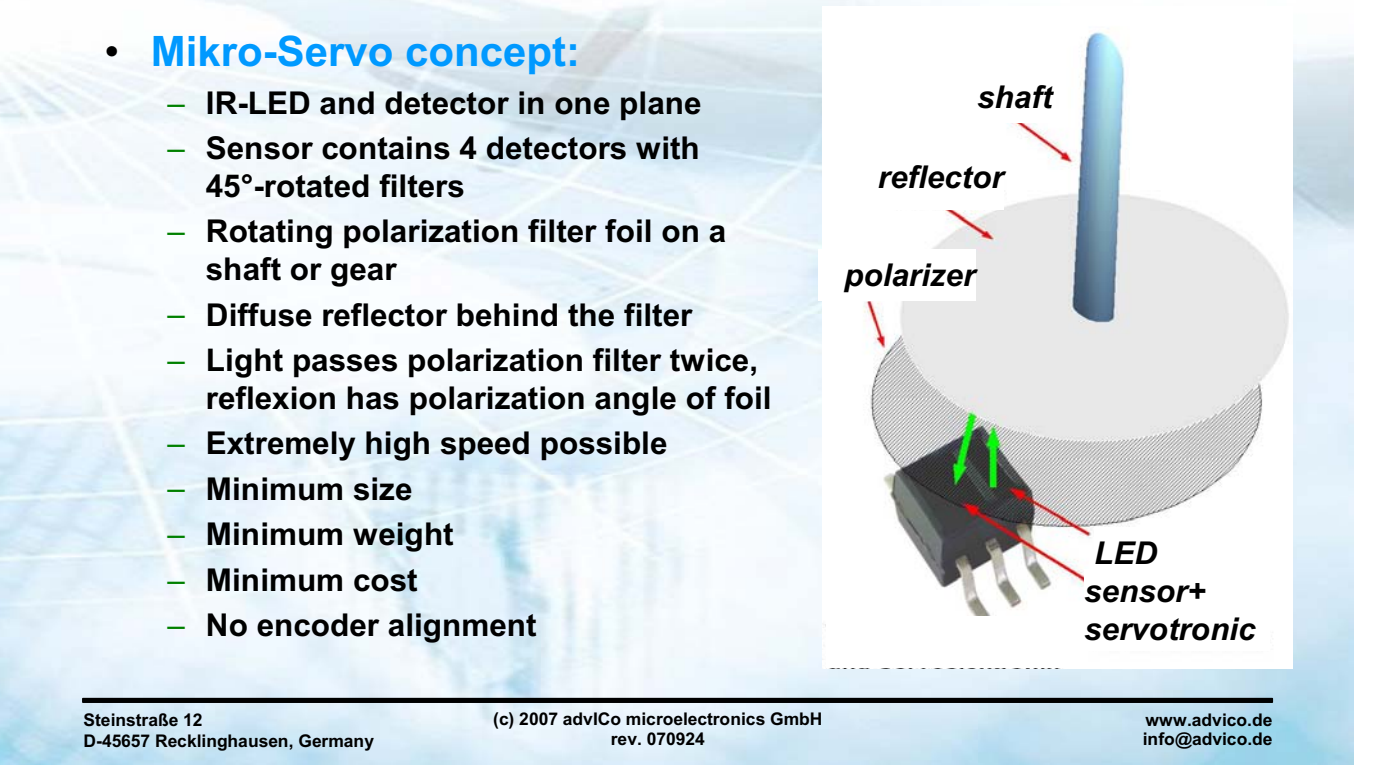

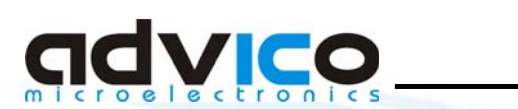

# **Application Examples**

## . Image Sensor with Polarization Information:

- Can be used like a normal image sensor
- Works with black&white and color sensors
- Allows measurement of polarization degree
- Allows measurement of polarization angle
- Production control (streak photography)
- Surveillance cameras (automatic reflexion suppression)
- Prosumer-cameras which allow electronic reflexion removal after taking the shot - without having to use external rotatable filter

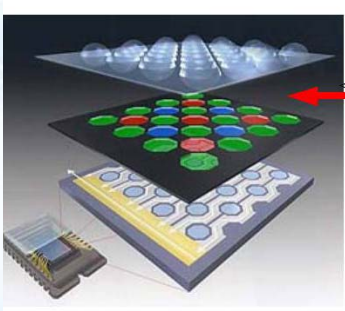

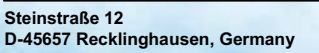

(c) 2007 advICo microelectronics GmbH rev. 070924

www.advico.de<br>info@advico.de

u a ba a gu an t-

# **Conclusion**

# **TEVICO**

- POLDI turns out to be useful for many applications  $\bullet$
- First samples will be measured in Q4/2007
- Looking for partners to push development  $\bullet$

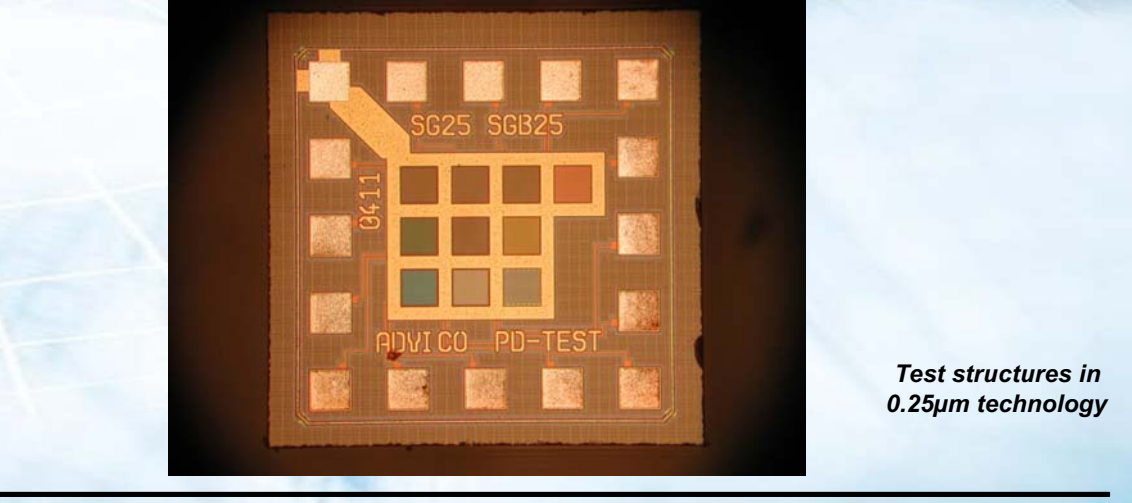

Steinstraße 12 D-45657 Recklinghausen, Germany (c) 2007 advlCo microelectronics GmbH<br>rev. 070924

www.advico.de info@advico.de

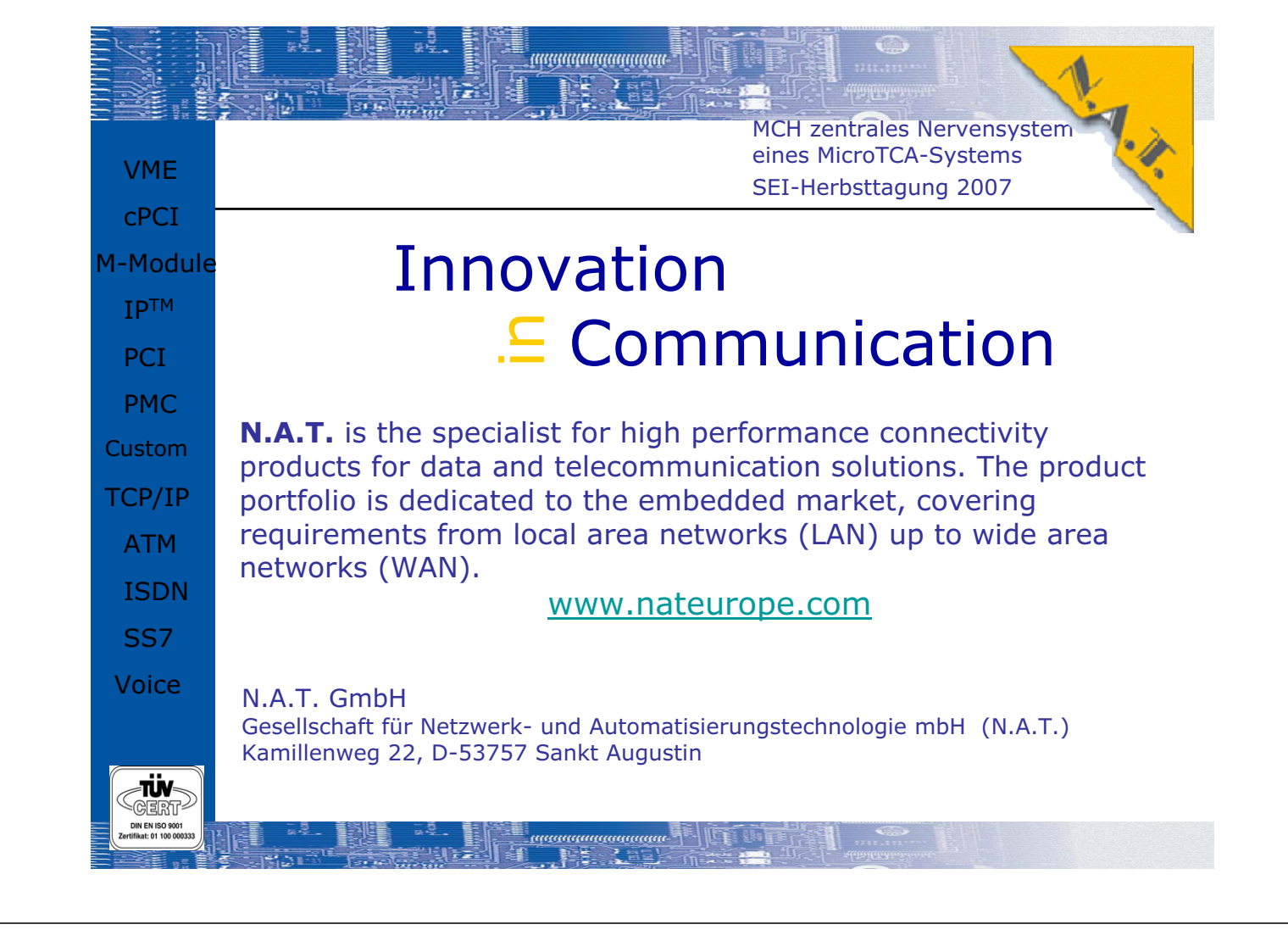

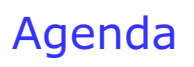

Vollrath Dirksen MCH zentrales Nervensystem eines MicroTCA-Systems SEI-Herbsttagung 2007

- Kurzvorstellung N.A.T.
- MicroTCA und AMC standard
- MicroTCA Carrier Hub, das zentrale Nervensystem eines MicroTCA-Systems
- Standardisierte, Betriebssystem unabhängige Management Software
- Film
- Implementierung
- Erste Beispiele von AMC-Karten
- Morgen wird im Vortrag von Powerbridge Chassis und weitere Boards gezeigt

## Our Knowledge Base

Vollrath Dirksen MCH zentrales Nervensystem eines MicroTCA-Systems SEI-Herbsttagung 2007

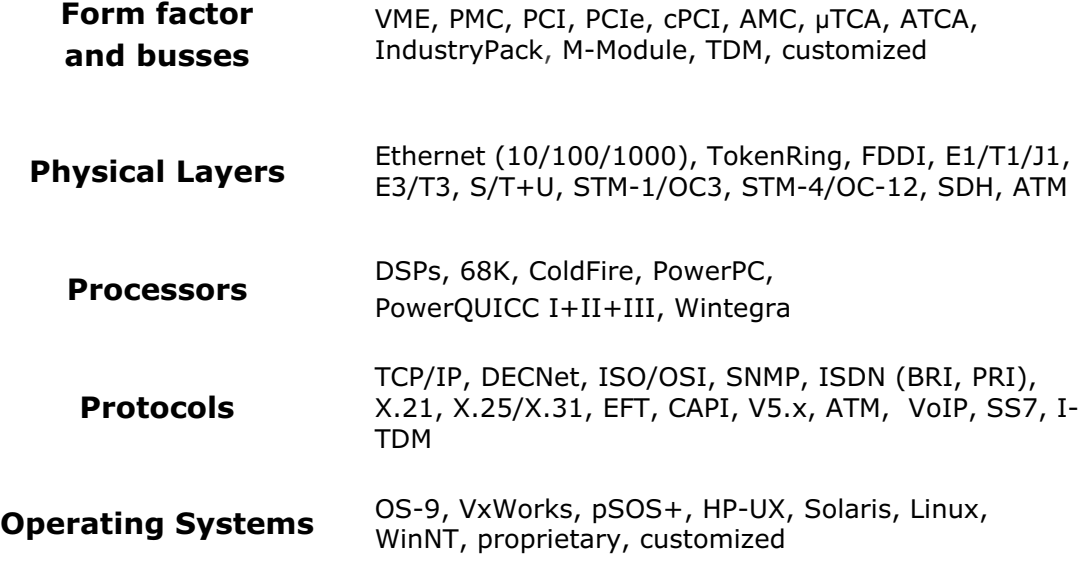

All trademarks and logos are property of their respective holders  $\circ$  2007 N.A.T. GmbH

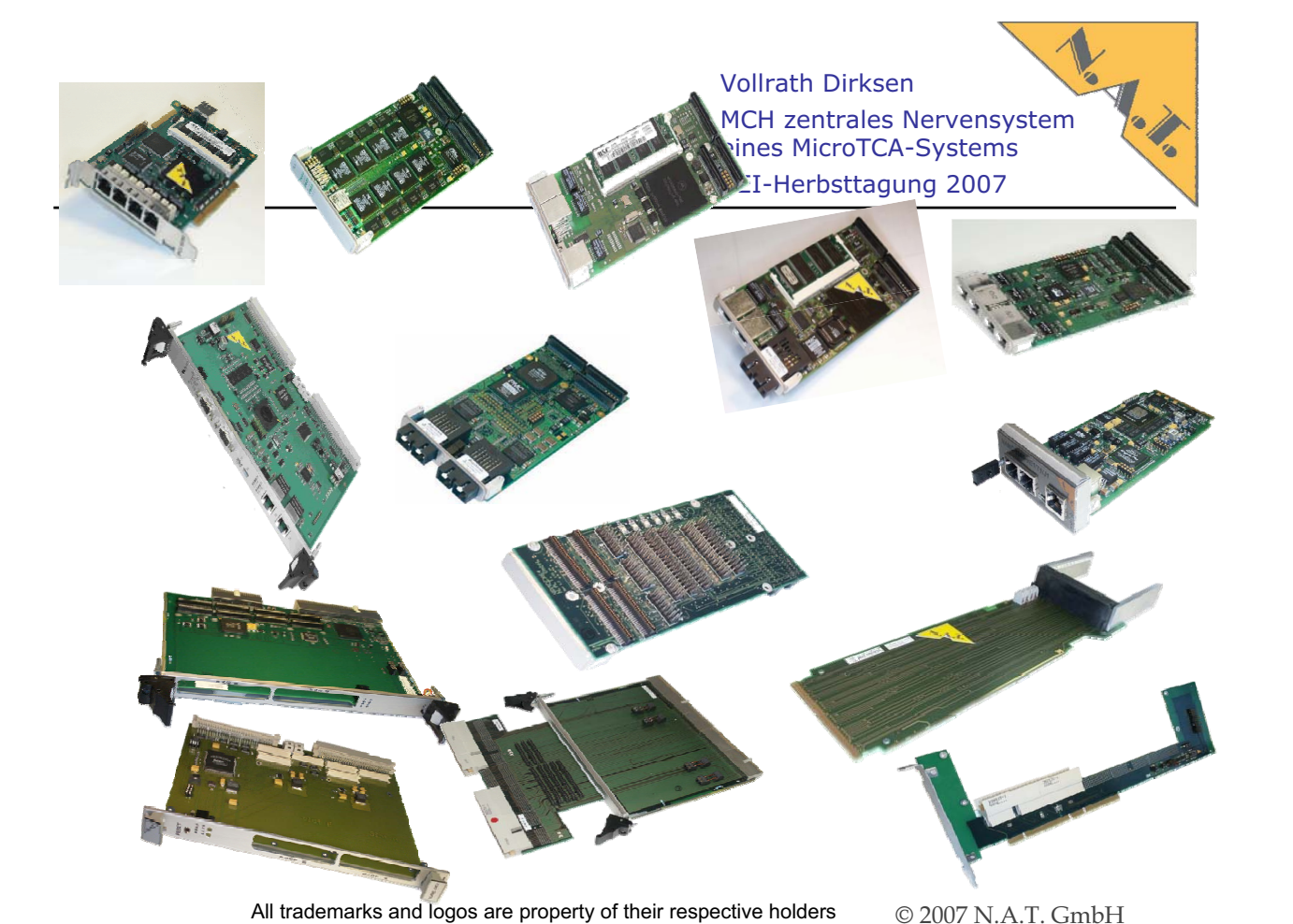

## Agenda

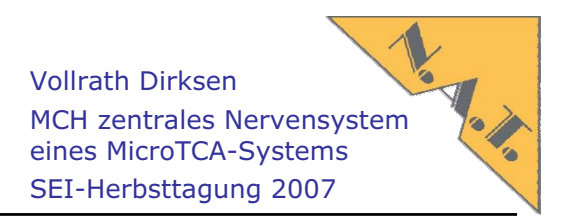

- Kurzvorstellung N.A.T.
- MicroTCA und AMC standard
- MicroTCA Carrier Hub, das zentrale Nervensystem eines MicroTCA-Systems
- Standardisierte, Betriebssystem unabhängige Management Software
- Film
- **Implementierung**
- Beispiele von AMC-Karten

All trademarks and logos are property of their respective holders  $\circ$  2007 N.A.T. GmbH

Vollrath Dirksen How to build a System? MCH zentrales Nervensystem eines MicroTCA-Systems SEI-Herbsttagung 2007 AMC#10 AMC#11 **AMC#12** AMC#12 AMC#2 AMC#3 AMC#4 AMC#7 AMC#8 AMC#1:  $MC#5$ **MC#6** AMC#1 Power Power Power Power PCIe-Switch 77 7 7 7 7 7 GbE-Switch IPMI Carrier Management IPMI GbE Shelf Management Eth PCIe 10GbE SRIO System Management

All trademarks and logos are property of their respective holders  $\circ$  2007 N A.T. GmbH

## • Components of a  $\mu$ TCA shelf

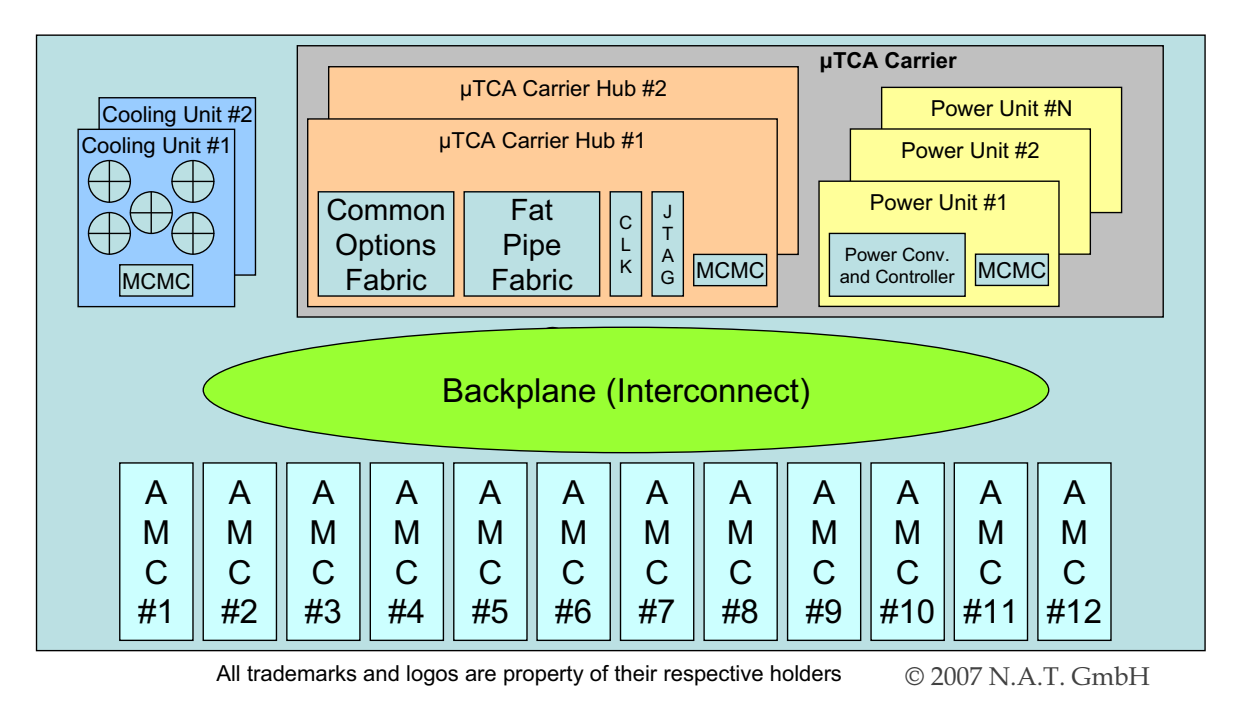

Introduction to μTCA and AMC standards general aspects

Vollrath Dirksen MCH zentrales Nervensystem eines MicroTCA-Systems SEI-Herbsttagung 2007

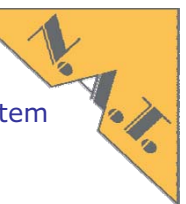

#### system interconnect

-■ Data and control plane: high speed serial (LVDS) point-to-point links (GigEth,<br>PCIe, RapidIO ...) in star or dual-star topology → hub required

#### • shelf Management

- -IPMB, based on I2C, messages
- failure detection and isolation
- power and cooling management
- hot-swap management
- **-** electronic keying
- power mangement
- **•** cooling management
- monitor status and health of managed devices
- **-** fault management and recovery
- clock distribution -
	- 3 clocks, covering special (tele)com requirements, different modes defined: • external, internal, line hold-over
- power supply and cooling
- mechanics

All trademarks and logos are property of their respective holders  $\circ$  2007 N A.T. GmbH

#### AMC- Advanced Mezzanine Card form factors

Vollrath Dirksen MCH zentrales Nervensystem eines MicroTCA-Systems SEI-Herbsttagung 2007

Marks

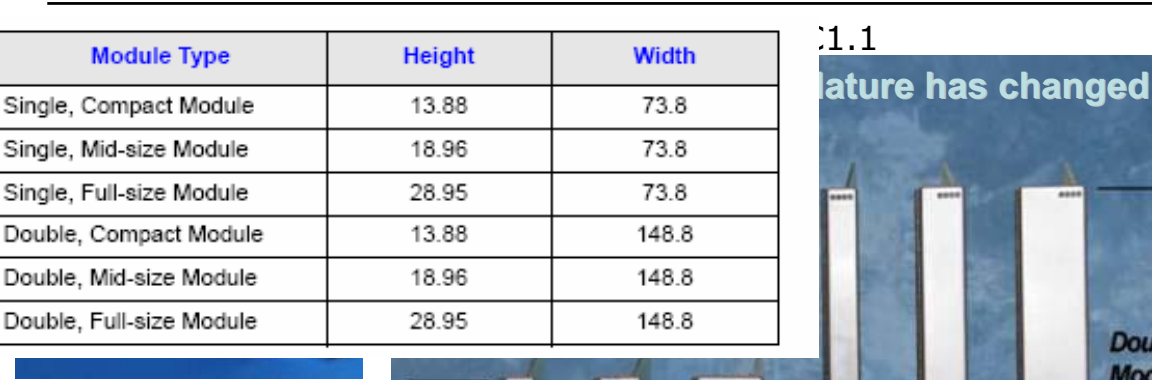

**Single Module** 

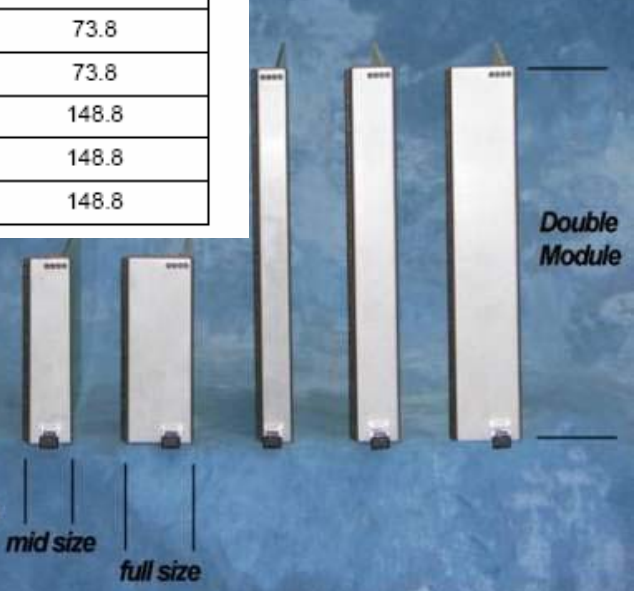

All trademarks and logos are property of their respective holders  $\circ$  2007 N.A.T. GmbH

compact

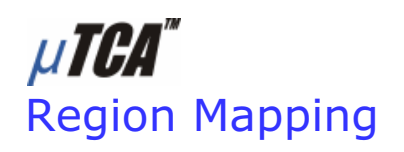

Vollrath Dirksen MCH zentrales Nervensystem eines MicroTCA-Systems SEI-Herbsttagung 2007

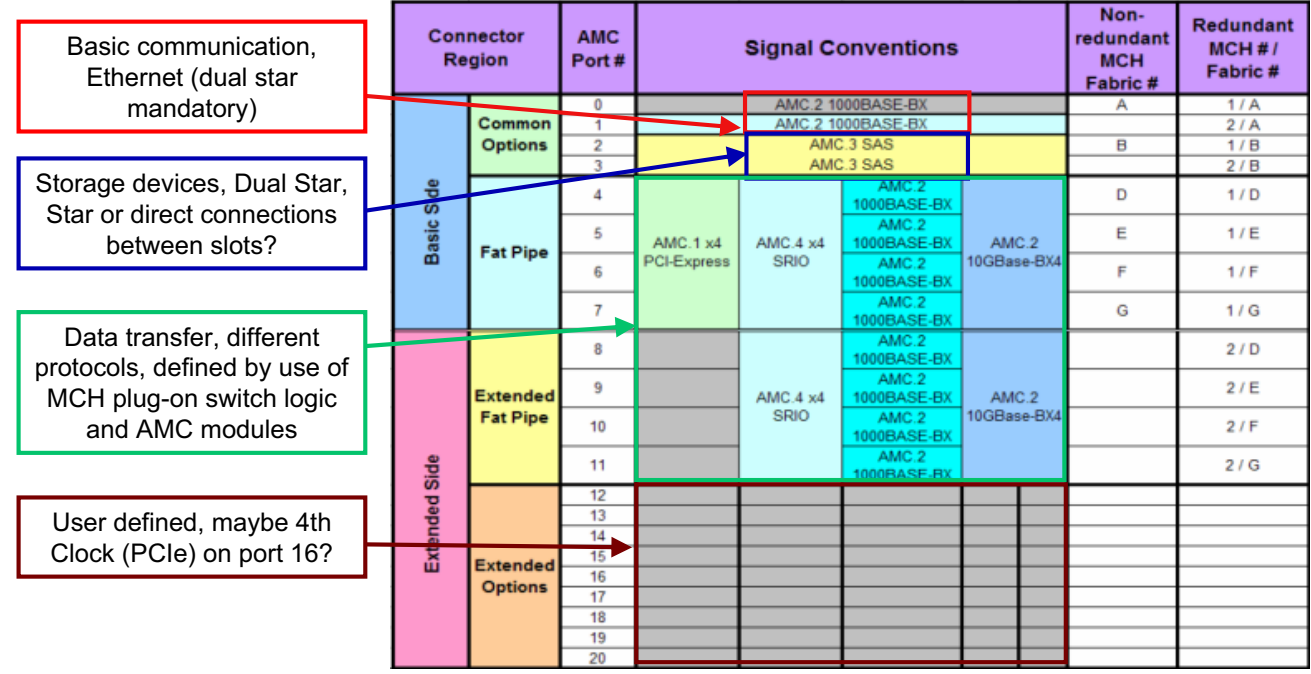

All trademarks and logos are property of their respective holders © 2007 N.A.T. GmbH

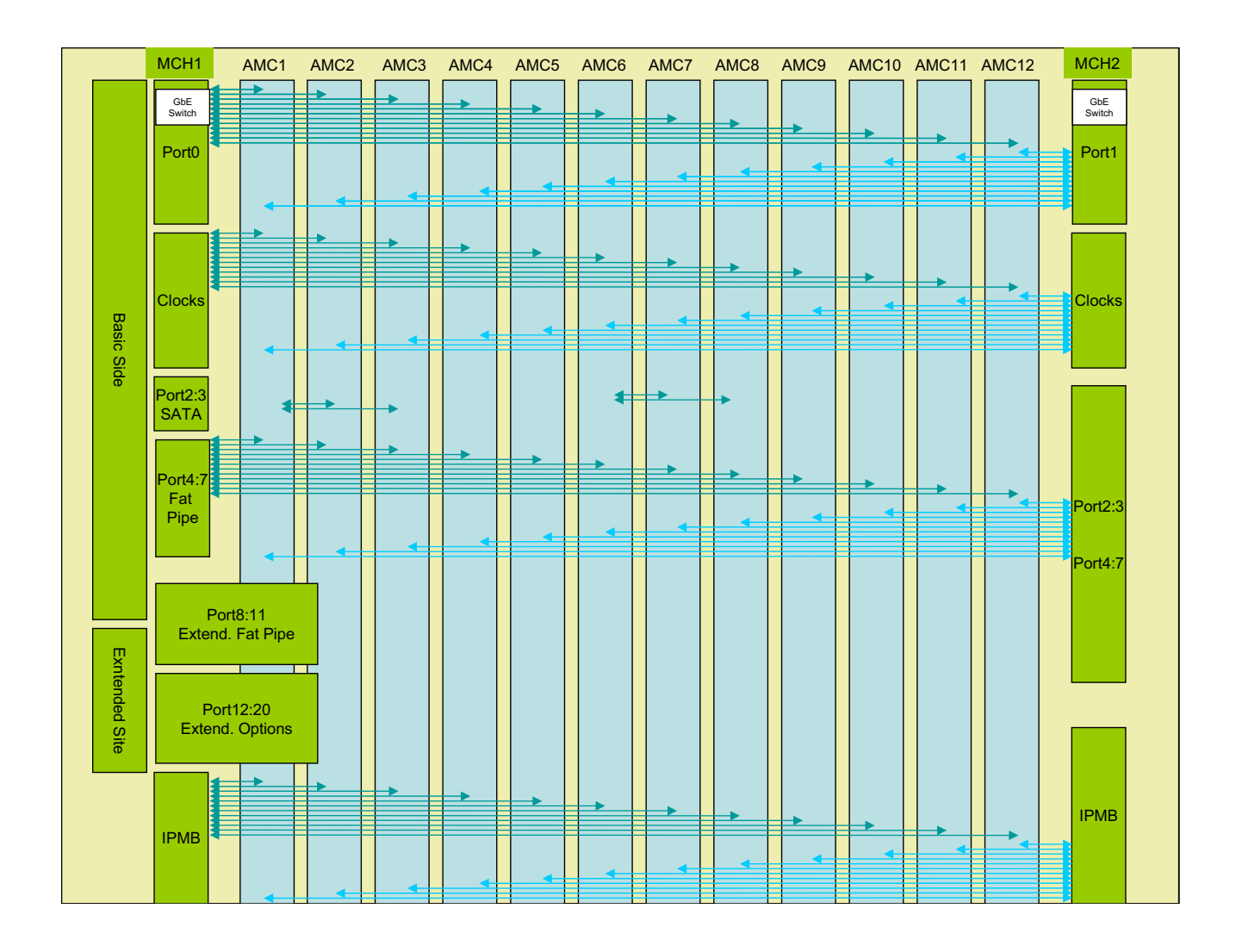

#### Functionality of the NAT-**MCH** NAT-MCH – data fabrics

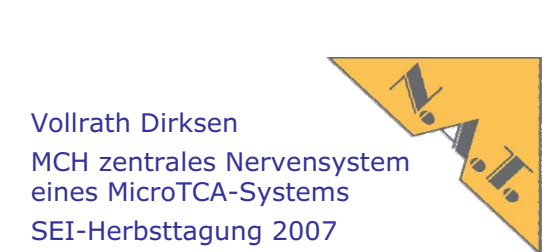

## Fabric Comparison

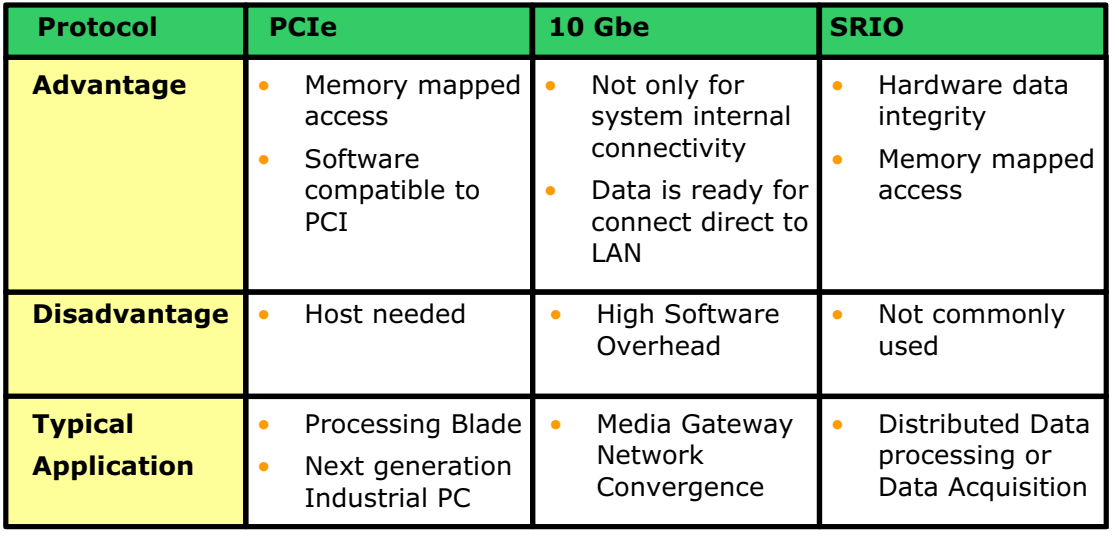

All trademarks and logos are property of their respective holders  $\degree$  0 2007 N.A.T. GmbH
## Agenda

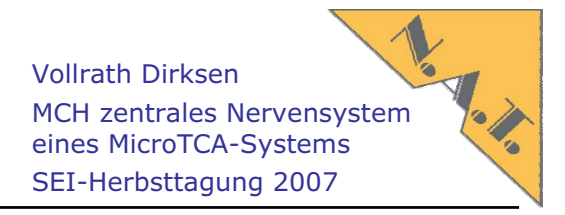

- Kurzvorstellung N.A.T.
- MicroTCA und AMC standard
- MicroTCA Carrier Hub, das zentrale Nervensystem eines MicroTCA-Systems
- Standardisierte, Betriebssystem unabhängige Management Software
- Film
- Implementierung
- Erste Beispiele von AMC-Karten
- Morgen wird im Vortrag von Powerbridge Chassis und weitere Boards gezeigt

All trademarks and logos are property of their respective holders  $\degree$  0 2007 N.A.T. GmbH

Introduction to μTCA and AMC standards MCH functionality: management

Vollrath Dirksen MCH zentrales Nervensystem eines MicroTCA-Systems SEI-Herbsttagung 2007

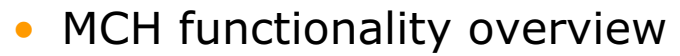

- management interface:
	- connections: system, shelf, carrier, CUs, PUs
- hub (switch) interface
	- data fabrics
- **-** clock interface
	- distribution
	- high precision and synchronised clocks
- system aspects
	- high-availability and redundancy
	- "normal" system

### NAT-MCH

*layout – PCB 1st tongue*

Vollrath Dirksen MCH zentrales Nervensystem eines MicroTCA-Systems SEI-Herbsttagung 2007

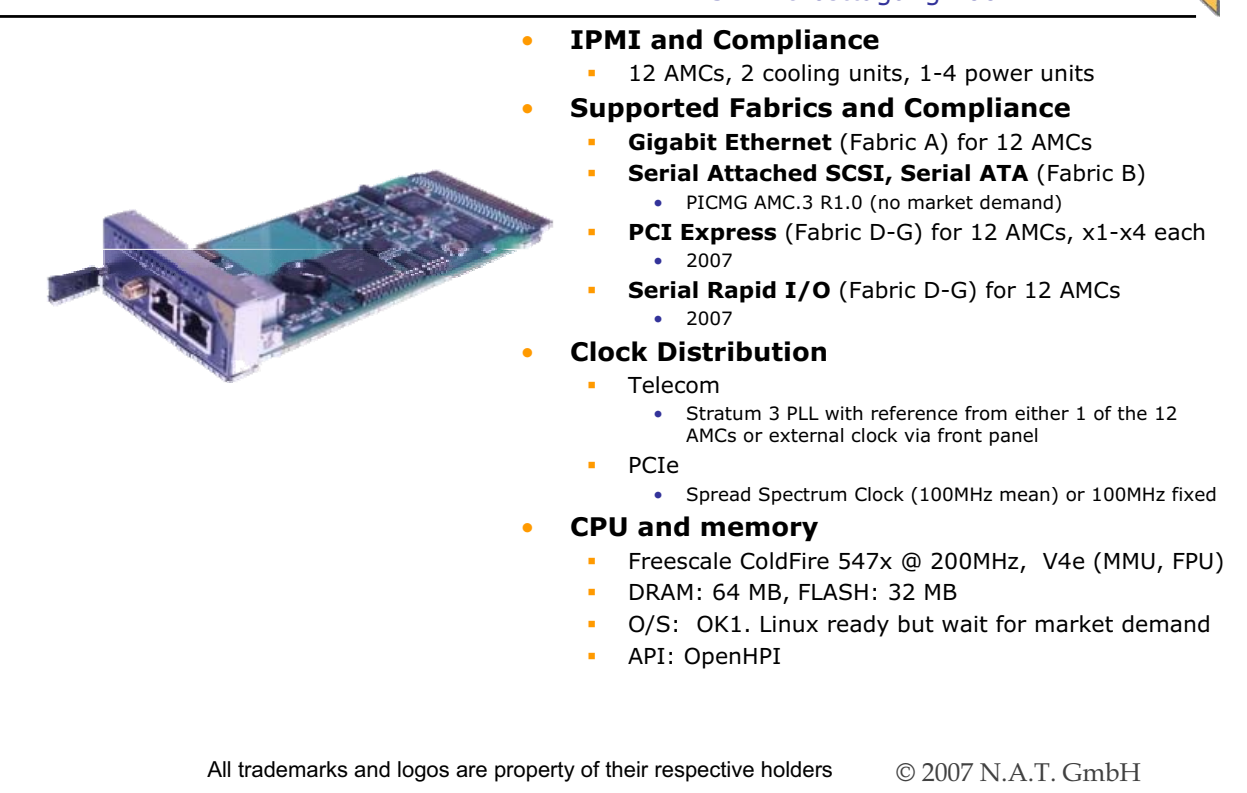

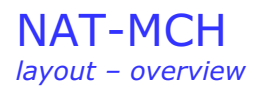

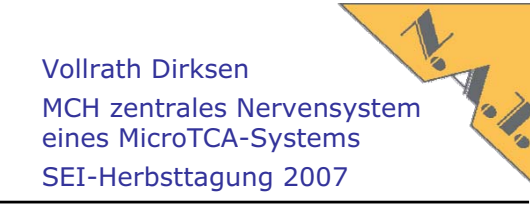

## • NAT-MCH-base6-GbE-x24

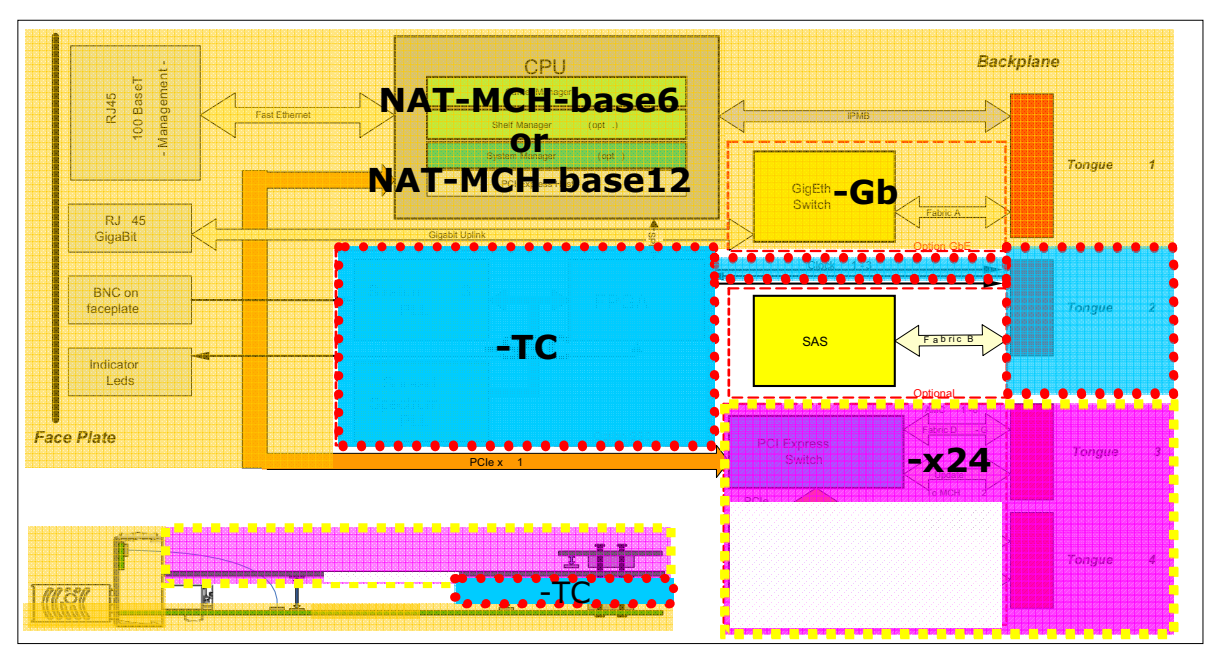

All trademarks and logos are property of their respective holders  $\degree$  0.2007 N.A.T. GmbH

NAT-MCH *layout – overview* Vollrath Dirksen MCH zentrales Nervensystem eines MicroTCA-Systems SEI-Herbsttagung 2007

#### • **Indicator LEDs**

- -4 standard AMC LEDs
- -12 bi-colour LEDs for AMC slot stati
- -2 bi-colour LEDs for cooling units
- -2 bi-colour LEDs for power units

#### • **Front Panel Connectors**

100 BaseT management connection

PCB arrangement of NMCH-XXX:

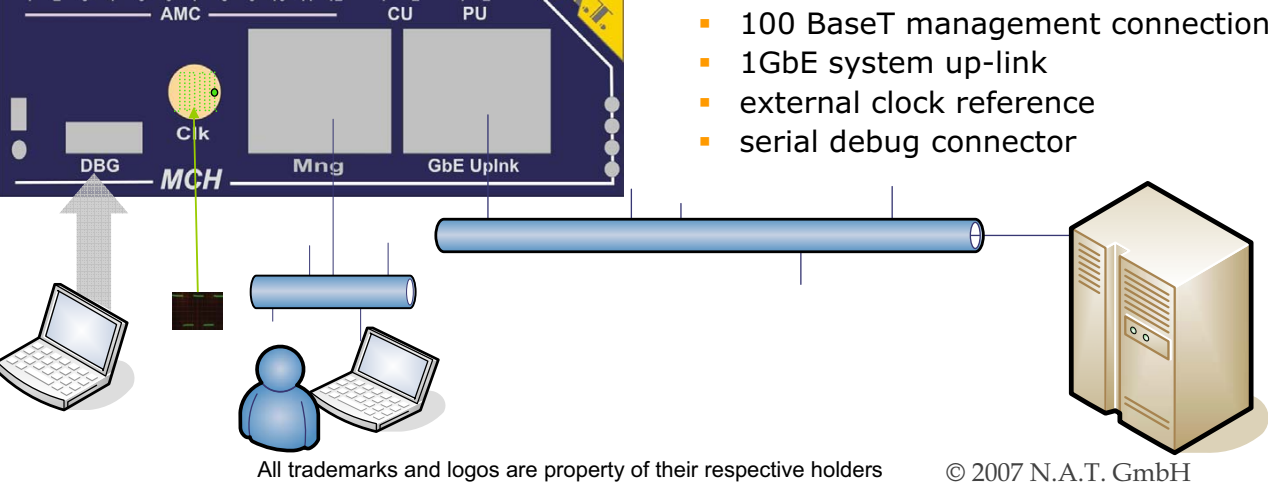

## Collected Informations during Power Up

Vollrath Dirksen MCH zentrales Nervensystem eines MicroTCA-Systems SEI-Herbsttagung 2007

## • Information about backplane

- Which busses available to which AMC slots
- Number of AMC slots
- **-** Dimensions of AMC slots
- **-** Locations of AMC slot
- Manufacturer, part number, serial number
- Informations of Cooling and Power Units
- Informations about inserted AMC modules
	- Needed infrastructure
	- All sensor data and status and actors status
	- Manufacturer, part number, serial number
- Redundancy available
	- **-** Second MCH available, which MCH number one is

## Hot Swap In Process

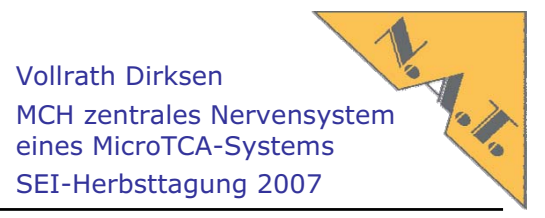

- Power module detects insertion of AMC module
- Power unit switches 3 V managment power on
- AMC Module Controller powers up and informs via IPMI carrier manager on the MCH
	- its status
	- -Name, serial number, all sensor and actors
	- **-** Needed high speed busses
	- Power demand
	- -Blue LED blinks
- Carrier manager on MCH puts data in a data base, communicates with system manager
- Carrier Manager checks power budget, backplane infrastructure
- If ok, sends the available backplane infrastructure and the ok to AMC module
- If ok, Carrier Manager gives probably command to cooling unit to cool more and gives command to Power Unit to switch on the 12 V payload power
- AMC module powers up and gets the environment informations from its MMC (Module Management Controller)

All trademarks and logos are property of their respective holders  $\circ$  2007 N.A.T. GmbH

### Agenda

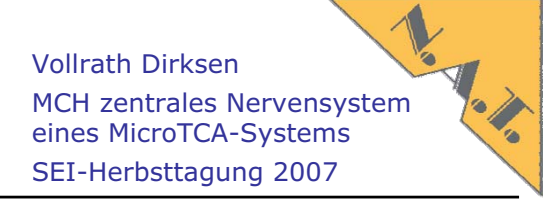

- Kurzvorstellung N.A.T.
- MicroTCA und AMC standard
- MicroTCA Carrier Hub, das zentrale Nervensystem eines MicroTCA-Systems
- Standardisierte, Betriebssystem unabhängige Management Software
- Film
- Implementierung
- Erste Beispiele von AMC-Karten
- Morgen wird im Vortrag von Powerbridge Chassis und weitere Boards gezeigt

## IPMI-Demo mit Eisenbahn

Vollrath Dirksen MCH zentrales Nervensystem eines MicroTCA-Systems SEI-Herbsttagung 2007

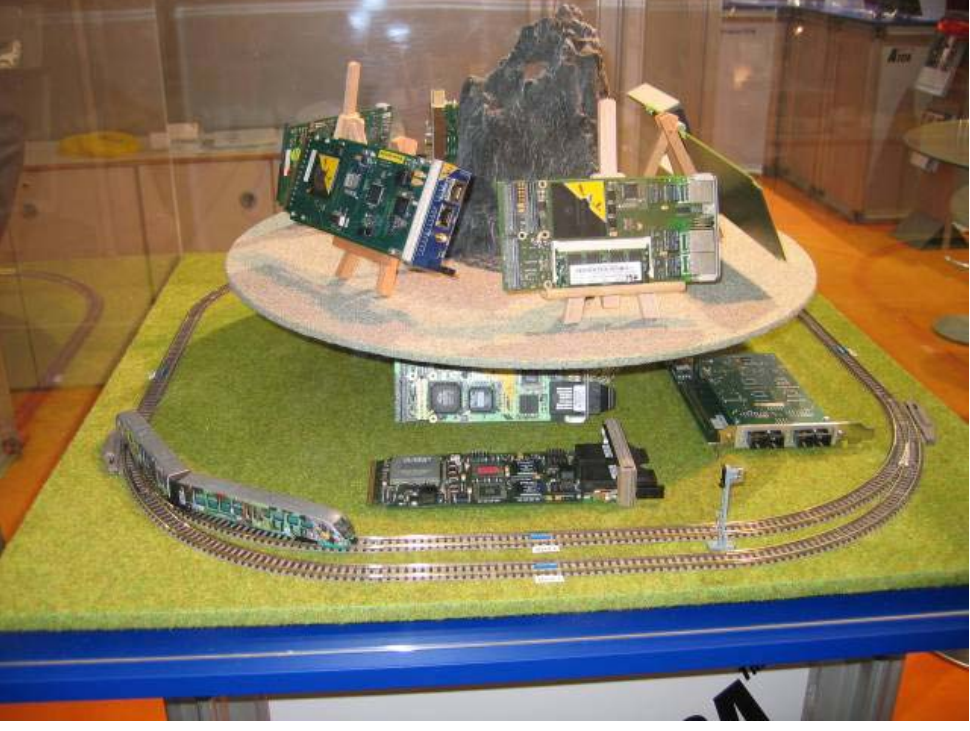

All trademarks and logos are property of their respective holders  $\circ$  2007 N.A.T. GmbH

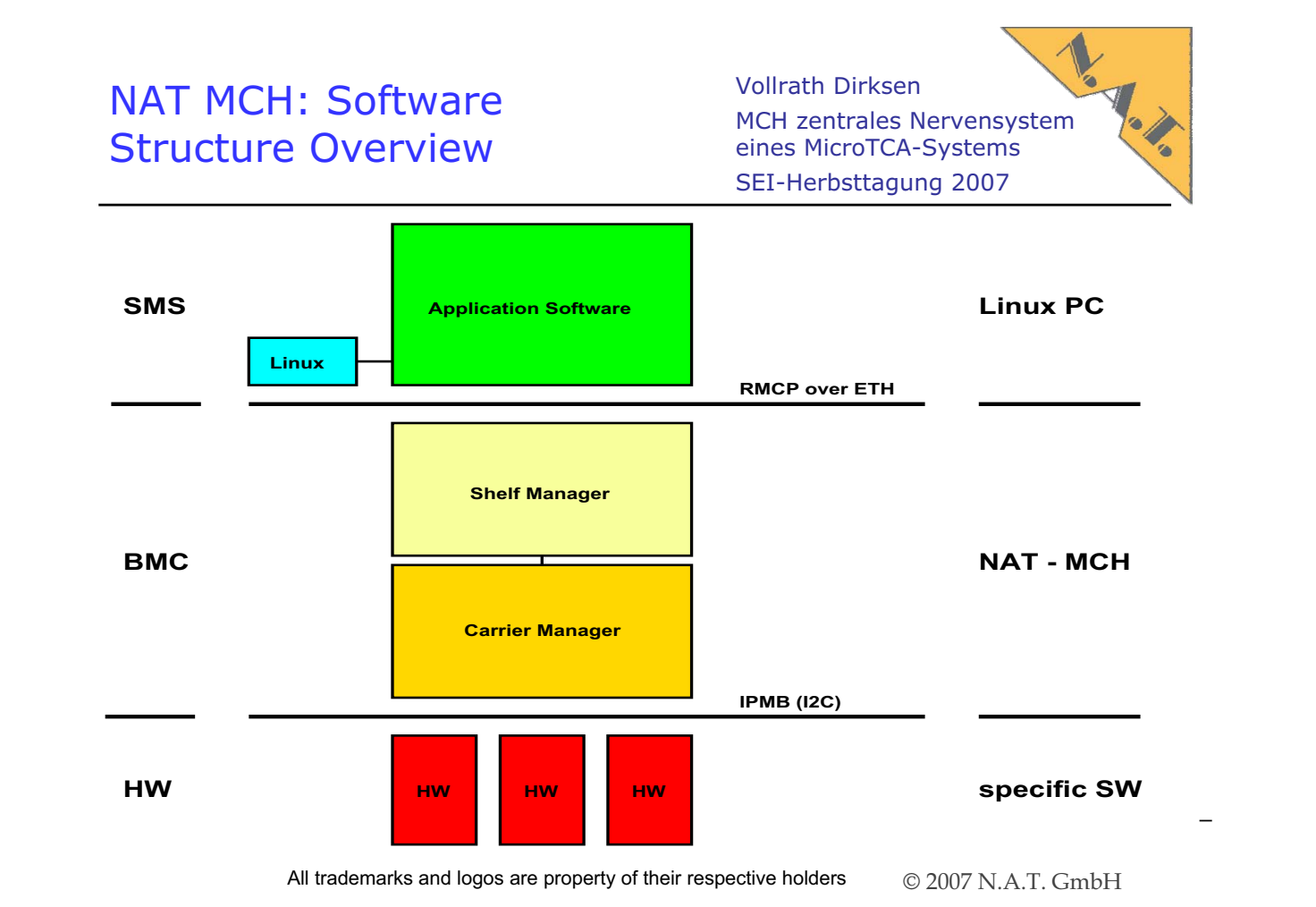

### NAT MCH: Software Structure Details

Mex. Vollrath Dirksen MCH zentrales Nervensystem eines MicroTCA-Systems SEI-Herbsttagung 2007.

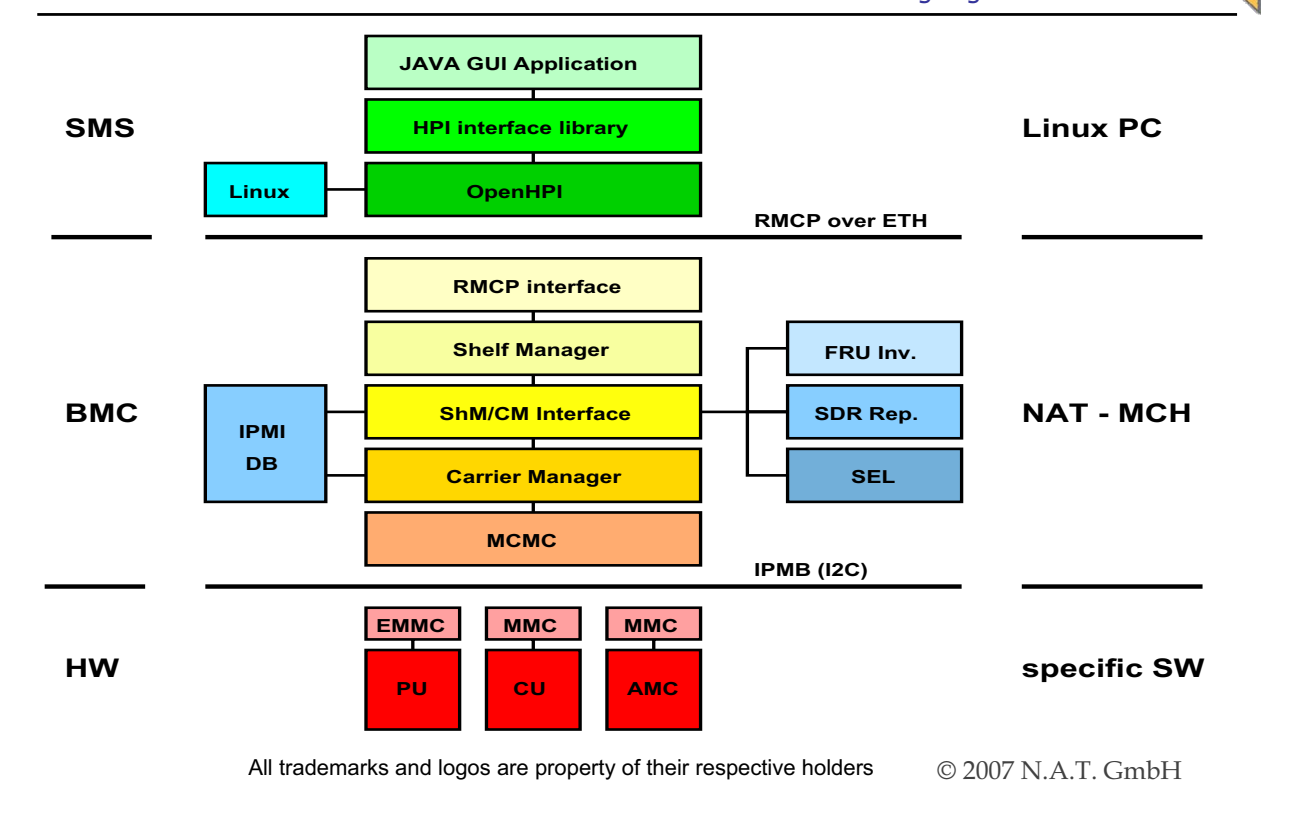

### GUI: Live Demonstration of the JAVA Application

Vollrath Dirksen MCH zentrales Nervensystem eines MicroTCA-Systems SEI-Herbsttagung 2007

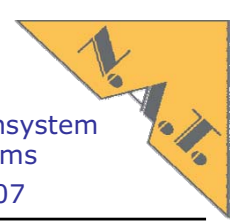

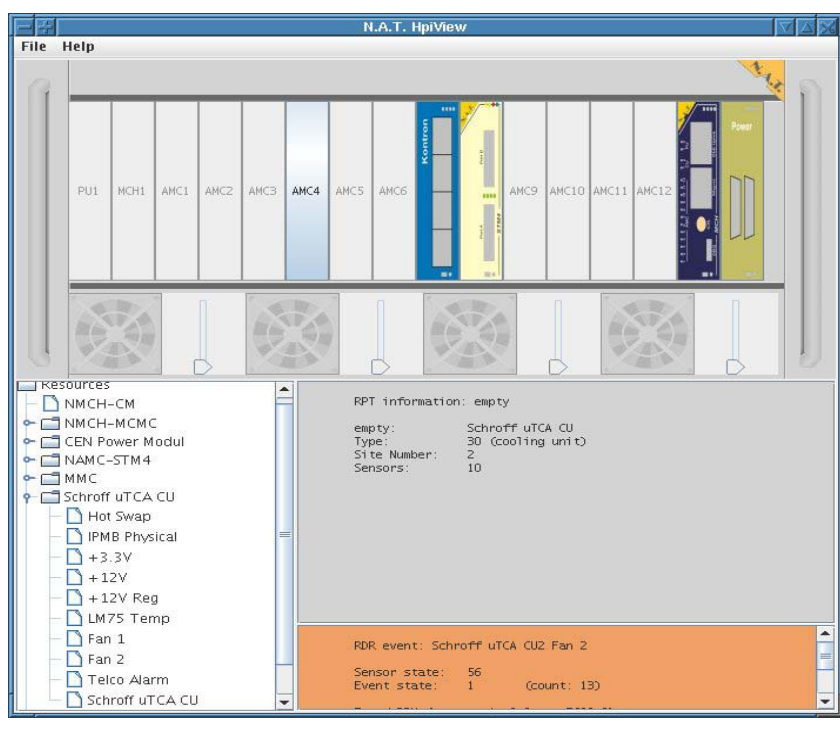

All trademarks and logos are property of their respective holders  $\degree$  0.2007 N.A.T. GmbH

## Agenda

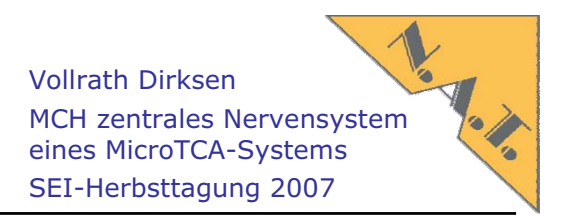

- Kurzvorstellung N.A.T.
- MicroTCA und AMC standard
- MicroTCA Carrier Hub, das zentrale Nervensystem eines MicroTCA-Systems
- Standardisierte, Betriebssystem unabhängige Management Software
- Film
- **Implementierung**
- Erste Beispiele von AMC-Karten

All trademarks and logos are property of their respective holders  $\circ$  2007 N.A.T. GmbH

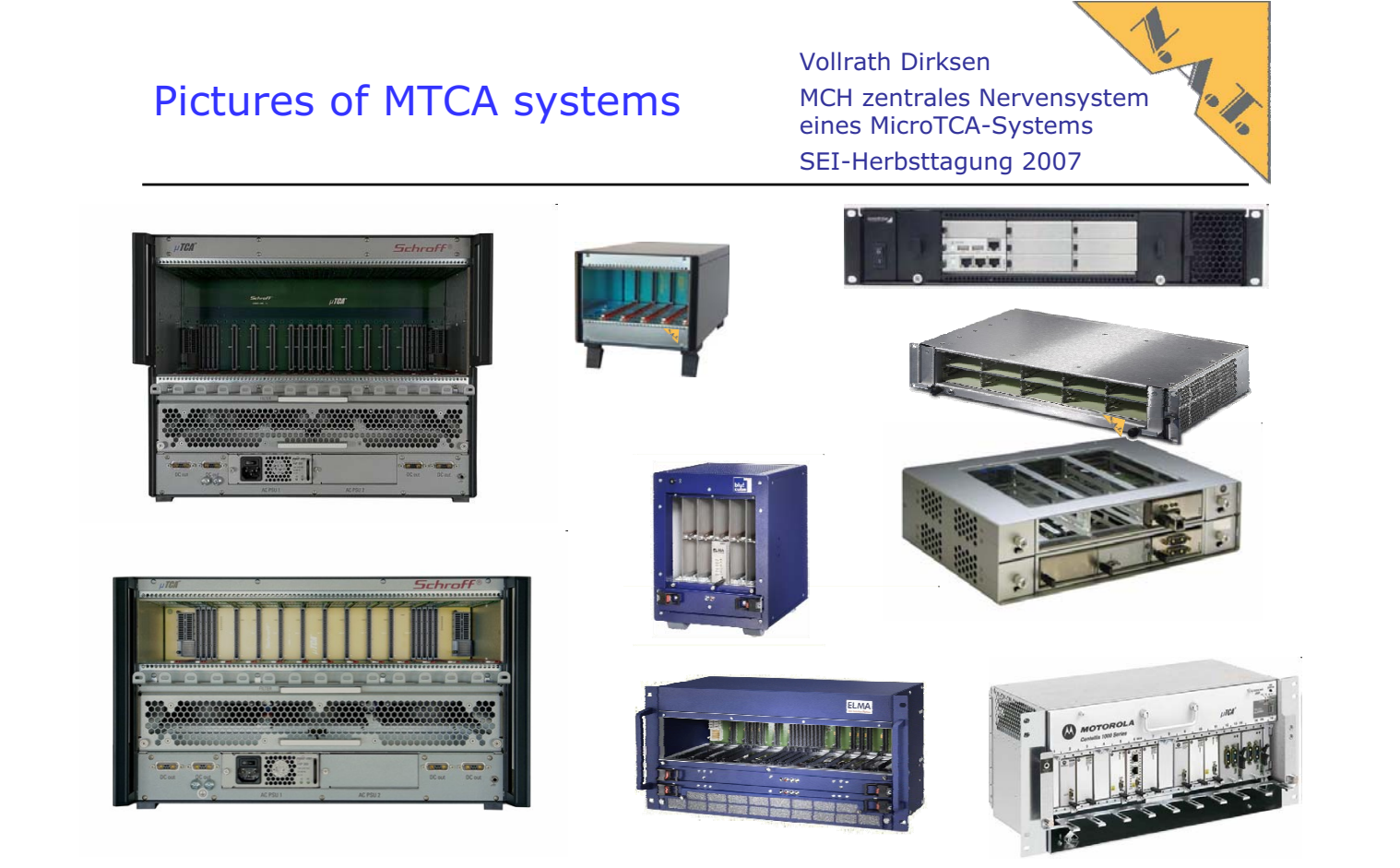

All trademarks and logos are property of their respective holders  $\degree$  0.2007 N.A.T. GmbH

## AMC Extender for your own development

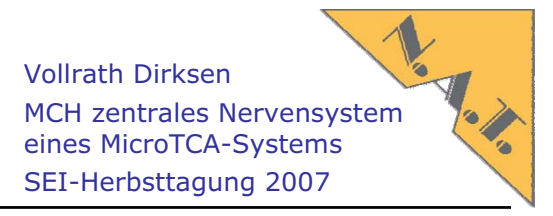

- AMC-Extender for AMC-modules • Does only need one slot
- supporting all fabric connectors
- provides access to the tracks of payload power and management power voltage
- all test points on the AMC module under test on both sides (soldering and assembly side) of AMC are accessible
- New: S1 defines the source of Management Power (backplane or locally generated from 12 V)
- New: signals testpoints are printed on the silkscreen

All trademarks and logos are property of their respective holders  $\circ$  2007 N.A.T. GmbH

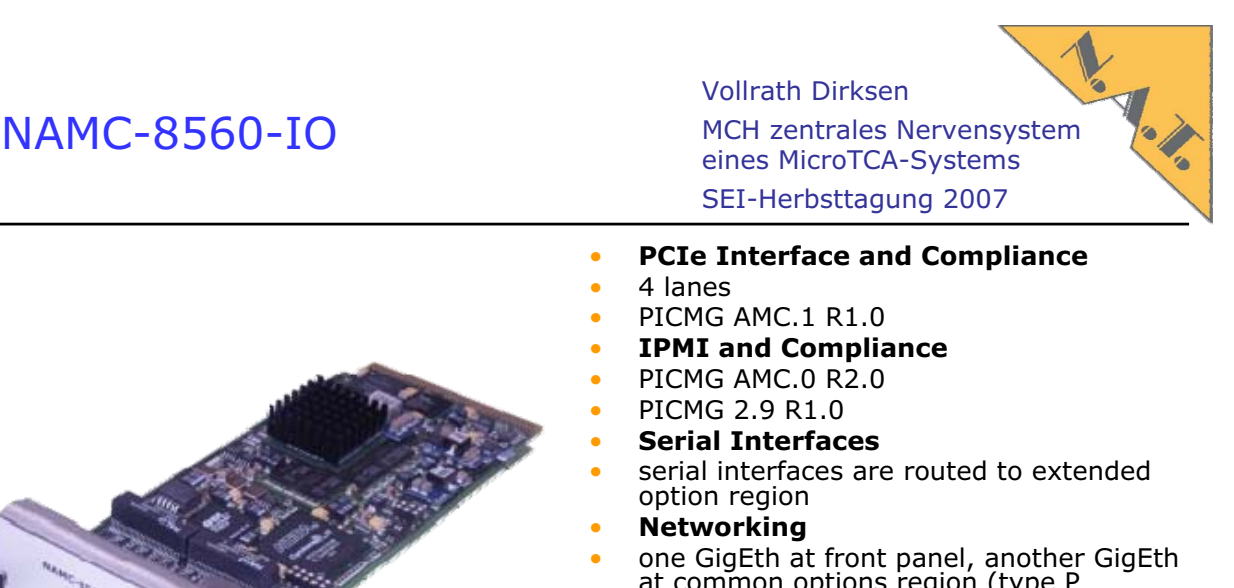

- Control Path PICMG SFP.1 R1.0)
- 4 standard AMC LEDs + two bicolor LEDS
- 
- 256MB DDR SDRAM
- 32MB FLASH
- **Operating System Support**
- OK-1, VxWorks, LINUX
- **Applications**
- - high density IO
- at common options region (type P
- **Indicator LEDs**
- per RJ-45 at front panel
- **Memory**
- 
- 

## NAMC-8560-IO Block Diagram

Vollrath Dirksen MCH zentrales Nervensystem eines MicroTCA-Systems SEI-Herbsttagung 2007

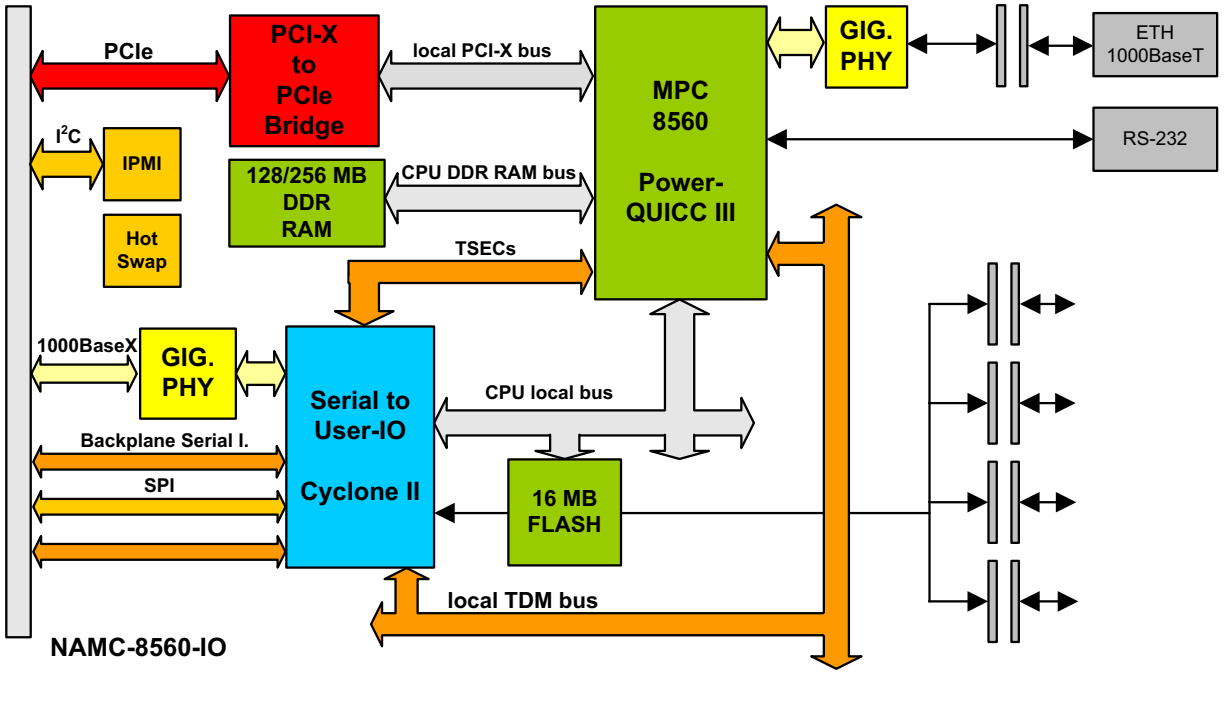

All trademarks and logos are property of their respective holders  $\circ$  2007 N.A.T. GmbH

## AMC-4D1F

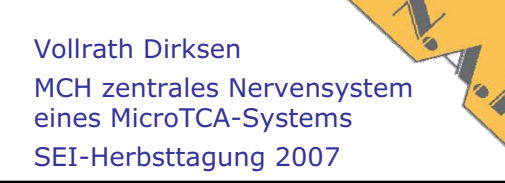

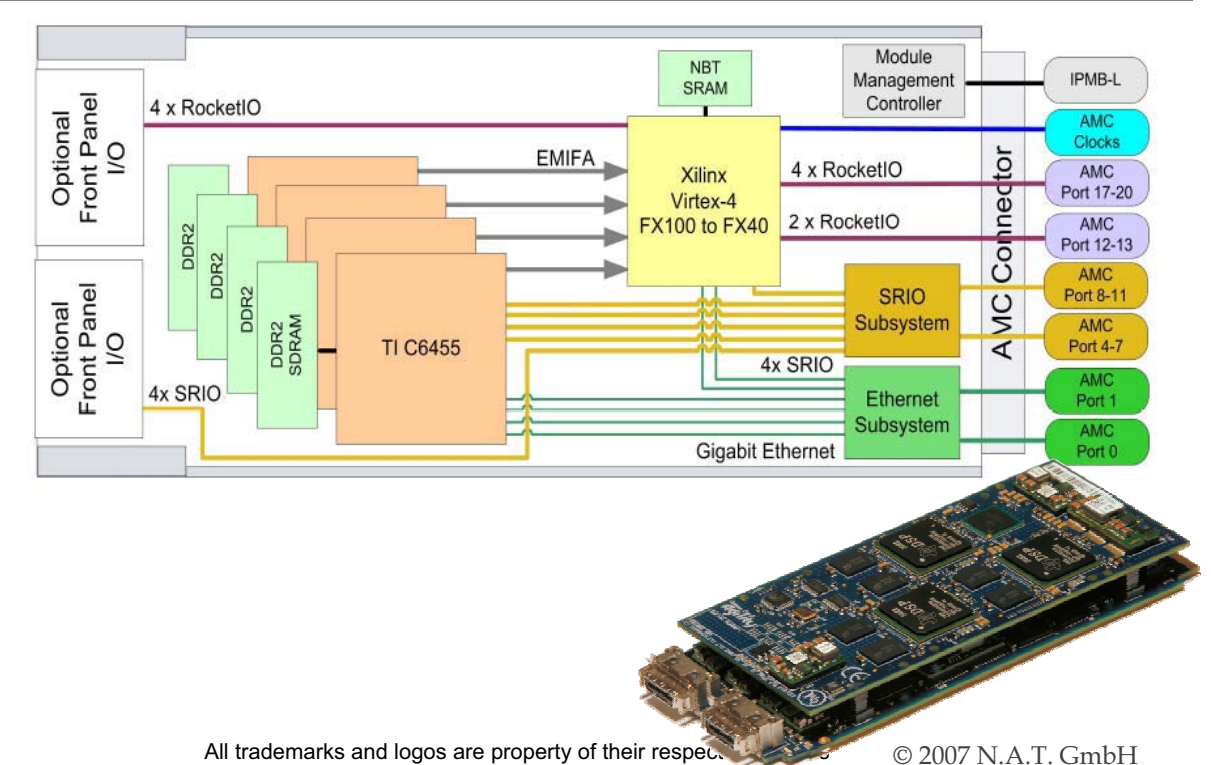

SEI Herbsttagung 24.-26.09.2007 **Seite 72** Seite 72 Ruhr Universität Bochum

Vollrath Dirksen MCH zentrales Nervensystem eines MicroTCA-Systems SEI-Herbsttagung 2007

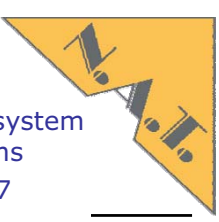

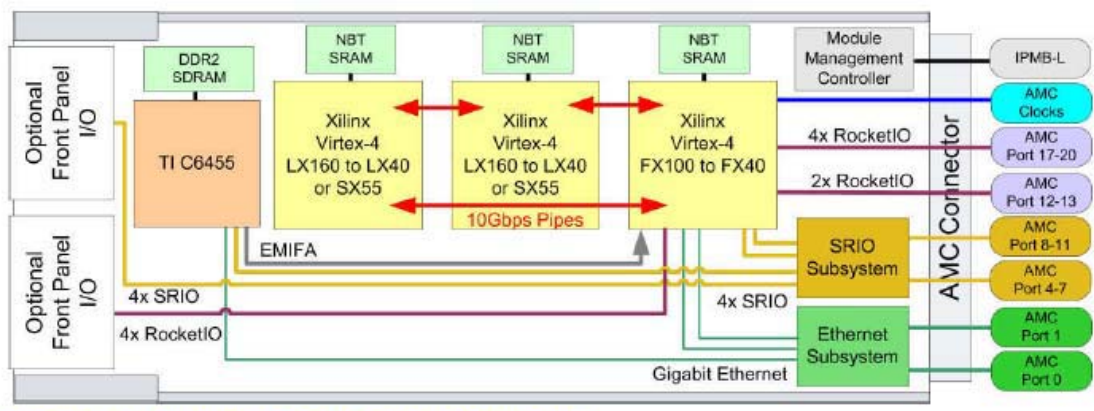

#### **AMC-D1F3 HARDWARE SPECIFICATIONS**

TMS320C6455 DSP running at 1 GHz with 256MB of x32 DDR2-500 SDRAM

Xilinx FX40, FX60 or FX100 FPGA. 64-bit 125 MHz DSP EMIF interface plus I/O. Up to 18 MB of x36 ZBTRAM™ Two Xilinx Virtex-4 LX40-LX160 or SX55 FPGAs, each with up to 18MB of x36 ZBTRAM and 256MB DDR2 SDRAM.

10 Gbps bi-directional mesh interconnect between all three FPGAs using 20-bit DDR data busses at 250 MHz

Serial RapidIO using on-board Tundra Tsi578 switch, gives full 4x 10 Gbps bi-directional links to DSP and FX series FPGA, plus two external links to AMC connector

Gigabit Ethernet using on-board Broadcom BCM5389 switch, gives full Gigabit Ethernet links to DSP and FX series FPGA, plus two external links to AMC connector

All trademarks and logos are property of their respective holders  $\circ$  2007 N.A.T. GmbH

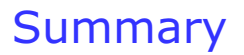

AMC-D1F3

Vollrath Dirksen MCH zentrales Nervensystem eines MicroTCA-Systems SEI-Herbsttagung 2007

- uTCA systems use IPMI as standard for hardware control and monitoring
- Managment is independent of Operating System
- IPMI messages define versatile and extentable communication mechanism for management tasks
- NAT MCH's RMCP interface allow customer specific applications
- GUI application provides comfortable interface for system management

#### Round Up What is µTCA all about?

Vollrath Dirksen MCH zentrales Nervensystem eines MicroTCA-Systems SEI-Herbsttagung 2007

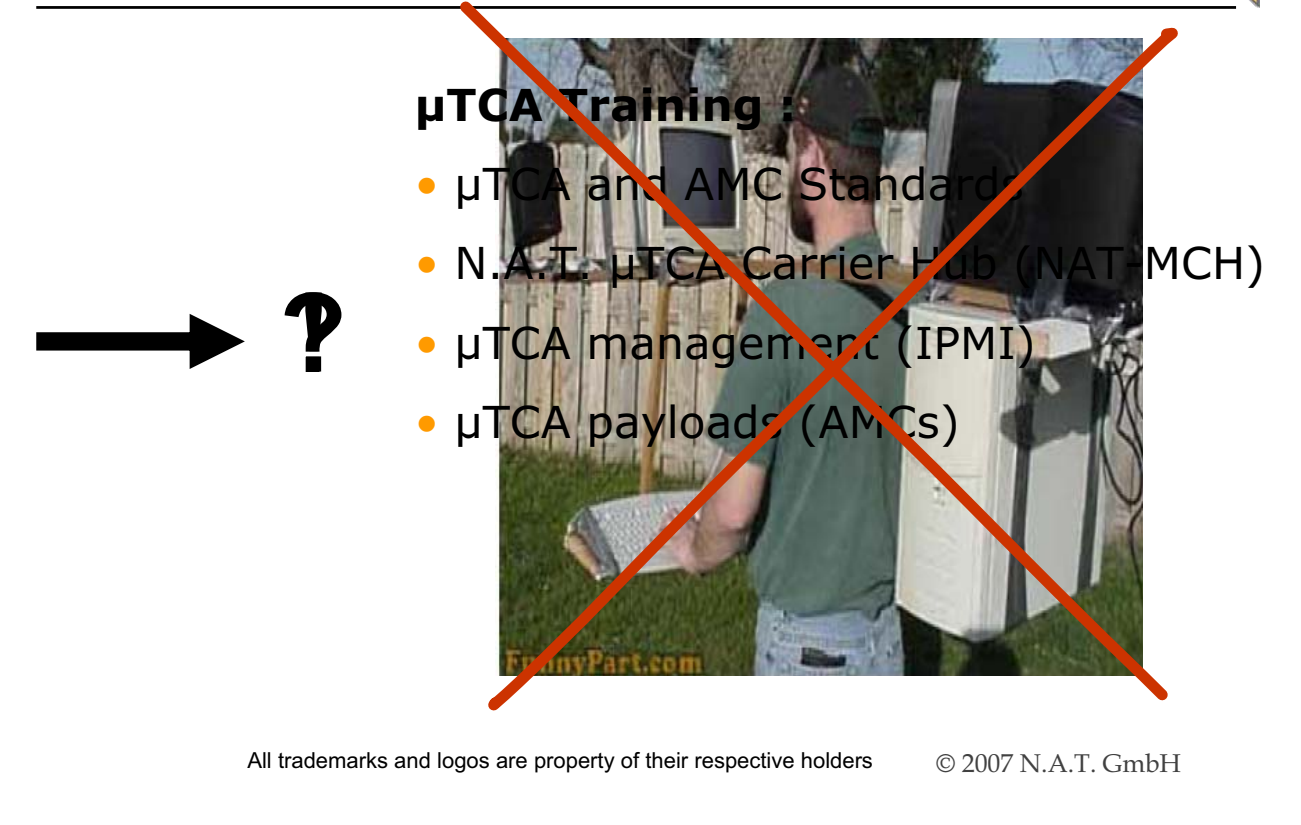

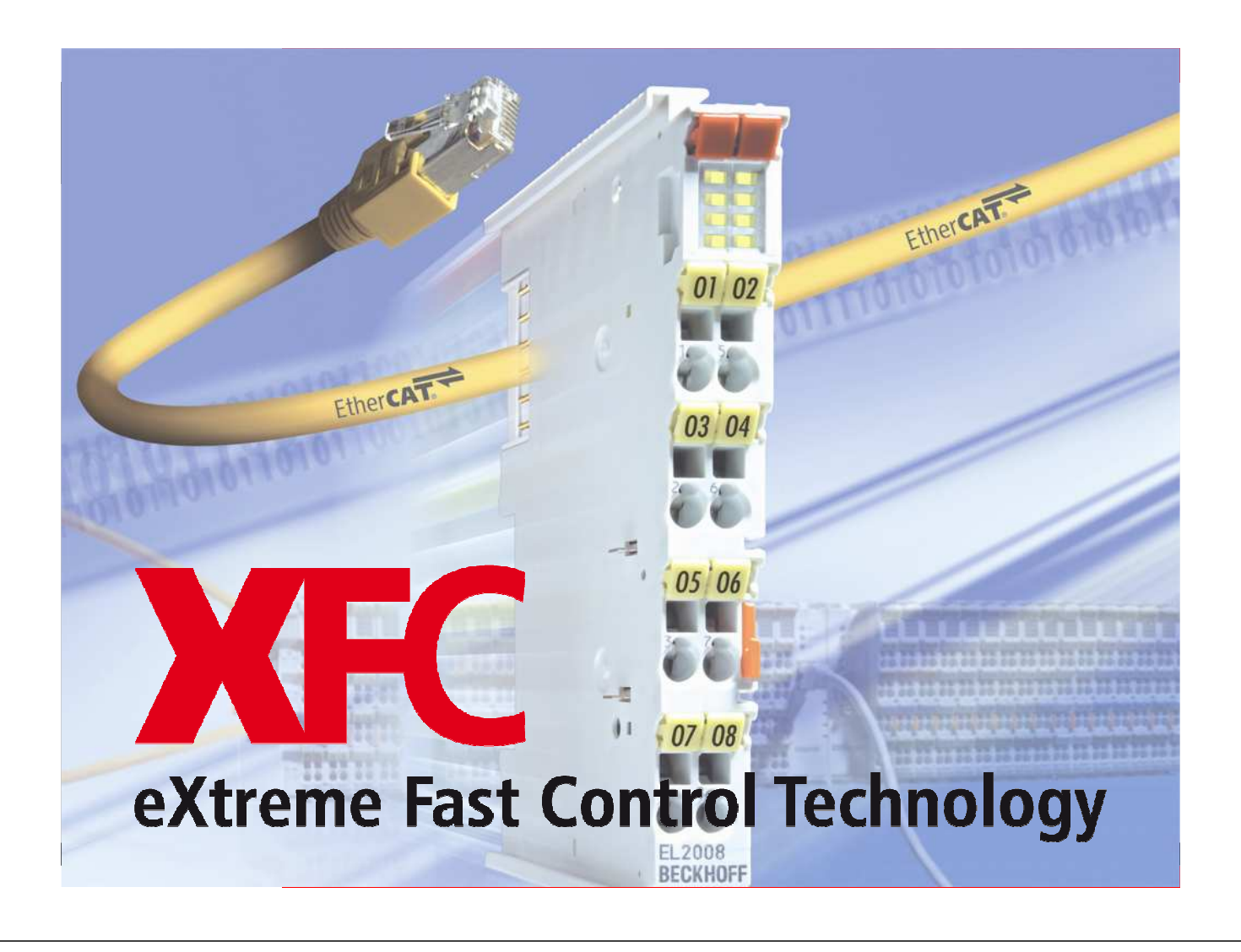

## **New Automation Technology**

**BECK I Martin Podrouschek Produktmarketing Feldbussysteme**

**EtherCAT** 

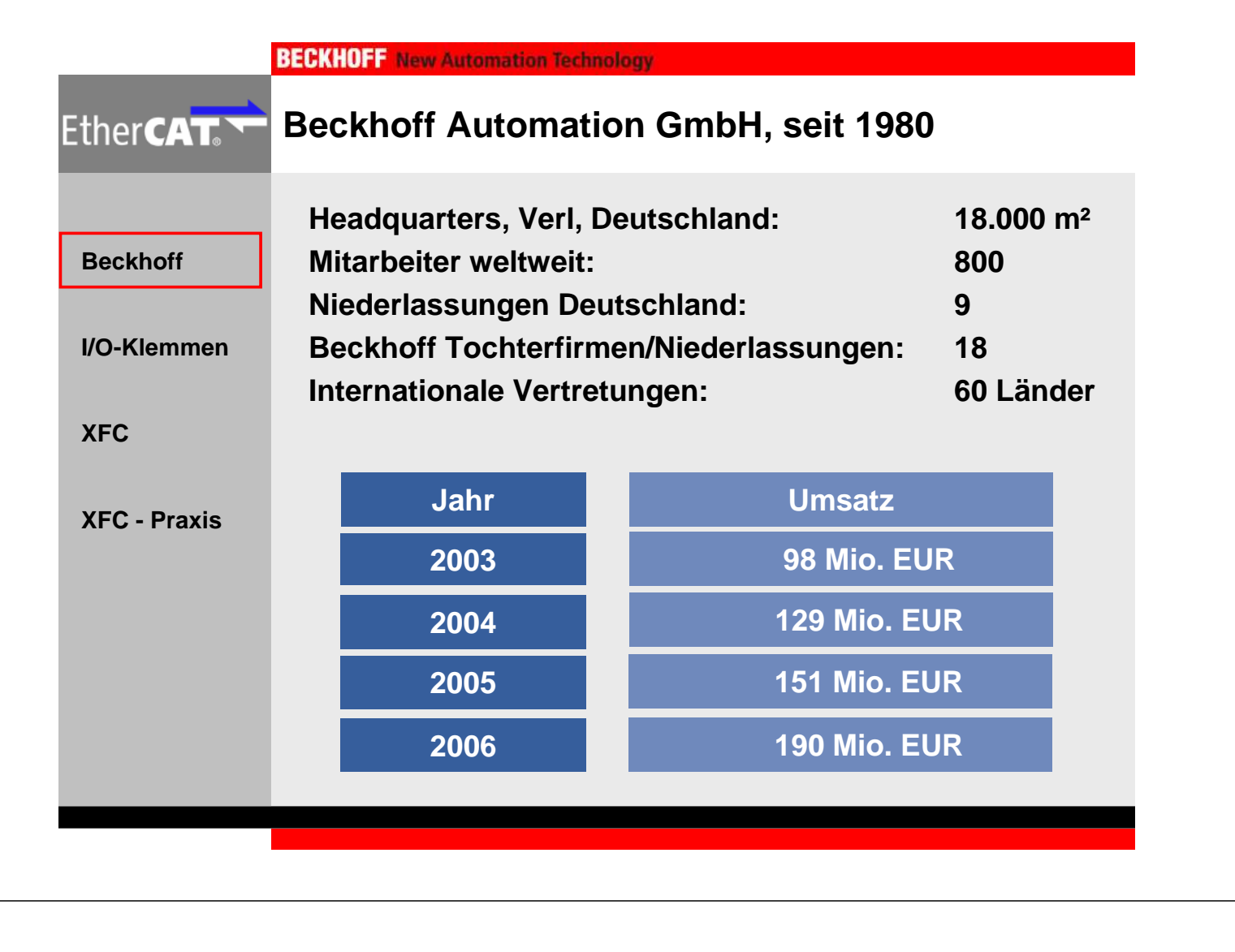

**BECKHOFF** New Automation Technology

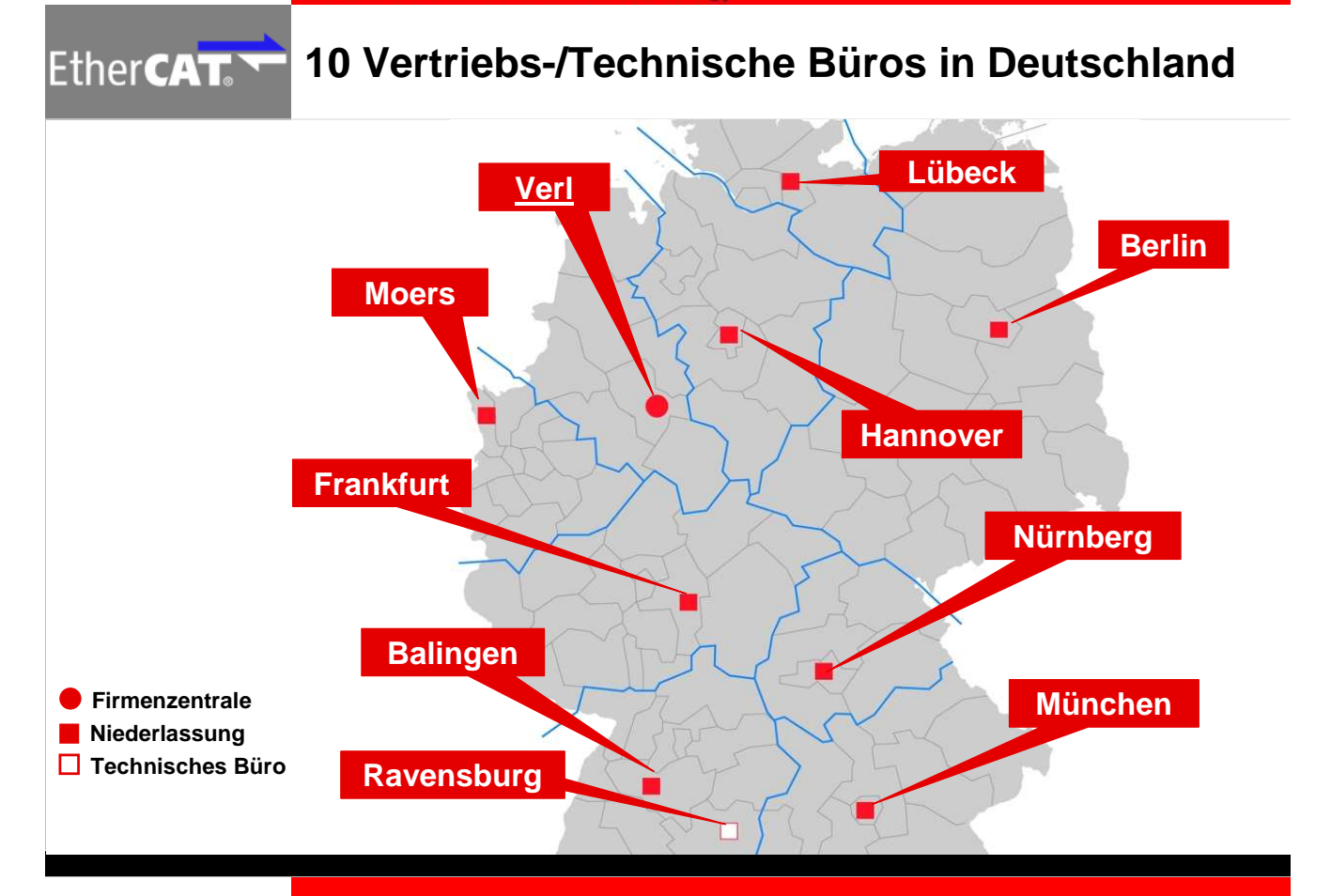

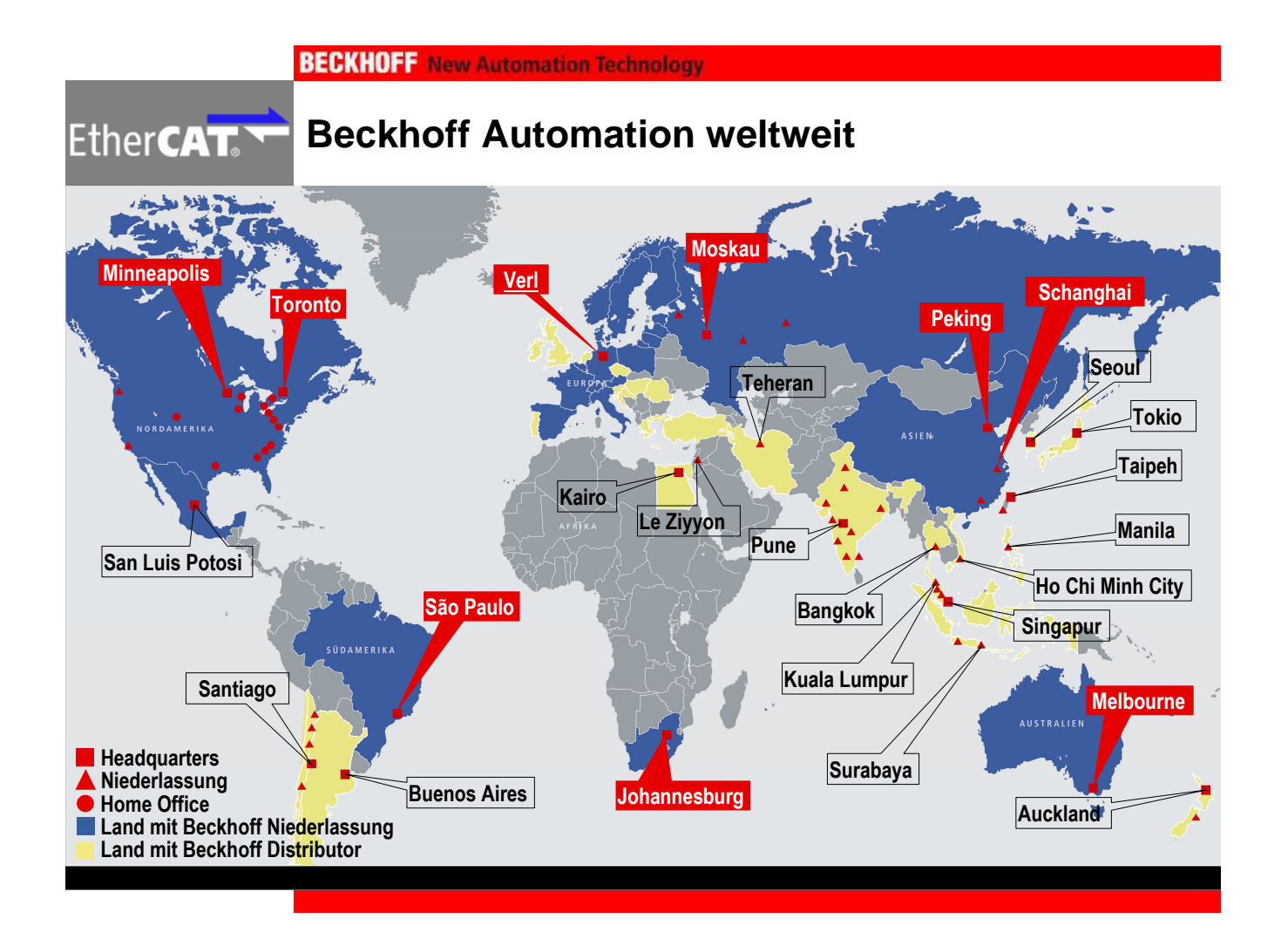

## **Systemübersicht Beckhoff Produkte**

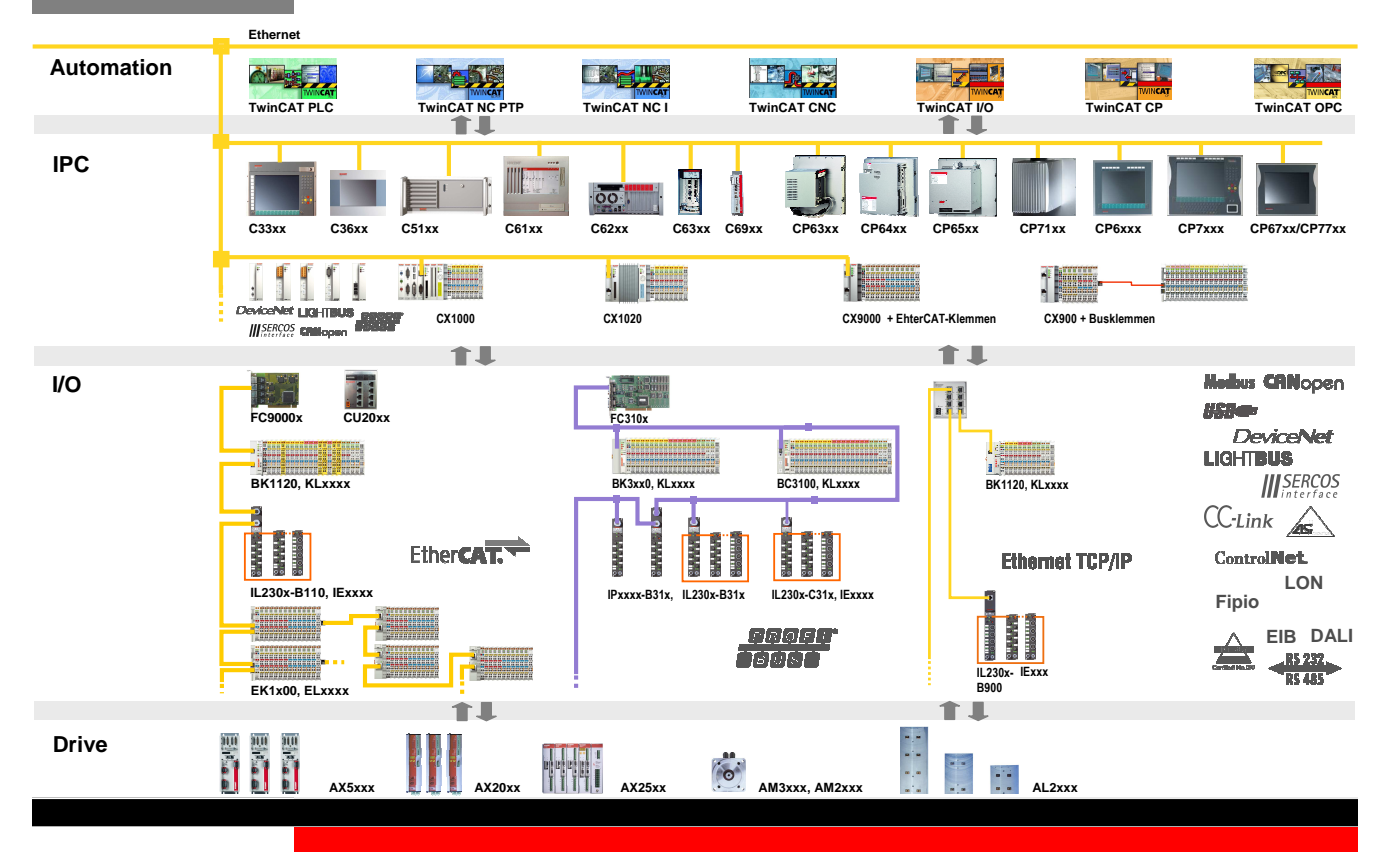

EtherCAT.

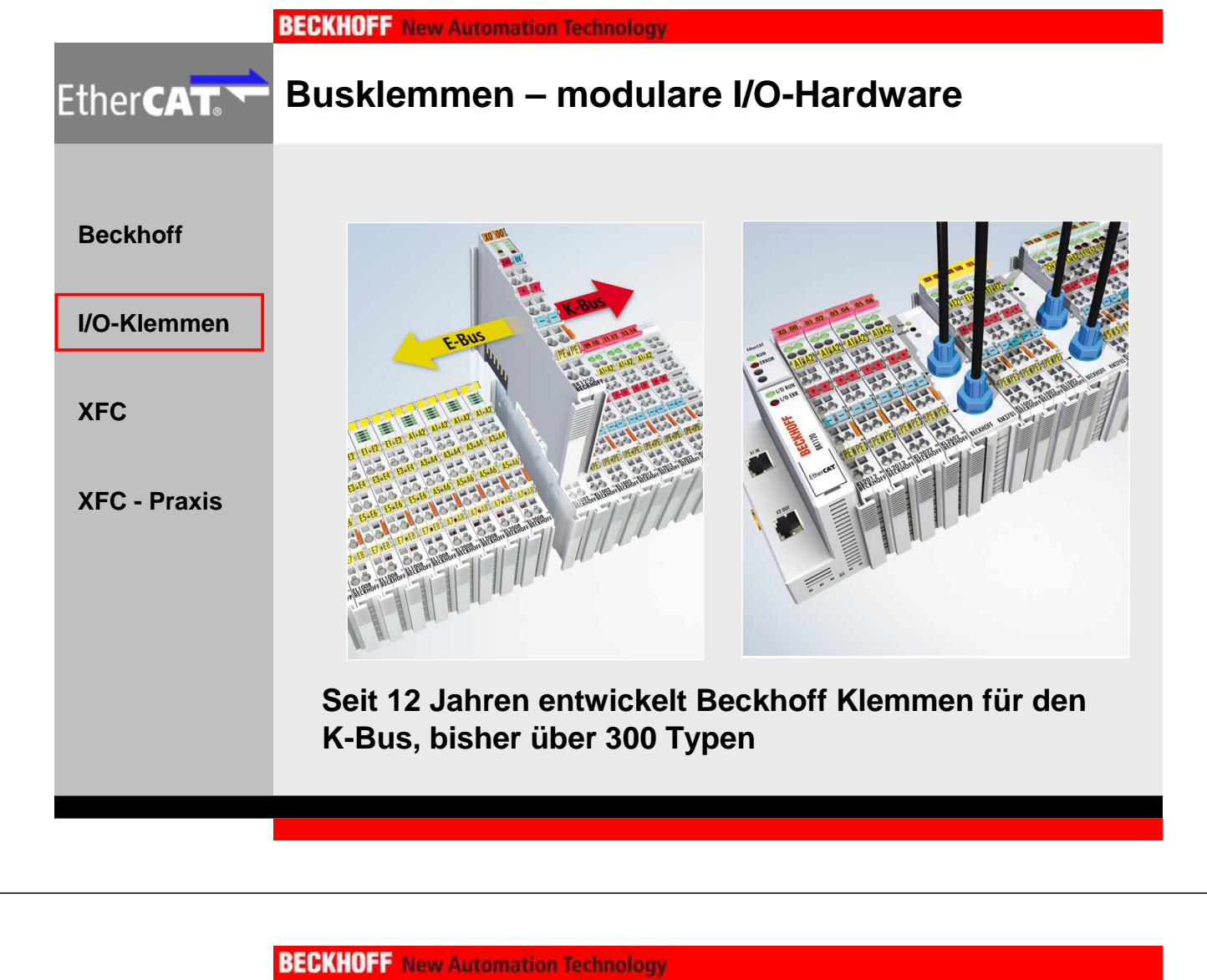

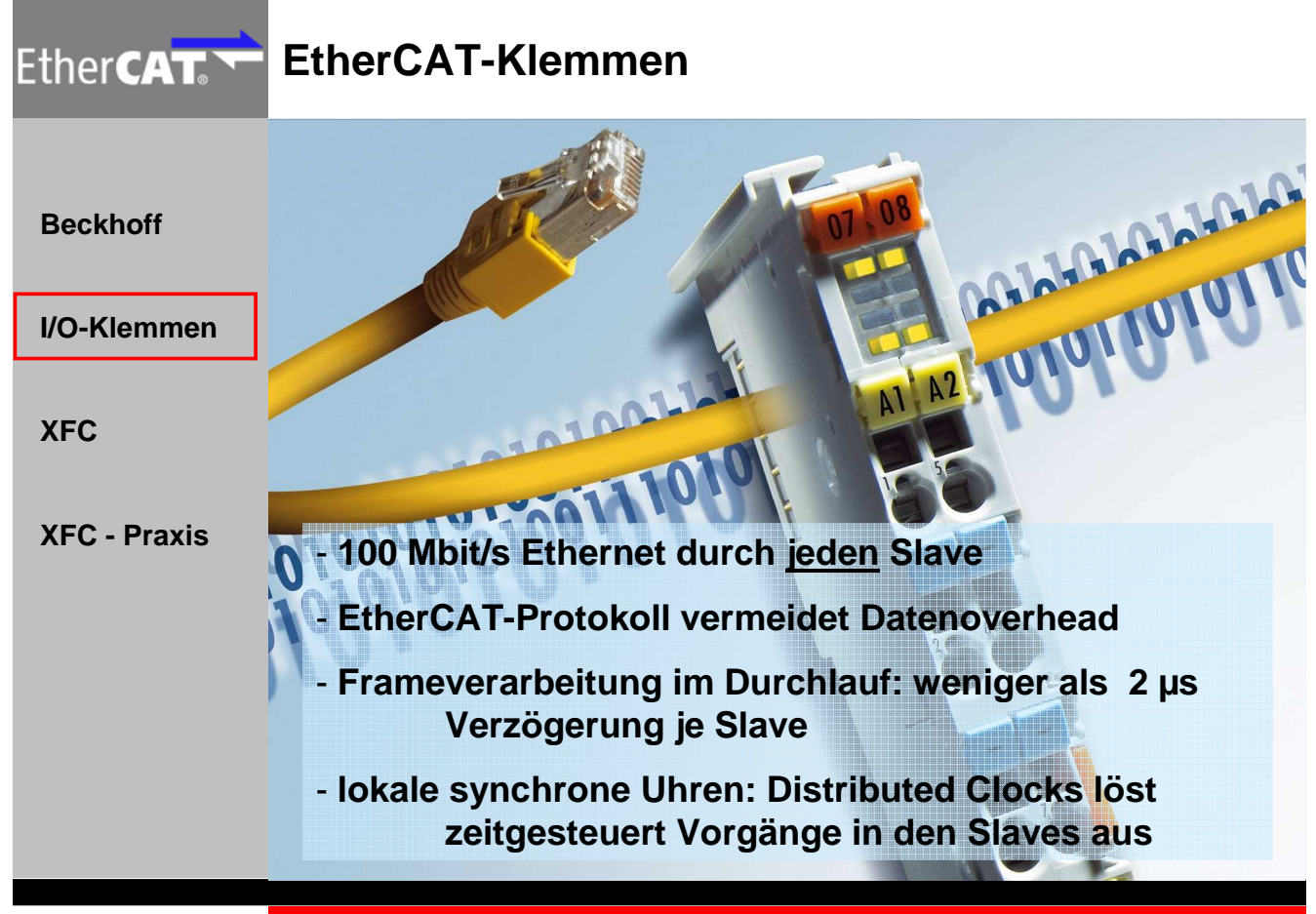

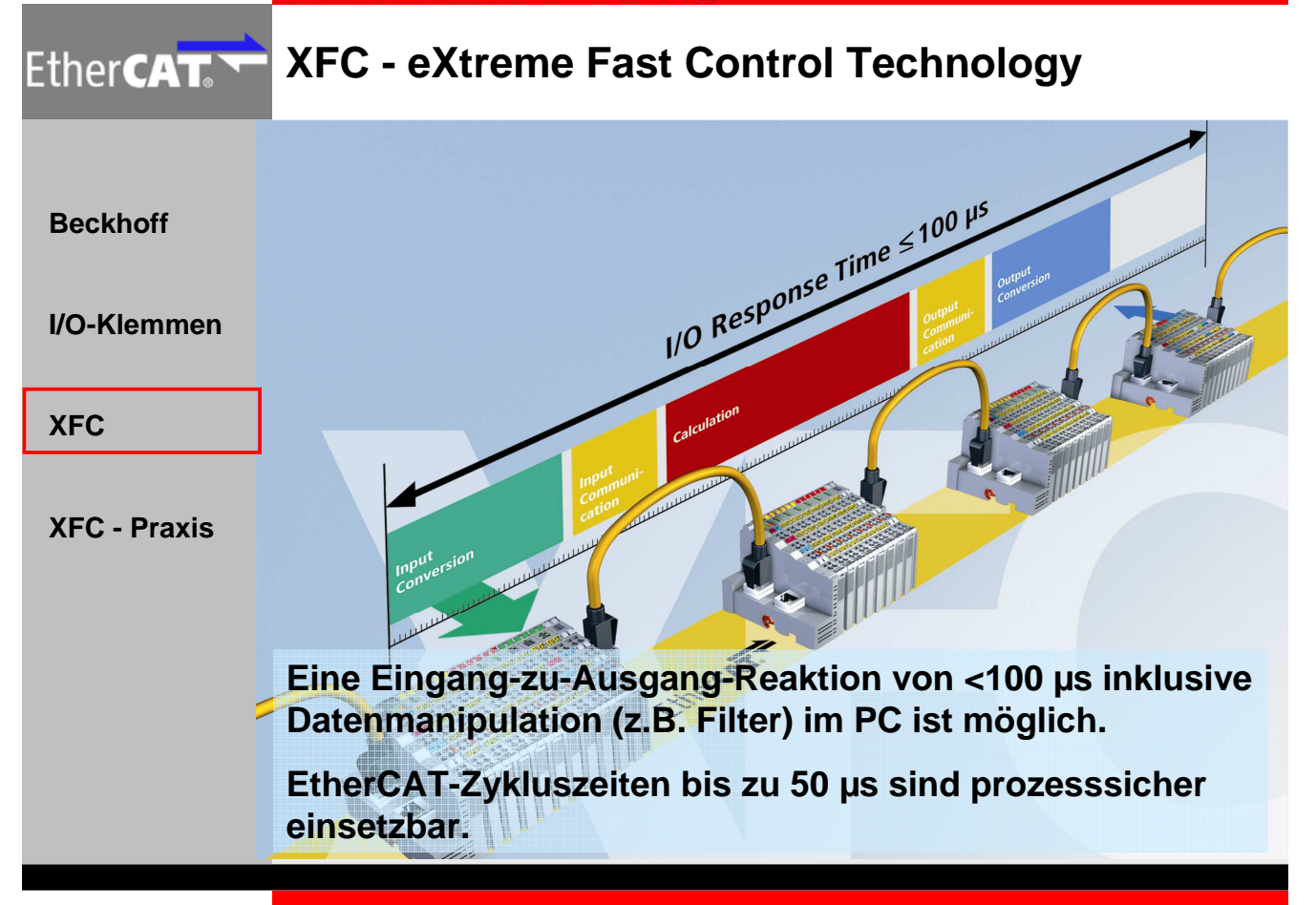

#### **BECKHOFF** New Automation Technology

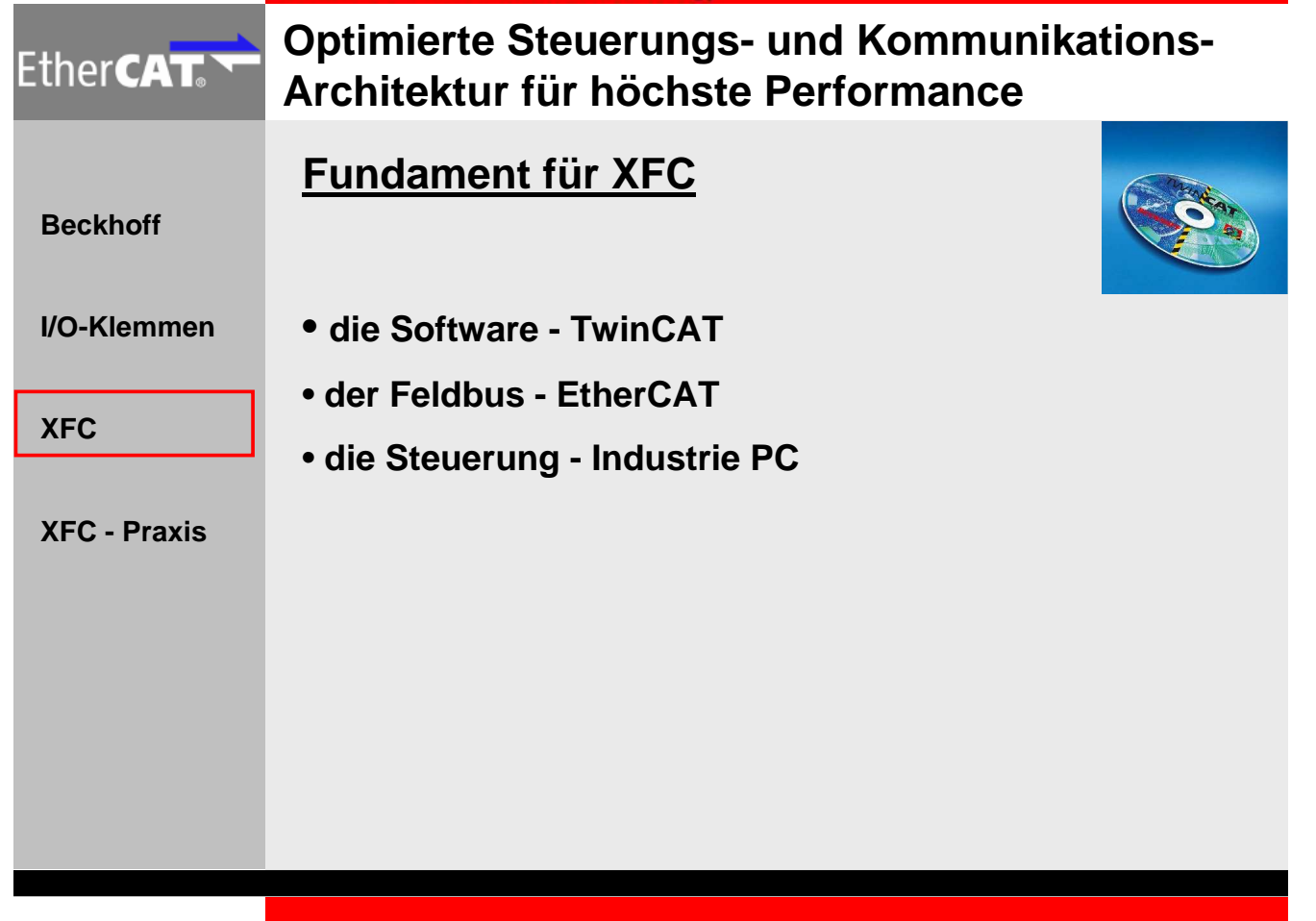

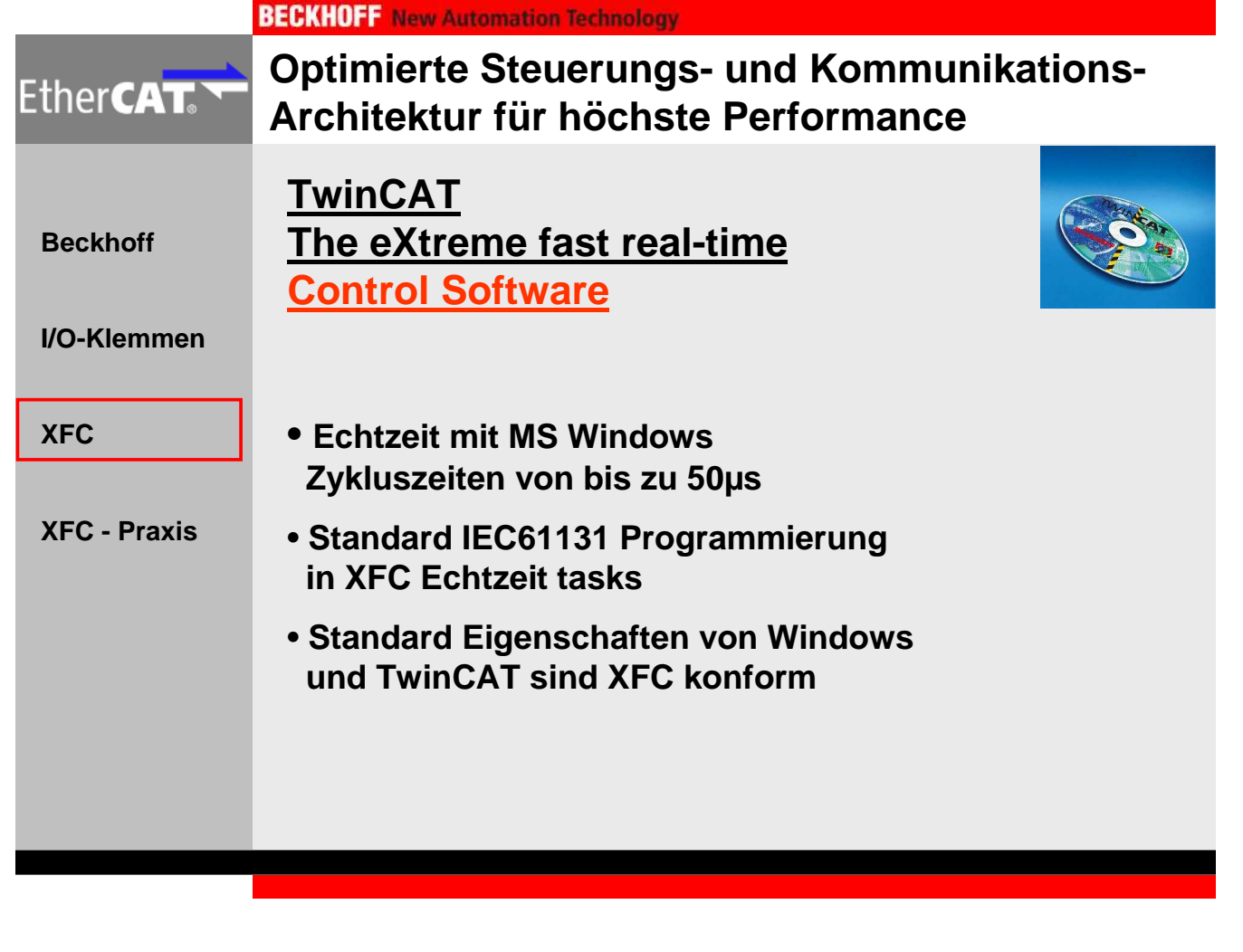

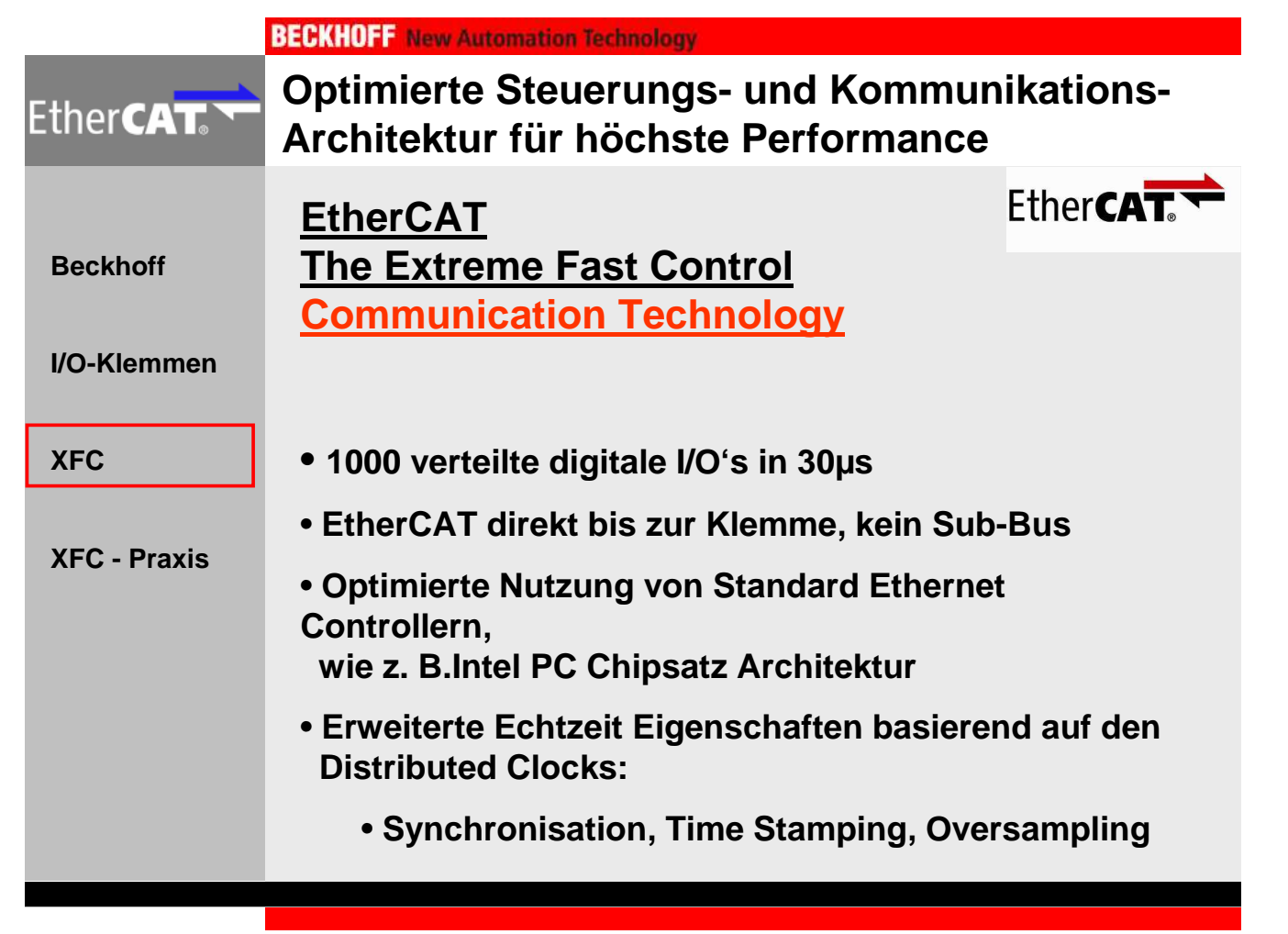

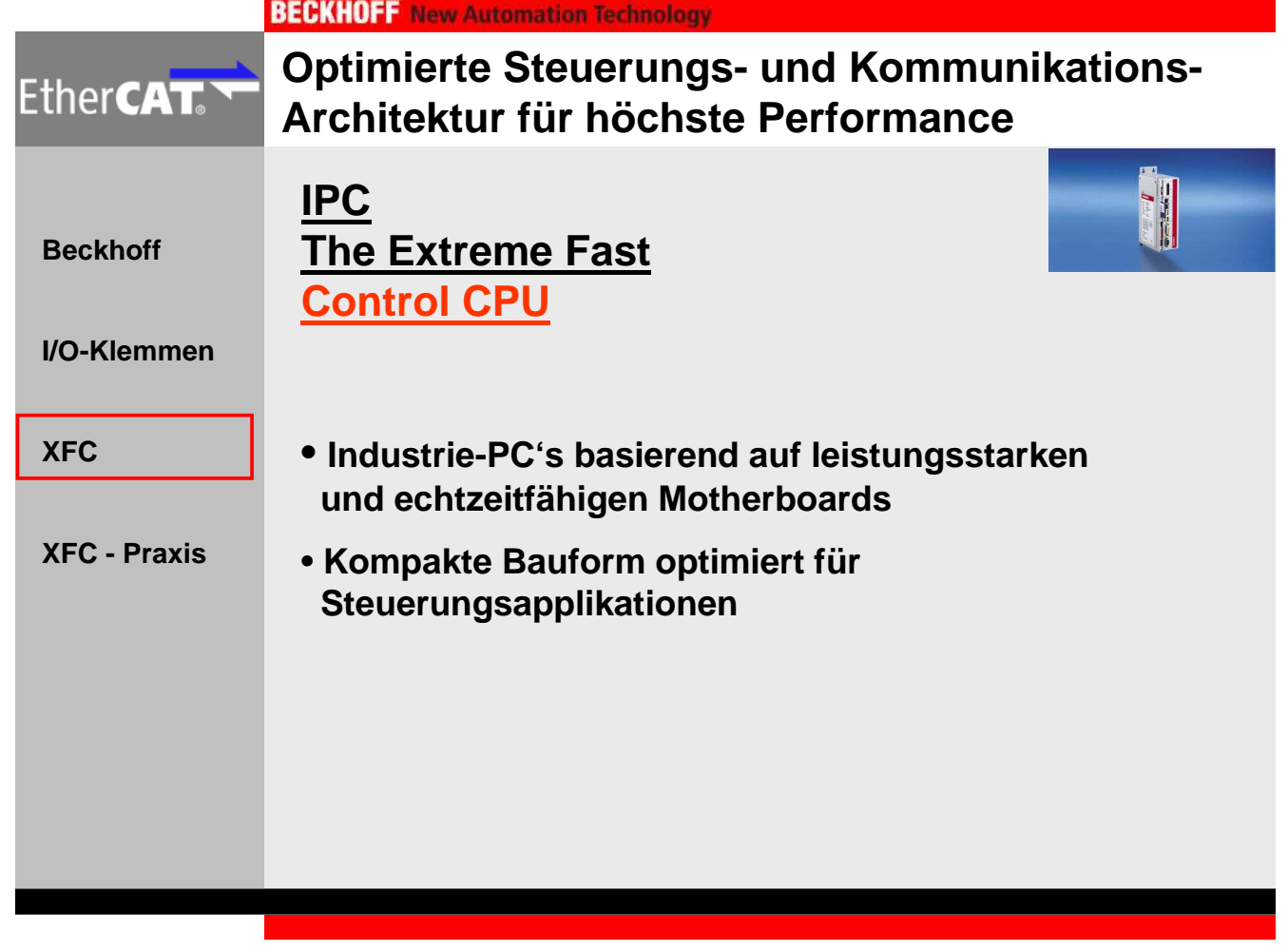

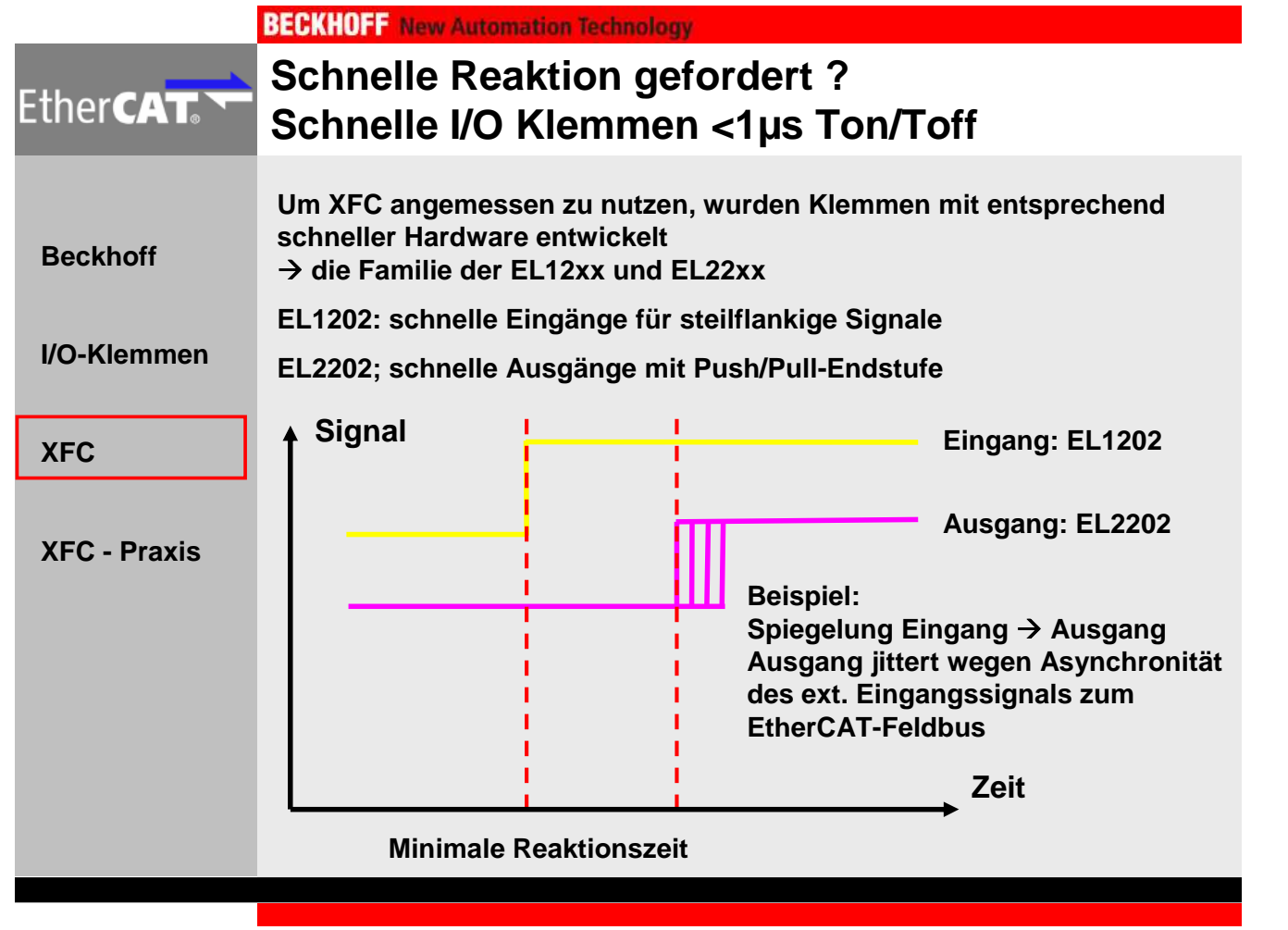

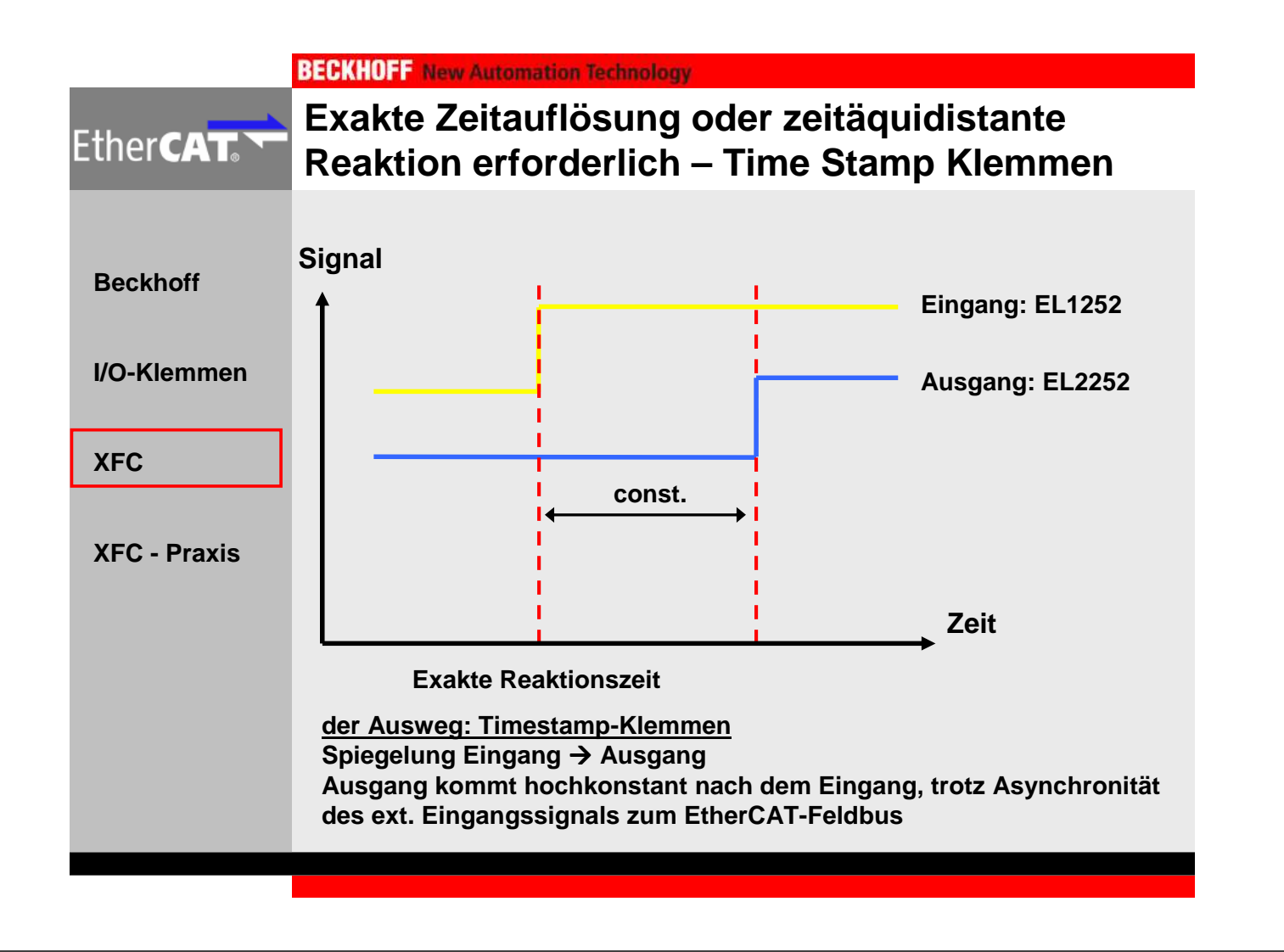

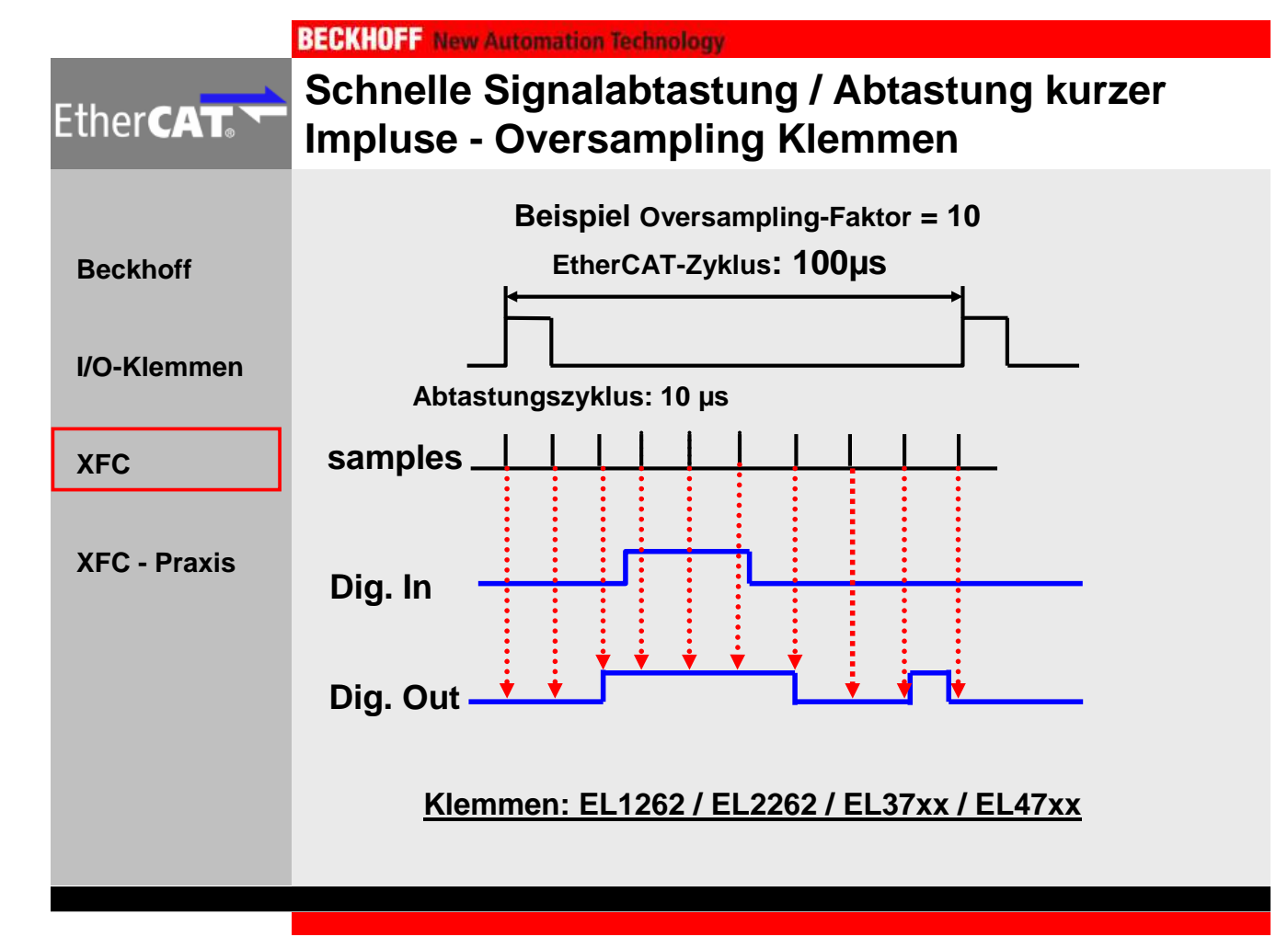

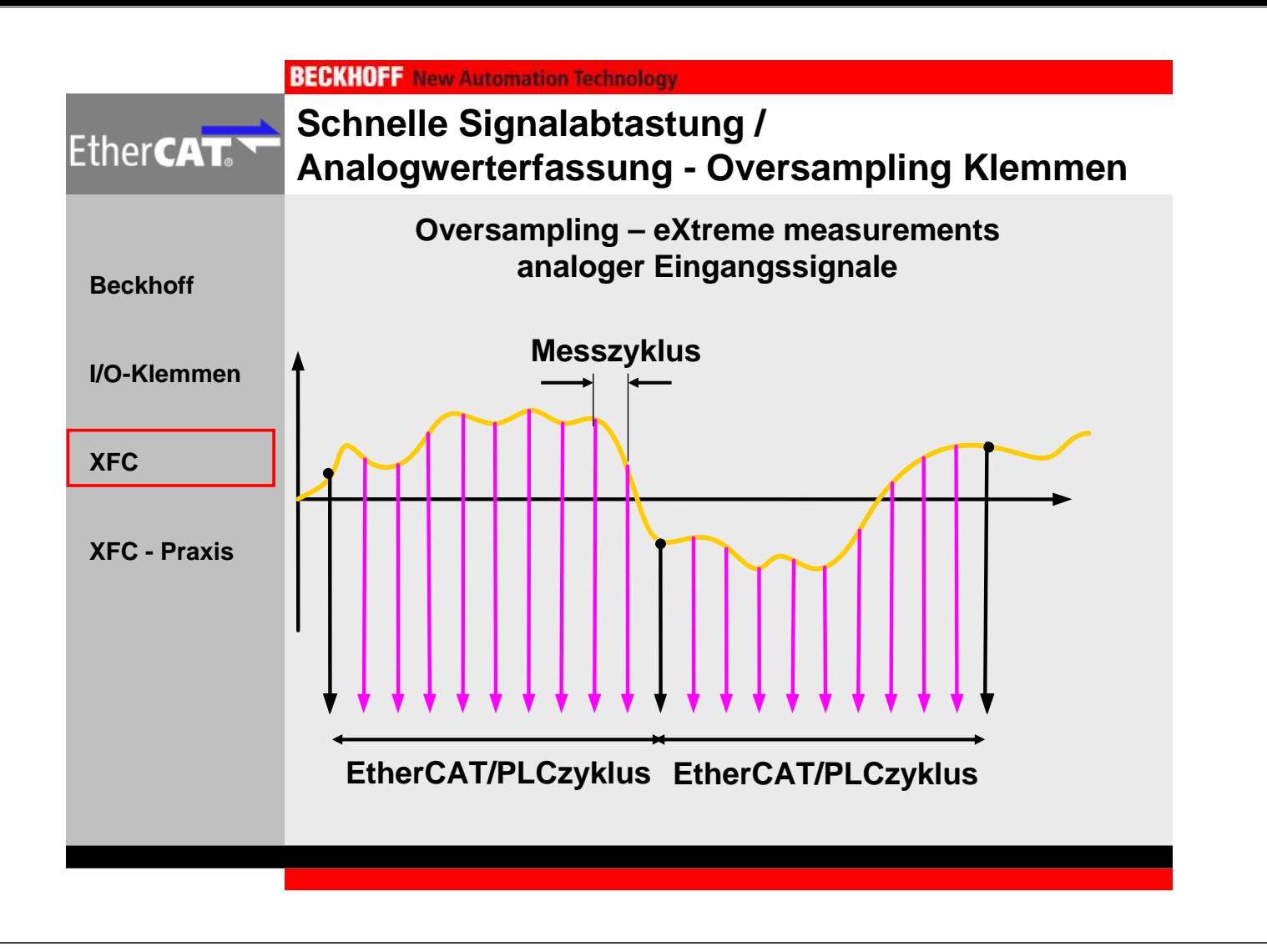

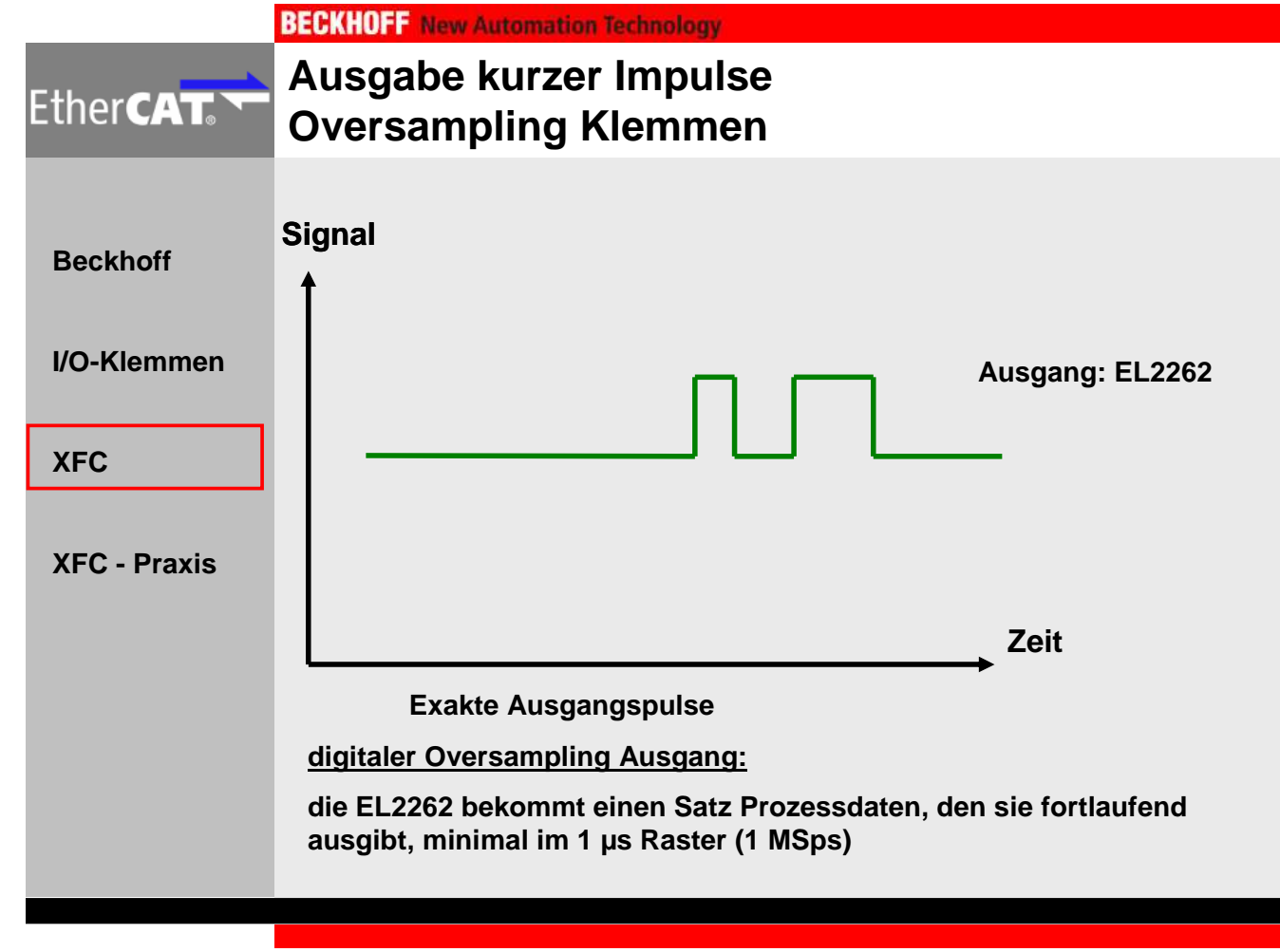

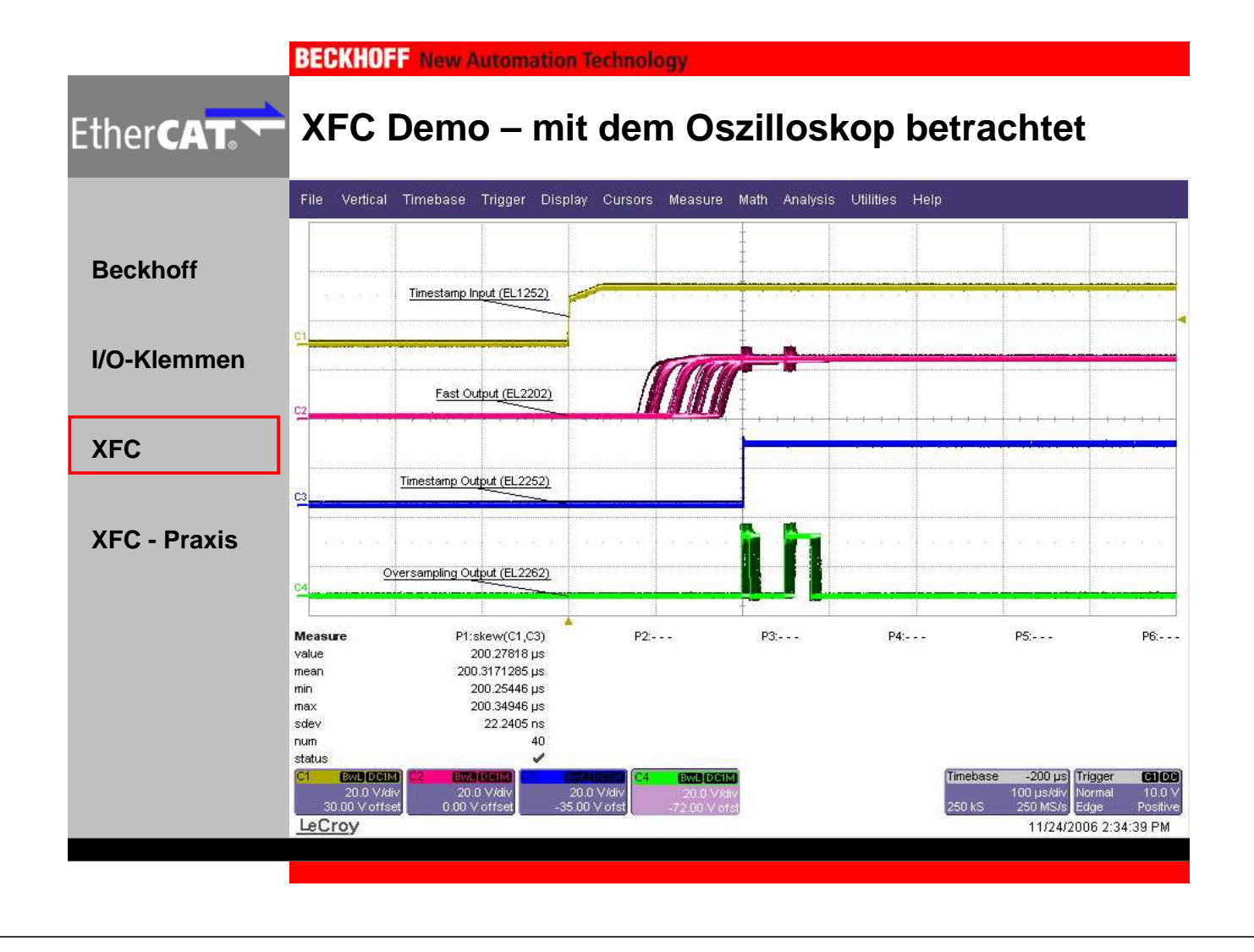

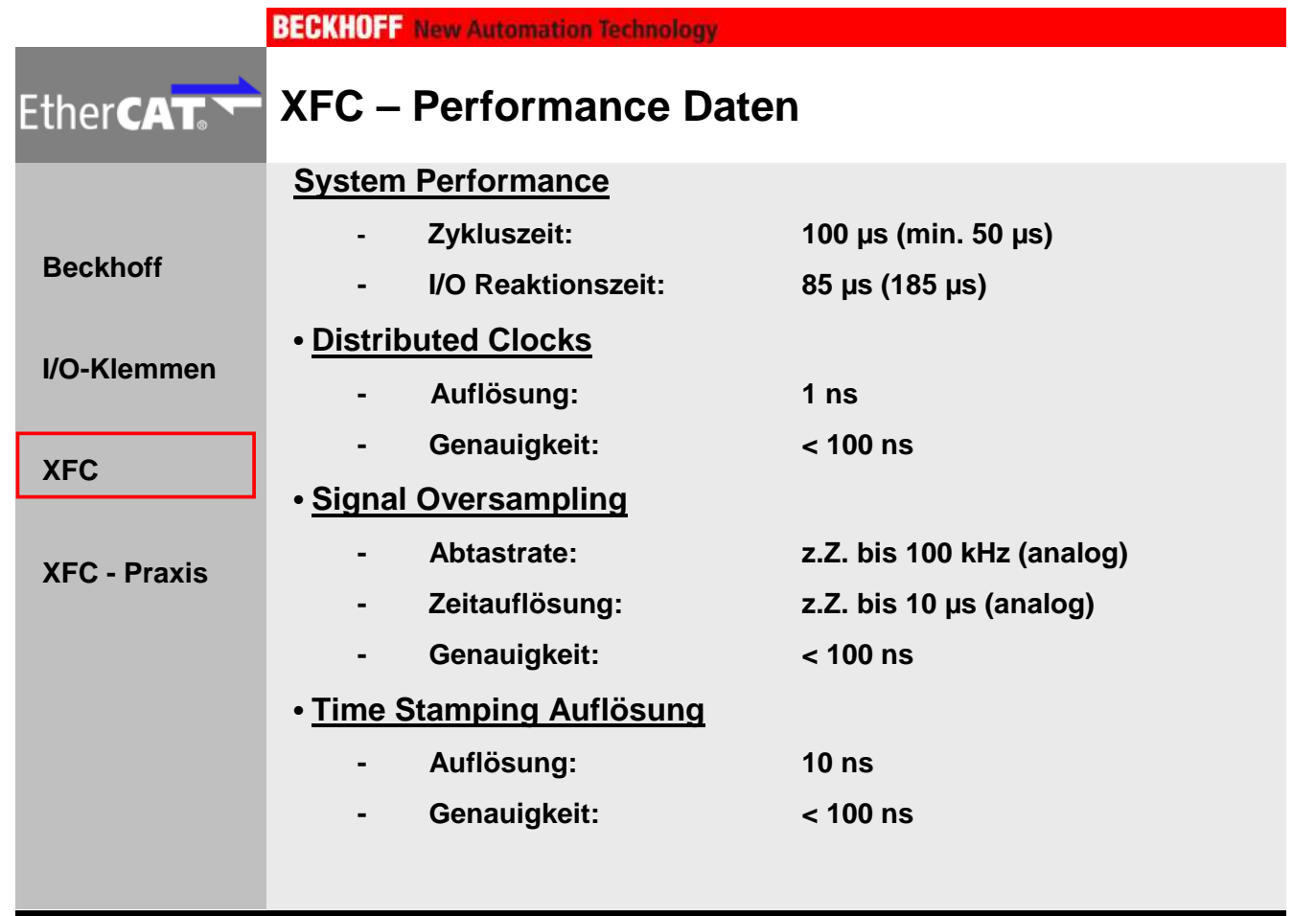

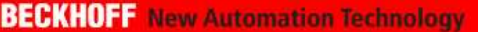

#### **XFC – verfügbare Klemmen Ende 2007 EtherCATTY**

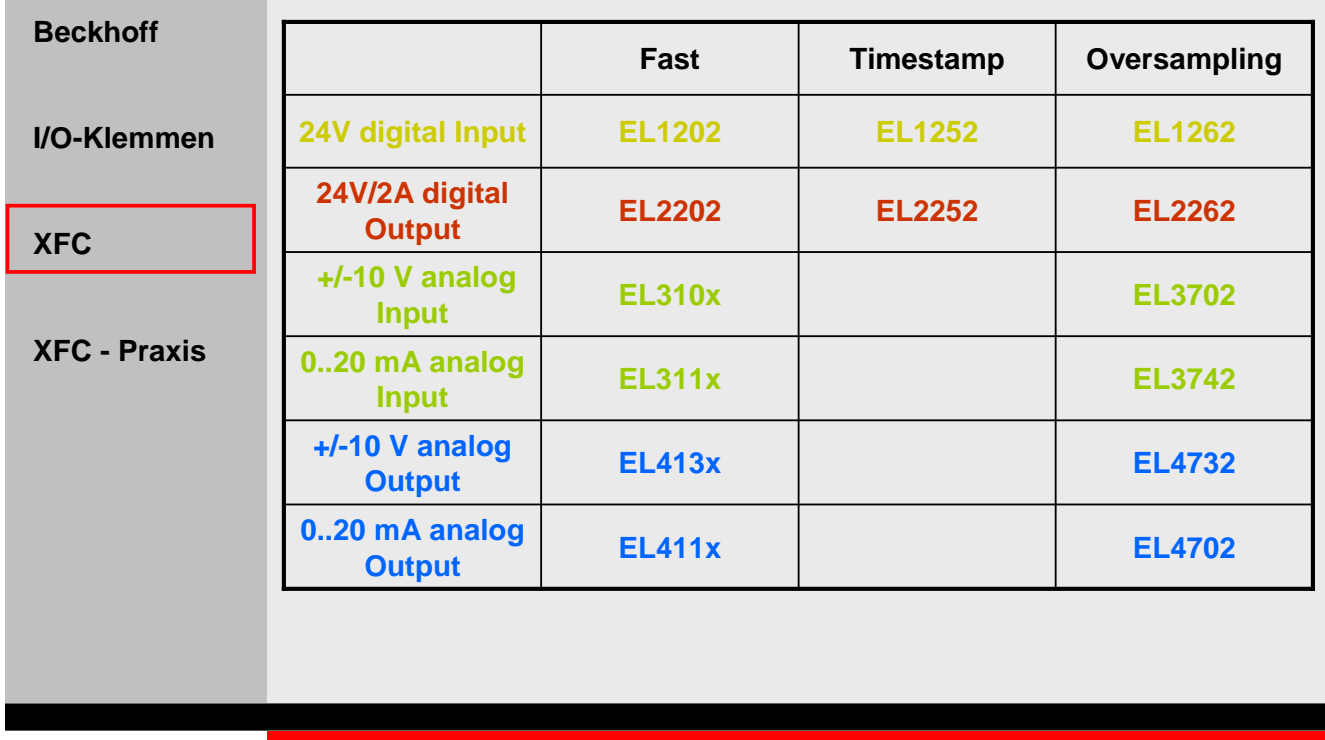

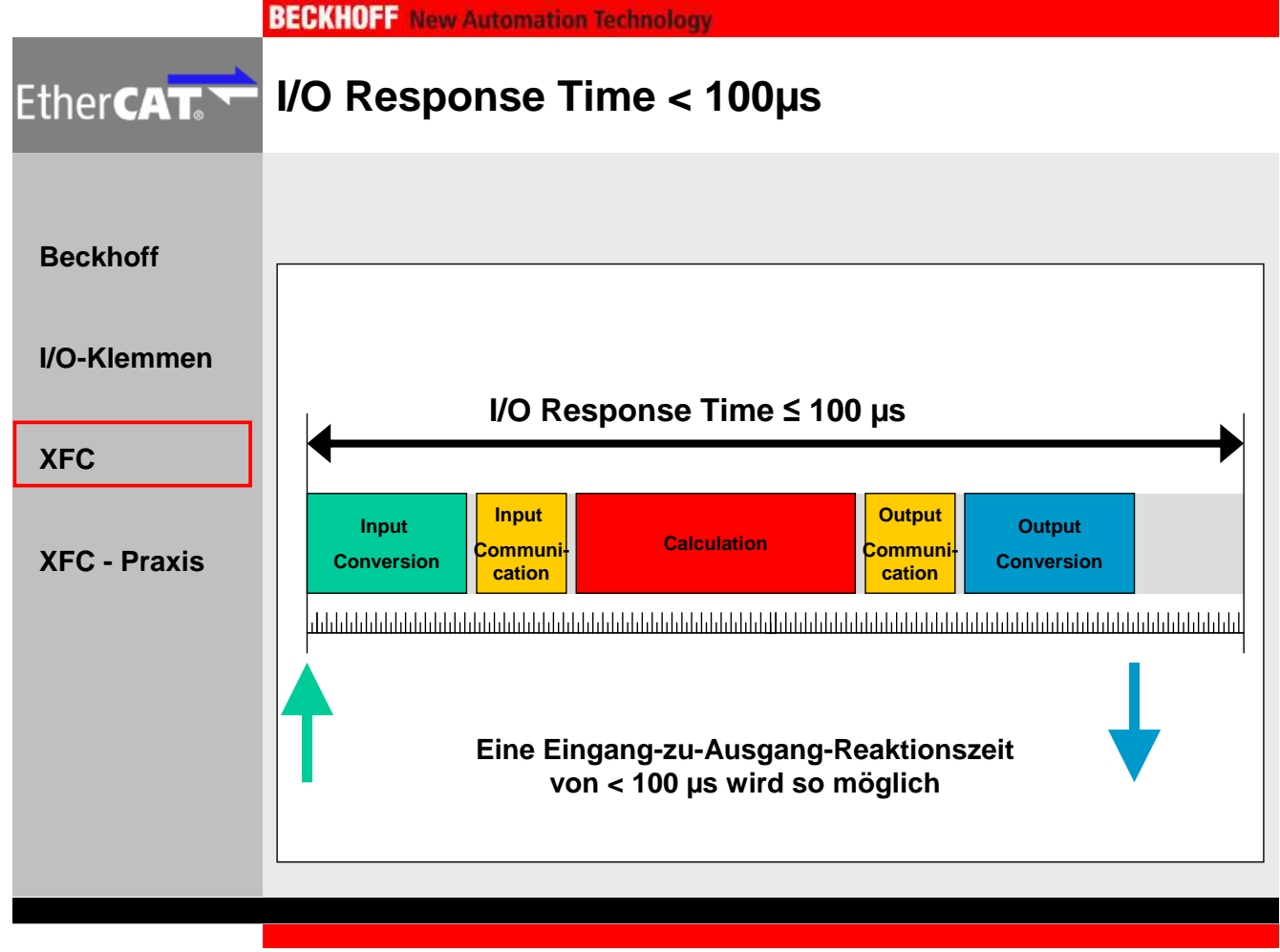

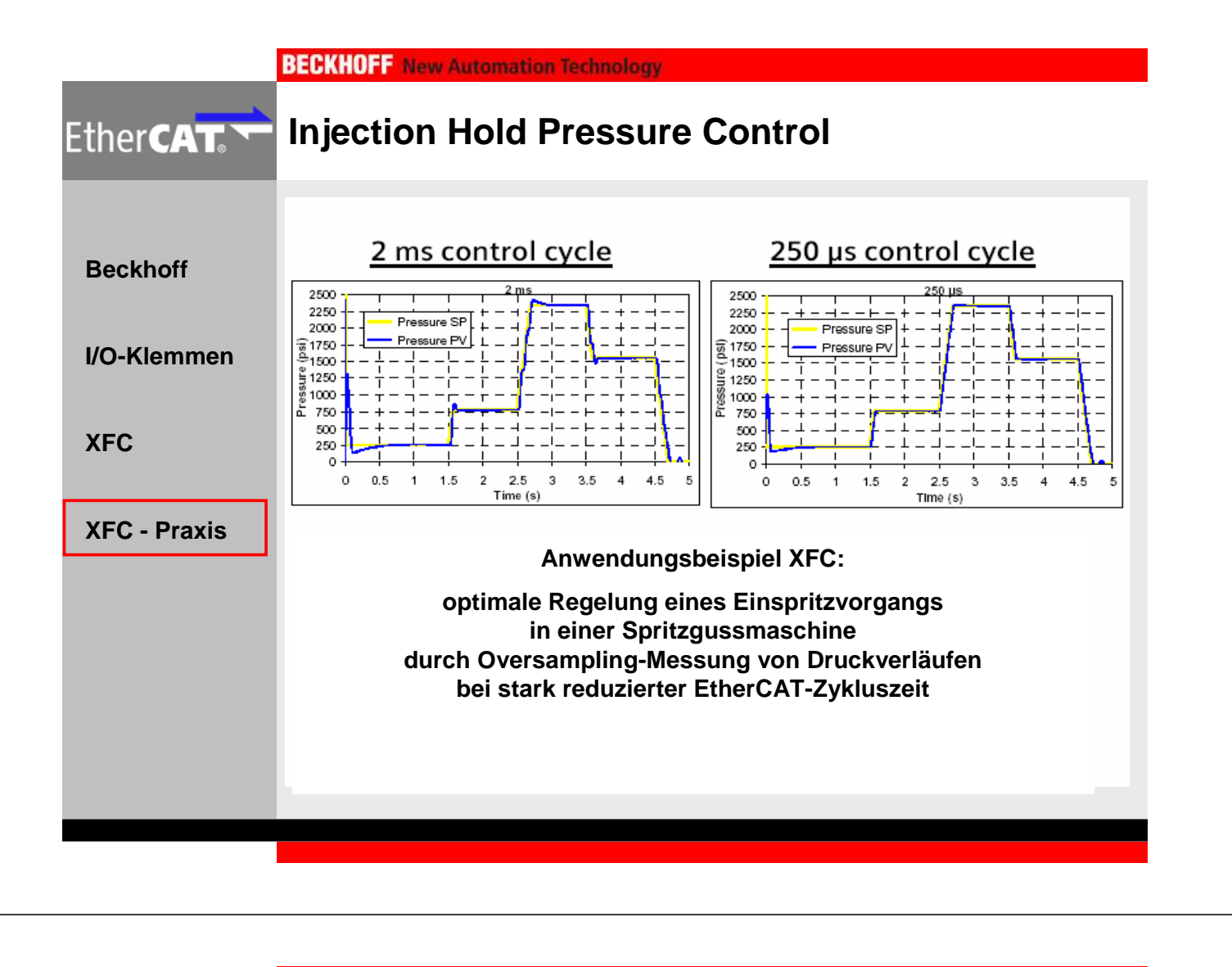

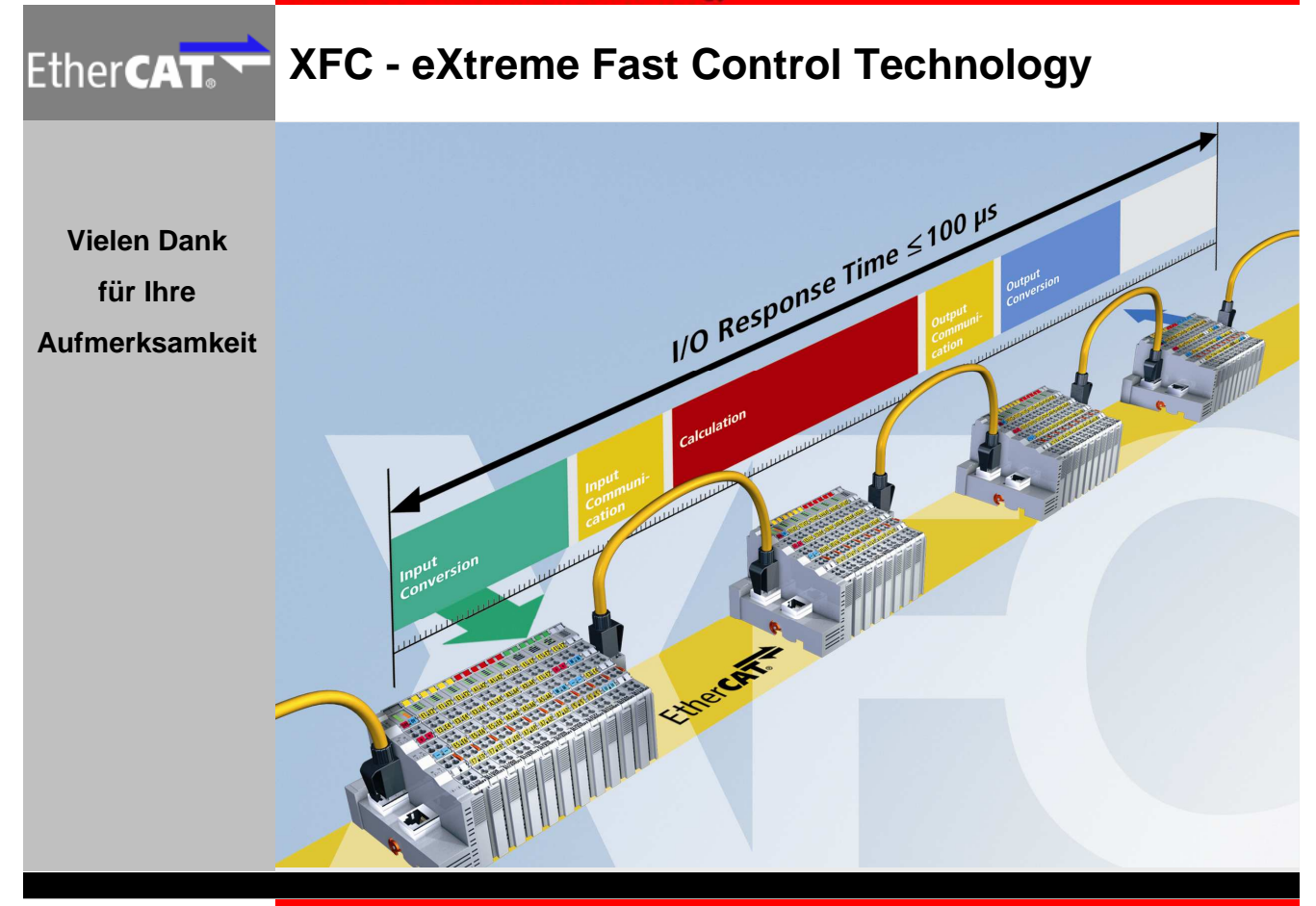

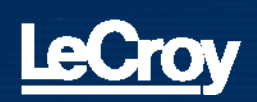

# **Statistische Analysen mit Oszilloskopen**

**LeCroy Europe GmbH Frank Klapper**

## **Inhalt dieses Vortrages Inhalt dieses Vortrages**

- 1. Signalerfassung, worauf müssen Sie achten
- 2. Messen mit Parametern
- 3. Histogramme
- 4. Beispiele

Bochum den 25. September 2007

## **Richtlinien für die Signalerfassung Richtlinien für die Signalerfassung**

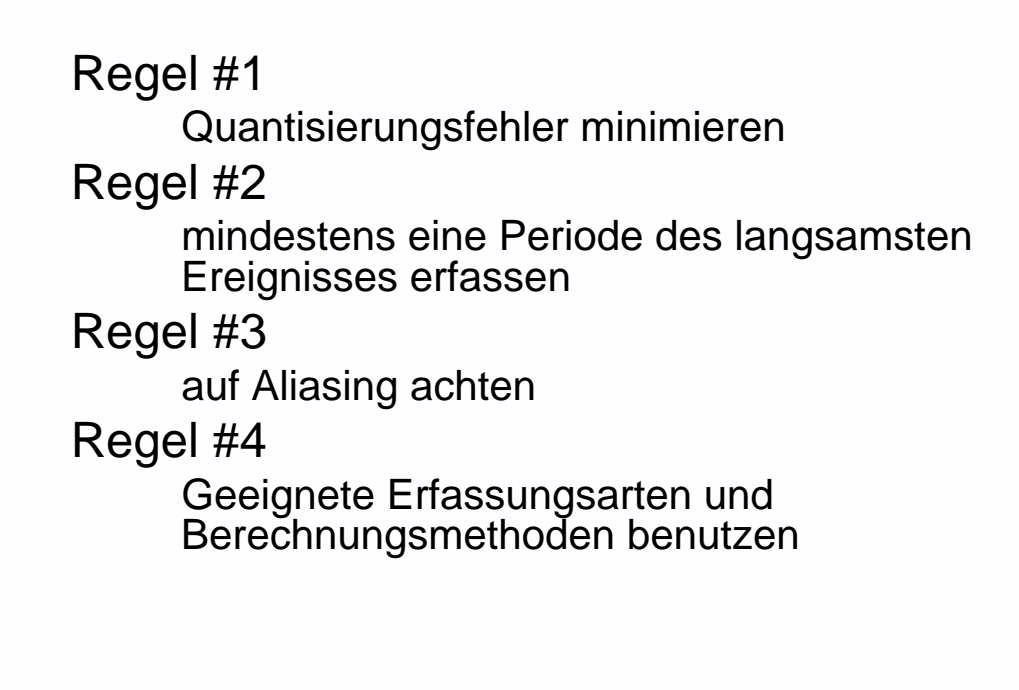

Bochum den 25. September 2007 Timing Messungen und statistische Analysen

3

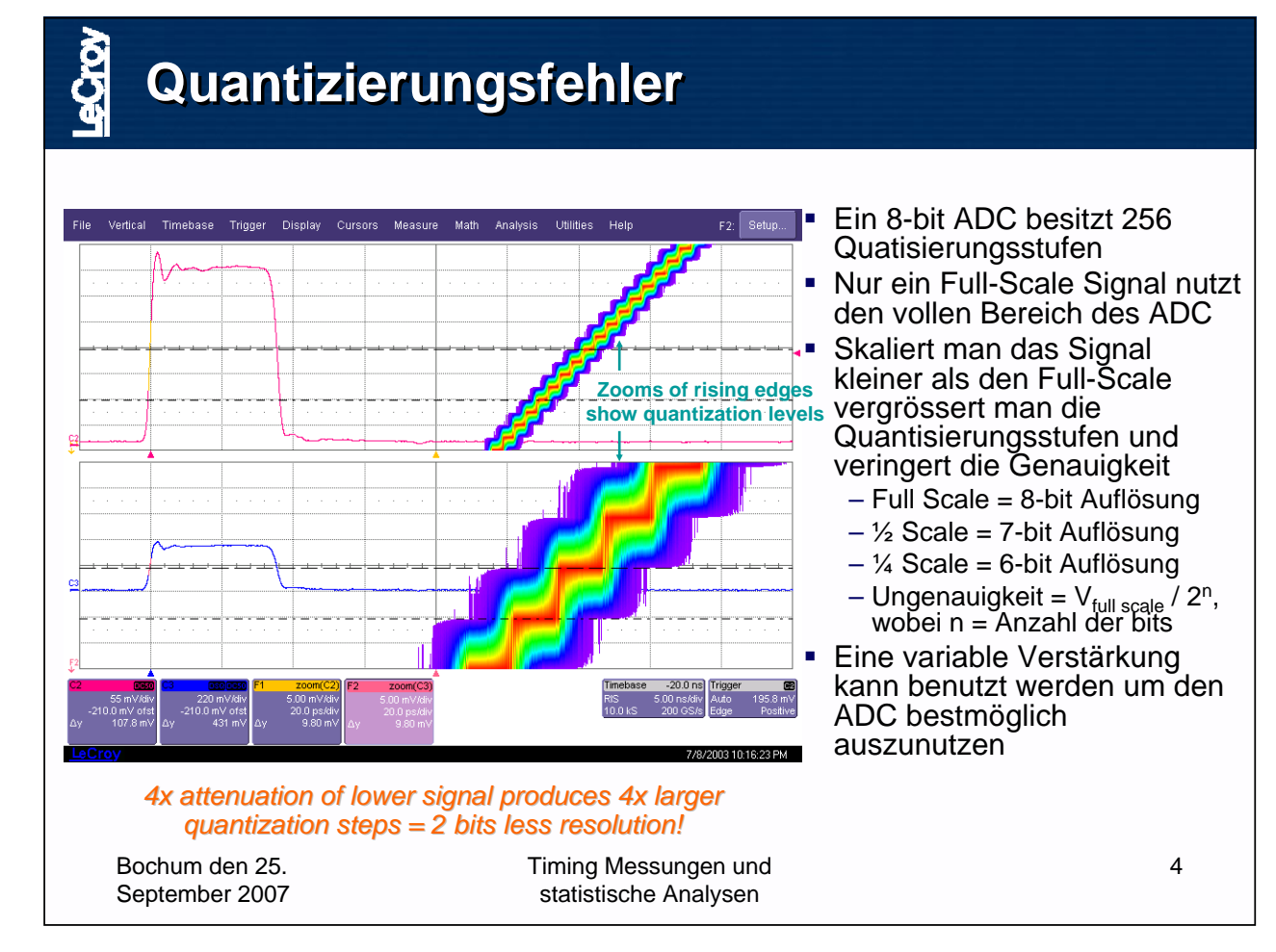

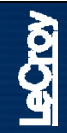

## **Einige Oszilloskope lassen Ihnen die Wahl… Einige Oszilloskope lassen Ihnen die Wahl…**

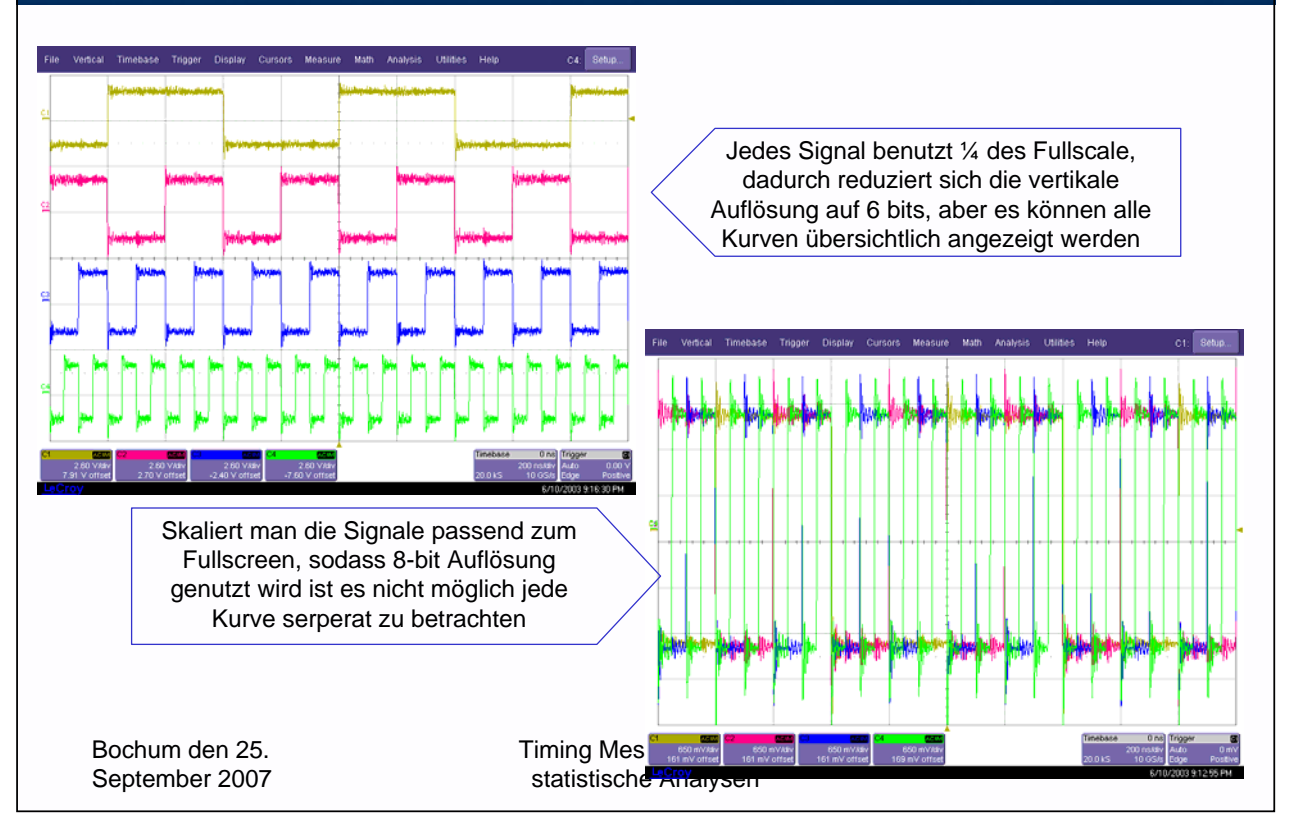

## **Multi-Grid – keine Kompromisse Multi-Grid – keine Kompromisse**

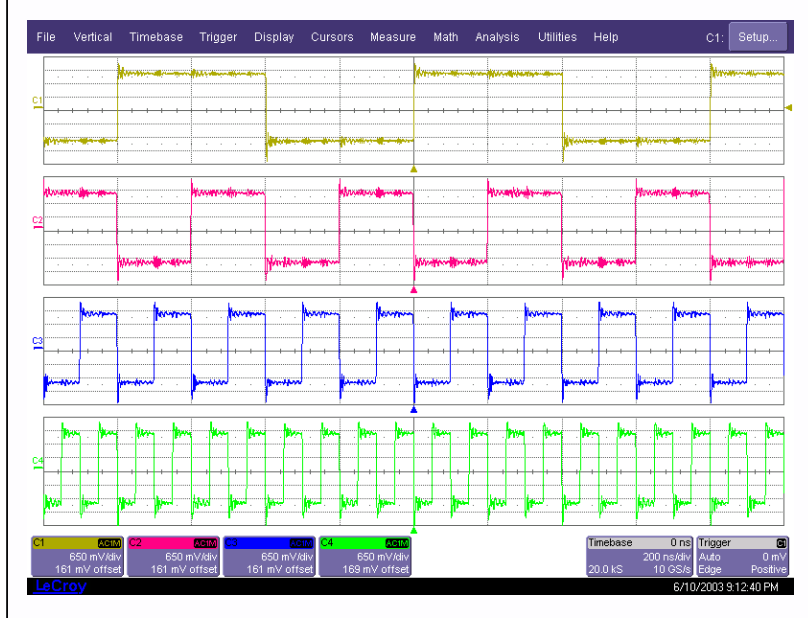

#### *Multi-Grid Darstellung ermöglicht volle 8-bit Auflösung für jeden Eingang und stellt diese Übersichtlich dar*

Bochum den 25. September 2007 Timing Messungen und statistische Analysen

- **Multi-Grid Darstellung** ermöglicht unabhängige Darstellung und Nutzung des Fullscale für jede Kurve
- **Keine Kompromisse** zwischen Anzeige und vertikaler Auflösung
- Benutzer können zwischen 1, 2, 4, or 8 Rastern auswählen
- **Beliebig viele Kurven** können in jedem Raster dargestellt werden

6

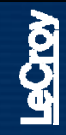

## **Multi-Grid verbessert Messgenauigkeit !!! Multi-Grid verbessert Messgenauigkeit !!!**

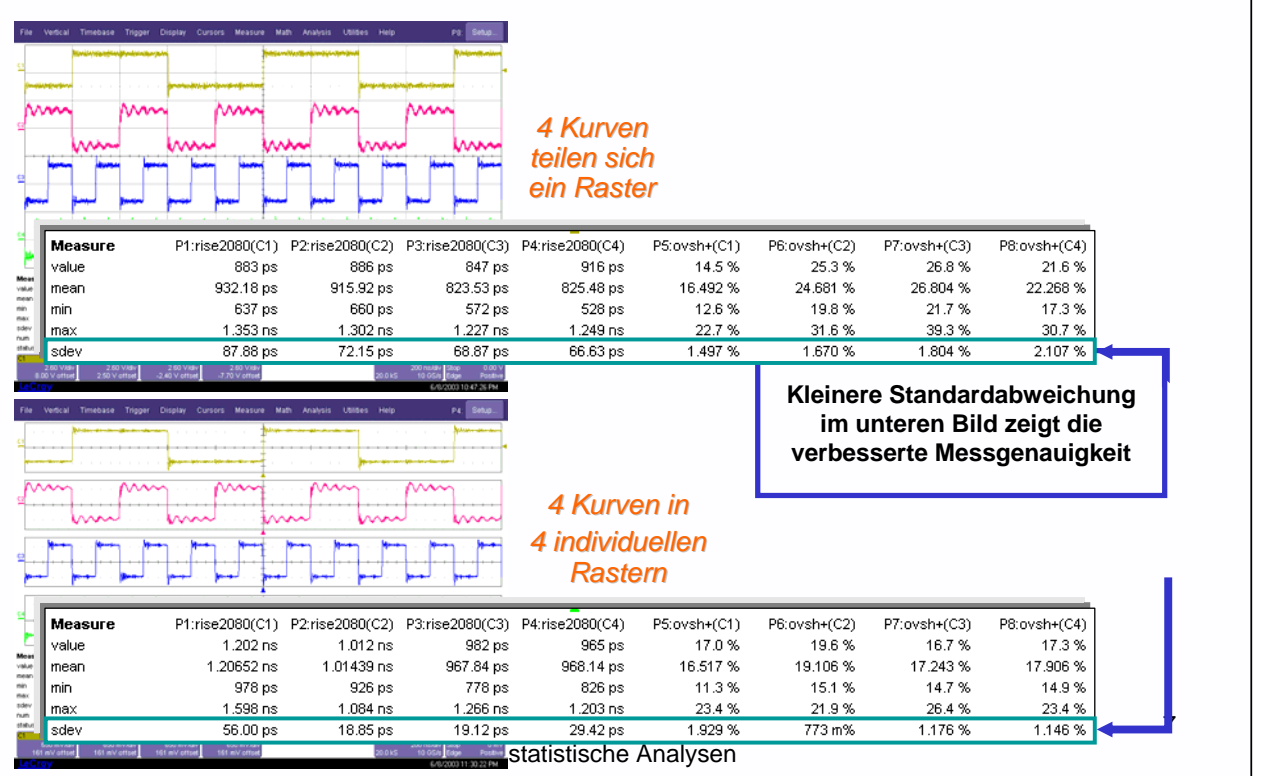

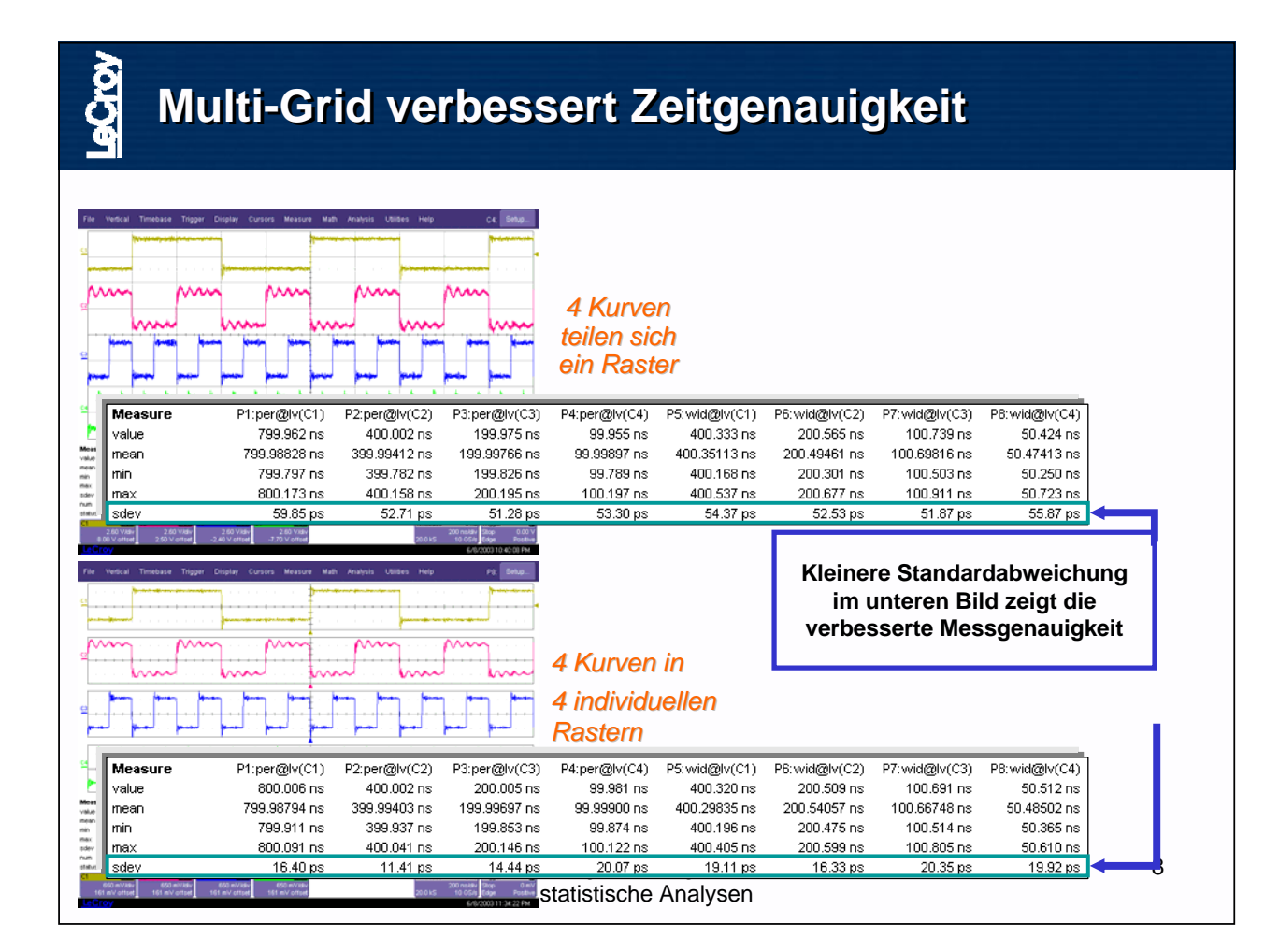

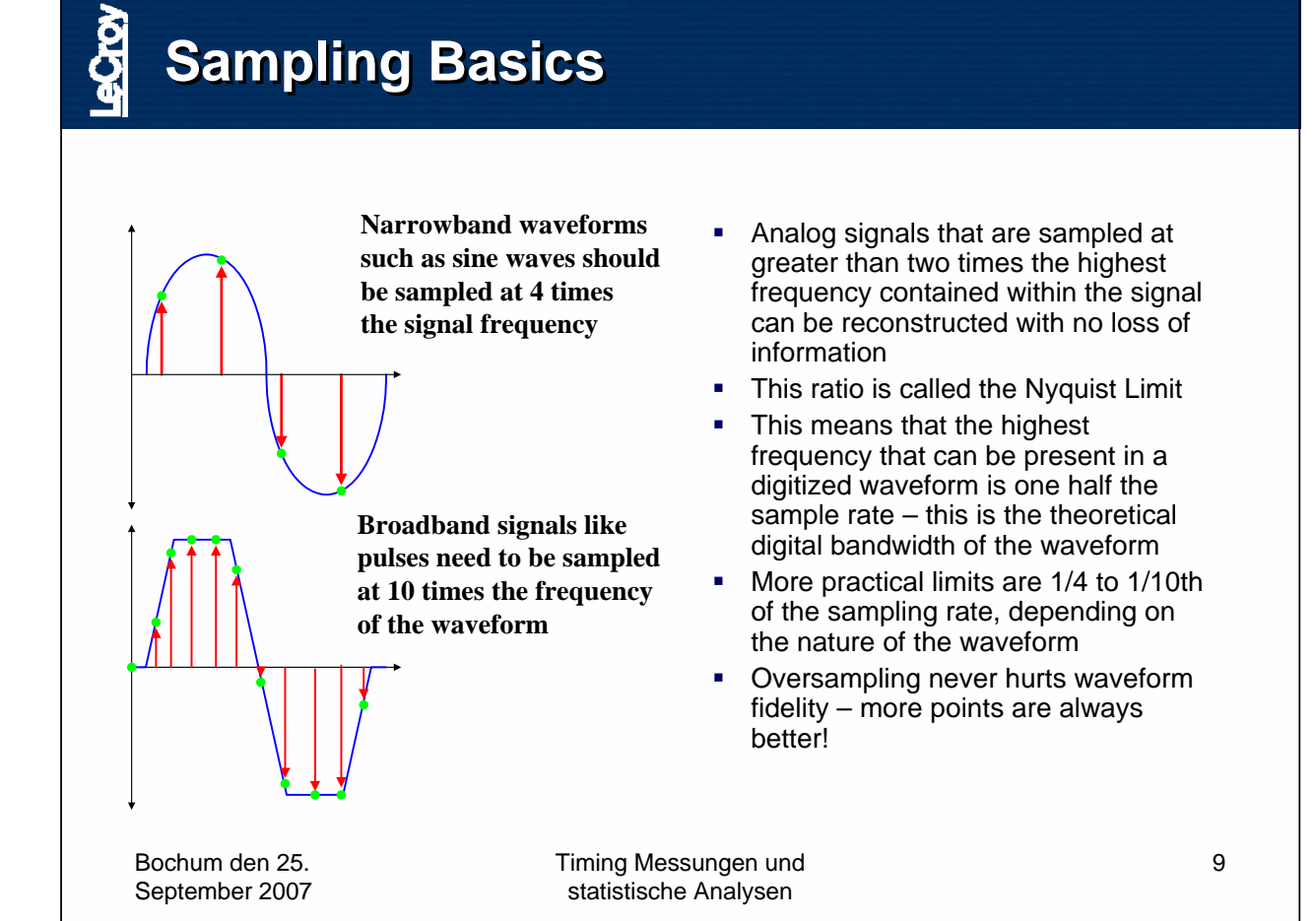

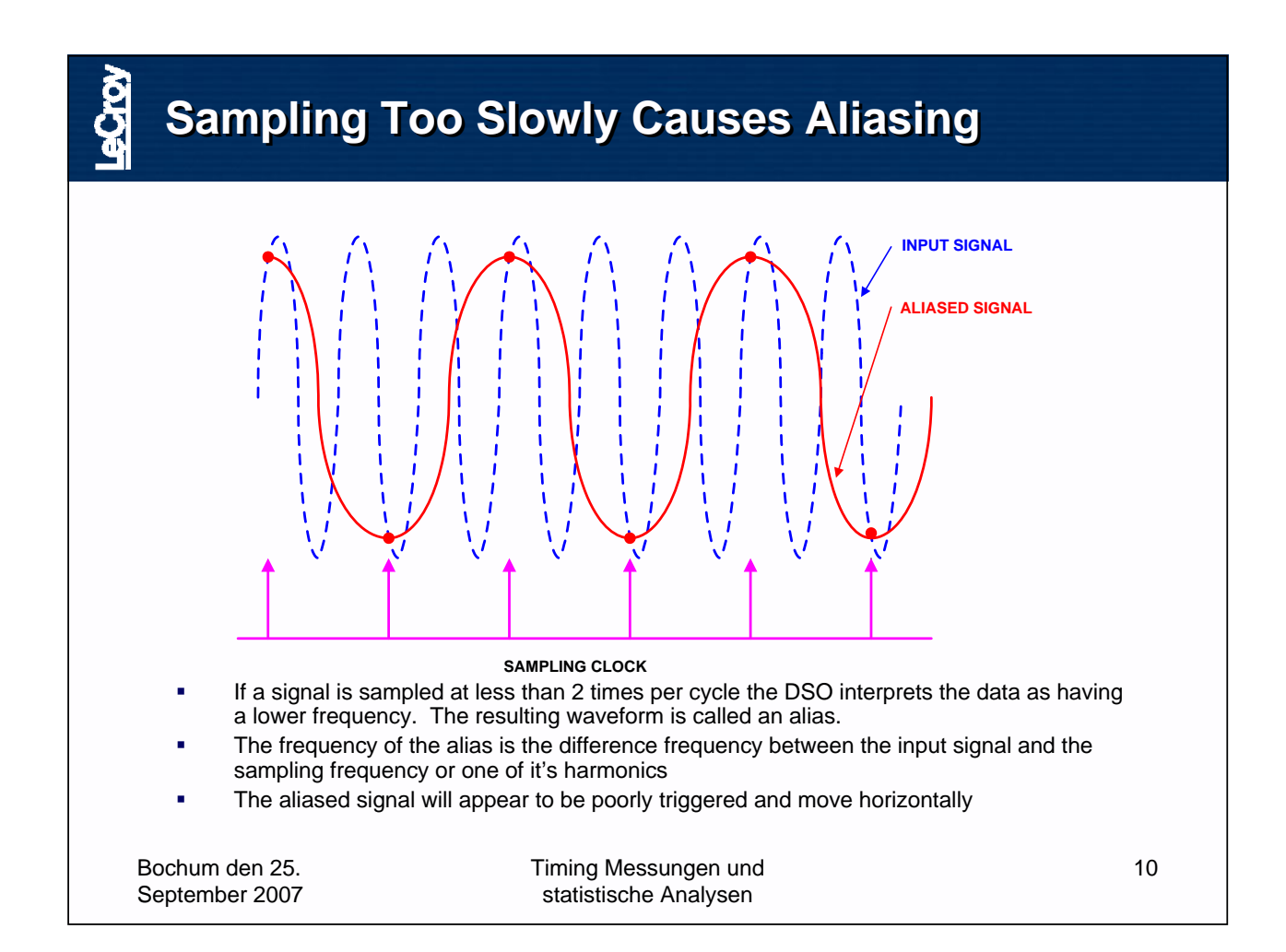

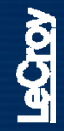

## **Which measurement is correct?**

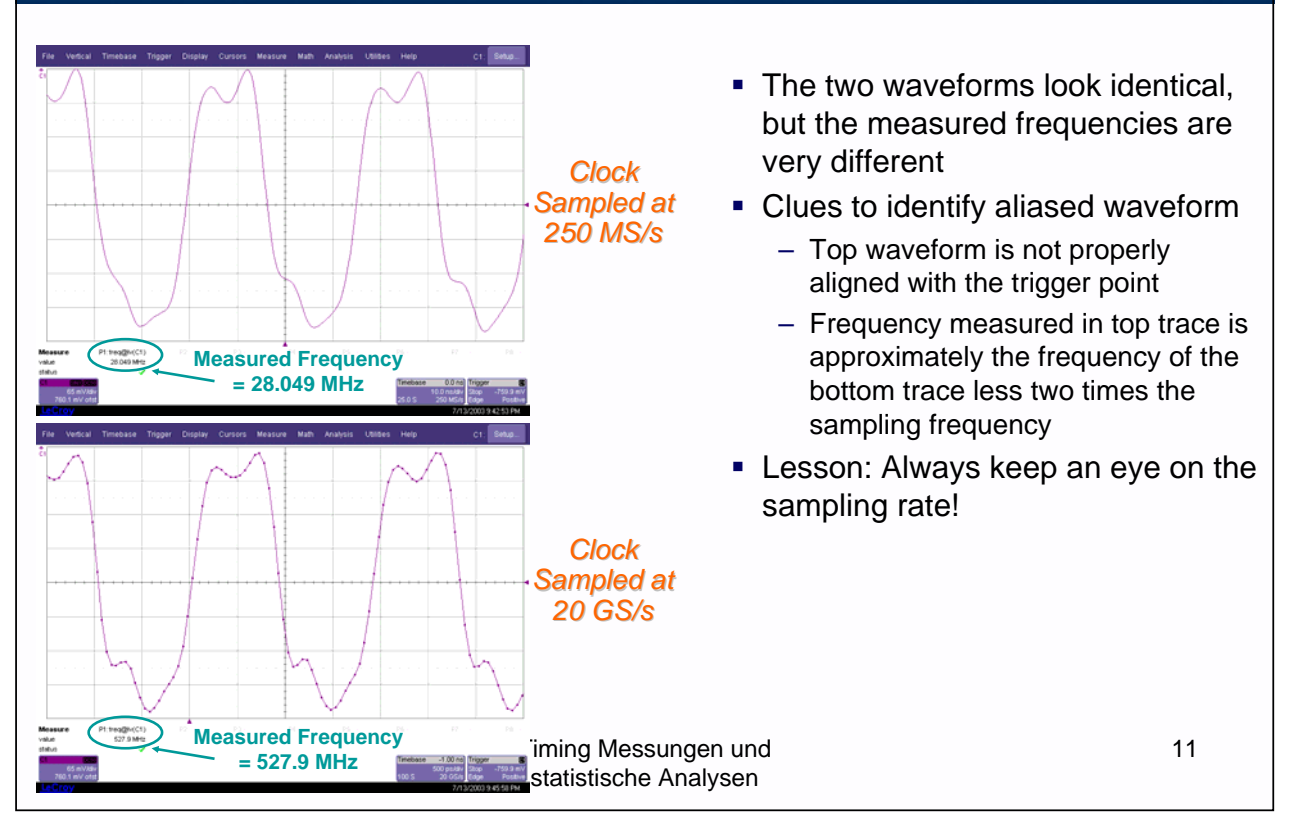

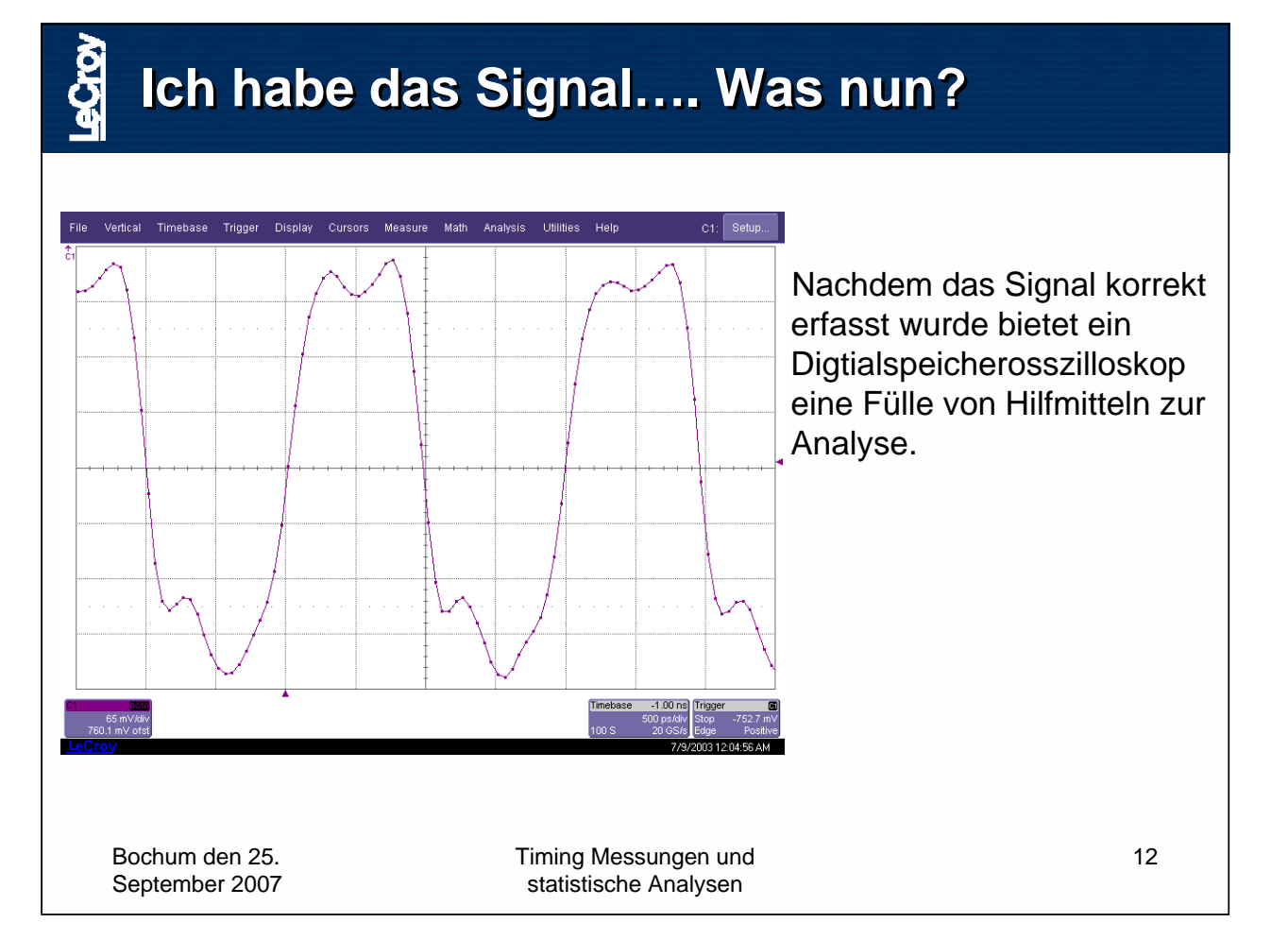

## **Messungen mit Parametern**

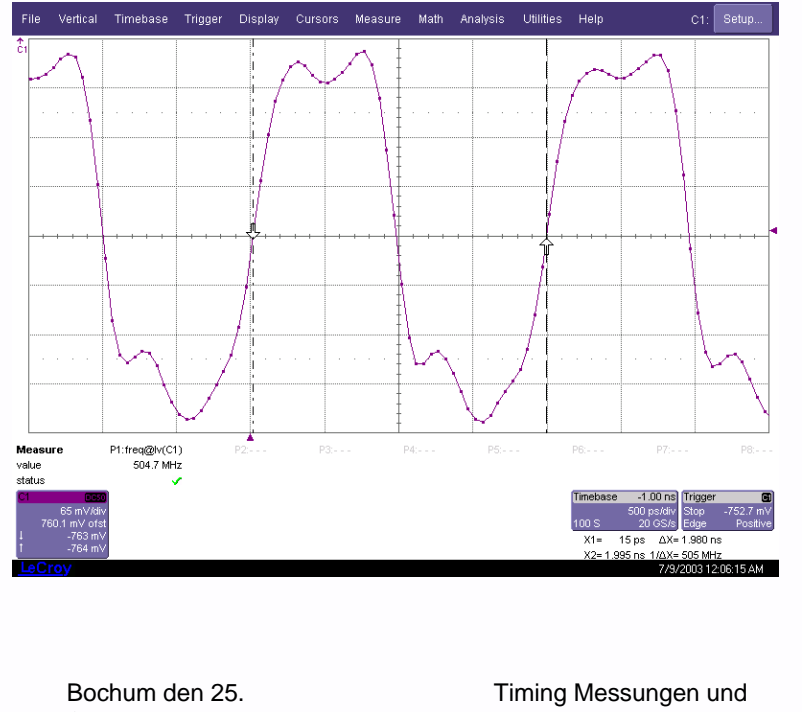

- Bis zu acht Paramerter können gleichzeitig Angezeigt und berechnent werden
- Parameter werden jedes mal neu berechnet wenn neue Daten vorliegen, mit jedem Trigger
- **Alle möglichen Messwerte** werden berechnet und können verwendet werden, Single Shot Statistik
- Vorteile der automatischen Messungen

13

- schnell
- einfach
- genau
- Wiederholbar

September 2007

statistische Analysen

#### **Parameterstatistik Parameterstatistik** Messungen werden über Timebase Trigger Display Cursors Measure Math Analysis Utilities Help P8: Setup. alle Ereignisse in der Erfassungskurve durchgeführt Möglichkeit Statistik mit einem Trigger über Millionen von Ereignissen durchzuführen **Einfache Detektion von** abnormalen Tiefstwerten P1:freq@lv(C1)<br>505.1 MHz Wert der letzten Messung oder Höchstwerten **Mittelwert** mea<br>min<br>max<br>sdev<br>num<br>statu 02.038 MHz<br>496.3 MHz<br>508.2 MHz<br>3.115 MHz<br>13.152e+3 **Minimum Anzeige beinhaltet keine Maximum** Information über die **Standardabweichung Anzahl der durchgeführten Messu** Verteilung oder der Perioditität der gemessenen Werte Bochum den 25. Timing Messungen und 14 September 2007 statistische Analysen

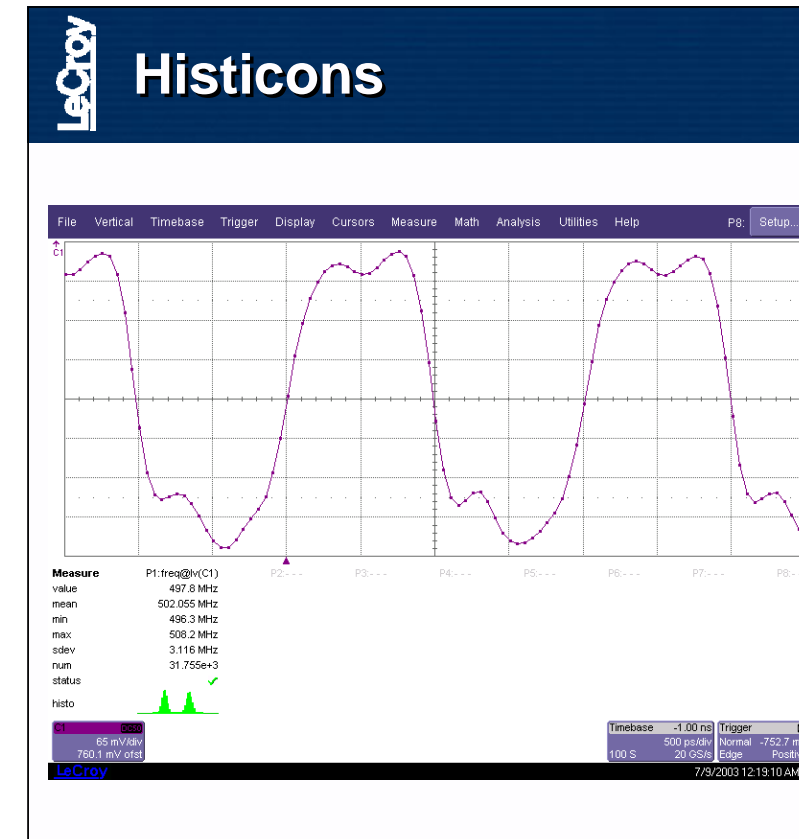

- **Individuelles "Histogram"** Icon" kann für jeden Paramerter angezeigt werden
- Histicons geben die statistische Verteilung der gemessenen Werte wieder.
- Die Form des Histogramms kann Anhaltspunkte für das Verhalten des Schalkreises liefern

Bochum den 25. September 2007 Timing Messungen und statistische Analysen

15

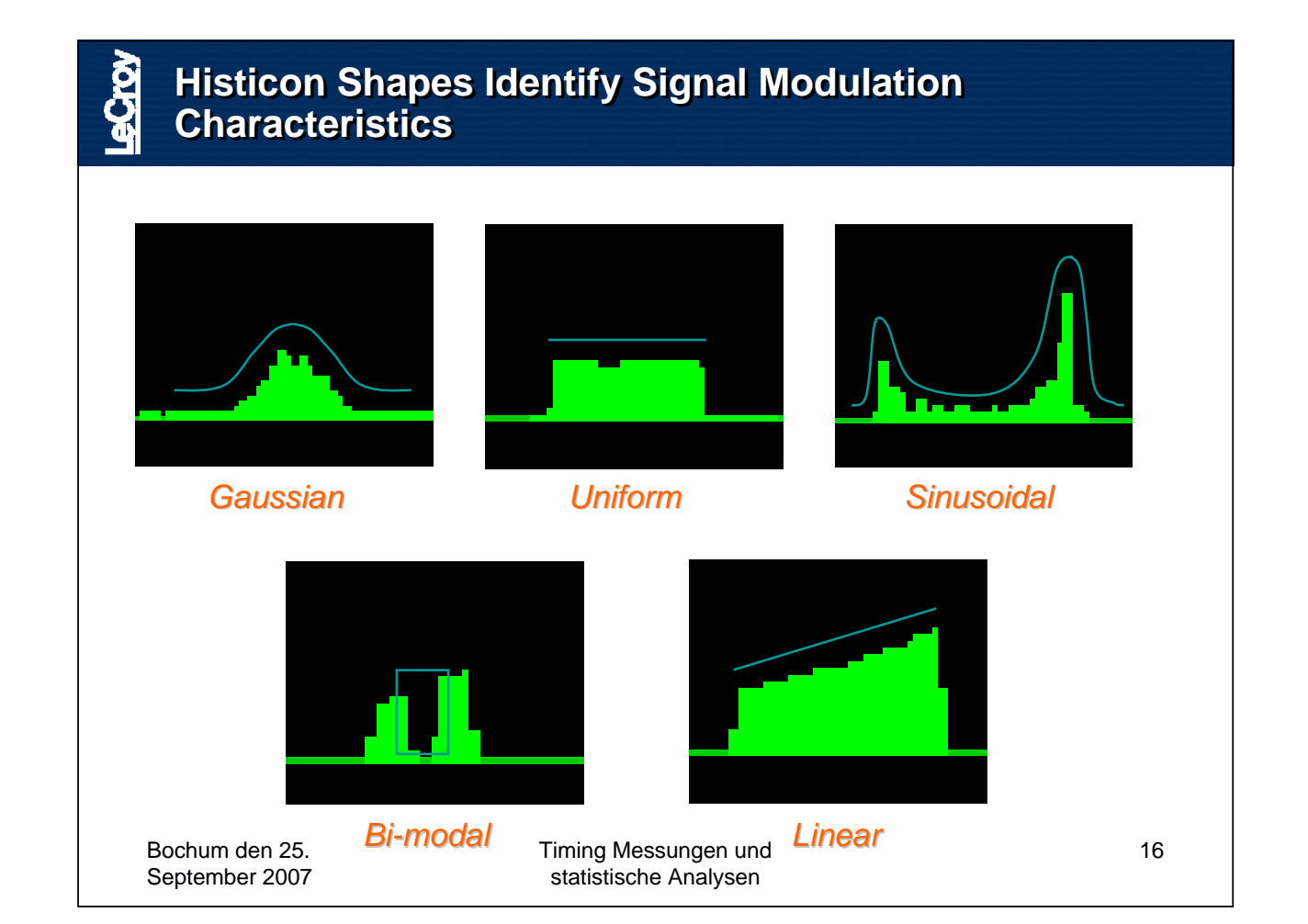

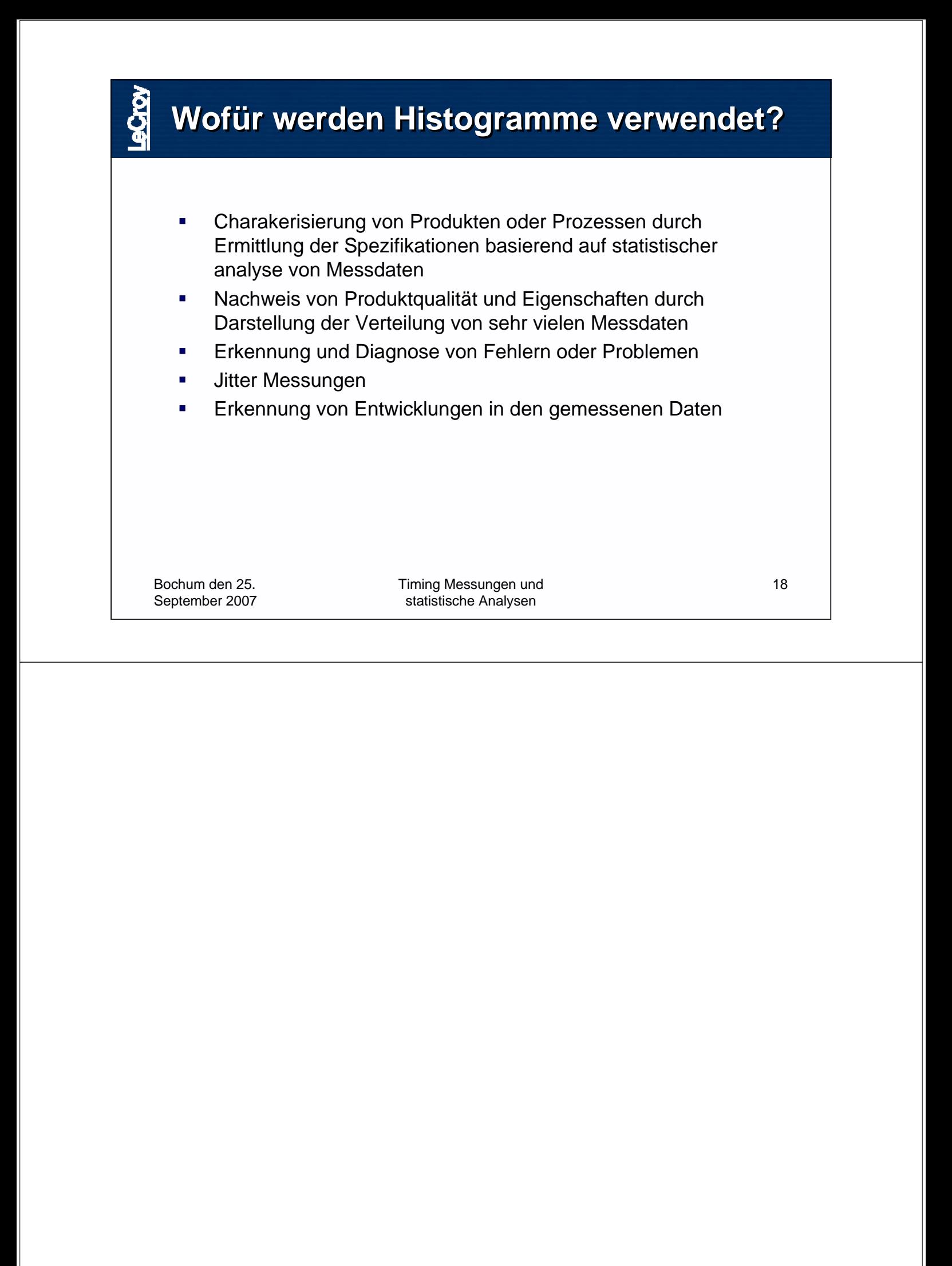

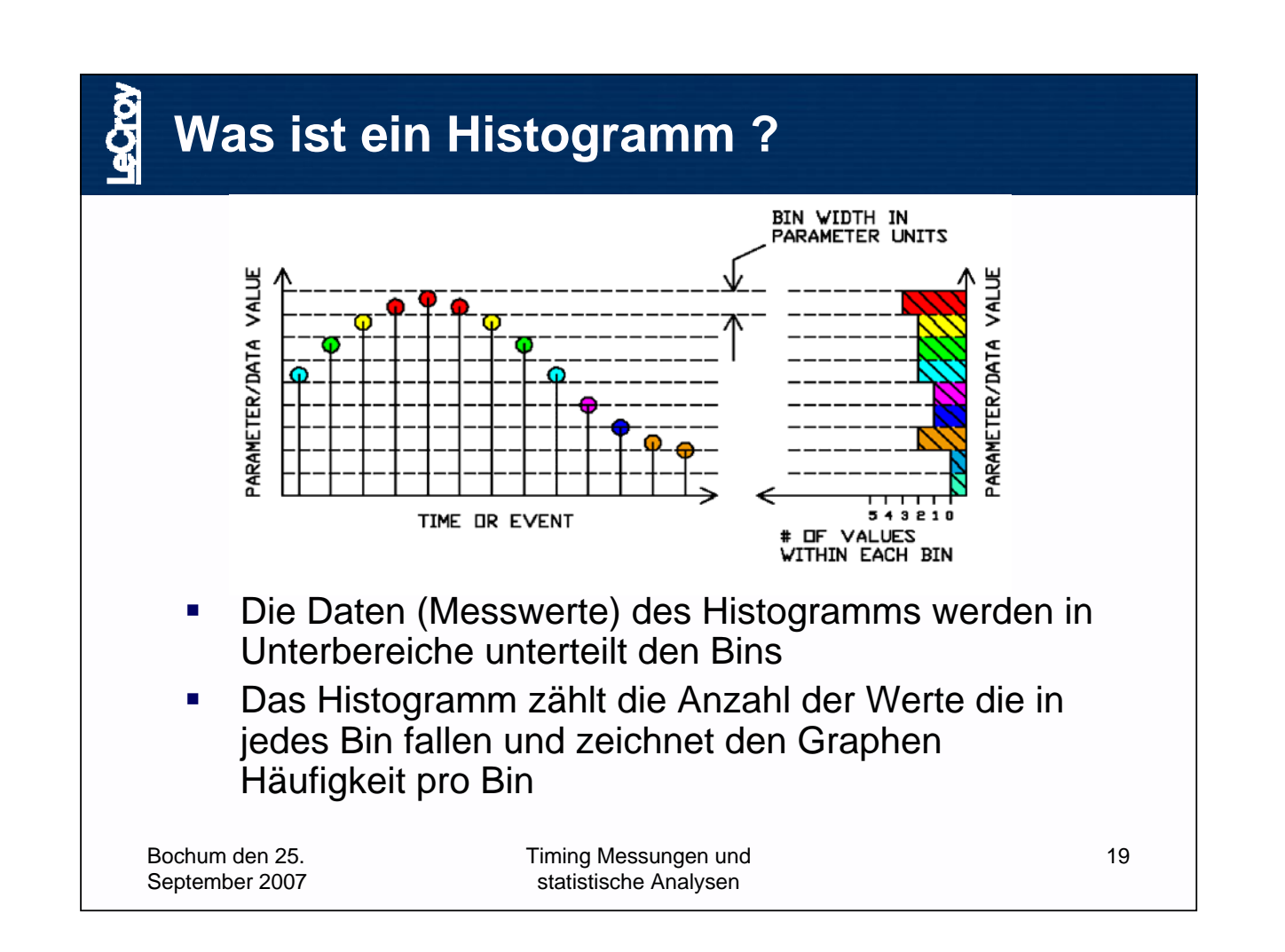

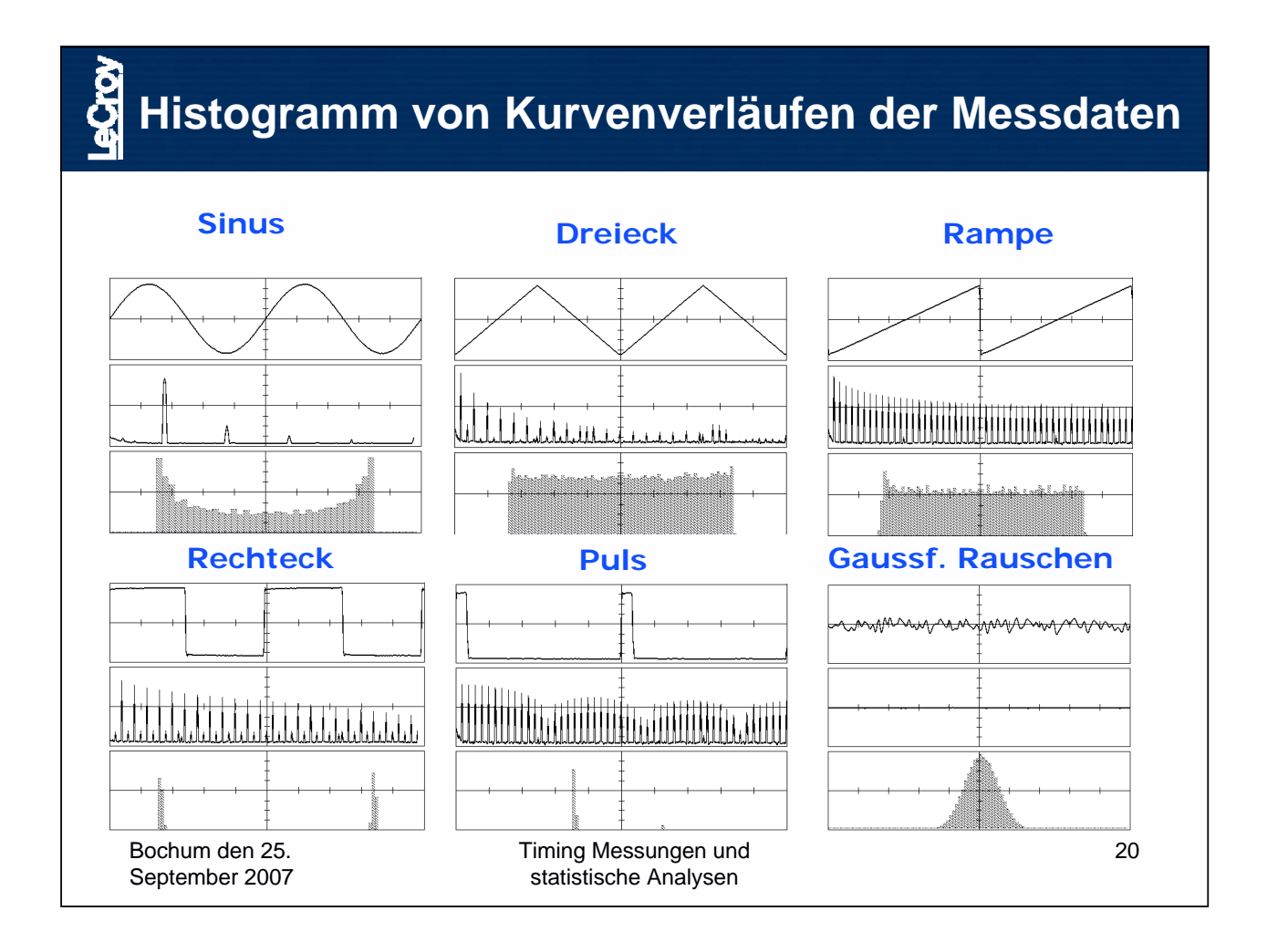

SEI Herbsttagung 24.-26.09.2007 **Seite 96** Seite 96 **Seite 96** Ruhr Universität Bochum

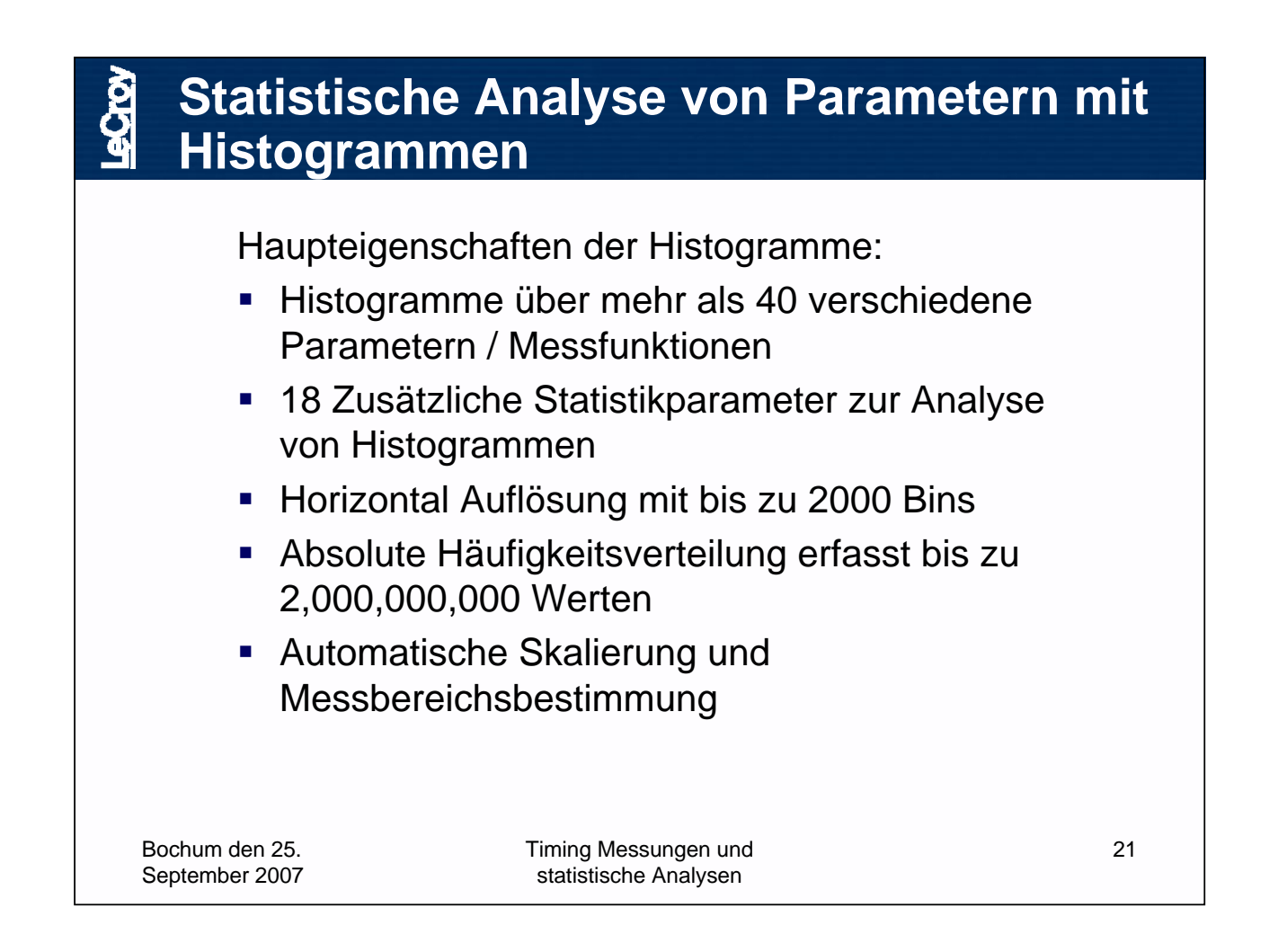

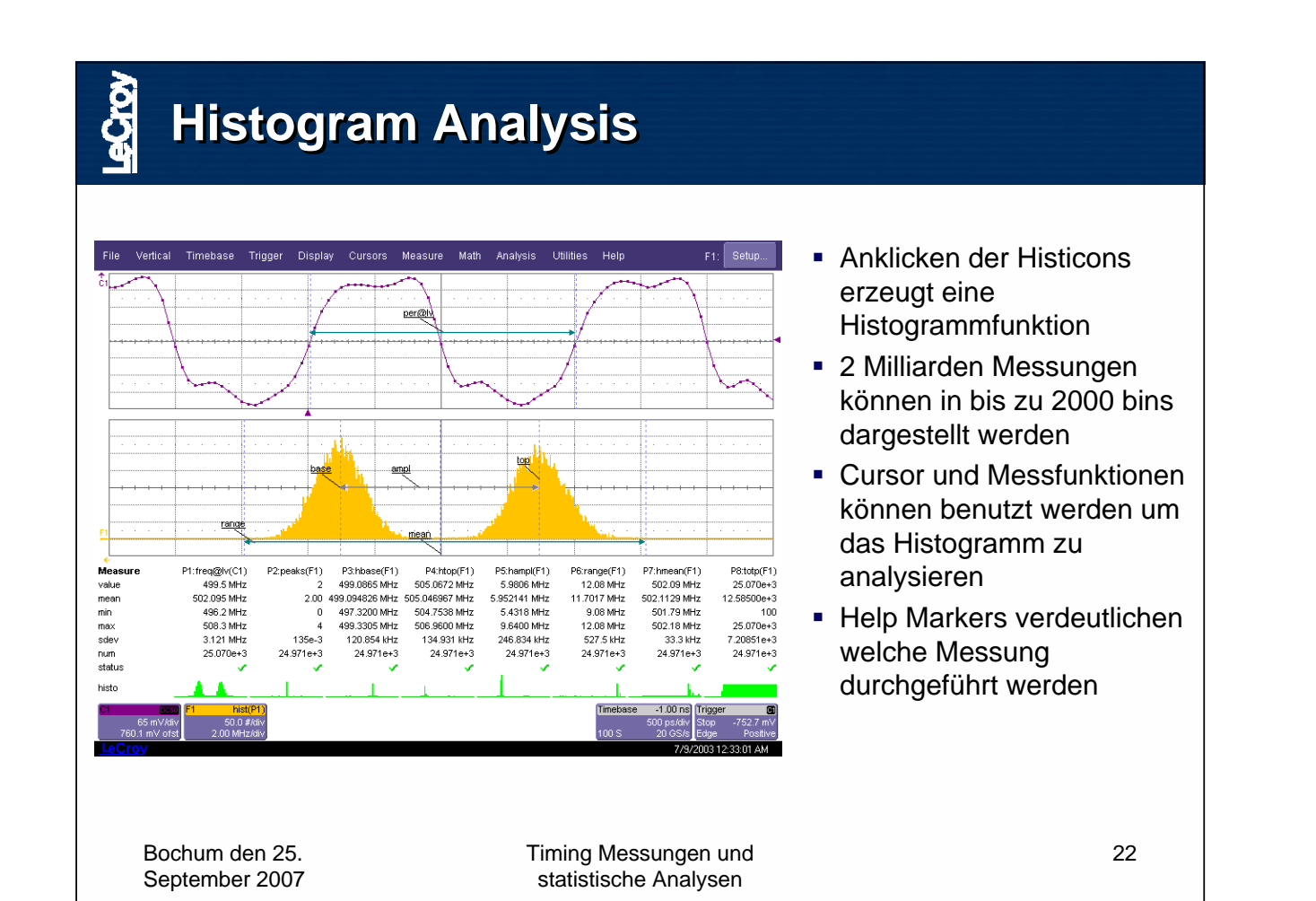

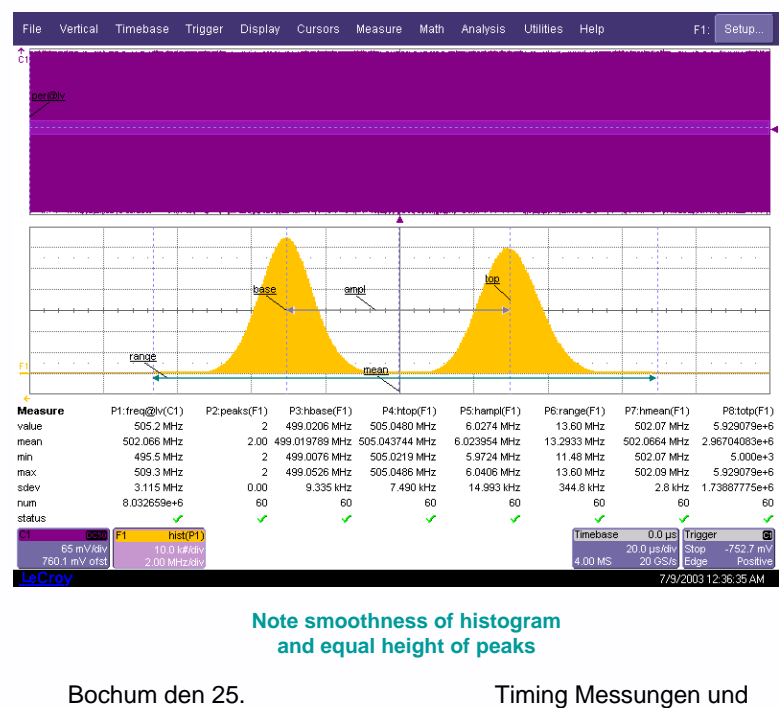

- **Tiefer Speicher** ermöglicht die Analyse vieler aufeinander folgender Zyklen
- Erhöht die Wahrscheinlichkeit Anomalien zu erfassen die sich nicht periodiesch wiederholen.
- Für eine genaue Statistik wird mindestens eine Speichertiefe benötigt, die man braucht um mindestens einen Zyklus der langsamsten Frequenz zu erfassen.
- 23 Tiefer Speicher erhöht den Datendurchsatz um mehr als das 100 fache!

**Persistence Histogramm Persistence Histogramm Math**  Persistence Mode may be used to monitor signal behavior over an extended period of time Typically, persistence mode is used with delay to monitor jitter over a number of clock cycles Histograms can be used to view statistics on transitions through horizontal or vertical slices • Relatively slow refresh rate limits ability to capture infrequent anomalies Persistence trace contains no information that indicates when or why something happened Trigger jitter can distort measurements -2.0000 ng<br>20.0 ps/div 24 Bochum den 25. Timing Messungen und September 2007 statistische Analysen

statistische Analysen

September 2007

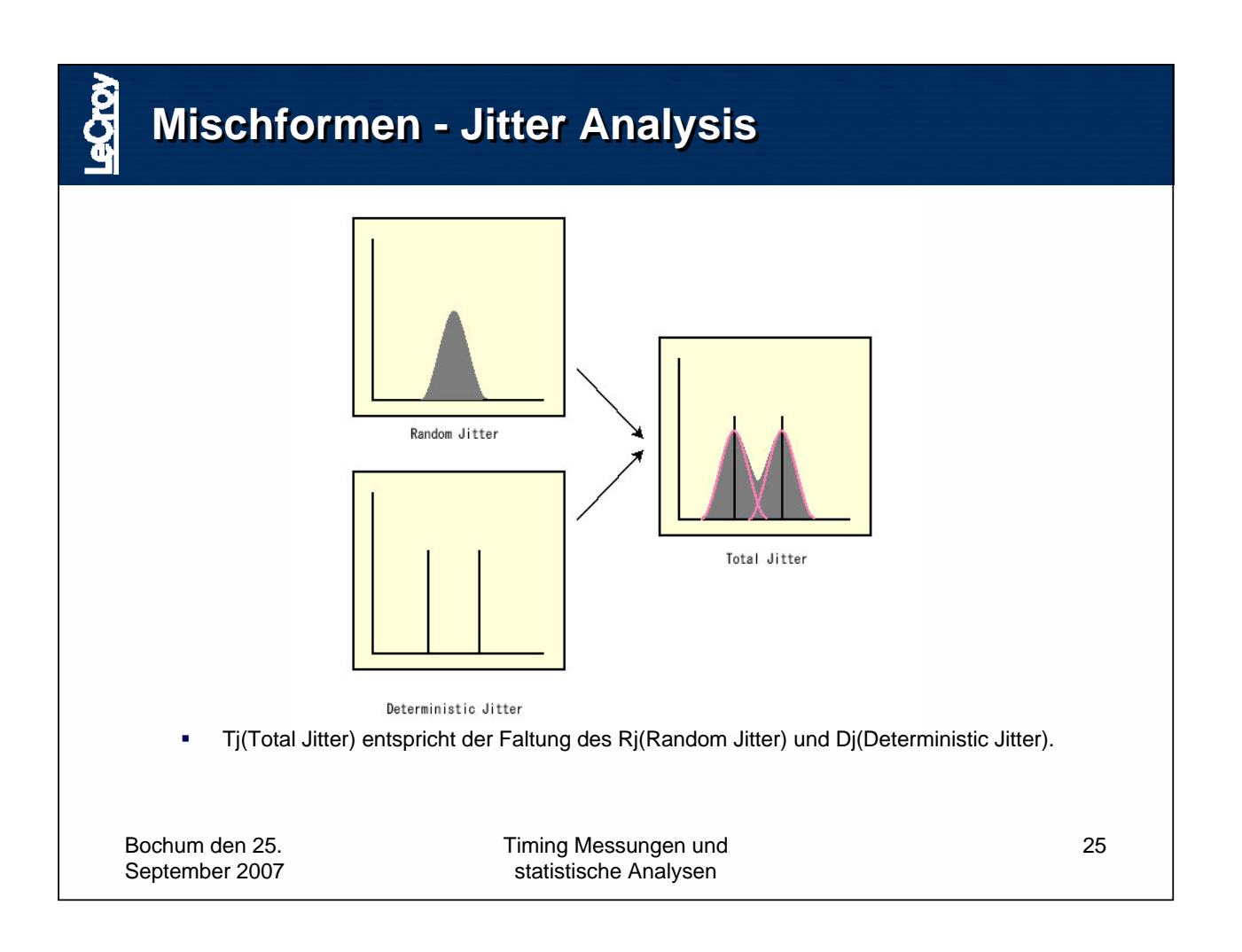

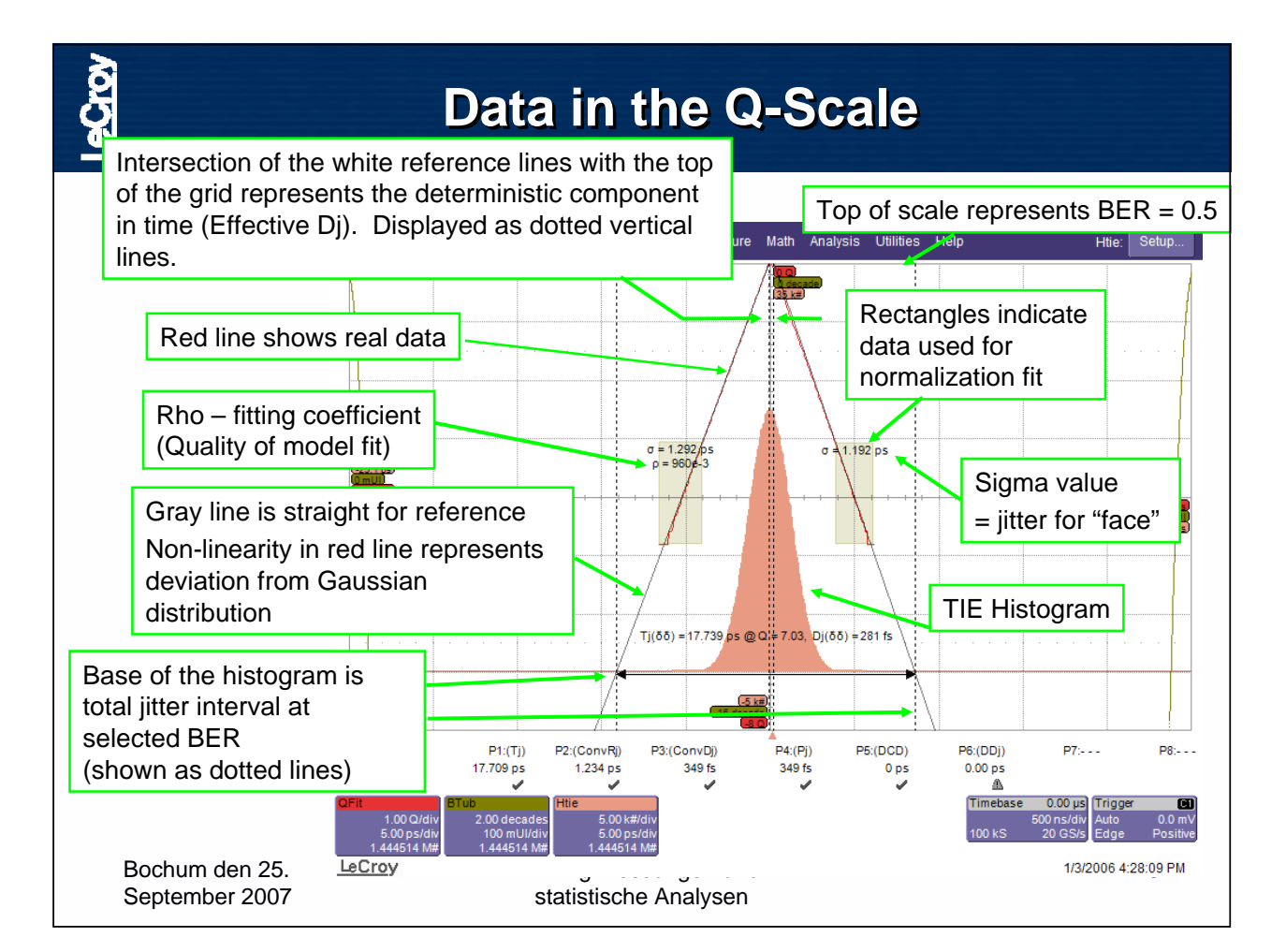
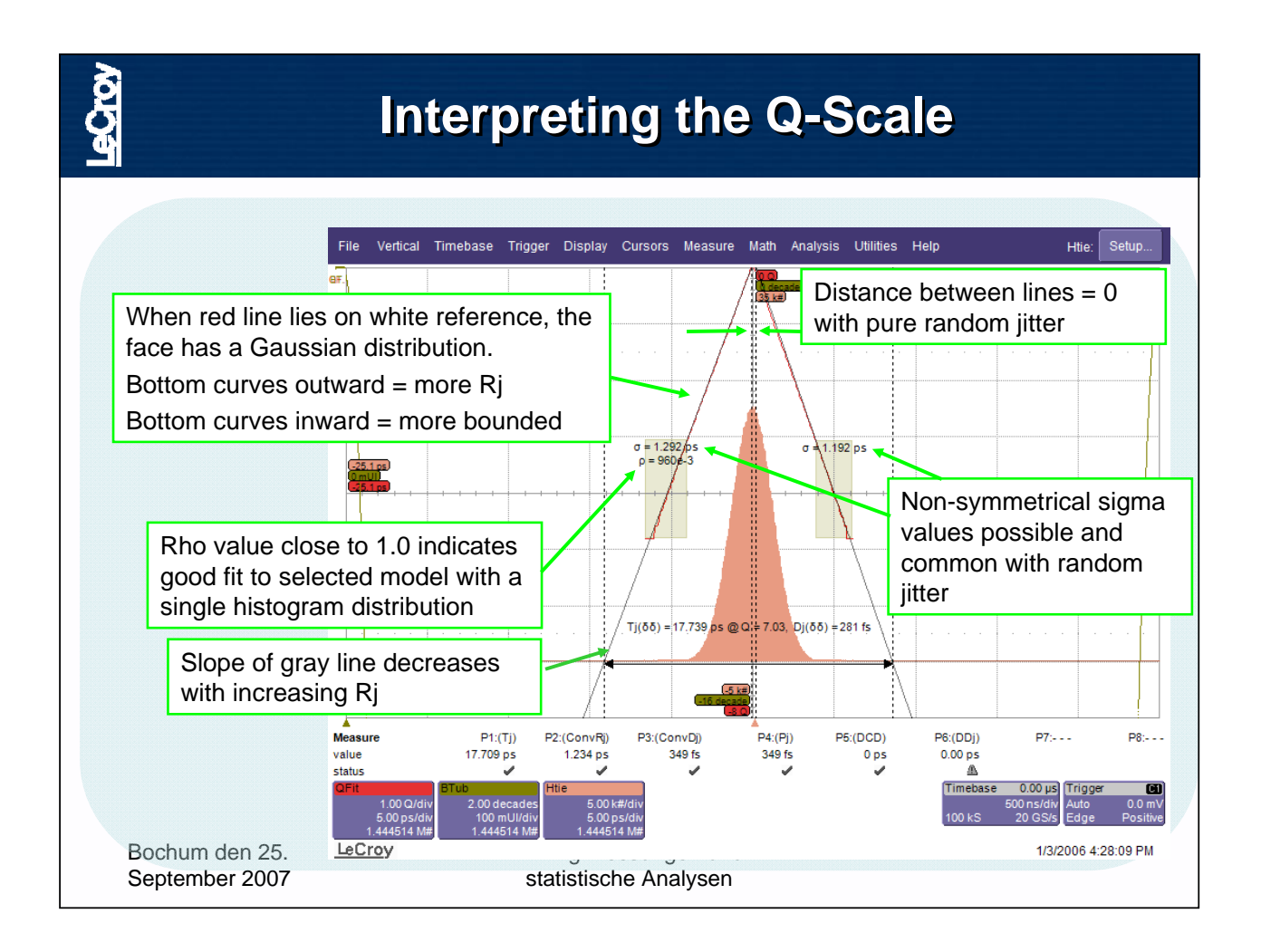

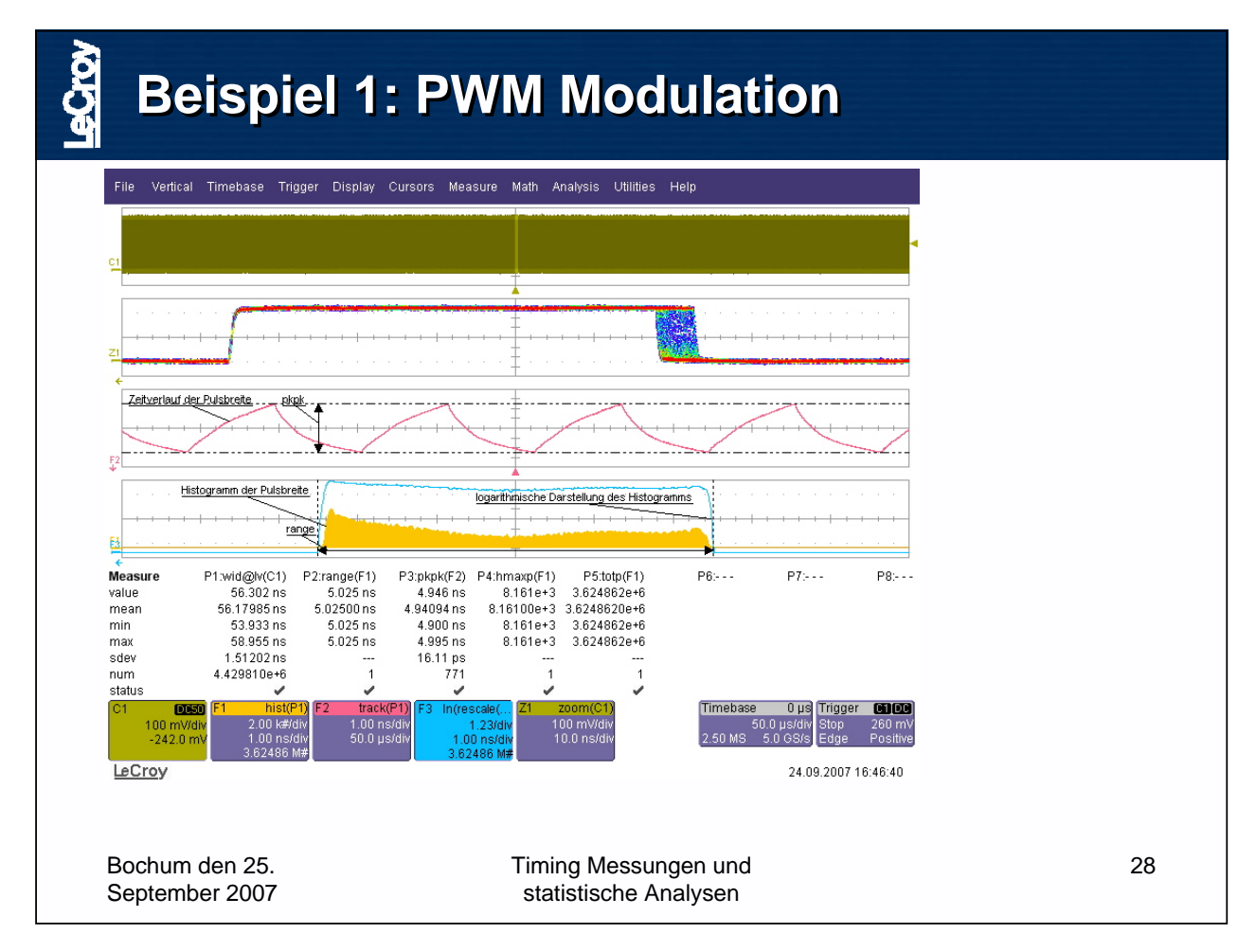

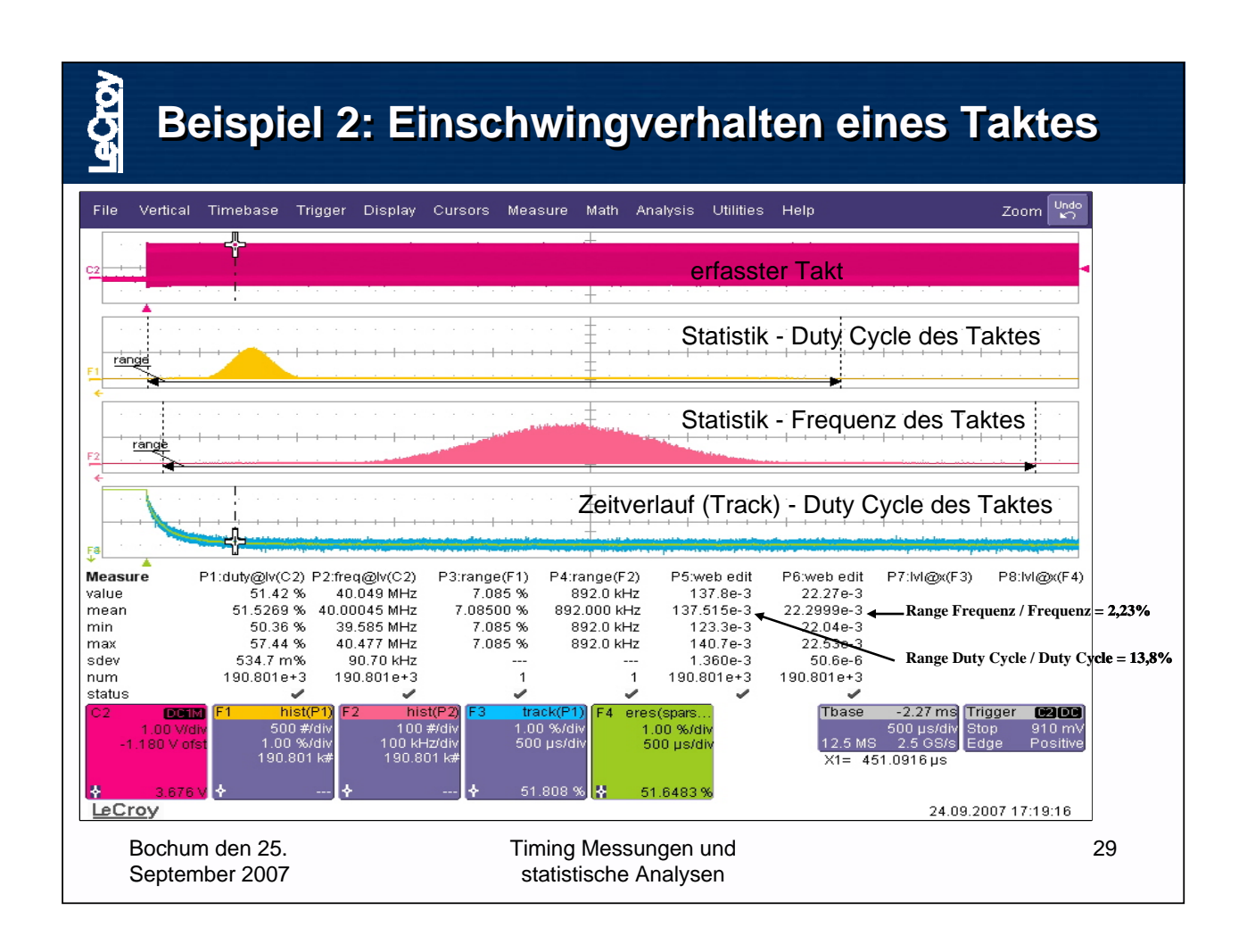

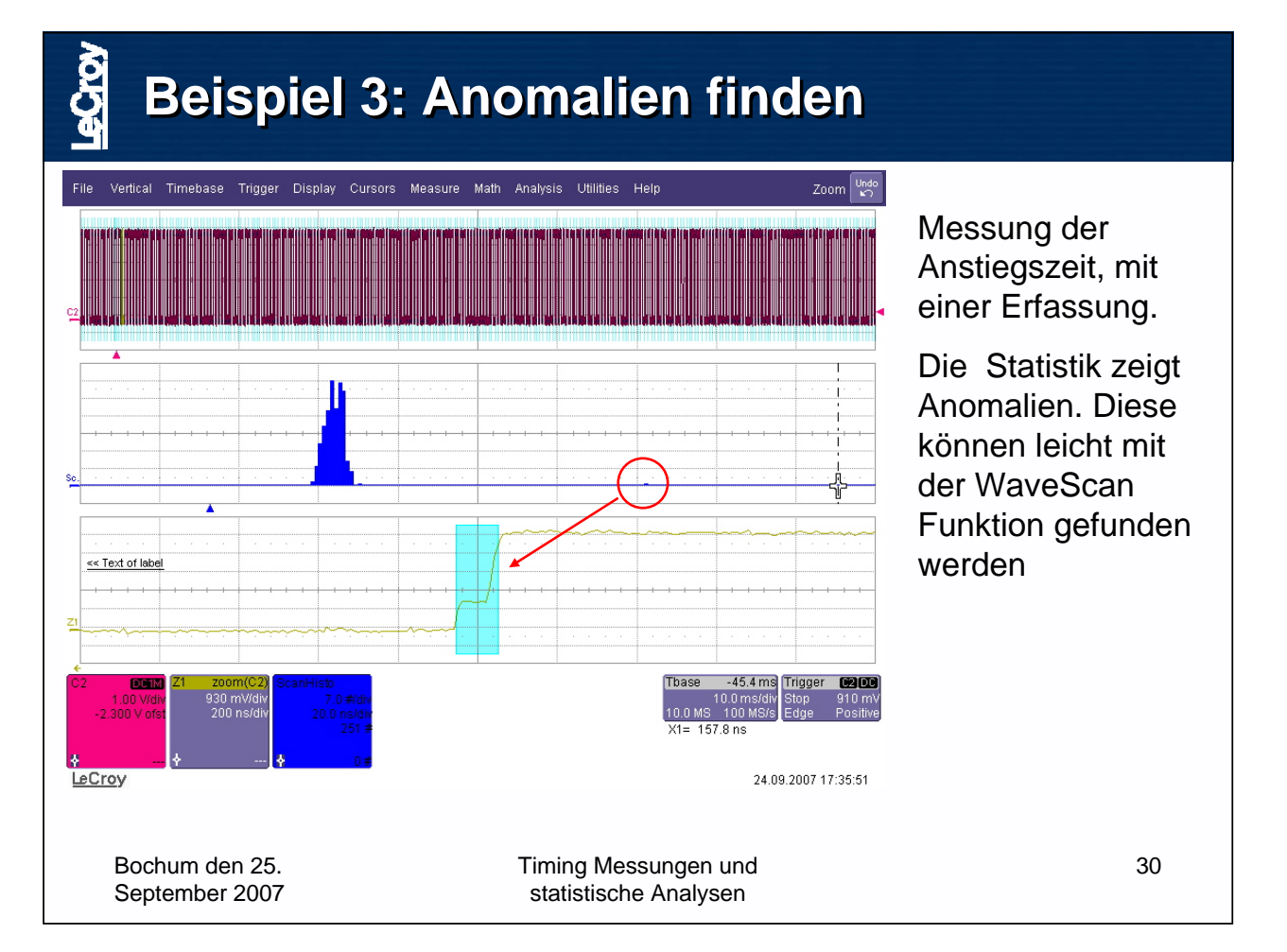

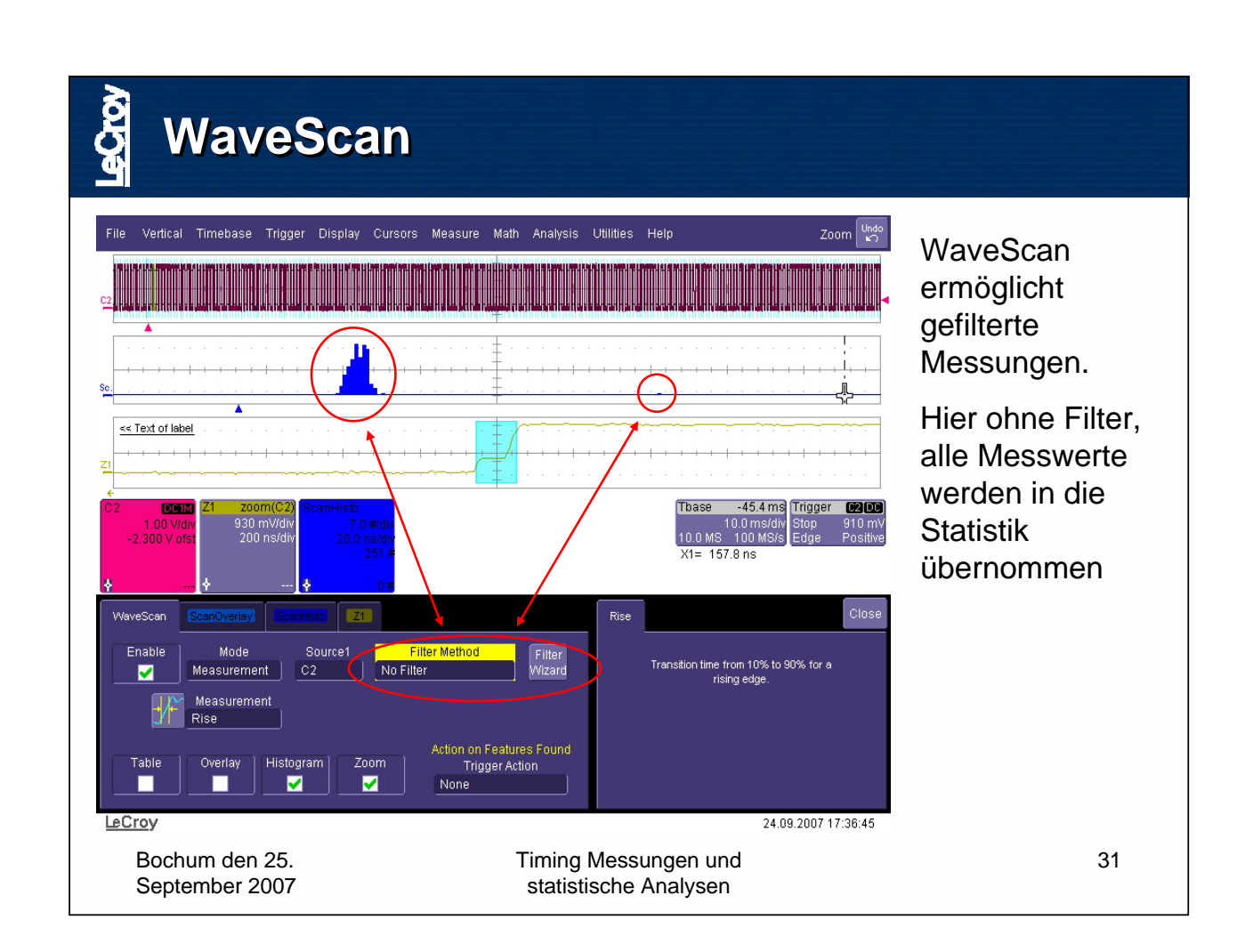

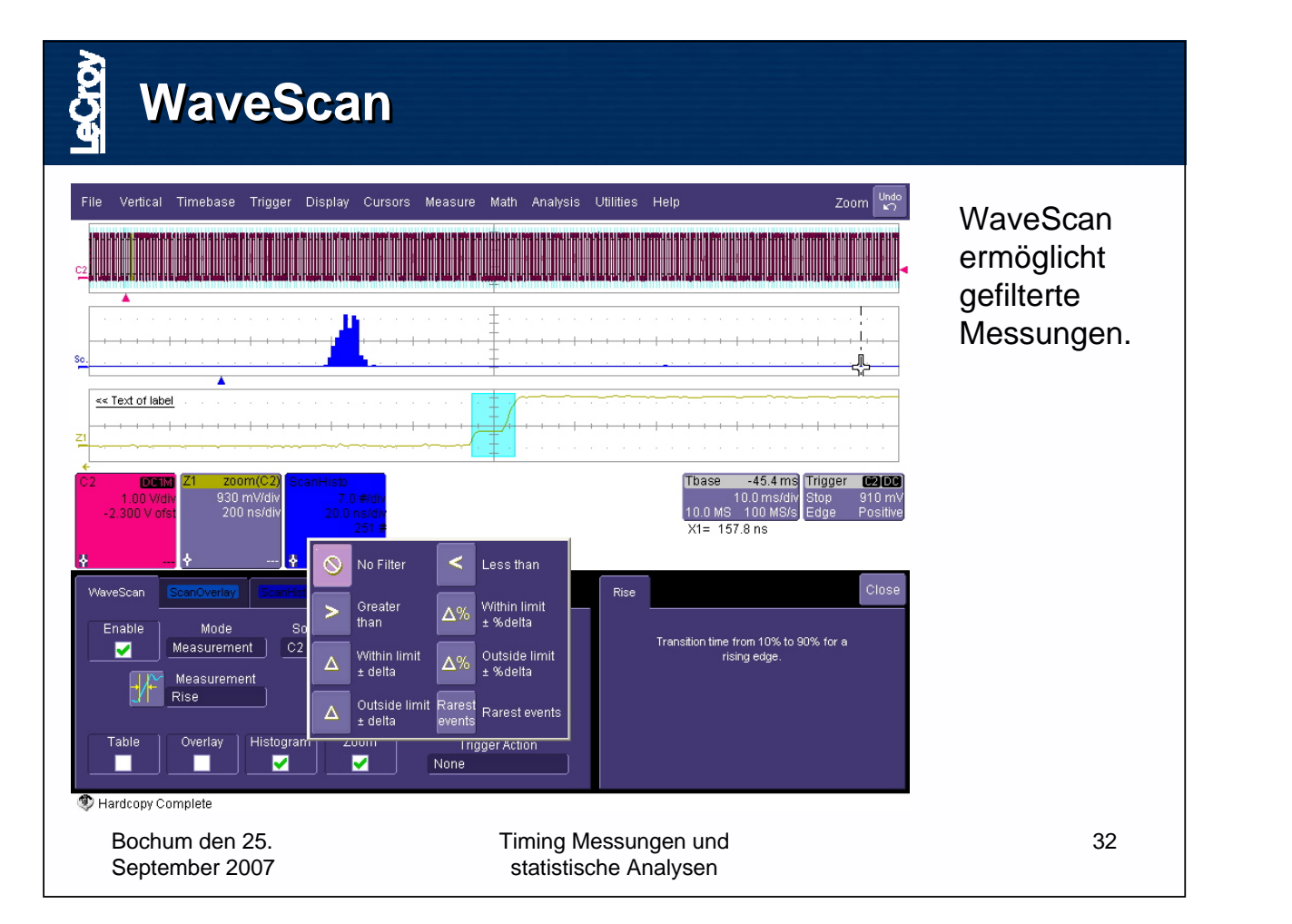

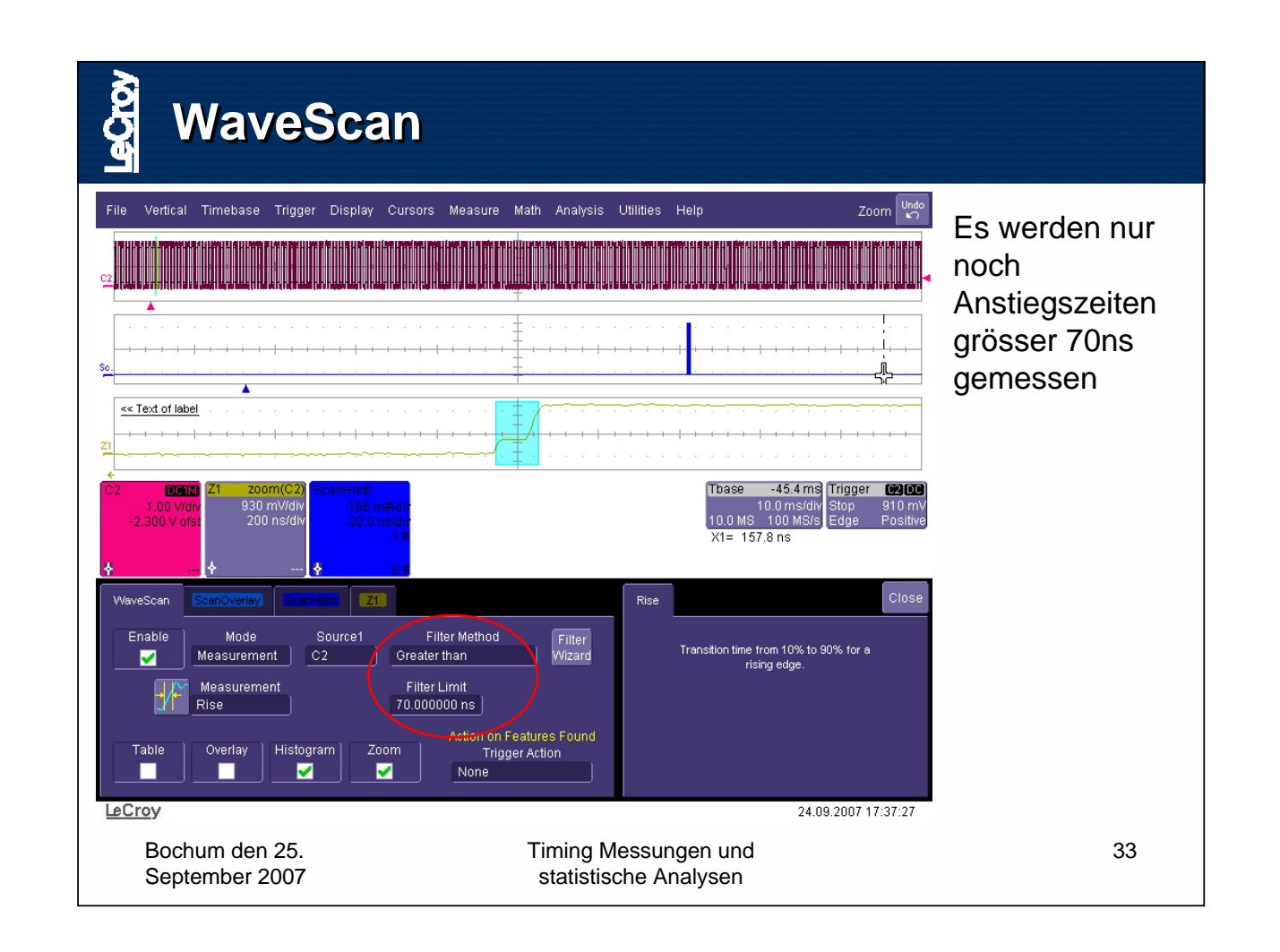

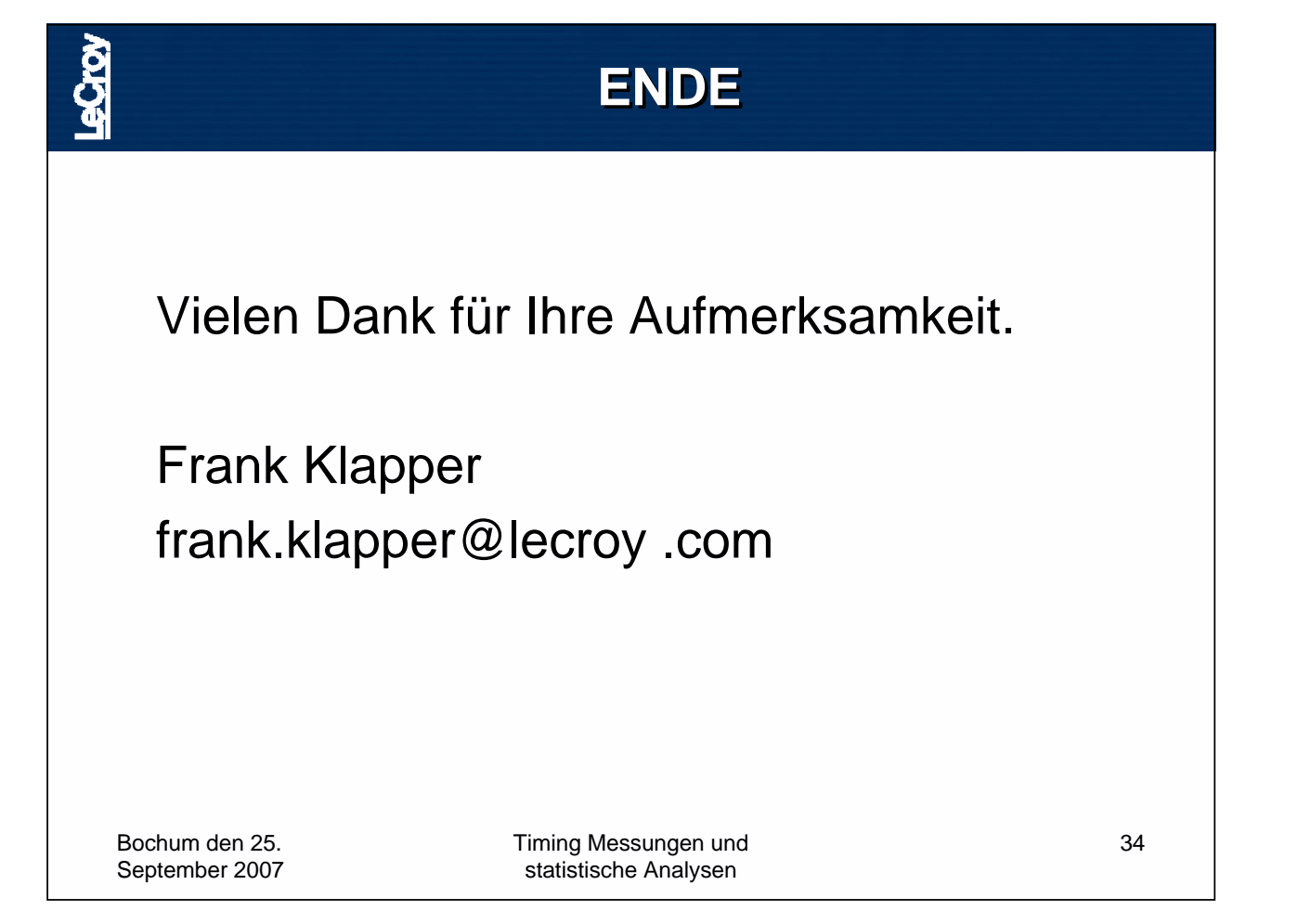

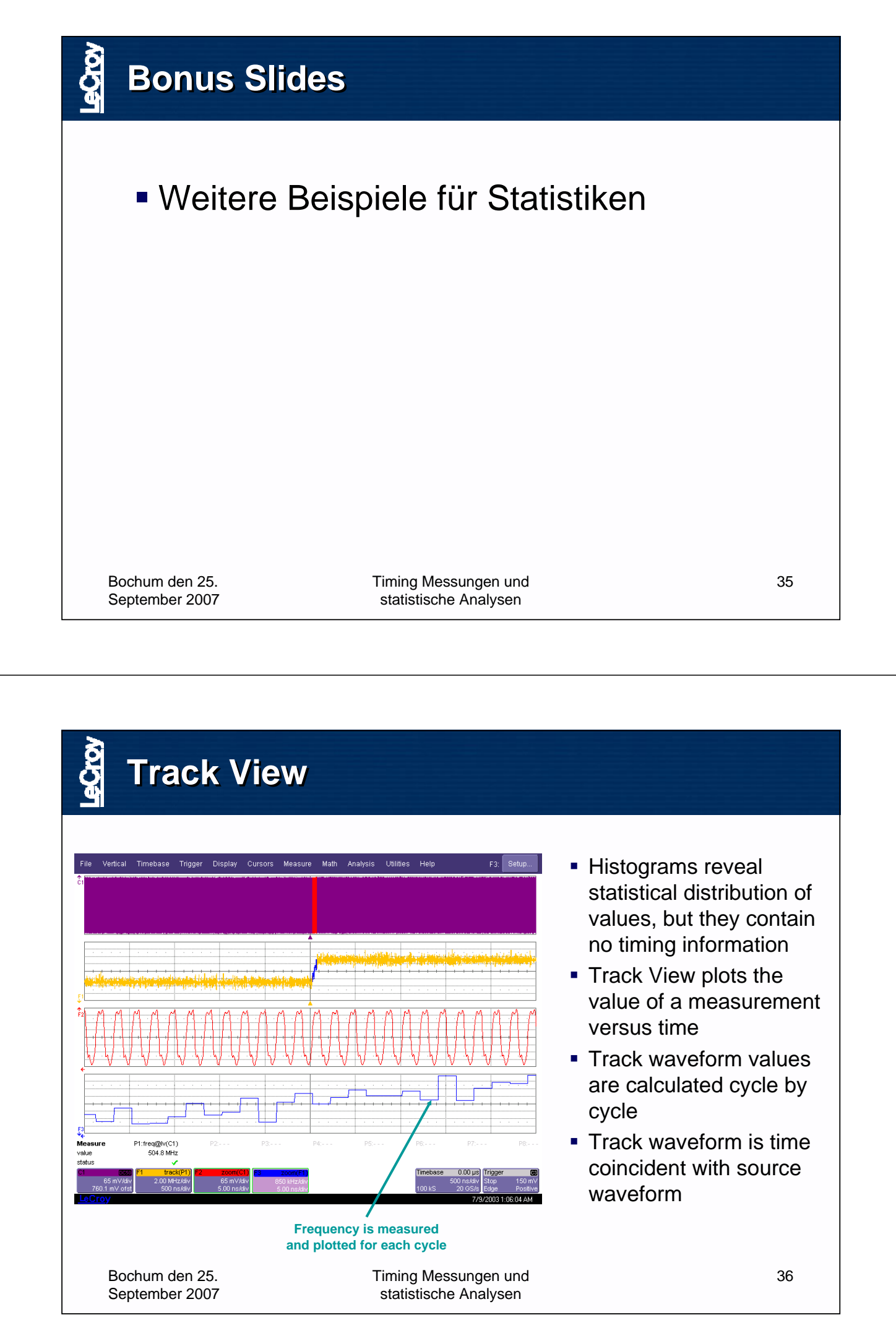

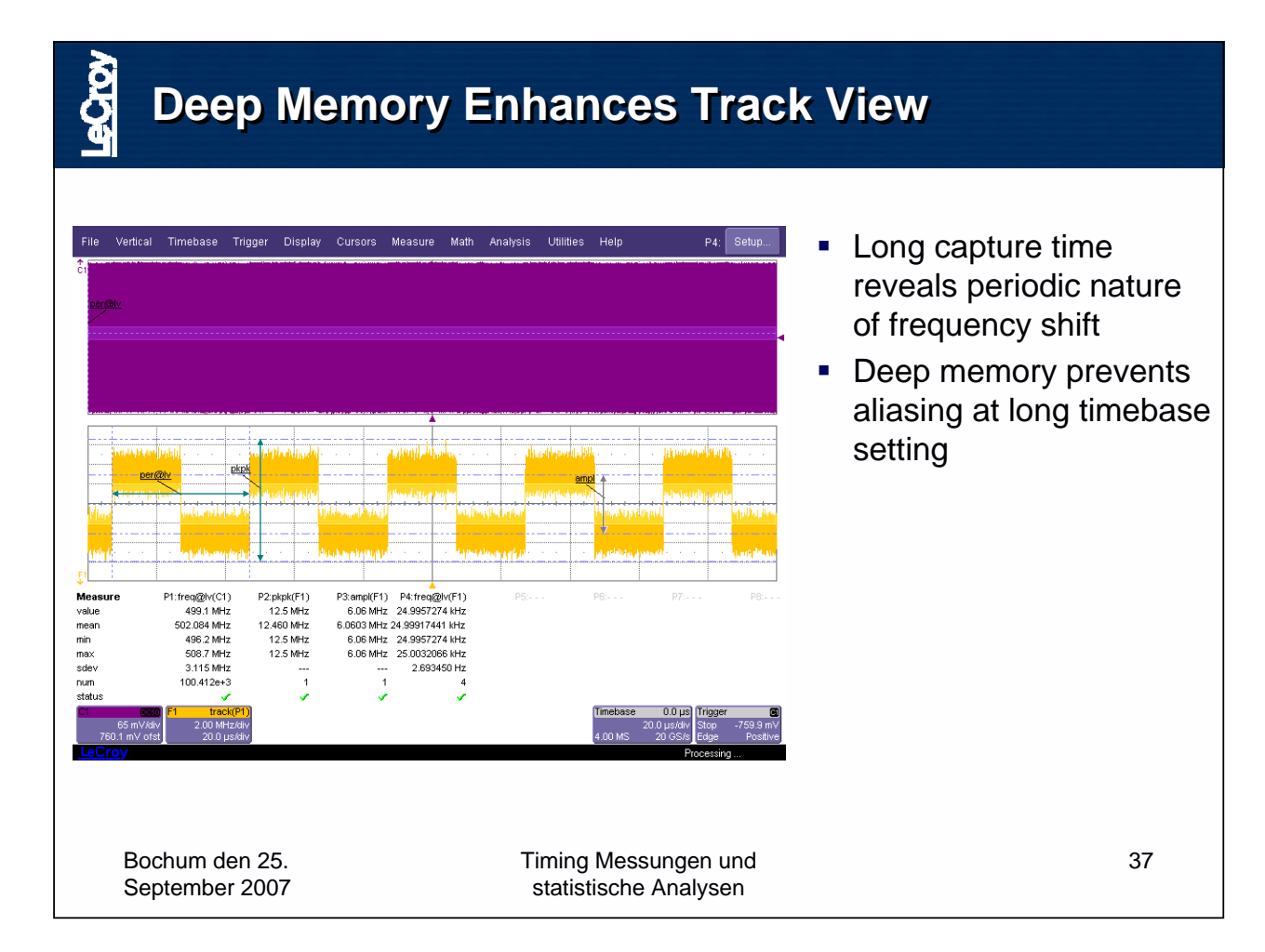

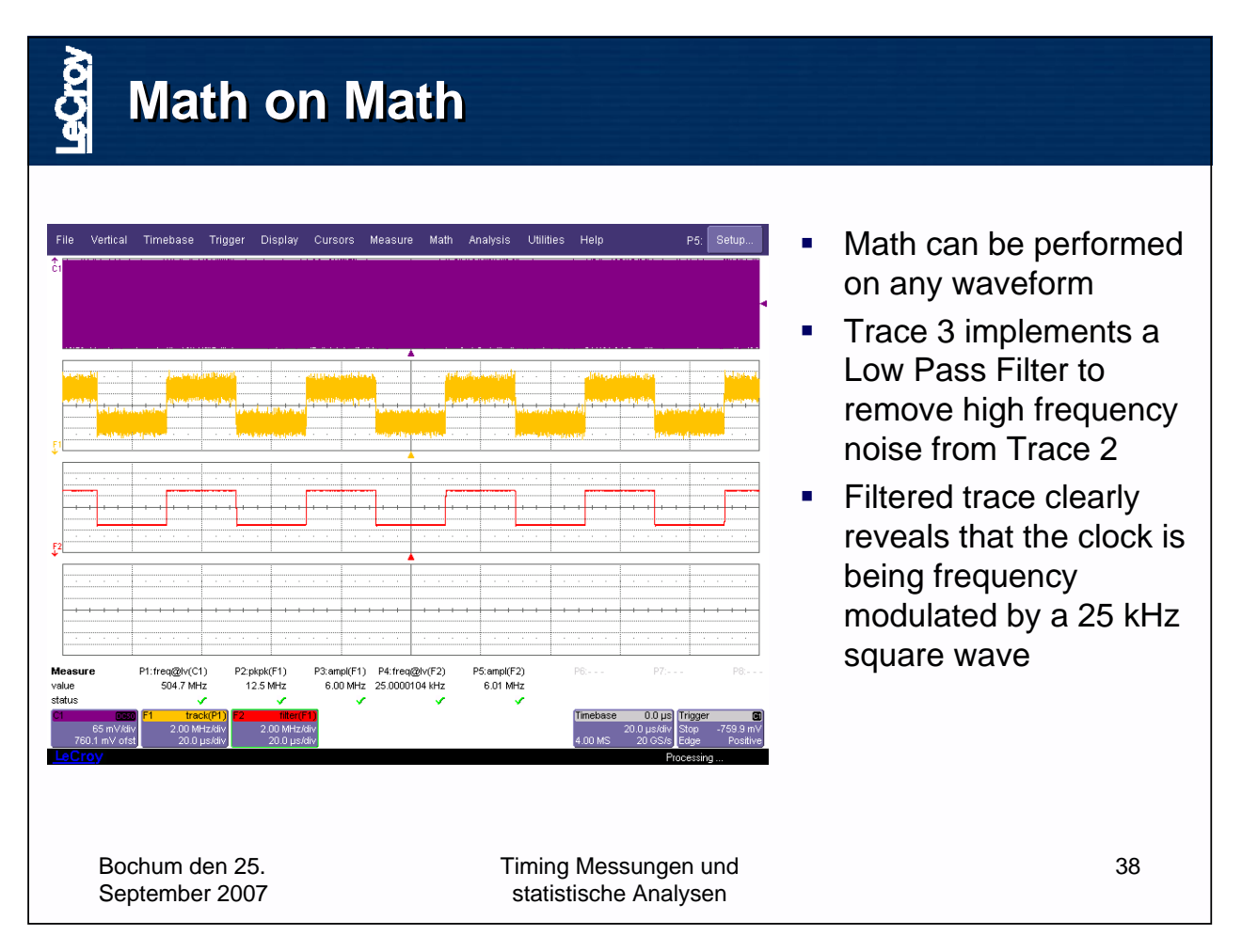

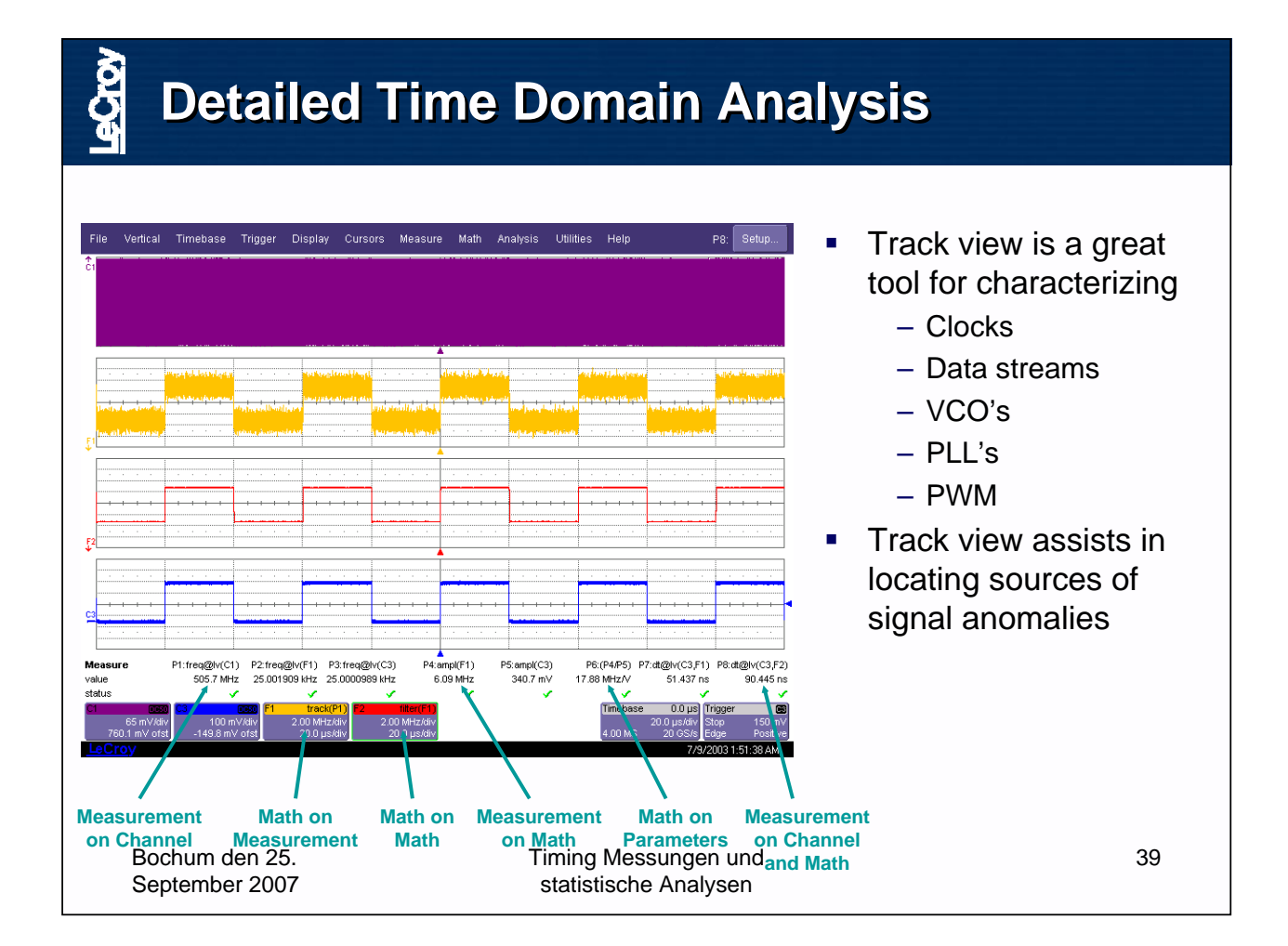

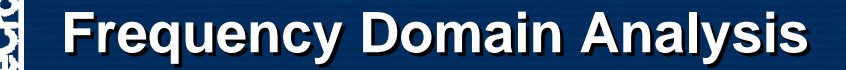

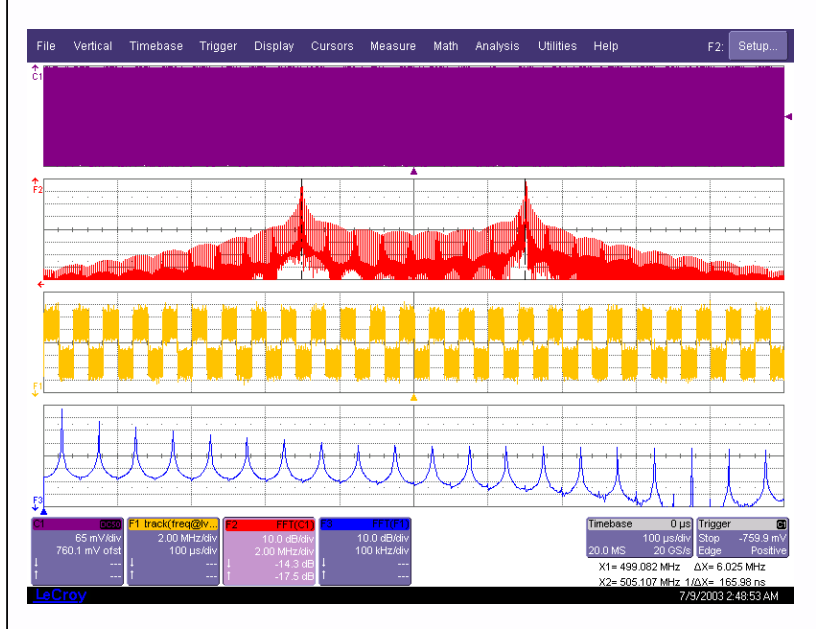

- **Fast Fourier Transform** (FFT) converts Time Domain waveform to Frequency Domain
- **Useful for analyzing** complex signals and isolating sources of interference
- Dual peaks in FFT confirm bi-modal behavior of clock
- **FFT of Frequency Track** shows frequency content of modulation source

Bochum den 25. September 2007 Timing Messungen und statistische Analysen

40

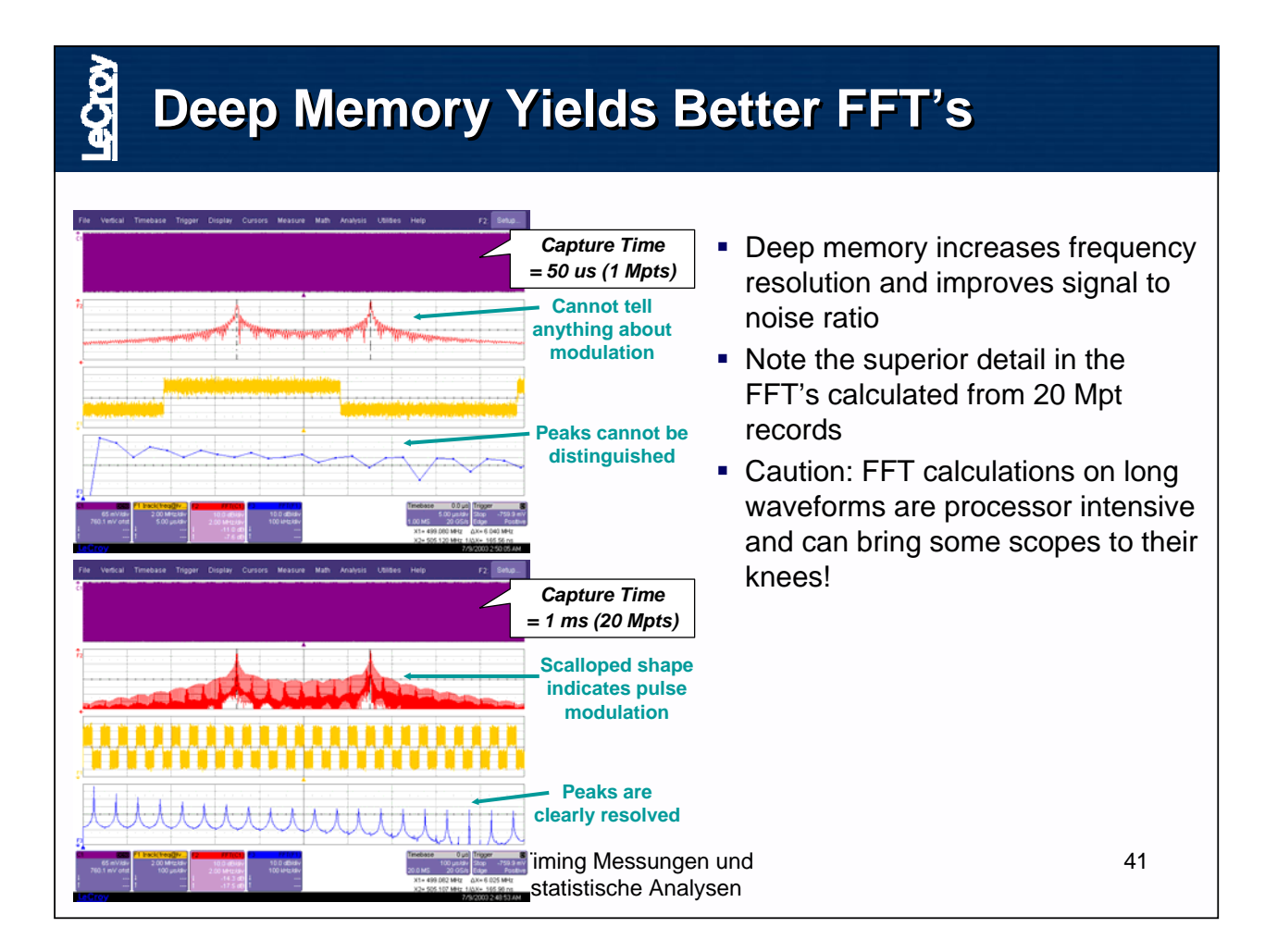

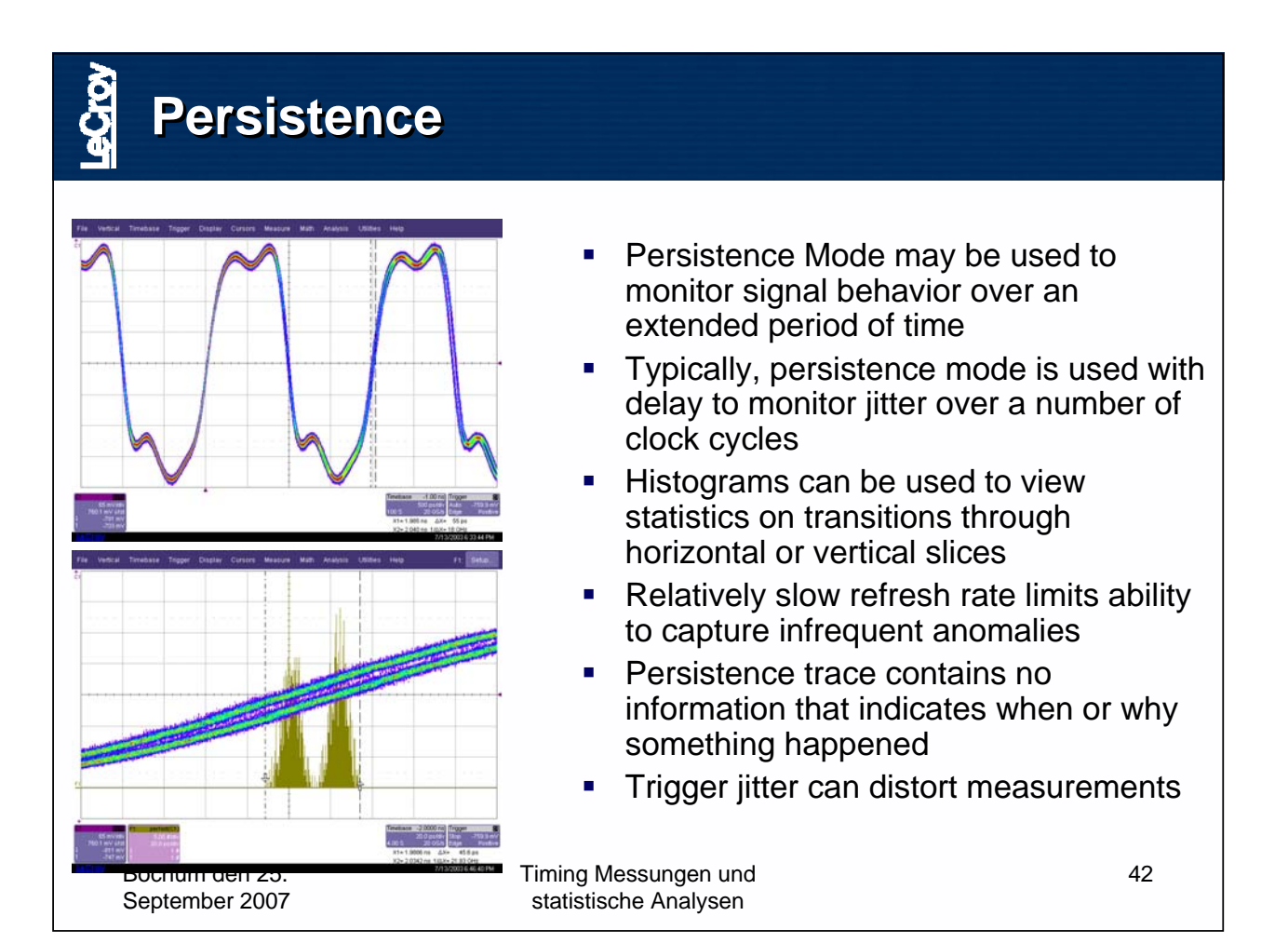

#### SEI Herbsttagung 24.-26.09.2007 Seite 107 Ruhr Universität Bochum

## **The Gaussian Or Normal Distribution**

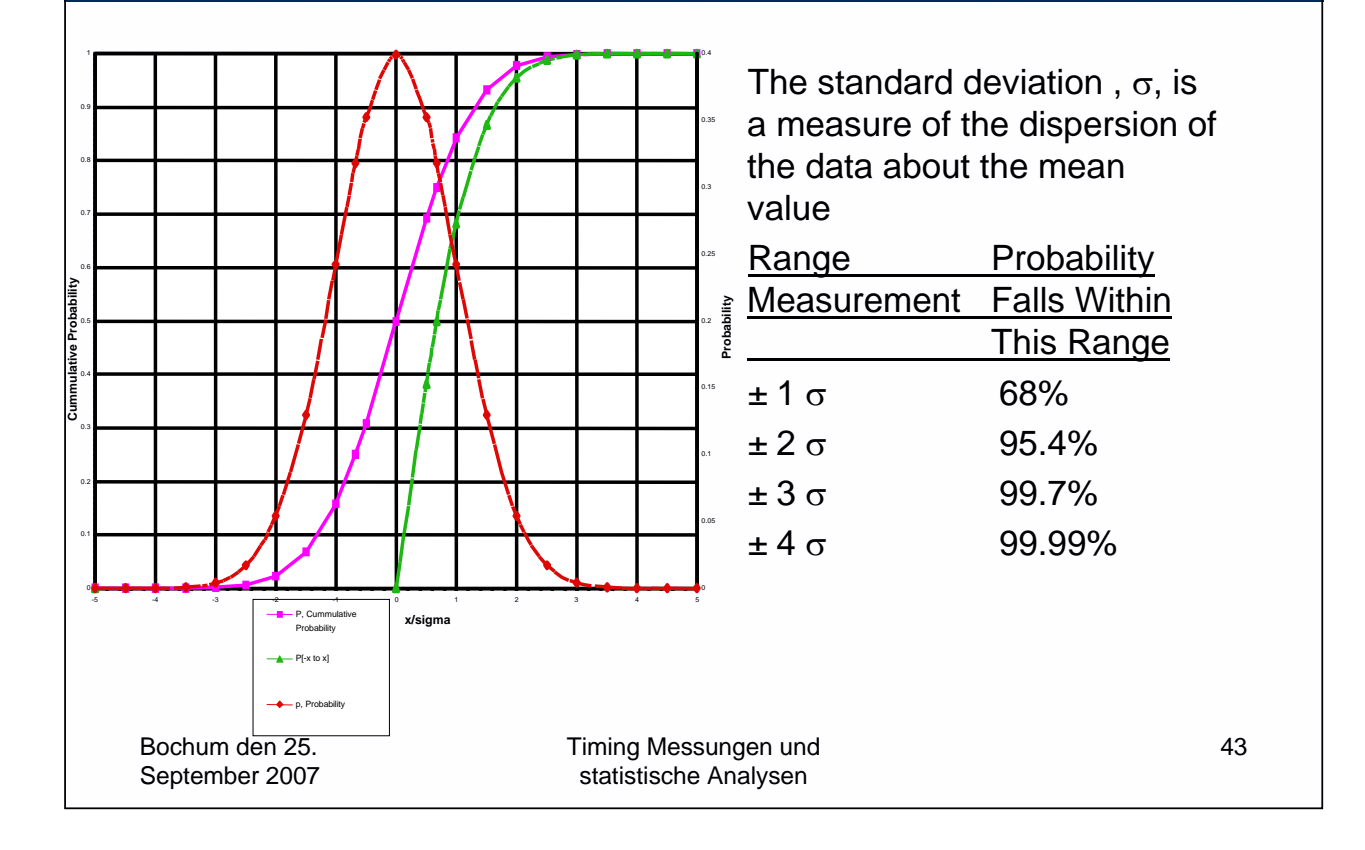

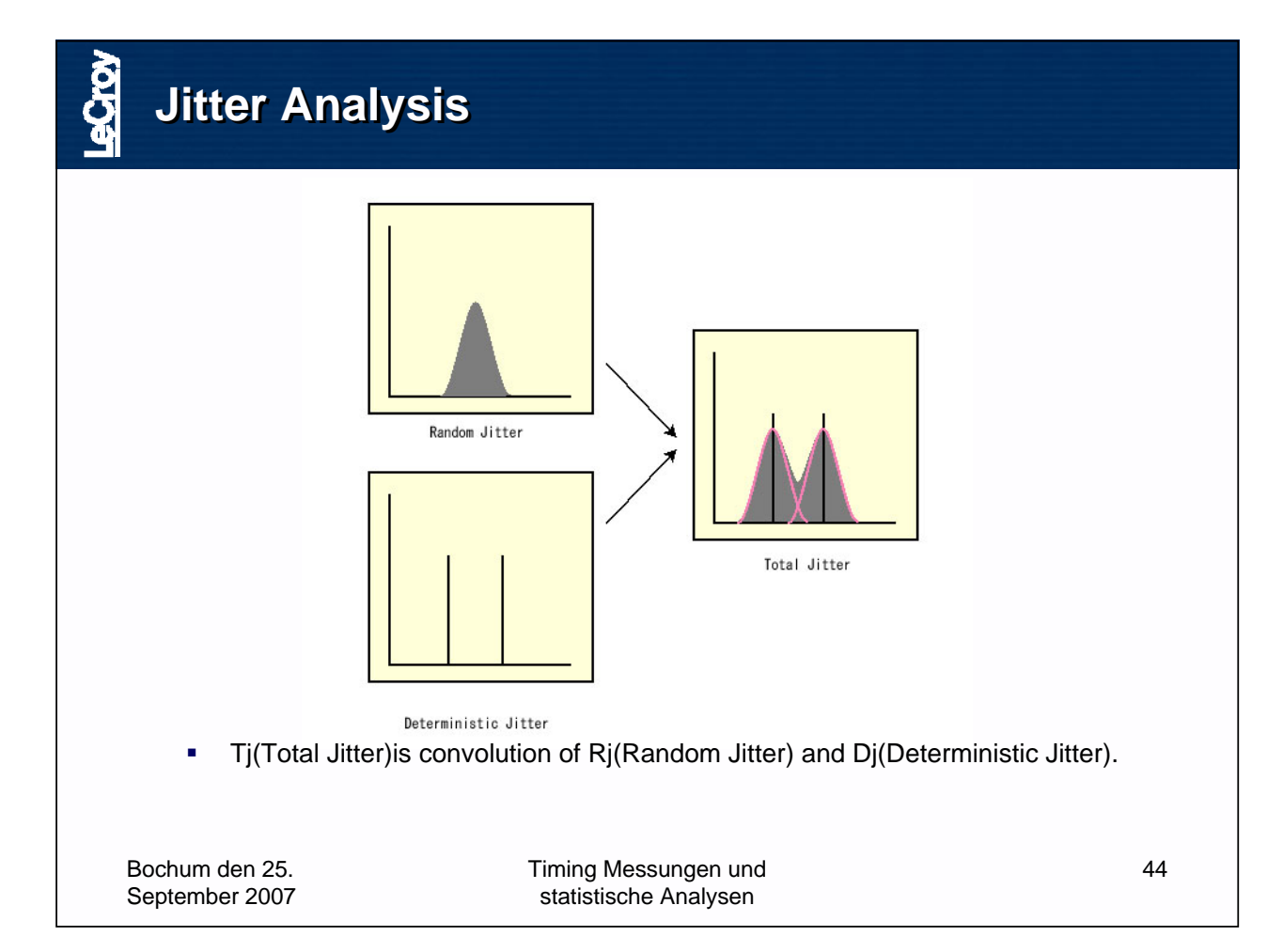

#### **Jitter Analysis Separation of Dj & Rj - >Wavecrest's Tail Fit Jitter Analysis Separation of Dj & Rj - >Wavecrest's Tail Fit**

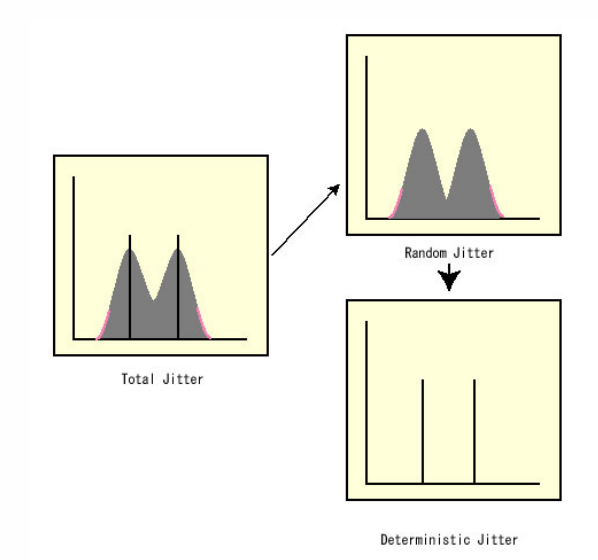

 They assumes that both Tail parts of total distribution still keep information of each random distribution, thus curve fitting operation from the tail part can retrieve Gaussian distribution of random jitter component. And also, it assumes that displacement of two Gaussian distribution represents Deterministic Jitter amount.

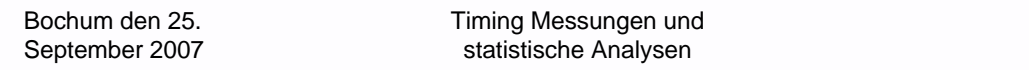

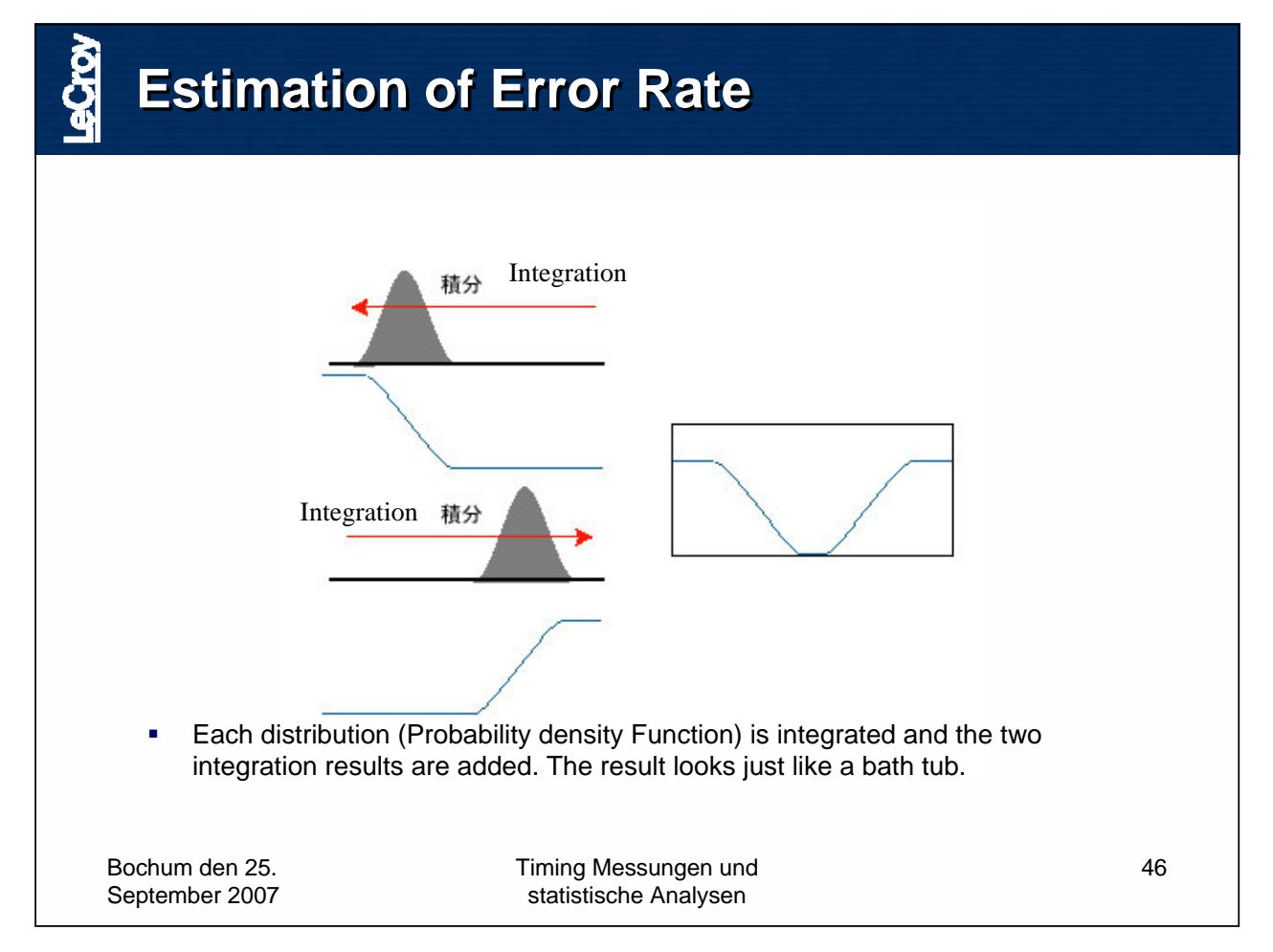

45

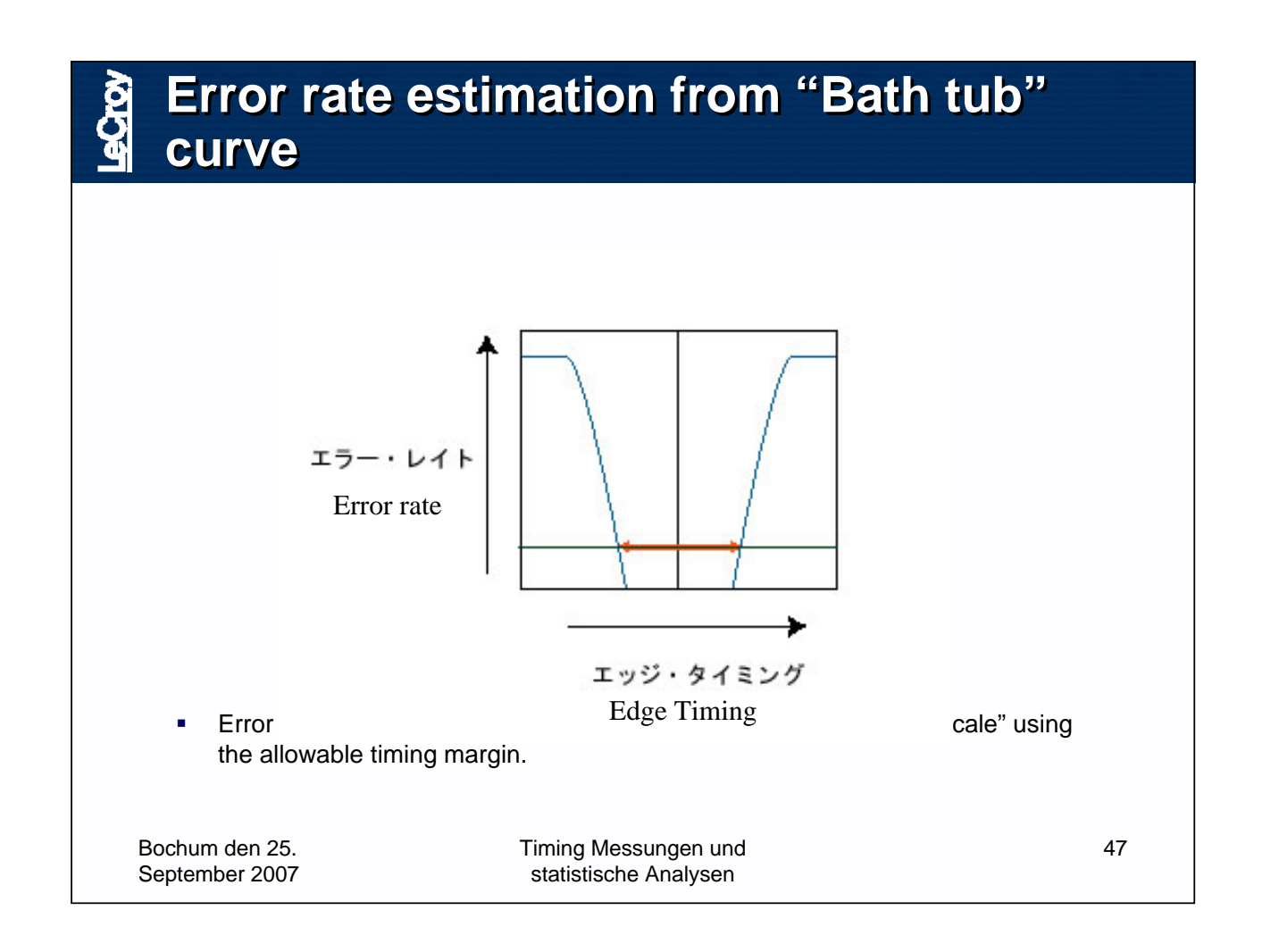

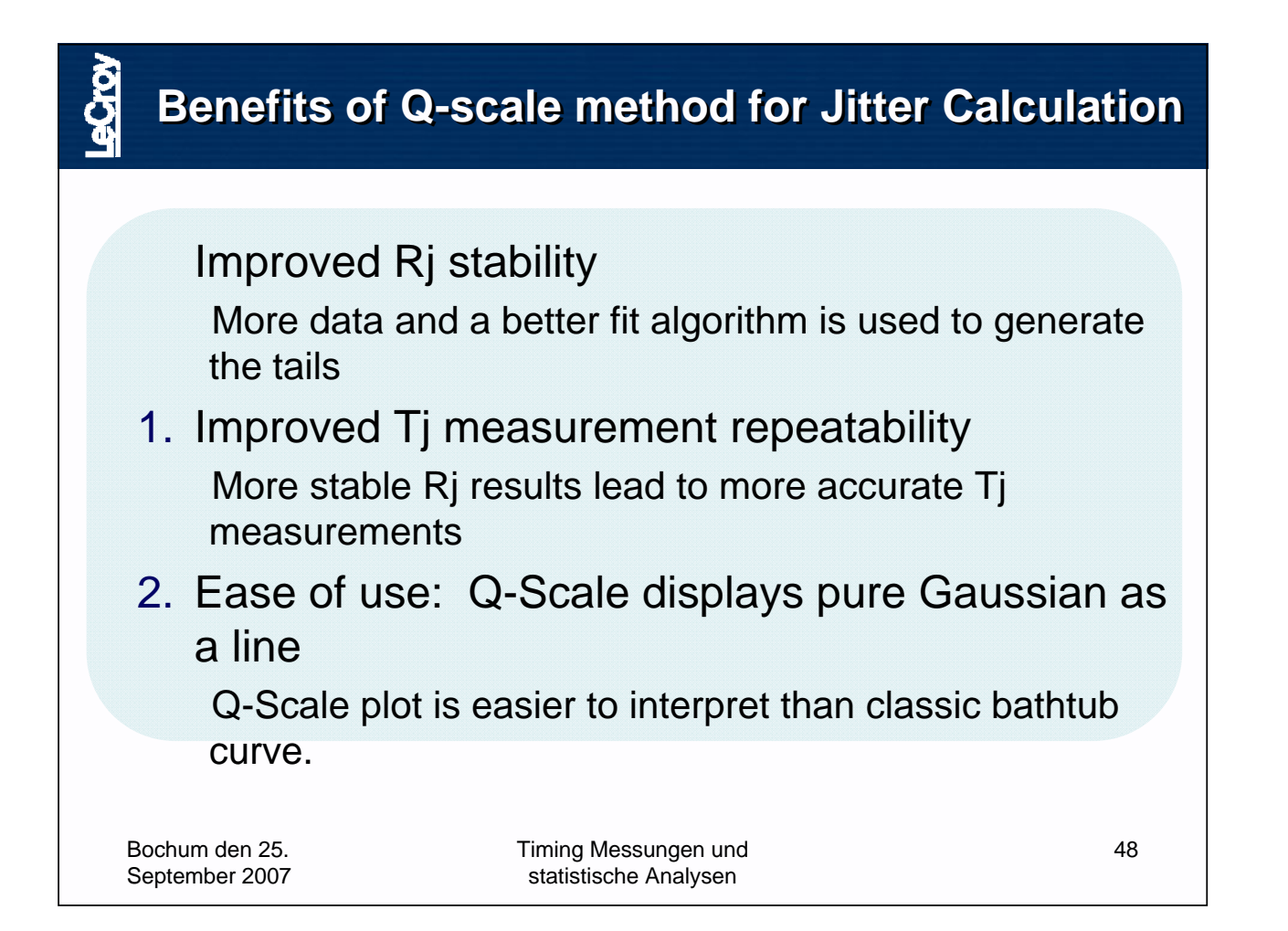

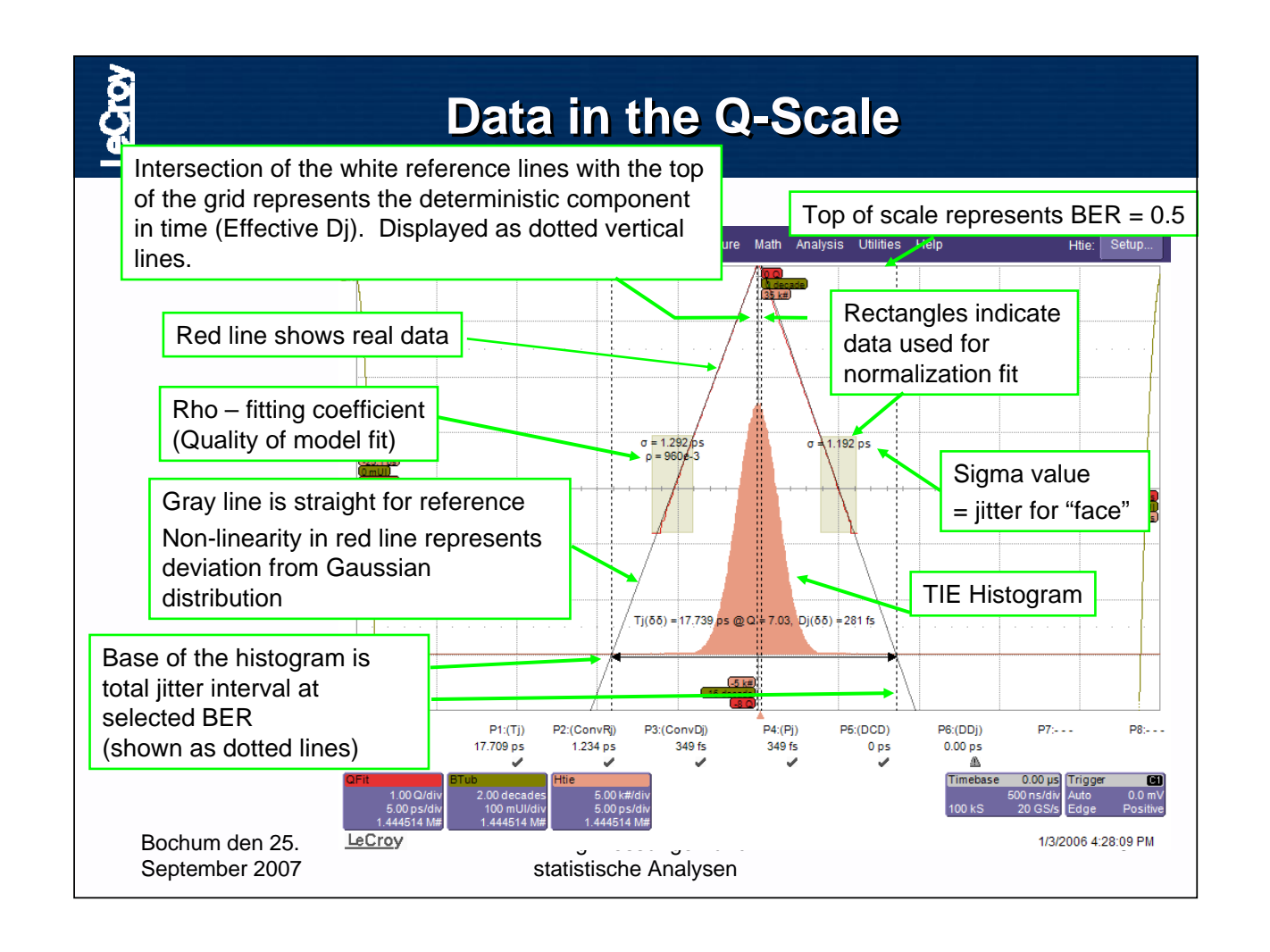

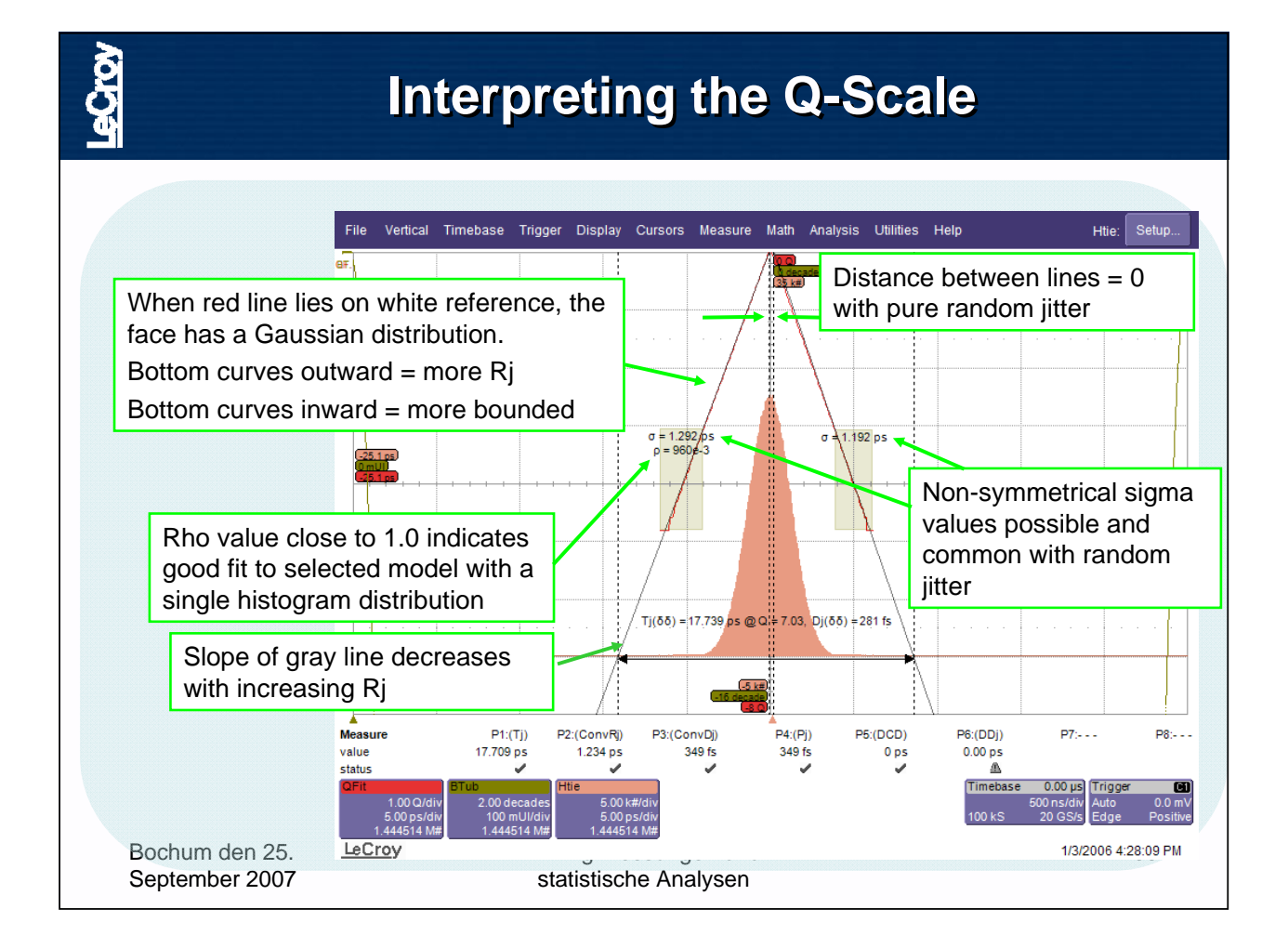

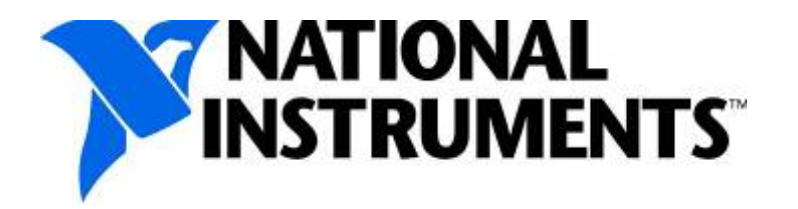

# Leistungsfähige Technologien – einfach in der Anwendung

Technologische Fortschritte der PC-Messtechnik durch Multicore-Systeme und PXIExpress

## SEI – Herbsttagung 2007

### Bochum, 25. September 2007

Dipl-Ing. (FH) Carsten Sprung, National Instruments Germany

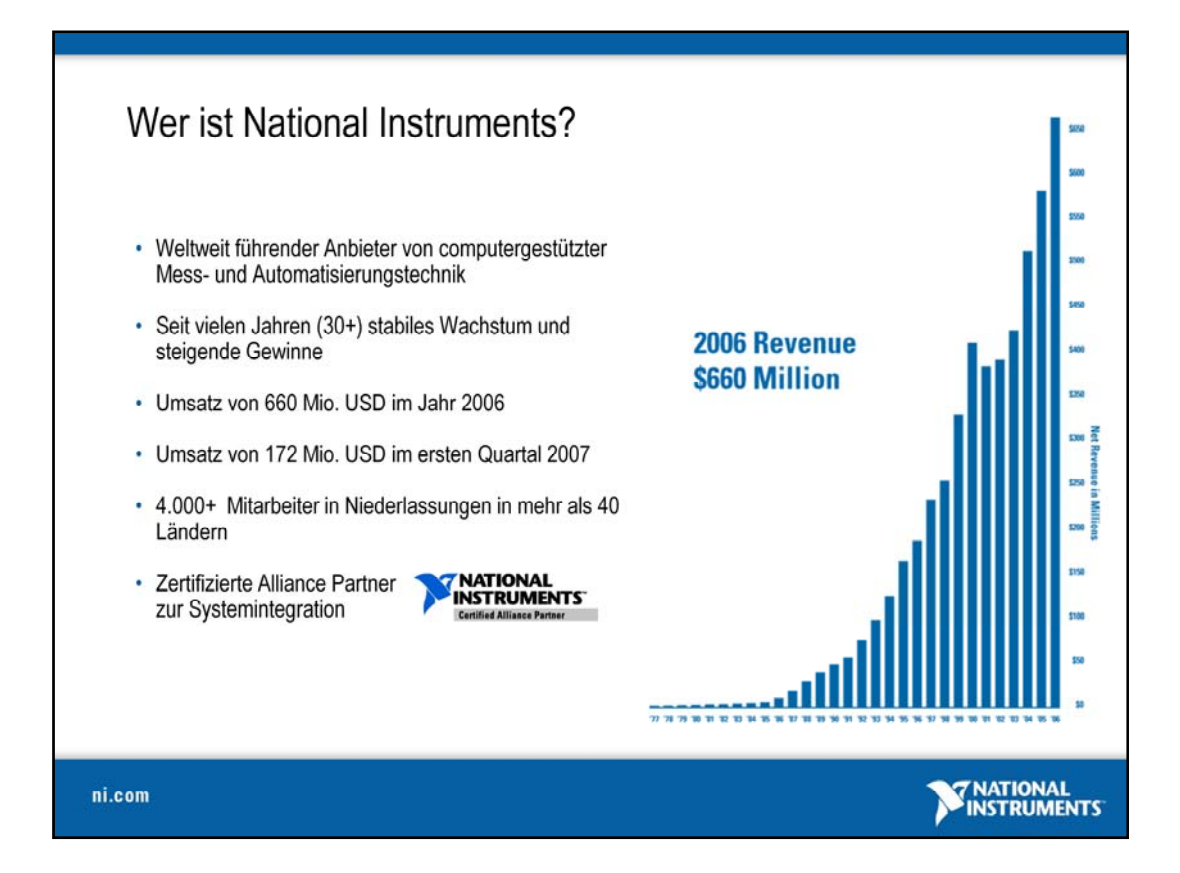

National Instruments verzeichnet seit seiner Gründung im Jahre 1976 ein kontinuierliches Wachstum. Dabei verfolgt NI das Ziel computerbasierte und innovative Produkte zur Verfügung zu stellen, mit denen die Kunden schneller qualitativ hochwertigere Systeme und Produkte erstellen können, um unser tägliches Leben zu verbessern. Aus diesem Grund führt National Instruments einen hohen Anteil des Umsatzes als Investition in Forschung und Entwicklung zurück. Dadurch kann NI neueste technologische Trends im industriellen Umfeld zur Verfügung stellen und so den ständig wachsenden Anforderungen seiner Kunden gerecht werden.

National Instruments beschäftigt weltweit mehr als 4.100 Mitarbeiter, die sich auf fünf Entwicklungsstandorte, mehr als 40 Vertriebsniederlassungen sowie die beiden Produktionsstandorte in Europa und USA verteilen.

Mit mehr als 25.000 Kunden in über 90 Ländern der Welt ist National Instruments ein sehr breit aufgestelltes Unternehmen. Die Kunden kommen dabei aus allen Bereichen der Industrie und der Forschung und setzen die mehr als 1.500 Produkte für unterschiedlichste Anwendungen ein.

Bei vollen Terminplänen, begrenzten technischen Ressourcen oder anderen Engpässen bevorzugen Sie vielleicht eine persönliche Beratung oder Dienstleistungen im Bereich der Systemintegration. In diesem Fall profitieren die Kunden von National Instruments vom Alliance Partner Program, einem weltweiten Netzwerk von Experten, Ingenieurbüros und Systemintegratoren, die Ihnen gerne mit ihrem Fachwissen beratend zur Seite stehen.

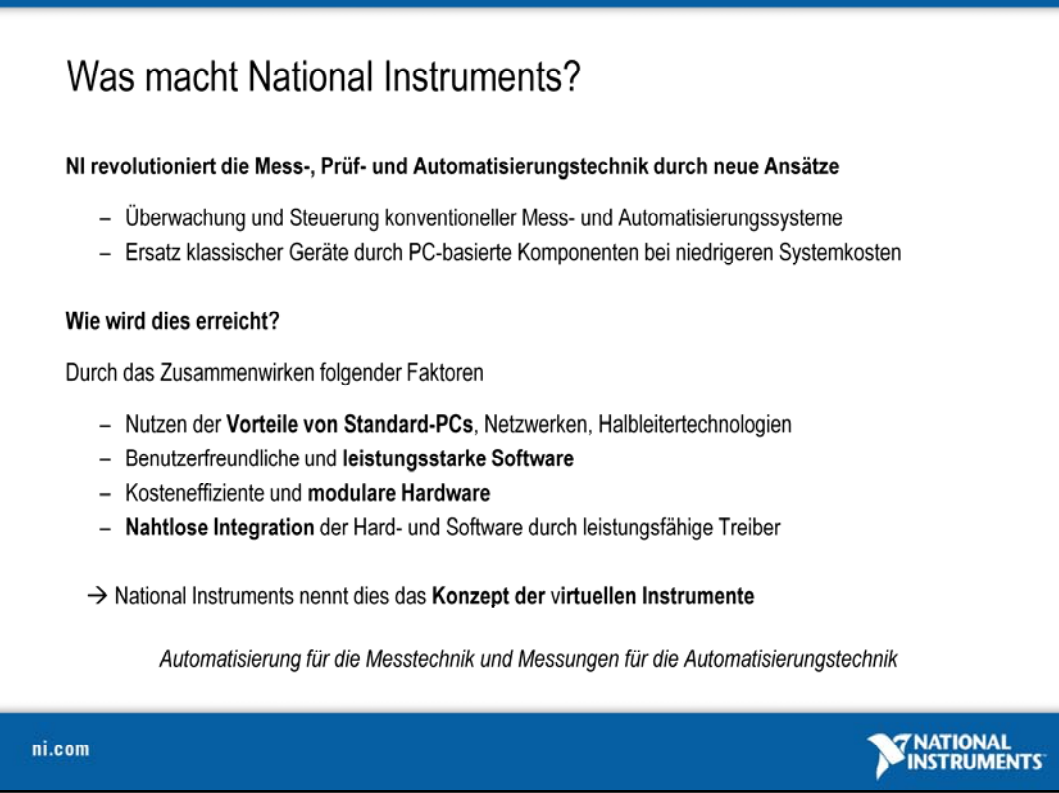

Seit mehr als 30 Jahren revolutioniert National Instruments die Art und Weise, wie Wissenschaftler und Ingenieure mithilfe leistungsfähiger Werkzeuge Aufgaben aus den Bereichen der Mess-, Prüf- und Automatisierungstechnik verwirklichen. Hierzu gilt das Hauptaugenmerk vor allem der Überwachung und Steuerung konventioneller Mess- und Automatisierungssysteme oder deren Ersetzung durch PC-basierte Komponenten bei niedrigen Systemkosten.

Dabei steht der Standard-PC als Plattform, erweitert um spezielle Hard- und Softwarekomponenten, von Anfang an im Mittelpunkt. Neue Technologien werden dabei konsequent aufgenommen, adaptiert und für die Aufgaben in Labor und Industrie angepasst. Dem Anwender stehen somit alle gewohnten Werkzeuge modernster PC-Technologien zu Verfügung.

Vor allem die benutzerfreundliche und **leistungsstarken Software**, wie z.B. **LabVIEW**, **LabWindows/CVI**, **DIAdem**, **TestStand** und **Measurement Studio** gepaart mit kosteneffizienter und **modularer Hardware** ermöglichen dem Anwender den Aufbau **flexibler** und in äußerstem Maße **individueller Lösungen** für die gestellten Aufgaben.

Das von National Instruments geprägte Konzept der virtuellen Instrumente ermöglicht Anwender bei der Lösung seiner Aufgabe, da die Schnittstelle zwischen Hardware und Benutzer nicht länger starr und unveränderlich sondern weich und formbar ist.

#### *Software ersetzt Hardware*

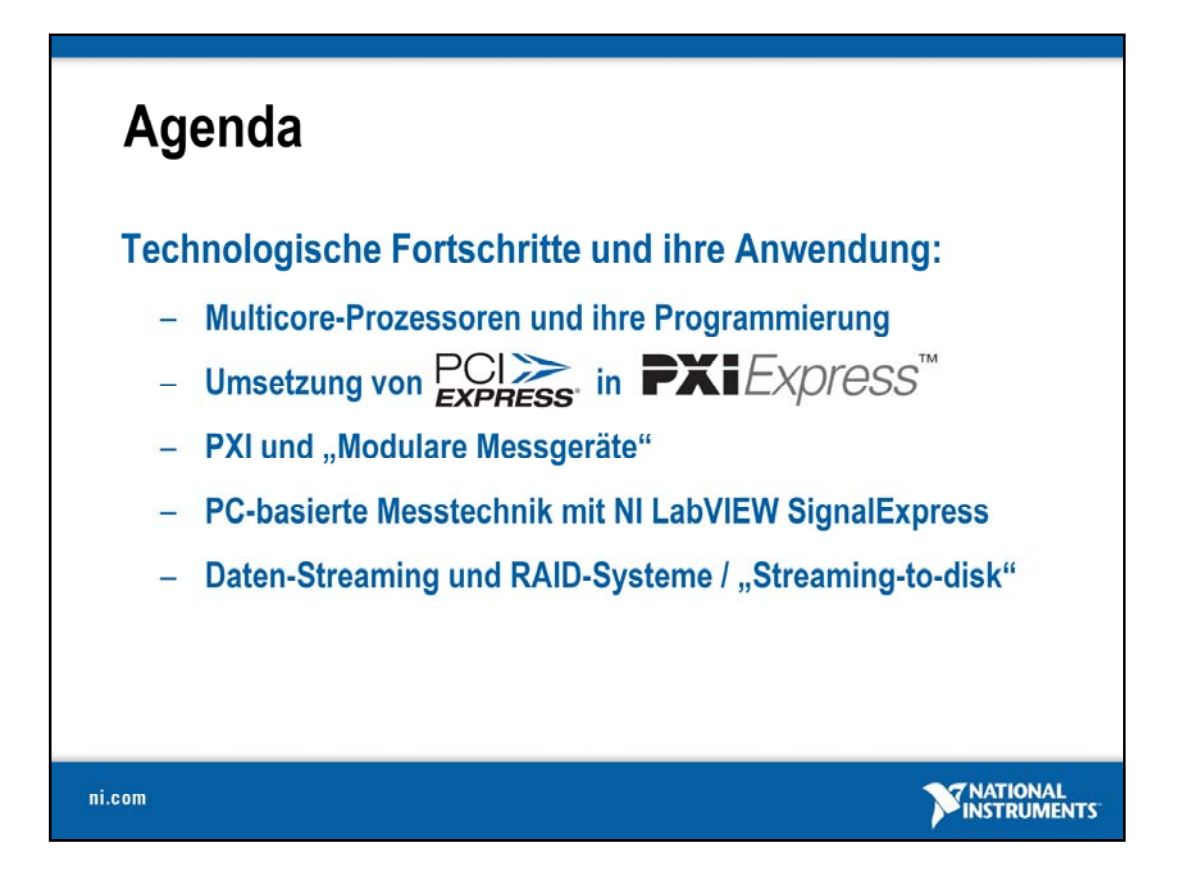

Dieser Vortrag befasst sich mit den technologischen Fortschritten in der PC-Technik und ihrer Anwendung in der rechnergestützten Messtechnik. Im Folgenden ein kurzer Überblick über die Fragestellungen, die im Einzelnen diskutiert werden:

#### **(1) Multicore-Prozessoren und ihre Programmierung**

Welchen technologischen Fortschritt beinhaltet die Multicore-Technologie und wie kann die rechnergestützte Messtechnik davon profitieren? Welche Herausforderung stellt dies für die Anwender und was muss ein Anwender können, um Multicore-Proezessoren effizient nutzen zu können?

#### (2) Die PXI-Plattform und "Modulare Messgeräte"

Was ist die PXI-Plattform und welche Vorteile bietet Sie im Zusammenhang mit modularen Messgeräten Entwicklern von Lösungen für komplexe, flexible und höchst individuellen Messtechnikaufgaben?

#### (3) Einfache Anwendung rechnergestützter Messtechnik durch "NI LabVIEW SignalExpress"

Muss der Anwender eine Programmiersprache lernen, um die Vorteile rechnergestützter Messtechnik nutzen zu können und welche Hilfe bietet ihm hierbei ein Programm wie NI LabVIEW Signal Express?

#### **(4) Die Umsetzung von PCIexpress auf der PXI-Plattform**

PCIexpress verbessert Bandbreite und Übertragungsraten innerhalb meines rechnergestützten Messsystems. Wie weit ist die PXI-Plattform, um dem Anwender diesen Vorteil bieten zu können?

#### (5) Streaming von Messdaten, RAID-Systeme und "Streaming-to-disk"

Welche Möglichkeiten hat ein Anwender, um seine durch Multicore-Systeme und PXIExpress größer werdenden Datenmengen sicher und schnell zu speichern?

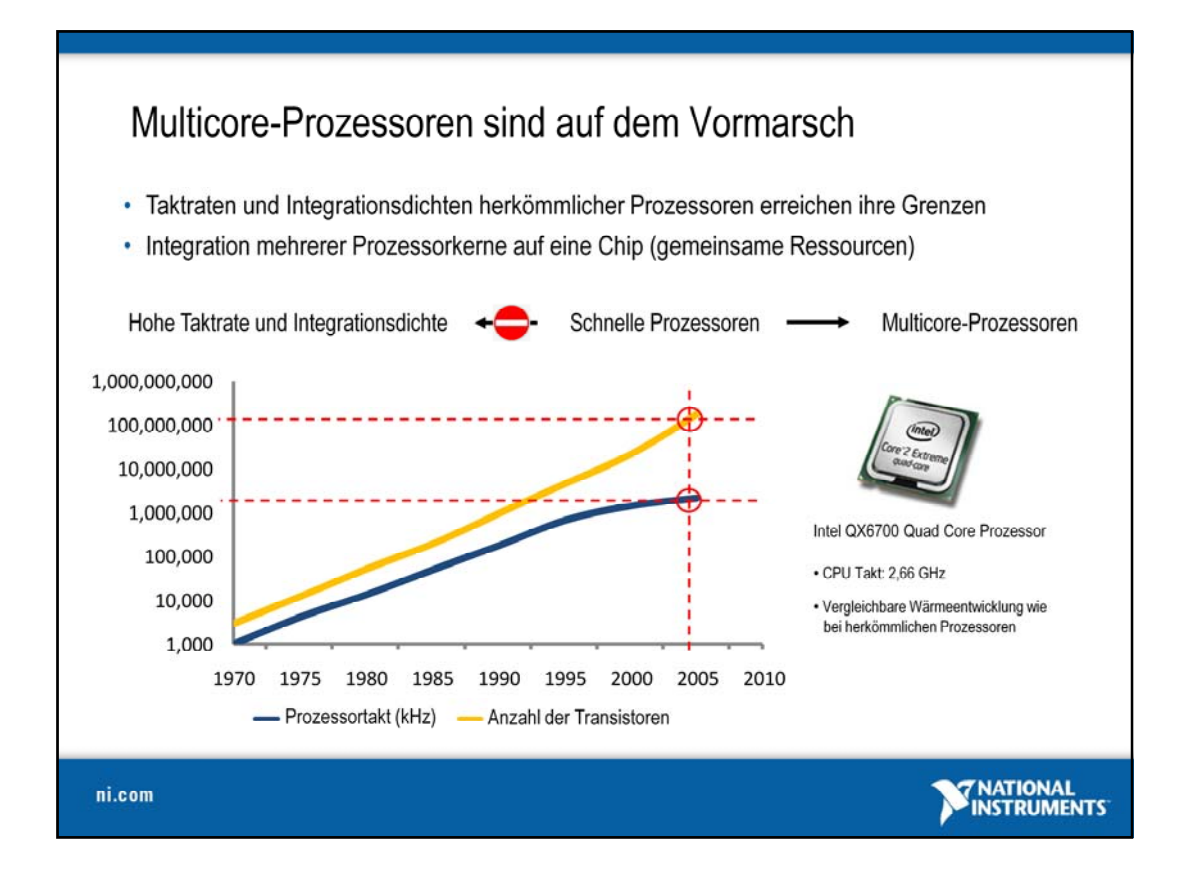

Die kontinuierliche Erhöhung der Leistung von integrierten Schaltkreisen, so auch der Prozessorenleistung, wird oft anh and des Moore's chen Gesetz verd eutlicht:

Das Mooresche Gesetz (engl. Moore's Law) sagt aus, dass sich die Komplexität integrierter Schaltkreise mit minimalen Komponentenkosten etwa alle zwei Jahre verdoppelt. Unter Komplexität verstand Gordon Moore, der das Gesetz 1965 formulierte, die Anzahl der Schaltkreiskomponenten auf einem Computerchip. Ursprünglich sprach Moore von einer jährlichen Verdoppelung, 1975 korrigierte er seine Angabe auf eine Verdoppelung alle zwei Jahre. (http://www.intel.com/technology/mooreslaw/index.htm)

Der vorherige Ansatz, einfach nur die Prozessortaktrate zu erhöhen, hat zu Problemen bei der Leistung und Kühlung geführt, so dass sich diese Herangehensweise nicht mehr lohnt. Ebenso ist es nicht ohne weiters möglich, die Integrationsdichte zu erhöhen. Um die Leistung weiterhin steigern zu können und diese Probleme zu umgehen, haben Entwickler nach einer Multicore-Lösung gesucht. Danach hat ein einzelner Prozessor mehrere "Cores", (eigenständige Prozessorkerne) welche die parallele Verarbeitung auf kleinstem Raum ermöglichen, eigenständige Ressourcen haben (Cache, ALU) und auf gemeinsame zurückgreifen (Bus).

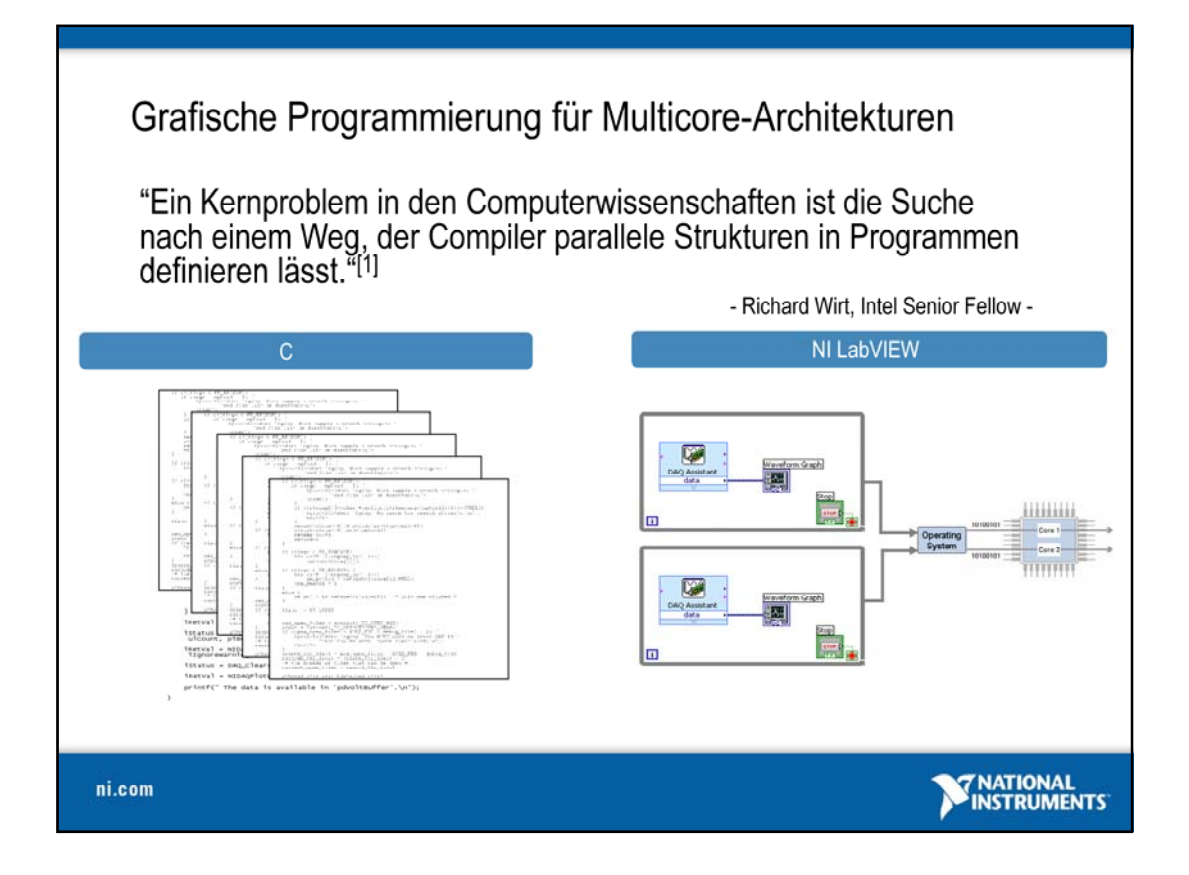

Anwender können nicht direkt von der Multicore-Leistung profitieren, denn sie erfordert eine Implementierung von parallel ausführbaren Strukturen im Programmcode. Diese Strukturierung ist in textbasierten Programmiersprachen nicht ohne weiteres zu bewerkstelligen. Anwender von grafischen Programmierumgebungen wie NI LabVIEW sind dabei im Vorteil, denn LabVIEW kann durch die Abstraktion und die intuitive Vorgehensweise einfach parallele Strukturen im Programmcode umsetzen. Der LabVIEW Compiler kann noch weitere parallele Strukturen identifizieren und damit den Grad an parallel ausführbaren Elementen nochmals erhöhen.

Da NI LabVIEW die Parallelisierung bereits übernimmt, können beispielsweise mehrere parallele Schleifen automatisch auf die zur Verfügung stehenden Kerne verteilt werden. Mit der aktuellen Version LabVIEW 8.5 wird die Verteilung des Programmcodes auf die einzelnen Kerne nicht mehr allein dem Betriebssystem überlassen, sondern ist vom Programmierer definierbar. Außerdem muss ein LabVIEW Anwender seinen Programmcode nicht zwangsweise modifizieren, um die Vorteile der Multicore-Technologie nutzen zu können.

[1]Sinngemäße Übersetzung nach:

"One Holy Grail of computer science research has been finding a way to let a compiler take care of parallelization. "

- Richard Wirt, Intel Senior Fellow -

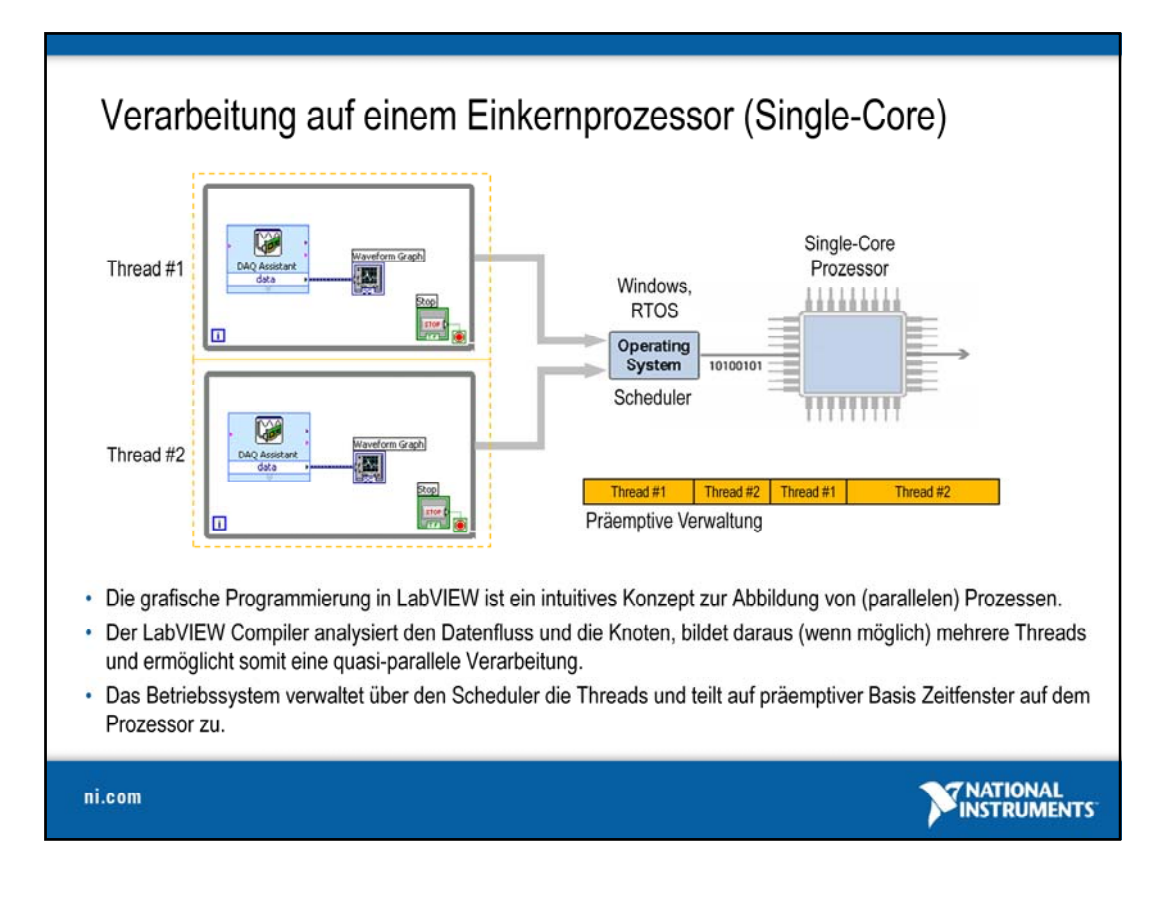

Im klassischen Fall steht für einen Prozess (also die Abarbeitung eines einzelnen Programms, z. B. ein LabVIEW VI) ein einzelner Prozessor (CPU) mit einem Kern (Core) im System zur Verfügung. Dadurch bedingt kann bei Verwendung einer solchen Architektur auch nur eine sequenzielle Abarbeitung der einzelnen Programmteile realisiert werden. Dies gilt auch für den Fall, dass innerhalb des Programms Elemente implementiert wurden, die eigentlich eine parallele Abarbeitung erlauben würden, da keine gemeinsamen Abhängigkeiten zwischen diesen oder anderen Programmteilen bestehen.

Damit dennoch eine quasi-parallele Abarbeitung stattfinden kann, erlauben moderne Betriebssysteme das so genannte Multithreading. Während Multitasking im Betriebssystem erreicht, dass mehrere Anwendungen sich quasi-parallel der CPU bedienen können, indem es den Anwendungen CPU-Zeit (Slots) zuweist und zwischen diesen hin- und herschaltet, kann durch Multithreading auf Task-Ebene eine noch feinere Unterteilung getroffen werden. Um die Programmteile zu identifizieren, die quasi-parallel verarbeitet werden können, analysiert der LabVIEW Compiler dazu die Knoten und den Datenfluss im VI und bildet dann eine unterschiedliche Anzahl von Threads aus (im obigen Fall ist die Unterteilung der beiden While-Schleifen in 2 Threads wahrscheinlich). Innerhalb des Ausführungssystems des VIs können in LabVIEW unterschiedliche Prioritäten vergeben werden, die sich allerdings nur auf das VI, nicht jedoch auf andere Threads unter Windows auswirken.

Damit einzelne Threads nicht allzu lange die CPU belegen und gewartet werden muss, bis der Thread die CPU wieder freigibt (kooperatives Verhalten), übernimmt ein Teil im Betriebssystem, der Scheduler, die Vergabe der Zeitfenster. Er kann somit zu jedem Zeitpunkt einen Thread anhalten und einen anderen einsetzen (präemptives Verhalten).

Der LabVIEW Compiler, Multithreading und das Betriebssystem erlauben somit eine scheinbar parallele – quasi-parallele – Verarbeitung.

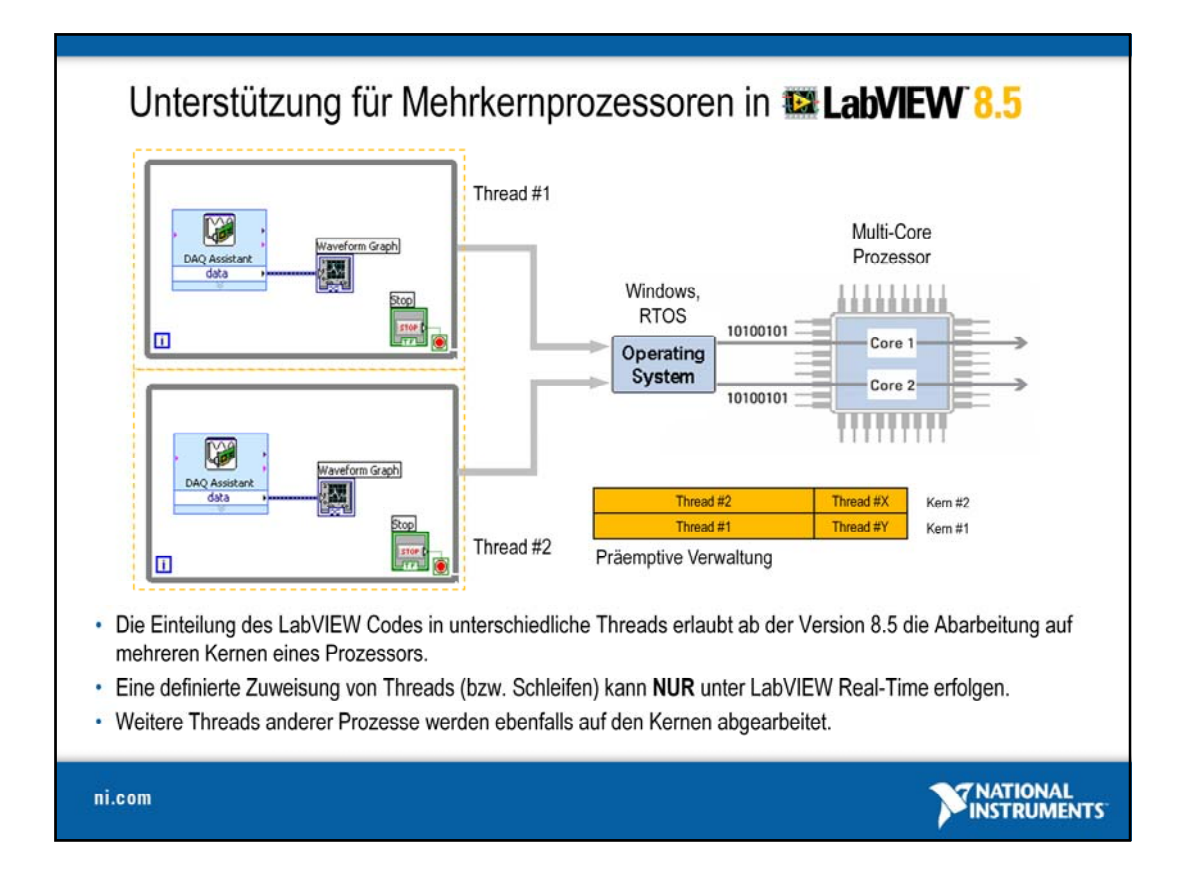

Mit der Veröffentlichung von LabVIEW in der Version 8.5 wird auch die Unterstützung für Systeme eingeführt, die Prozessoren mit mehreren Kernen (Multicore) enthalten. Dabei werden der Datenfluss und die Knoten wie gehabt im VI zusammengefasst und wenn möglich eine Aufteilung in mehrere Threads durchgeführt. Diese können aufgrund der hohen Anzahl von Kernen dann auf unterschiedlichen Kernen parallel abgearbeitet werden. Dabei bleibt jedoch zu beachten, dass eine Zuweisung eines Threads an einen bestimmten Kern in LabVIEW nicht möglich ist. Letztendlich wird der Scheduler von Windows entscheiden, welcher Thread auf welchem Kern läuft. Selbst wenn es zu einer optimalen Aufteilung kommt (jeder LabVIEW Thread auf einem eigenen Kern), bleibt dennoch zu beachten, dass auch weitere Windows-Threads oder Threads von anderen Prozessen im Multithreading-Verfahren die CPU-Ressourcen teilen müssen.

Insgesamt kann man jedoch festhalten, dass sich bspw. beim Wechsel auf ein System mit zwei Kernen (Dual-Core) auf der CPU ein Performance-Zuwachs von 20-30 % für eine Standardapplikation erzielen lässt, ohne dass man sich der Programmierparadigmen für die parallele Programmierung bedient.

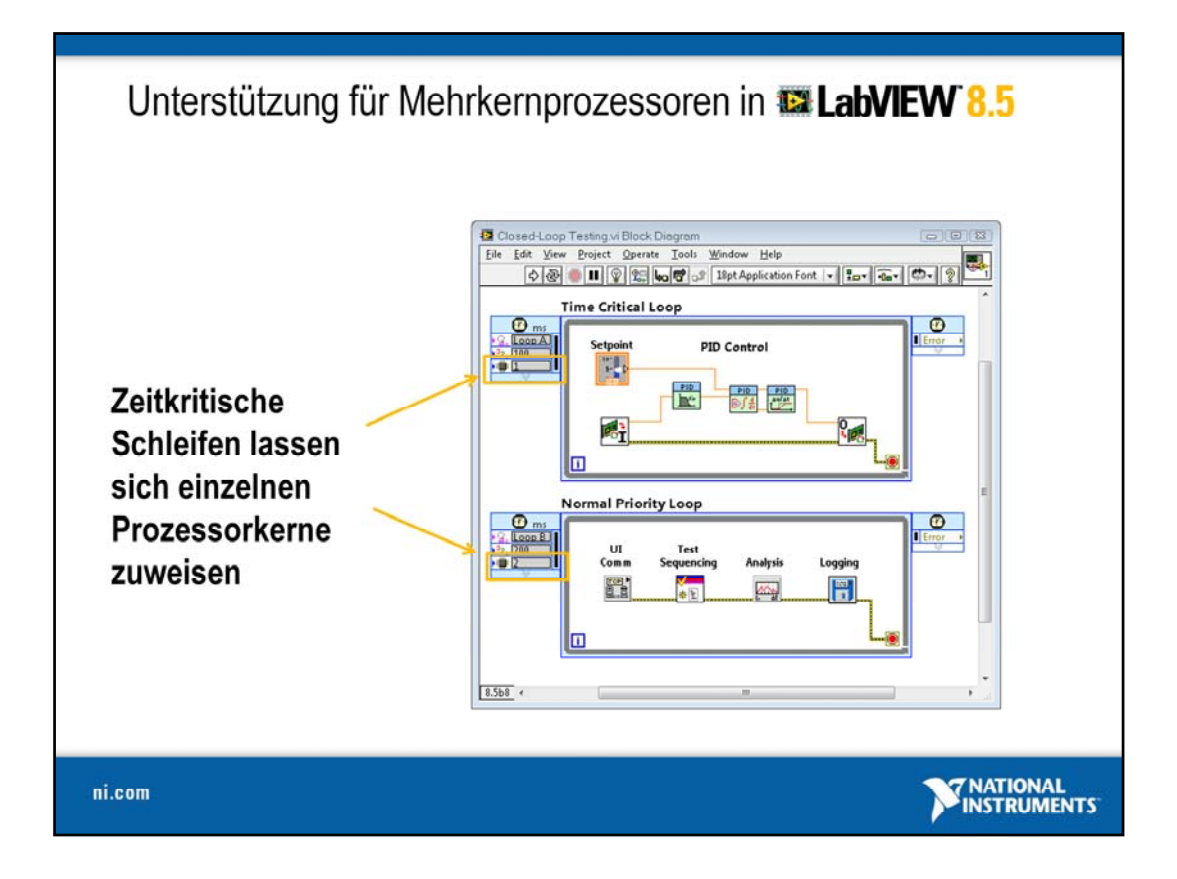

Der Anwender hat in LabVIEW seit der Version 8.5 die Möglichkeit, die Zuweisung von Anwendungsteilen auf einzelne Prozessorkerne manuell vorzunehmen. Hierzu bieten die zeitgesteuerten Schleifen ein Konfigurationsfeld, in dem der entsprechende Prozessorkern einfach ausgewählt werden kann. Die zeitgesteuerte Schleife entspricht einem Thread. Jedes Mal, wenn Sie Ihrem Programm eine zeitgesteuerte Schleife hinzufügen, erstellen Sie einen neuen Thread zur Ausführung des Codes in der Schleife. Man bezeichnet es als zeitgesteuerte Schleife, da der Anwender das Ausführungs-Timing der Schleife direkt steuern kann, u. a. durch Interrupts oder einen externen Hardwaretakt.

Die zeitgesteuerte Schleife ist keine neue Funktion, sie wurde allerdings in LabVIEW 8.5 erweitert und ermöglicht nun die Zuweisung des gesamten Codes, der in der Schleife ausgeführt wird, an einen bestimmten Prozessorkern.

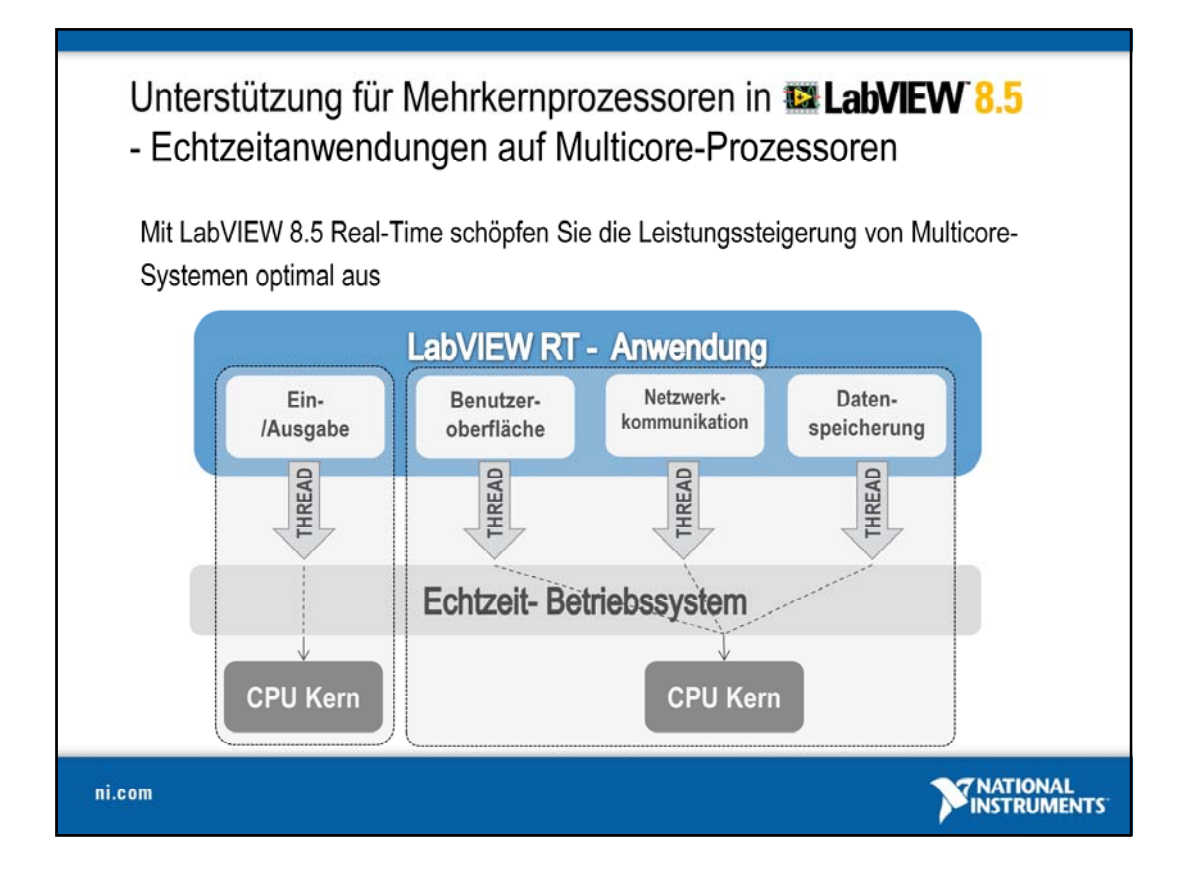

Die auf den letzten Folien erörterten Leistungssteigerungen bleiben bei einem Standard-Betriebssystem natürlich immer abhängig von den weiteren Anwendungen und Betriebssystem-Services, die parallel zu Ihrer Anwendung ausgeführt werden. Eine wirklich genaue Aussage und somit auch die größten Leistungsvorteile ergeben sich bei einem Betriebssystem, welches für die Ausführung von Mess-, Prüf- und Automatisierungsanwendungen optimiert ist. LabVIEW Real-Time bietet Ihnen die Möglichkeit, zeitkritische und rechenintensive Anwendungsteile von weniger wichtigen Programmteilen zu separieren und auf unterschiedlichen Prozessorkernen auszuführen. Hierbei steht die komplette Prozessorleistung für Ihrer Anwendung zur Verfügung.

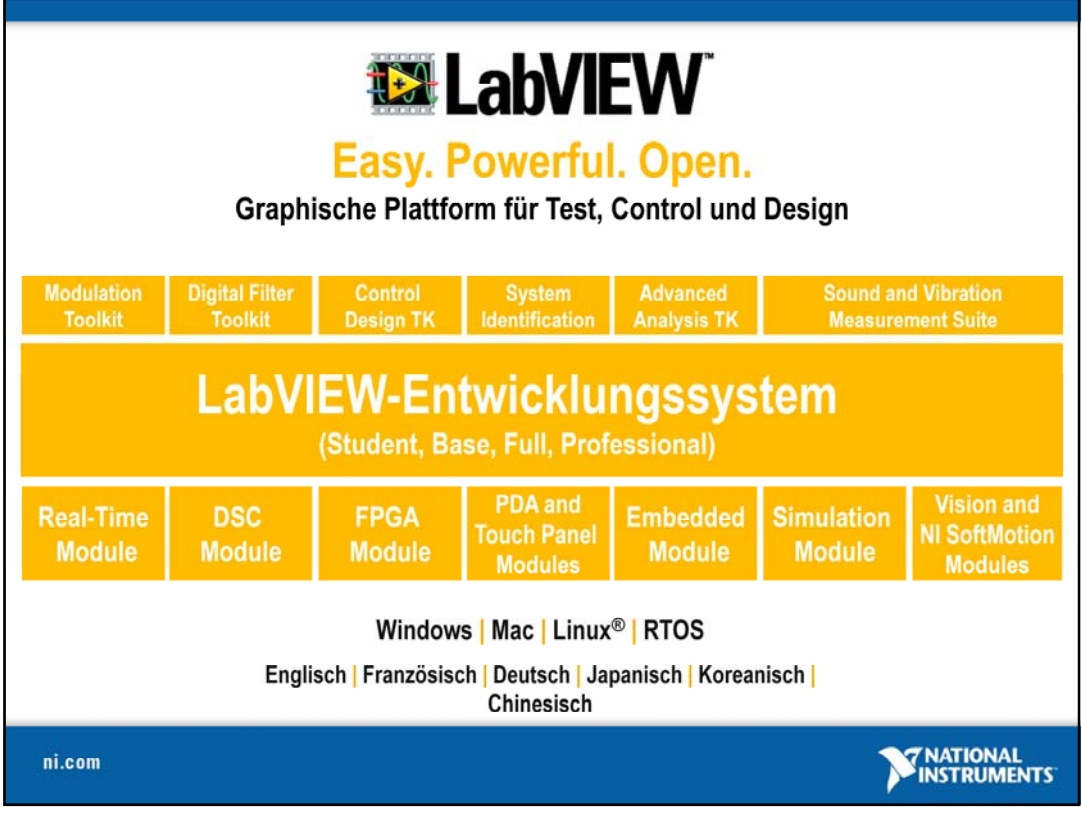

NI LabVIEW bildet eine offene Engineering-Plattform, die die Realisierung beliebiger Mess-, Steuer- und Regelanwendungen ermöglicht und durch die Vielzahl an integrierten Funktionen, Assistenten und leistungsfähigen Zusatzmodulen und Toolkits den Zugang zu allen in der Industrie gebräuchlichen Standards, Schnittstellen, Technologien und Datenformaten bietet. Die Offenheit der Plattform erlaubt dabei, dass auch Funktionen, die nicht nativ angeboten werden, einfach integriert werden können.

LabVIEW steht in verschiedenen Ausbaustufen (Studentenversion, Base Package, Full Development System, Professional Development System) zur Verfügung. Dies ermöglicht jedem Anwender die individuelle Auswahl der benötigten Werkzeuge.

Der Funktionsumfang von NI LabVIEW kann hierbei durch zusätzliche Toolkits und Suites um Funktionen und Algorithmen aus speziellen Anwendungsbereichen erweitert werden.

Durch die LabVIEW Module werden dedizierte Echtzeitplattformen, portable Systeme wie Pocket-PCs und selbst FPGA-Chips und beliebige 32-bit Mikroprozessoren zu Zielplattformen von LabVIEW Anwendungen. Mess- und Automatisierungssysteme lassen sich dadurch basierend auf einer einzigen Entwicklungsplattform modular ergänzen, auch bereits vorhandener Code ist innerhalb modulabhängiger Grenzen leicht migrierbar. Dies ermöglicht die Realisierung von skalierbaren Mess- und Automatisierungssystemen – ausgehend von kleinen Stand-alone-Einheiten bis hin zu großen, integrierten Lösungen.

Neben der Entwicklungsumgebung für Windows stehen auch Entwicklungsumgebungen und Run-Time-Engines für Linux- und Macintosh-Systeme zur Verfügung.

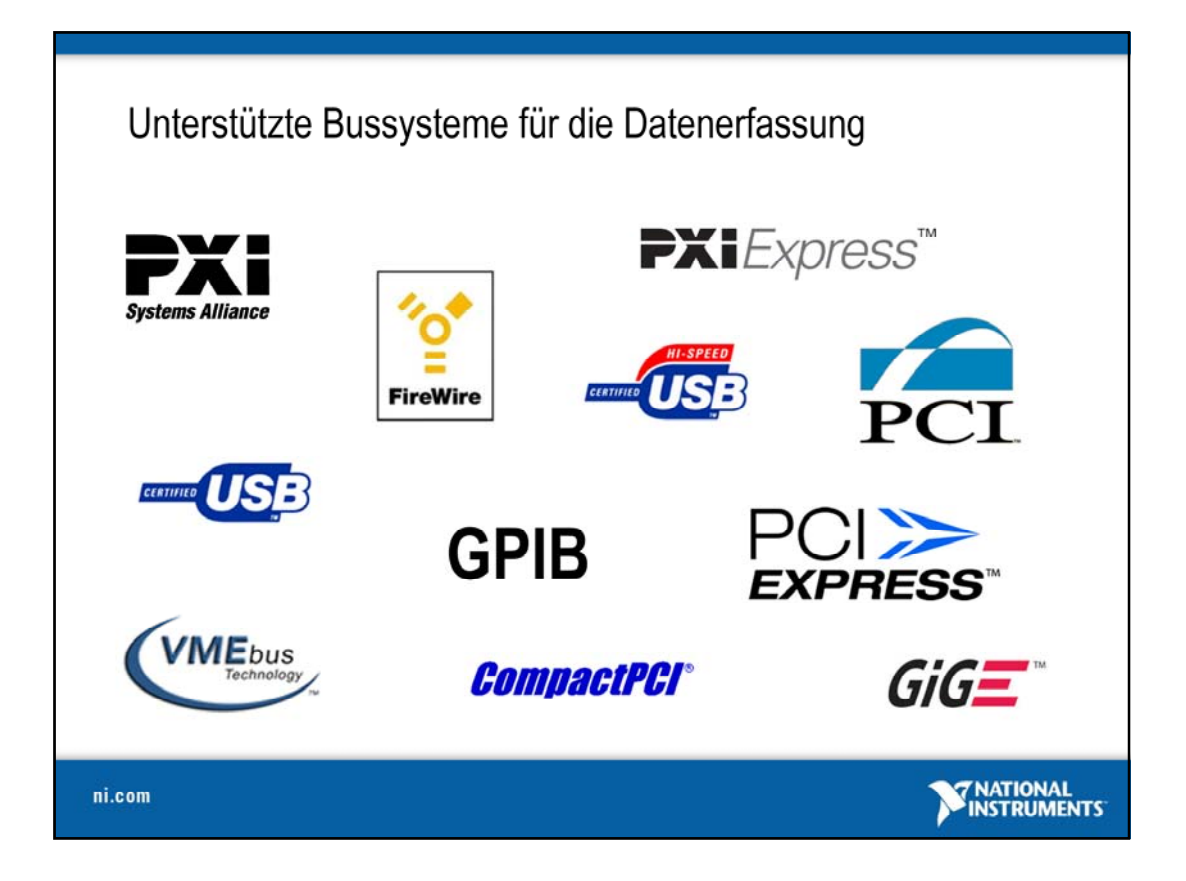

Für Mess- und Prüfanwendungen stehen mehrere Hochgeschwindigkeitsdatenbusse zur Auswahl. Die Wahl des am besten geeigneten Bussystems kann eine Herausforderung darstellen, da der direkte Vergleich von Bussen durch die Einzigartigkeit jeder Technologie erschwert wird. Mess- und Prüfsysteme umfassen sehr häufig mehrere Busse. Ist dies der Fall, spricht man von einem hybriden System. Diese werden im späteren Verlauf des Seminars noch genauer behandelt.

Es gibt jedoch keine Bustechnologie, die für alle Anwendungen ideal geeignet ist. GPIB hat sich beispielsweise seit 30 Jahren in der Gerätesteuerung bewährt, USB ermöglicht eine einfache Anbindung, Ethernet bietet sich für verteilte Systeme an und Hochgeschwindigkeitsbusse wie PCI und PCI Express liefern die besten Leistungsmerkmale hinsichtlich Übertragungsrate und Latenz.

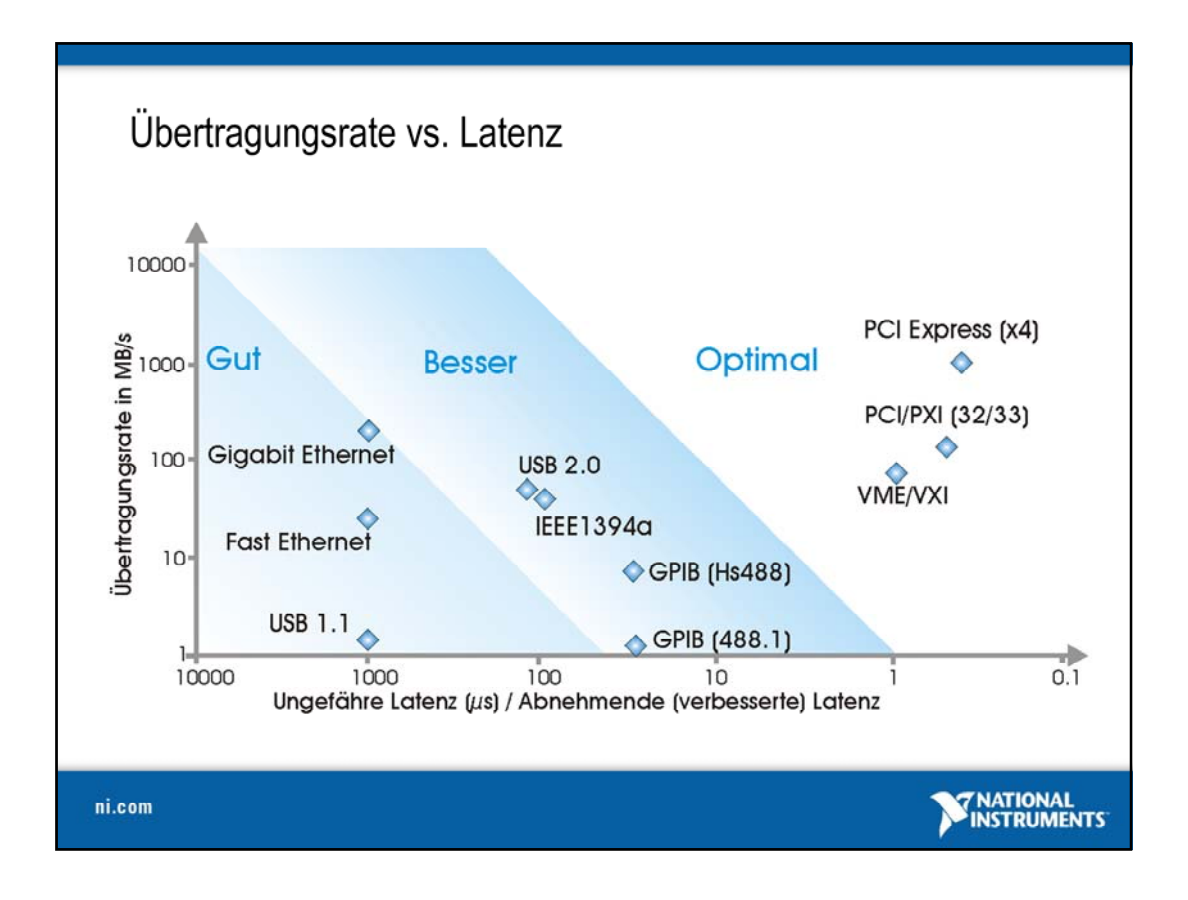

Beim Vergleich der technischen Möglichkeiten alternativer Busse sind Übertragungsrate und Latenz die beiden wichtigsten Merkmale. Die Übertragungsrate misst die Geschwindigkeit, mit der Daten über den Bus gesendet werden, meist in MB/s, während die Latenz die Verzögerung bei der Datenübertragung über den Bus ist.

Ein Bus mit hoher Übertragungsrate kann also in einem festen Zeitraum mehr Daten übertragen als ein Bus mit niedriger Übertragungsrate. Ein Bus mit niedriger, also guter Latenz, führt zu weniger Verzögerung zwischen dem Absenden der Daten am einen und ihrer Verarbeitung am anderen Ende. Den meisten Anwendern ist die Bedeutung der Übertragungsrate bewusst, da sie Einfluss darauf hat, ob die Daten so schnell übertragen werden können, wie sie erfasst werden und wie viel Onboard-Speicher ihre Messgeräte brauchen werden. Die Latenz ist zwar nicht so deutlich wahrnehmbar, hat aber direkten Einfluss auf Anwendungen wie etwa DMM-Messungen, Schaltungen und Gerätekonfiguration, da sie bestimmt, wie schnell ein Befehl, der von einem Knoten im Bus, z. B. dem PC-Controller, an einem anderen Knoten, z. B. dem Messgerät, ankommt und dort verarbeitet wird.

Die Entwicklung der heutigen Bussysteme und Ihre Leistungsfähigkeit hinsichtlich Datenübertragungsrate verdeutlich obiges Diagramm.

Ein Vorteil, den kommerzielle PC-Busse wie USB, Ethernet, PCI und PCIExpress aufweisen, besteht darin, dass sie auf PCs zur Standardausstattung gehören. PCI ist einer der am weitesten verbreiteten Standards in der Geschichte des Computers. Heute besitzt jeder Desktop-PC PCIund PCI-Express-Steckplätze. PC-interne Hochgeschwindigkeitsbusse wurden für die schnelle Kommunikation konzipiert. Infolgedessen sind PCI und PCI Express die erste Wahl für datenintensive Hochleistungssysteme, die eine hohe Übertragungsrate erfordern, und für die Integration und Synchronisation mehrerer verschiedener Messgeräte.

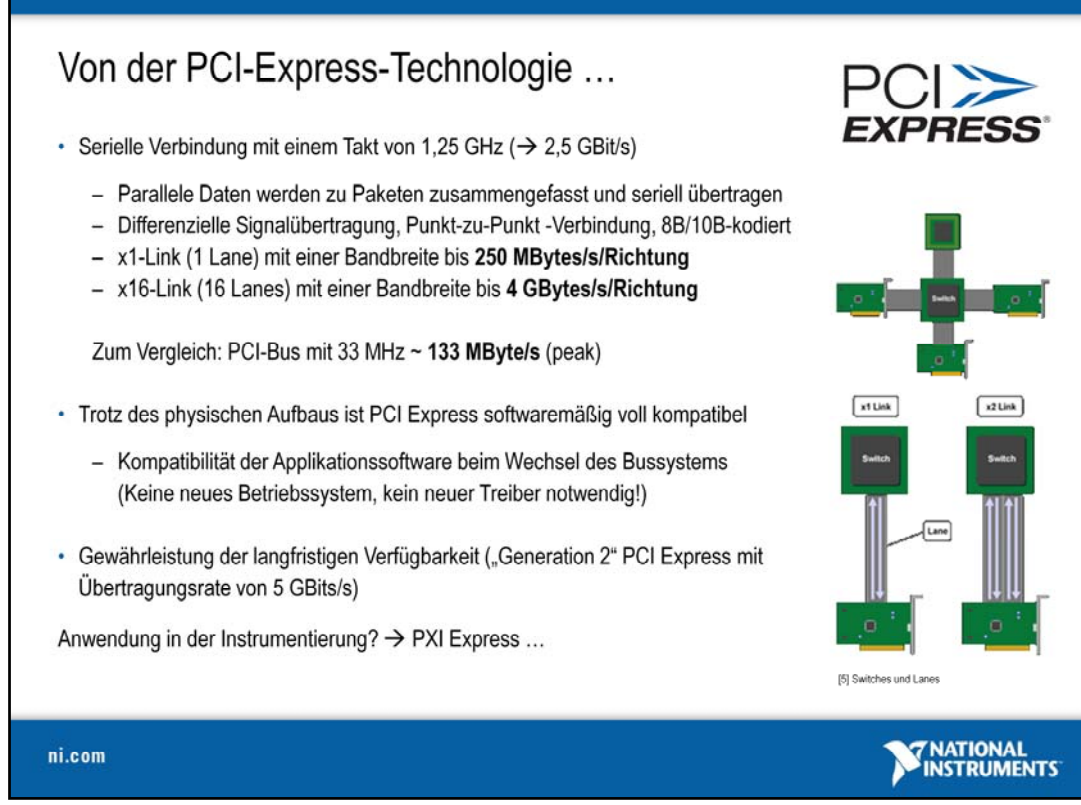

Als Alternative zu dem weit verbreiteten PCI-Bus-Standard hat sich der neue PCI-Express-Standard neben dem Multimediabereich auch in der computergestützten Mess- und Automatisierungstechnik etabliert. Im Gegensatz zu den parallelen Bussystemen werden die Daten zusammengefasst und seriell mit einer Taktfrequenz von 1,25 GHz über eine Punkt-zu-Punkt-Verbindung (Endgerät zur PCIe Host Bridge) übertragen. Die Datenübertragung findet dabei über sog. Lanes statt, wobei eine Lane jeweils aus einem Leitungspaar für das Senden und Empfangen besteht, wodurch eine vollduplexfähige Übertragung möglich ist. Theoretisch könnten somit pro Lane und pro Richtung (Senden/Empfangen) 2,5 GBit übertragen werden. Allerdings werden die Daten 8B/10B-kodiert, damit eine Taktrückgewinnung aus der gesendeten Impulsfolge möglich ist. Somit ergibt sich für eine einzelne Lane eine maximale Übertragungsgeschwindigkeit von 250 MB/s/Richtung (insgesamt simultan 500 MB/s). Im Vergleich dazu kann auf dem PCI-Bus (33 MHz x 4 Byte) nur eine maximale Übertragung srate von 132 MByte/s erreicht werden. Zu beachten ist dabei, dass sich alle Endgeräte den Bus teilen müssen (keine dedizierten Lanes) und keine vollduplexfähige Kommunikation stattfinden kann.

Soll eine höhere Datenübertragungsrate erreicht werden, so können mehrere Lanes zusammengeschaltet werden und die Übertragungsrate vervielfacht sich entsprechend zu x1, x4, x8, x16 oder noch breiteren Anschlüssen.

Von der Seite der Applikationssoftware her betrachtet ergeben sich keine Änderungen, da die Anbindung des Geräts im System vom Treiber und damit vom Betriebssystem und der Applikationssoftware unabhängig ist. Neben der softwaremäßigen Kompatibilität, die minimalen Aufwand bei der Migration des Systems auf ein anderes Bussystem erfordert, wird die Verfügbarkeit dieses Standards langfristig gewährleistet und durch Neuerungen wie die 2. Generation (Gen2 PCI Express) von PCI Express mit höheren Übertragungsraten > 5 GBit/s kontinuierlich erweitert und verbessert.

Auf der PCI-Express-Technologie setzt auch die PXI-Express-Technologie auf, welche diesen Standard um erweiterte Timing- und Synchronisationsfunktionen ergänzt.

[5] Bildquelle: Arstechnica.com

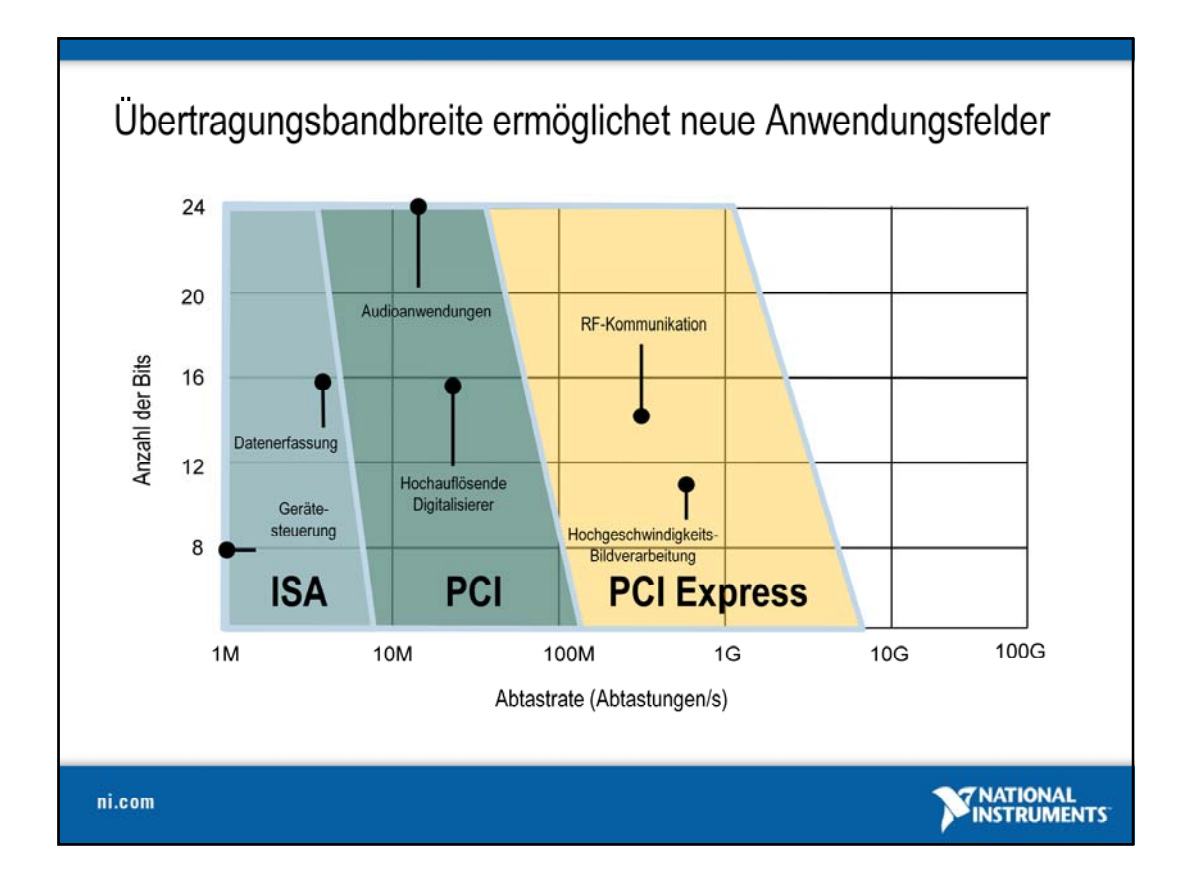

Die beiden wichtigsten Eigenschaften bei Messanwendungen sind die Auflösung und die Abtastrate. Durch permanente Weiterentwicklung wurden an dieser Stelle immer weitere Verbesserungen erzielt, und so stehen auch zum Test von Geräten, die anspruchsvolle, aktuellste Technologien verwenden, entsprechende Lösungen zur Verfügung, die problemlos in die bekannte Hard- und Softwareumgebung integriert werden können. Das Konzept der virtuellen Instrumente ermöglicht dabei die einfache Integration leistungsstärkerer Geräte in bestehende Prüfanwendungen.

Im letzten Jahrzehnt war der Telekommunikationsbereich ein besonders innovativer Markt. Dort haben sich immer wieder neue Anwendungen ergeben, die besonders hohe Abtastraten benötigen. Auch die Unterhaltungselektronik hat in den letzten Jahren neue Technologien hervorgebracht, die neue Anforderungen mit sich bringen. In klassischen Anwendungsbereichen wie Vibrationsmessungen, Prozesssteuerung, Temperaturmessung und Sensormessung ergeben sich durch steigende Anforderungen an die Genauigkeit, Flexibilität und den Komfort beim Erstellen der Anwendungen ebenfalls neue Anforderungen, die durch leistungsfähige und intelligente Systeme erfüllt werden können.

Diese Innovationen und der gleichzeitige Druck, die Produkte schnell und kostengünstig auf den Markt zu bringen, erfordern flexible, wieder verwertbare Prüfsysteme, die die schnelle Integration von Messapplikationen ermöglichen. Möglich wurde diese Entwicklung und die Leistungssteigerung im Bereich der modularen Messgeräte nicht zuletzt durch die Weiterentwicklung im Bereich der verfügbaren Bussysteme.

Jedoch reichen leistungsstarke Bussystemen, die hohe Transferraten erlauben, allein nicht aus. Vielmehr spielt auch die zügige Verarbeitung auf den Prozessoren eine wesentliche Rolle in der Datenverarbeitung. In letzter Zeit gewinnen Mehrprozessor bzw. Mehrkernsysteme immer mehr an Bedeutung, da die Anzahl der Operationen/Zeiteinheit sich vervielfacht und eine echte parallele Verarbeitung möglich ist.

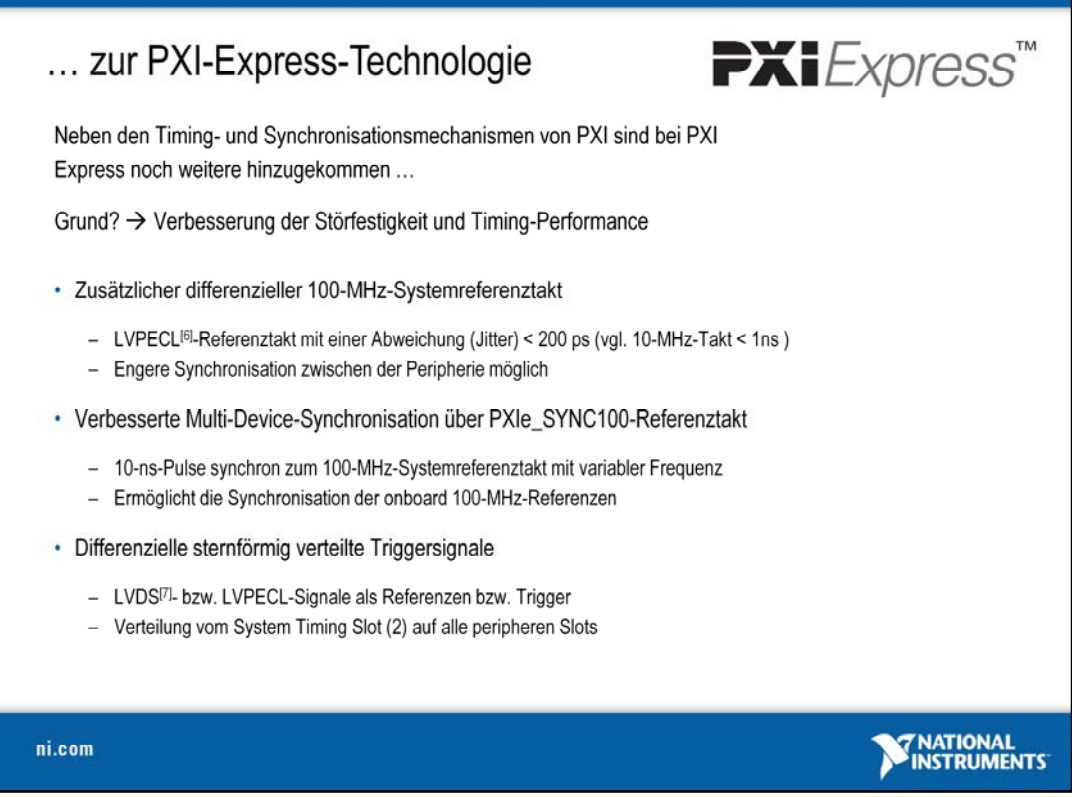

Neben den Timing- und Synchronisationsmechanismen, die bereits mit dem PXI-Standard eingeführt wurden, erweitert die PXI-Express-Spezifikation diesen, um eine Höchstmaß an Leistung und Störsicherheit zu erreichen.

Dazu zählen neben dem 10-MHz-Referenztakt, der bereits mit PXI verfügbar ist, noch ein differenzieller 100- MHz-Referenztakt. Dieser verwendet eine LVPECL-Logik (Low-Voltage Positive Emitter Coupled Logic), die vorrangig in Hochgeschwindigkeitsanwendungen verwendet wird, bei der Taktsignale verteilt werden müssen (vgl. ECL und PECL). Dabei wird das Taktsignal sternförmig mit gleichen Leitungslängen auf alle PXI-Slots verteilt, um Laufzeitunterschiede auf den Leitungen zu eliminieren. Im Vergleich zum 10-MHz-Referenztakt (Abweichung < 1 ns) kann mit dem 100-MHz-Referenztakt eine Taktabweichung (Jitter) < 200 ps erreicht werden. Der 100-MHz-Referenztakt kann somit als Bezug für die Peripherie gelten und ermöglicht eine engere Synchronisation.

Das PXIe SYNC100-Signal wird von der Frequenz automatisch festgelegt und ermöglicht zusammen mit dem 10-MHz- und 100-MHz-Referenztakt, dass sich die internen (Onboard-) Referenzen der PXI-Karten per PLL synchronisieren. Es wird in diesem Fall also auf keinen gemeinsamen Takt zurückgegriffen, sondern über einen Referenztakt die Phasensynchronität der internen Referenzen erzielt.

Die differenziellen, sternförmig verteilten Triggersignale entsprechen dem Star-Trigger im PXI-Chassis, erlauben durch die differenzielle Übertragung (Leitungspaar) aber eine höhere Störfestigkeit. Sie werden vom sog. System Timing Slot (Slot 2) auf alle Express-Slots verteilt.

Nähere Details auf der Homepage der PXI System Alliance unter: http://www.pxisa.org/specs.htm

- [6] LVPECL Low-Voltage Emitter-Coupled Logic
- [7] LVDS Low-Voltage Differential Signaling

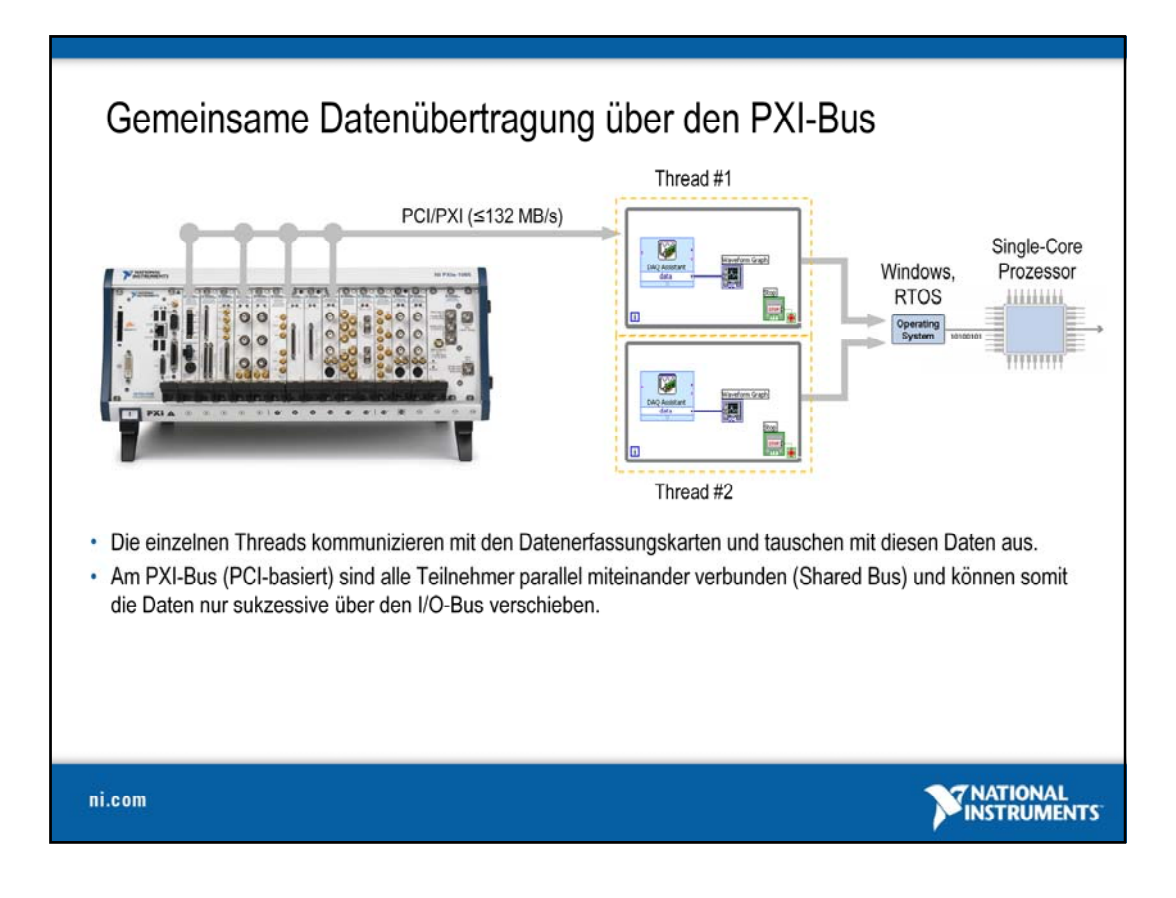

Während die quasi-parallele Verarbeitung bereits eine Leistungssteigerung für eine Applikation bedeutet, bildet der auf der PCI-Technologie basierende PXI-Bus unter Umständen einen "Flaschenhals" bei der Datenübertragung. Selbst wenn die Datenübertragungsrate für die Applikation gerade ausreichend ist, muss beachtet werden, dass das es sich beim PCI-Bus um einen Bus handelt, bei dem alle Teilnehmer parallel angebunden sind (Shared Bus).

Zeigen sich nun innerhalb der Applikation beispielsweise mehrere Threads, die alle mit unterschiedlichen Geräten über den PCI-Bus kommunizieren möchten, so ist das Erreichen der theoretischen Übertragungsrate von 132 MByte/s unwahrscheinlich.

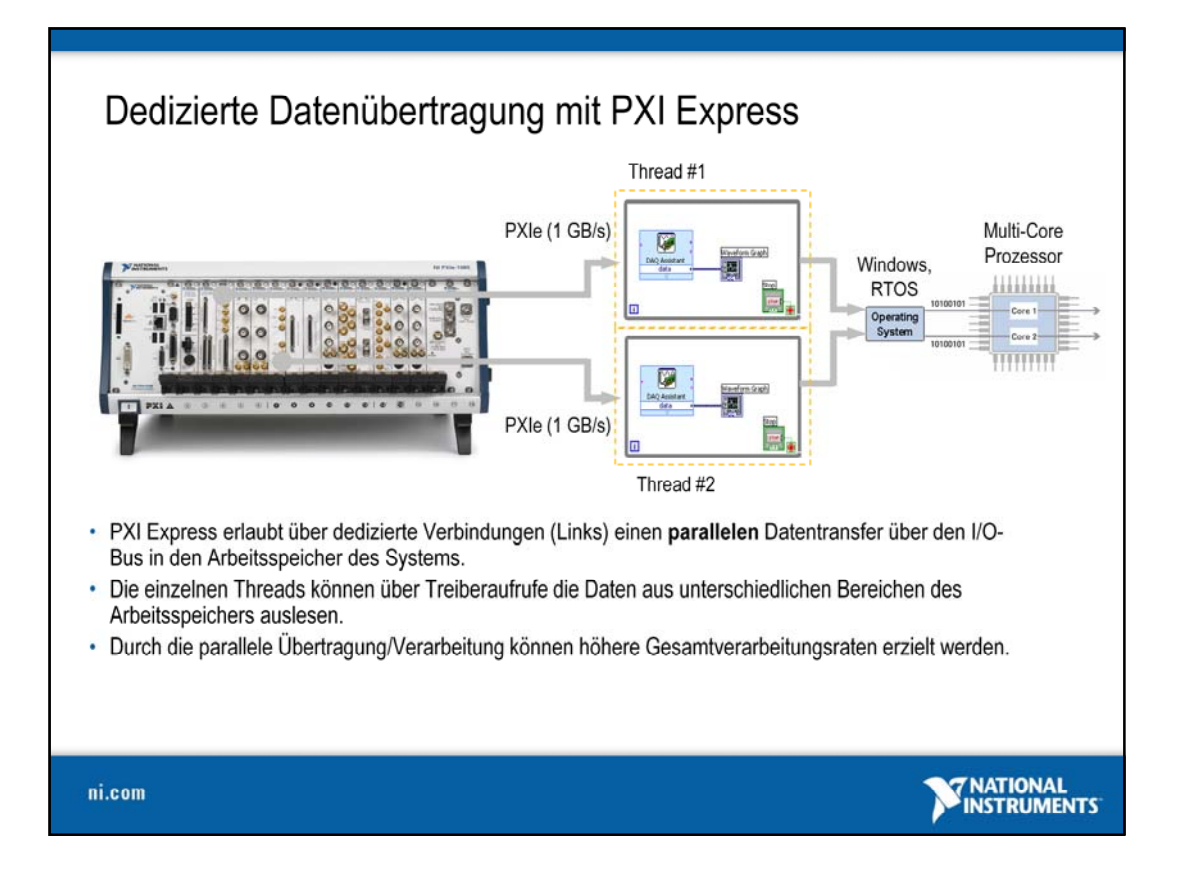

Über die dedizierten Lanes der PXI-Express-Technologie ist es möglich, kontinuierlich auf separaten Datenverbindungen Informationen in unterschiedliche Bereiche des Arbeitspeichers zu verschieben und andersherum. Damit können die vorher genannten Nachteile des PCI-Busses eliminiert werden. Somit kann festgehalten werden, dass über dedizierte Datenverbindungen der PXI-Express-Technologie und die Multicore-Unterstützung für in LabVIEW entwickelte Applikationen maßgeblich höhere Verarbeitungsgeschwindigkeiten möglich sind.

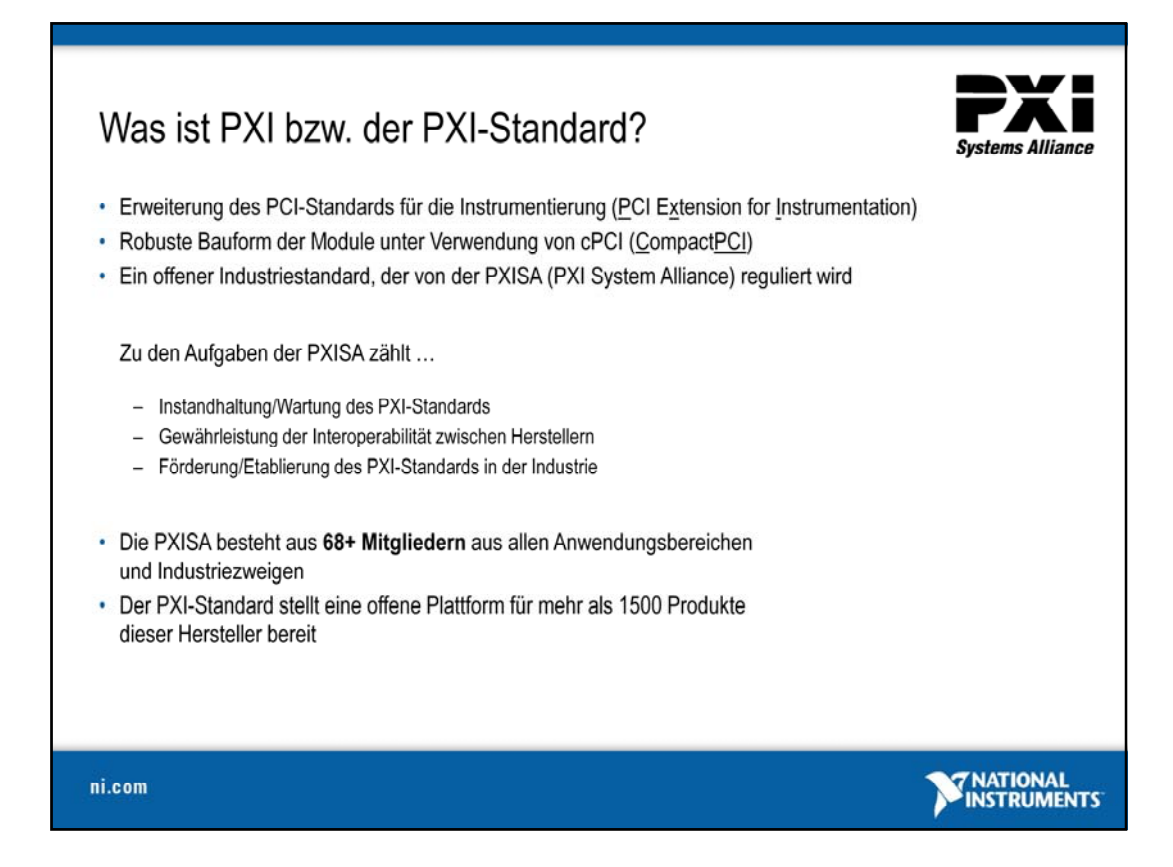

PXI ist eine offene Architektur für Mess- und Automatisierungsgeräte, die hohe Leistungsfähigkeit mit geringen Systemkosten kombiniert. Die technischen Daten des Standards bauen auf denen des CompactPCI-Busses auf und erweitern diesen um definierte Systemebenen, die es dem Benutzer erleichtern, komplexe Mess- und Automatisierungsaufgaben zu realisieren. Der CompactPCI-Bus kombiniert den Standard-PCI-Bus, der von PC-Anwendungen bekannt ist, mit den Anforderungen der Industrie. Dabei sind vor allem die Ansprüche an Robustheit und kompakte Ausführung mit in die Überarbeitung eingeflossen.

Der PXI-Bus (PCI eXtensions for Instrumentation) bietet durch seine Spezifikationen weitere wichtige Merkmale für die Prüf- und Automatisierungsindustrie. Ein Vorteil ist beispielsweise die Ergänzung um Taktund Triggerleitungen für präzise Synchronisationsaufgaben. Zusätzlich gibt es auch spezielle Spezifikationen hinsichtlich Temperaturbereichen, Belüftung und Treiberarchitektur, die für den Einsatz in der Industrie notwendig sind, um Robustheit, Zuverlässigkeit, Integrationsmöglichkeiten und Kompatibilität zu gewährleisten. Dadurch, dass das PXI-Konzept auf erweiterten Standard-PC-Komponenten basiert, sind PXI-Systeme kostengünstiger als entsprechende Stand-alone-Systeme oder vergleichbare andere Systeme.

Der PXI-Standard und seine Entwicklungen werden von der *PXI System Alliance* geregelt und überwacht, so dass mittlerweile mehr als 60 Hersteller über 1500 von zueinander vollständig kompatiblen Produkten anbieten.

Weitere Informationen zum PXI-Standard unter:

PXI System Alliance: www.pxisa.org National Instruments PXI-Systeme: www.ni.com/pxi

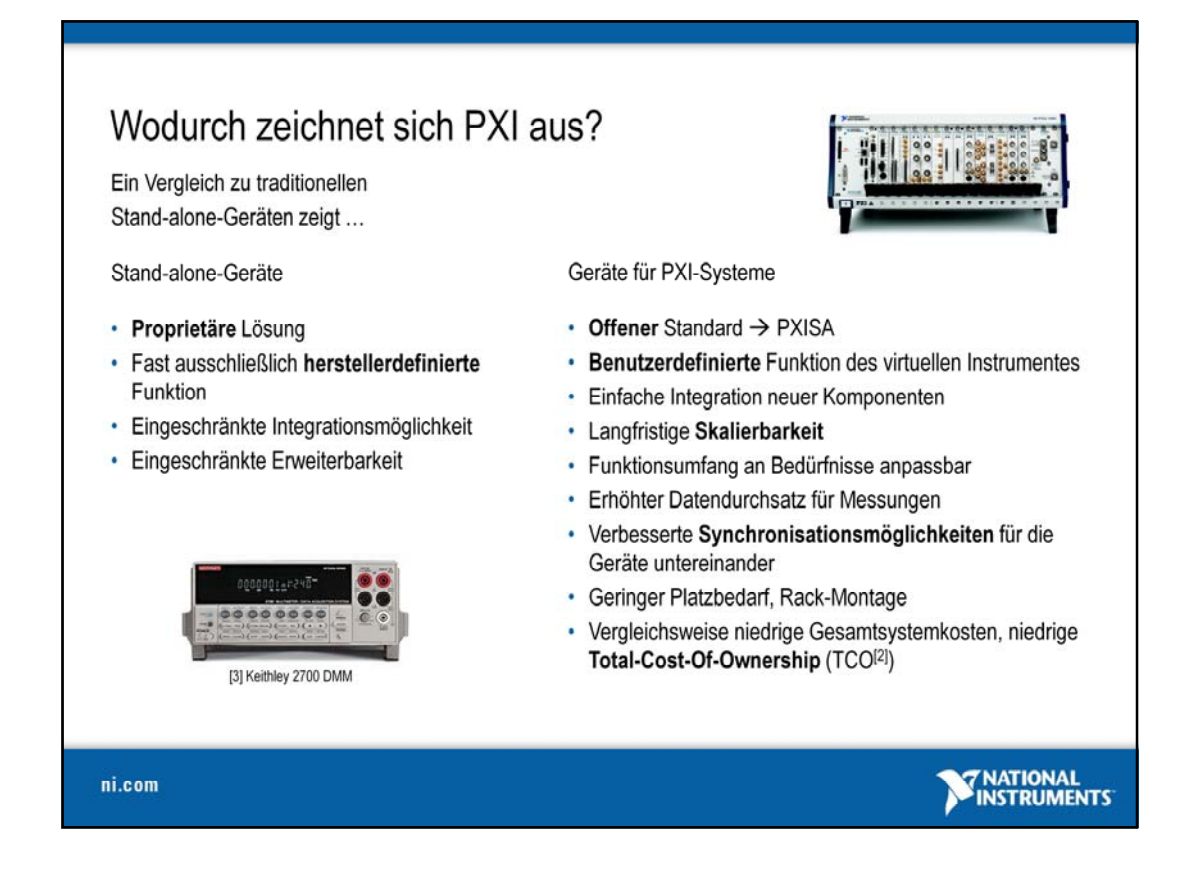

Im Vergleich zu traditionellen Stand-alone-Geräten ermöglichen modulare Systeme dem Anwender, das System genau so zu implementieren, dass es seine Anforderungen erfüllt und im Hinblick auf zukünftige Anwendungen erweiterbar ist. Die Integration weiterer Hardware ist dabei vergleichsweise einfach und ohne komplexe Modifikationen umzusetzen. Darüber hinaus bietet ein modulares System ein Standard-Softwaremodell, welches den Zugriff auf alle Komponenten ermöglicht und so eine einfache Integrierbarkeit sowie eine hohe Produktivität erzielt. Bei einem modularen System bezahlt der Anwender nur das, was auch wirklich benötigt wird, da er die Funktionalität selbst definieren kann. Dadurch lassen sich die Kosten gering halten und eine Wiederverwendbarkeit erreichen, die den produktiven Einsatz des Systems über einen langen Zeitraum gestattet.

Modulare Messgeräte gestatten es, bei gleich bleibender Qualität Vorteile wie Flexibilität, Leistungsfähigkeit und Kostenersparnis von Standard-PCs, Industrie-PCs oder Laptops auf das ATE-System zu übertragen. Sie bieten den Vorteil, dass sie sehr Platz sparend eingesetzt werden können, da sie direkt in das Gehäuse des PCs oder in das Chassis des Industrie-PCs integriert werden. Darüber hinaus sind sie dank ihrer maßgeschneiderten Funktionalität kostengünstiger als komplexe Stand-alone-Systeme.

Ideal sind Lösungen, bei denen modulare Systeme verwendet werden und Stand-alone-Instrumente nur dort zum Einsatz kommen, wo sie aufgrund spezieller Anforderungen tatsächlich benötigt werden.

[2] TCO = Total-Cost-Of-Ownership; Gesamtkosteneinschätzung, die neben den Anschaffungskosten selbst auch Aspekte der späteren Nutzung enthält, wie z. B. Reparatur, Energiekosten und Wartung (siehe auch: http://de.wikipedia.org/wiki/Total\_Cost\_of\_Ownership).

[3] Bildquelle: http://www.keithley.com/products/dmm/?mn=2700

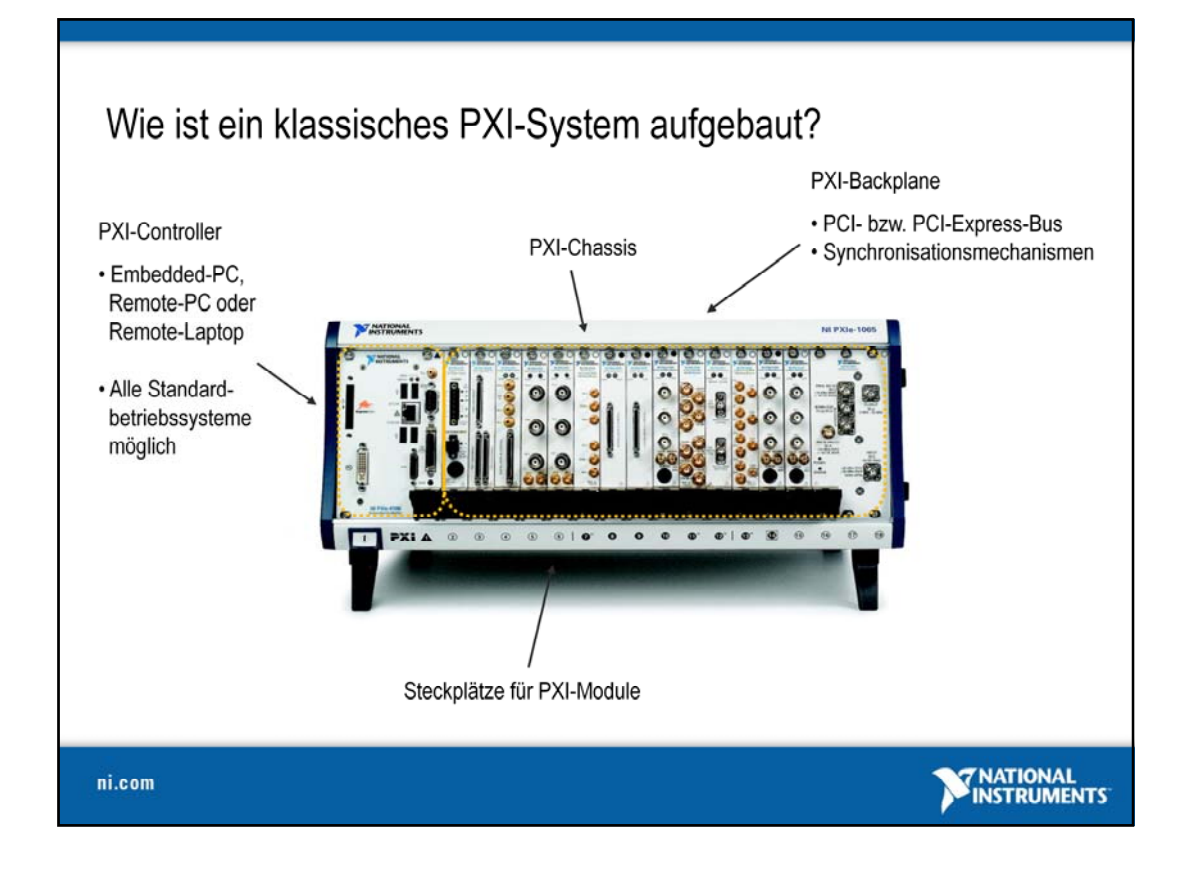

Ein klassisches PXI-System besteht im wesentlichen aus drei Komponenten - einem PXI-Controller, einem PXI-Chassis und den eigentlichen PXI-Modulen. Das Chassis dient primär als solides und modulares Gehäuse für das Mess-/Automatisierungssystem und ist je nach Bedarf in Größen mit 4 Steckplätzen bis hin zu 18 Steckplätzen verfügbar. Zudem verfügen diese PXI-Chassis über eine hochleistungsfähige PXI-Backplane, die als Stromversorgung für alle Komponenten dient und den PCI-Bus (PXI-Bus) sowie zusätzliche Timing- und Triggerbusse bereitstellt. Mithilfe dieser Timing- und Triggerbusse lassen sich Anwendungen realisieren, die eine präzise Steuerung von zeitlichen Abläufen erfordern.

Die Ansteuerung des Chassis kann entweder als Remote-Verbindung über einen Standard-Desktop-Rechner/Laptop erfolgen oder als hochleistungsfähiger PXI-Embedded-Controller ausgeführt sein, auf dem ein Microsoft-Betriebssystem (wie etwa Windows XP/Vista) oder ein Echtzeitbetriebssystem (wie LabVIEW Real-Time/Pharlap ETS) eingesetzt wird. Der PXI-Controller verfügt über alle gängigen Schnittstellen aus der Mess- und Automatisierungstechnik, wie LAN, GPIB und RS-232, sowie Anschlüsse für USB und ExpressCards.

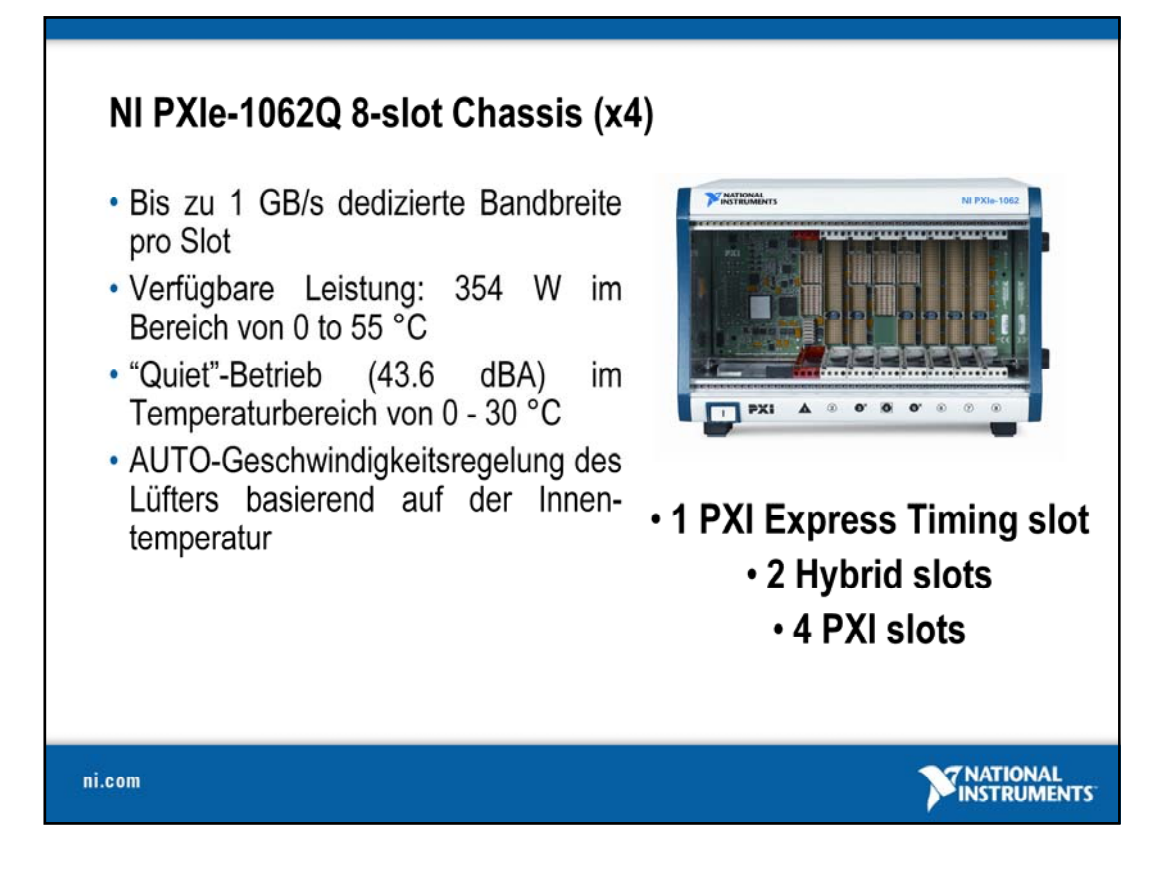

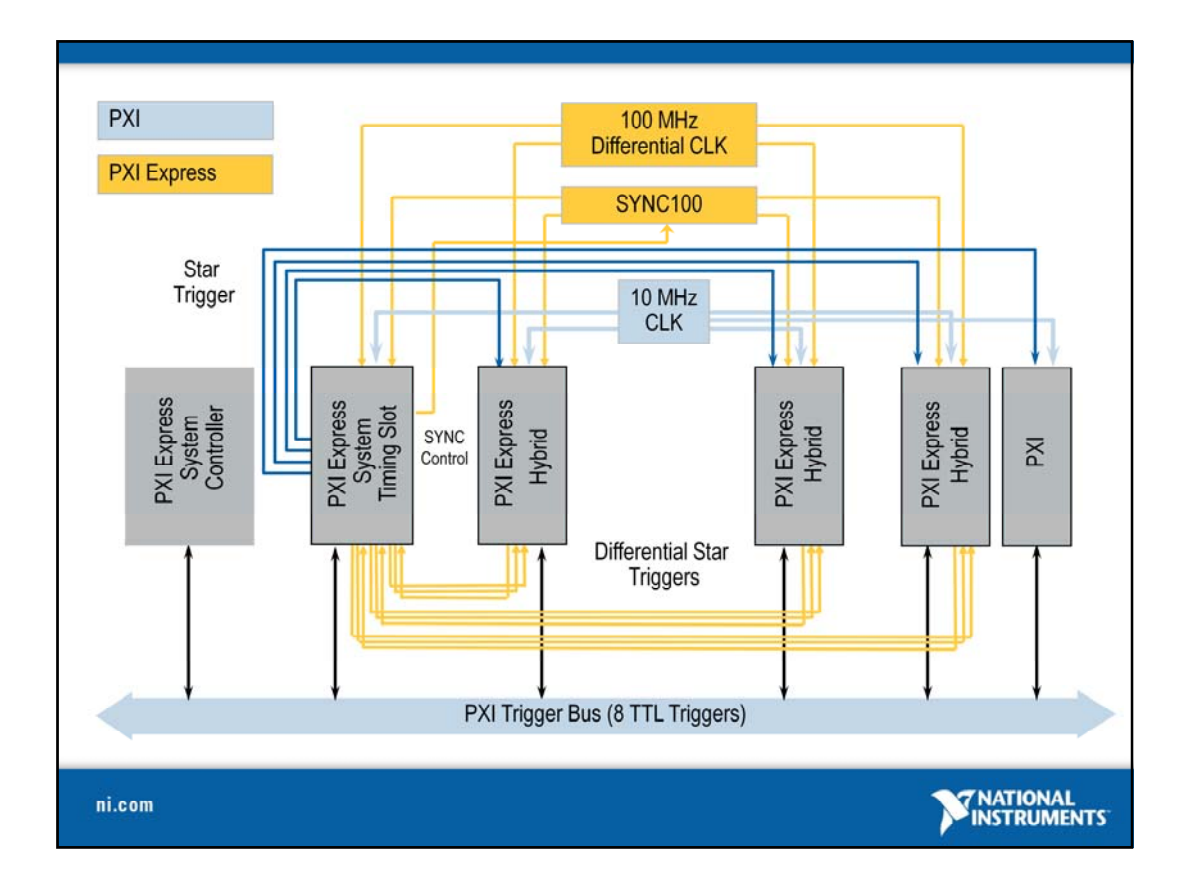

Die Abbildung oben zeigt den elektrischen Aufbau des PXI-Busses. Zusätzlich zum PCI-Bus, der besonders robust und kompakt ausgeführt ist, steht ein zusätzlicher Triggerbus mit acht Leitungen zur Verfügung, ein Star Tigger (sternförmig, äquidistant) mit 13 Slot-spezifischen Leitungen, ein 10-MHz-Systemreferenztakt und ein zusätzlicher Local Bus (lokaler Bus). Der Star Trigger wird von einem separaten Controller gesteuert, um die Verwendung von CompactPCI-Modulen zu ermöglichen und es den Benutzern zu gestatten, diese Funktionalität nur im Bedarfsfall zu realisieren. Die einzelnen Komponenten bieten den folgenden Funktionsumfang:

*PXI Trigger Bus* – 8 zu einem Bus zusammengefasste Triggerleitungen (PXI\_TRIG\_0 bis 8) verbinden alle PXI-Steckplätze in einem Segment parallel, sodass sich mehrere Instrumente gegenseitig triggern und direkt auf Events (Ereignisse) reagieren können.

*10-MHz-Referenztakt* – Generiert einen hochstabilen 10-MHz-Takt, der separat über gleich lange Leitungen auf jeden Slot übertragen wird. Dadurch steht den Karten eine gemeinsame Zeitbasis zur Synchronisation von Ereignissen zur Verfügung.

*Star Trigger Bus* – Im PXI-System gibt es einen speziellen Slot zur Aufnahme eines Star-Trigger-Controllers, der es ermöglicht, dass die Überwachung, Kontrolle und das Routen von Triggersignalen mit sehr geringem Zeitversatz (< 1 ns) geschieht. Dies wird über separate Leitungen zwischen dem Star-Trigger-Slot und jedem einzelnen Peripherie-Slot realisiert.

*Local Bus* – Der lokale Bus besteht aus insgesamt 13 Leitungen. Er ermöglicht die Kommunikation zweier Geräte in benachbarten Slots. So können analoge und digitale Signale von einer Karte auf eine andere übertragen werden.

Die zusätzlichen Synchronisierungsmöglichkeiten von PXI Express sind als konsequente Ergänzung zum PXI-Standard zu sehen und eröffnen eine Vielzahl von neuen Anwendungsfeldern, insbesondere im Bereich von Hochgeschwindigkeitsanwendungen, oder wenn es darum geht möglichst präzise, korrelierte Messungen oder Generierung von Signalen vorzunehmen.

Um die (Abwärts-) Kompatibilität zu bestehenden Anwendungen zu gewährleisten, sind die ursprünglichen Synchronisationsmechanismen des PXI-Standard vollständig erhalten geblieben. Innerhalb eines sog. PXI-Hybrid-Chassis können somit PXI-Geräte aber auch PXI-Express-Geräte gleichzeitig zum Einsatz kommen, Daten über den Bus verschoben, gemeinsame Synchronisationsbedingungen implementiert und somit wie gewohnt im Verbund miteinander gearbeitet werden.

Weiterführende Informationen zu PCI /PXI Express:

Eine Einführung in PCI Express: http://zone.ni.com/devzone/cda/tut/p/id/3540 Tutorium zur PXI-Express-Spezifikation:http://zone.ni.com/devzone/cda/tut/p/id/2876

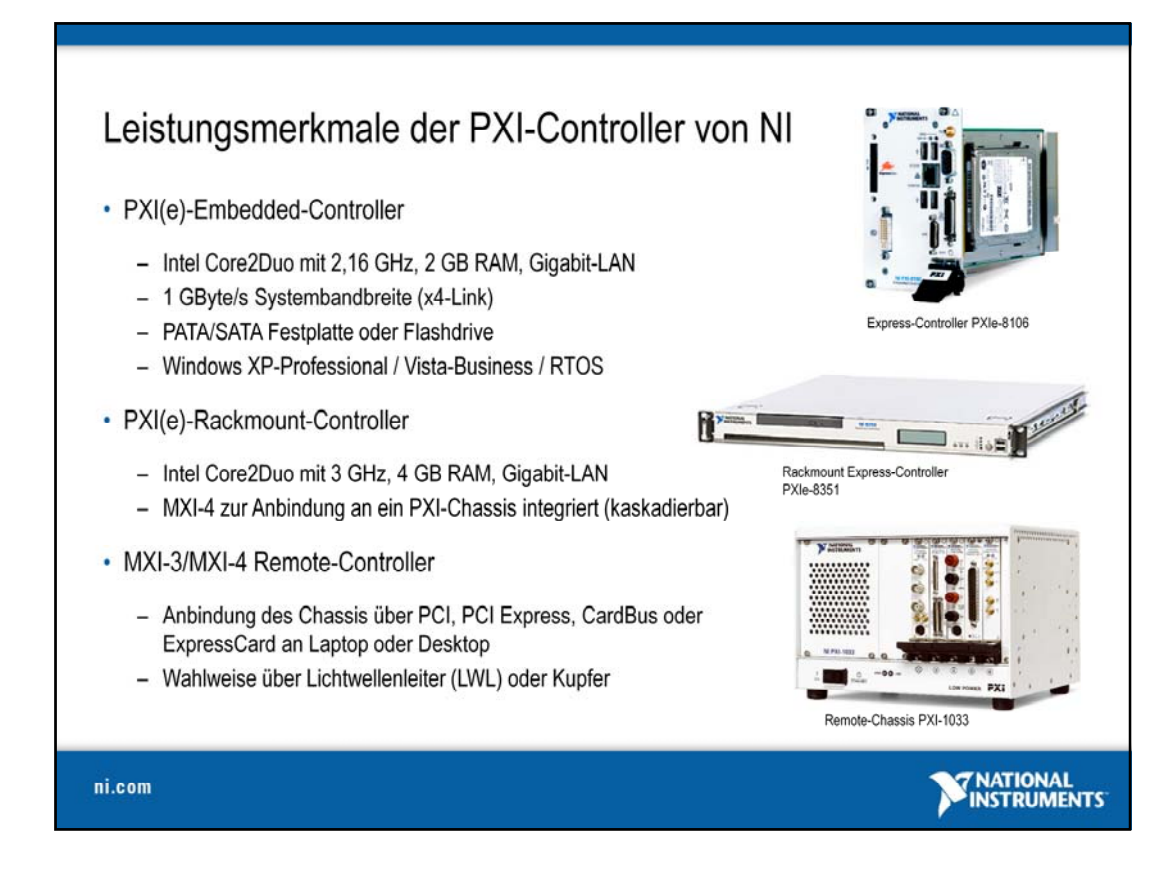

Integrierte PXI-Controller sind die kompakteste Lösung. Aufgrund der Bauform und den Anforderungen für den industriellen Einsatz setzt National Instruments ausgewählte PC-Komponenten ein, die diesen Anforderungen hinsichtlich Robustheit und Leistungsfähigkeit genügen. Dies ist natürlich auch der Grund dafür, dass nicht alle kommerziellen Technologien in den PXI-Controllern wiederzufinden sind. Prozessoren mit sehr hoher Wärmeentwicklung, Mehrprozessorsysteme, Festplatten-RAID-Systeme etc. sind nicht in dem Formfaktor unterzubringen.

Für Anwendungen, in denen auf diese Systemkomponenten nicht verzichtet werden kann, wird ein PXI-Chassis über eine sog. MXI-Verbindung (Hochgechwindigkeits-Link) an einen Steuerungsrechner transparent angebunden. Dies kann entweder ein herkömmlicher Desktop-PC, ein Laptop oder ein spezieller 19"-Rackmount-PC sein. Diese Verbindung ist für Windows und alle benötigten Softwarekomponenten völlig transparent, d. h. es ist kein spezieller Treiber notwendig und die Komponenten des PXI-Chassis verhalten sich so, als wären sie physikalisch im System selbst vorhanden. Die MXI-Technologie stellt dafür eine PCI-to-PCI-Bridge zur Verfügung und erweitert somit die Anzahl der PCI-Bus-Steckplätze (bzw. PXI-Bus) in einem externen Gehäuse.

Es gilt zu beachten, dass die Transferrate etwas geringer ist und die Latenzzeit für den Buszugriff etwas höher als bei einem Embedded-Controller. Die Buslatenzzeit wird insbesondere bemerkbar, wenn sehr viele Einzelpunkte übertragen werden, wie beispielsweise bei einer Regelung (keine Paketübertragung).
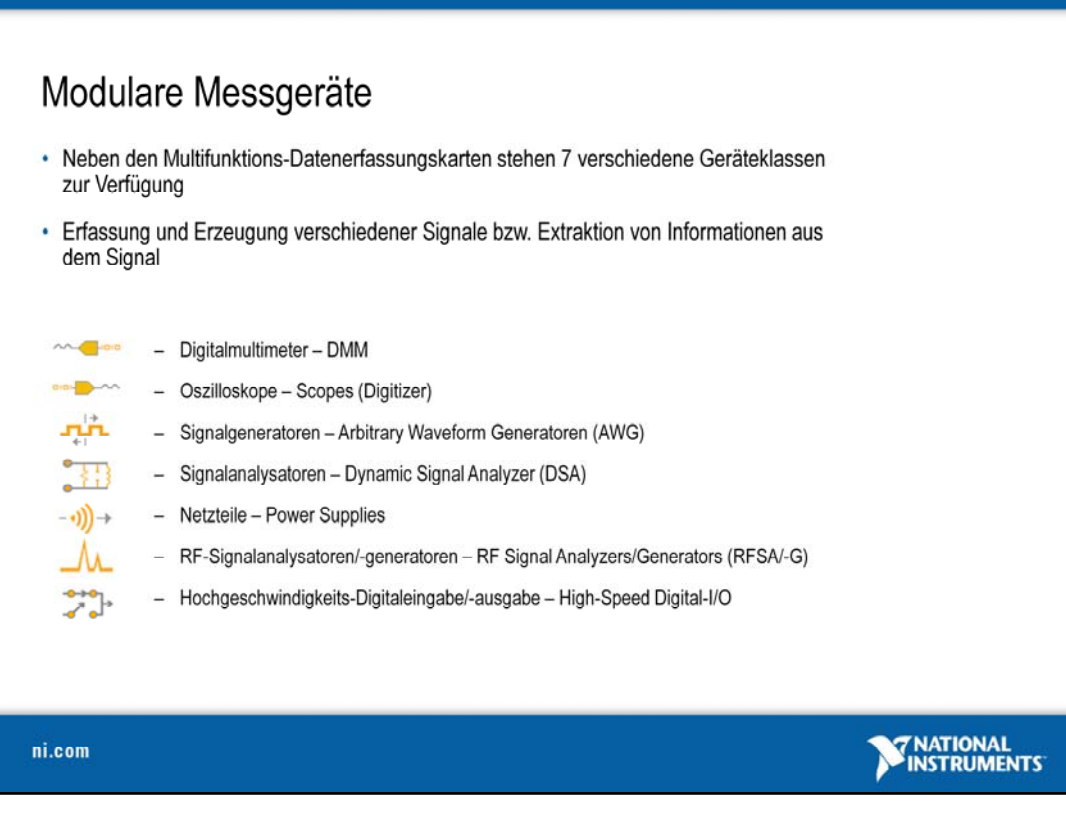

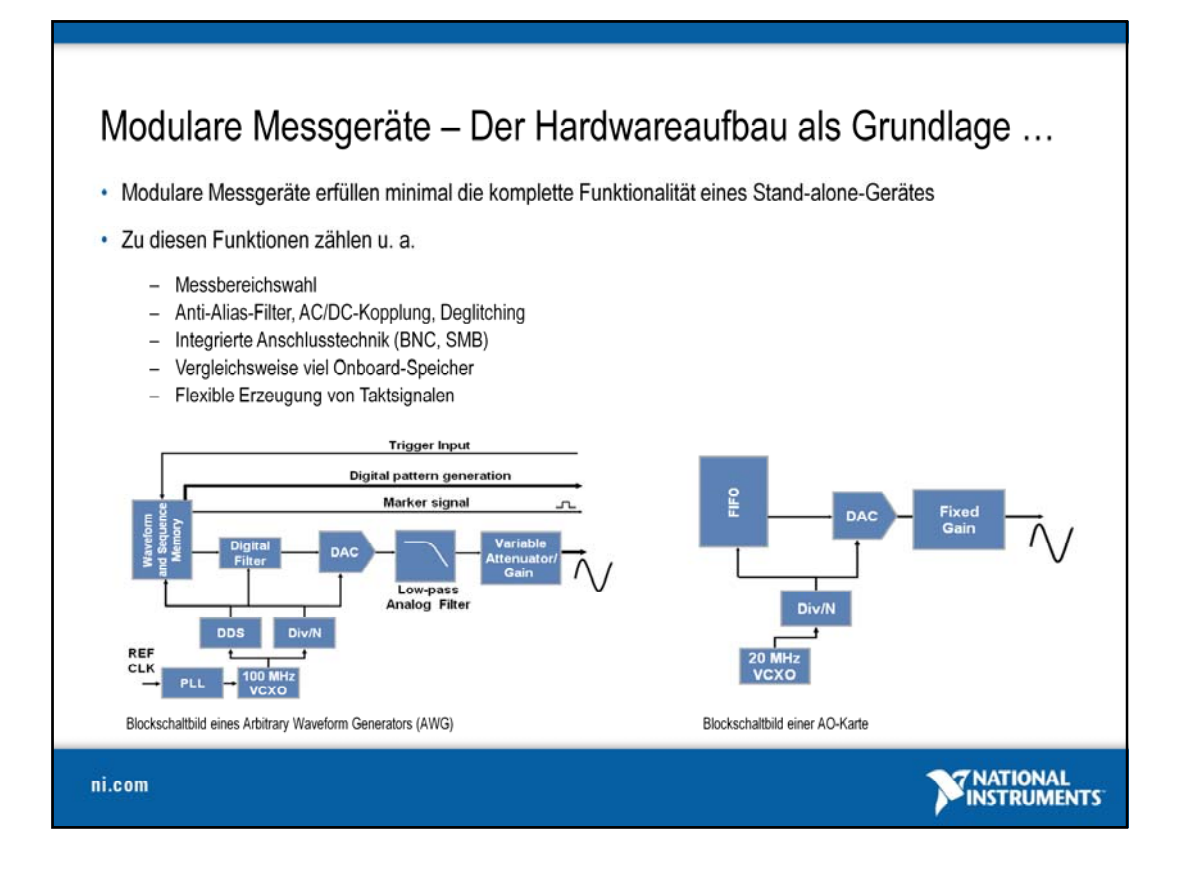

National Instruments bietet neben den modularen Messgeräten auch verschiedene Varianten von Datenerfassungskarten für praktisch alle gängigen Bussysteme an. Diese reichen von einfachen USB-Digitalmodulen (USB 6259) bis hin zu hochkanaligen Multifunktionskarten für den PCI-Express-Bus. Wodurch unterscheiden sich diese Module von modularen Instrumenten?

Schaut man sich den Aufbau dieser Module im Strukturbild an, dann fällt auf, dass die Datenerfassungskarten vom messtechnischen Gesichtspunkt aus in der Regel lediglich aus drei Komponenten bestehen: Verstärker, DAC und Multiplexer.

Ein modulares Messgerät hingegen beinhaltet Schaltungselemente, die die Güte der Messung maßgeblich verbessern. Digitale und analoge Filter, flexible Verstärker und zusätzlich je nach Bedarf Speicherbausteine und spezielle Bauteile zur Synchronisation mehrerer Module gehören ebenfalls dazu. Modulare Messgeräte sind somit direkt messbereit und bieten durch SMB- oder BNC-Stecker auch direkte Anschlussmöglichkeiten an Prüflinge, wohingegen Datenerfassungskarten sehr oft noch durch externe Signalkonditionierung und Anschlusstechnik ergänzt werden müssen.

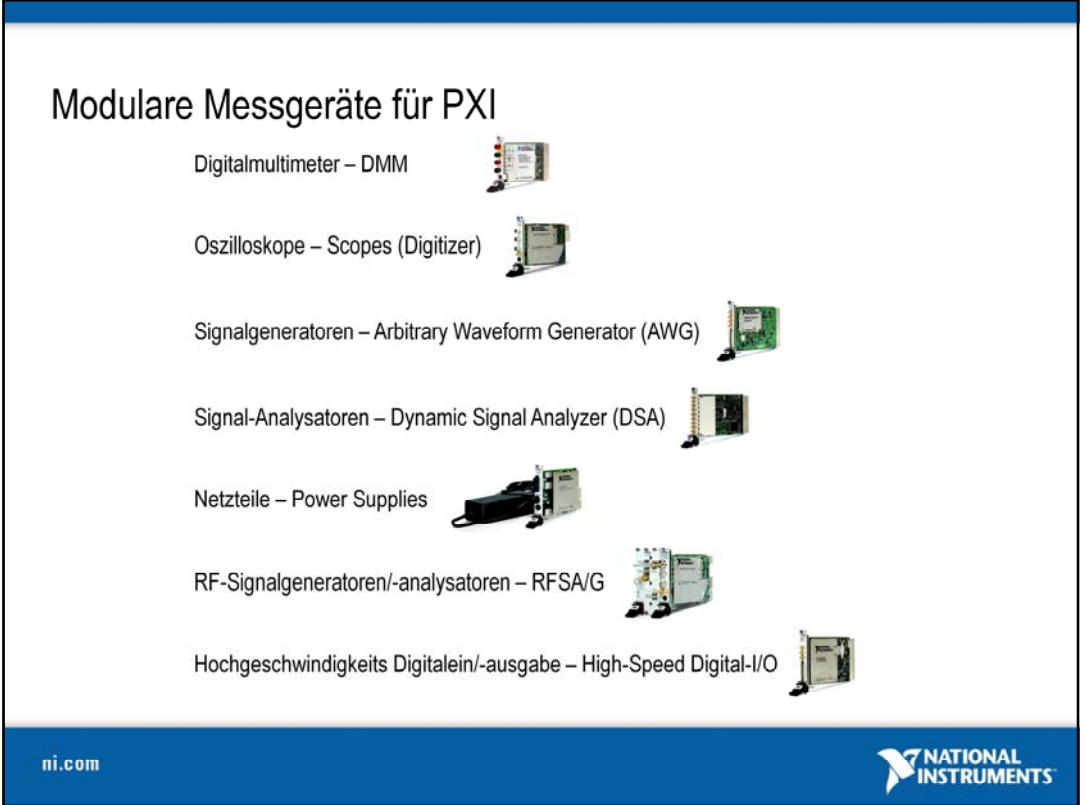

Die Auswahl an modularen Messgeräten für PXI ist vielfältig und deckt im Wesentlichen alle Anforderungsprofile ab. Die Möglichkeit des Vergleichs bietet sich unter

#### **www.ni.com/modularinstruments/d**

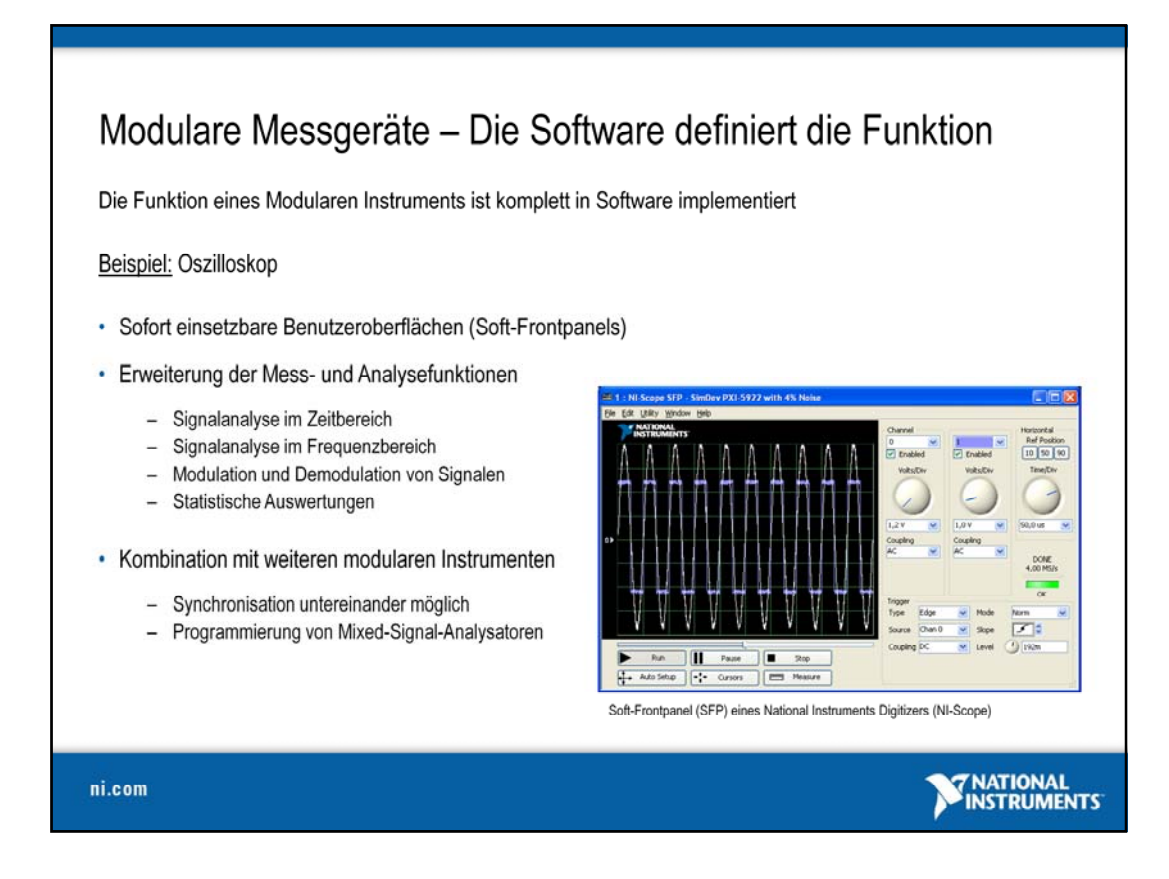

Einer der größten Vorteile modularer Messgeräte ist die softwareseitige Definition aller Funktionen. Dem Anwender stehen unterschiedliche Softwarewerkzeuge zur Verfügung, die ihm entweder die konfigurationsbasierte oder programmatische Lösung seiner individuellen Funktionalität erlaubt. Während bei Stand-alone-Geräten der Funktionsumfang durch den Hersteller definiert ist, hat der Anwender bei modularen Geräten jederzeit die Möglichkeit, den Funktionsumfang um spezifische Funktionen zu erweitern.

Neben dem komplett frei definierbaren Funktionsumfang enthält der Treiber für ein modulares Instrument (Beispiel Digitizer: NI-Scope) auch immer ein sog. Soft-Frontpanel (SFPs). Dabei handelt es sich um ein sofort ablauffähiges Programm mit dem der Basisfunktionsumfang eines Stand-alone-Gerätes abgedeckt werden kann.

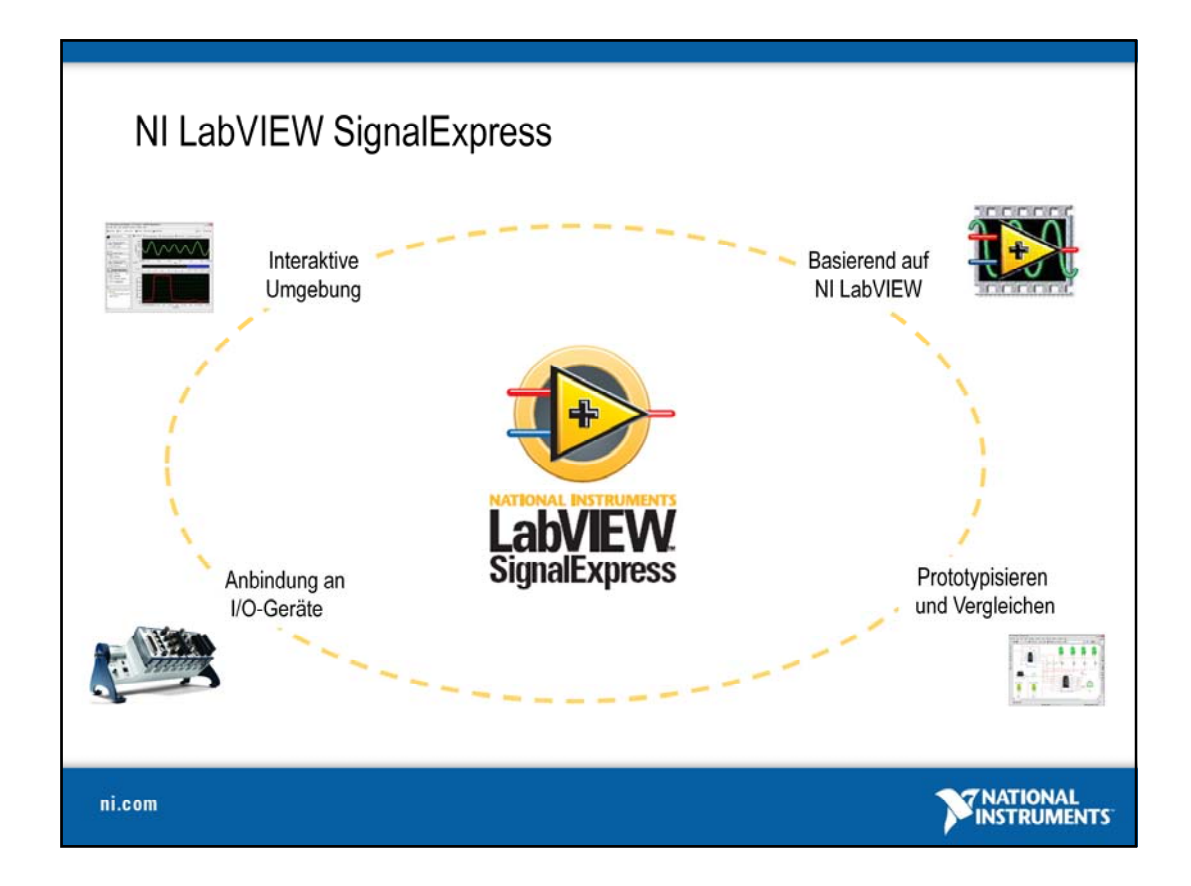

NI LabVIEW SignalExpress ist eine interaktive, konfigurationsbasierte Messsoftware mit Dragand-drop-Funktionen zur Durchführung gängiger Datenerfassungs-, -analyse- und darstellungsaufgaben mit Stand-alone- und modularen Messgeräten. In LabVIEW SignalExpress erstellte Projekte basieren auf der Technologie von NI LabVIEW und können automatisch in den grafischen LabVIEW Code konvertiert werden, um individuelle Benutzeroberflächen zu entwickeln oder hypothetische Szenarien aufzustellen und anschließend Analysen durchzuführen, die nicht direkt in LabVIEW SignalExpress verfügbar sind.

Die Inbetriebnahme eines Messgeräts, die Anbindung als I/O-Gerät und die Einstellung aller Parameter ist eine aufwendige und zeitintensive Aufgabe, insbesondere, wenn mehrere Messungen durchgeführt oder mehrere Messgeräte verwendet werden sollen. Mithilfe von LabVIEW SignalExpress können Stand-alone- und PC-gestützte modulare Messgeräte gesteuert werden, um Messaufgaben, wie z. B. Frequenzsprünge und Grenzwertüberprüfung, zu automatisieren. Zusätzlich lassen sich während des Messvorgangs Analysen durchführen, was wiederum zu Zeiteinsparungen führt.

Mit LabVIEW SignalExpress können über 300 verschiedene Stand-alone-Messgeräte von zahlreichen namenhaften Herstellern sowie modulare Messgeräte von National Instruments angebunden und gesteuert werden. Modulare Messgeräte installieren LabVIEW SignalExpress Treiber automatisch, wenn die jeweiligen Gerätetreiber installiert sind.

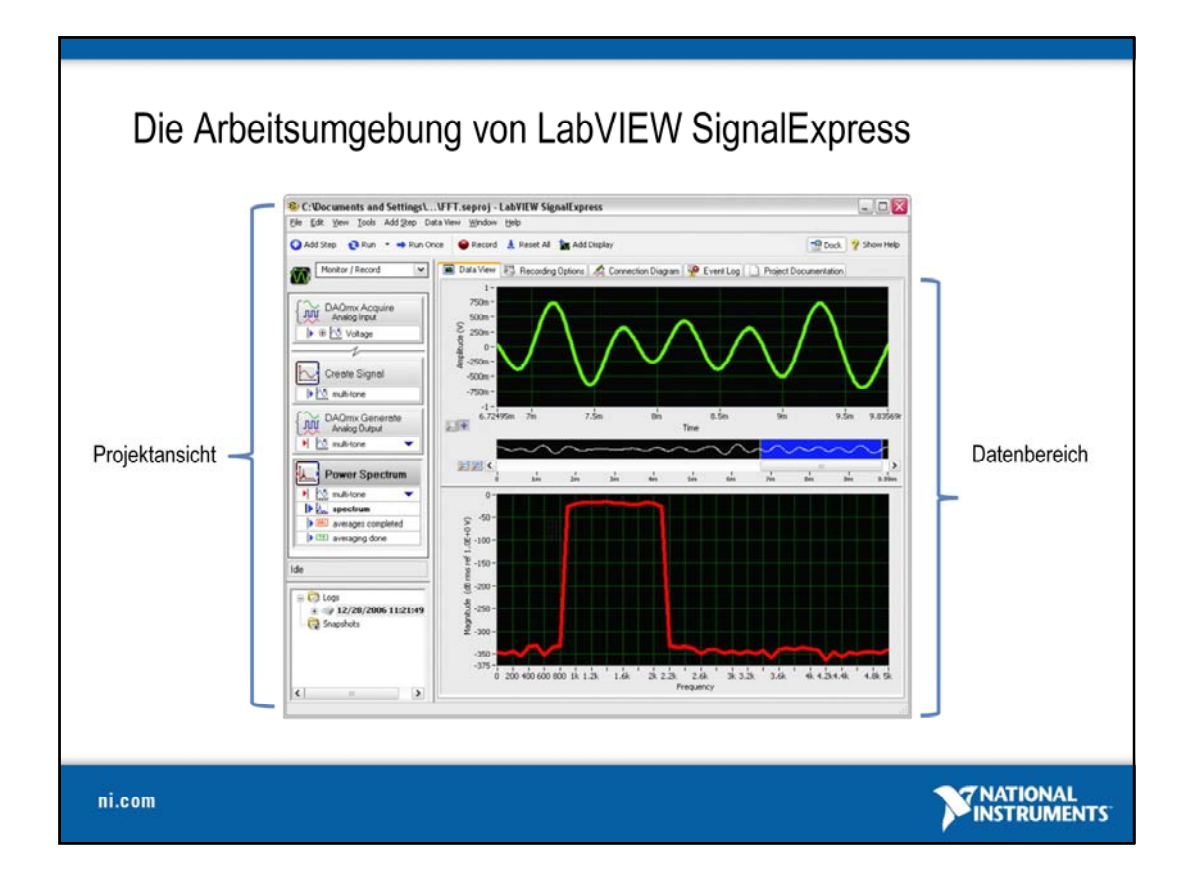

Beim Arbeiten mit NI LabVIEW SignalExpress fällt kein Programmieraufwand an, da die Funktion des erzeugten Programms komplett konfiguriert werden kann. Die Oberfläche besteht im wesentlichen aus zwei Hauptteilen – der Projektansicht und dem Datenbereich. Während in der Projektansicht die einzelnen Programmschritte organisiert und konfiguriert werden, dient der Datenbereich im wesentlichen zur Visualisierung der Mess- und Ausgabedaten zu Laufzeit.

Mithilfe der intuitiven Drag-and-drop-Funktionalität von LabVIEW SignalExpress lassen sich Daten sofort erfassen, anspruchsvolle Analysen durchführen und benutzerdefinierte Berichte erstellen. Aufgrund der Unterstützung von Hunderten von Datenerfassungs-, modularen und Stand-alone-Messgeräten können Anwendungen zur Datenprotokollierung und Gerätesteuerung schnell automatisiert werden.

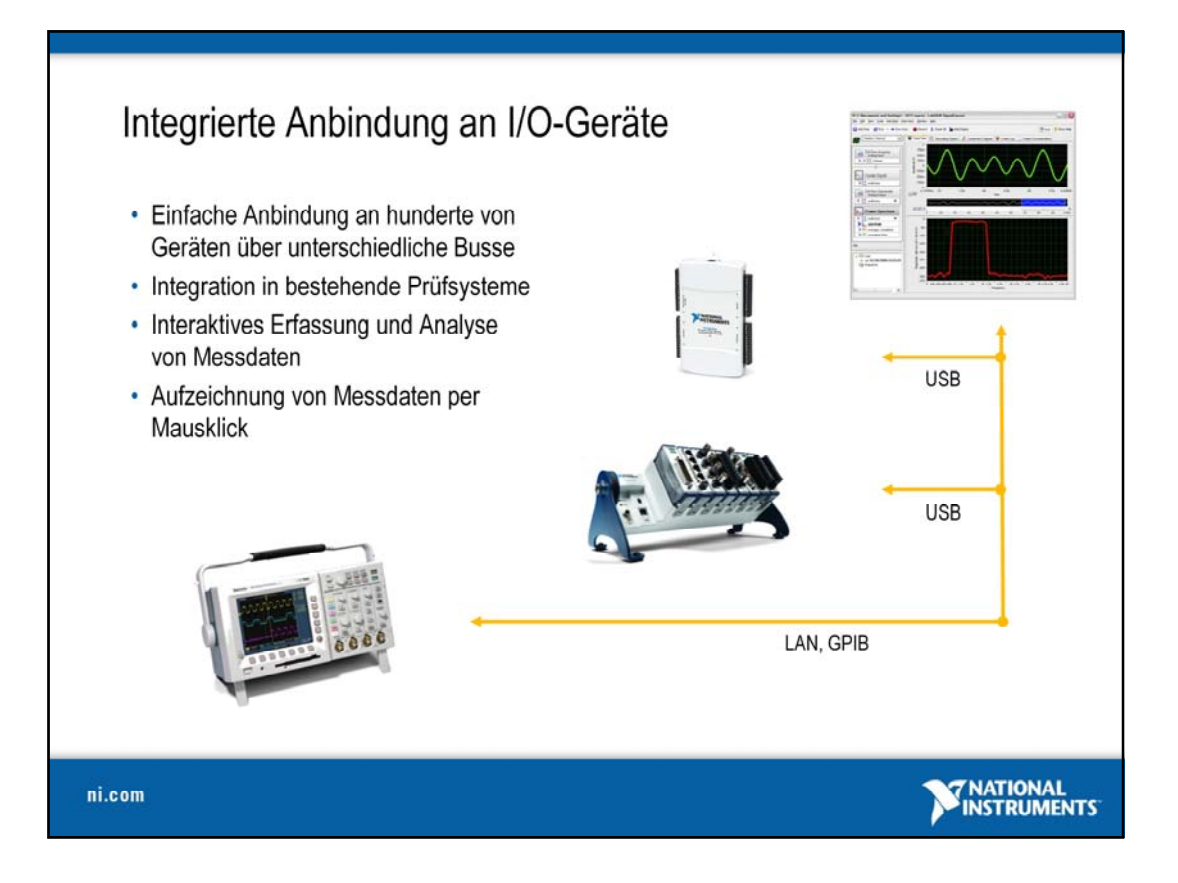

Durch die Integration der National Instruments Gerätetreiber (wie DAQmx, etc.) erhält LabVIEW SignalExpress eine direkte Anbindung an ein Vielzahl von Geräten über unterschiedliche Busssysteme. Damit können sowohl Datenerfassungsanwendungen, als auch bestehende Prüfsysteme angeschlossen werden. Durch den interaktiven Aufbau von LabVIEW Signal Express lassen sich sehr einfach unterschiedliche Messaufgaben und anschließende Analysefunktionen konfigurieren. Die stets sichtbaren Online-Daten lassen sich jederzeit mit einem Mausklick archivieren.

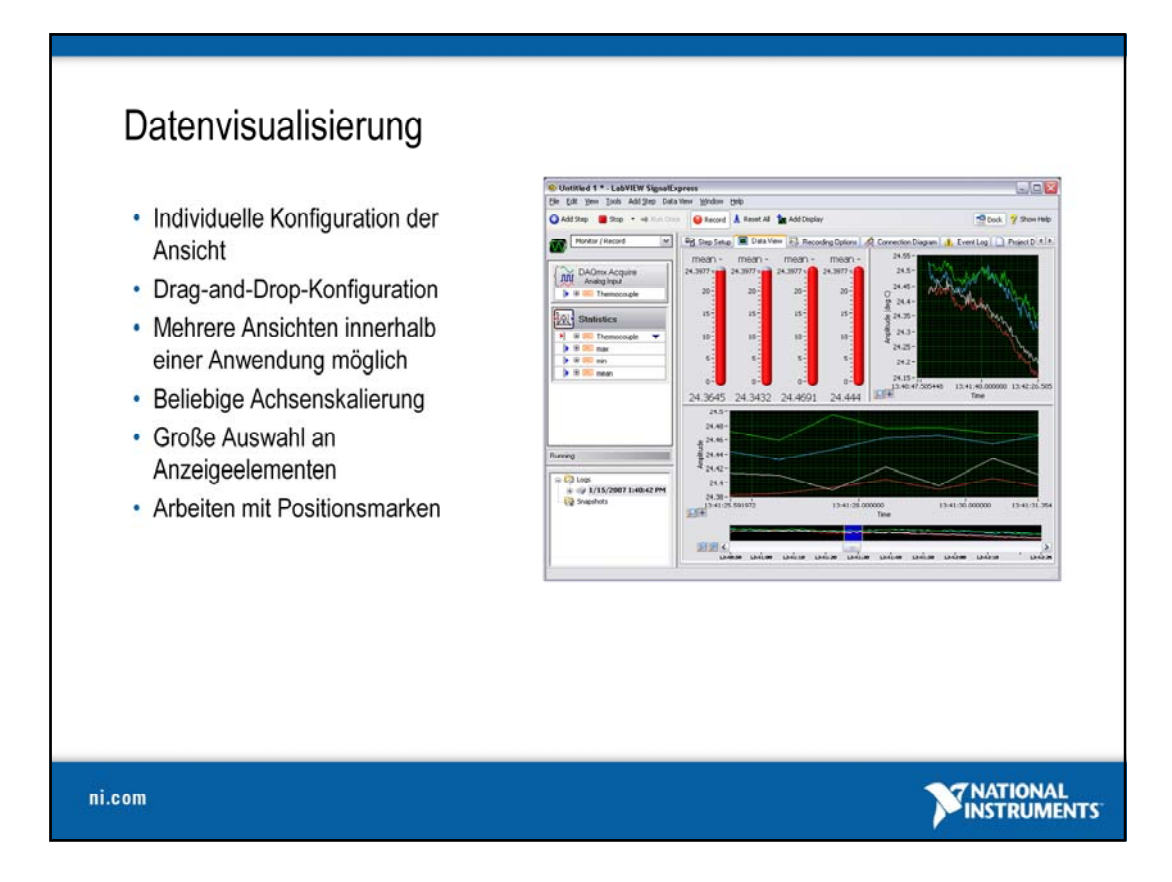

Ein LabVIEW SignalExpress Projekt (\*.seproj) besteht aus einzelnen Programmschritten, die zusammen ein vollständiges Programm repräsentieren. Jeder Programmschritt in der linken Projektansicht enthält einen Konfigurationsdialog, über den der einzelne Programmschritt konfiguriert werden kann. Dabei können Sie die aktuellen Online-Signale im oberen Vorschaufenster betrachten. Bei Konfiguration eines Programmteils oder bei Variation einzelner Parameter ist die Auswirkung auf das zu erfassende oder auszugebende Signal unmittelbar zu im Vorschaufenster zu erkennen.

Es werden im Projekt zwei verschiedene Modi unterschieden – Aufnahme und Anzeige (Monitor/Record) und ein reiner Abspielmodus (Playback). In beiden Modi werden zur Laufzeit Daten eingelesen bzw. ausgegeben. Jedoch sorgt nur der Aufnahmemodus dafür, dass die Daten auch nach Abschluss noch zur Sichtung, weiterer Verarbeitung oder Speicherung zur Verfügung stehen.

Vor oder während der Messung können einzelne Kanäle oder komplette Kanalgruppen per Drag and drop von der Projektansicht in die Datenansicht zur Visualisierung gezogen werden. Dort entsteht automatisch ein geeignetes Anzeigeelement, z. B eine Graphanzeige zur Visualisierung der Messdaten. Hier ist es möglich, die Anzeigeform nachträglich zu anzupassen um eine entsprechende Skalierung und Formatierung zu erhalten. Die Daten können mit Positionsmarken näher untersucht werden. Für Skalaren stehen andere Anzeigenelemente wie Thermometer oder einfache Drehspulinstrumente zur Auswahl.

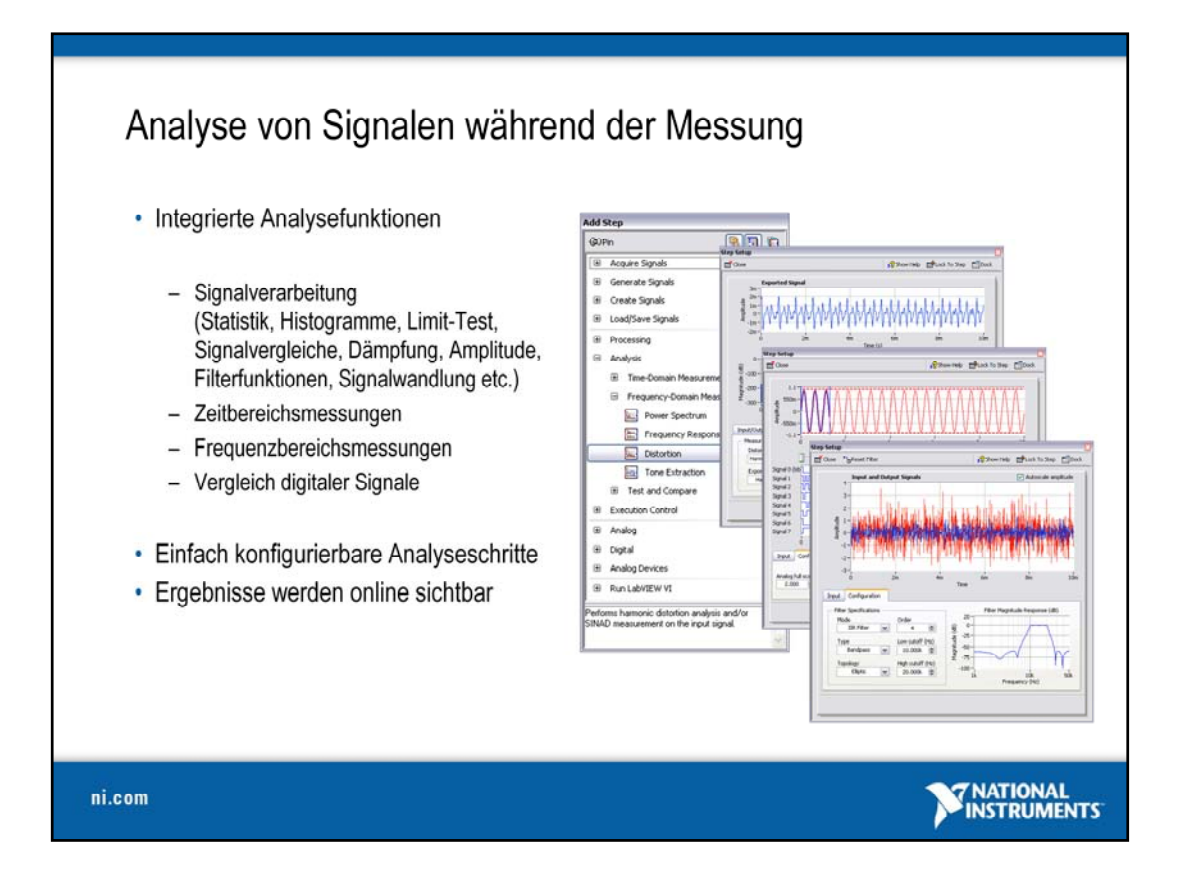

LabVIEW Signal Express dient aber nicht nur der Datenerfassung, der Signalausgabe und der Visualisierung von Messdaten. Im Vergleich zu vielen konventionellen Datenloggersystemen können die Messdaten mit LabVIEW SignalExpress bereits online analysiert werden.

Neben den eigentlichen Datenerfassungsschritten gibt es dazu noch weitere integrierte Analyseschritte, die ebenfalls über einen Dialog frei parametriert werden können. Zu diesen zählen Funktionen zur Signalverarbeitung im Zeit- und Frequenzbereich, Filterfunktionen, sowie fundamentale statistische Berechnungen. Somit ist es möglich, bereits während der Messung die ersten Ergebnisse zu visualisieren und ggf. die Messparameter bei laufender Messung anzupassen.

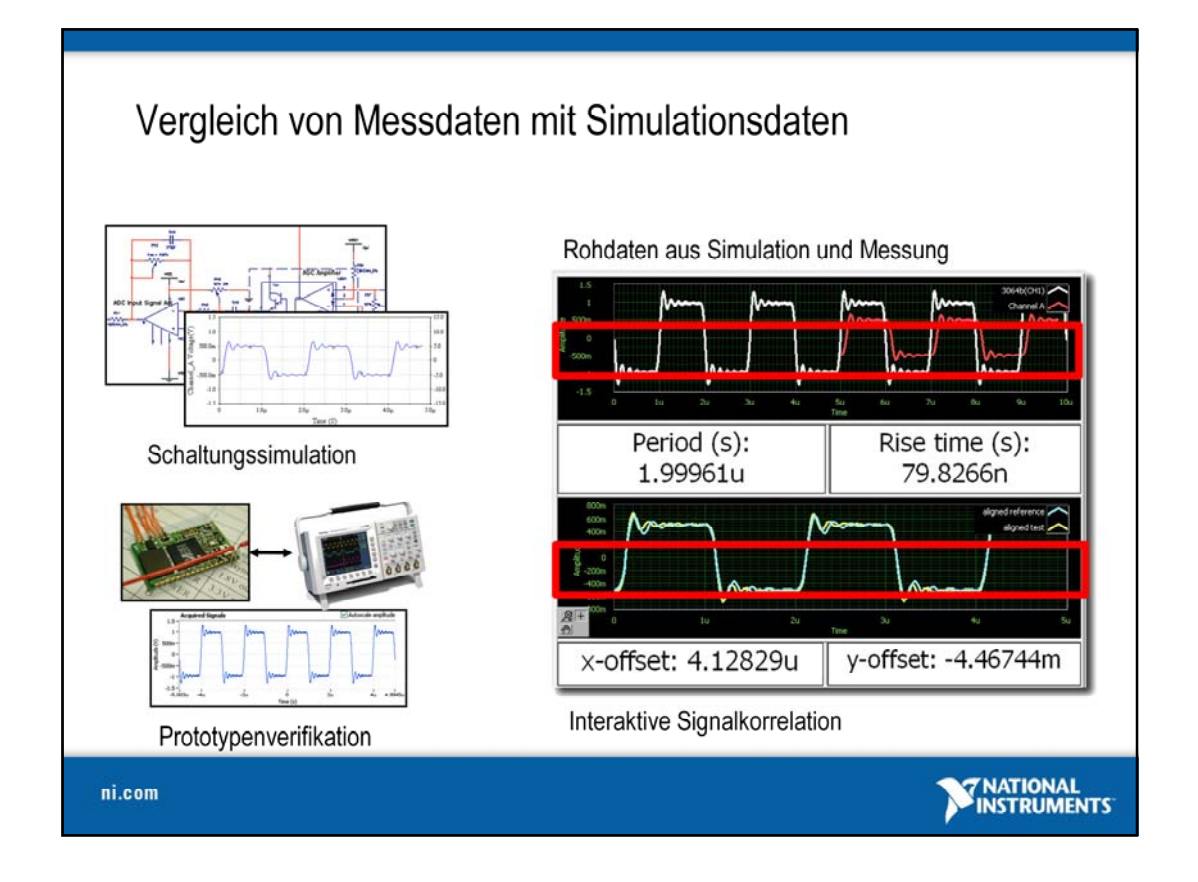

Mithilfe von LabVIEW Signal Express lassen sich zusätzlich auch Ergebnisse von Schaltungssimulationen, die beispielsweise mit dem LabVIEW Simulation Module erzeugt wurden oder im SPICE-Format vorliegen, einbinden. Das bedeutet, dass durch eine direkte qualitative und quantitative Gegenüberstellung von Simulationsergebnissen und Messdaten eine korrekte Funktion von Schaltkreisen verifiziert werden kann, was bei der Entwicklung von Prototypen für elektronische Schaltkreise ein große Rolle spielt.

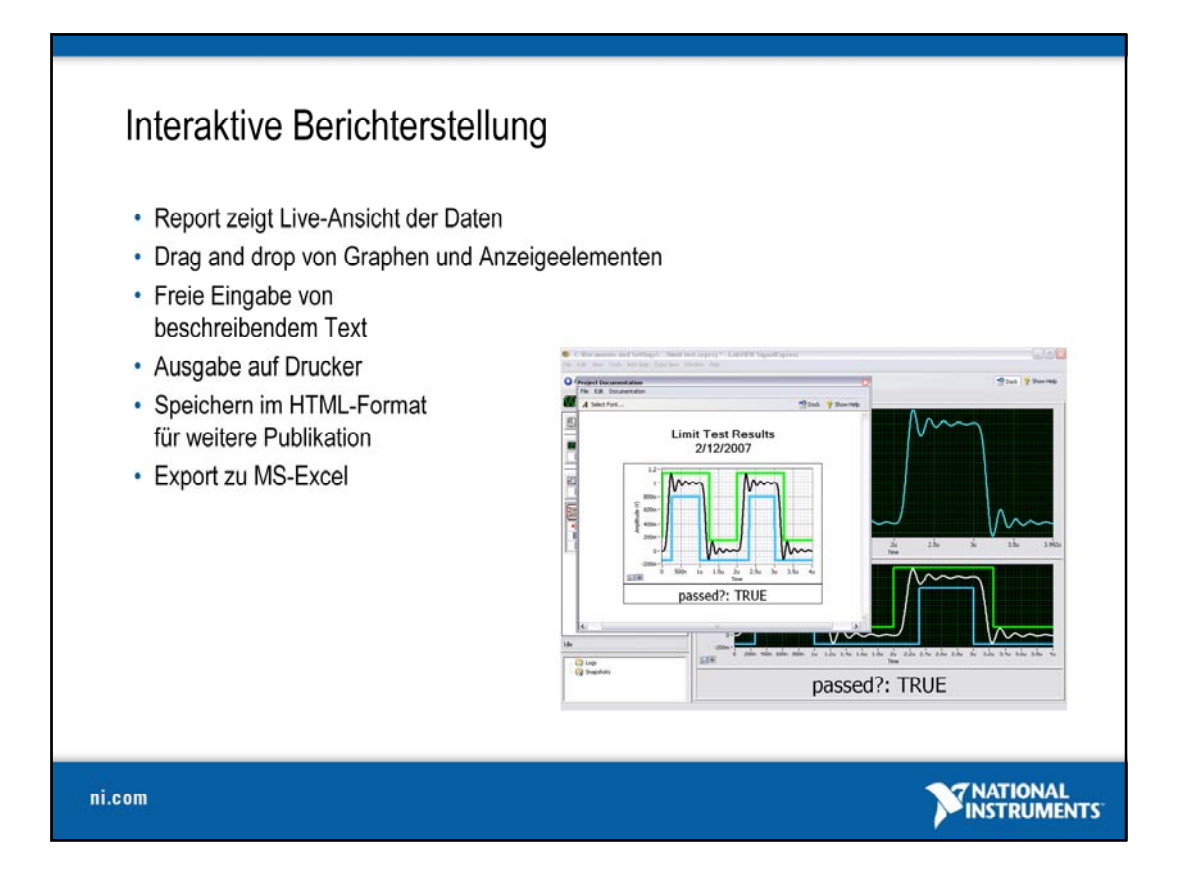

Sind die Messwerte erfasst und ausgewertet, ist es oft notwendig, die Messergebnisse in eine repräsentative Form für die Dokumentation zu überführen. Über die Projektdokumentation in LabVIEW Signal Express ist es möglich, automatisiert einen Report mit ausgewählten Messergebnissen und Graphen zu erstellen. Auch dies geschieht interaktiv über Drag and drop, indem Datensätze bzw. Kanäle direkt aus der Projektansicht in ein Anzeigenelement auf der leeren Dokumentationsvorlage übernommen werden. Zusätzlich können freie Beschriftungen hinzugefügt oder die Einstellungen editiert werden.

Ist der Report vollständig angelegt, kann dieser ausgedruckt oder im HTML-Format abgespeichert werden. Des Weiteren lässt sich der Report auch zu MS Excel exportieren.

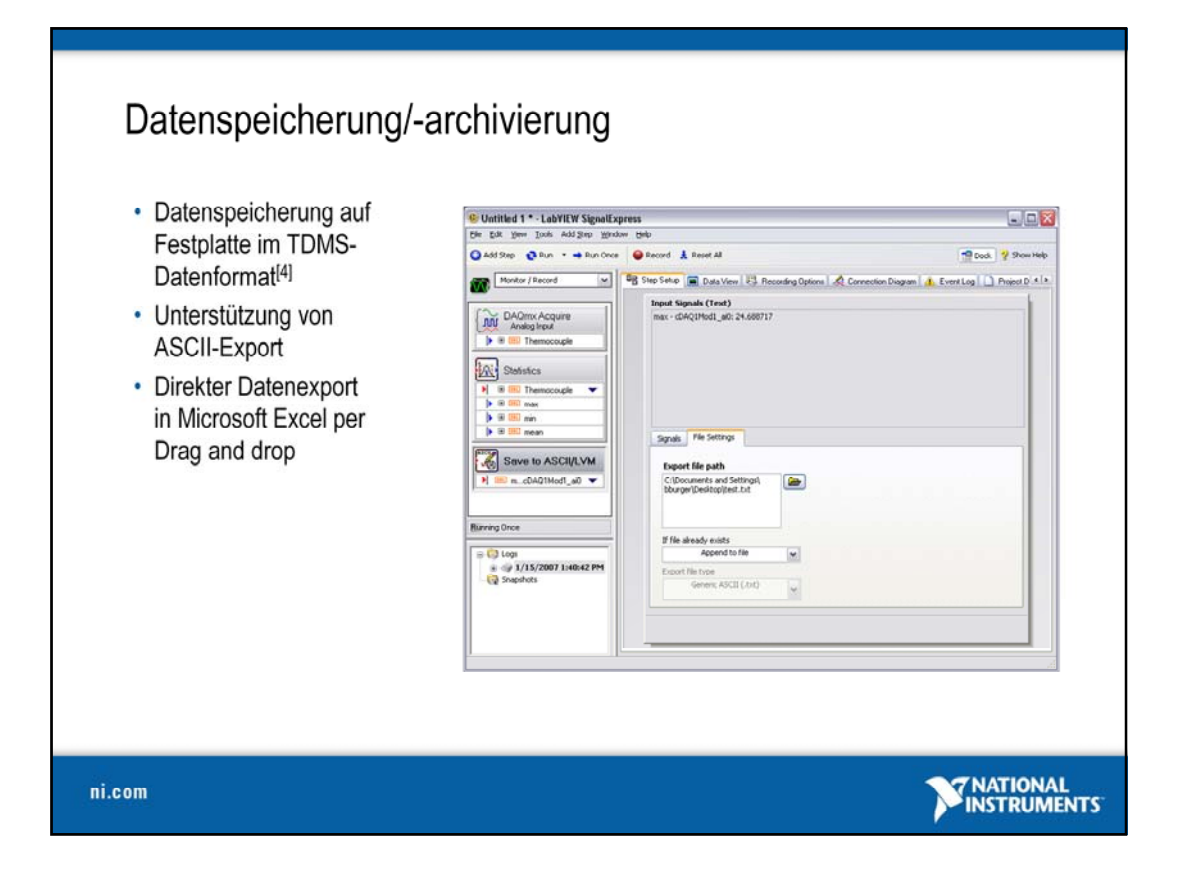

Eine grundlegende Funktion eines Datenloggersystems ist die kontinuierliche Aufzeichnung von Messdaten auf ein Speichermedium. Diese Funktion ist bereits in LabVIEW SignalExpress integriert. Über die Aufnahmeoptionen werden die zu protokollierenden Kanalgruppen und Kanäle ausgewählt und können dann zur Laufzeit direkt auf der Festplatte als TDMS-Datei oder ASCII-Datei gespeichert werden. TDMS-Dateien können für fortgeschrittene Datenanalysen und Reporterstellungen in NI DIAdem geöffnet werden. Über das textbasierte Format (ASCII) können die aufgezeichneten Daten auch in Excel weiterverarbeitet werden. Noch einfacher ist die Übernahme der Messwerte im Anzeigebereich von LabVIEW SignalExpress per Drag and drop in MS Excel.

[4] TDMS = Technical Data Management Streaming: Spezielles NI Dateiformat, das die Daten in kompakter Form binär ablegt und die Organisation der Daten nach Gruppen und Kanälen in einer separaten, XML-basierten Header-Datei abspeichert (TDM). Um diese Informationen auch mit großen Geschwindigkeiten ablegen zu können, wurde das TDMS-Format entwickelt, welches ein Streaming der Daten erlaubt

Mehr zum technischen Datenmanagement unter:

**http://www.ni.com/tdm/d**

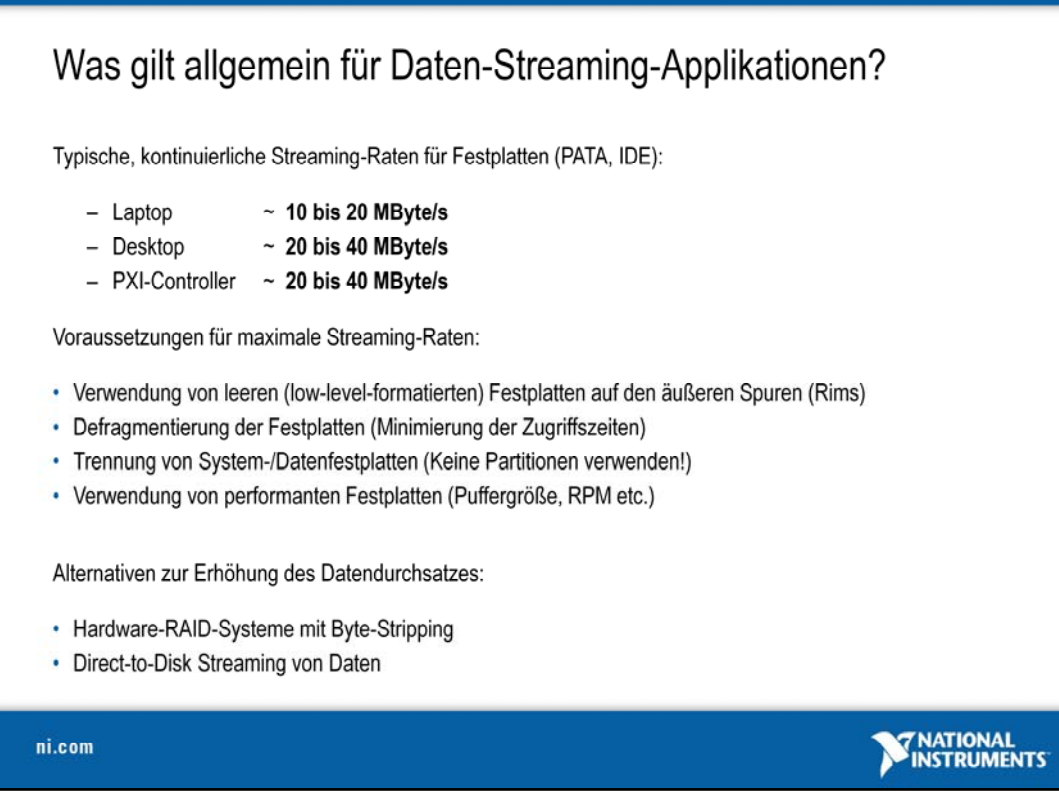

Während die Frage nach einem Medium für eine schnelle Übertragung von Daten durch die PXI-Express-Technologie weitestgehend beantwortet wird, muss darüber hinaus noch gewährleistet werden, dass eine kontinuierliche Speicherung der Daten über einen langen Zeitraum hinweg möglich ist.

Da sich ein Onboard- oder Systemspeicher (RAM) für Datenstreaming-Applikationen in den meisten Fällen als zu kostenintensiv, nicht verfügbar und/oder schlichtweg zu klein erweist, wird für diese Art der Anwendung häufig auf handelsübliche Festplatten zurückgegriffen, die allerdings nicht ohne zusätzlichen Aufwand die Datenraten erreichen, die mit Onboard-Speichern realisiert werden können. Typischerweise liegen diese in Bereichen bis 60 MByte/s, was allerdings von mehreren Randbedingungen abhängt, damit ein Maximum an Schreib-/Lesegeschwindigkeit erreicht werden kann.

Zu diesen eher allgemeinen, systemunabhängigen Anforderungen zählt beispielsweise die Trennung der Daten- und Systemplatten (keine Partitionen verwenden!), damit Zugriffe auf den Programmcode oder das Betriebssystem den Streaming-Vorgang nicht negativ beeinflussen bzw. unterbrechen. Denn physikalisch gesehen ist nur ein Speichermedium vorhanden. Das Speichermedium sollte zudem leer, low-level-formatiert und defragmentiert sein, wenn Datensätze immer erneut ergänzt werden. Es empfiehlt sich zudem, dass Speicher auf den äußeren Spuren (outer rim) des Datenträgers reserviert werden, da bei Bewegung des Schreibkopfes zu den inneren Spuren (inner rim) die Schreib-/Lesegeschwindigkeit deutlich abnimmt. Dass das Betriebssystem für sich und andere Prozesse von außen her beginnt, den Speicher zu reservieren, begründet ebenfalls, dass für die Daten ein separates Medium verfügbar sein sollte. Nicht zuletzt ist darauf zu achten, dass der interne Zwischenspeicher (Buffer) der Festplatte möglichst groß ist (> 8 MByte) und dass diese mit einer hohen Drehzahl rotiert (bspw. 10000 U/min.), da auch so ein Leistungszuwachs zu erwarten ist.

Reicht die Übertragungsrate bei Berücksichtigung all dieser Kriterien nicht aus, so muss auf Alternativen wie beispielsweise ein RAID-System oder eine Technologie wie Direct-to-Disk Streaming zurückgegriffen werden.

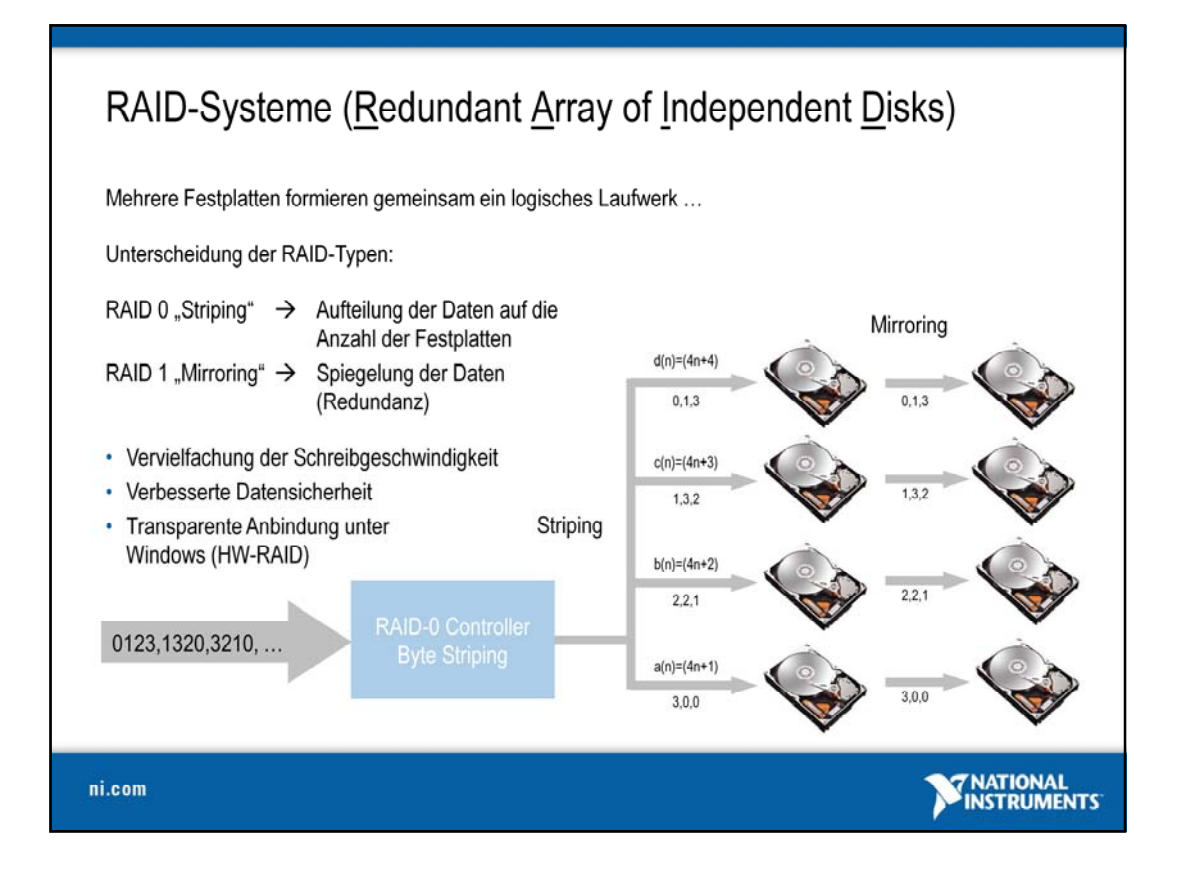

Innerhalb eines RAID-Systems kommen mindestens zwei Festplatten zum Einsatz, wobei ein RAID-Controller die Organisation der Daten auf den Festplatten übernimmt. Während ein System vom Typ RAID-1 die anfallenden Daten lediglich auf beide Festplatten kopiert (sog. "Spiegelung" oder auch "Mirroring") und somit durch Redundanz der Daten die Datensicherheit erhöht, kann mit einem RAID-0 (sog. "In Streifen zerlegen" oder Striping) der Datendurchsatz vervielfältigt werden, da der Datenstrom auf zwei oder mehrere Festplatten verteilt wird. Um im Schadensfall noch alle Daten verfügbar zu haben, wird der letztere Typ meist kombiniert, sodass sich ein RAID-System vom Typ RAID 0/1 ergibt. Kommen in einem RAID-1 mehr als zwei Festplatten zum Einsatz, können sehr hohe Datenraten erreicht werden, die lediglich durch die Bandbreite des angeschlossenen Bussystems (PCI, PCI-X, PCI Express) begrenzt werden.

Der Vorteil eines solchen Systems liegt zum einen in den vergleichsweise niedrigen Systemkosten und in der transparenten Anbindung. Nach der Konfiguration des RAID-Controllers, die festlegt, wie die Daten auf die angeschlossenen Festplatten verteilt werden, kann das System unter Windows und anderen Betriebssystemen als eine einziges lokales Speichermedium angesprochen werden (C:\..). Die CPU und das Betriebssystem sind in diesem Fall fast komplett vom Datentransfer entbunden, weshalb diese Form des RAIDs auch als Hardware-RAID (HW-RAID) bezeichnet wird.

Im Gegensatz dazu sind auch sog. Software-RAIDs (SW-RAID oder Host-based RAID) verfügbar. Wie der Name bereits zeigt, handelt es sich hierbei um ein RAID, welches komplett in Software organisiert wird, d.h., im System können mehrere Festplatten zum Einsatz kommen, die über die Standard-Controller integriert werden. Ein solches System bezeichnet man auch als JBOD ("Just a bunch of disks"). Diese Form des RAID ist für Data-Streaming Applikationen NICHT zu empfehlen, da keine gleichbleibende Schreib-/Lese-Leistung garantiert werden kann, und die Daten-Streaming Rate deutlich geringer ausfällt.

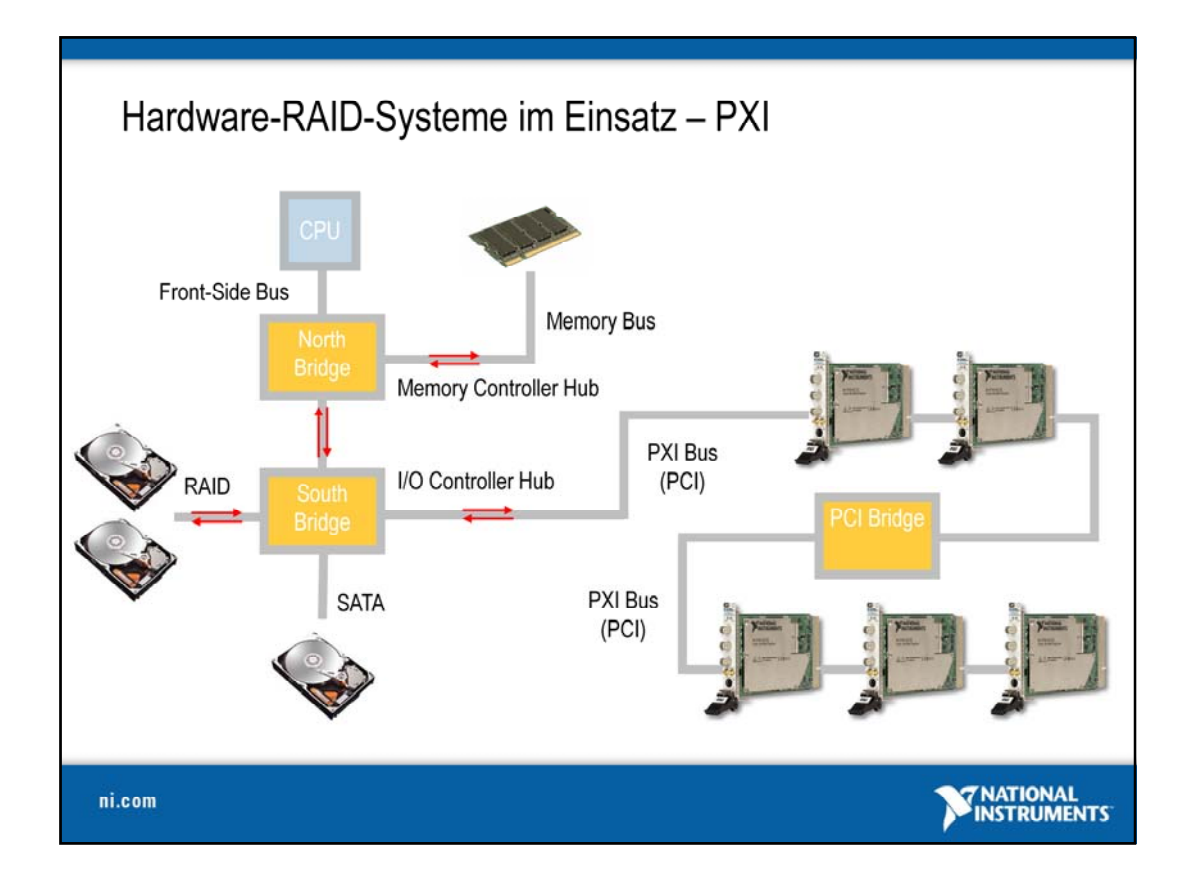

Unabhängig davon, ob ein RAID-Controller direkt im System vorhanden ist oder ob über eine externe Schnittstelle zugegriffen wird (z. B. ExpressCard), kommunizieren die Endgeräte mit dem RAID über die sog. "Southbridge" [oder auch "I/O-Controller Hub (IHC)" genannt]. Dies ist ein Teil des Chipsatzes des Motherboard, der den Datentransfer und die Datensteuerung zwischen peripheren Geräten steuert. Im Gegensatz dazu dient die sog. "Northbridge" [oder auch "Memory Controller Hub (MHC)"] zur Steuerung des Datentransfers zwischen der CPU (über den Front Side Bus, FSB), dem RAM (Memory Bus) und der Grafikkarte (AGP). Beide Chips (Northbridge und Southbridge) sind über einen Systembus (PCI im Falle von PXI) verbunden.

An die Southbridge ebenfalls angeschlossen ist der PCI-Bus, über den alle Datenerfassungsgeräte integriert werden. Um die Anzahl der Geräte zu erhöhen, die gleichzeitig am Bus aktiv sind, werden bei großen PXI-Systemen sog. PCI-Bridges verwendet, die den Anschluss von mehreren PXI-Geräten erlauben.

Mit dem Anschluss einer Vielzahl von Geräten steigt insgesamt aber auch die PXI-Buslast, da pro Gerät keine dedizierten Verbindungen verwendet werden, sondern alle Geräte parallel am PCI-Bus hängen und die maximal 133 MByte/s übertragen werden können. Das RAID-System bildet in diesem Falle nicht den "Flaschenhals" bei der Kommunikation, da theoretisch höhere Datenraten möglich wären, aber auch der Controller nur die Bandbreite des PCI-Bus zur Verfügung hat.

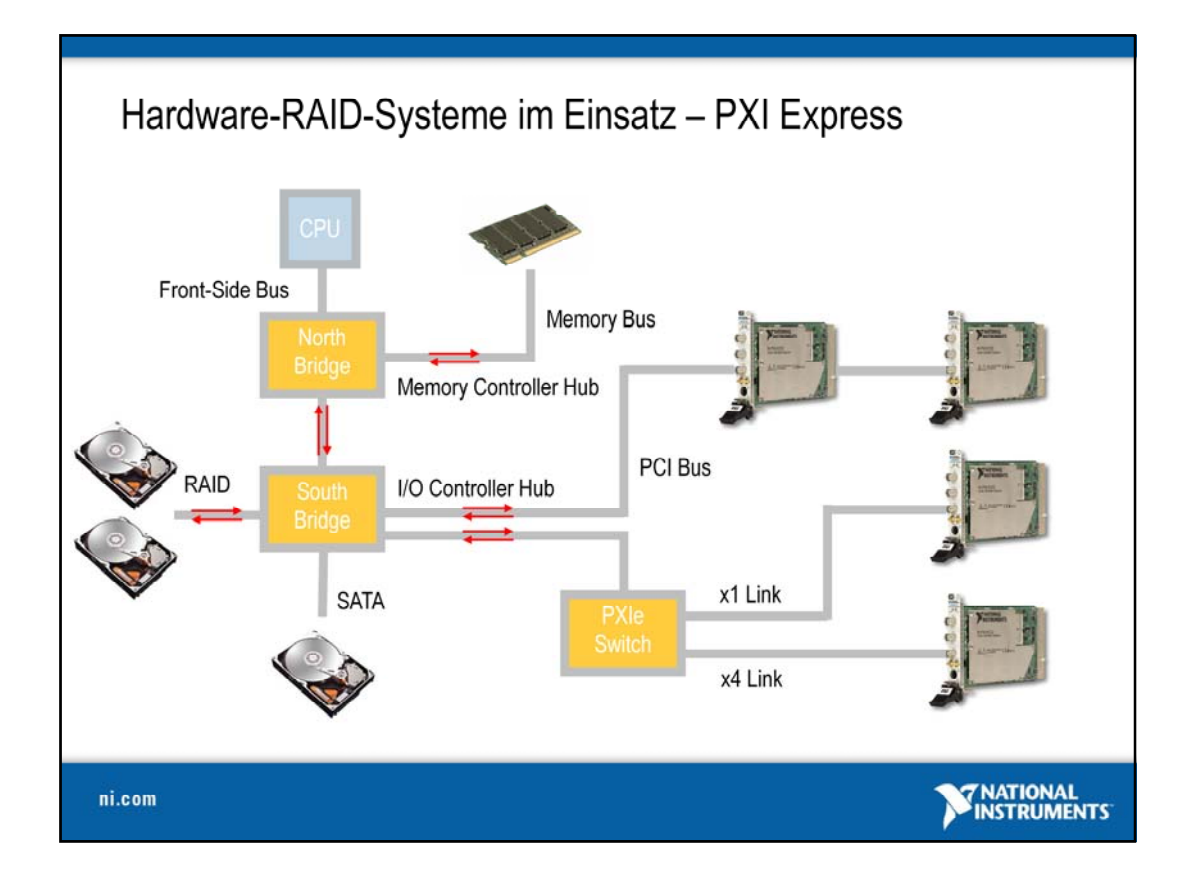

Bei der Verwendung der neueren Generation von PXI-Systemen, sog. PXI-Hybrid-Systemen (z. B. PXIe-1062Q Chassis) werden aus Kompatibilitätsgründen sowohl der traditionelle PXI-Bus als auch der PXI-Express-Bus zur Verfügung gestellt. PXI Express baut dabei wie gehabt auf der PCI-Express-Technologie auf und ermöglicht daher die Anbindung von Peripherie über die Express-Verbindungen.

Dabei übernimmt der sog. PXIe Switch die Aufgabe des dedizierten Verbindungsaufbaus mit den Endgeräten und entscheidet also über die Anzahl der Lanes, die zu einem Endgerät führen. Er steuert auch die Kommunikation mit der Southbridge. Die Verbindung zur Northbridge und zum RAID-System (Express RAID-Controller) ist ebenfalls als Express-Verbindung ausgeführt. Somit kann die von den Engeräten produzierte/konsumierte Datenmenge optimal über den Bus übertragen werden.

In modernen Designs werden South- und Northbridge sowie der PXIe Switch zu einer Einheit zusammengefasst, die den kompletten Datentransfer zur Peripherie, der CPU und dem Arbeitsspeicher steuert.

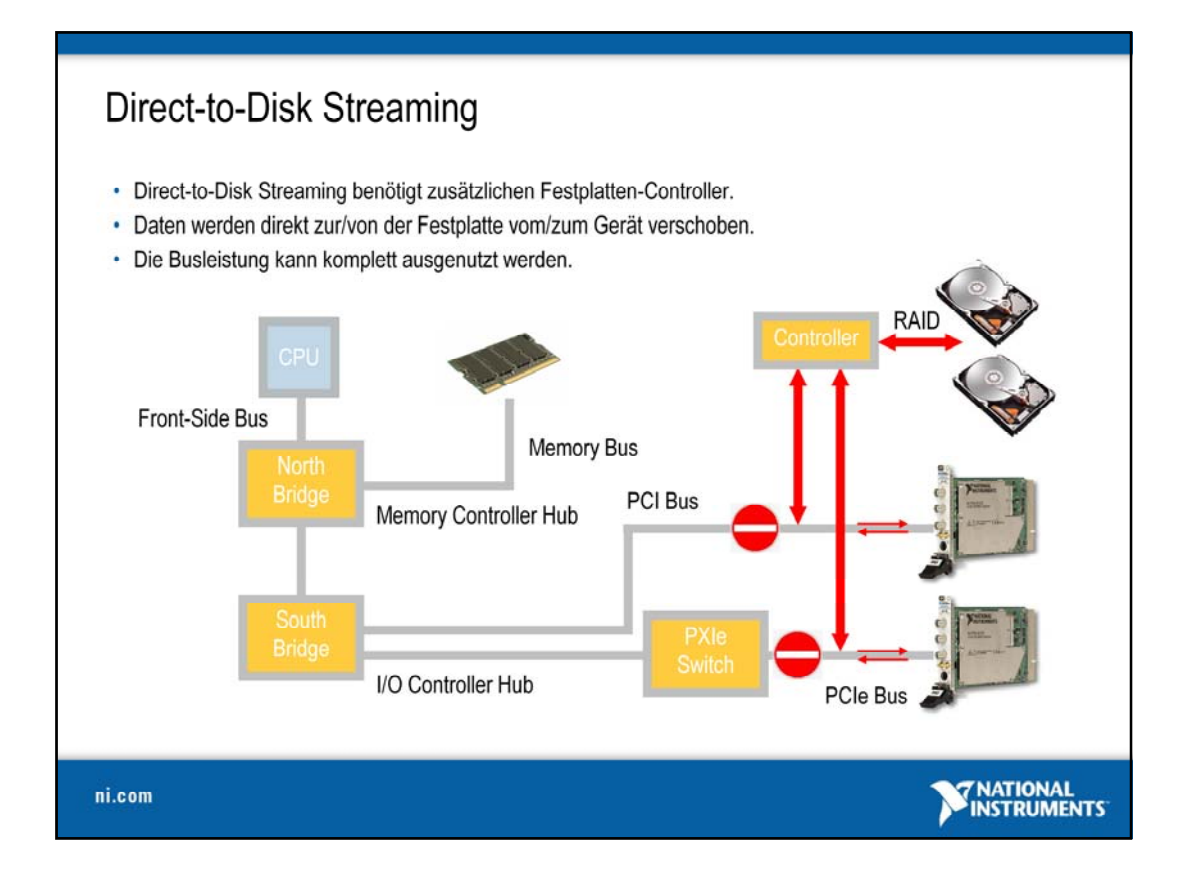

Um die Systembusse weiter zu entlasten und den Datendatendurchsatz nochmals zu steigern, kann die sog. Direct-to-Disk-Streaming-Technologie zum Einsatz kommen. Wie der Name hier bereits vermuten lässt, können die Daten in diesem Fall ohne einen Umweg über den Bus auf die Festplatten verschoben werden bzw. von den Festplatten ausgegeben werden. Dazu ist ein spezieller PXI-Festplatten-Controller notwendig, der den Datenverkehr regelt und die Daten direkt auf den Bus legt oder von dort abgreift. Bei der Erfassung wird das PXI-Gerät mit dem Controller kombiniert und schreibt direkt über eine Speicheradresse aus dem Gerätespeicher direkt auf die Festplatte. Im umgekehrten Fall werden die Daten direkt im Gerätespeicher abgelegt.

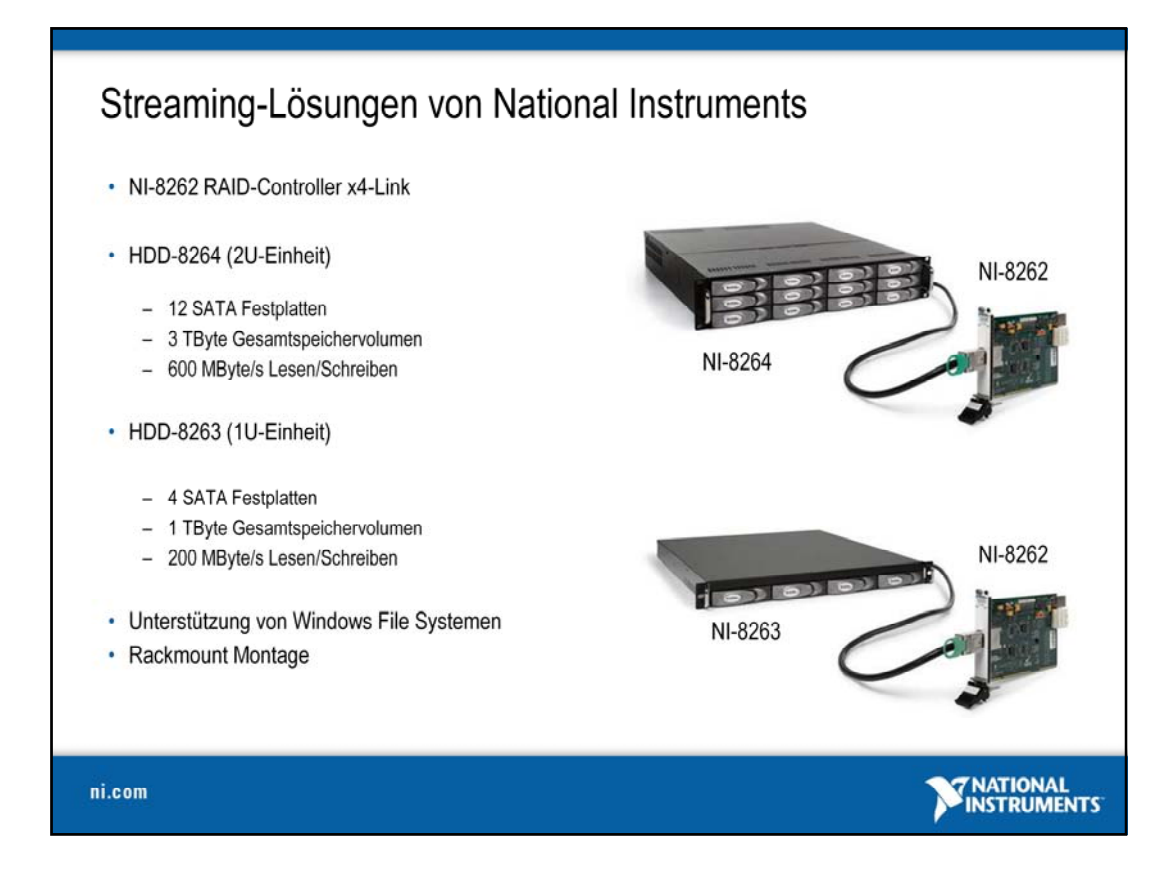

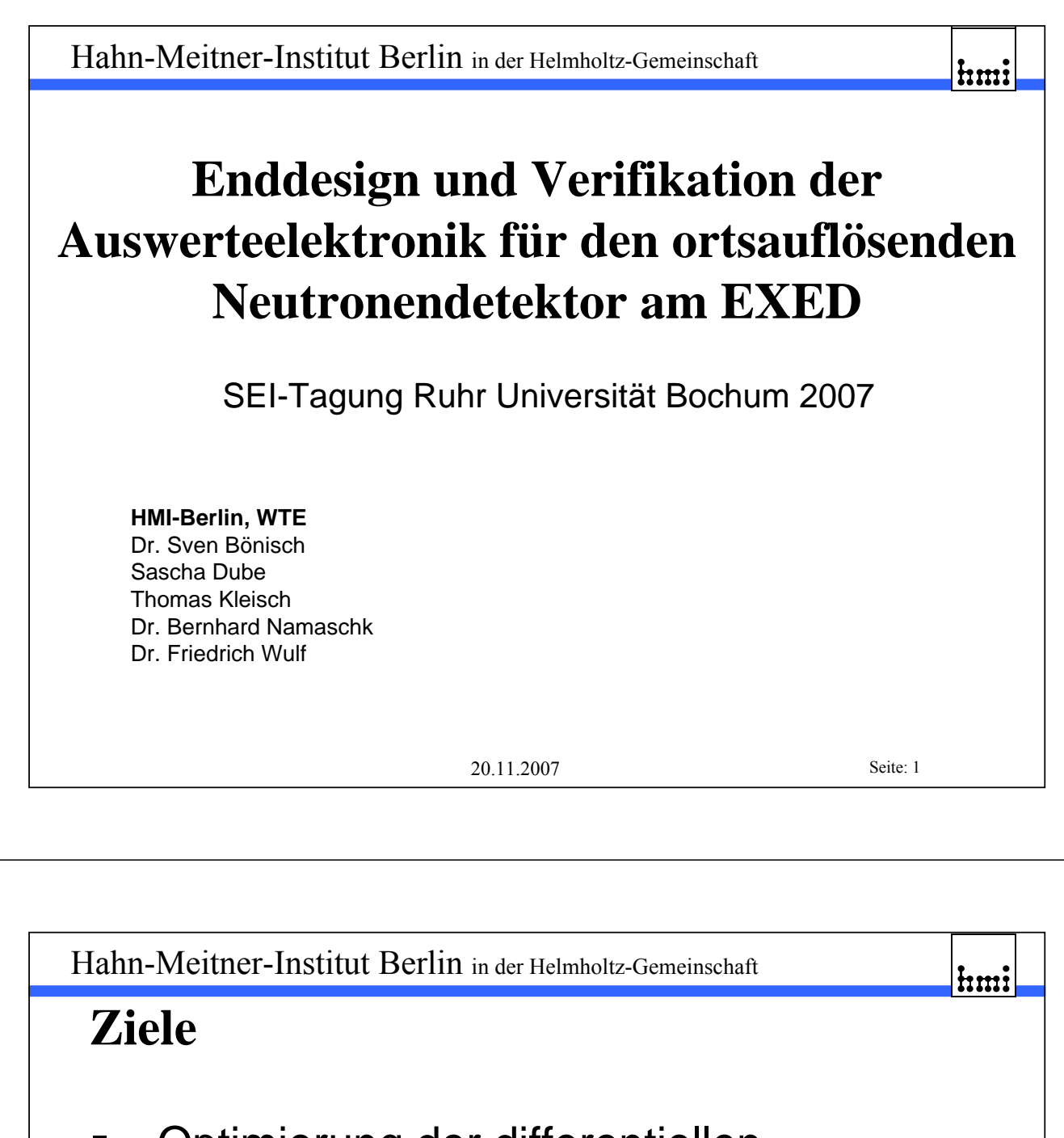

- Optimierung der differentiellen Nichtlinearität
- **Implementierung einer Kalibriermethode** für Verstärkungsdifferenzen
- **Verifikation von Auflösung und** differentieller Nichtlinearität über Rohrlänge

20.11.2007 Seite: 2

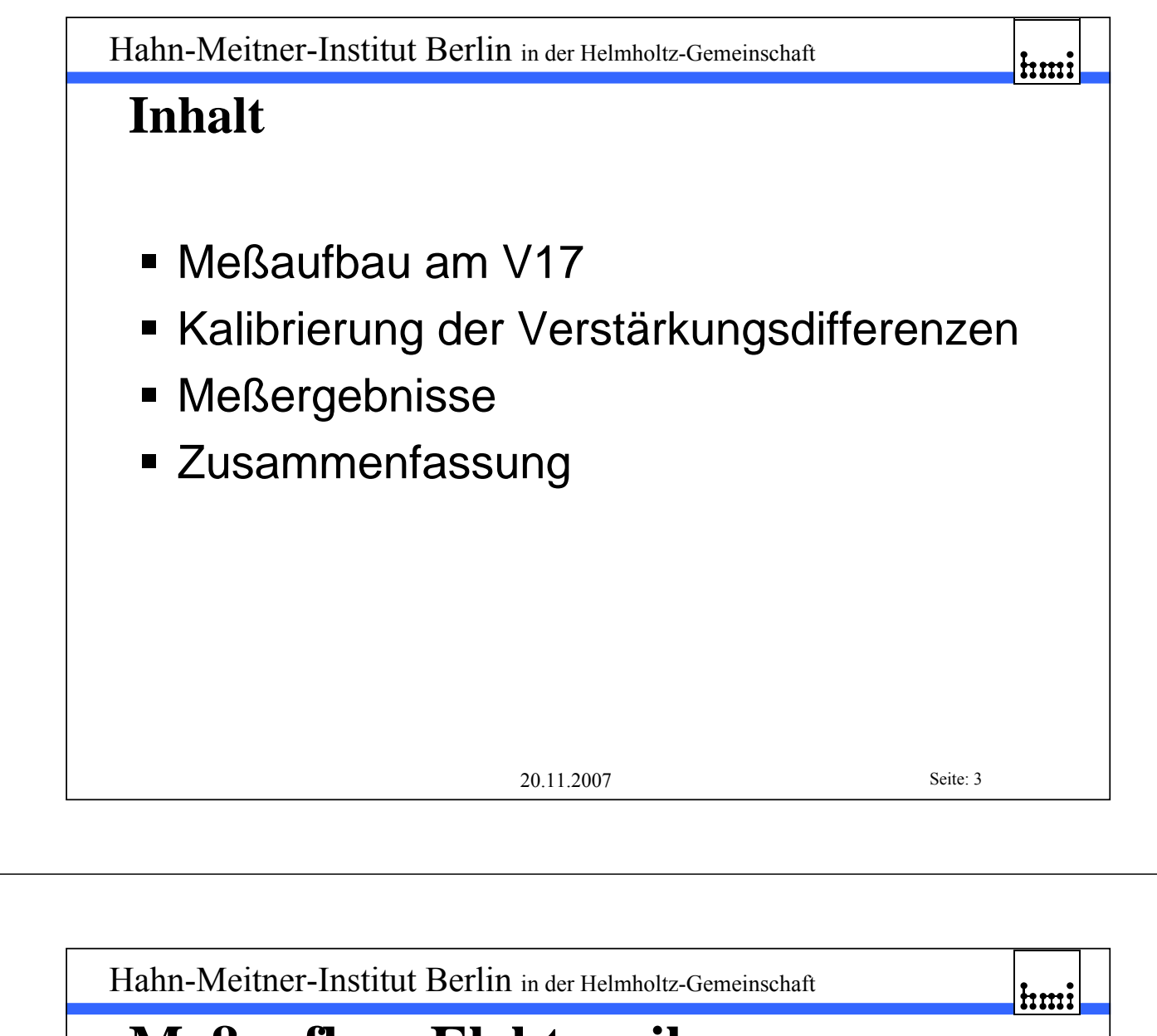

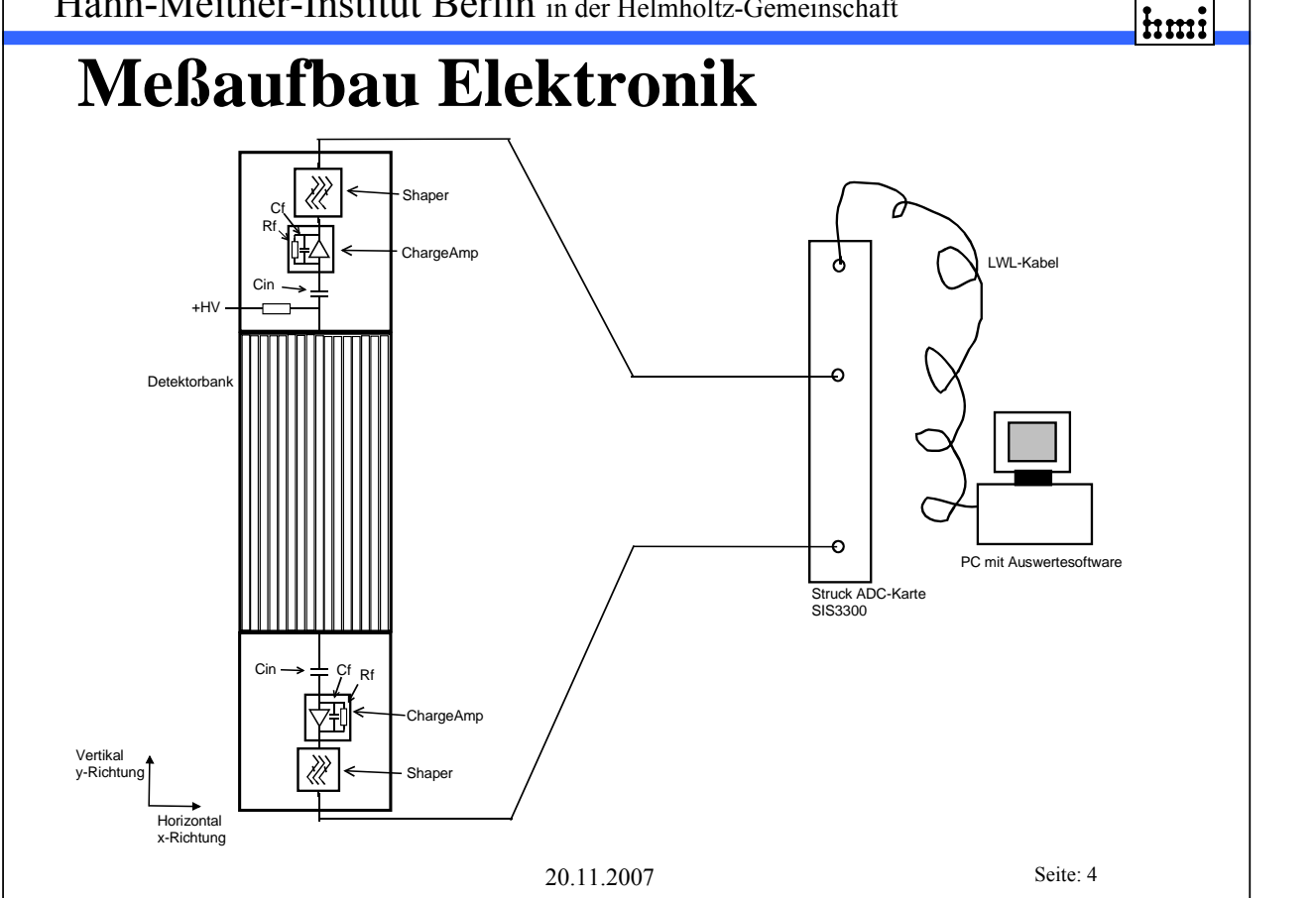

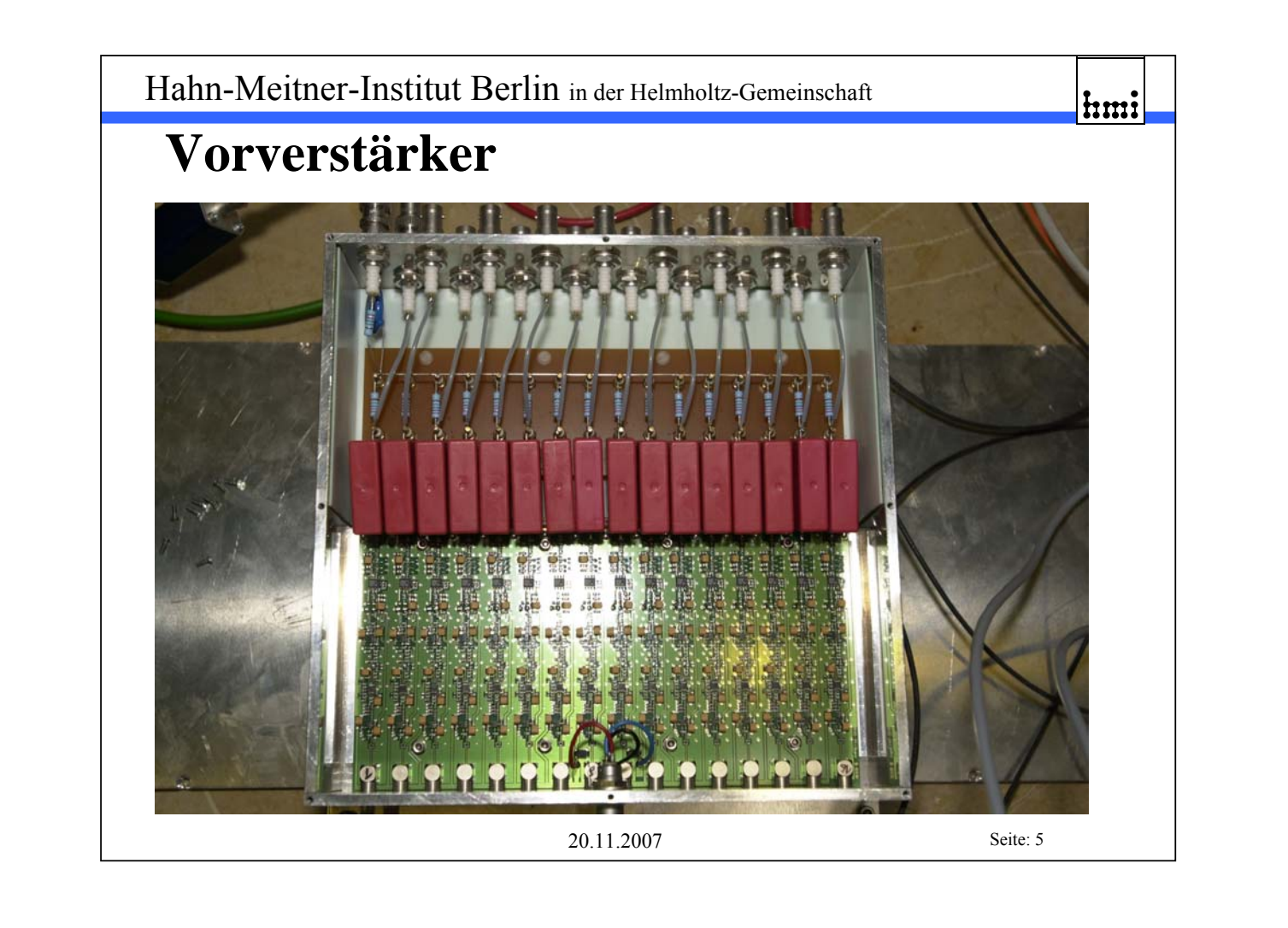

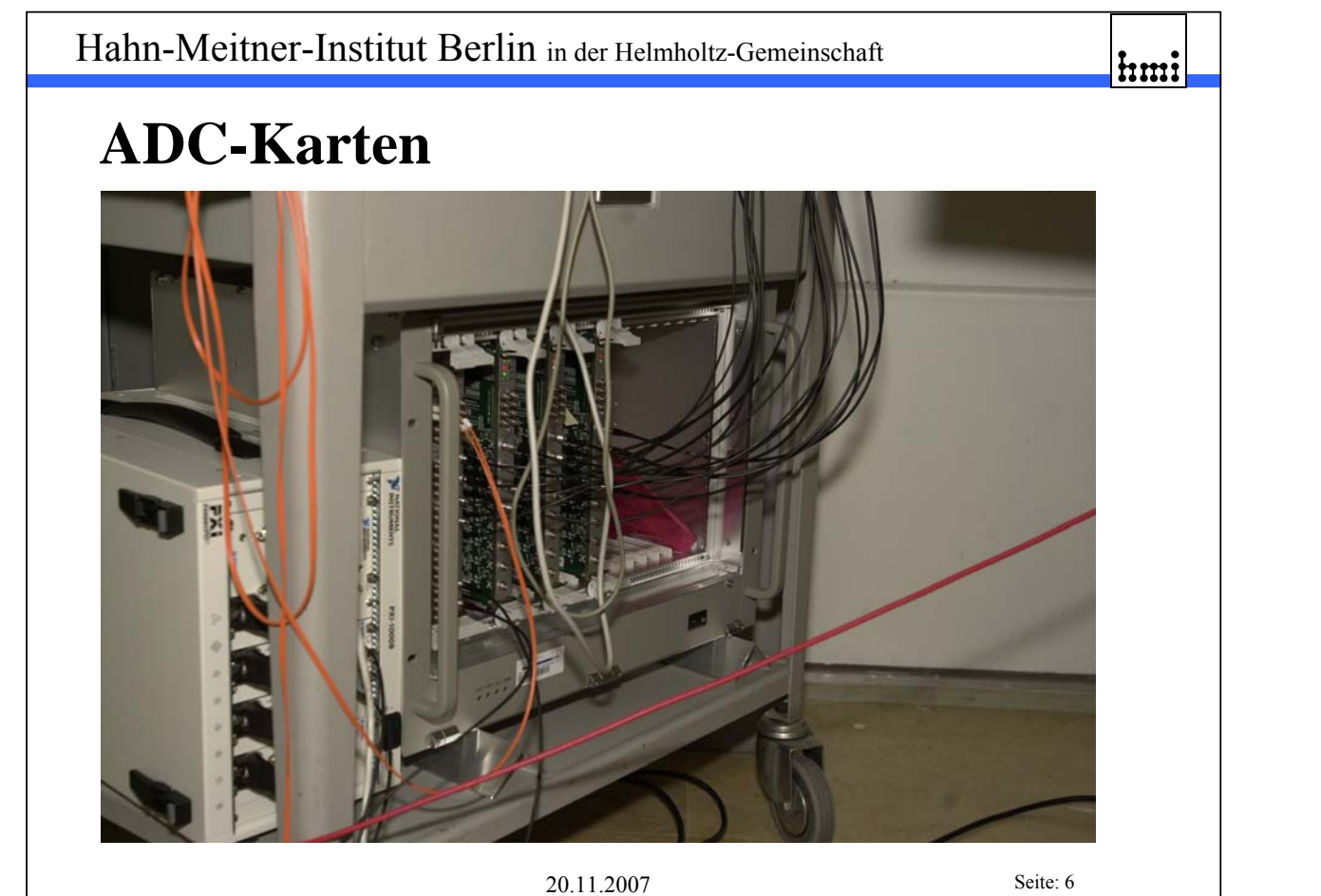

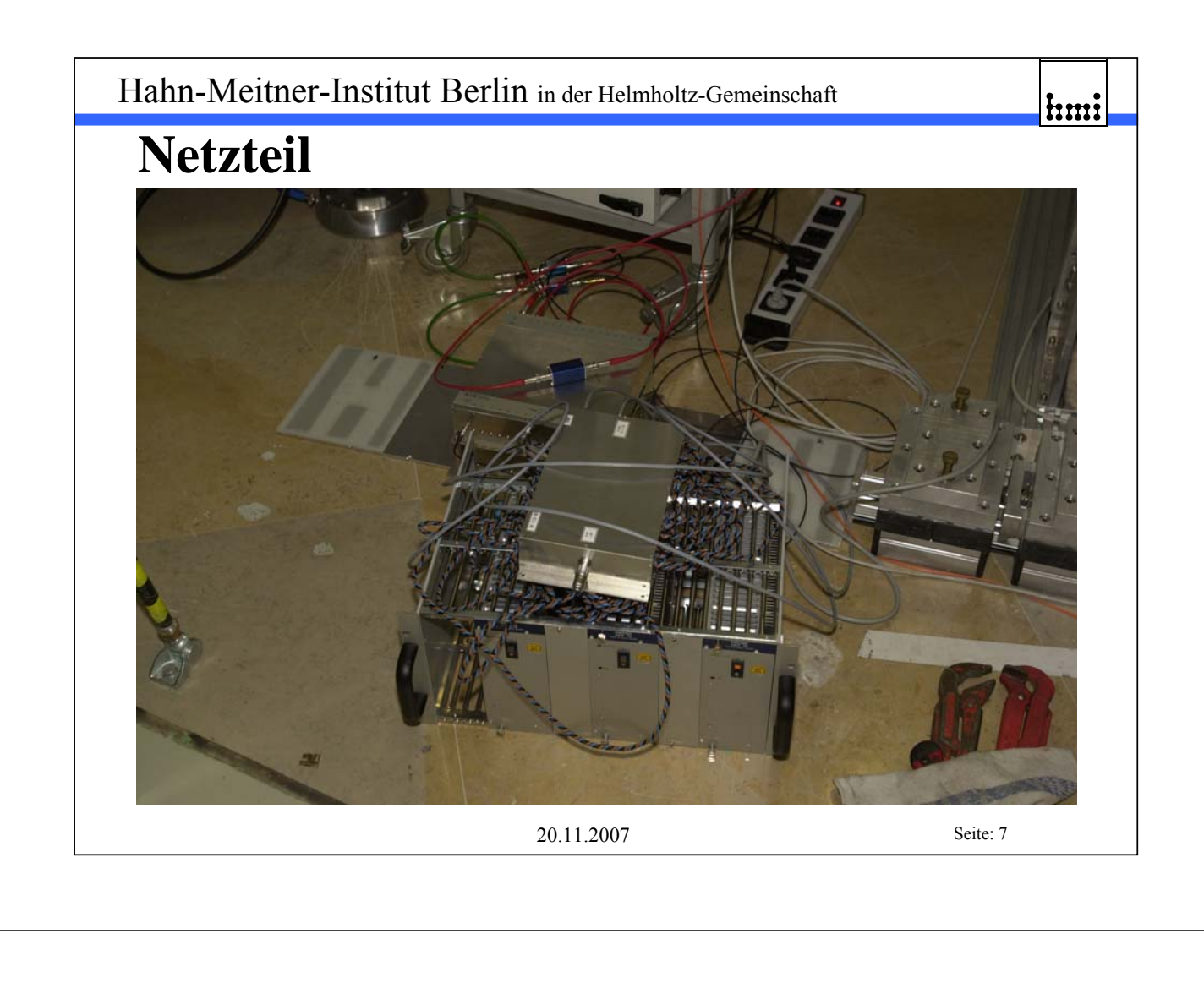

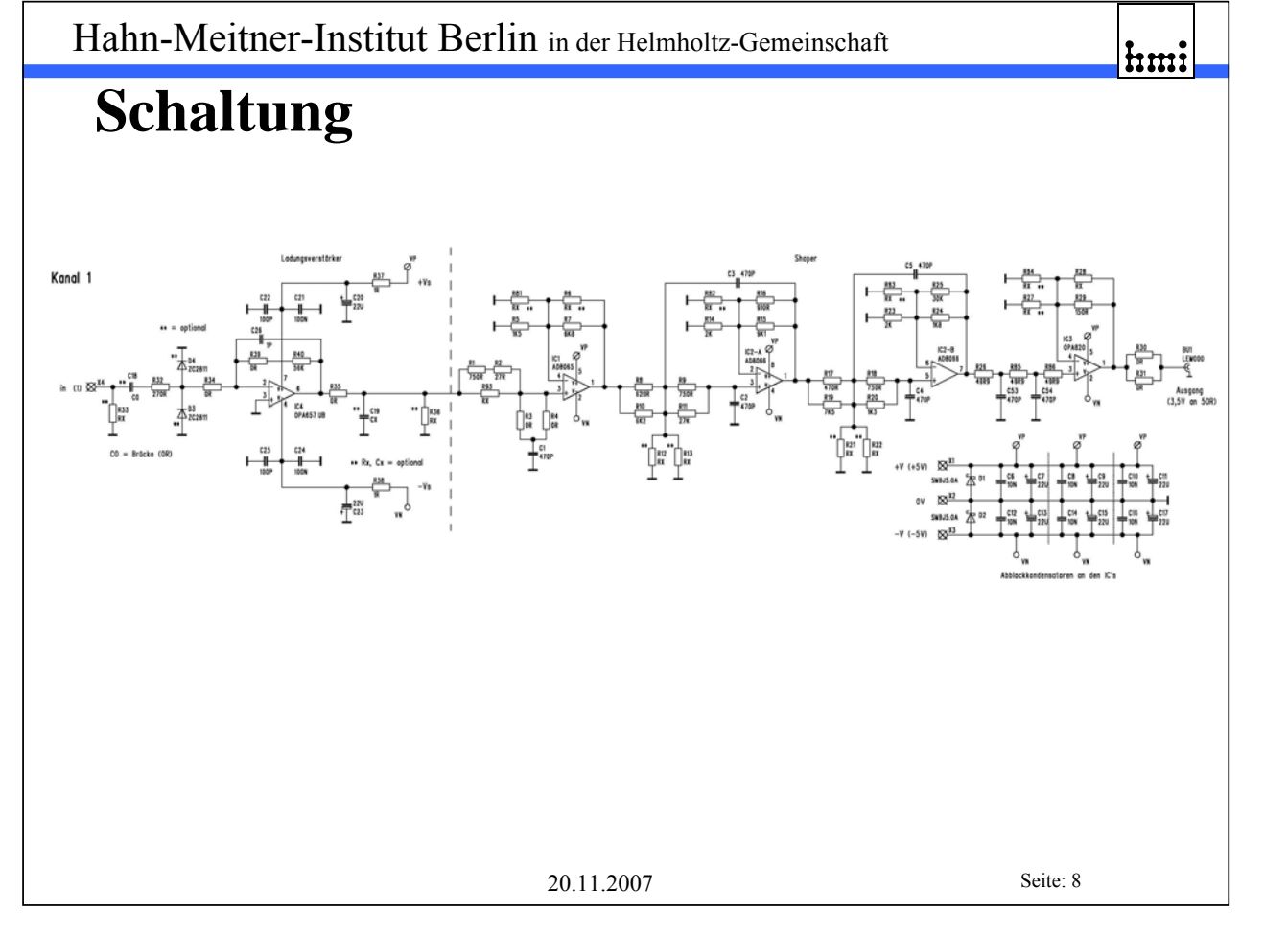

# **Mechanische Parameter Detektorrohr**

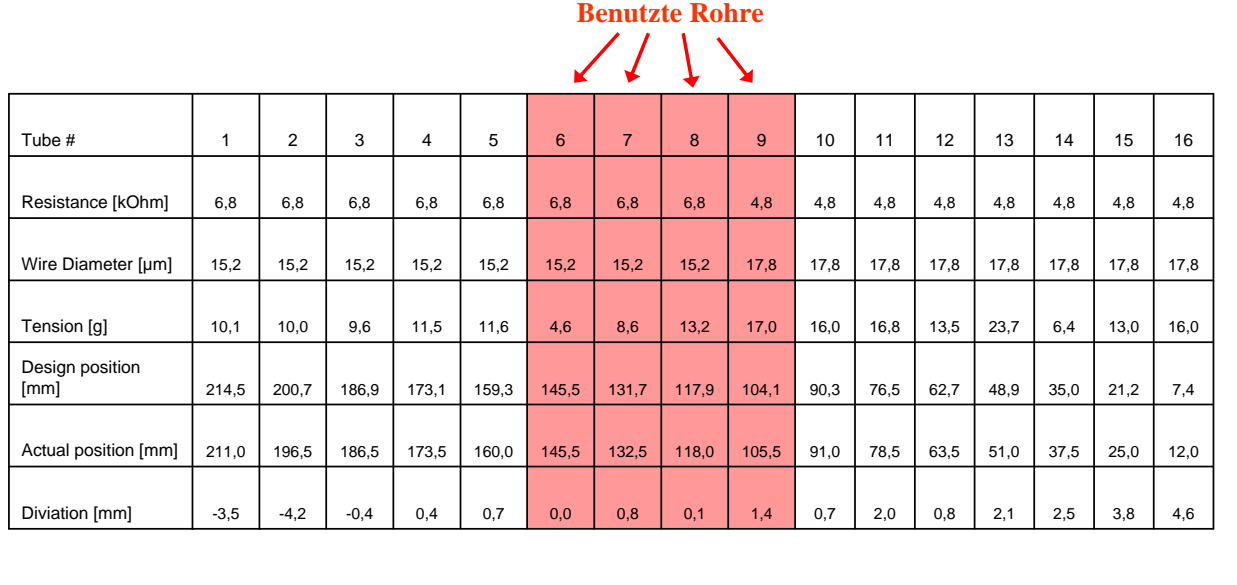

**Quelle: Th. Wilpert / HMI-Berlin, BENSC Detektorlabor**

20.11.2007 Seite: 9

hmi

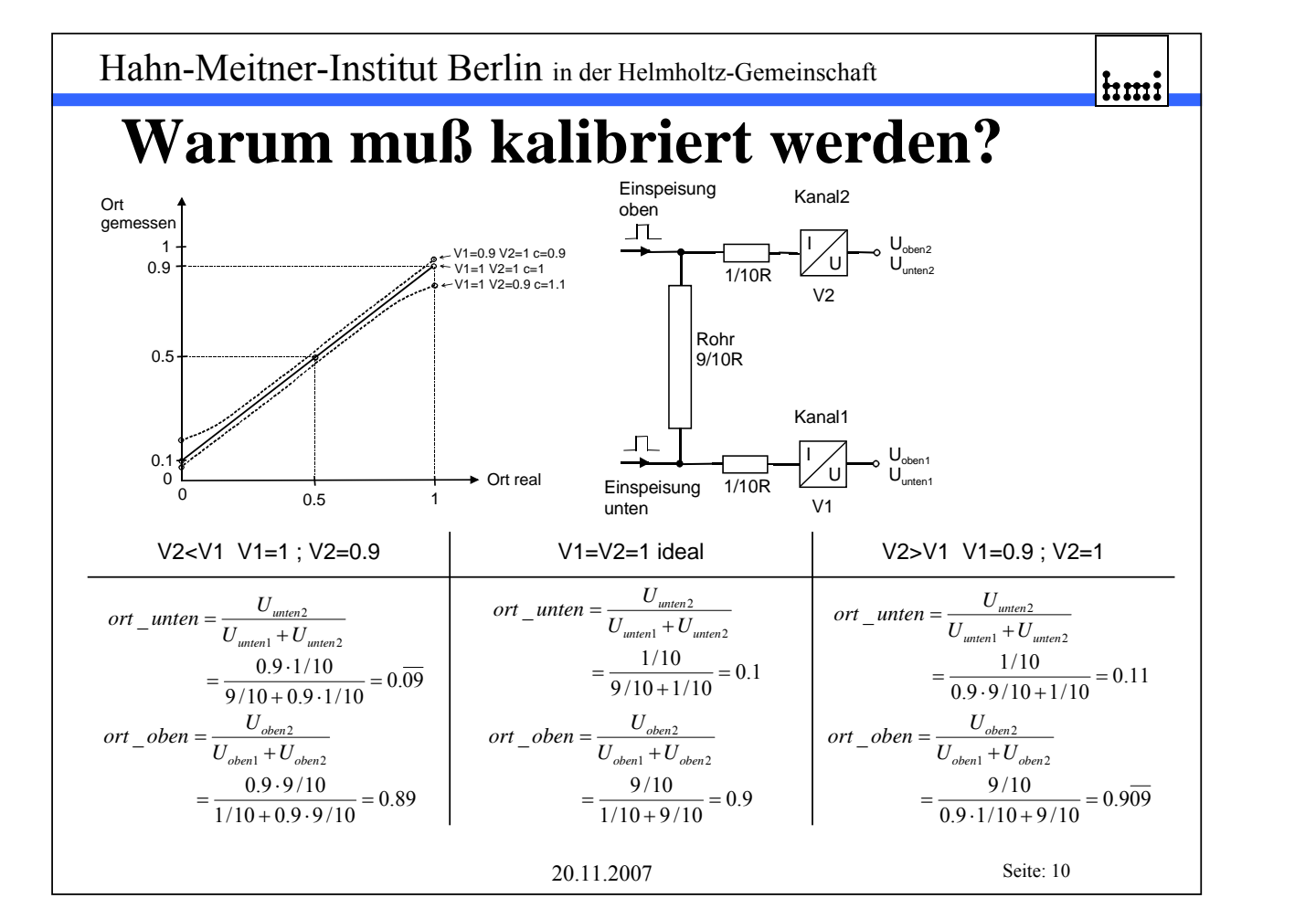

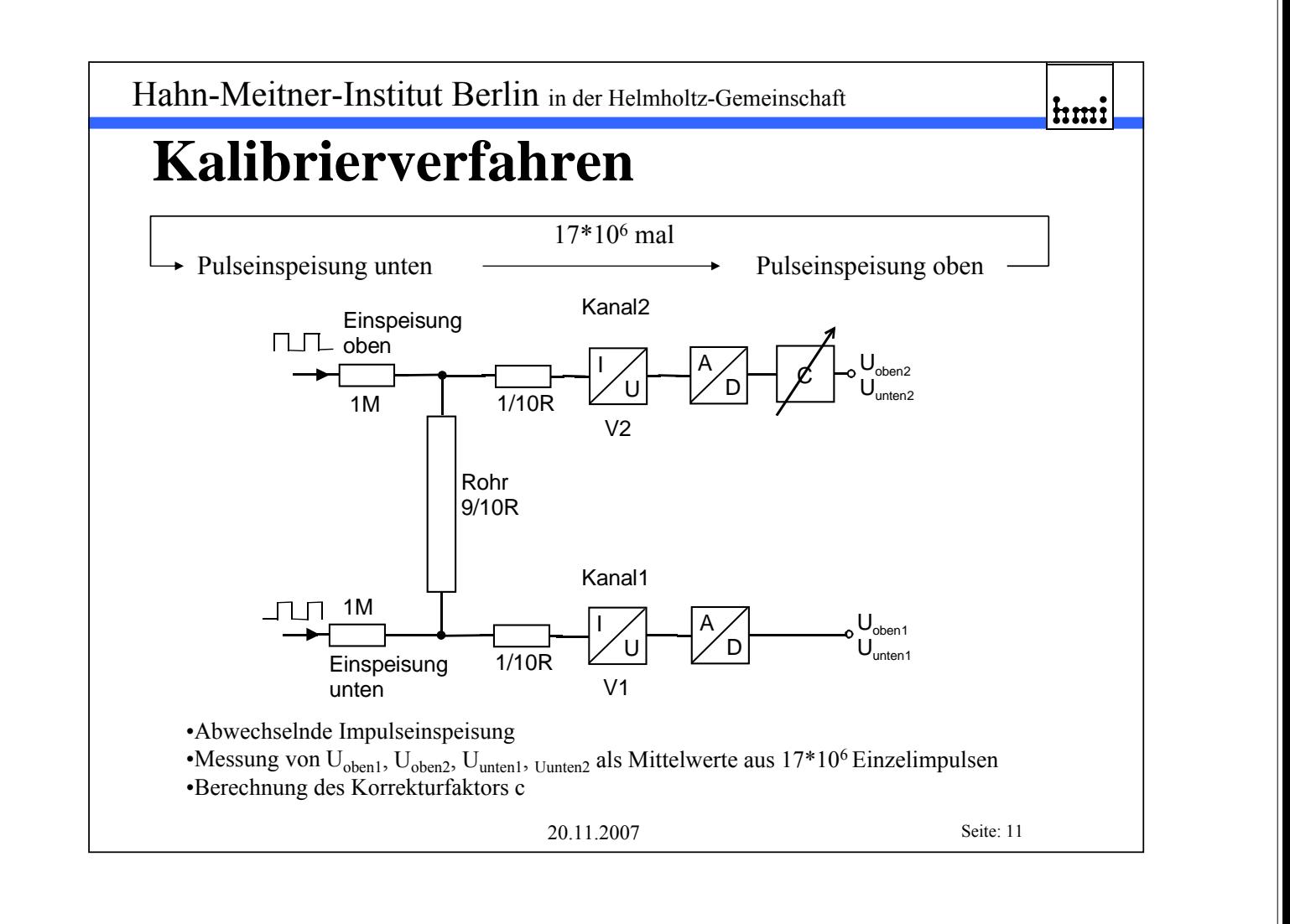

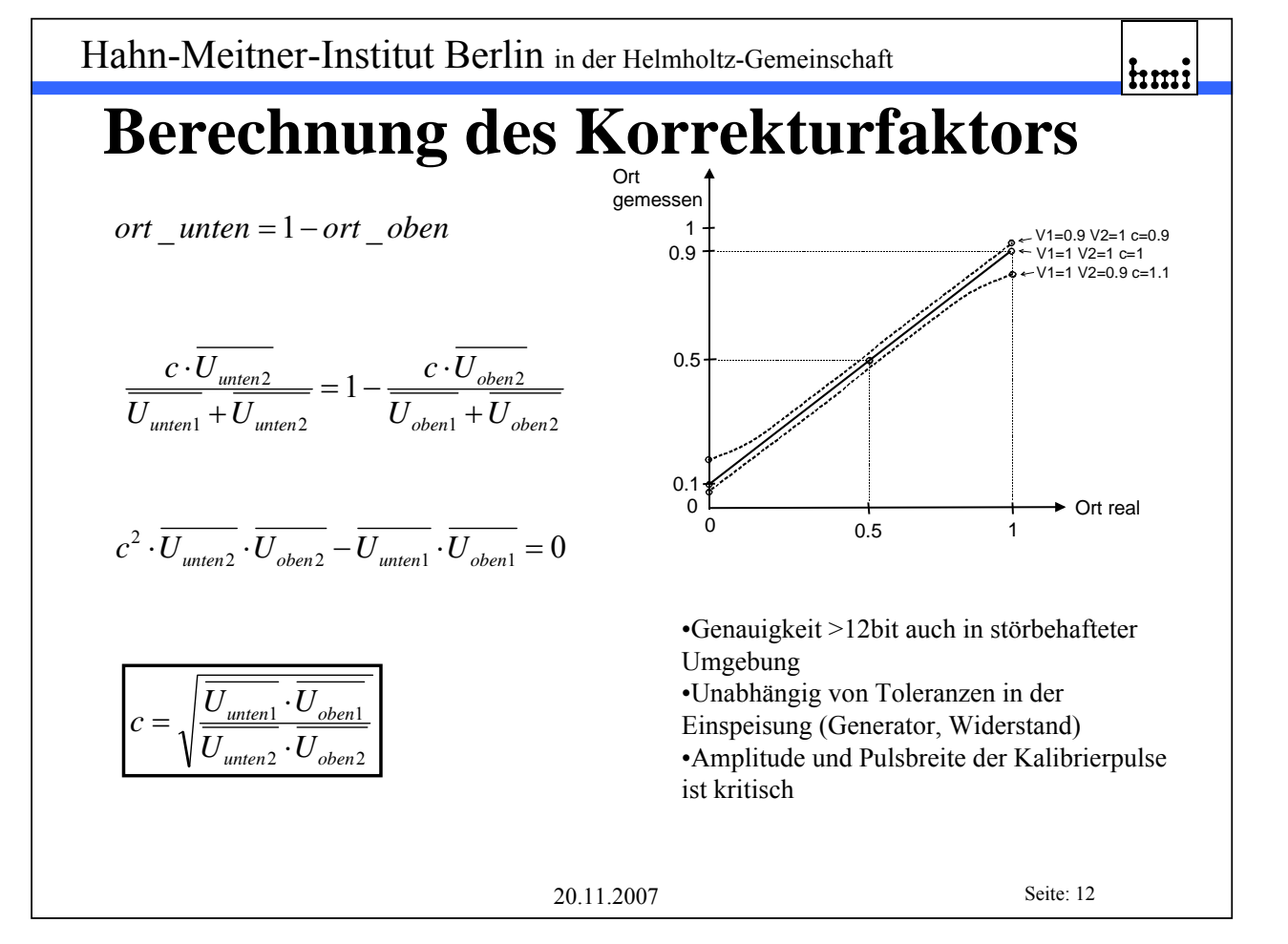

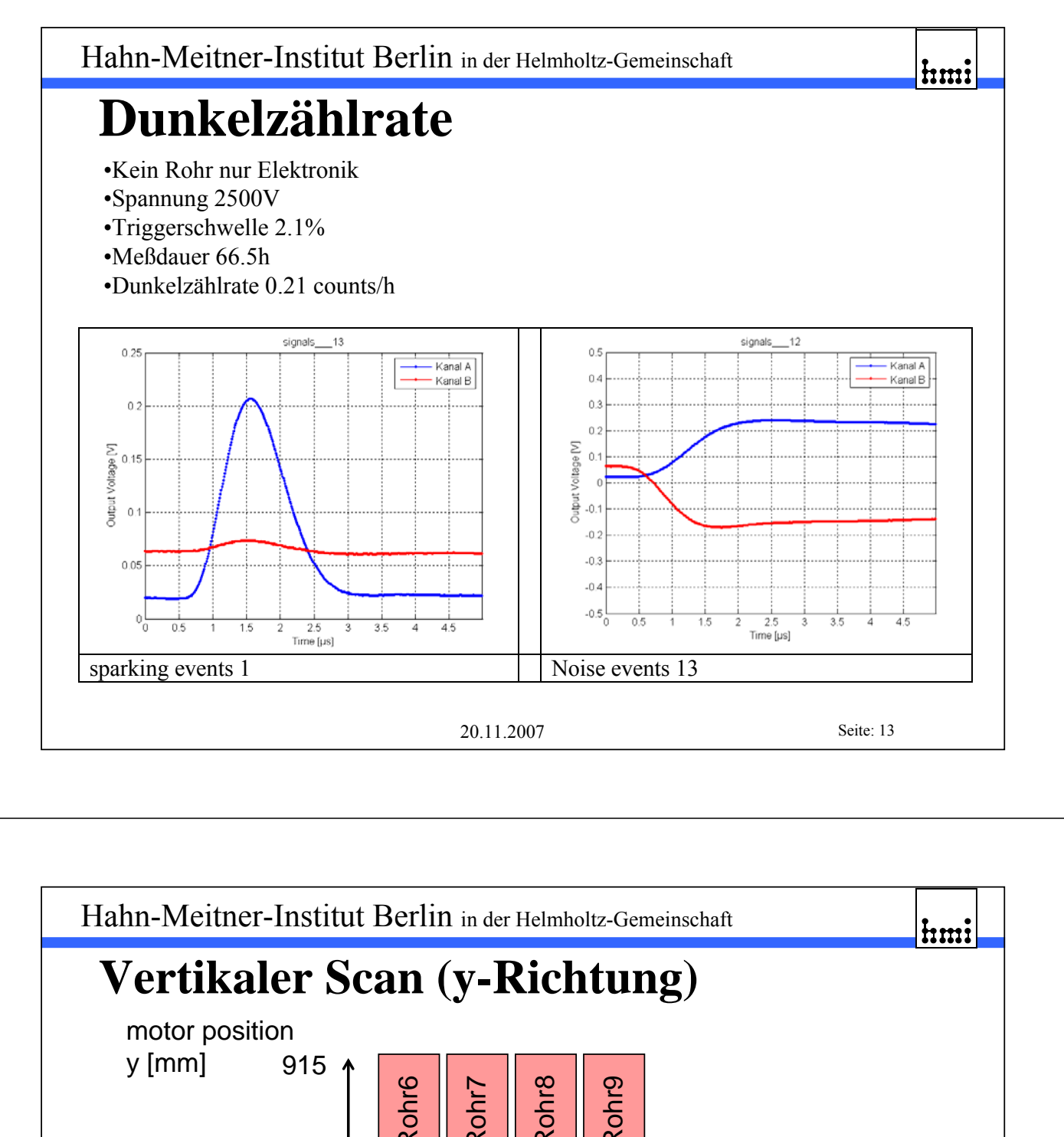

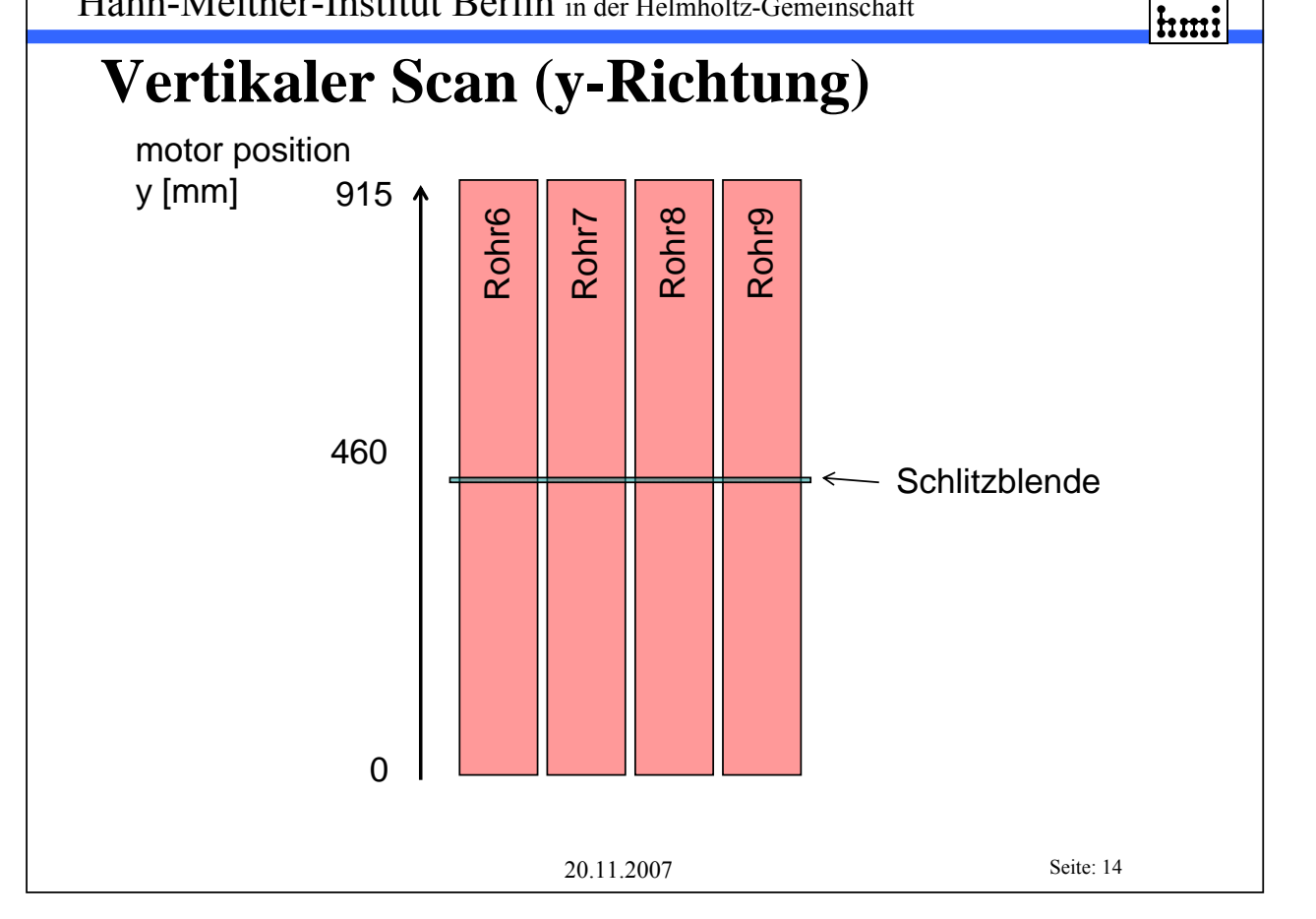

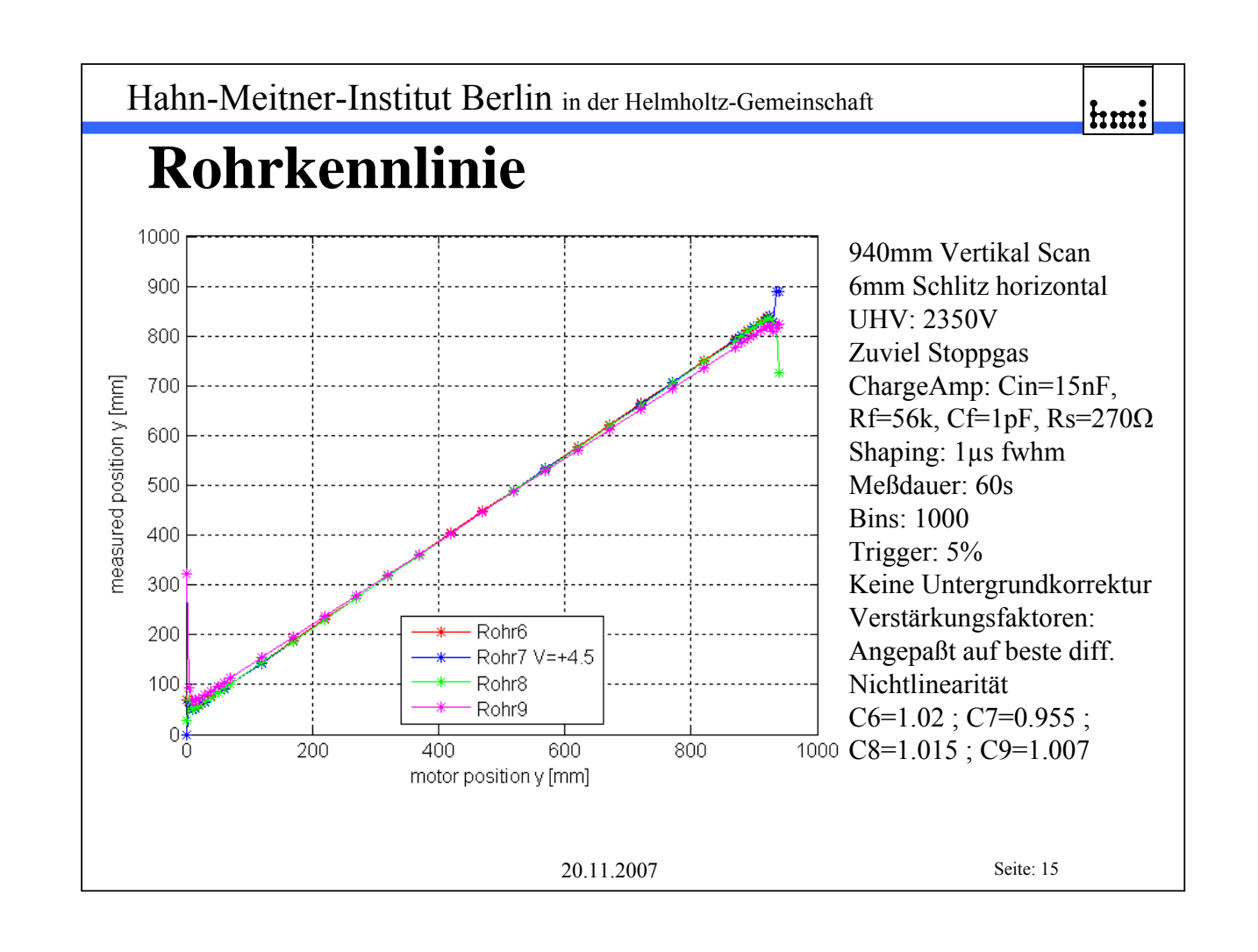

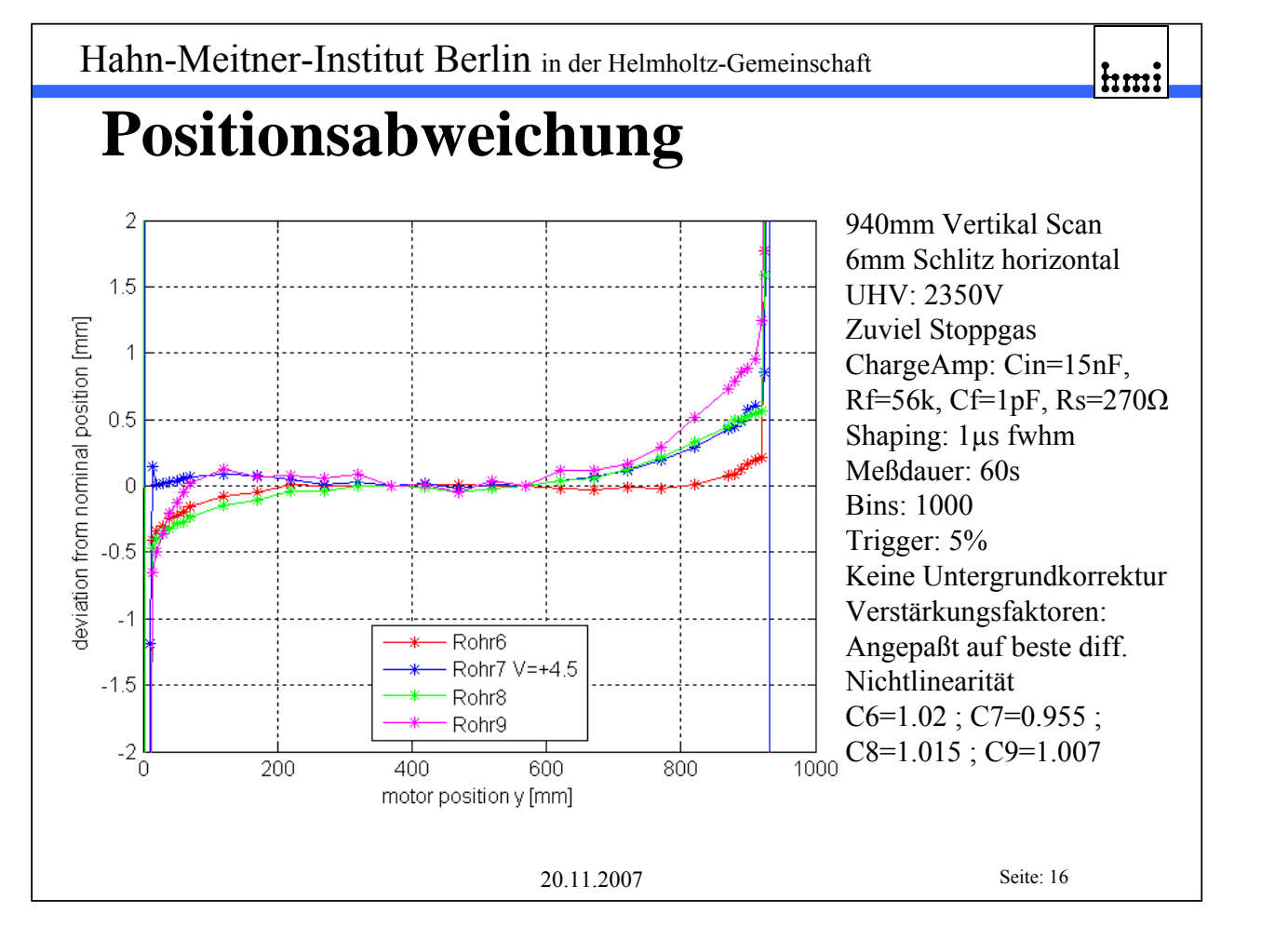

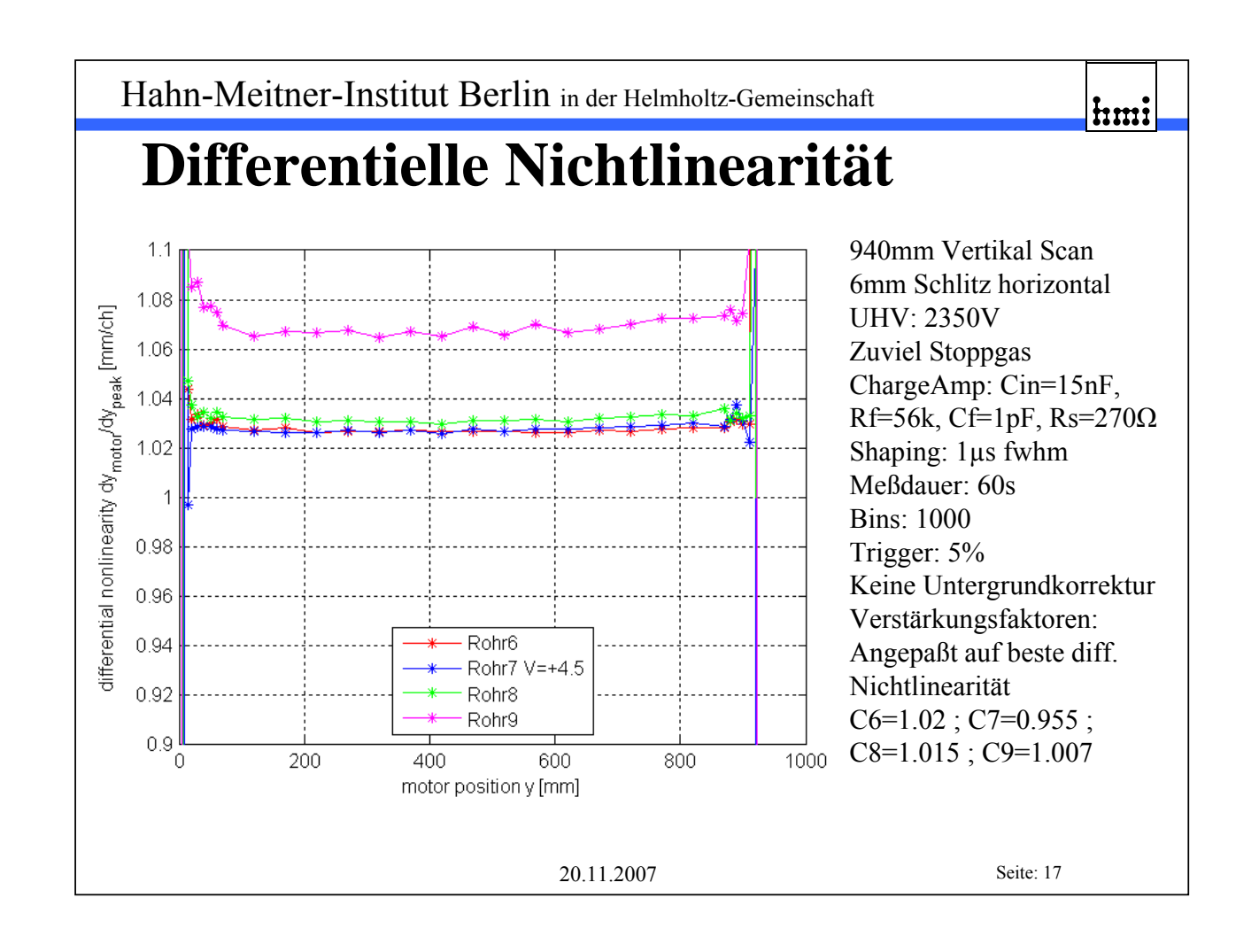

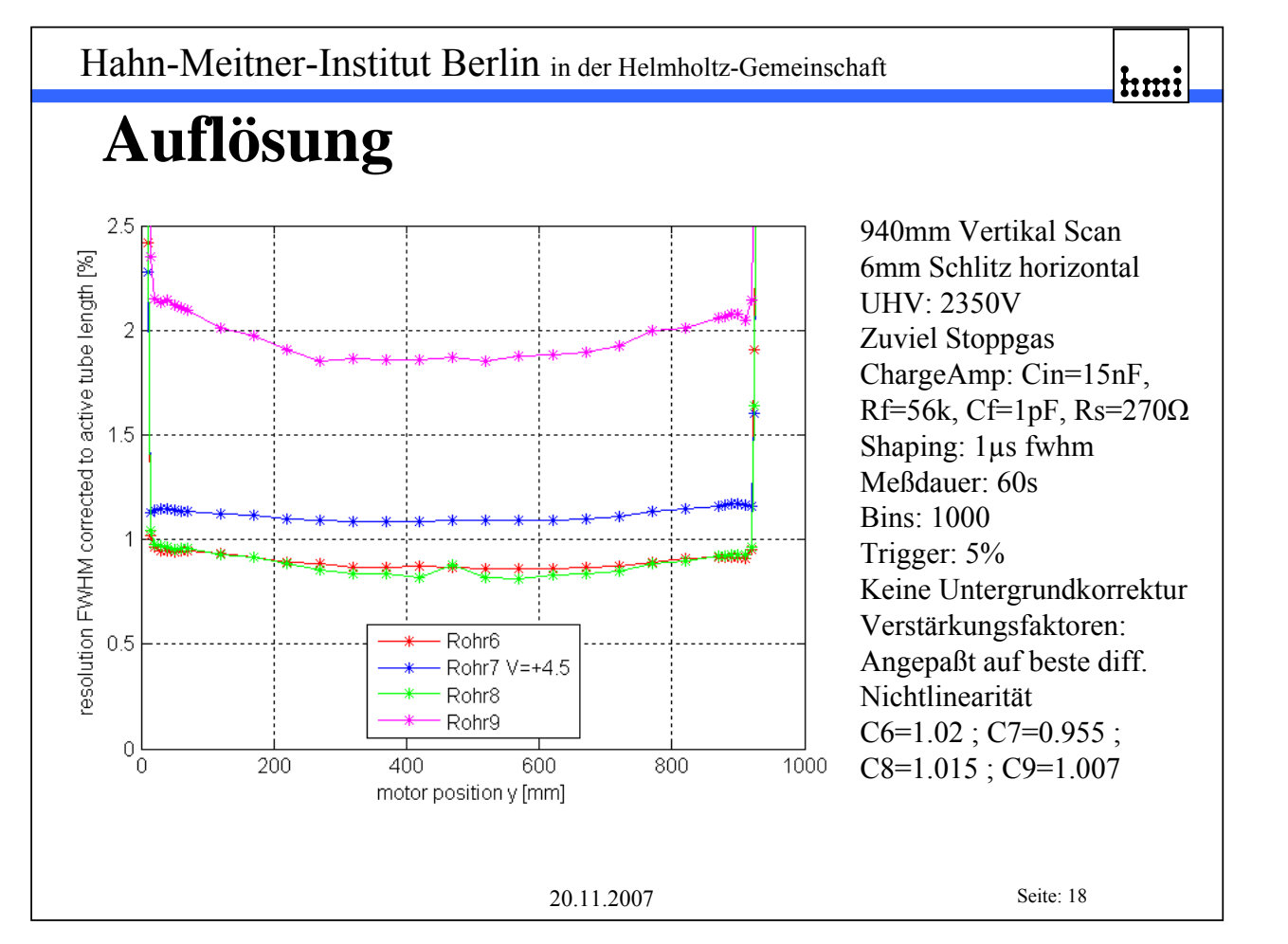

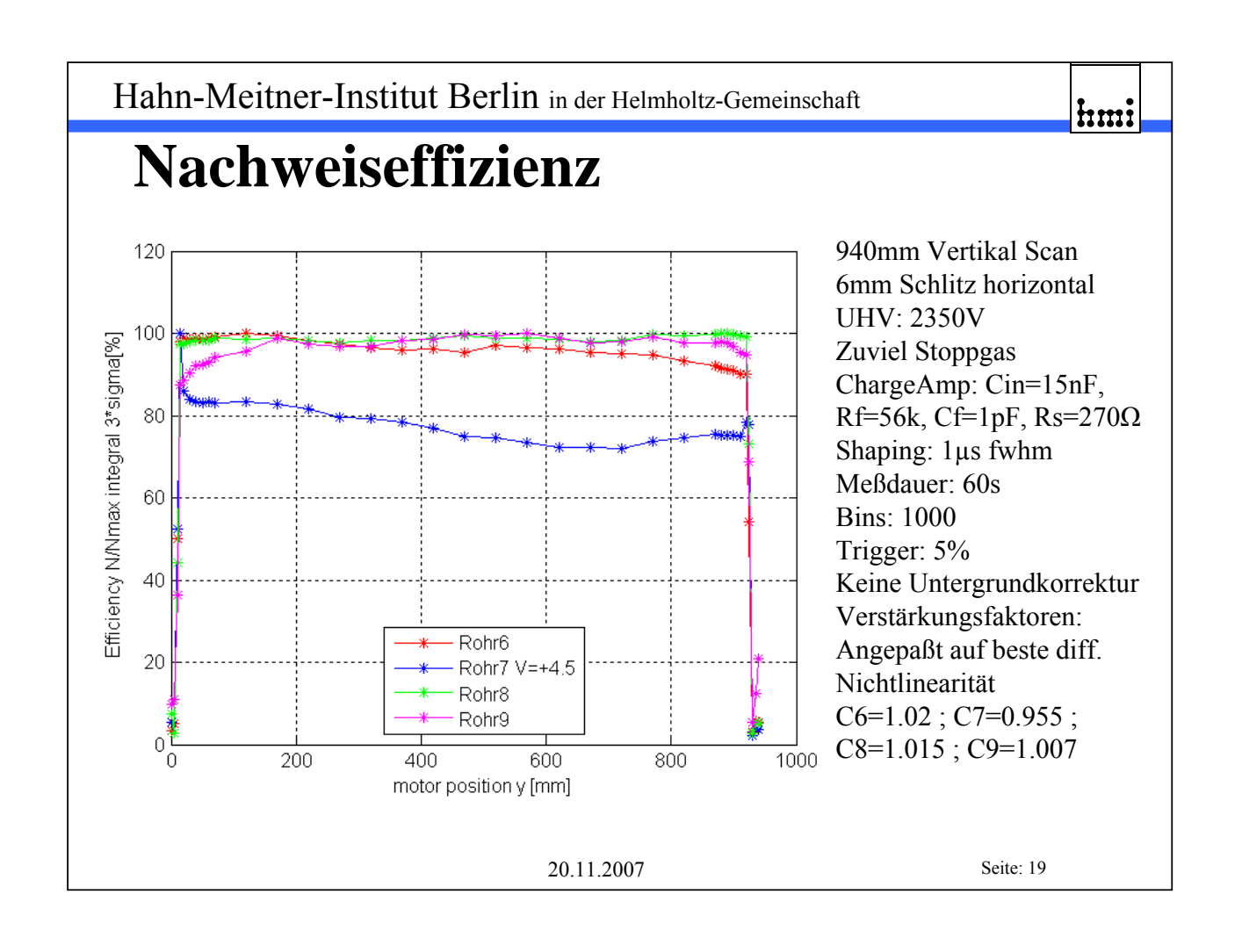

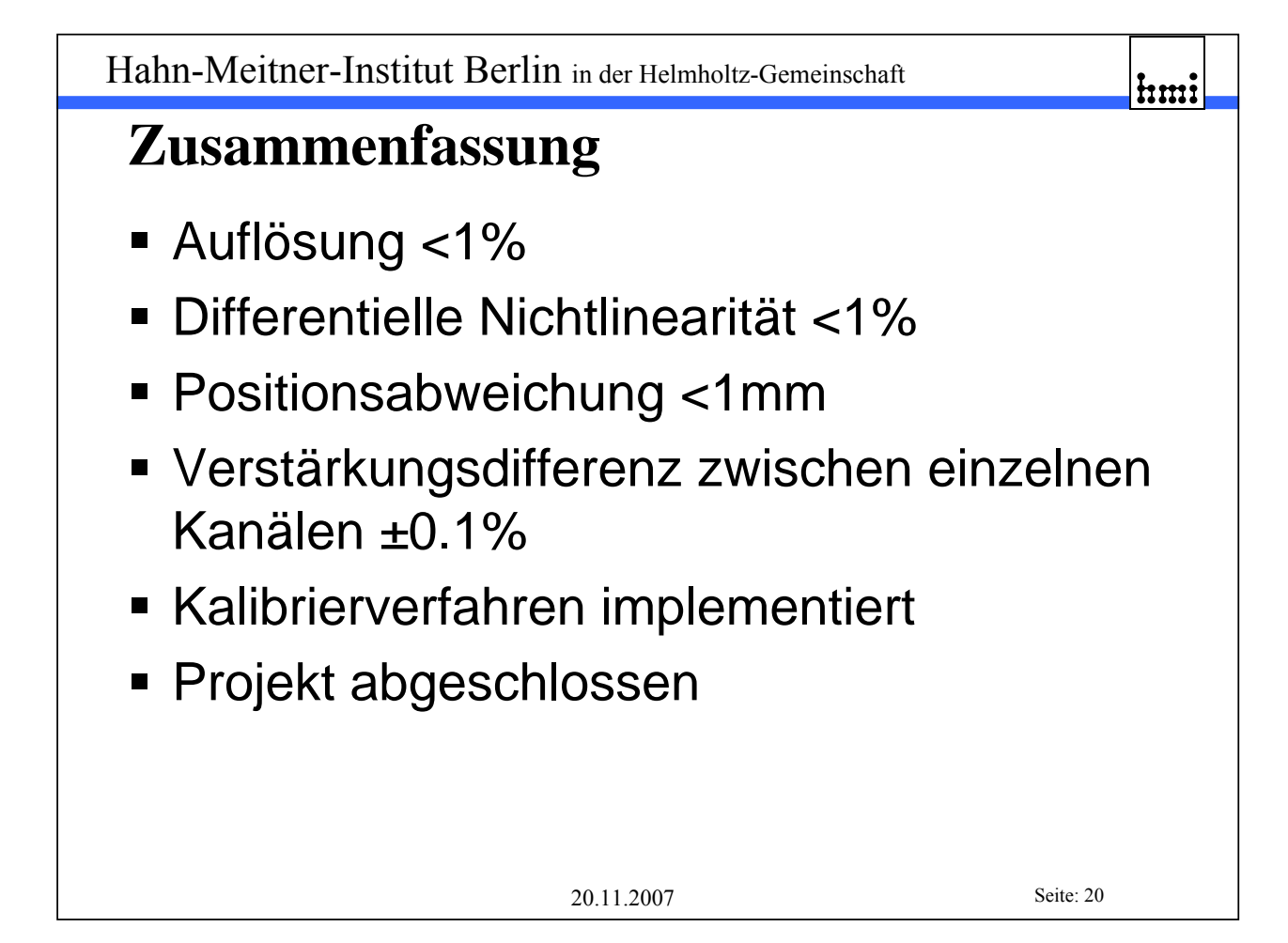

# **Enddesign und Verifikation der Auswerteelektronik für den ortsauflösenden Neutronendetektor am EXED**

Dr. S. Bönisch, S. Dube, Th. Kleisch, Dr. B. Namaschk, Dr. F. Wulf, Hahn-Meitner-Institut Berlin

### Zusammenfassung

Für den neuen ortsauflösenden Neutronendetektor am EXED (extreme environment diffractometer) am HMI wurde ein Meßverfahren sowie die dazu nötige Auswerteelektronik entwickelt und verifiziert. An einem 2. Prototypen des ortsempfindlichen Neutronendetektors wurden dazu an einer weißen Neutronenquelle (BER-II, V17) umfangreiche Messungen und Optimierungen durchgeführt. Insbesondere sollte die differentielle Nichtlinearität optimiert werden. Hierzu mußte ein Kalibrierverfahren zum Abgleich der Verstärkungsdifferenzen implementiert werden.

Aus der Detektorbank mit ihren insgesamt 16 Einzelrohren wurden gleichzeitig die Rohre 6-8 mit 6.8kΩ Rohrwiderstand, 15um Drahtdurchmesser sowie Rohr 9 mit 4.8kΩ Rohrwiderstand, 18µm Drahtdurchmesser mit ca. 13pF Rohrkapazität bei 2350V und einer daraus resultierenden Gasverstärkung von etwa 100 vermessen. Die Gasfüllung enthielt zuviel Stoppgas, wodurch nur eine kleine Gasverstärkung erreicht wurde. Die Vorverstärker (I-U Konverter) mit nachgeschalteten Shapern (Shapingzeit 1µs fwhm gaussförmig) wurden direkt auf der Detektorbank montiert. Eine ADC-Karte der Fa. Struck (SIS3300) mit integrierter Peakwerterfassung und Pile-up Unterdrückung sowie ein PC mit Meßsoftware ermöglichten die Datenaufnahme und Abspeicherung der Meßwerte. Bei der Messung wurde die gesamte Detektorbank in y-Richtung verfahren und dabei an mehreren Punkten über jeweils 60s Meßdauer eine Orts- und Summenverteilung bei Bestrahlung mit Neutronen gemessen. Die Meßdatenaufnahme erfolgte gleichzeitig an 4 Rohren (Rohre 6-9) an ca. 35 Meßpunkten in y-Richtung mit 50mm Abstand innen bzw. 10mm Abstand in der Nähe der Rohrenden über die gesamte Rohrlänge (940mm). Nach einem Fitting (Gauß-Fit) der Rohdaten wurden Effizienz, Auflösung und Rohrlinearität über der Rohrlänge berechnet.

### Kalibrierverfahren:

Um eine differentielle Nichtlinearität von ≤1% über die gesamte Rohrlänge zu erreichen muß die Verstärkung der beiden an den Rohrenden angeschlossenen Verstärker genau abgeglichen werden. Dazu werden an den Rohrenden abwechselnd oben und unten Kalibrierimpulse definierter Größe (17e6 Einzelimpulse a 0.5pC, 500ns Pulsbreite) eingespeist. Die gemessenen Ausgangsamplituden werden gemittelt und mit Hilfe einer Symmetriebedingung der Verstärkungskorrekturfaktor c für einen Verstärkungskanal berechnet. Durch dieses Verfahren läßt sich selbst in störbehafteter Umgebung eine Meßgenauigkeit von >12bit erreichen. Das Verfahren ist inhärent unabhängig von der Genauigkeit der Einspeisung (Einspeisewiderstände) und des Generators. Jedoch sind Amplitude und Pulsbreite der verwendeten Kalibrierimpulse kritisch in Bezug auf die exakte Lage des Kalibrierpunktes. Im realen Einsatz muß demzufolge die Pulsamplituden- und Pulsbreitenverteilung echter Neutronenereignisse zur Verstärkungskalibrierung herangezogen werden. Dies wird z.B. dadurch erreicht werden, daß der Verstärkungskorrekturfaktor auf beste differentielle Nichtlinearität bei einer realen Vermessung des Detektorrohres eingestellt wird.

Ergebnisse der Dunkelzählratenmessung:

Die Dunkelzählrate der Auswerteelektronik begrenzt die Auflösung bei kleinen Zählraten. Mit 0.21 Ereignissen pro Stunde konnte hier ein sehr guter Wert erreicht werden.

### Ergebnisse des vertikalen Scans (y-Richtung):

Die Nachweiseffizienz ist fast über die gesamte Rohrlänge ≥90%. Die Auflösung bezogen auf eine Rohrlänge von 900mm und 1000 Histogrammklassen (channels) ist über die gesamte Rohrlänge ≤1%. Im Falle des Rohres mit 4.8kΩ Rohrwiderstand verringert sich die Auflösung auf ca. 2%. Die differentielle Nichtlinearität ist mit ≤1% über die gesamte Rohrlänge exzellent. Dies wurde durch den Einsatz von Stromverstärkern (Abfallzeitkonstante 56ns) anstelle von Ladungsverstärkern, durch eine reduzierte Shapingzeit (1µs fwhm gaussförmig), durch den Einsatz von Rohrverlängerungswiderständen (270Ω) sowie durch die Verstärkungskorrektur s.o. erreicht. Die Positionsabweichung von einer linearen 2-Punkt Kalibrierung des Rohres ist mit <1mm über die gesamte Rohrlänge ebenfalls exzellent.

Die hier erzielten Ergebnisse lassen deutlich erkennen, daß die geforderten Parameter der Spezifikation von 2006 selbst bei Verwendung von Detektorrohren mit falscher Gasfüllung sicher eingehalten werden können. Die Entwicklung des Analogteils der Auswerteelektronik ist damit abgeschlossen.

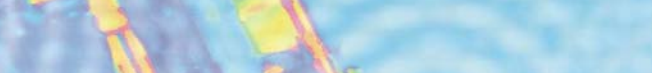

powerBridge

Computer

powerBridge Computer, Kay Klockmann

### Das Unternehmen

- Gegründet 1993
- Sitz in Burgwedel/Hannover
- Gesellschafter: Susanne Görke
- Geschäftsführer: Thomas Hannemann
- **Produkte namhafter Hersteller**
- **Eigene Entwicklung und Fertigung für** kundenspezifische Produkte und Systeme
- **Fundierte Erfahrungen mit Echtzeit-Applikationen**

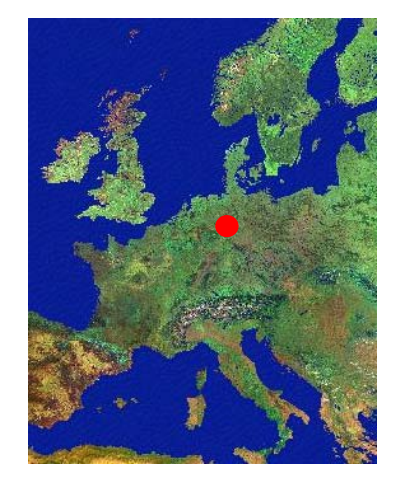

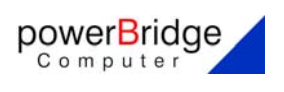

# Kernkompetenzen ■ Vermarktung von Computer-Boards und -Systemen in Anwendungen in der Telekommunikation, Industrieautomation, Telematik und Wehrtechnik ■ Integration von Komplettsystemen auf Basis von Standardkomponenten Konzeption, Fertigung und Lieferung von Systemen nach Kundenspezifikation Beratung und Support durch eigene erfahrene Vertriebsingenieure powerBridge Computer

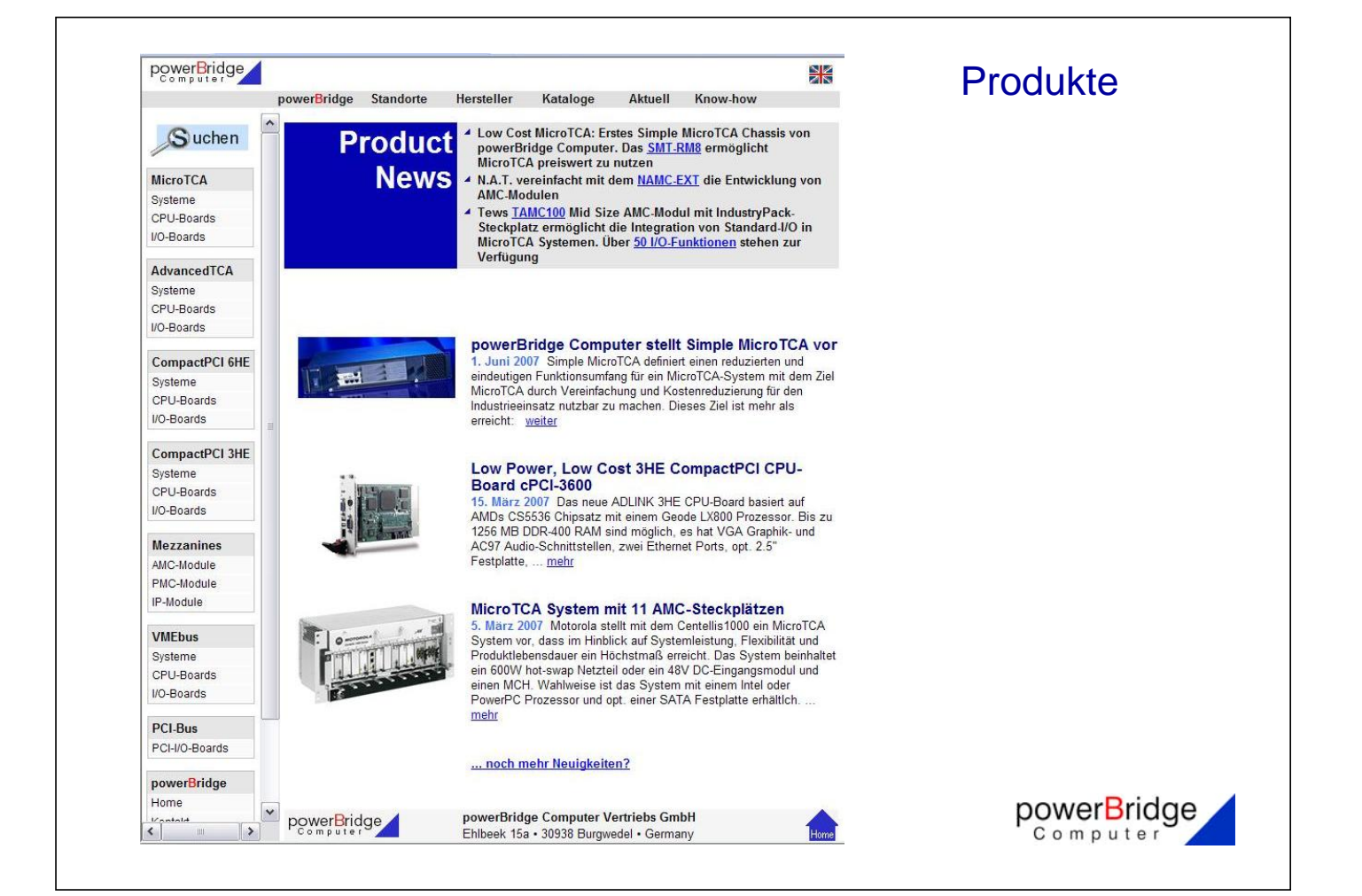

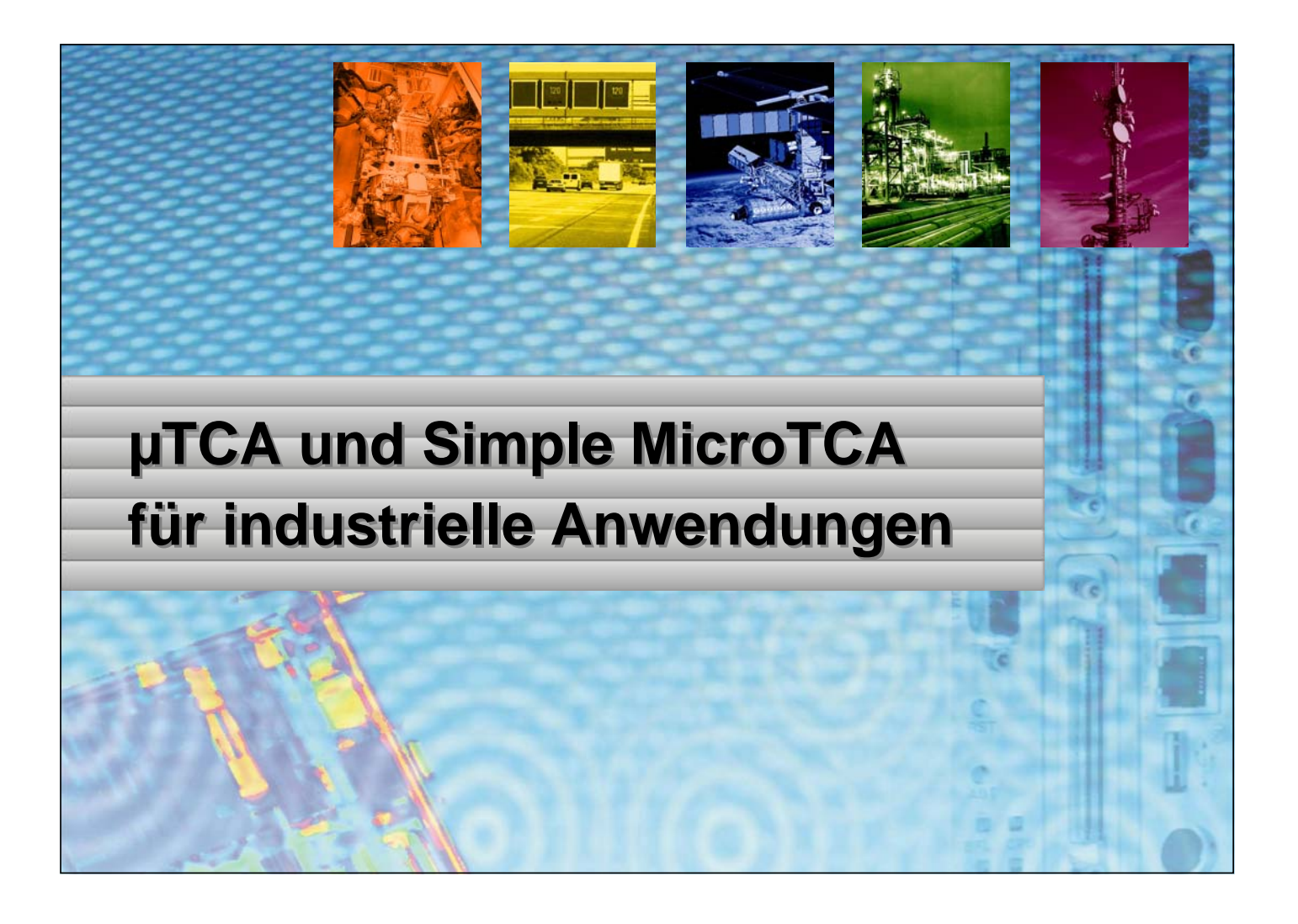

# µTCA und Simple MicroTCA für industrielle Anwendungen

Erinnern Sie sich …

- µTCA Vorteile für industrielle Anwendungen
	- Kleiner Formfaktor mit hoher Packungsdichte
	- einfacher Service und Aufrüstbarkeit
	- Sehr guter Support für erhöhte Anforderungen
	- Hoher Durchsatz auf der Backplane
	- System Management
	- eine Technologie für die nächsten 10 Jahre
- Nachteile von µTCA
	- Der MCH hat eine Vielzahl von Fähigkeiten, die in den meisten Applikationen nicht benötigt werden
	- Die Kosten dafür sind zu hoch
	- Das PM mit seinen Eigenschaften ist sehr kostenintensiv
	- … und es gibt zu viele Möglichkeiten

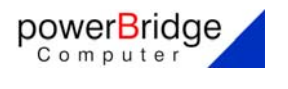

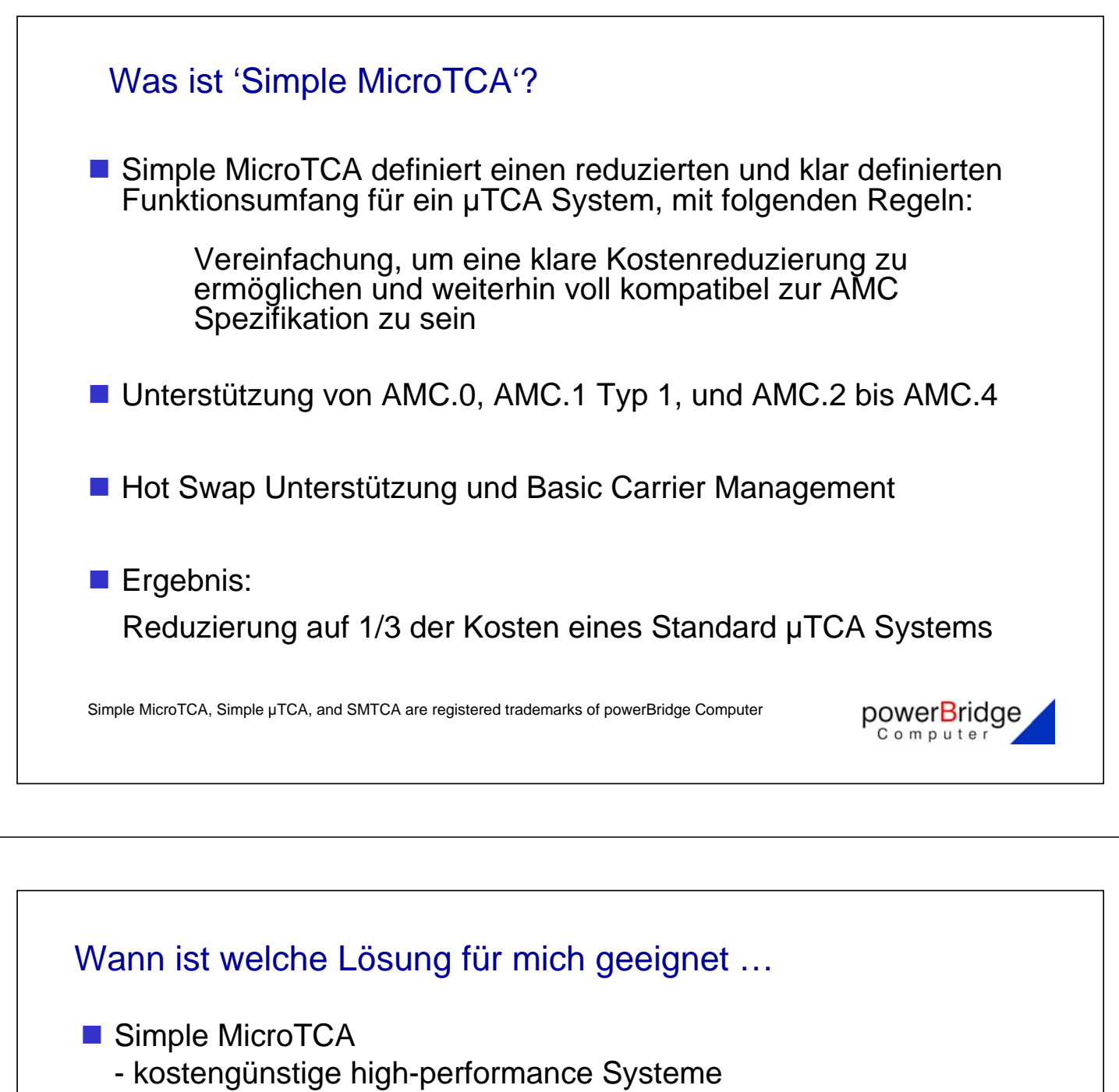

- keine Switched Fabrics
- keine Redundanz
- PCIexpress x1
- System Management

### $\blacksquare$  µTCA

- Systemkosten keine große Rolle spielen
- redundante Systeme
- hoher Durchsatz
- Anforderungen steigen und SMTCA nicht mehr ausreicht
- Nutzung weiterer Fabrics

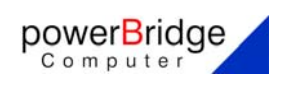

## µTCA/SMTCA Anwendungen im Bereich Telekom …

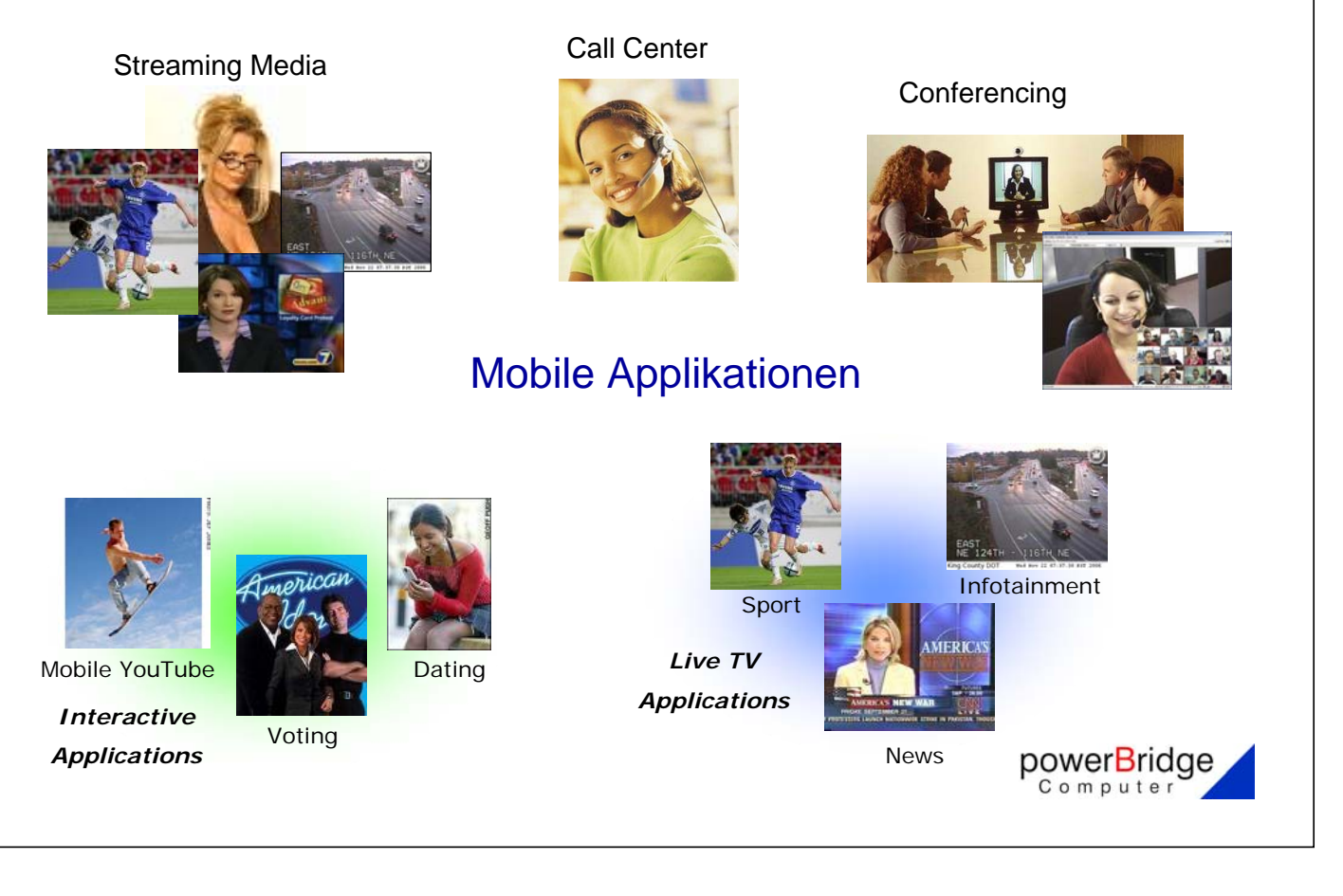

## µTCA/SMTCA in der Industrie

- **Inspektionssysteme in der** LCD-Panel Herstellung
- SMTCA System
- **Multiprozessor** Intel Core 2 Duo AMCs
- Gigabit Ethernet AMCs
- Storage AMCs

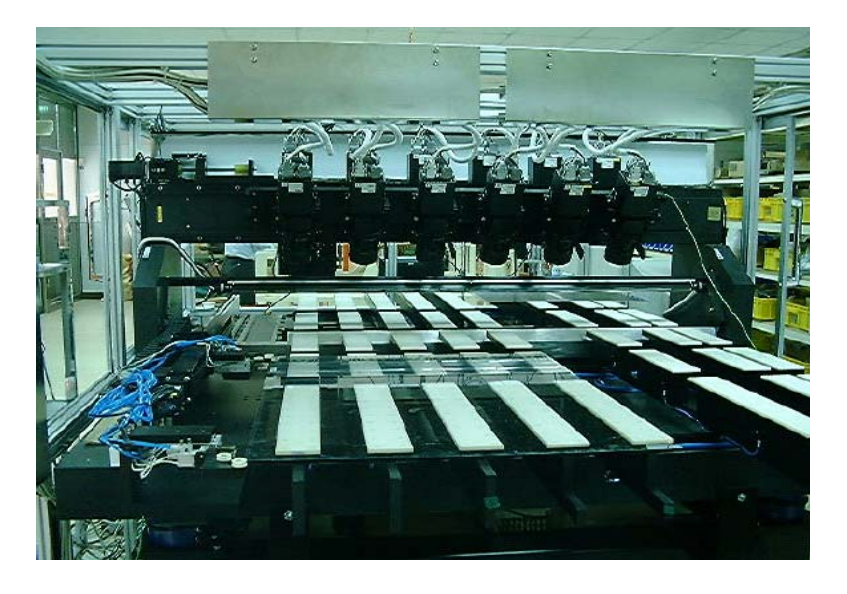

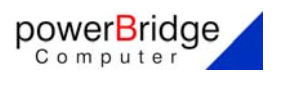

## µTCA/SMTCA in der Industrie

- Datenlogger in Hochgeschwindigkeitszügen
- SMTCA System
- Intel Core 2 Duo AMC
- **ProfiBus AMC**
- **FPGA AMC**
- Digital I/O AMC
- Storage AMC

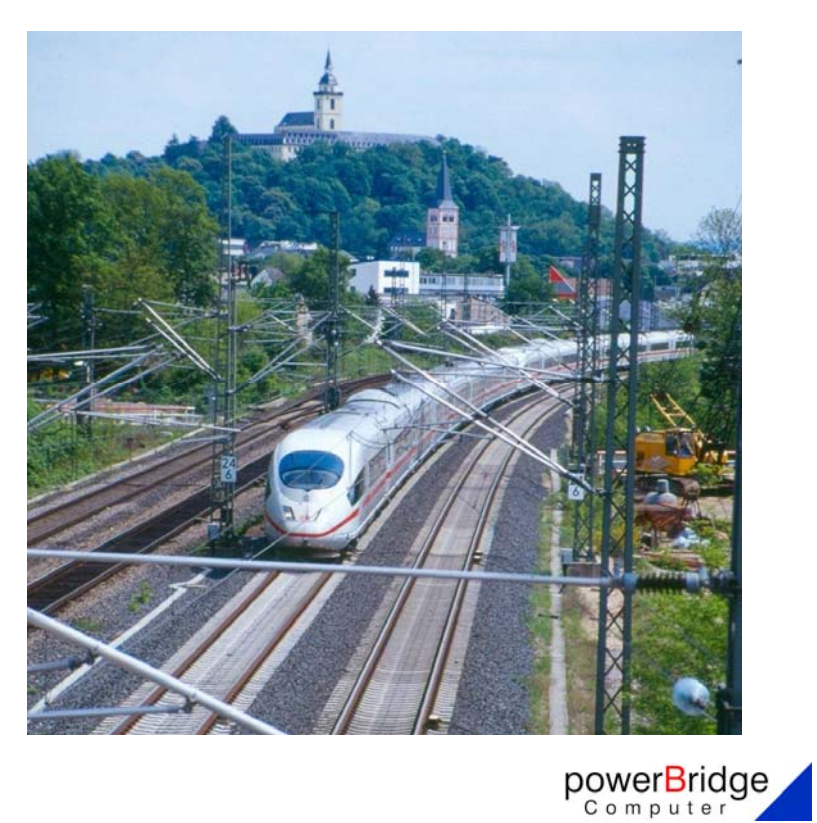

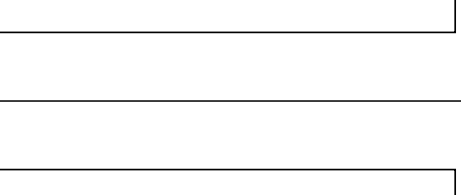

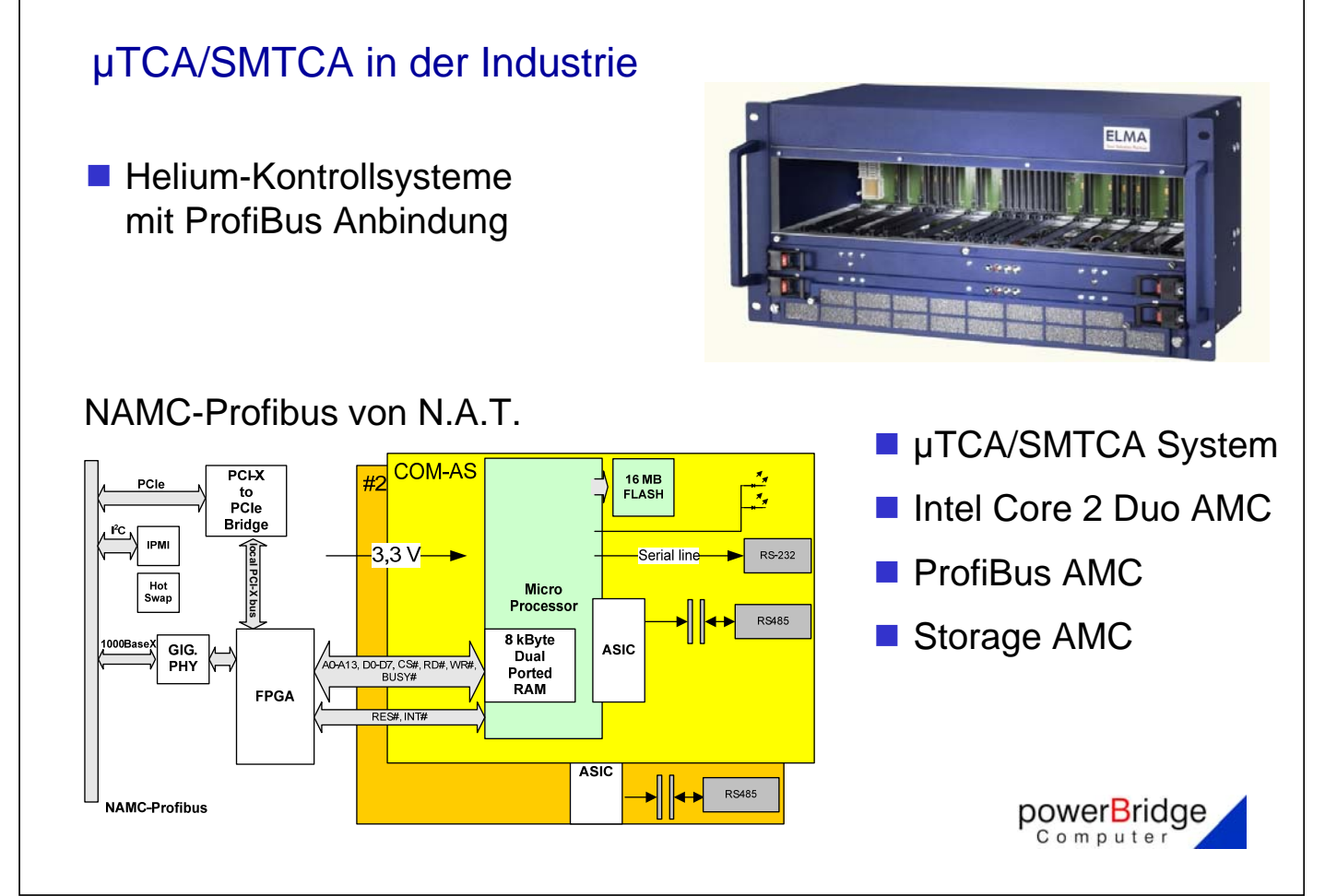
#### µTCA/SMTCA in der Industrie

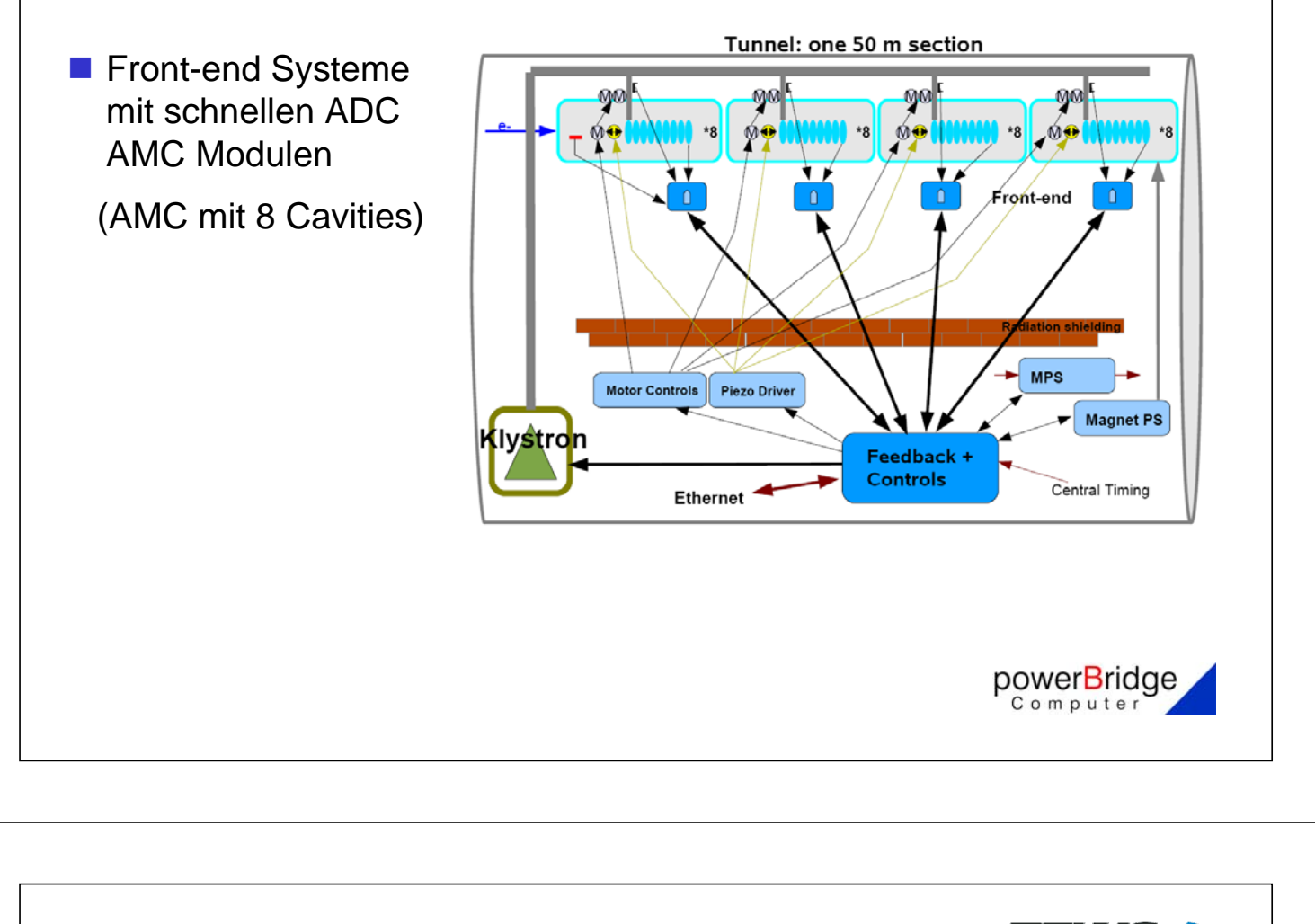

#### TAMC900, 8-fach 14-bit ADC AMC

- 8-Kanal AD-Wandler AMC
- AMC-Modul mit AMC.1 Typ 8 Interface, Mid Size Bauform
- 8 differentielle 14-bit 105 MSps AD-Eingänge, LTC2254
- **TECHNOLOGIES**
- **Virtex-5 LXT FPGA**
- 4 MB QDR-II SRAM
- Signalkonditionierungsadapter (SiCA)
- **I** IPMI Unterstützung

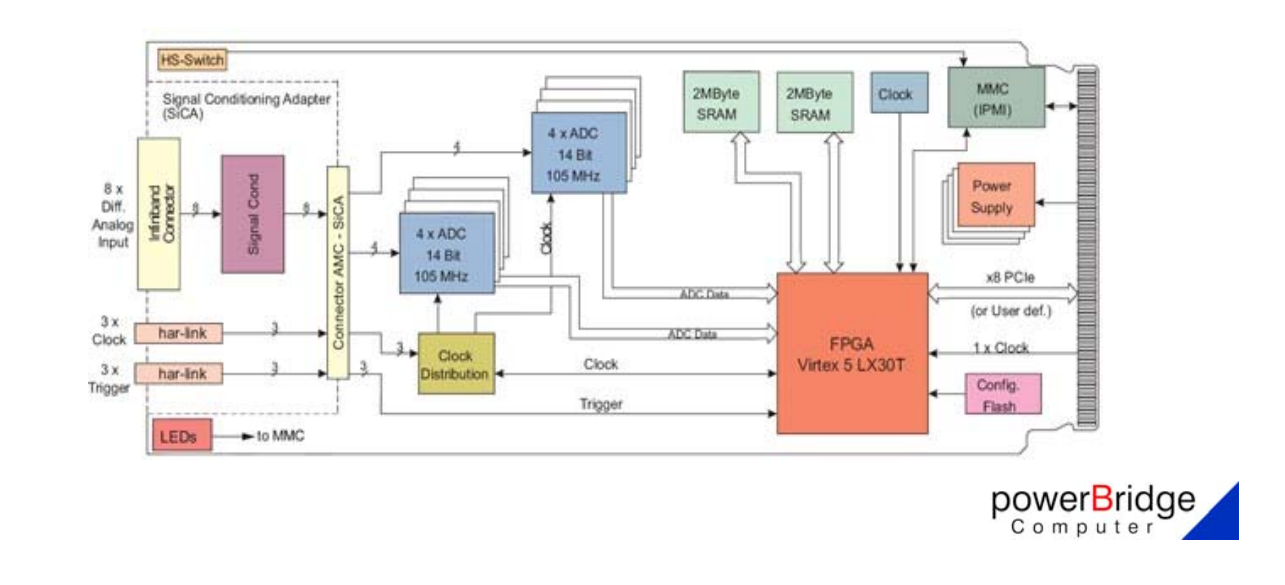

#### **NAMC-Profibus**

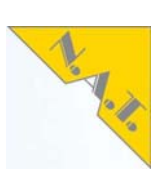

- 2 Kanal PROFIBUS-DP-Master
- AMC-Modul mit AMC.1 Typ 1, AMC.2 Interface, Mid Size Bauform
- Bus-Interface: Dual-Port-Memory, 8 kByte
- **PROFIBUS-Schnittstelle: EN 50 170,** 
	- 9,6 kBaud bis 12 Mbaud,
	- RS485, potentialfrei,
	- DSub-Buchse 9-polig

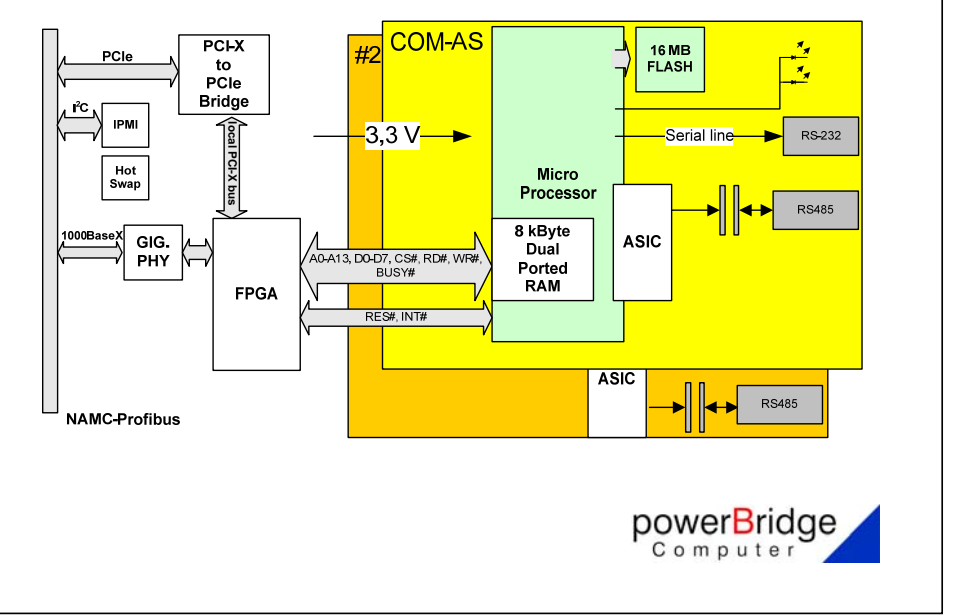

#### Roadmap AMC Module von Tews

- Carrier
- Single Slot IP-Carrier TAMC100

#### **Communication**

- 4 Channel High Speed Synch/Asynch Serial Interface
- Serial Communication Modules with 4/8/16 Asynch Serial Channels, RS232/RS422 (fixed channel configuration)
- Serial Communication Modules with 4/8 Asynch Serial Channels, programmable RS232/RS422/RS485
- Serial Communication Modules with 4/8 isolated Serial Channels, programmable RS232/RS422/RS485

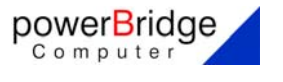

**NOIOGIES** 

#### Roadmap AMC Module von Tews

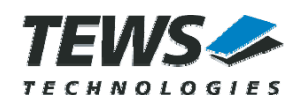

#### **FPGA**

- Simple Target only FPGA Module (similar to existing TPMC630 / TCP630)
- Family of High End FPGA Modules (Based on Xilinx Virtex Family, DMA, FlexI/O architecture)

#### **Network**

■ Single / Multi Channel Gigabit Ethernet

#### **FIELDBUS**

- Family of CANbus modules (Single / Multi Channel; isolated / non-isolated; various physical interfaces)
- Other Fieldbus modules like Arcnet, Interbus, Profibus, LON, Sercos as requested by customer

#### Roadmap AMC Module von Tews

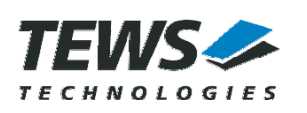

powerBridge Computer

#### ■ Motion Control

■ Multi Channel Incremental / SSI / Counter (like existing TPMC117 / TPMC118)

#### **Analog I/O**

■ Family of A/D and D/A modules (improved functionality and throughput compared to existing PMC modules)

#### ■ Digital I/O

- Family of isolated 24V In, Out, I/O modules (similar to existing PMC modules)
- Family of TTL I/O, RS422 I/O modules

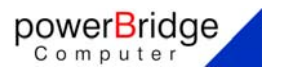

#### Roadmap AMC Module von Tews

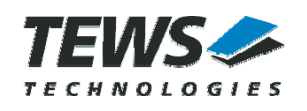

#### **Multifunction I/O**

■ Modules offering analog I/O, digital I/O, Counter / Timer (like existing TPMC851)

#### Special AMC Modules

Development of Custom Specials

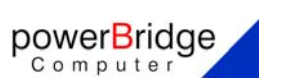

# TEST OF BLPM@PITZ TEST OF BLPM@PITZ

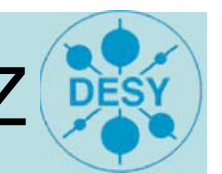

BLPM = Beam Loss Position Monitor Developed by :

W. Goettmann, F. Wulf ( HMI ),

M. Körfer ( DESY ),

J. Kuhnhenn ( FhG-INT)Beam

Beam-Loss ( in Accelerators ):

- Can destroy components ( melts the vacuum chamber , extreme temperatures, hot spots ).
- Damage of electronics due to radiation.

SEI, 26.09.07

In Linear- und auch in Ringbeschleunigern für Teilchen kann es vorkommen, dass der Teilchenstrahl vom idealen Weg abweicht und die Wand der Vakuumkammer trifft. Das kann z. B. durch den Ausfall der Fokussierungsmagnete verursacht werden. Aber auch Fehler bei der Bedienung der Anlage kann zu einem Totalverlust des Teilchenstrahls führen.

Um eine hohe Ladungsdichte zu erhalten werden die Teilchenstrahlen stark fokussiert. Trifft ein solcher Teilchenstrahl die Wand der Vakuumkammer, wird die im Stahl gespeicherte Energie zum Teil in Wärme umgesetzt. Durch die Wärmeentwicklung können erhebliche Schäden entstehen. Außerdem entsteht eine elektromagnetische Lawine durch die Elektonik-Komponenten , die sich in der Nähe befinden, geschädigt werden können.

Ein Beam-Loss-Monitor dient dazu, einen Strahlverlust rechtzeitig zu detektieren damit dann durch geeignete Maßnahmen ( z.B. schnelles Abschalten des Beschleunigers ) Schäden vermieden werden.

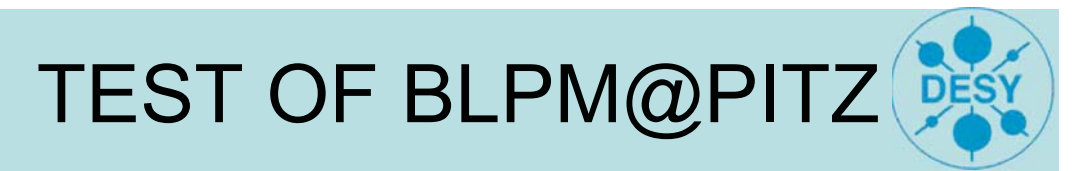

- $\cdot$  energy deposition in vacuum chamber  $\rightarrow$  severe damage
- online monitoring is needed
- integration in the Beam Inhibit System (BIS)

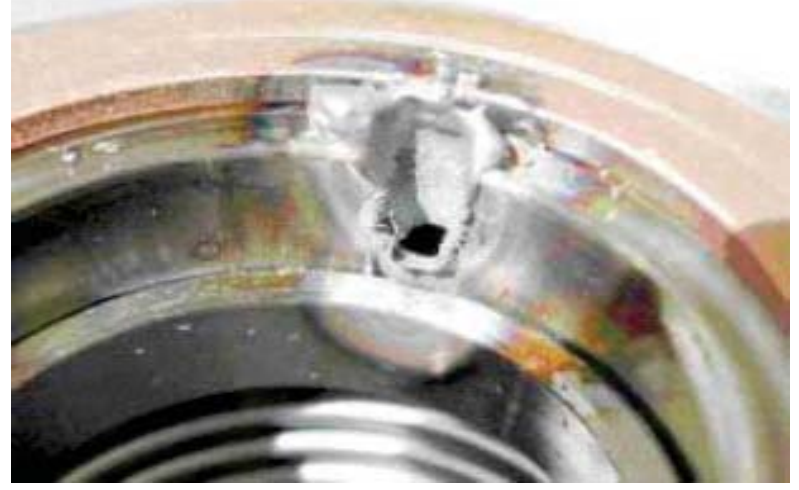

Picture from: ELBE - Forschungszentrum Rossendorf

SEI, 26.09.07

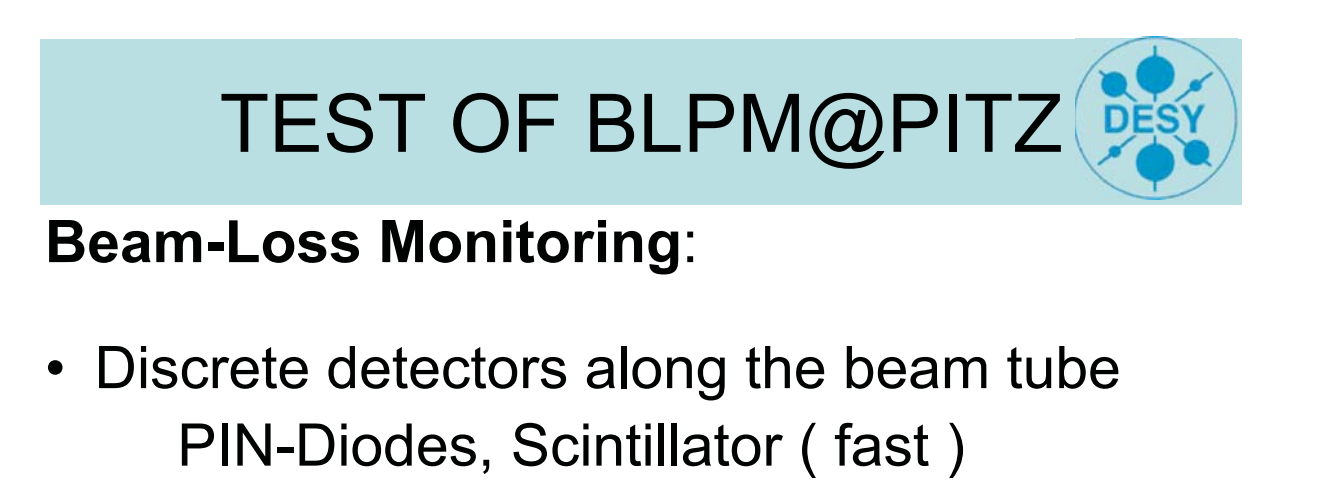

• Long detector units Long Ionisation Chamber (LIC) (slow) Cherenkov effect in optic fibers Scintillation fibers

# TEST OF BLPM@PITZ TEST OF BLPM@PITZ

PITZ Photo Injector Teststand at Zeuthen Aim: optimizing the electron injection for **F**ree **E**lectron **L**asers ( FELs ,XFEL)

Laser driven RF-Gun:

- electron bunches with 0.9  $\pi$  mm mrad normalized transverse emittance ( aim )
- 1 nC charge per micropulse (6.2 e+19 electrons)
- up to 7200 micropulses per train (now max. 800 )
- $\cdot$  each train has up to 800  $\mu$ s length
- repetition rate of up to 10 Hz
- momentum of the electrons up to 40 MeV/c (now  $\sim$ 15 MeV/c )

SEI, 26.09.07

Der Photoinjektor-Teststand in Zeuthen ist im Prinzip ein kleiner Linearbeschleuniger. Ziel der Anlage ist es Elektronen-Quellen zu entwickeln und zu optimieren. Derartige Quellen werden für die nächste Generation von Teilchenbeschleunigern benötigt. Sie zeichnen sich durch eine hohe Ladungsdichte aus. Am Teststand in Zeuthen wird ein gepulster Elektronenstahl mit einer Ladung von 1nC per Mikropuls erzeugt.

Um mit diesem Strahl bestimmte physikalische Prozesse auszulösen muss er stark gebündelt werden. Die transversale Ausdehnung eines solchen Strahl geht in den  $\mu$ m Bereich.

Die hohe Ladung, verbunden mit dem kleinen Strahldurchmesser, machen eine Monitorierung des Strahls unumgänglich.

Die vom HMI und DESY entwickelte Anlage wurde in Zeuthen am Photoinjektor-Teststend getestet.

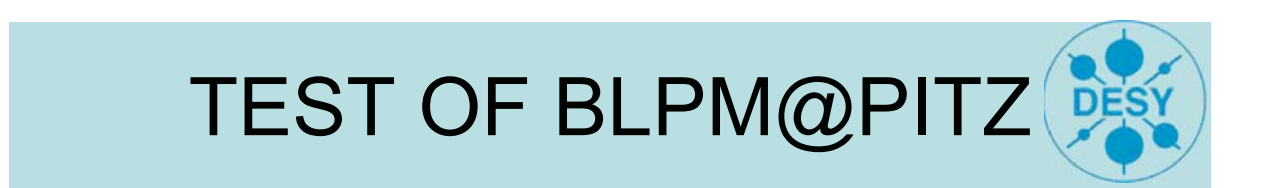

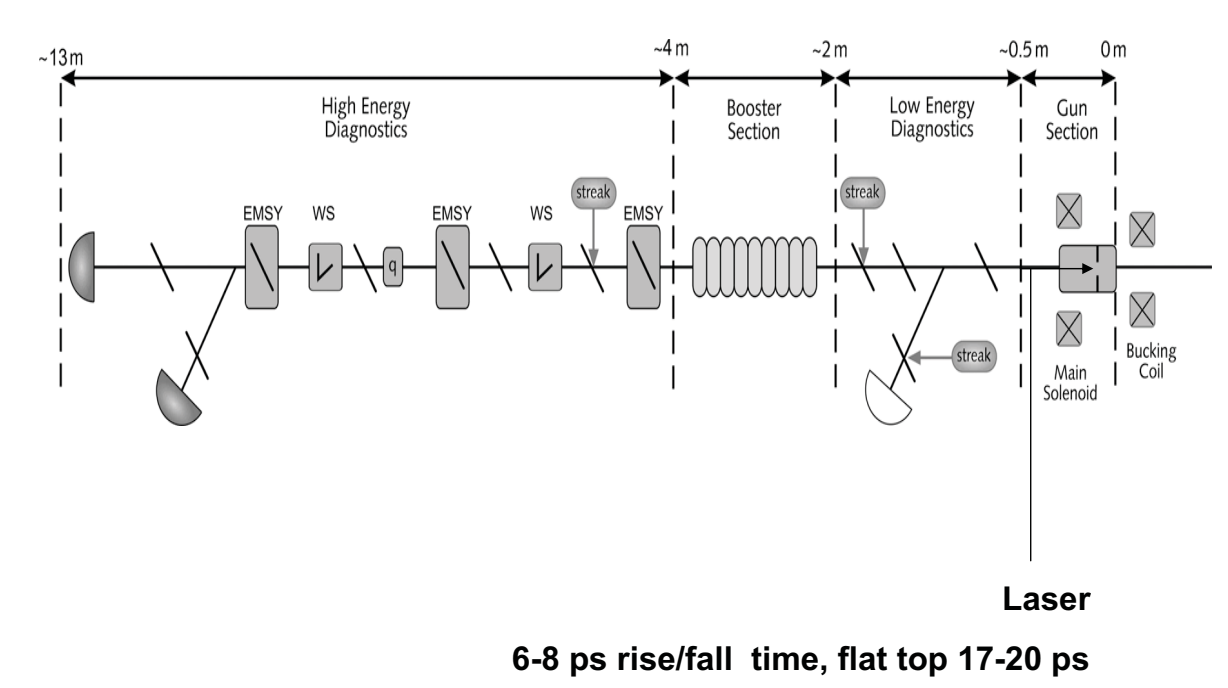

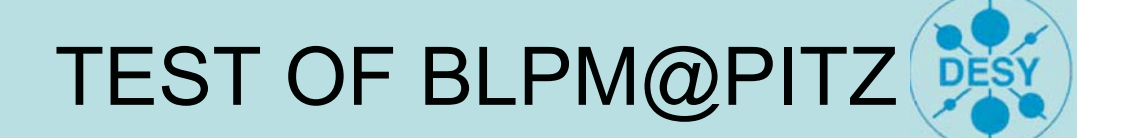

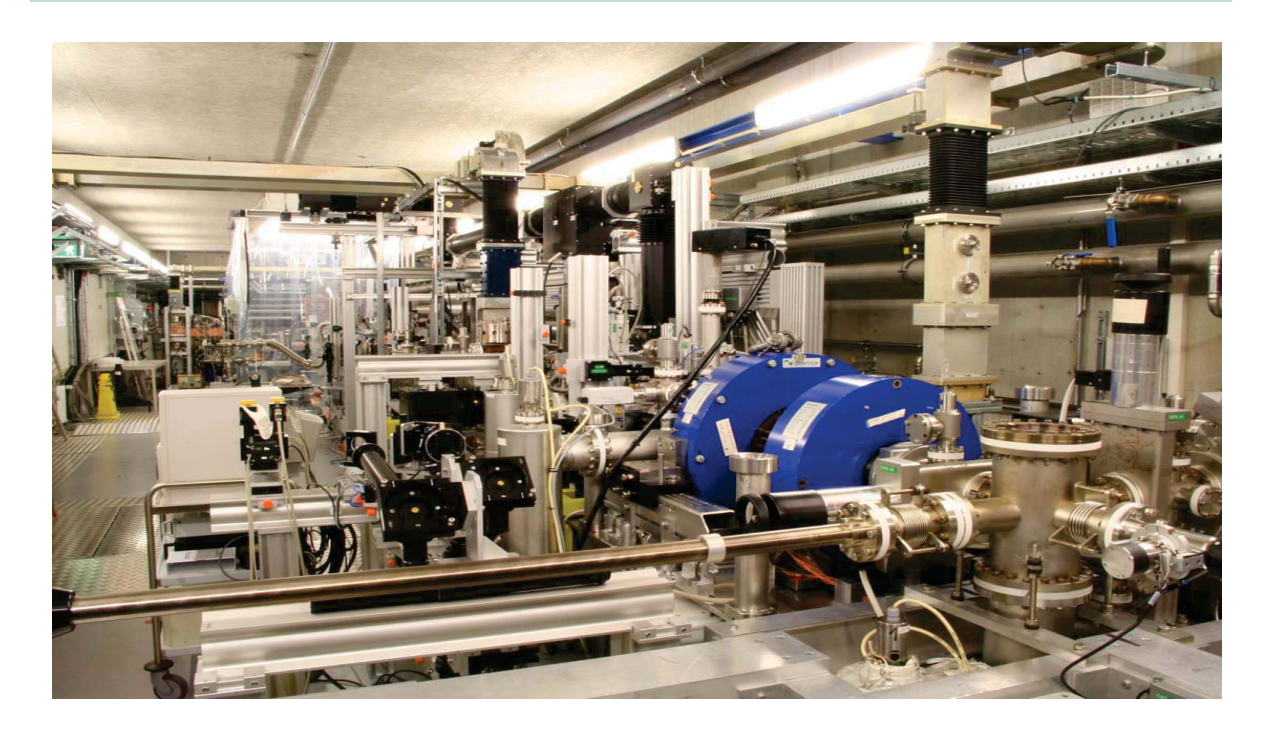

#### Present layout of PITZ

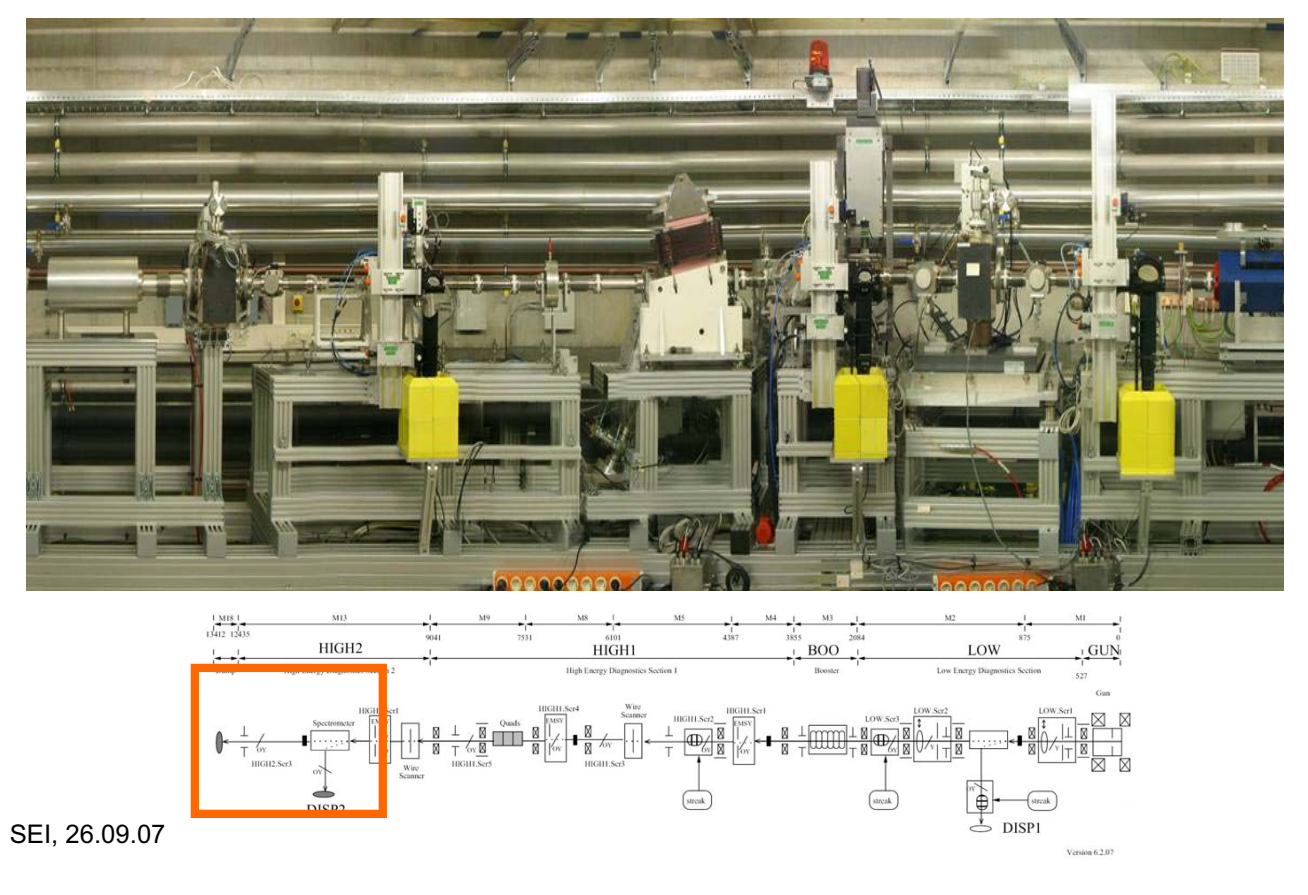

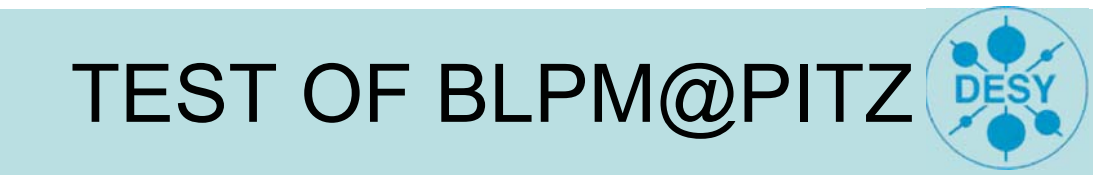

Test of the BLPM for 3 Weeks:

Report: Working principle

(Cherenkov Ligth in optical fibers ) Results of Test measurements Simulation of Beam-Loss with FLUKA

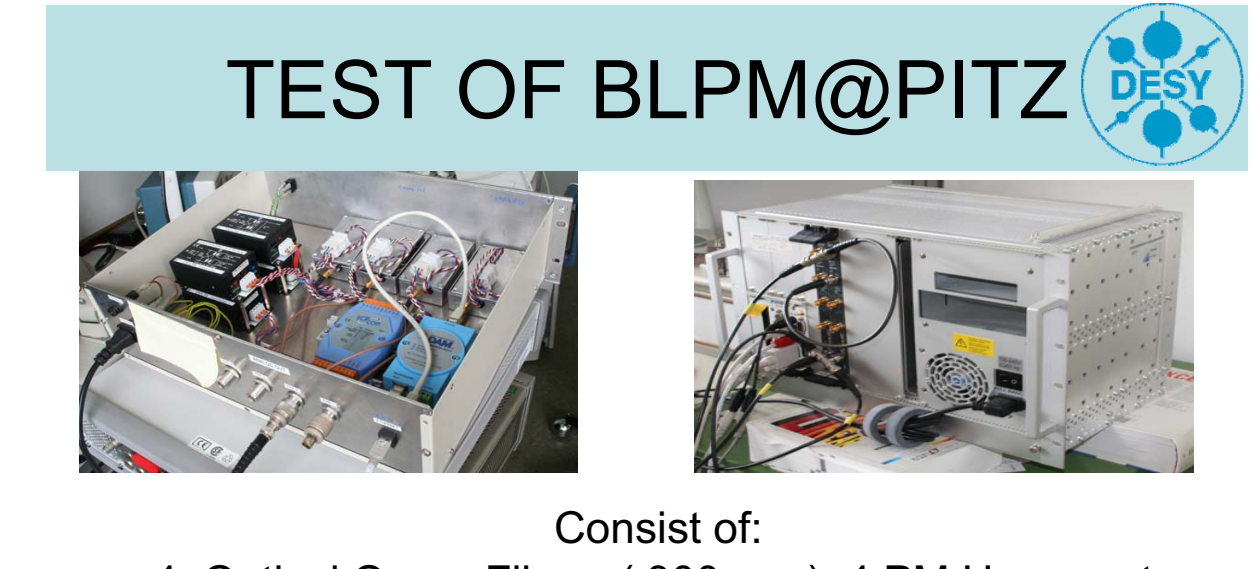

4 Optical Quarz Fibers ( $300 \mu m$ ), 4 PM Hamamatsu H6780, PM Conditioning Unit ( SCU ), PC with a 8-bit ACQIRIS-Card ( 1GS/s per channel ), LabView-Software ( DAQ and Visualization ) Runs at FLASH, BESSY Tested at DELTA …

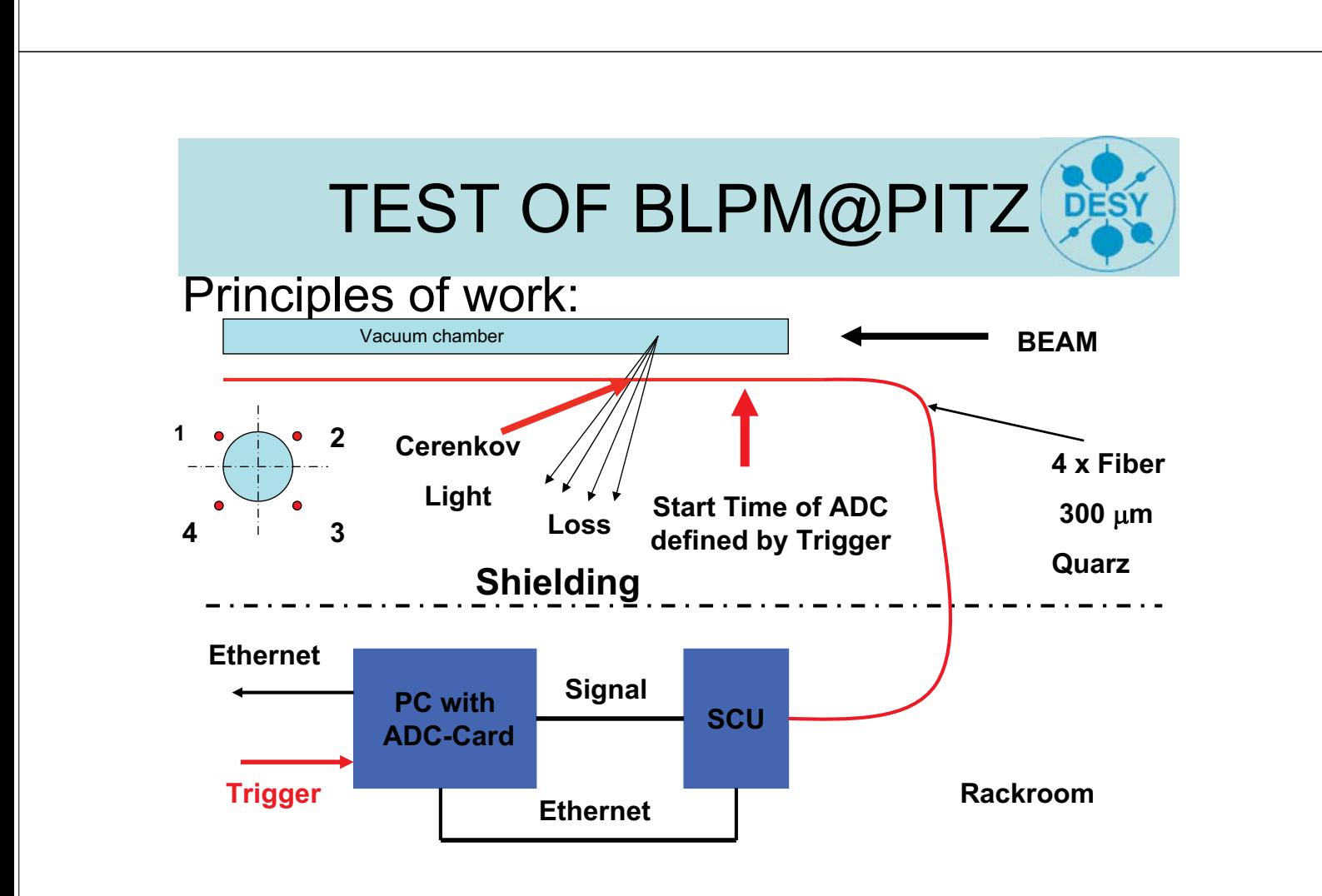

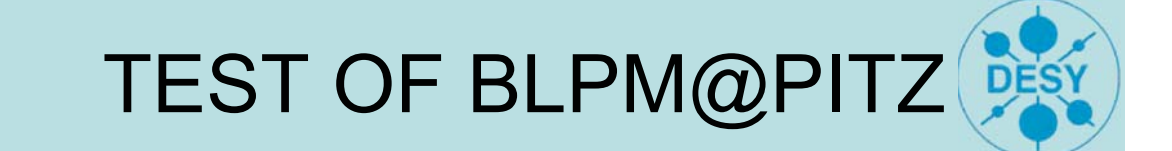

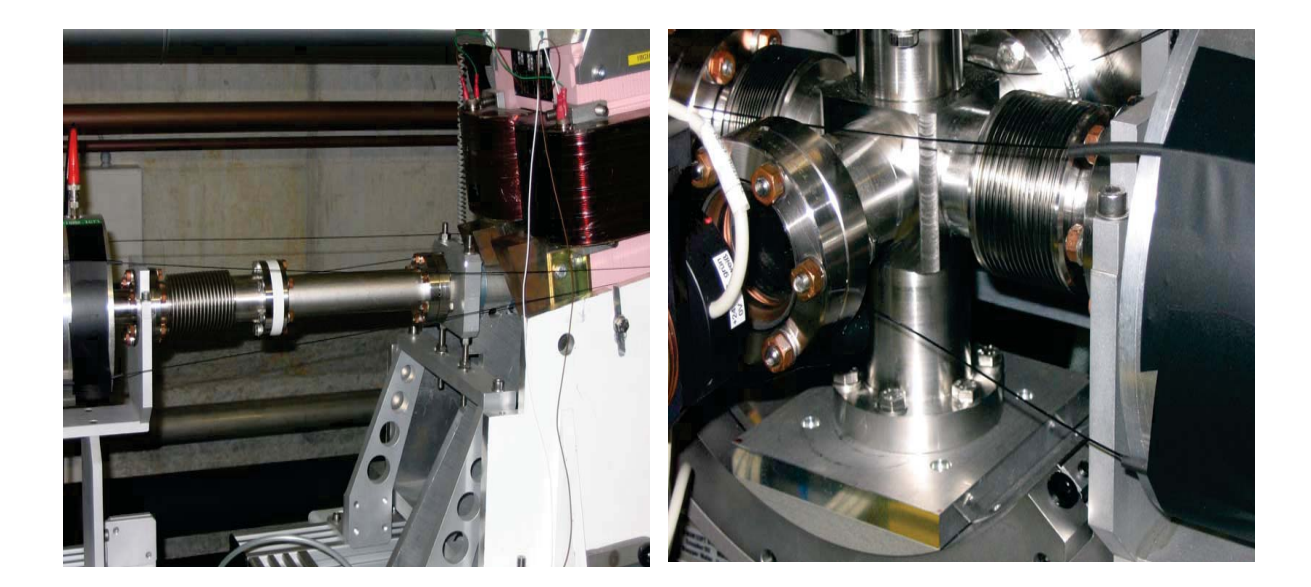

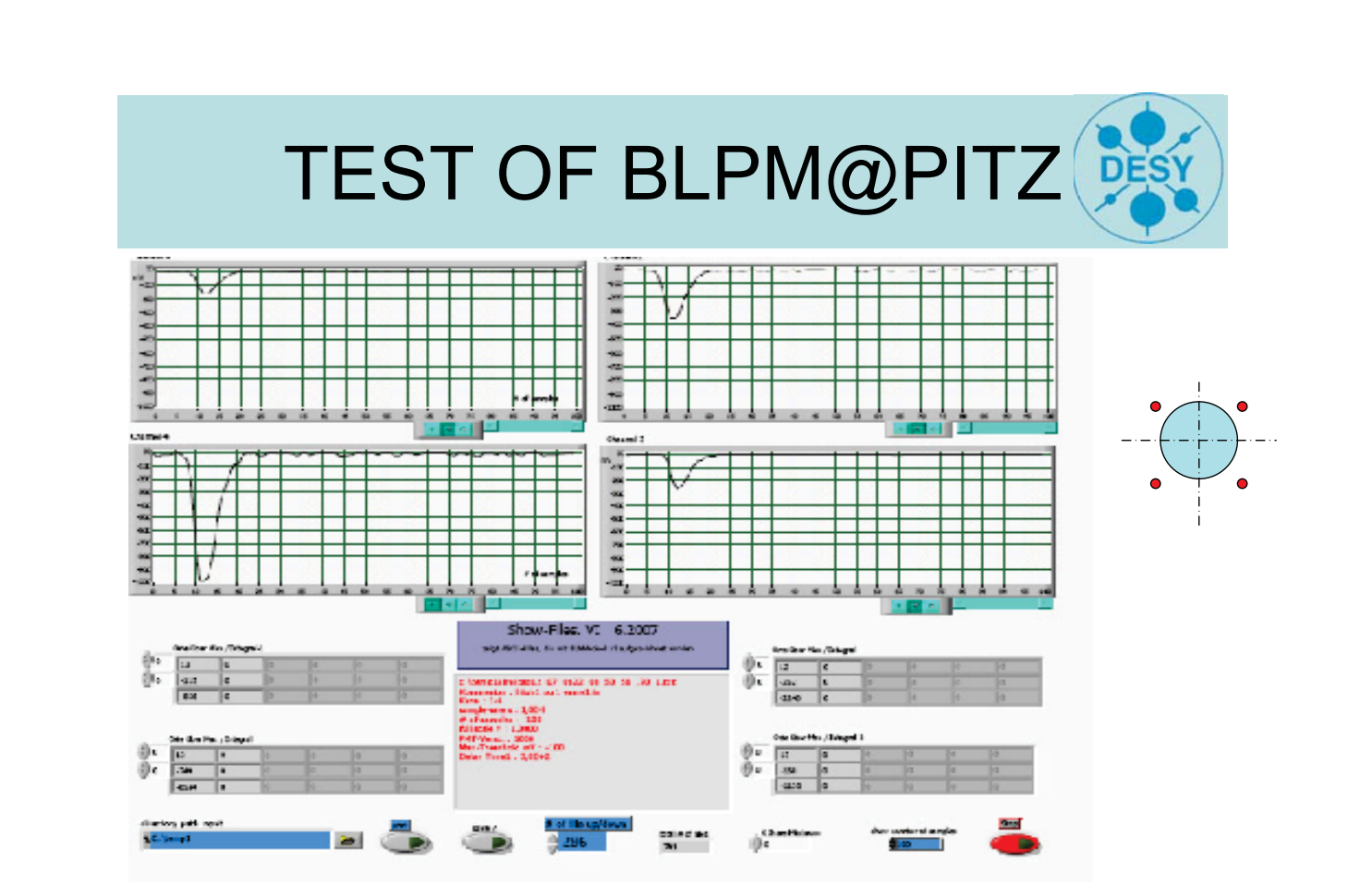

# TEST OF BLPM@PITZ TEST OF BLPM@PITZ

# Test:

- Charge:  $\sim$  0.7 1. nC
- Booster ON,  $p \sim 12$  MeV
- Beam through Booster up to HEDA

It is not easy to generate Beam-Loss by switching off some magnets, therefore Beam-Loss is stimulated by inserting some devices

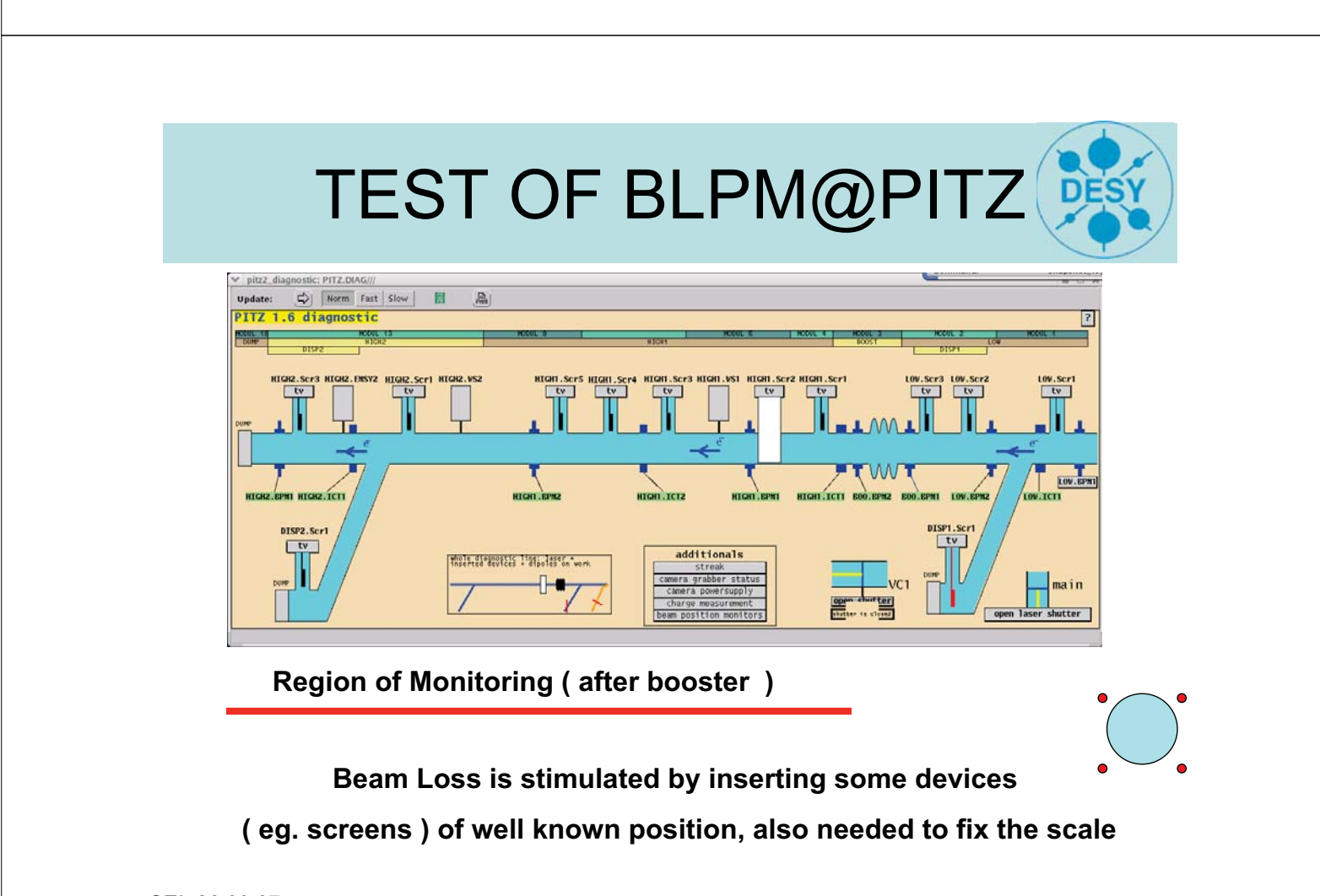

Um den BLPM zu testen wurden verschiedene Diagnoseelemente ( z.B. Schirme und Schlitzmasken ) die sich an bekannten Positionen befinden in den Strahl gebracht. Damit wurde ein Strahlverlust an genau definierten Stellen erzeugt. Um die Diagnoseelemente nicht zu schädigen wurde die Anzahl der Mikropulse auf 25 begrenzt.

Durch Vergleich der BLPM Signale und der bekannten Position des Strahlverlustes konnten Aussagen über Empfindlichkeit und Genauigkeit des Monitors gewonnen werden.

SEI, 26.09.07

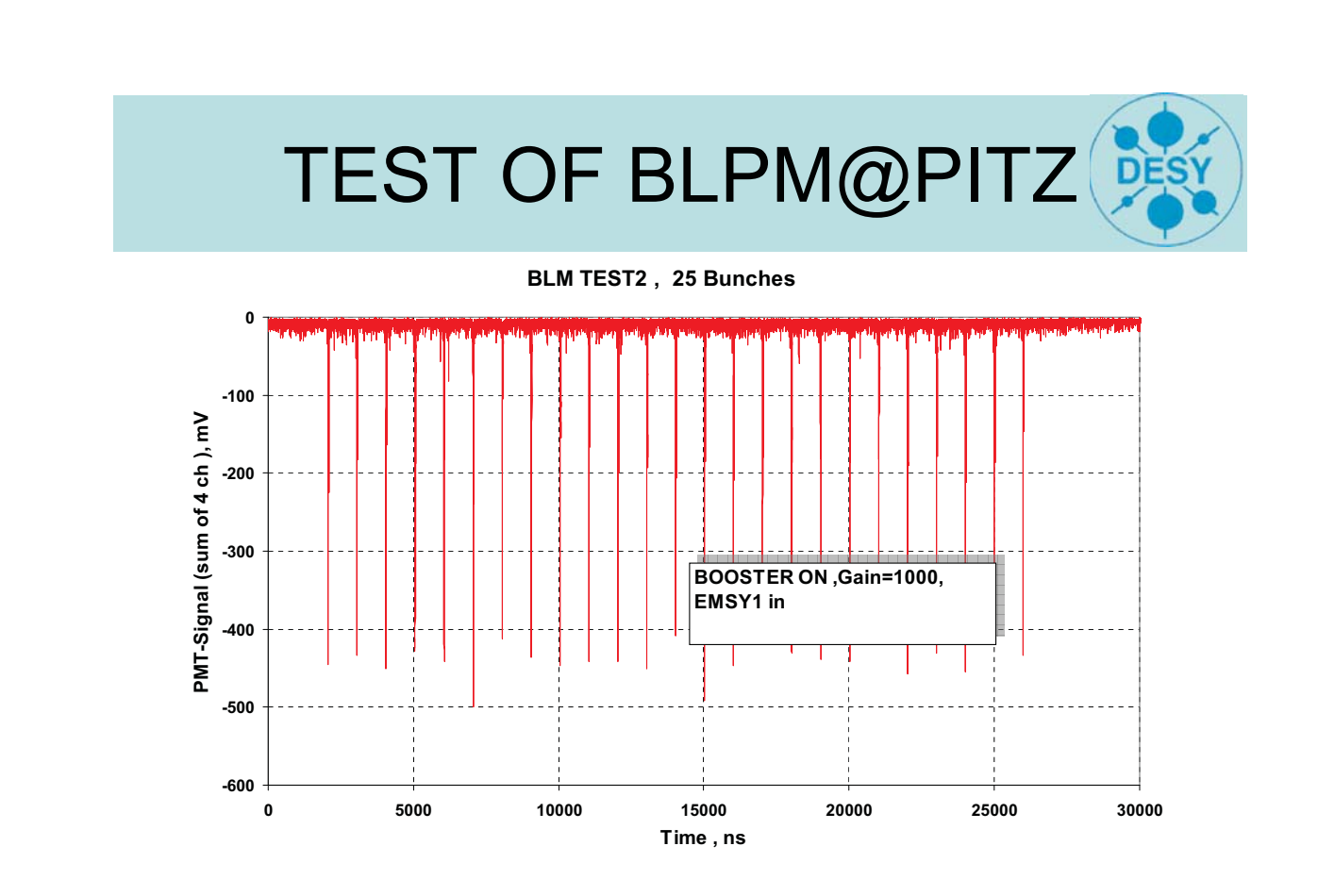

# TEST OF BLPM@PITZ TEST OF BLPM@PITZ

#### **BLM TEST2 EMSY1 position, two measurements**

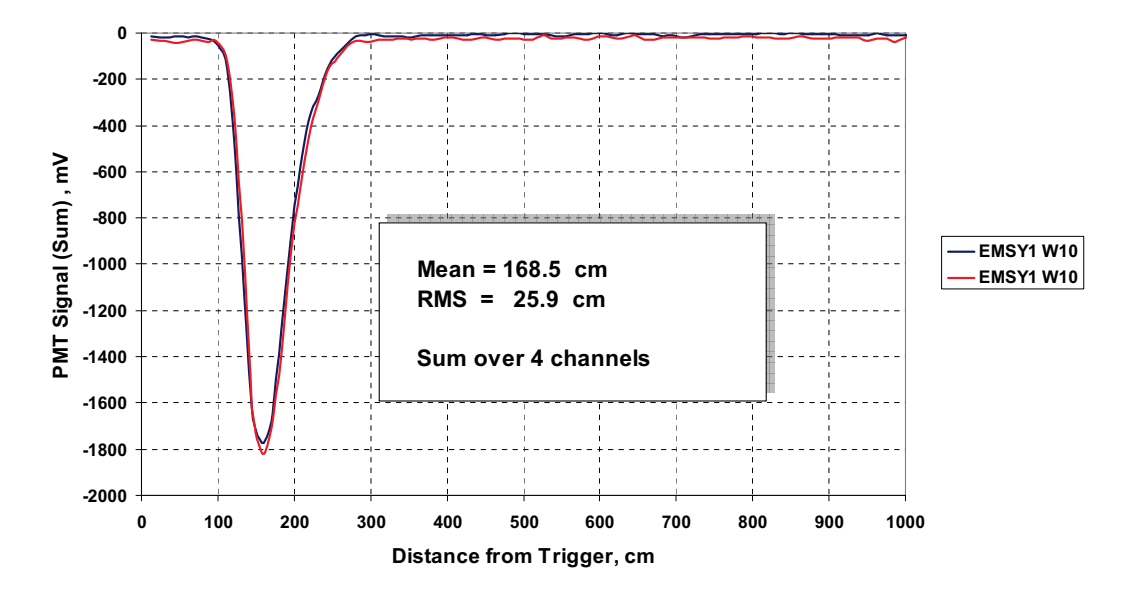

SEI, 26.09.07

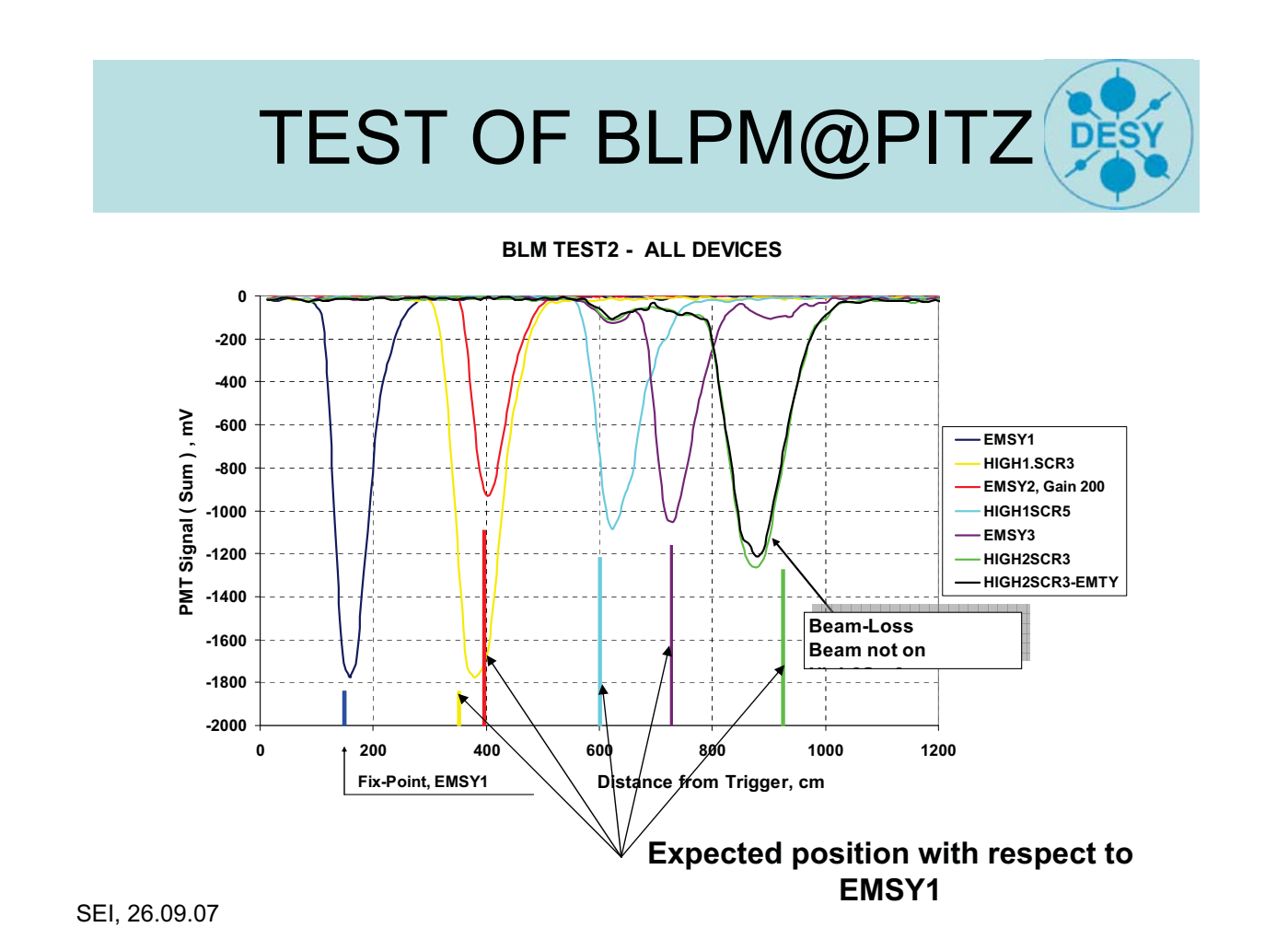

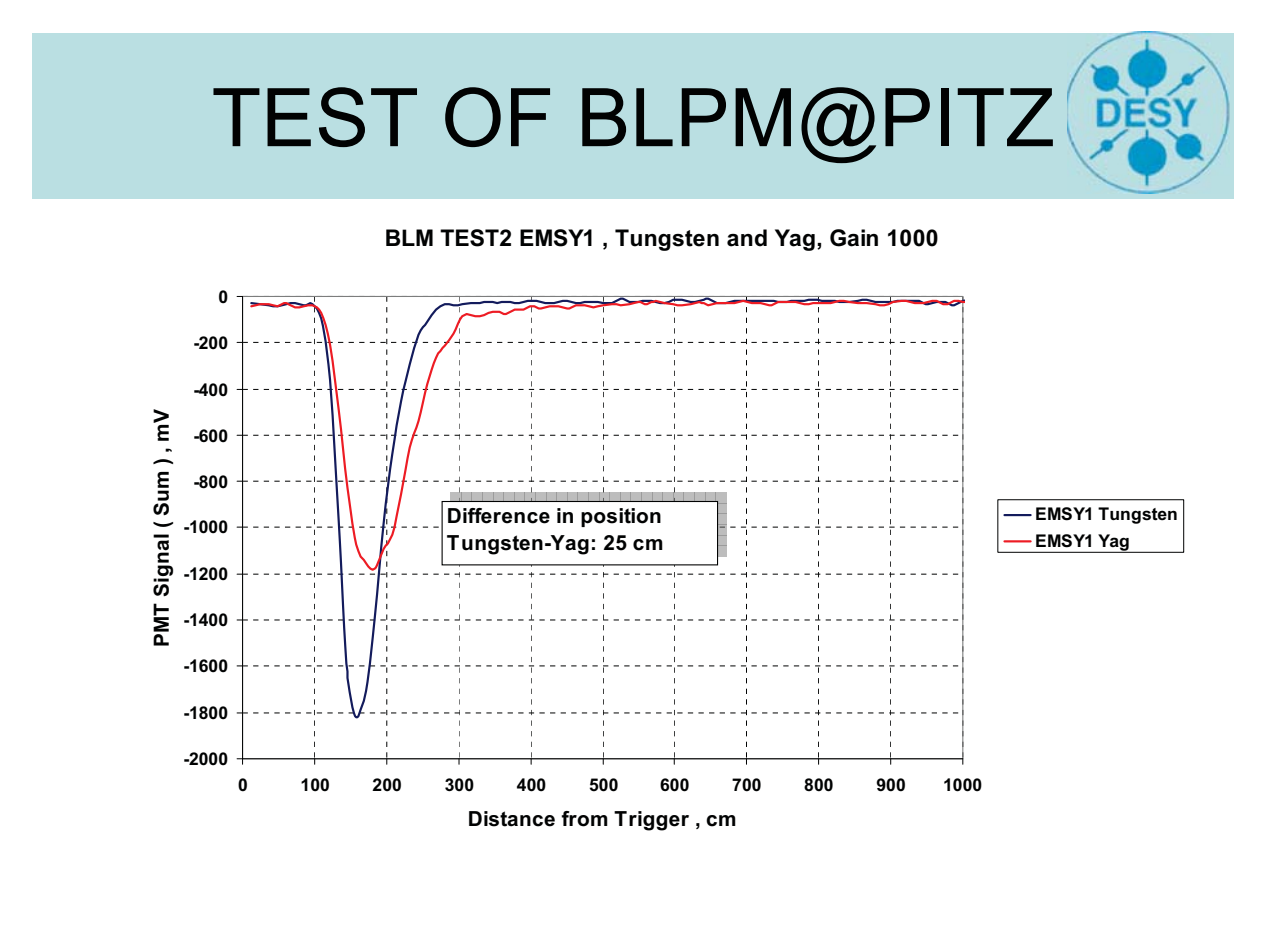

SEI, 26.09.07

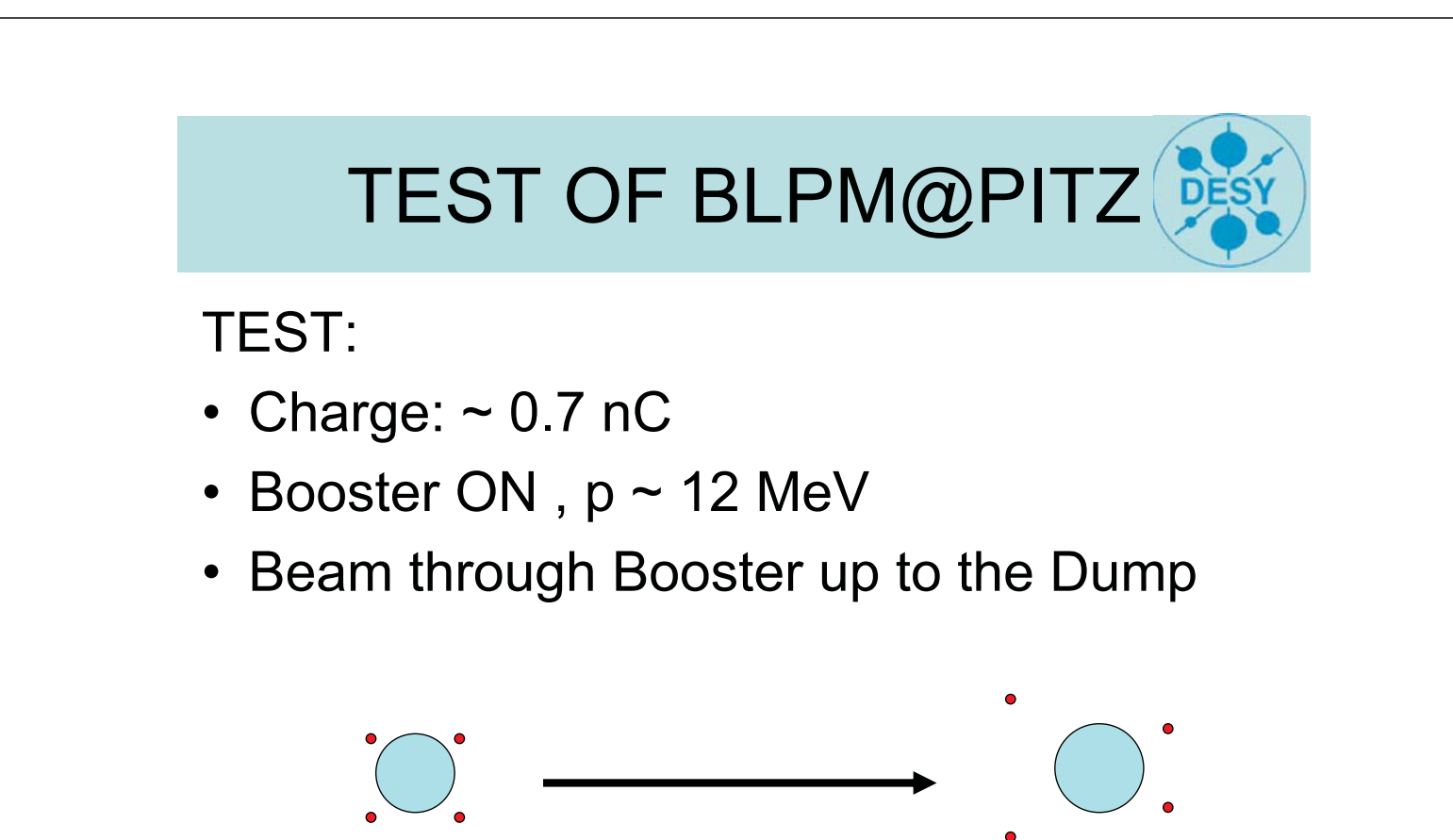

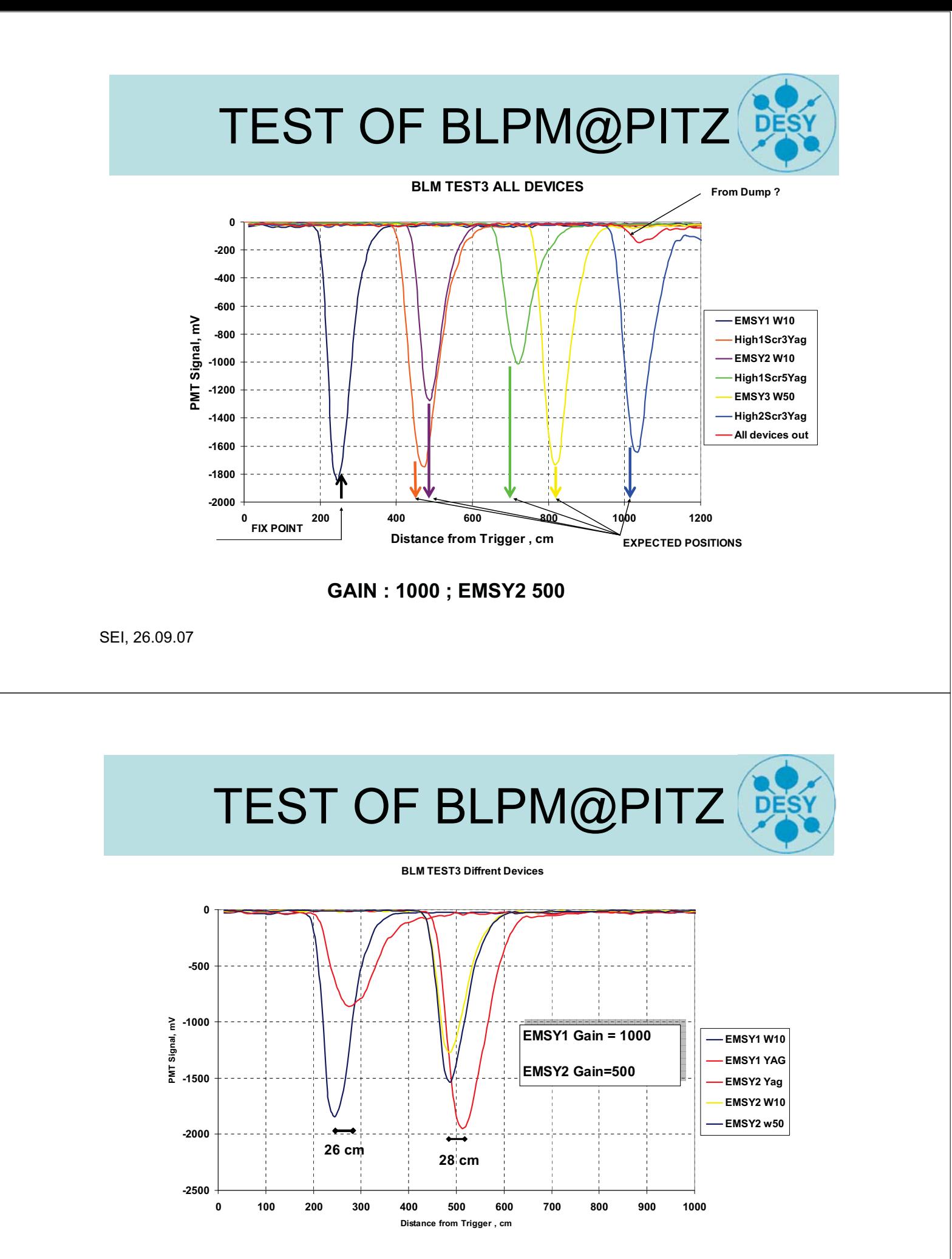

#### **Beam-Loss shower depends on material configuration !**

SEI, 26.09.07 Seite 187 Seite 187 Ruhr Universität Bochum Ruhr Universität Bochum

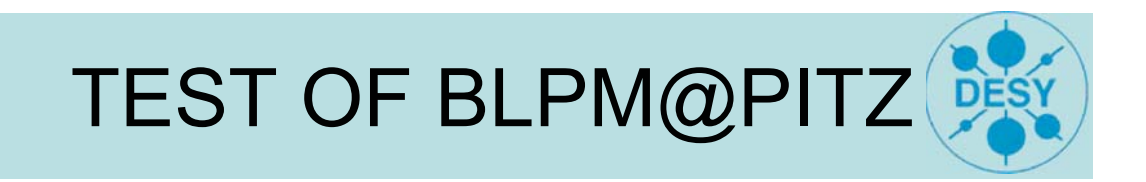

- Positions are reproducible.
- No beam-Loss at good transmission
- Fibers can be arranged in a straight line in a certain distance ( must not be close to the vacuum chamber )

SEI, 26.09.07

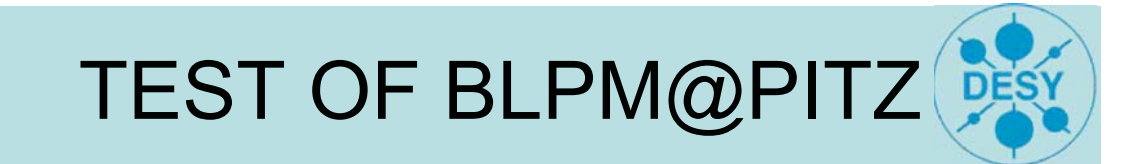

FLUKA Simulation of BLM FLUtuierendes KAskaden Model:

- Transport code of particles trough matter.
- No collective effects ( e.g. space charge ).
- Includes all known physical processes.
- At DESY mostly used in radiation protection calculation.

FLUKA ist ein Simulationsprogramm mit dem der Durchgang von Teilchen durch Materie simuliert wird. Dabei werden alle bekannten physikalischen Prozesse berücksichtigt.

Ionisationsverlust und auch die Entwicklung einer elektromagnetischen Lawine werden simuliert.

Durch einen Vergleich der experimentell gewonnenen Resultate mit den Simulationsrechnungen können Rückschlüsse über die Richtigkeit der Messergebnisse gewonnen werden.

Mit Hilfe derartiger Simulationsrechnungen ist es auch möglich Anlagen und Aufbauten zu optimieren.

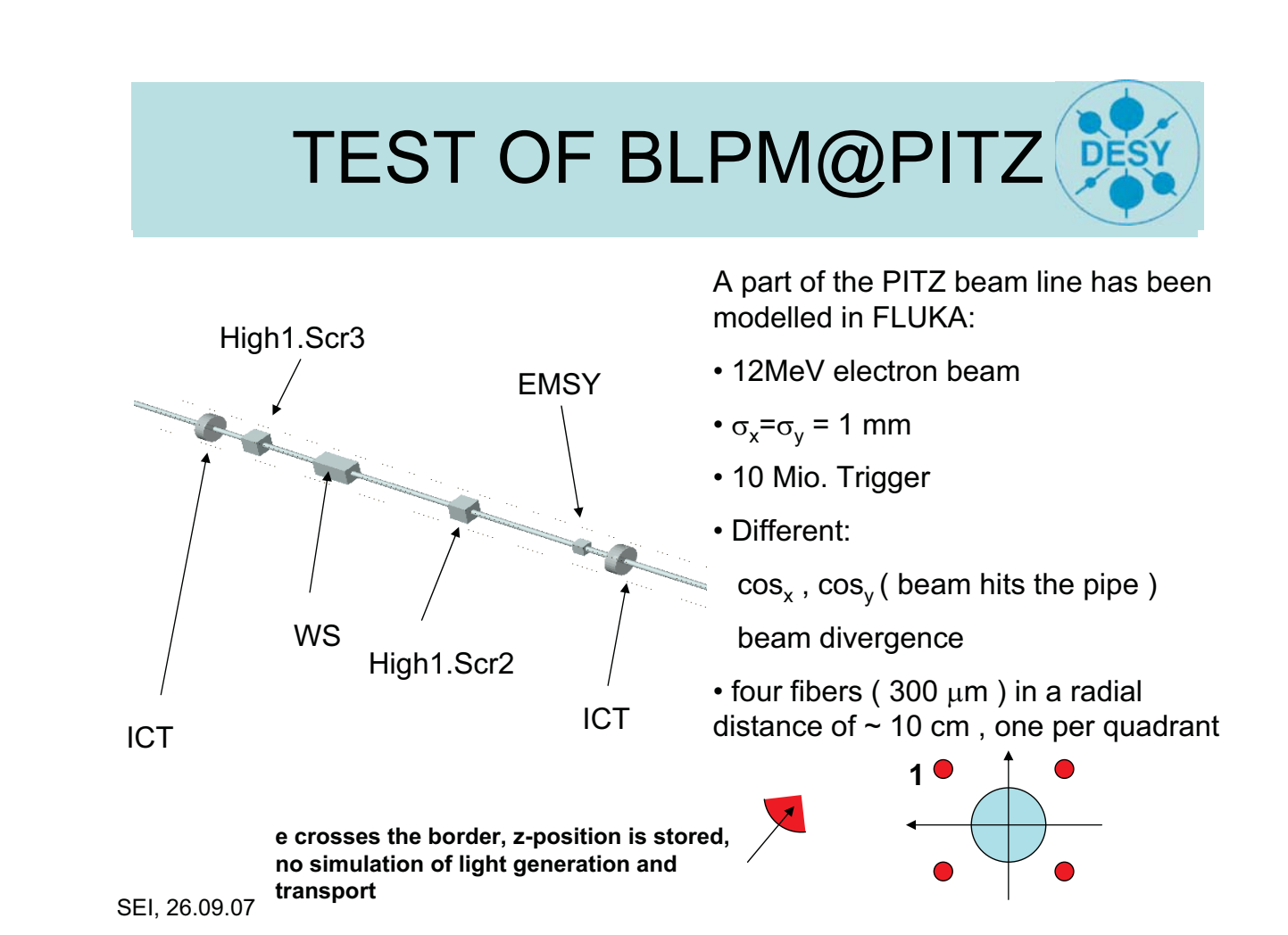

# TEST OF BLPM@PITZ

 $\cos_{x} = \cos_{y} = 0.0045$ 

**Impact point 206 cm :**

**between High1.Scr2 and wire** 

H<0 ; V>0 1. Quadrant

y

**Divergence 1 mrad**

x

**scanner**

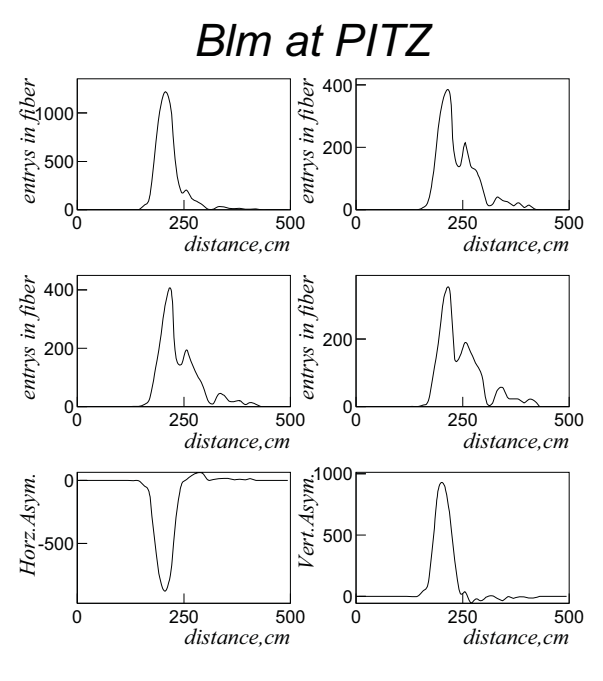

**H = (2+3)-(1+4) , V = (1+2)-(3+4)**

SEI, 26.09.07

TEST OF BLPM@PITZ  *Blm at PITZ entrys in fiber entrys in fiber*  $\cos_{x}$  **= 0.0045**  $\cos_{y}$  **= 0.0** 200 400 100 **Divergence 1 mrad** 200  $0<sub>0</sub>$  $\frac{1}{250}$  0 **Impact point 290 cm :**  *distance,cm* 250  *distance,cm* **before the wirescanner**  *entrys in fiber entrys in fiber* entrys in fibei 200 400 100 200  $0<sub>0</sub>$  $0<sub>c</sub>$  $\frac{1}{250}$  *distance,cm*  $\frac{1}{250}$  *distance,cm* 0  *Horz.Asym. Vert.Asym.* Vert.Asym 50 -250 0 -500  $-50 - 0$  $\overline{0}$  250  *distance,cm*  $\frac{1}{500}$  *distance,cm*

H<0 ; V~0 1.+ 4. Quadrant

# TEST OF BLPM@PITZ

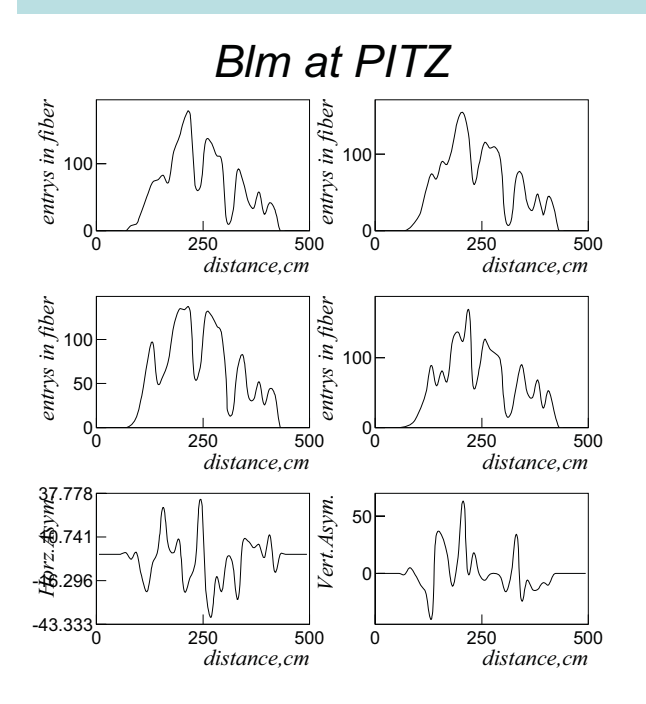

 $\cos_{x} = \cos_{y} = 0.00$ **Divergence 10 mrad Impact point ~ 200 cm : beam blows up !**

**Beam-loss along the whole chamber, in all directions.**

SEI, 26.09.07

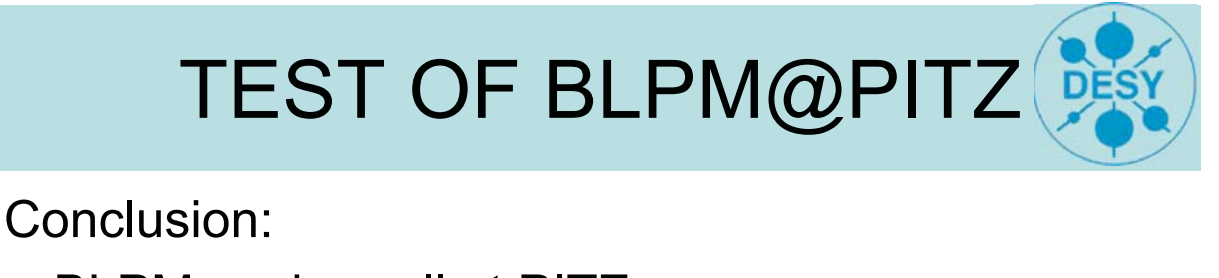

- BLPM works well at PITZ.
- Position of Loss can be reconstructed.
- Error 30 50 cm, depends on configuration
- Some results are still not understand ?
- Arrangement of fibers o.k., FLUKA o.k.
- BLPM can protect against damage of components and high radiation level and helps to get a good beam transfer.

# **Verbesserungen an Heizkanälen in Anodenbrennöfen**

**Dipl.-Ing. Detlef Maiwald**

**Innovatherm GmbH+Co.KG Germany**

*2007 SEI H07 : 24. – 26.09.2007*

#### **Introduction**

**Der "Feuerungsraum" eines Anodenbrennofens besteht aus mehreren Heizkanälen die zwischen 2 Kopfwänden eingespannt sind**

**Ein durchschnittlicher Anodenbrennofen enthält 450 Heizkanäle, 3 Feuer Kapazität 100.000 t Anoden / Jahr**

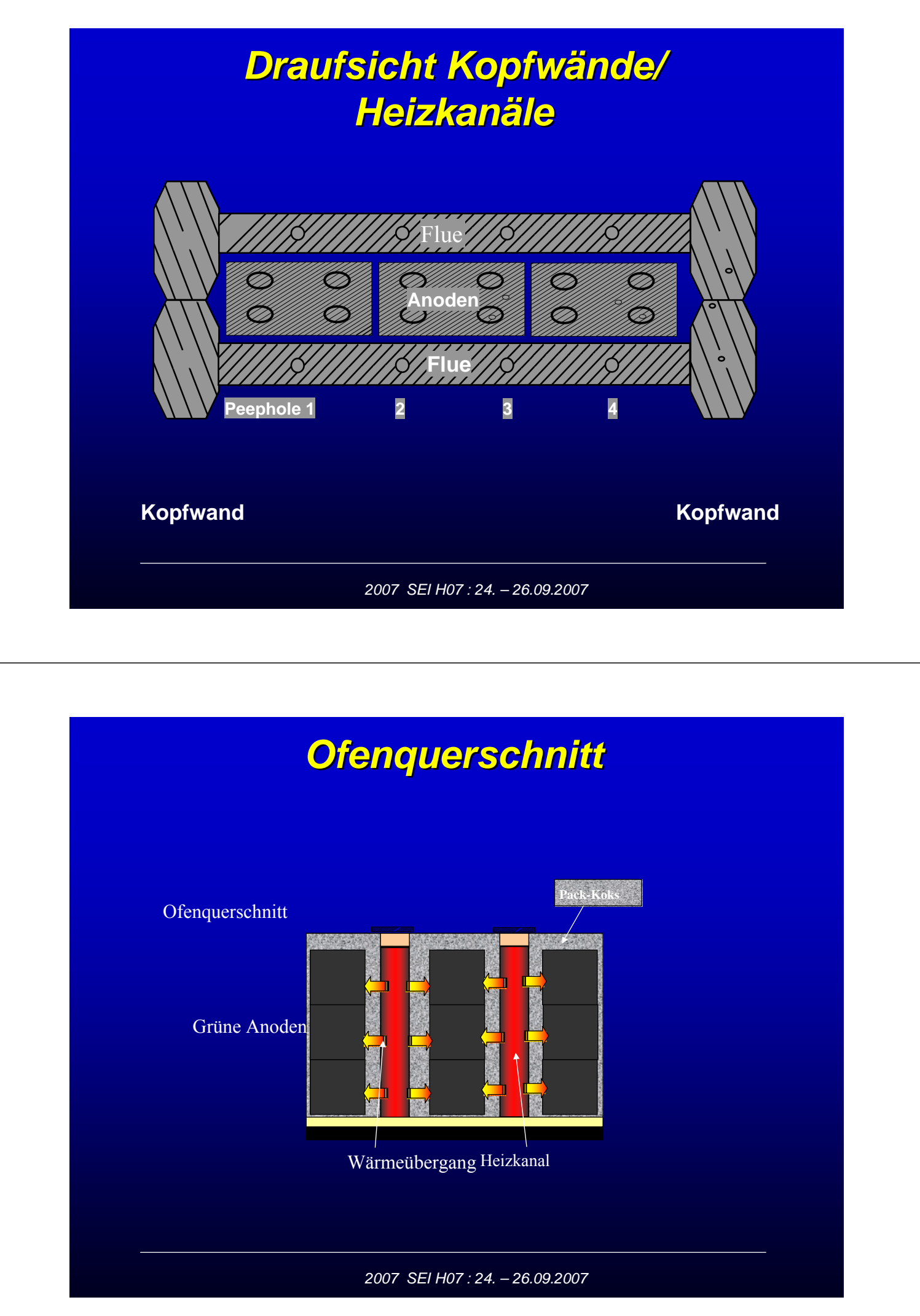

## *Schnitt Schnitt in einen Heizkanal Heizkanal*

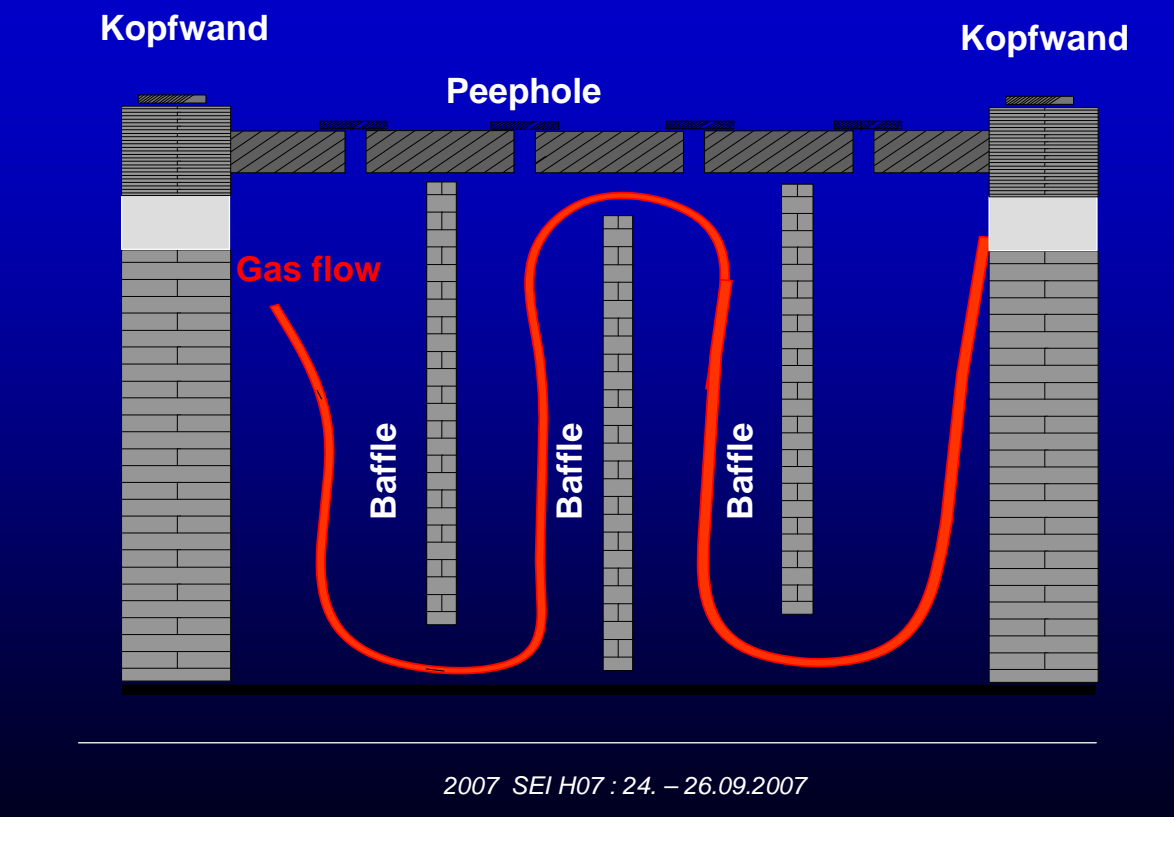

# **Ansicht 2 Heizkanäle und** *Anodengrube Anodengrube*

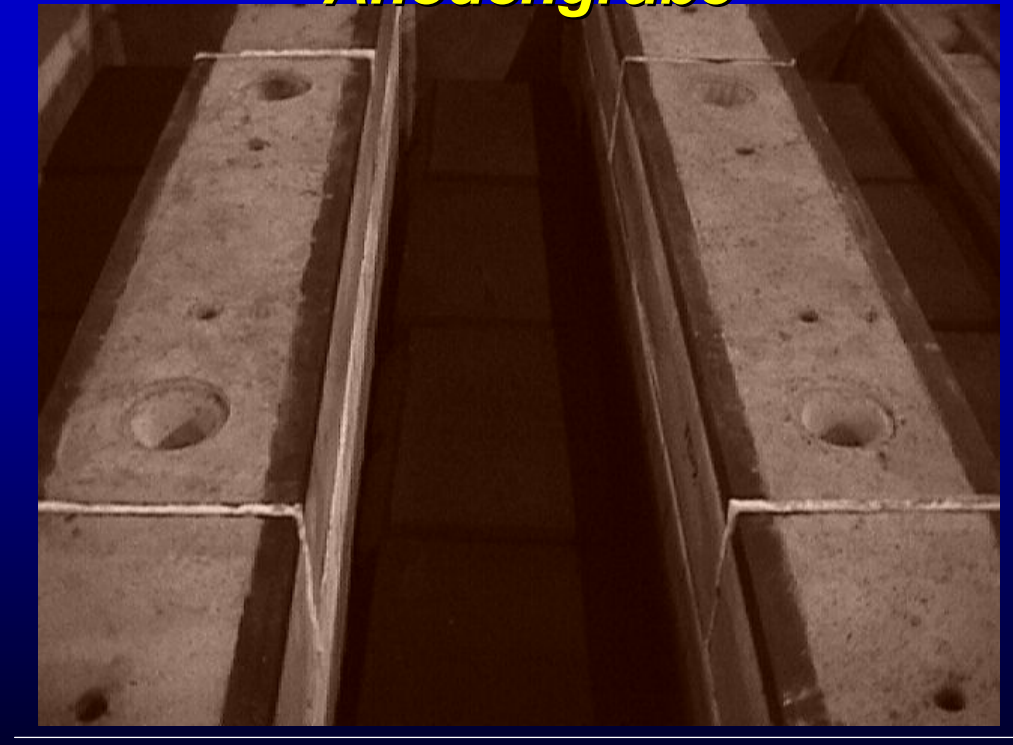

# *Kopfwände*

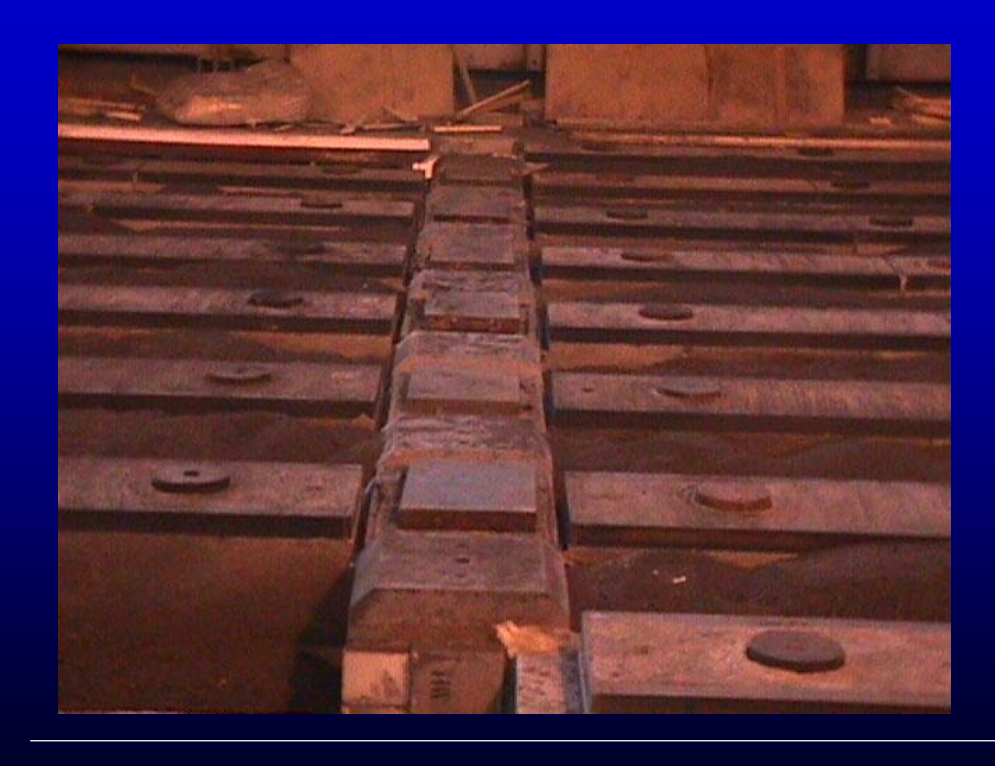

*2007 SEI H07 : 24. – 26.09.2007*

# **Seitenansicht einer Sektion, bestehend aus 7 Heizkanälen**

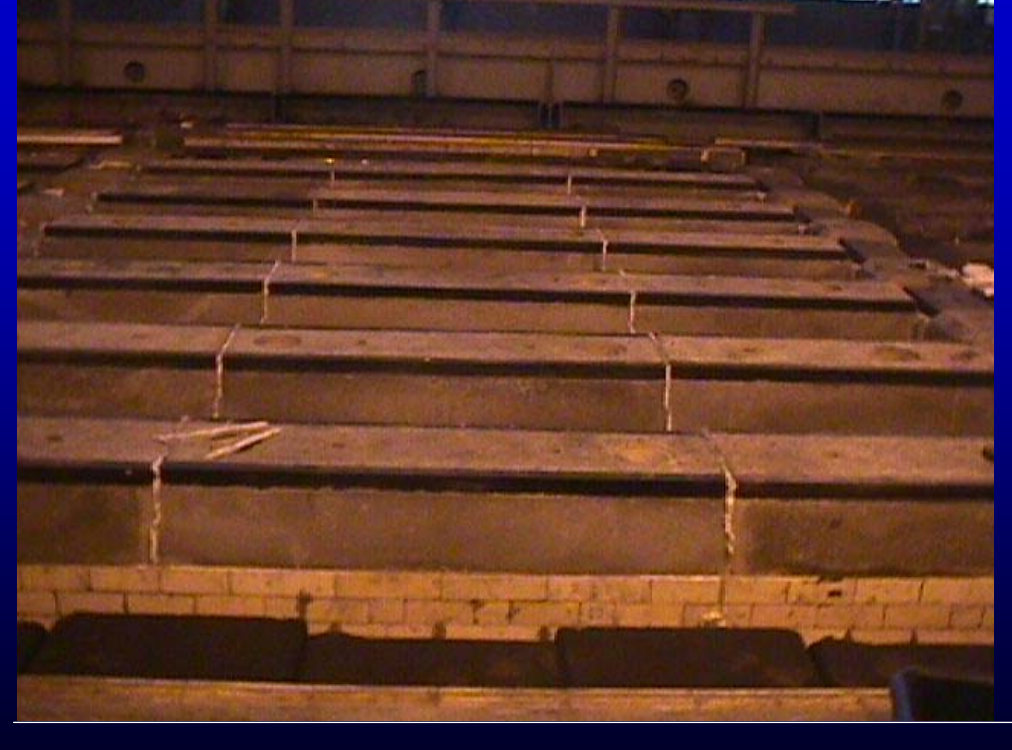

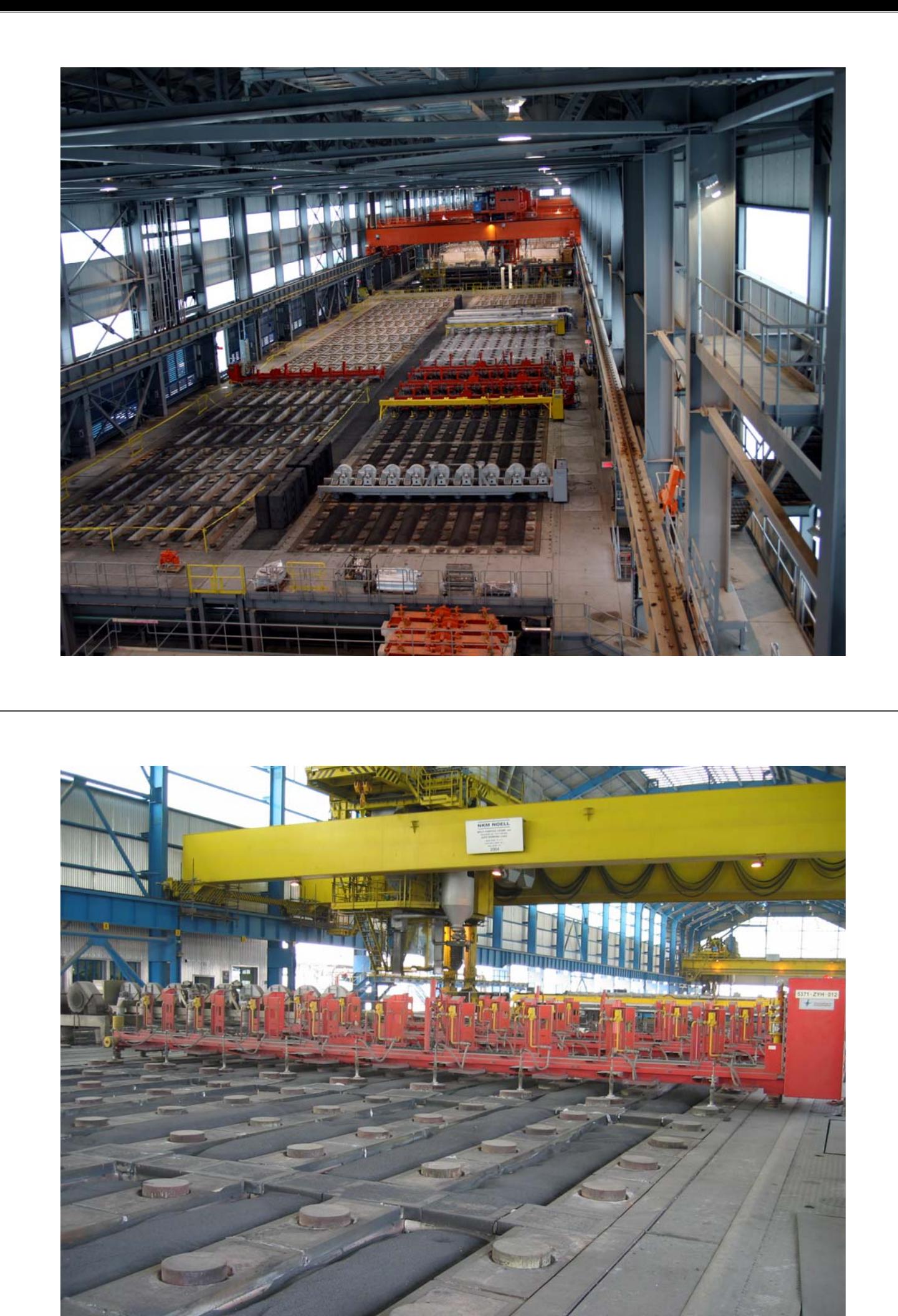

# **Einflußgrößen**

- **Der Zustand der Heizkanäle hat einen direkten Einfluss auf die Produktivität**
- **Heizkanäle verändern aufgrund der Temperaturbelastung ihre physikalischen Eigenschaften**
- **Heizkanäle müssen regelmäßig inspiziert werden**
- **Heizkanäle werden repariert und nach ca. 150 Feuerzyklen ausgetauscht**

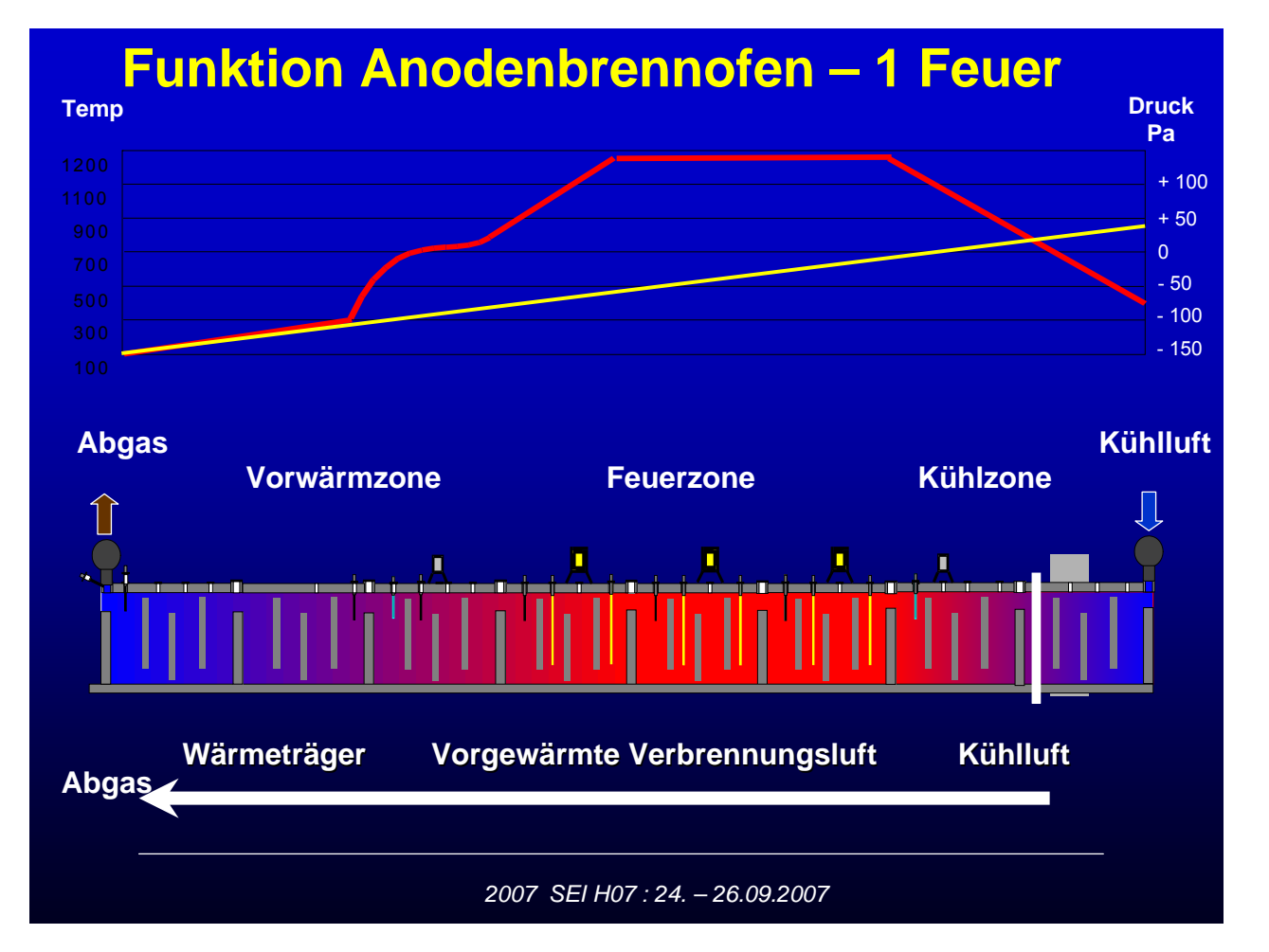

# **Heizkanal wird thermisch stark beansprucht**

- **Aufheizen von 20 °C auf 1250 °C in 160 h**
- **Abkühlen von 1250°C auf 20 °C in 200 h**
- **Diese ständige Temperaturwechselbelastung alle 16 Tage führt zu thermischen Spannungen im Feuerfestmaterial des Heizkanals**
- **Der Heizkanal verschleißt vom ersten Tag an**

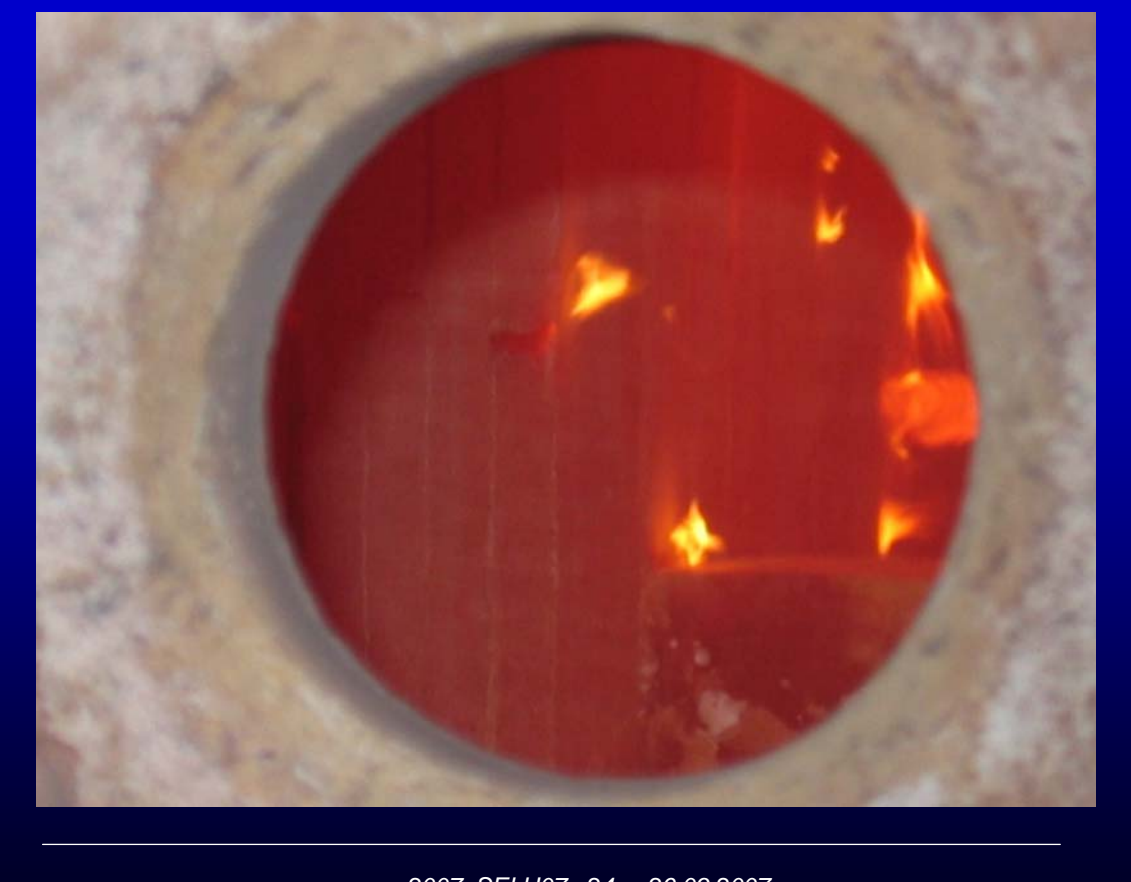

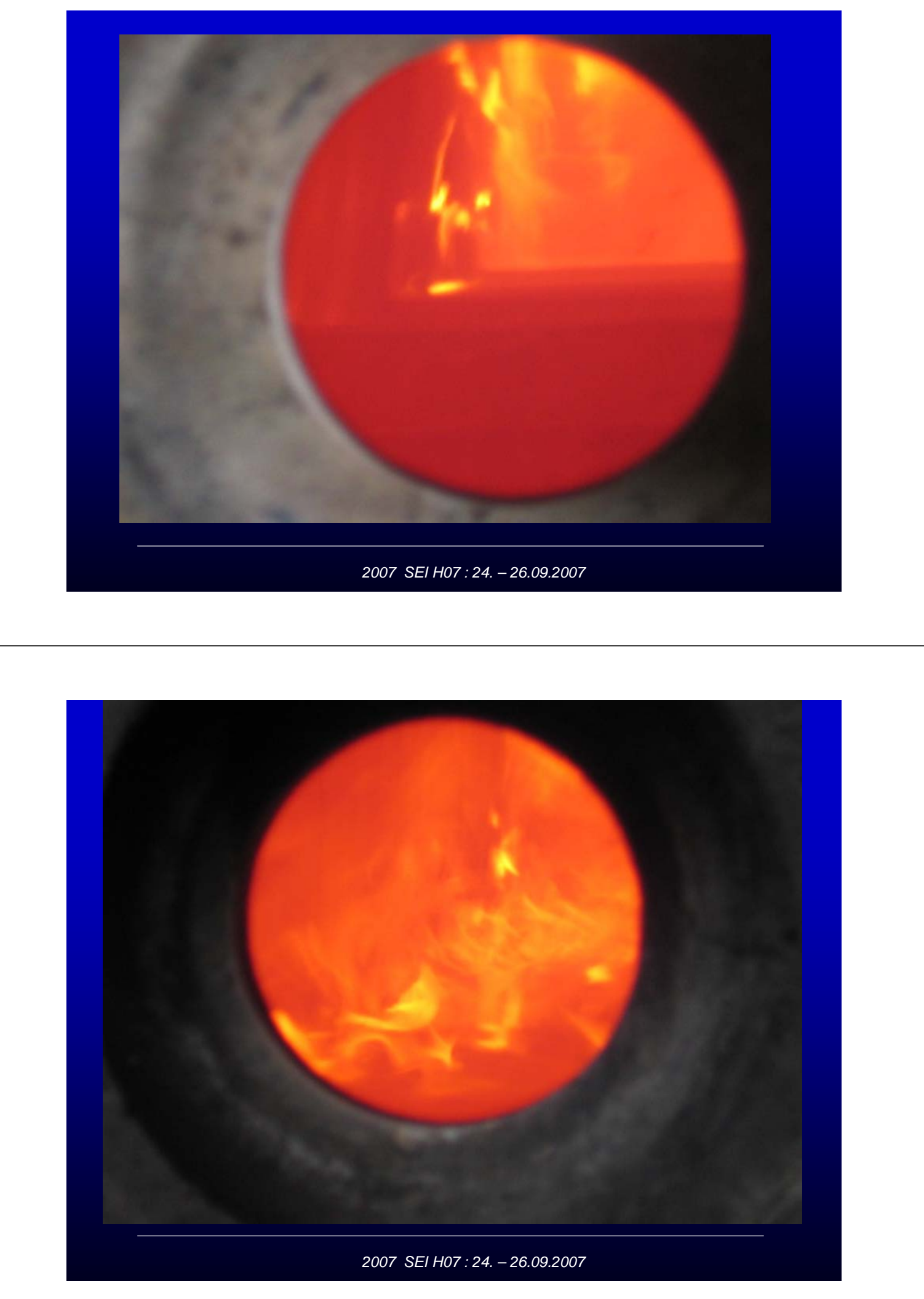

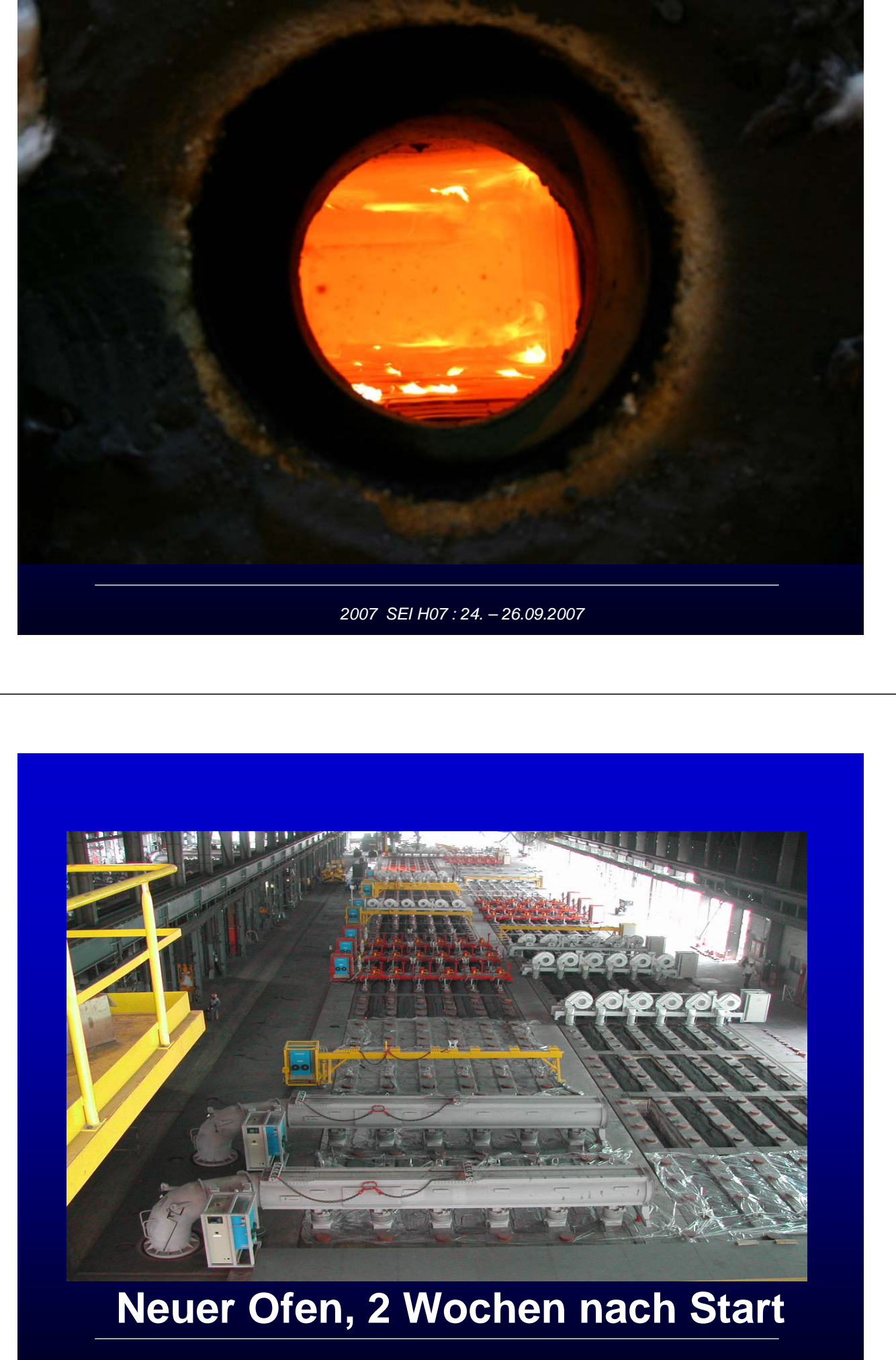

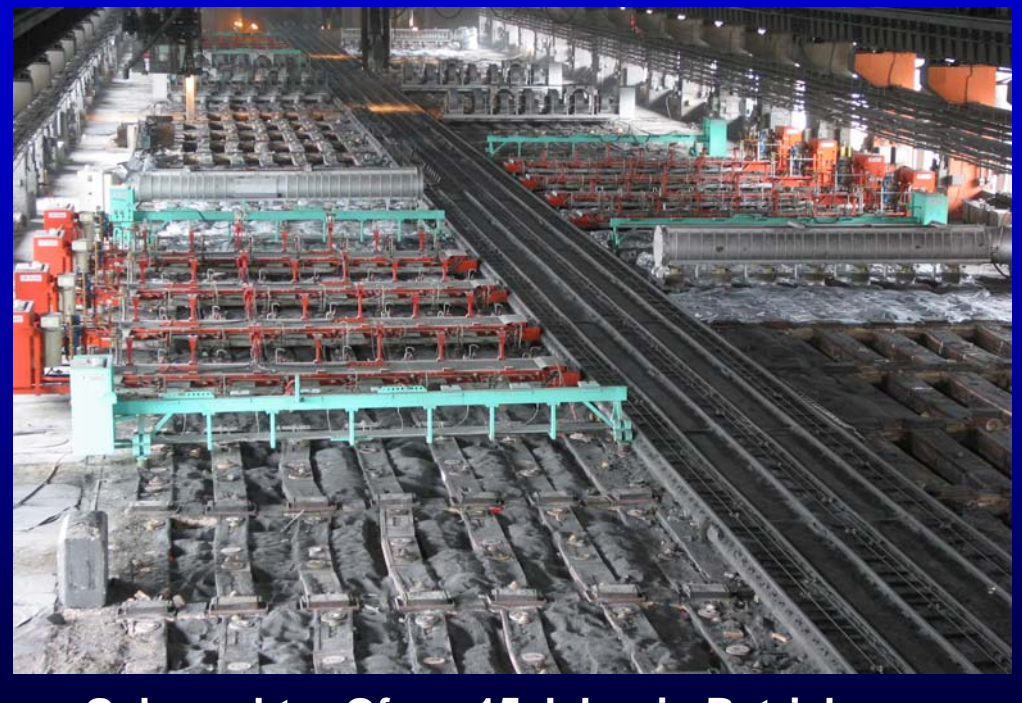

**Gebrauchter Ofen , 15 Jahre in Betrieb**

*2007 SEI H07 : 24. – 26.09.2007*

# **Heizkanal Reaktionen**

- **Der Heizkanal verwirft sich, biegt sich**
- **Thermischer Stress führt zu Rissen und Öffnungen**
- **Heizkanal wird undicht, Falschluft wird eingesaugt**

- **Risse und Öffnungen führen dazu, daß Packmaterial ( Koks) in den Heizkanal gelangt**
- **Heizkanal verstopft oder wird völlig blockiert**
- **Eine Gefährdung der Anlage kann die Folge sein**

*2007 SEI H07 : 24. – 26.09.2007*

# **Heizkanal Reaktionen**

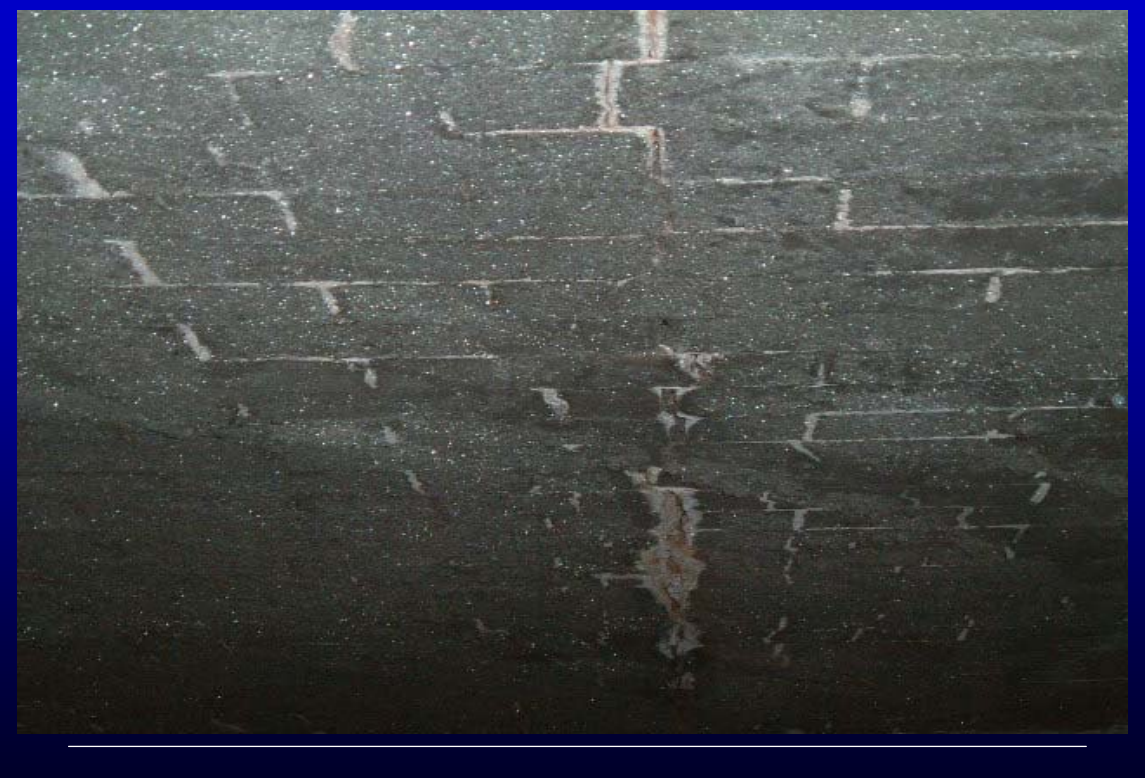

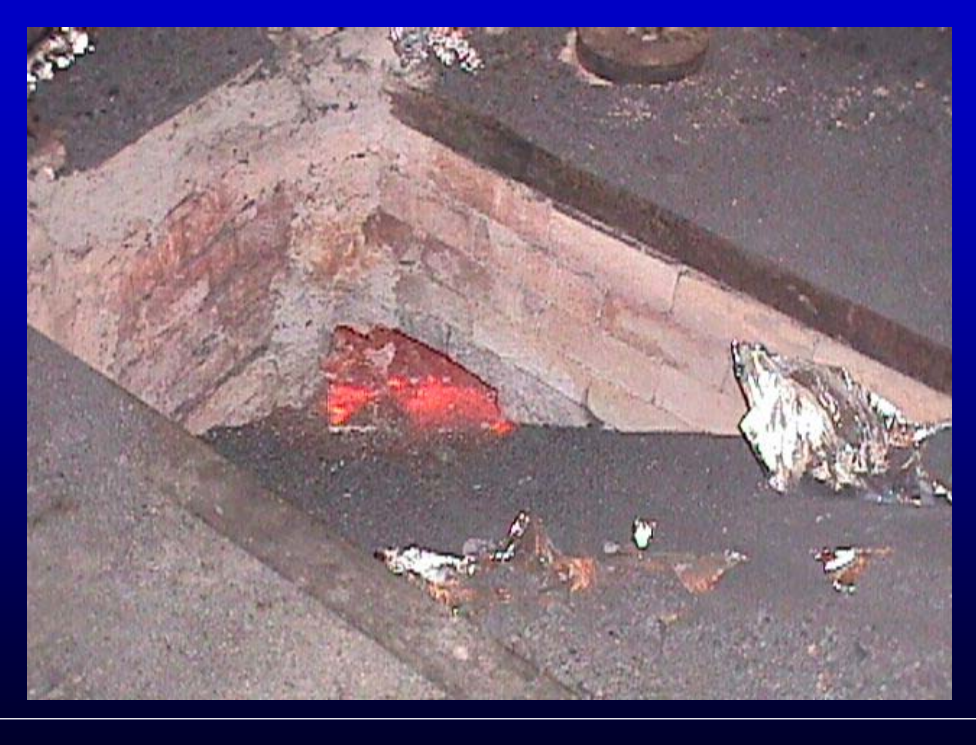

*2007 SEI H07 : 24. – 26.09.2007*

# **Heizkanal Reaktionen**

• **Letztlich kann der Heizkanal kollabieren, was zu einem ernsten Zwischenfall werden kann**

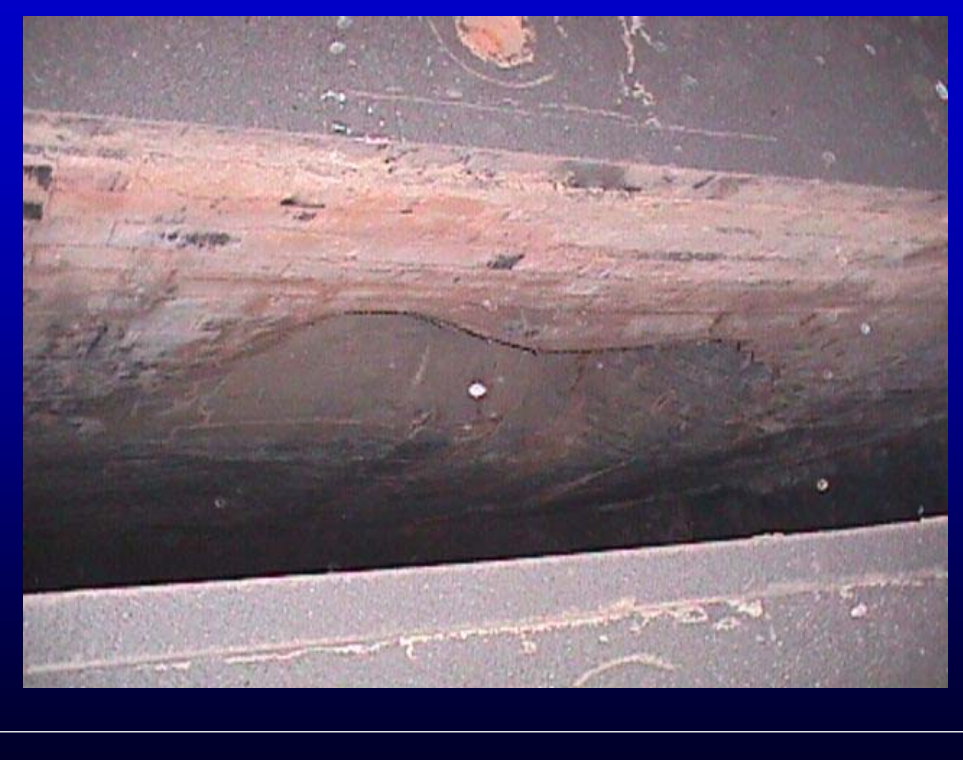

*2007 SEI H07 : 24. – 26.09.2007*

# **Die Idee**

**Identifikation des Zustandes des Heizkanals durch Korrelation der Messwerte, die ohnehin schon kontinuierlich von der Feuerung zur Regelung des Prozesses verwendet werden - ohne weitere Sensoren oder Instrumente einzusetzen** 

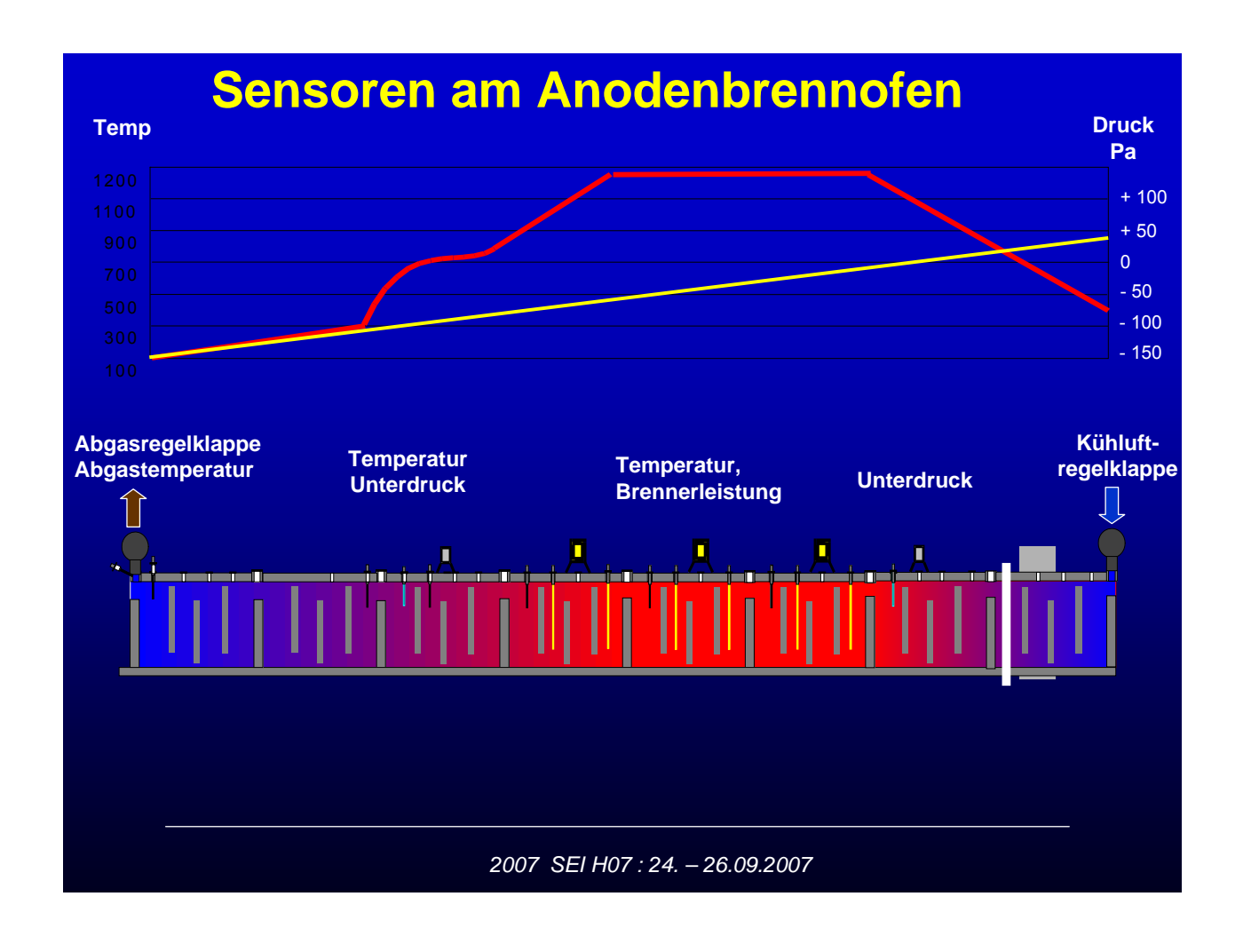

# **Typische Prozeß Werte**

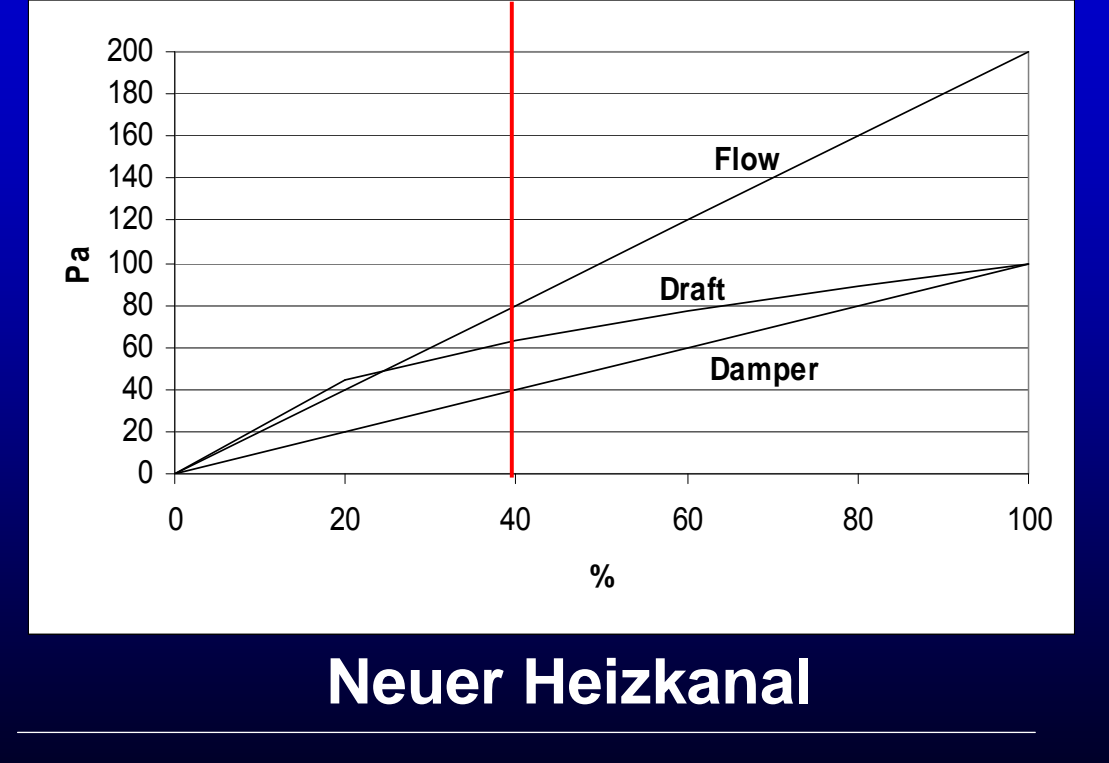

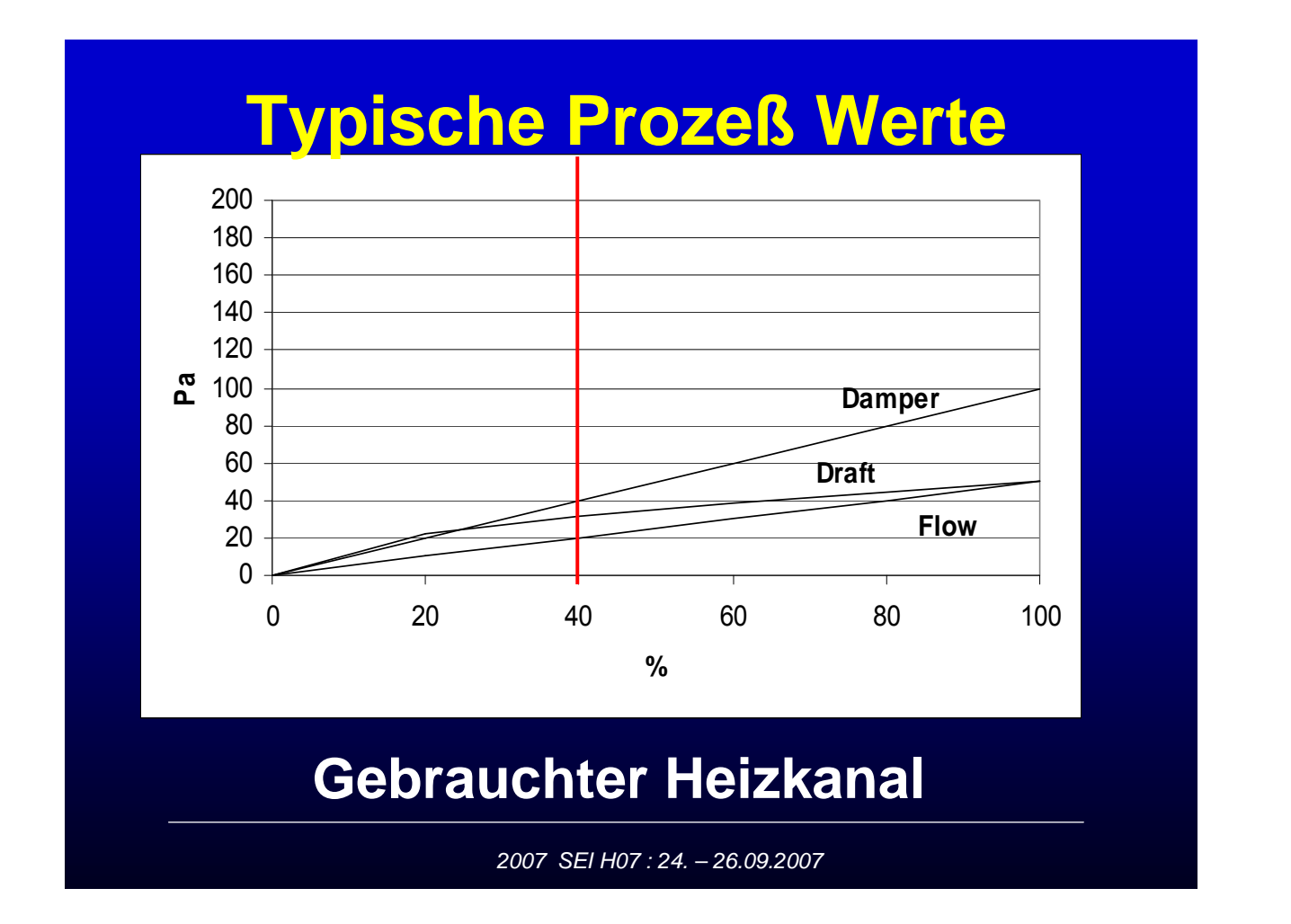

# **Der Heizkanal - Index**

**Korrelation der Prozeßwerte aus der Feuerung als Eingangsgrößen in ein Fuzzy Logic Modell**

**Berechne einen "Heizkanal - Index" als Ausgangsgröße dieses Fuzzy Logic Modells zur ständigen Identifikation des Zustandes des Heizkanals**

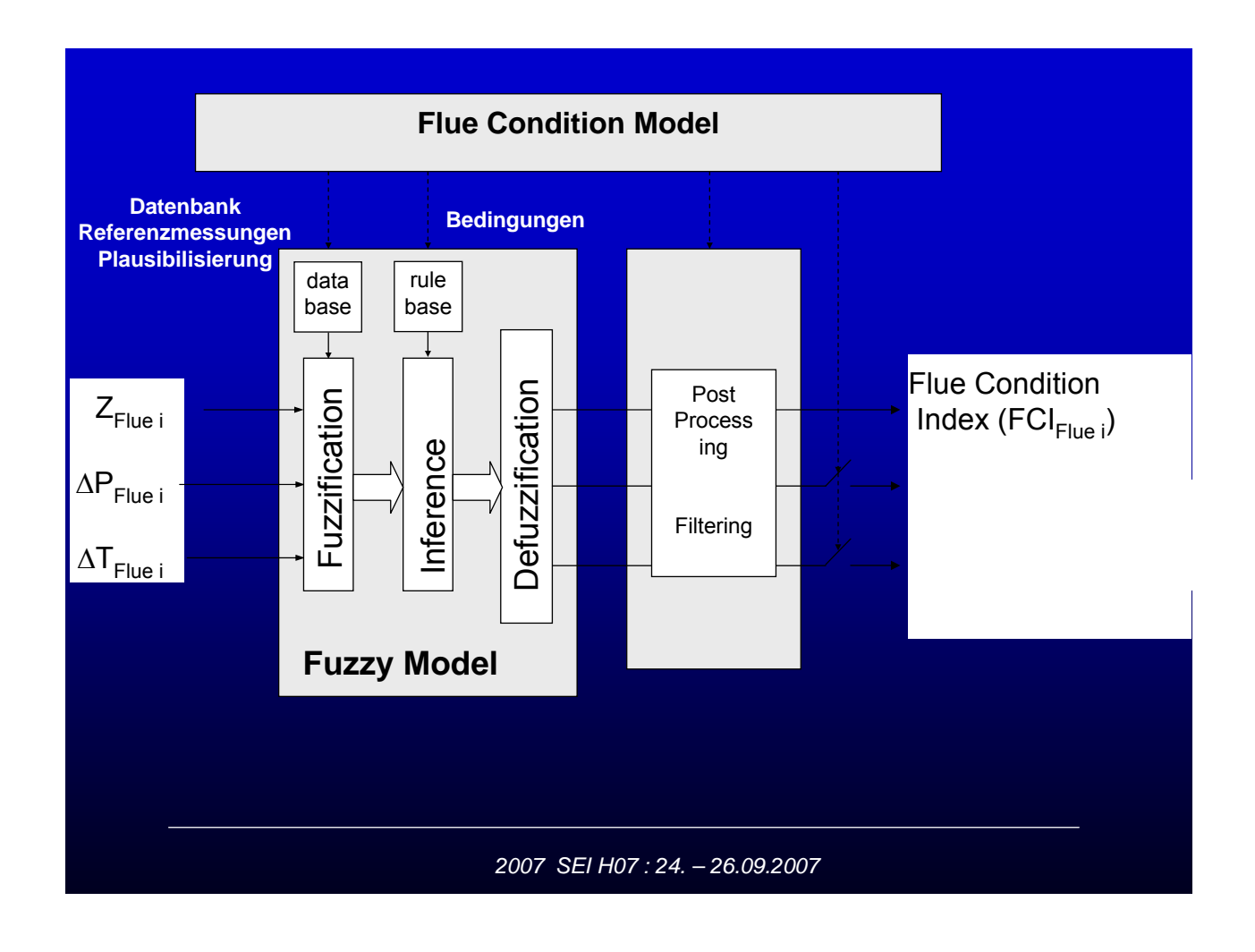

#### **Der Heizkanal - Index**

**Ein neuer Parameter "Heizkanal-Index" ist gefunden, der den aktuellen Status des Heizkanals darstellt**

**Erste Aufgabe: kontinuierliche Verfolgung des "Heizkanal-Index" über die Lebensdauer des Ofens**

**Zweite Aufgabe: Dynamische Adaption der Feuerung in Abhängigkeit vom " Heizkanalindex"**
### **Erste Aufgabe**

# kontinuierliche Verfolgung des " **Heizkanal-Index" über die Lebensdauer des Ofens**

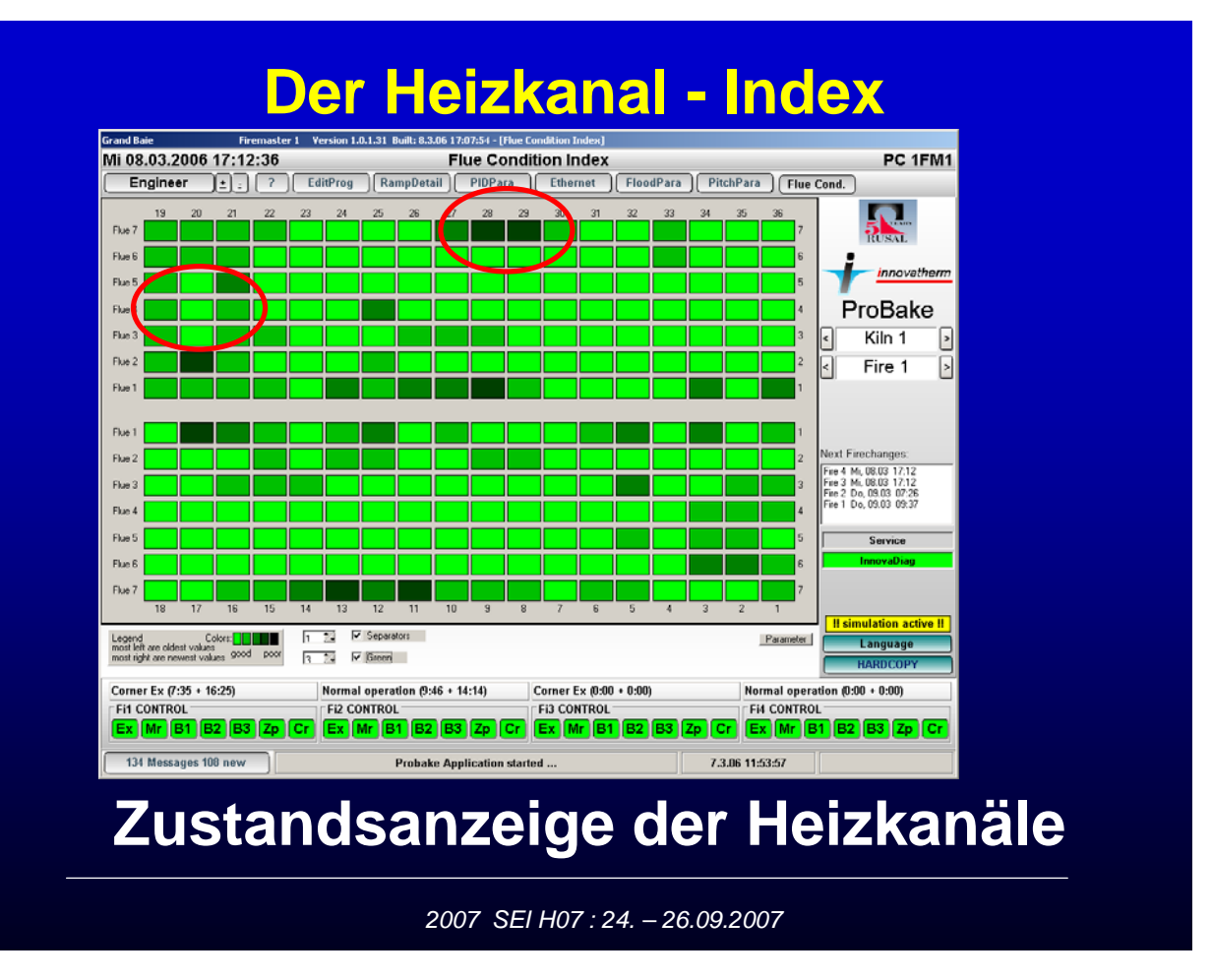

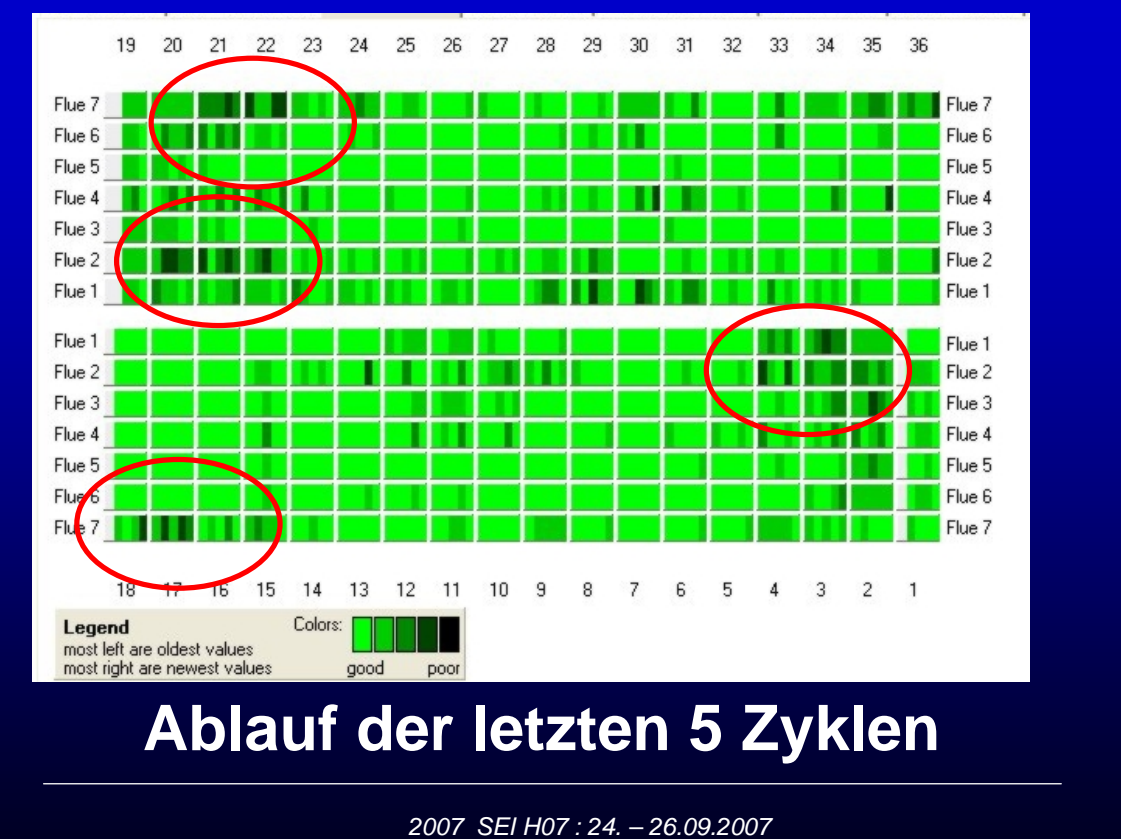

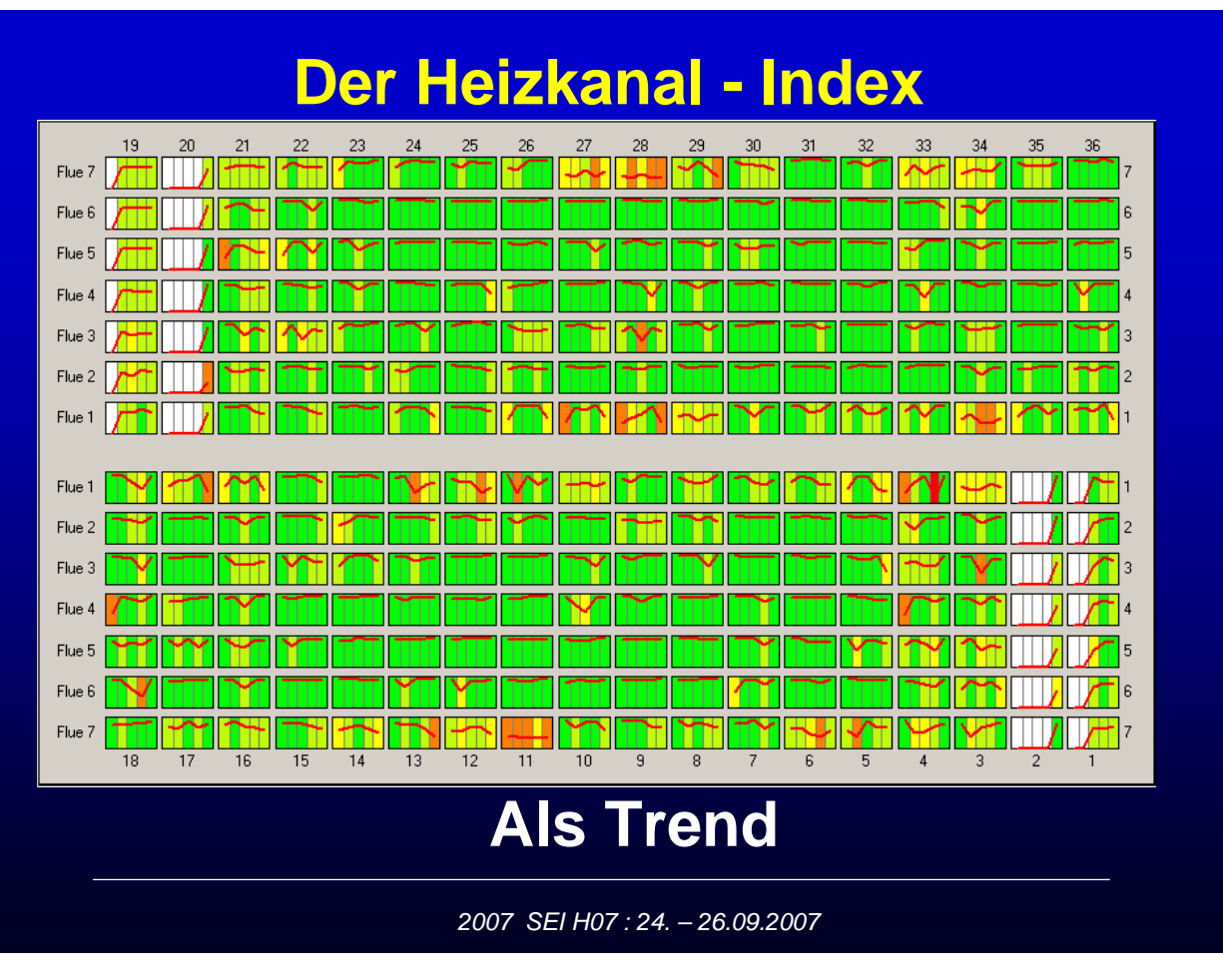

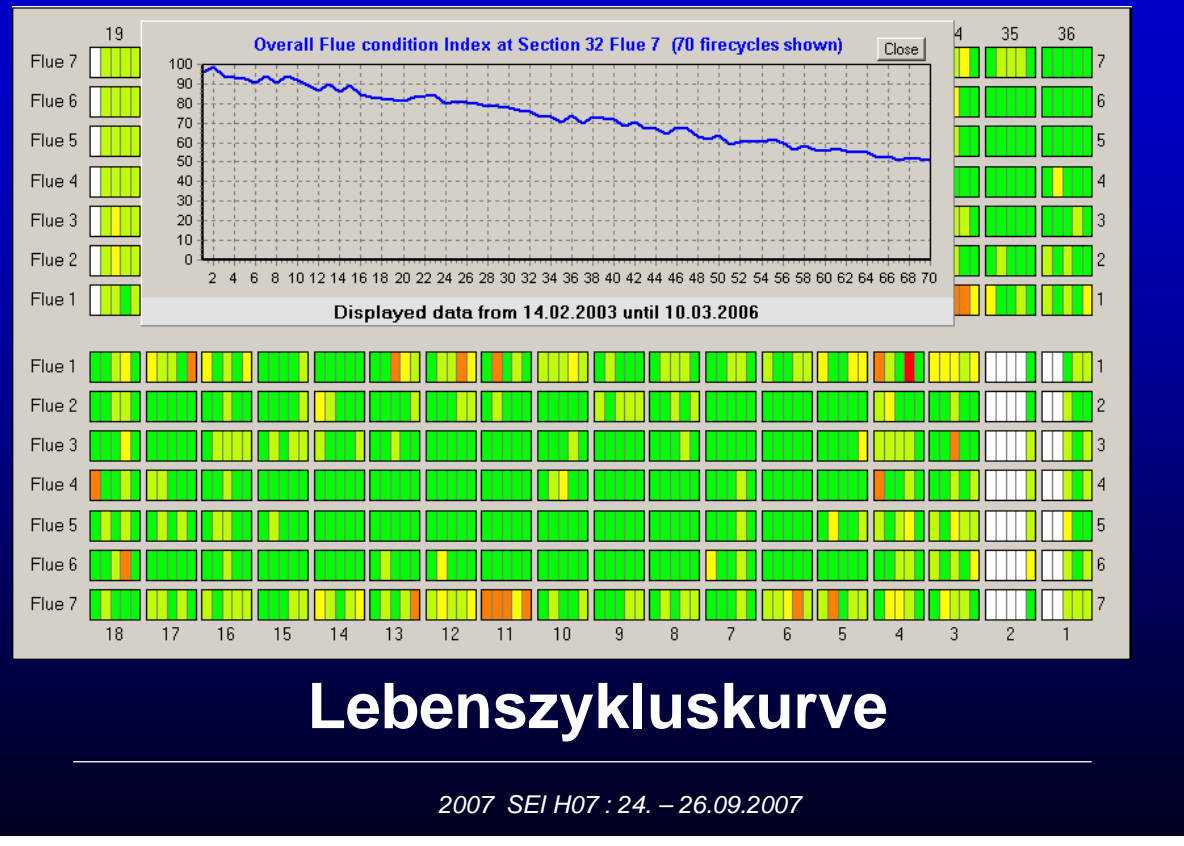

## **Der Heizkanal - Index**

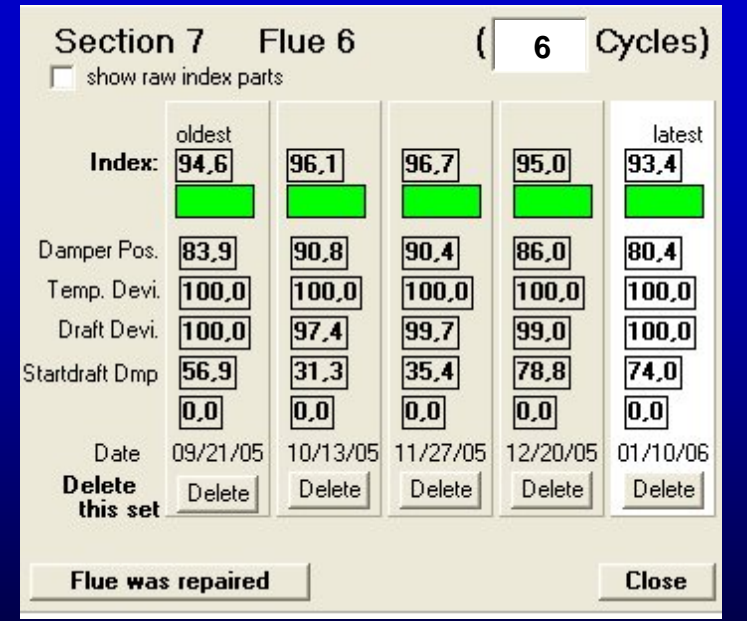

# **Details**

# **Neuer Heizkanal**

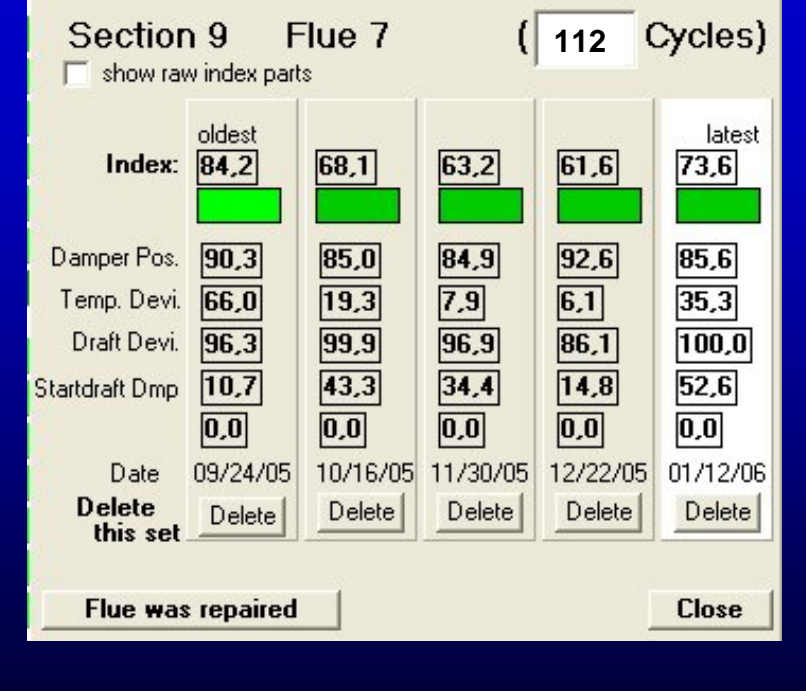

**Details**

**Heizkanal "gealtert"**

*2007 SEI H07 : 24. – 26.09.2007*

## **Der Heizkanal - Index**

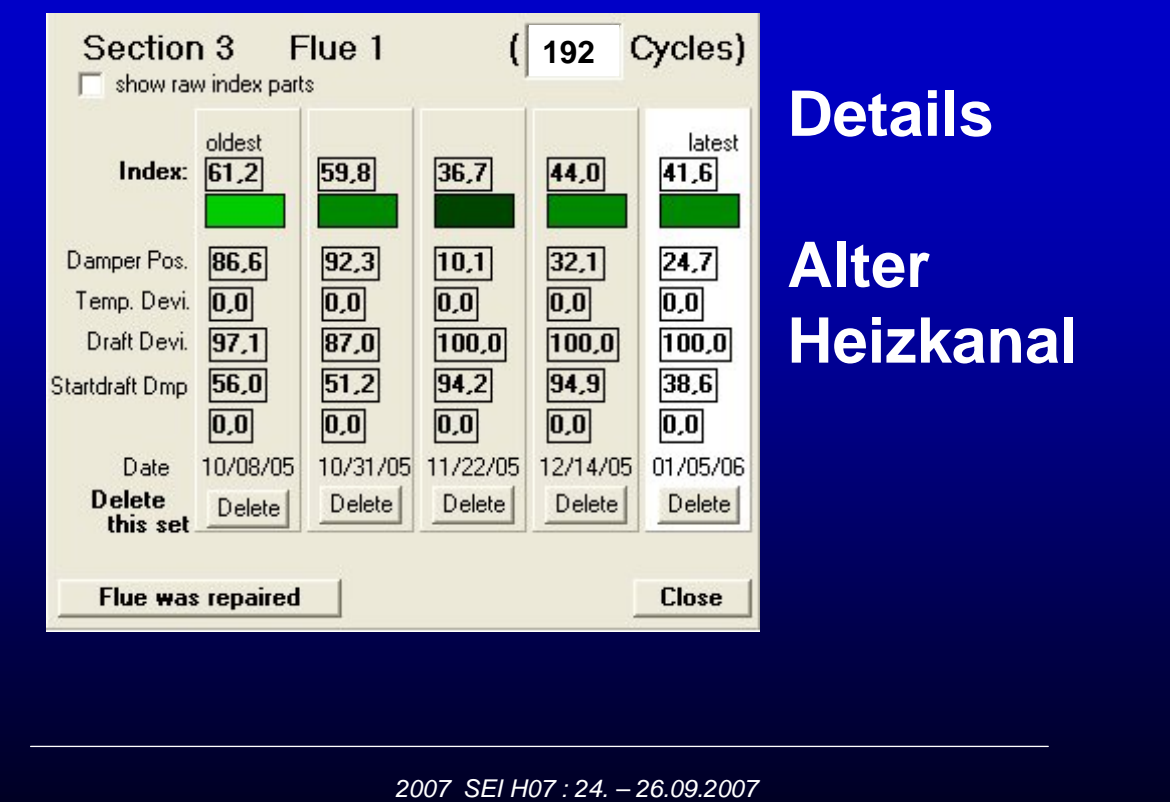

**Zweite Aufgabe**

# **Dynamische Adaption der Feuerung in Abhängigkeit vom " Heizkanalindex"**

*2007 SEI H07 : 24. – 26.09.2007*

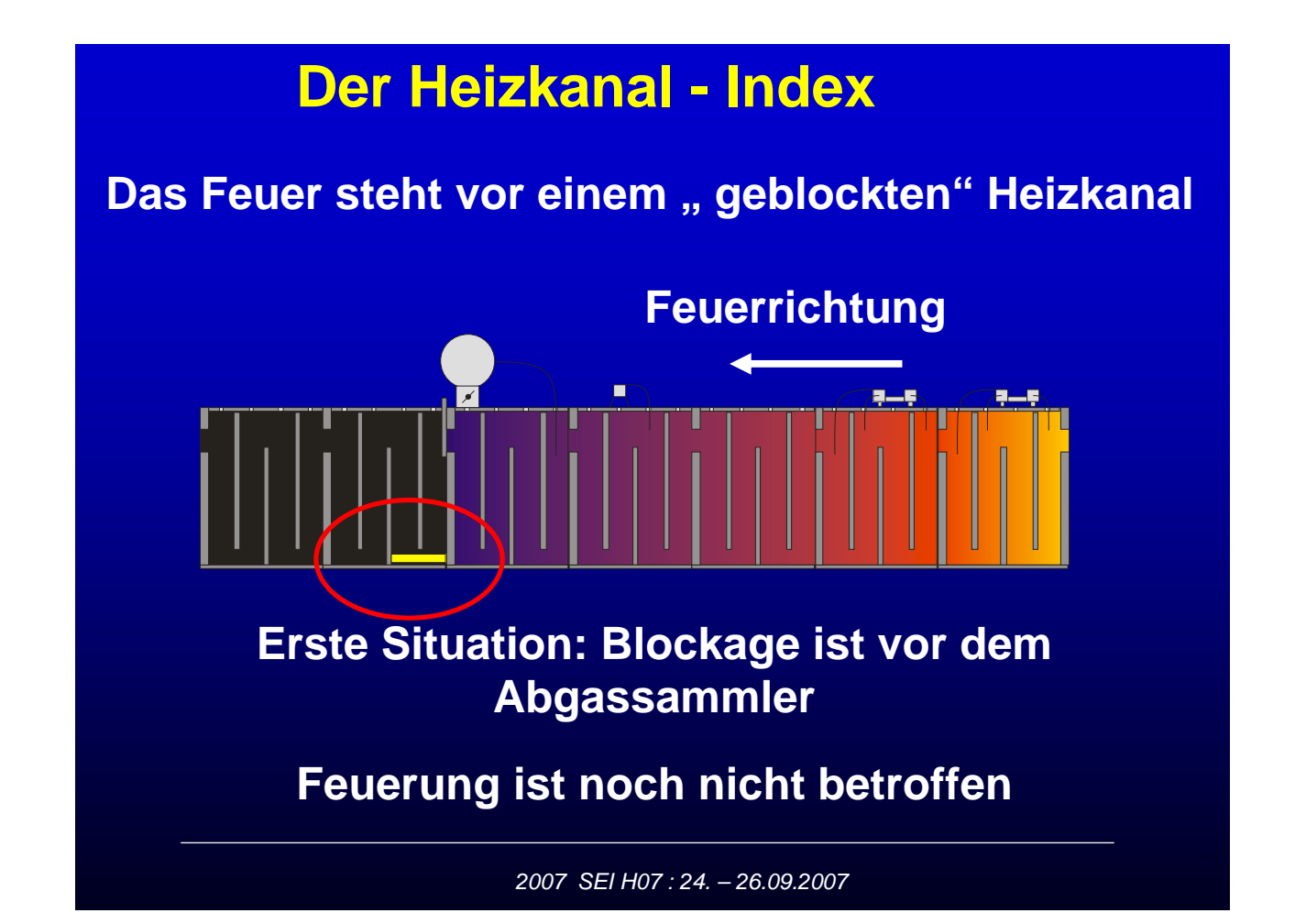

SEI Herbsttagung 24.-26.09.2007 Seite 212 Ruhr Universität Bochum

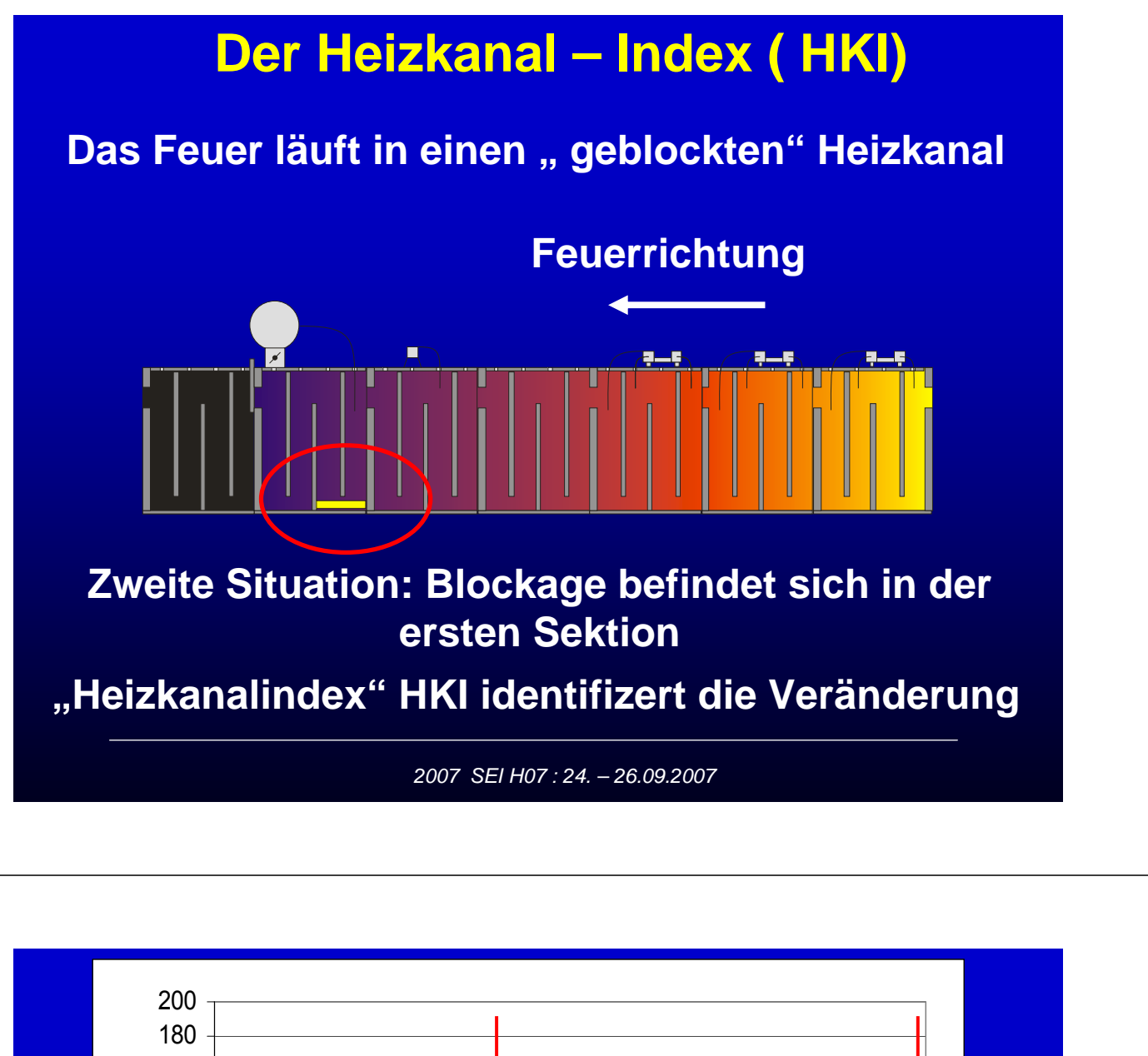

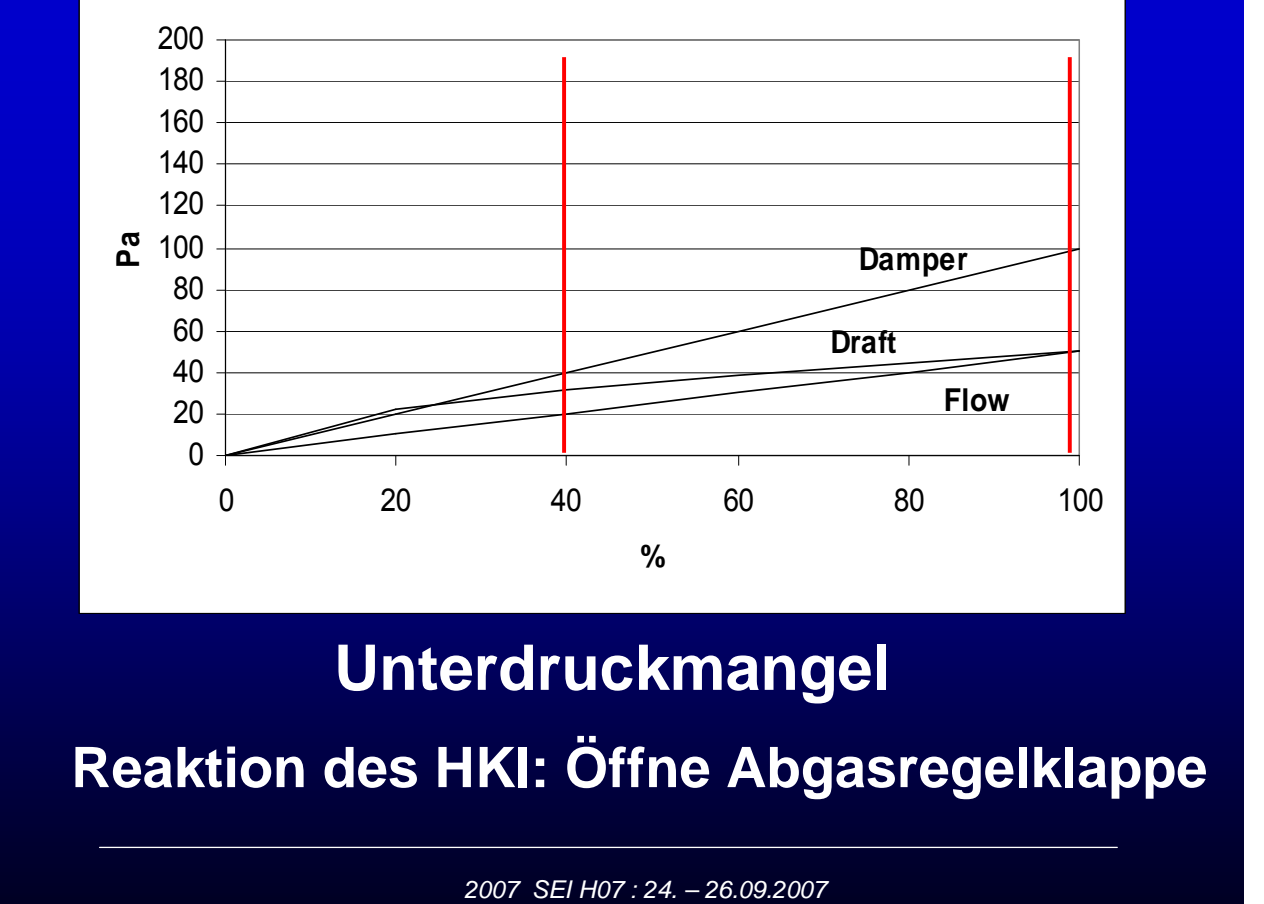

SEI Herbsttagung 24.-26.09.2007 Seite 213 Ruhr Universität Bochum

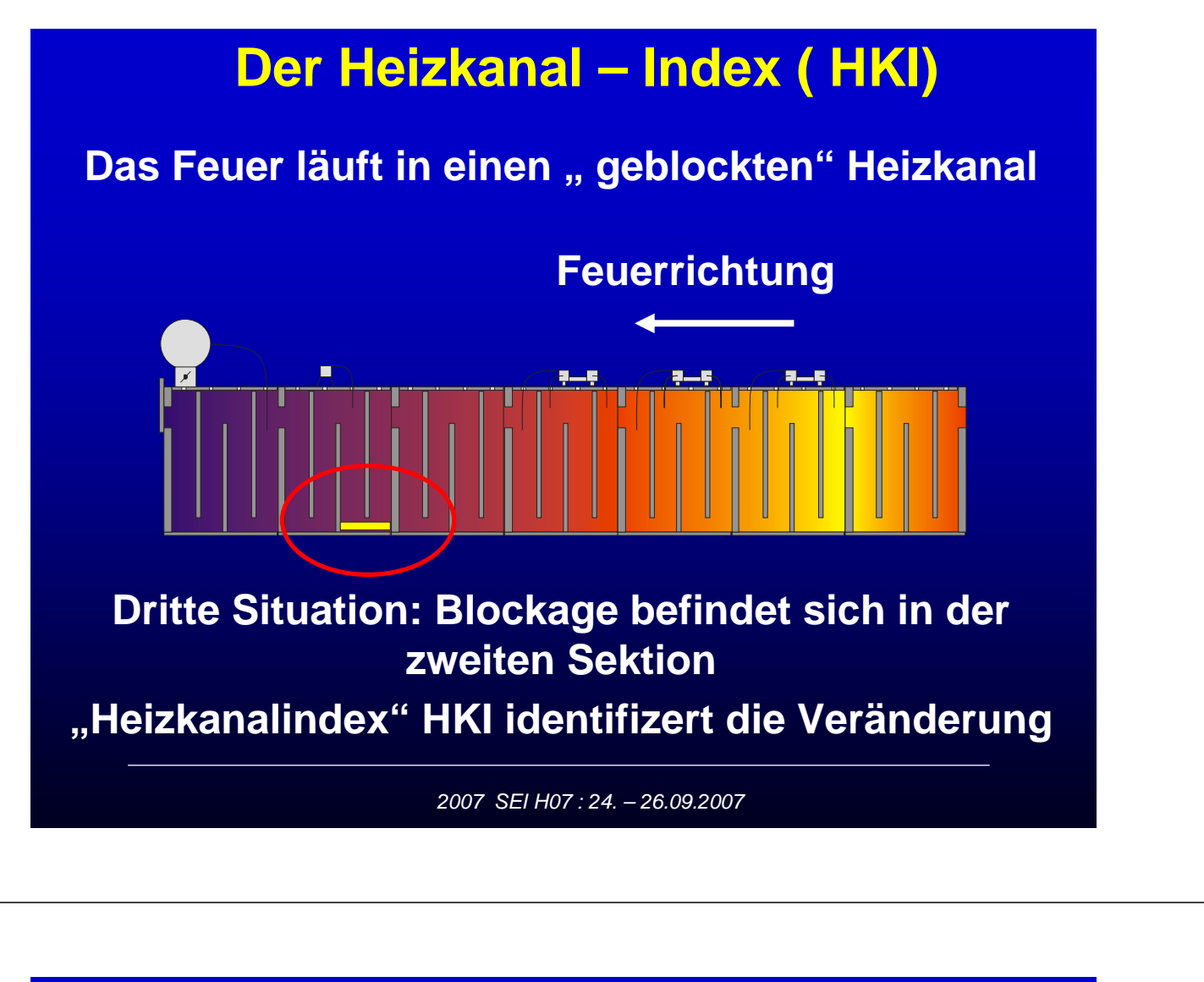

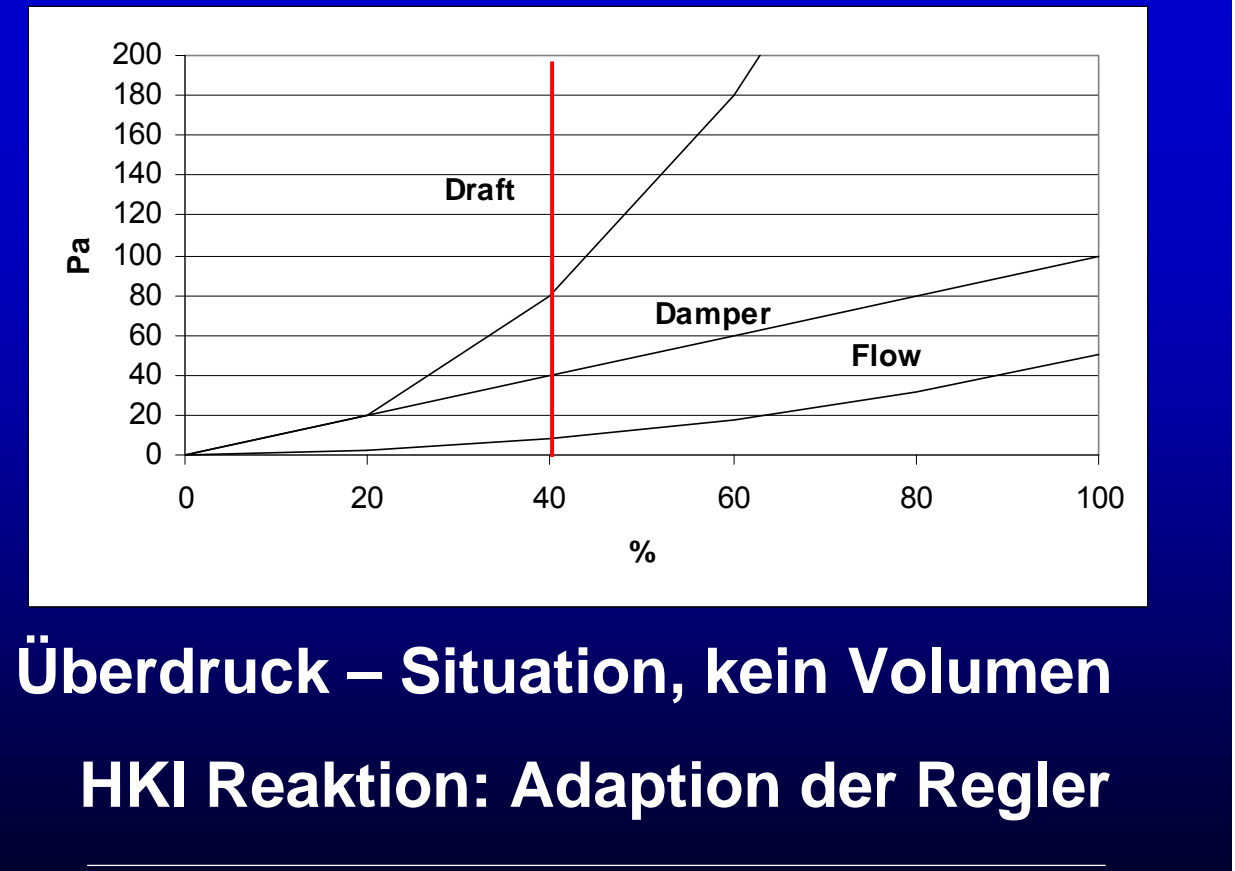

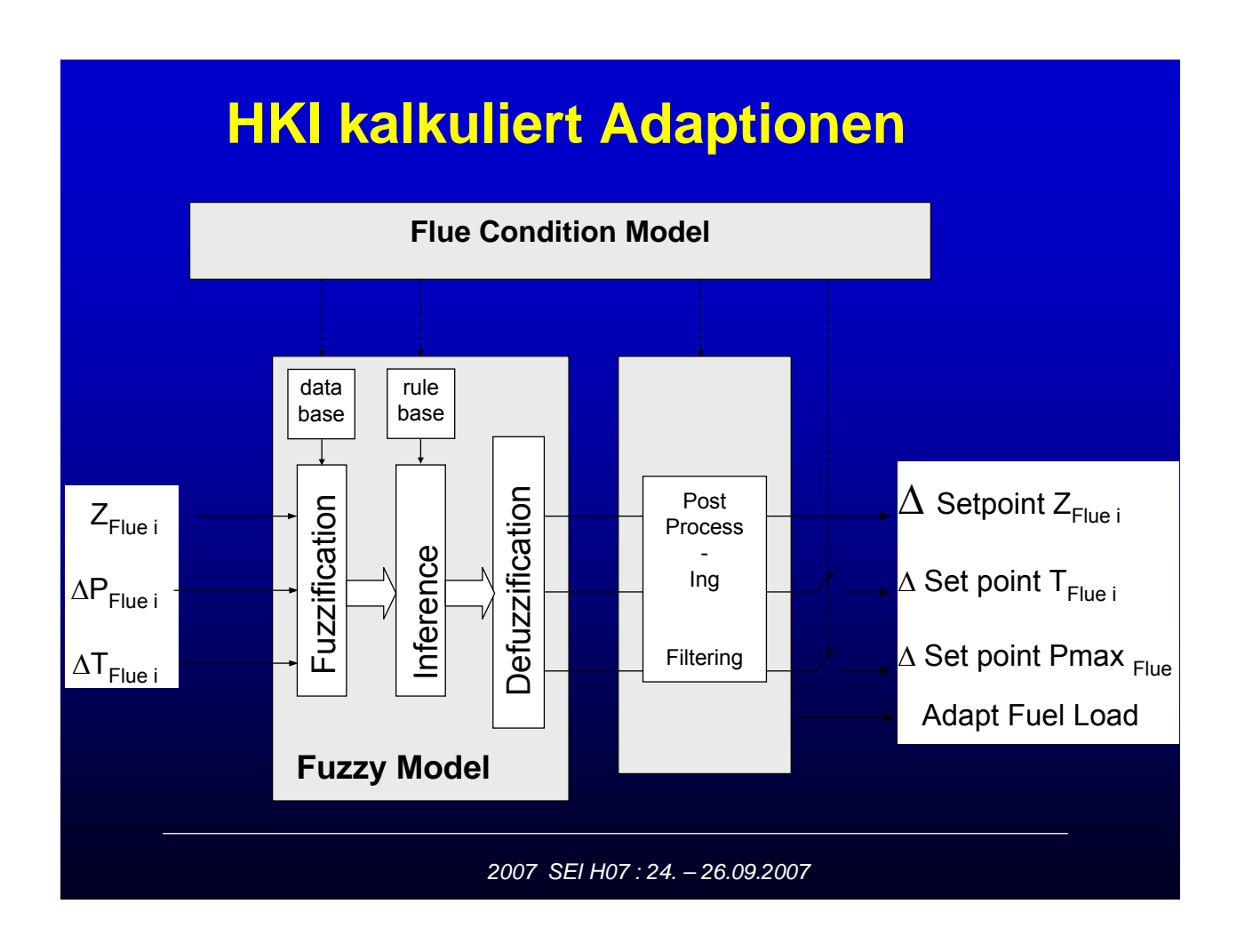

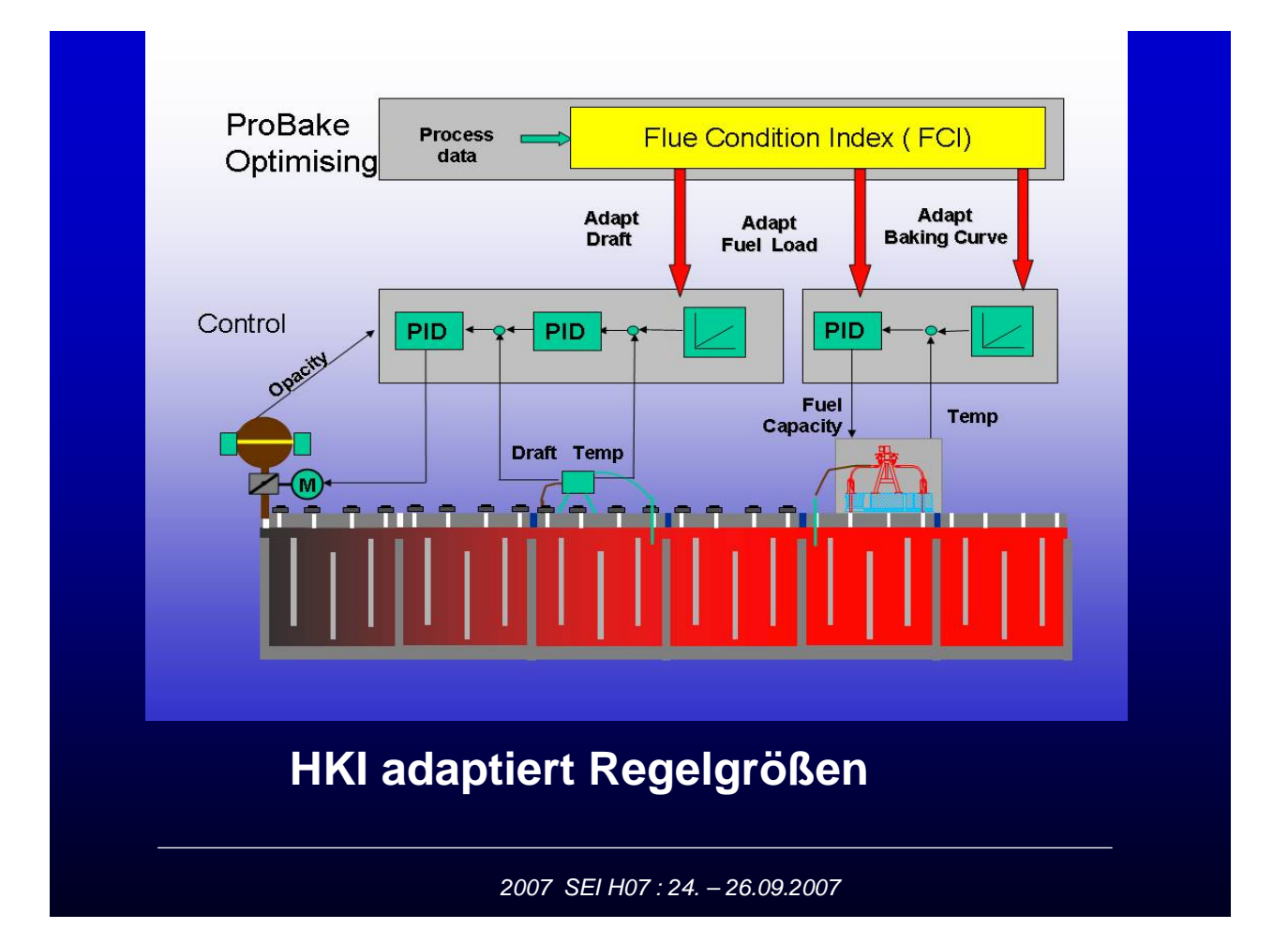

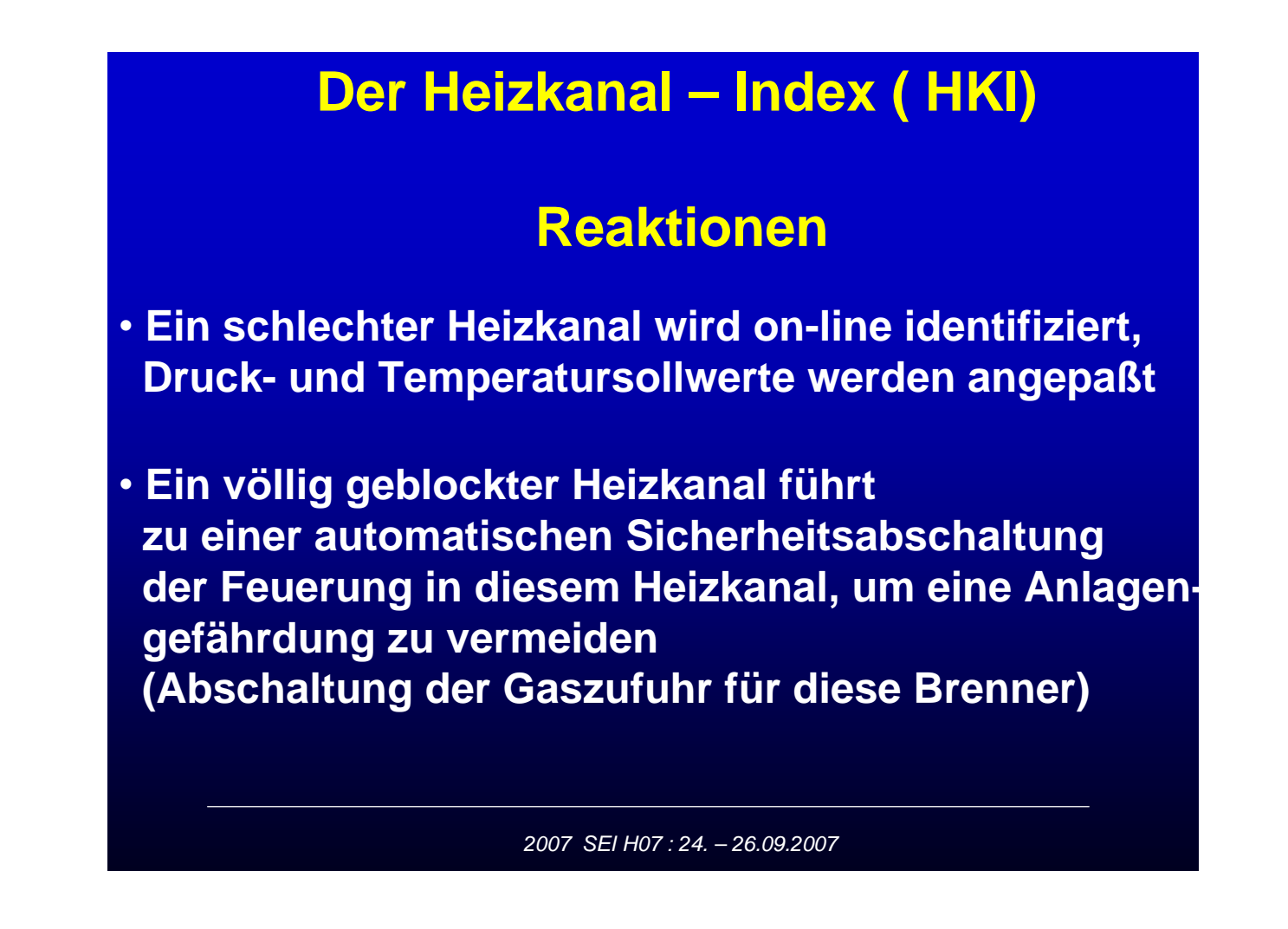

# **Der Heizkanal – Index ( HKI)**

# **Weitere Ergebnisse**

**Die dynamische Adaptation durch den HKI führt zu**

- **weniger thermischer Belastung des Heizkanals Erhöhung der Lebensdauer**
- **Erhöhung der Betriebssicherheit**
- **Energieeinsparung, speziell bei älteren Öfen**

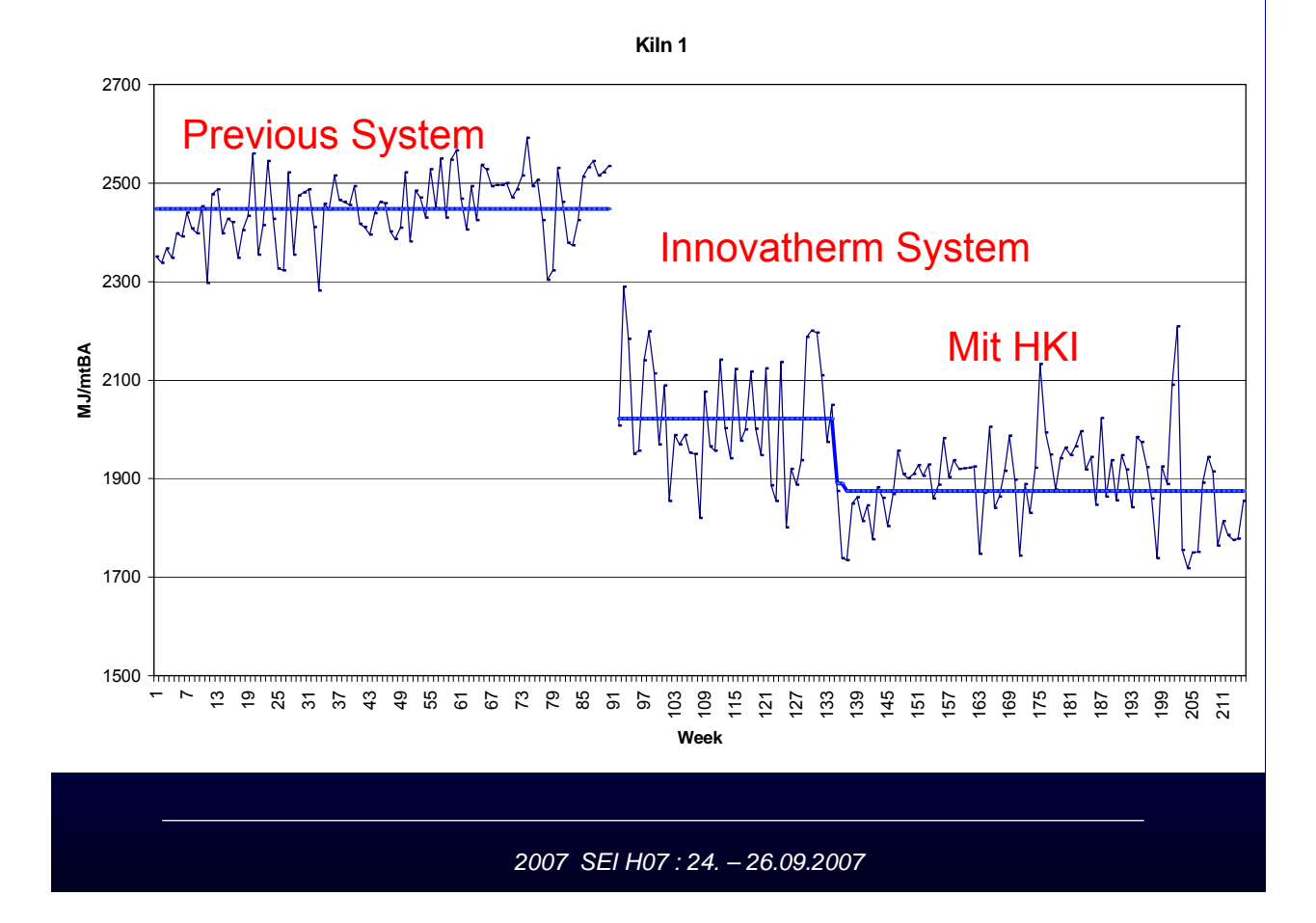

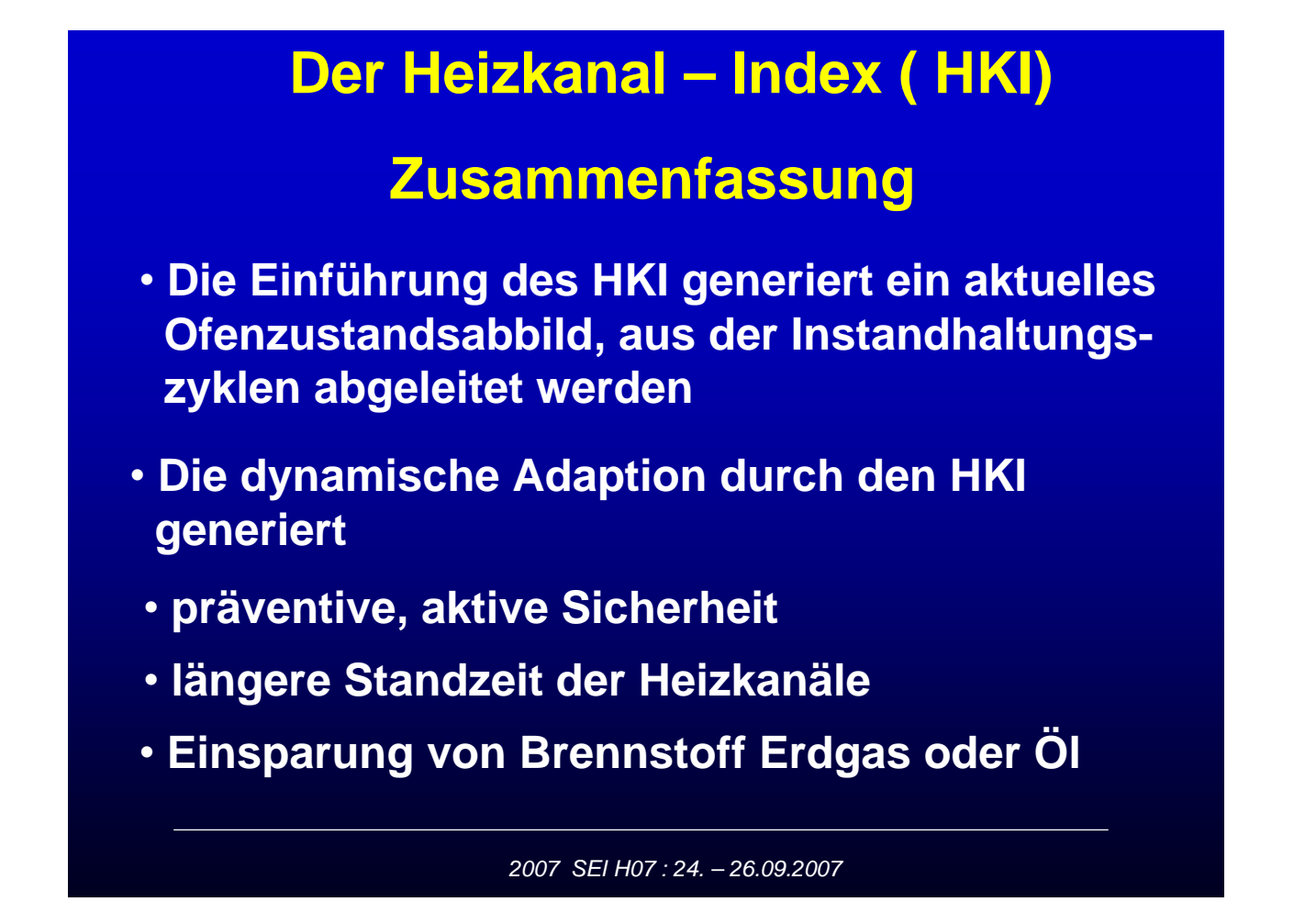

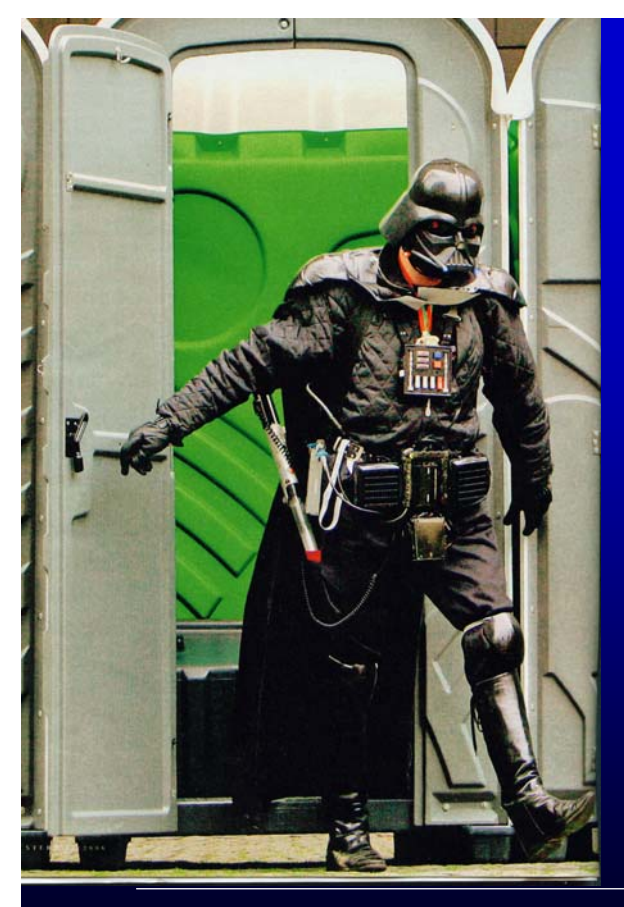

*Hey John, Welcher Heizkanal ist es???*

> **Besser keine Ausbildung Wir raten**

**Zum Heizkanalwächter**

*2007 SEI H07 : 24. – 26.09.2007*

### **Nachwort**

**Lieber Gerd Nowack**

**Viele gemeinsame Jahre der Freundschaft verbinden uns**

**Es begann 1982 mit der Absolvierung von Studien – und Diplomarbeit am Lehrstuhl "Elektronische Schaltungen/Meßtechnik"**

### **VERBESSERUNGEN AN HEIZKANÄLEN IN ANODENBRENNÖFEN - FLUE CONDITION INDEX -**

### Detlef Maiwald

Innovatherm Prof. Dr. Leisenberg GmbH + Co. KG; Am Hetgesborn 20, D-35510 Butzbach, Germany

### **Abstract**

The condition of the flue walls in open pit anode baking furnaces is an important factor in terms of production efficiency. The flue walls change their physical properties which change the flow resistance, produce air leakages and even affect the mechanical stability due to the periodical heating/cooling cycle. Therefore the flue walls have to be observed regularly by maintenance staff and exchanged in average after a lifetime of 150 fire cycles.

With the introduction of a flue condition index, each flue in a furnace is evaluated continuously. An on-line mathematical model detects the actual condition of each flue by correlation of the relevant process data available in the firing system. As a consequence the firing properties like the maximum fuel input or the draft can be adapted or limited to the actual condition of the flue. This prevents critical situations, avoids hot spots and increases operational safety, flue wall lifetime and fuel efficiency.

### **Introduction**

The anode baking process is running basically as a two convection heat exchanger with a firing zone in between, thus forming three areas. These areas are the preheat, firing and cooling area. Therefore, the basic requirement of the Firing Control System is to control each flue of a fire in these three areas.

The baking process is determined by a temperature-versus-time function relating to the anodes. The heat is mainly produced by combustion of primary fuel in form of natural gas or heavy fuel oil inside the flues, introduced by a set of equipment called a "fire" which is moved around the furnace.

Figure 1 shows a typical arrangement of a fire with the related temperature profile.

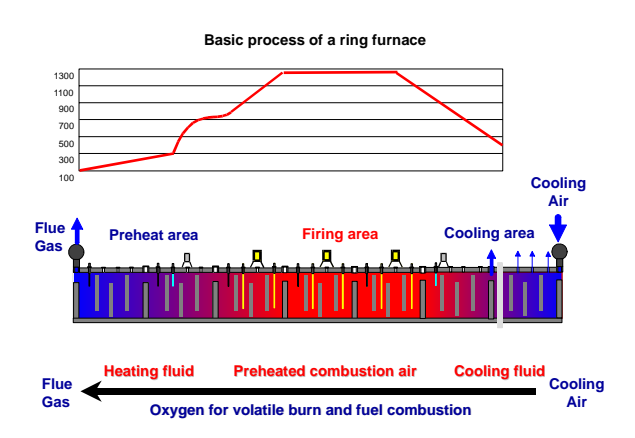

Figure 1: Baking furnace principle

For the production of baked anodes, green anodes have to be loaded into the baking furnace. They have to be heated up to 1080

°C and cooled down afterwards to reach unloading temperature. The cycle time is about 160 h to reach the maximum temperature and another 160 h to get back to unpacking temperature of about 230 °C.

So in average every 14 days the furnace is operated in an alternating temperature range of more than 1000 °C.

This cyclic and non continuous procedure performs thermal stress to the furnace structure and especially to the flue walls made of high temperature resistant refractory materials. As a result the flue walls start to deteriorate from day one of production, and after some time of operation visual changes can be observed like bending of the flue walls, vertical cracks along the flue wall or expansion of the joints to gaps. Figures 2-4 are typical spots through a life time of a flue wall.

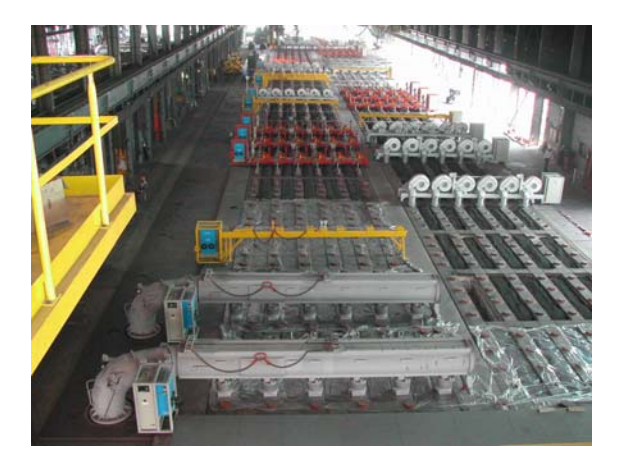

Figure 2: Flue wall condition of a new furnace

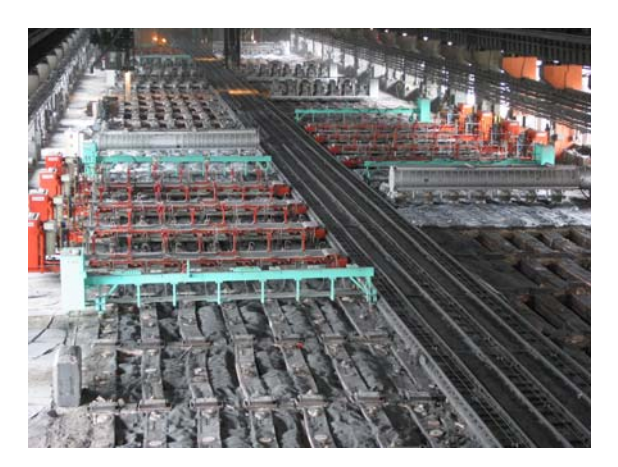

Figure 3: Flue wall condition after years of operation

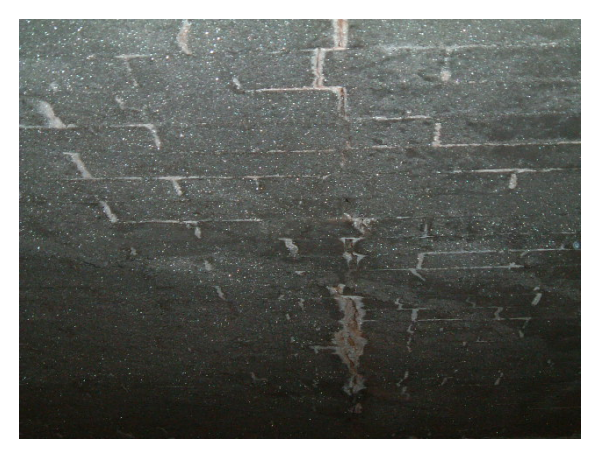

Figure 4: Typical cracks along a flue wall

### **Production consequences**

Since the anode baking furnace structure mainly consists of flue walls (a typical furnace contains more than 324 flue walls), special attention has to be laid on the changes of the flue wall condition. Consequences can be as follows:

- Bending of the flue walls may change the physical properties of the flow resistance
- Bending of the flue walls lead to gaps at the joints, where air leakages will occur
- Cracks and gaps at the flue walls may lead to ingress of packing coke materials, which will block the flue partially or totally
- Total collapse of a flue wall may lead to serious operational hazards

Therefore in most of the anode baking facilities a "refractory maintenance team" is established to observe the flue wall condition after each fire cycle, plan necessary repairs or partial changes of flue walls after a specific life time.

But this maintenance team is checking mechanical damages only, negative effects in the thermal process are not observed.

### **Evaluation of a Flue Condition**

The basic idea for the evaluation of a Flue Index is the utilization of the existing data collected by the firing system and the integration into a fuzzy logic system. A typical condition of an undisturbed flue situation can be discussed by Figure 5.

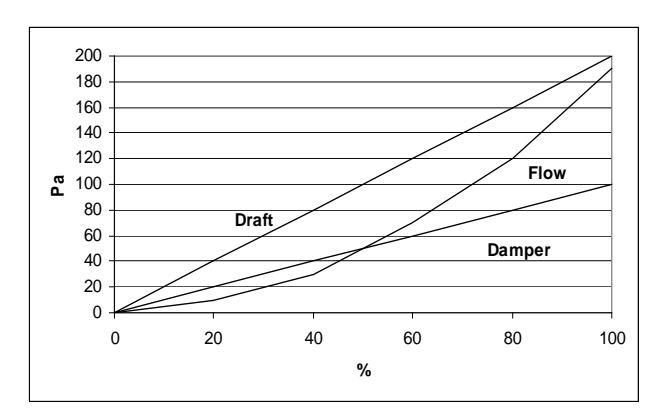

Figure 5: Condition in an undisturbed flue

This Figure illustrates the damper position in per cent at the exhaust manifold for one flue versus the actual draft value and indicates the resulting flue gas flow rate of an "undisturbed" flue in good or new condition.

Figure 6 shows the same values for a disturbed flue, or a flue in a poor condition.

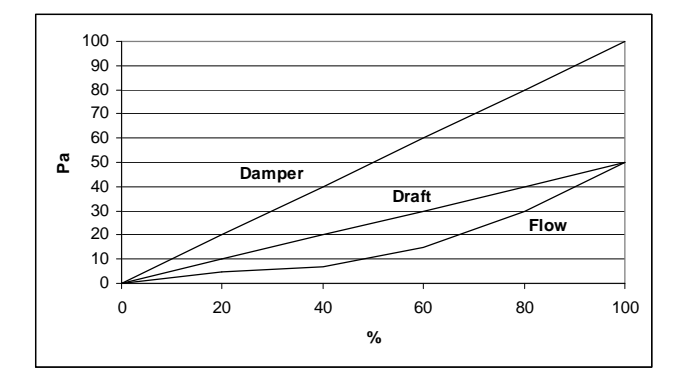

Figure 6: Condition in a disturbed flue

In comparison to Figure 5 for the same damper position, the draft value is lower and also the corresponding flue gas flow is lower. Taking this phenomena into account, the flue must have changed its physical properties, i.e. the flow resistance has increased.

Similar dependencies can also be found in the firing zone at the burner ramps. The target temperature can be achieved with different burner capacities, depending on the actual flow resistance of the flue. If the flue is in poor condition, for the same target temperature a higher burner load can be found in relation to other flues. And this situation even worsens the condition of the flue, resulting in higher hot spot temperatures underneath the burners and higher fuel input into the furnace.

### **The Flue condition index**

As described earlier, certain conditions and values of the firing system give an indication of the current flue condition. These are mainly:

- The damper position
- The temperature deviation
- The burner capacity
- The draft deviation

Therefore a fuzzy logic model is chosen to perform a Flue Condition Index by introducing these data as an input data base. The principle is shown in Figure 7.

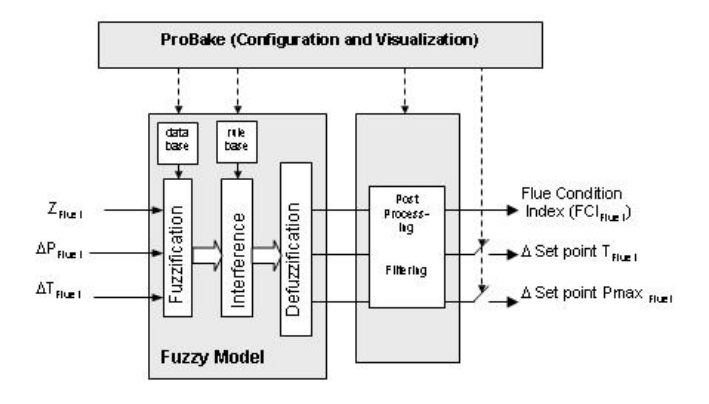

Figure 7: Flue condition index fuzzy model

Fuzzy technology contains theoretical methods und technical realizations based on fuzzy logic algorithms. While within the crisp logic only two values of degrees of truth exists (true=1 and false=0), the fuzzy logic is a multivalent logic. Within the fuzzy logic the degree of truth can be defined as function of weighing factors. Therefore values between 0 and 1 for degrees of truth are possible. Although the fuzzy technology uses humans experience, vague knowledges and heuristic methods, it performs on a defined scientific base.

The input signals are correlated, introduced into the fuzzy logic model, where the dependencies and rules are set and processed. As a result a Flue Condition Index is continuously calculated, indicating a Flue Condition in a range of  $0 - 100$  per cent.

### **Survey of the Furnace by Flue Condition Index**

Having this Flue Condition Index as a base, the furnace is now continuously supervised in terms of an actual condition of each flue. The operator is informed about the status of every flue, the same applies for the refractory maintenance staff. Degradation of the flues can be observed in an early stage, before a situation becomes serious. Additionally the flue life time of each flue in terms of fire cycles will be observed automatically. A typical result of the flue condition index is shown in Figure 8.

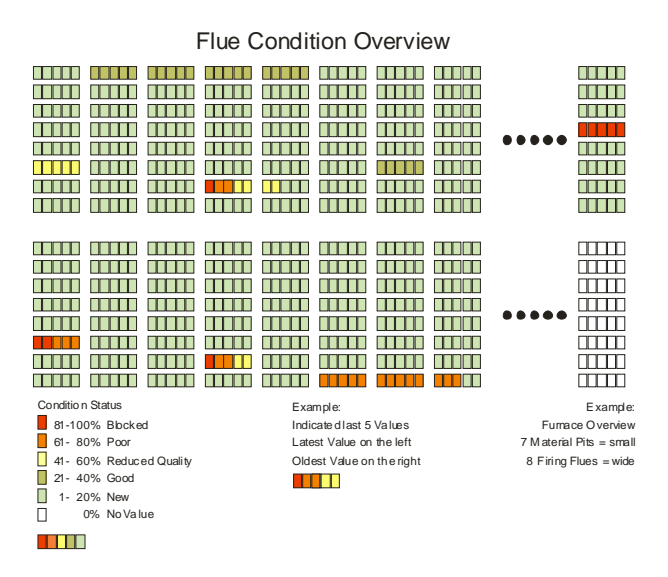

Figure 8: Flue condition furnace overview

Each flue contains 5 indication bars of the last 5 evaluations of a flue condition index each time a fire passes across this flue. Grey and green colours of this bar indicate flues in nearly new condition, yellow colour indicates ongoing degradation where as a red colour shows up bad condition or even a blocked flue. Now it is possible to select one specific flue and get details data which are shown in Figure 9.

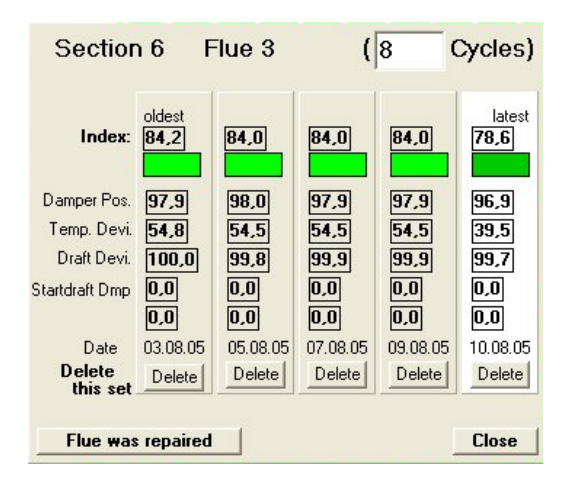

Figure 9: Flue condition index details

The top line focuses the selected flue and indicates the actual life time in terms of fire cycles. The last five calculated Flue Condition Index (FCI) Values are shown which reflect directly the status of the flue. Also the input data of the fuzzy logic model are shown in correlation to the FCI found.

Now it becomes obvious to integrate these results into the firing control strategy in order to adapt and optimize the baking process.

### **Adaptive Control**

The standard firing and control system does not recognize any variations in the condition of the flue. It even acts in the wrong direction when flues become older and the flow resistance is increasing. The standard control of the burner ramp can be discussed as a typical example. It introduces a certain amount of fuel at the first peepholes of the flue to reach the target setpoint temperature, which is measured at the end of the flue. If the flue becomes older, a higher amount of fuel is necessary to reach the same target temperature. This leads to higher hot spot temperatures at the burner entries and consequently higher temperature stress to the refractory materials. Carbon plants will recognize, that after some years of operation the specific fuel consumption of a baking furnace is slightly increasing.

An adaptive control algorithm using the FCI prevents partial overheating by limiting the maximum fuel input dynamically. The control strategy is shown in Figure 10.

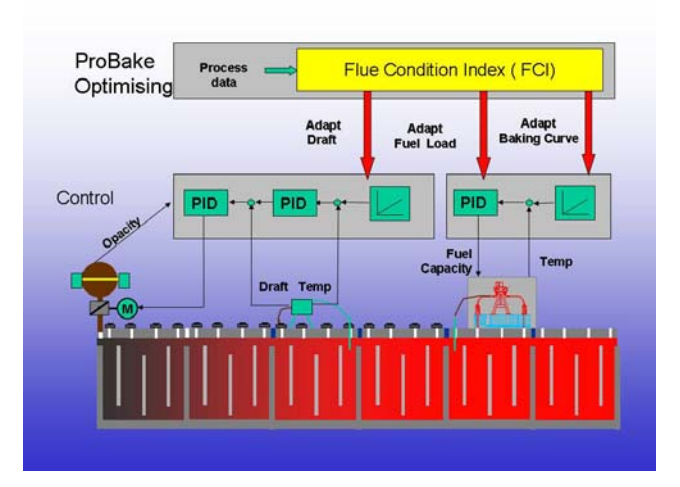

Figure 10: Adaptive control strategy

Further adaptive controls which can be executed through the FCI are the adaptation of the draft and the adaptation of the baking curve. If a flue is detected in a poor condition, immediately a higher draft setpoint is activated to reach the same flow condition compared to an undisturbed flue. The standard control would rely on the same draft setpoint, which may lead to bad combustion condition in terms of available oxygen in the flue gas.

Finally, also the baking curve can be adapted dynamically to the condition of the flue. If a flue is in bad condition, the heating up gradient will be lowered and the final soaking temperature adapted at a later stage to reach a similar heat transfer to the anode.

As a consequence, older flues will be treated with lower thermal stress which leads to an additional increase of the flue lifetime in terms of number of fire cycles.

### **Operational safety**

Each flue will be supervised on-line and in every phase of production. Therefore hazardous situations are minimized. Bad flues are detected and announced before the situation becomes serious. Even blocked flues will be detected and consequently the fuel input will be stopped immediately. Also repairs and flue changes can be planned and executed on the base of real data and statistics on top of visual inspections before a collapse occurs. This improves operational safety and prevents hazardous situations utmost.

### **Summary**

For the optimization of the control of an anode baking furnace, a Flue Condition Index (FCI) Module was invented. Using the conventional data from a firing and control system, the condition of each flue is evaluated by a fuzzy logic model. This additional information is a basis for further improvements of the furnace operation. The integration of the FCI into the firing strategy increases the lifetime of the flues, improves the fuel efficiency especially on older furnaces and maximizes the operational safety.

### **References**

[1] W. Leisenberg, "Flue Gas Management", Light Metals 1999, 579-584

[2] David Wilburn, Noranda Aluminium, "Test Results of Flue Condition Index" , Internal Report 2005

[3] P. Mnikoleiski, Innovatherm, Investigation of various Flue Conditions at ALCAN Sebree Works, Internal report 2005

[4] A. Himmelreich, Innovatherm, Flue Condition Module, Fuzzy Logic Fundamentals, Development Report 2005

# Zellspannungsüberwachung für Direkt-Methanol-Brennstoffzellen

Peter Kämmerling, Holger Janßen, Jürgen Mergel, Harald Kleines Forschungszentrum Jülich

Vortrag im Rahmen der Herbsttagung der Studiengruppe für Elektronische Instrumentierung 26.9.2007 Ruhr-Uni Bochum

# Zusammenfassung

Direkt-Methanol-Brennstoffzellen-Stapel (DMFC) benötigen zur Vermeidung instantaner erheblicher Korrosion während ihres Betriebes eine Einzelzellspannungsüberwachung (Cell Voltage Monitoring, CVM). Wir stellen die Anforderungen sowie die Entwicklung des CVM für DMFC vor. Wir geben einen Ausblick in die Zukunft.

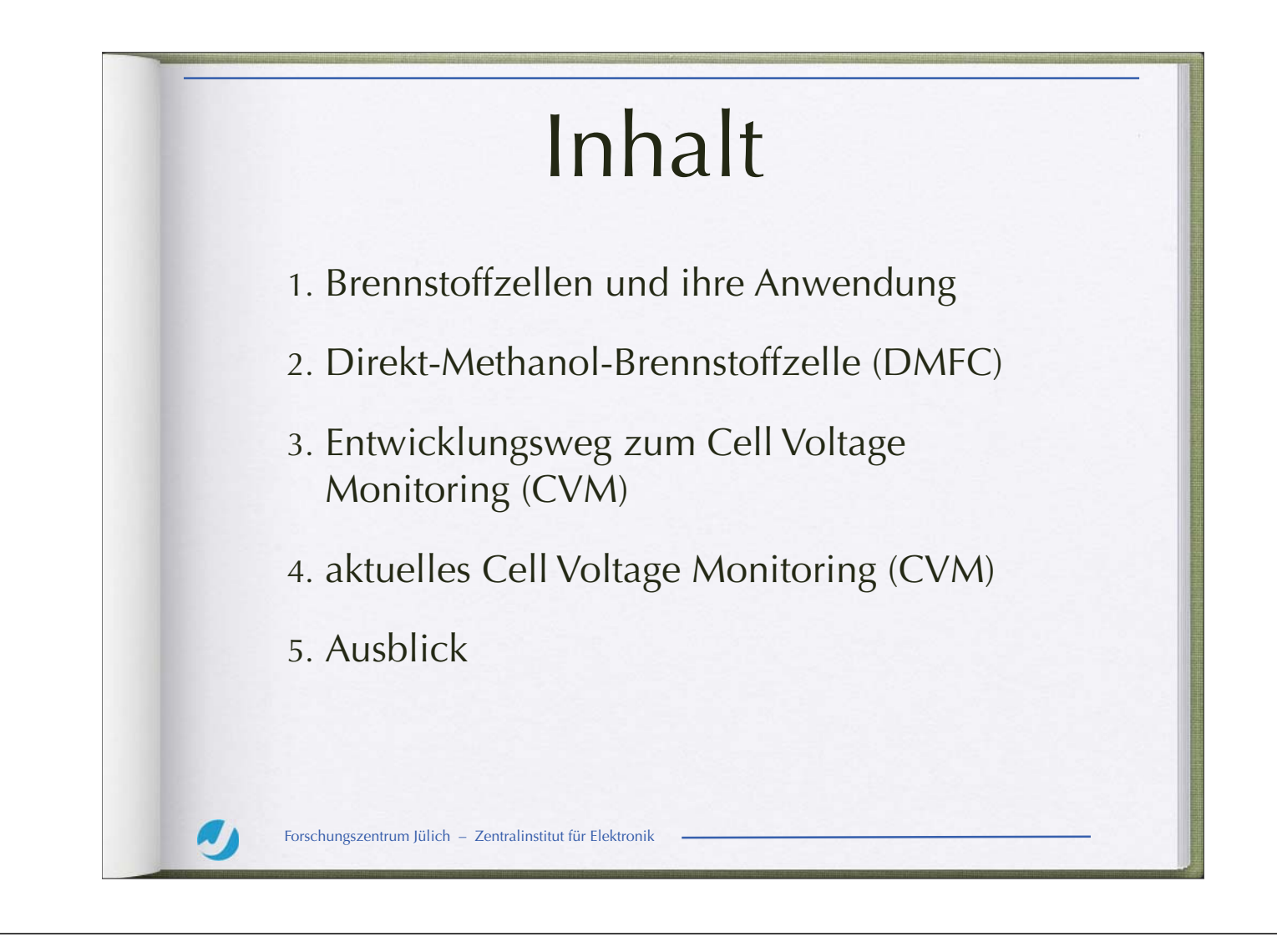

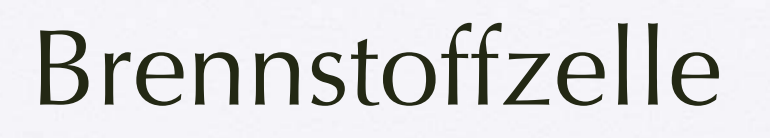

- Galvanische Zelle, wandelt chemisch gebundene Energie eines kontinuierlich zugeführten Brennstoffes mit einem Oxidationsmittel in elektrische Energie um.
- Wasserstoff-Sauerstoff-Brennstoffzellen sind die bekanntesten.
- Hier: DMFC, Direct Methanol Fuel Cell

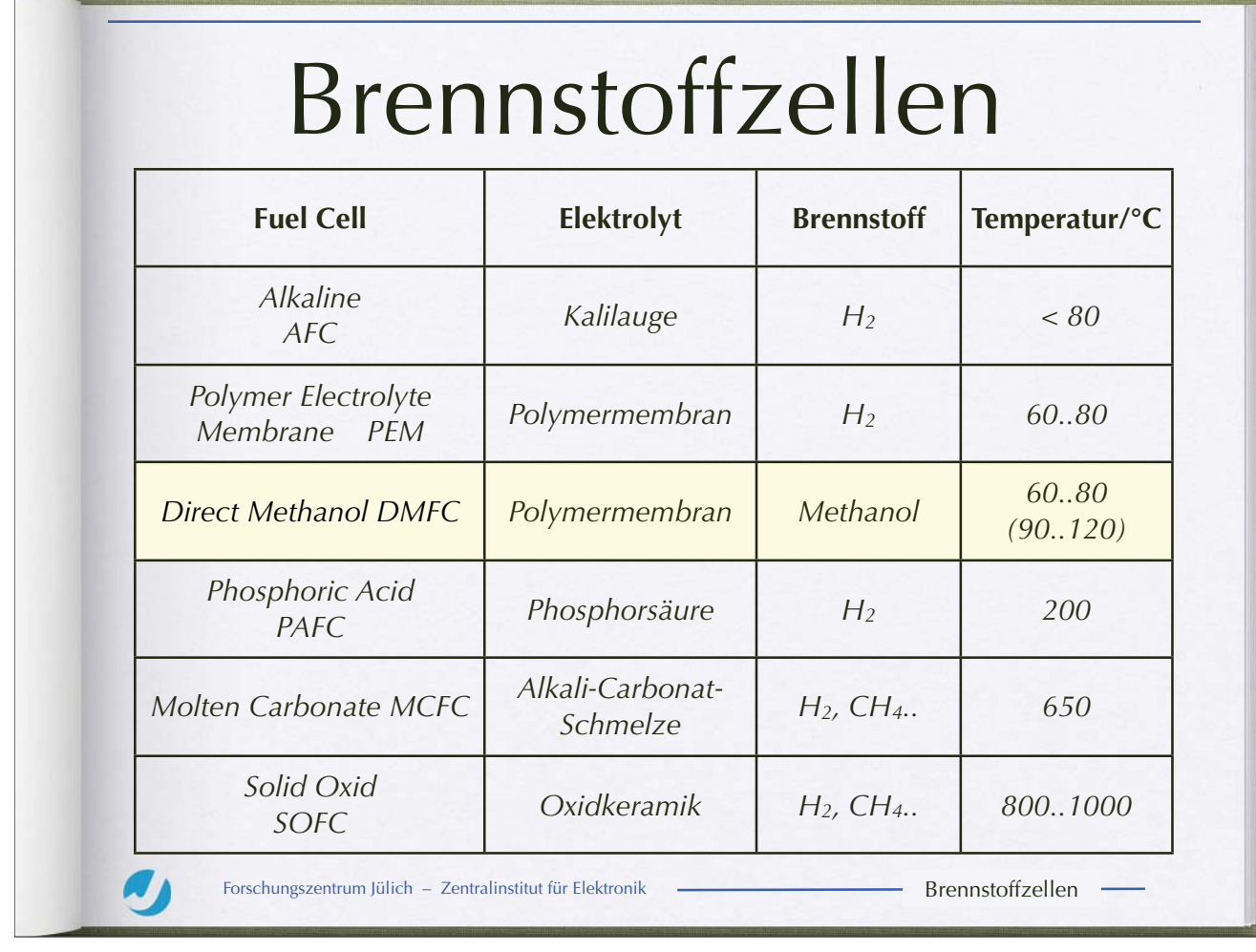

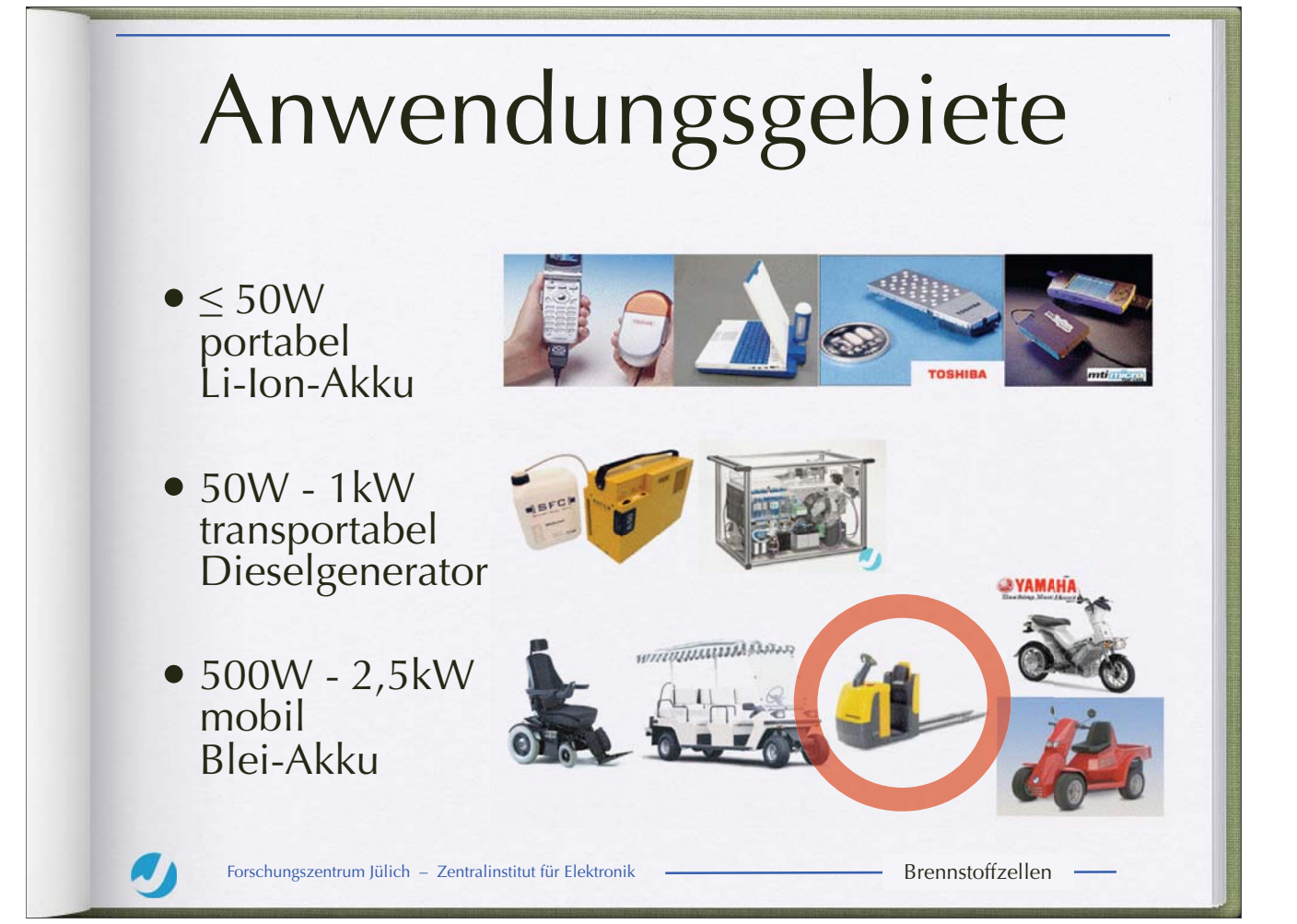

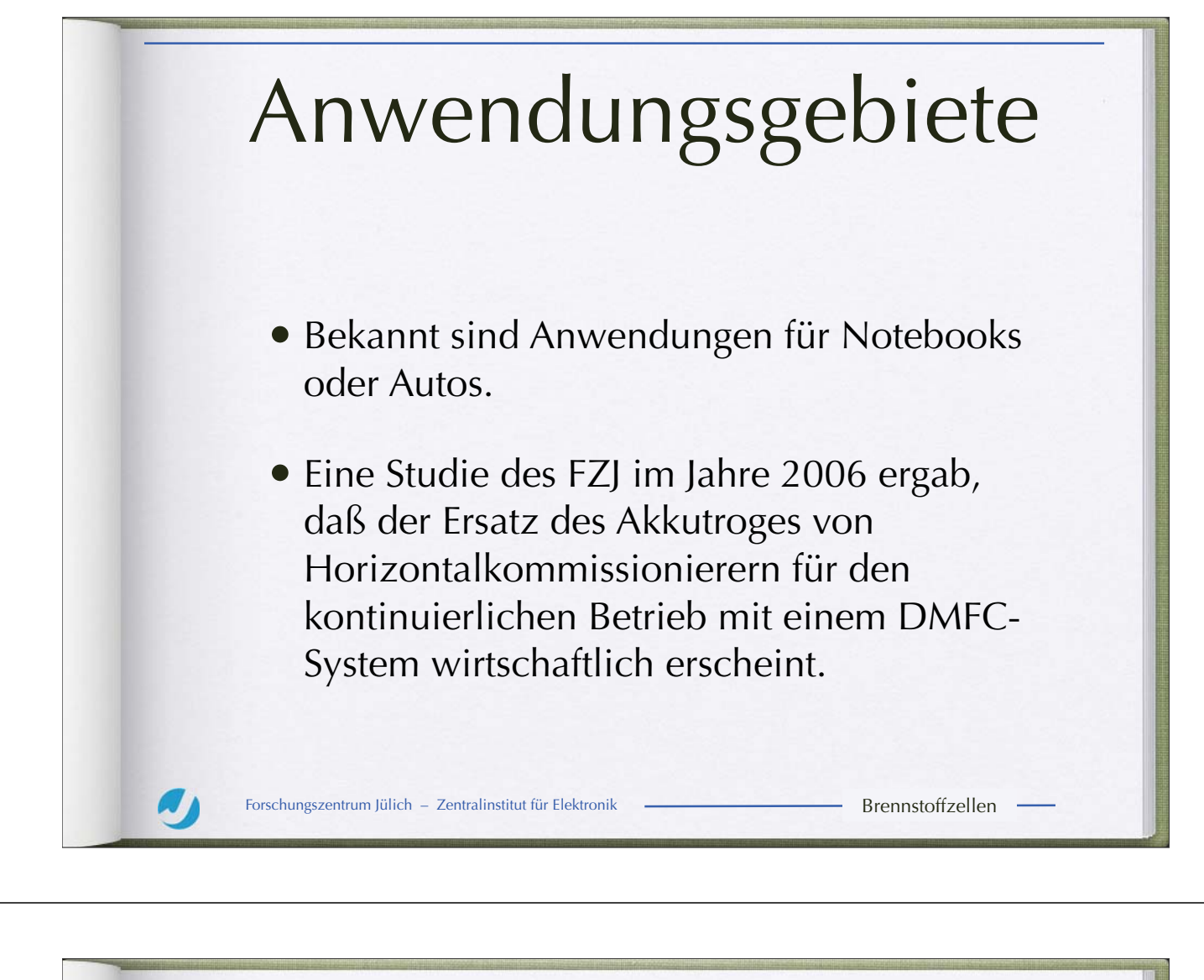

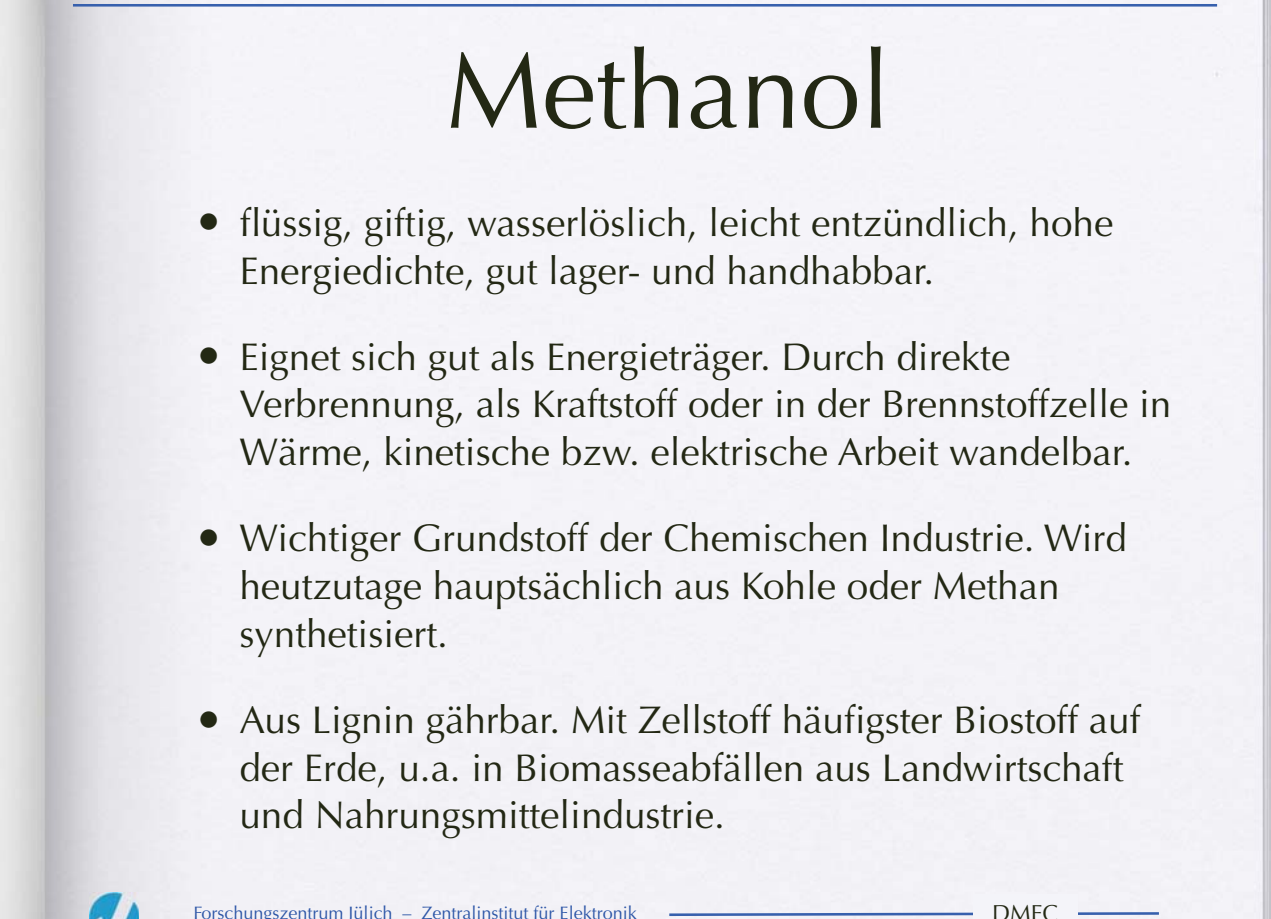

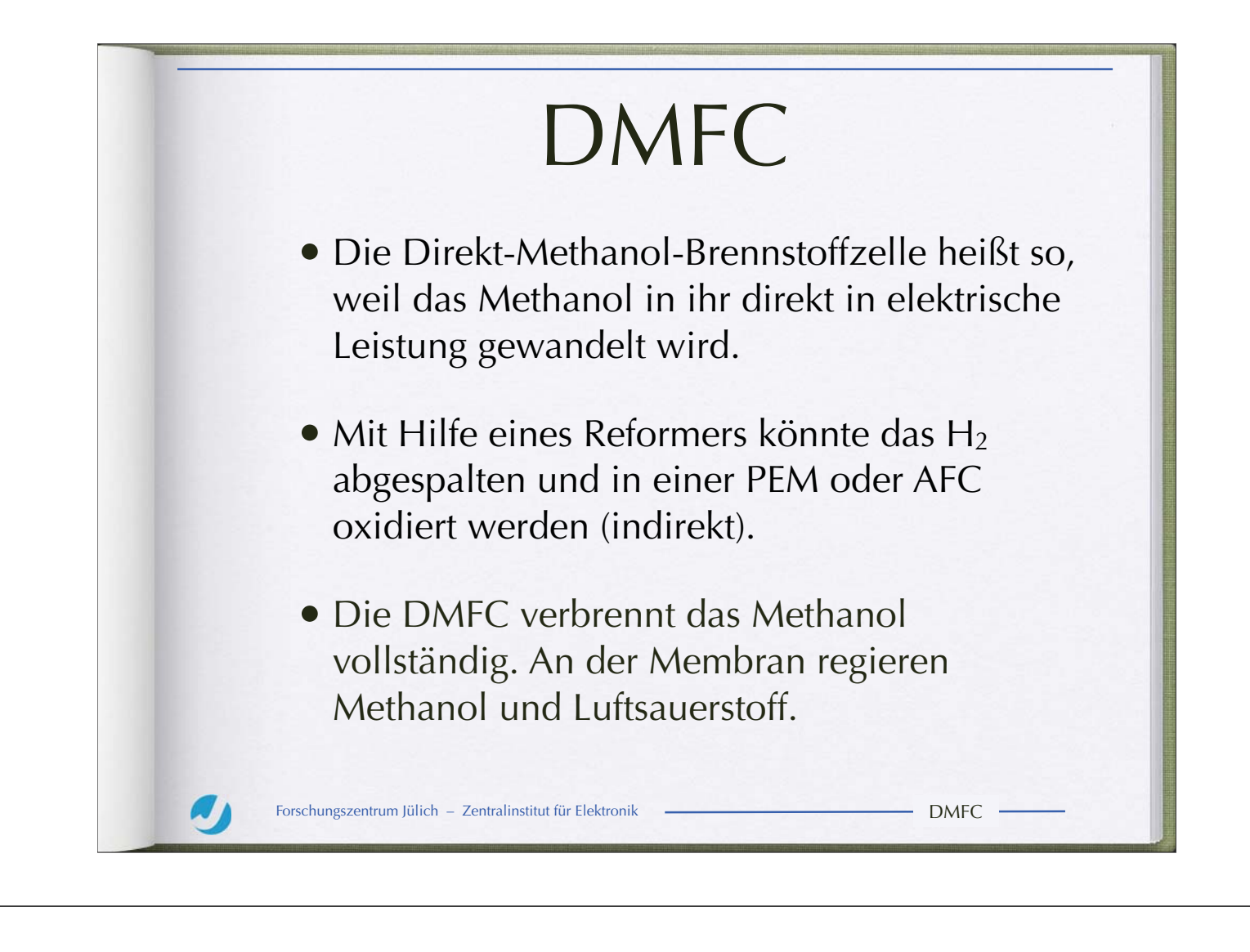

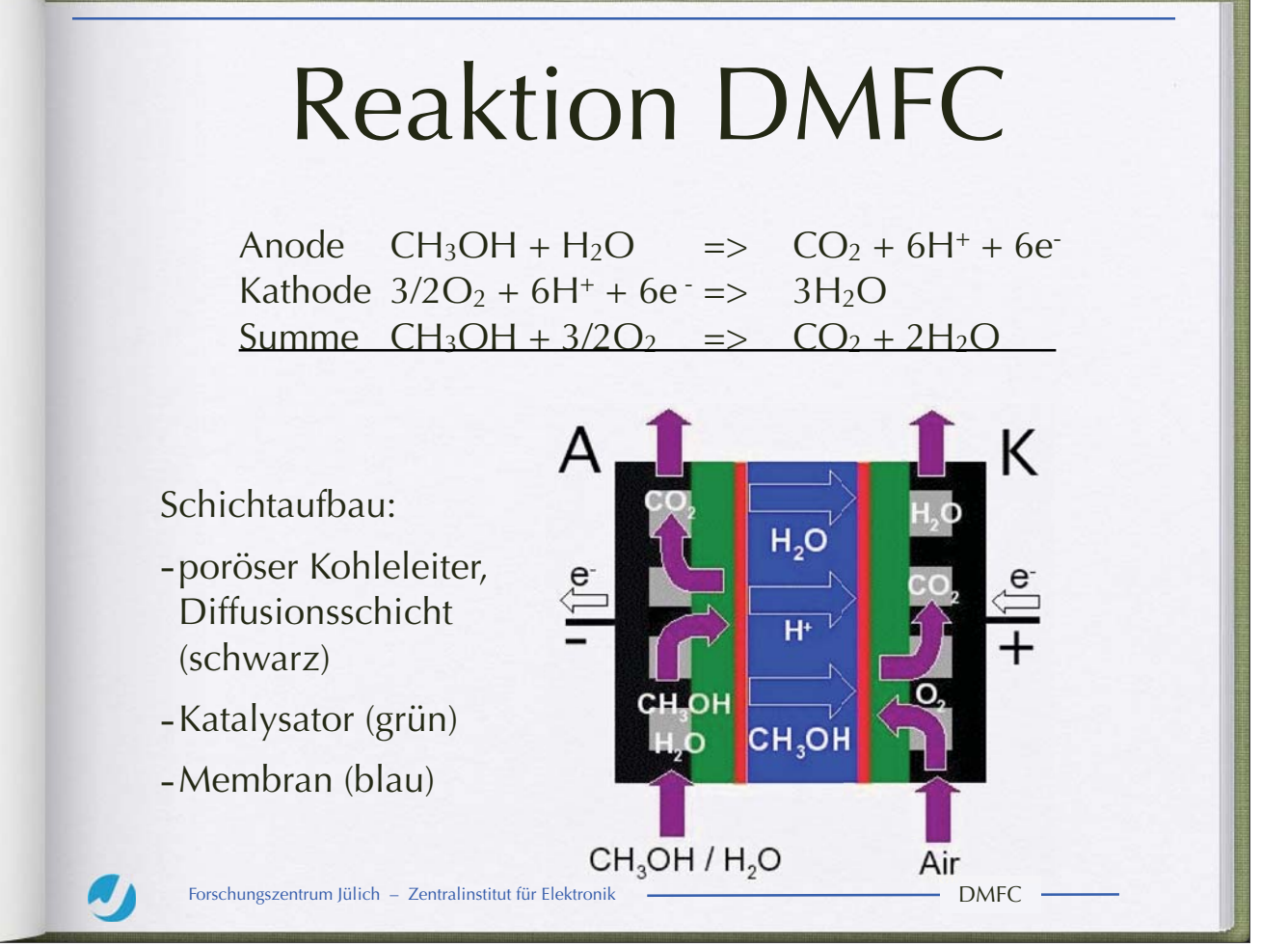

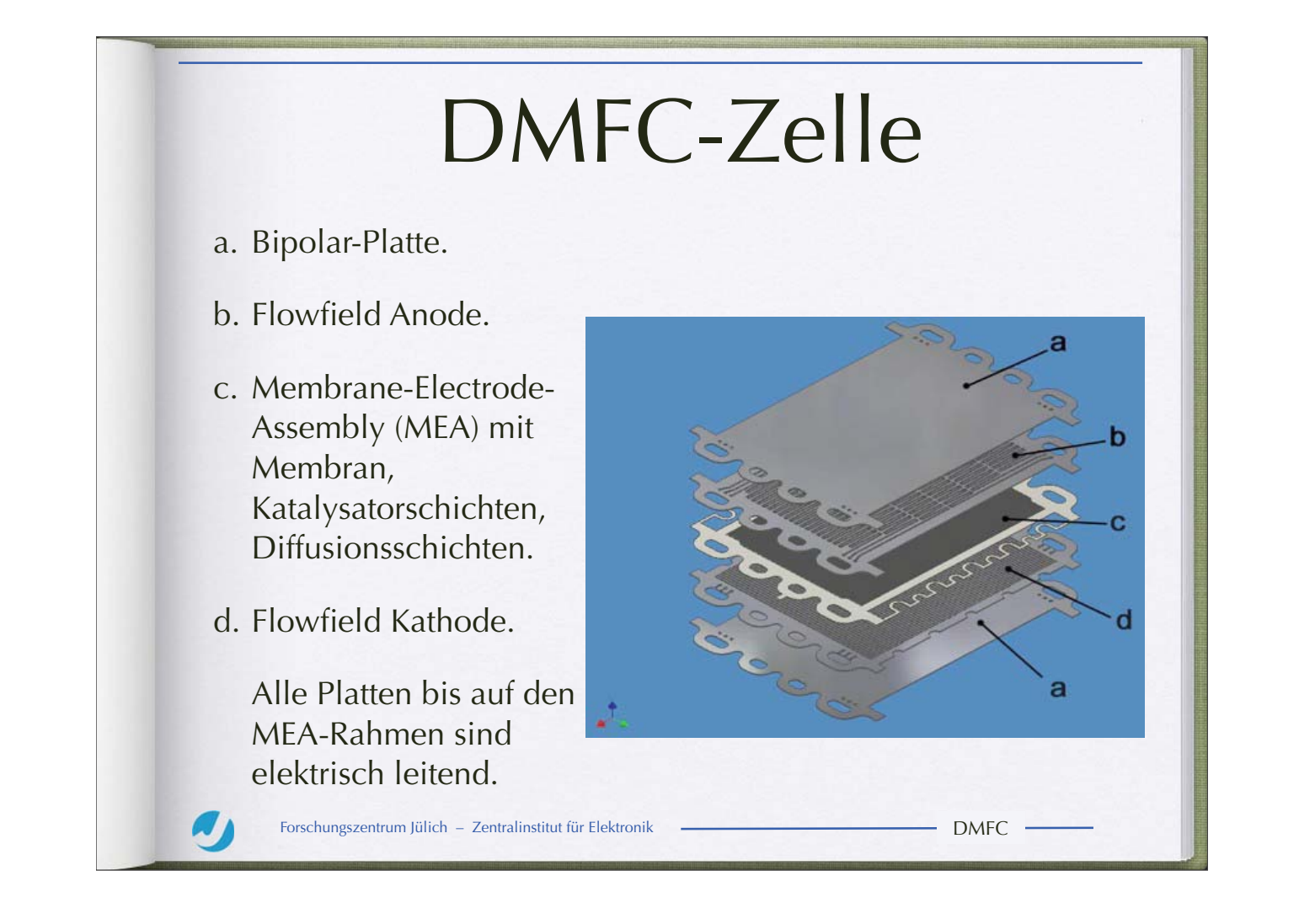

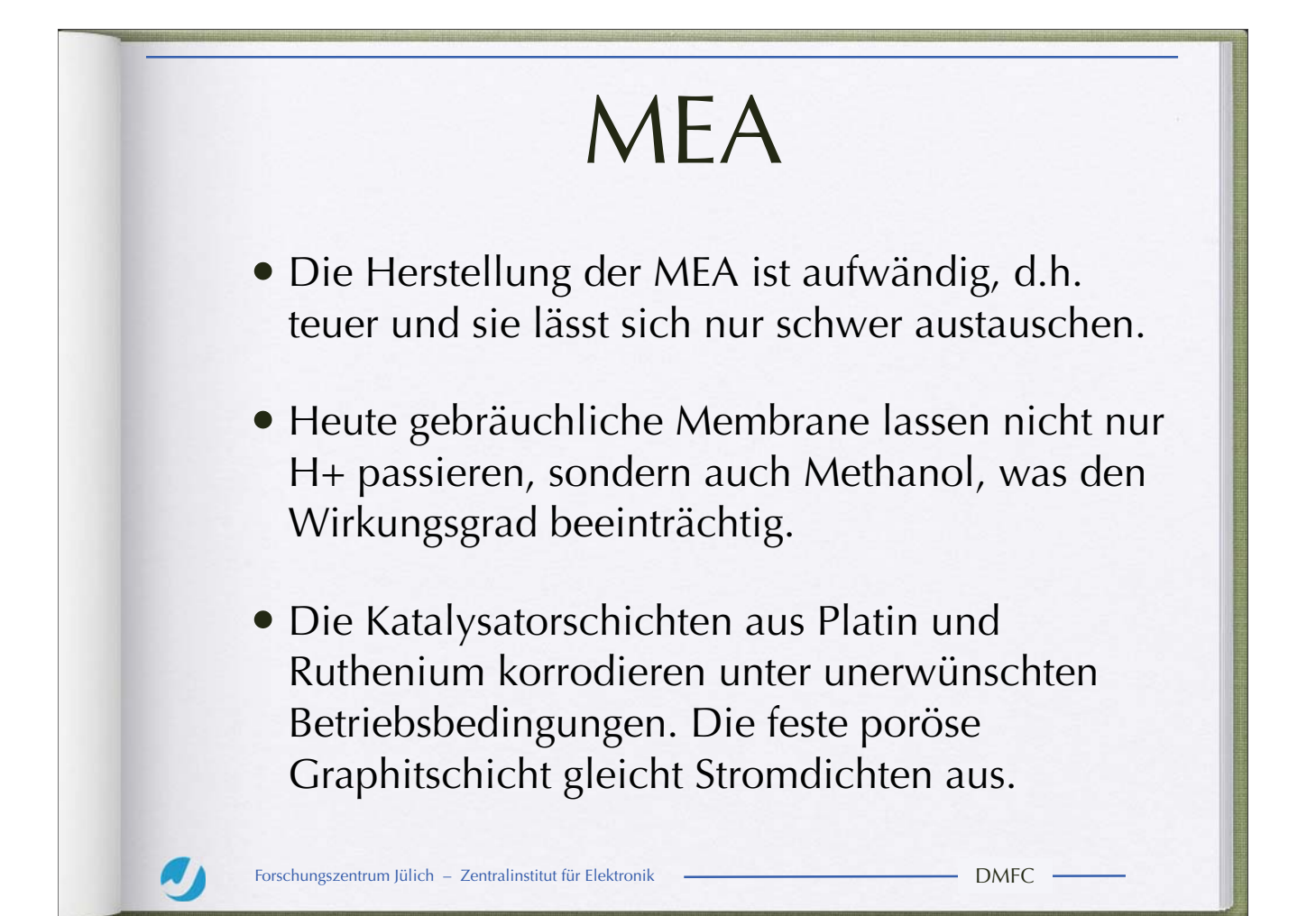

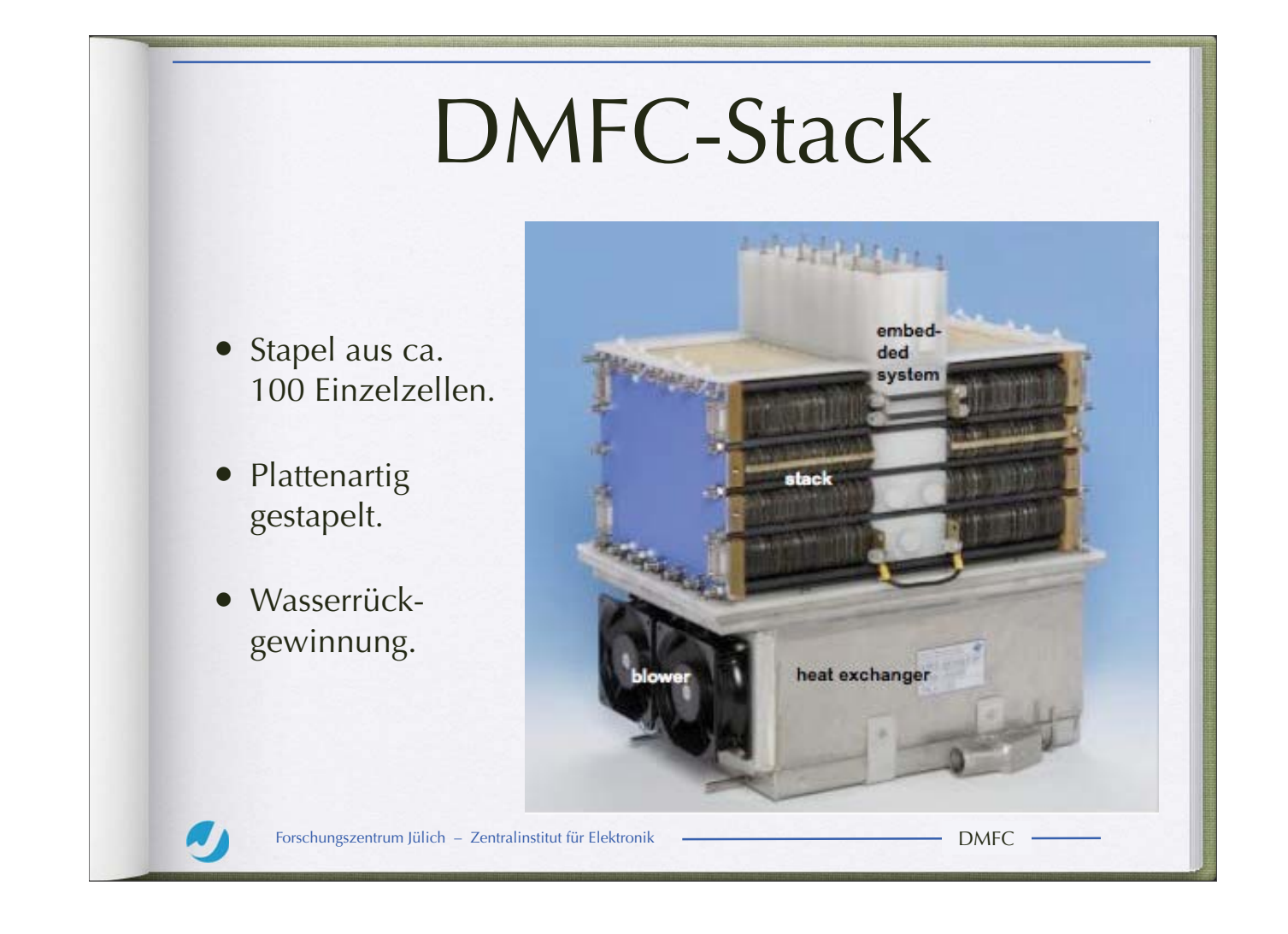

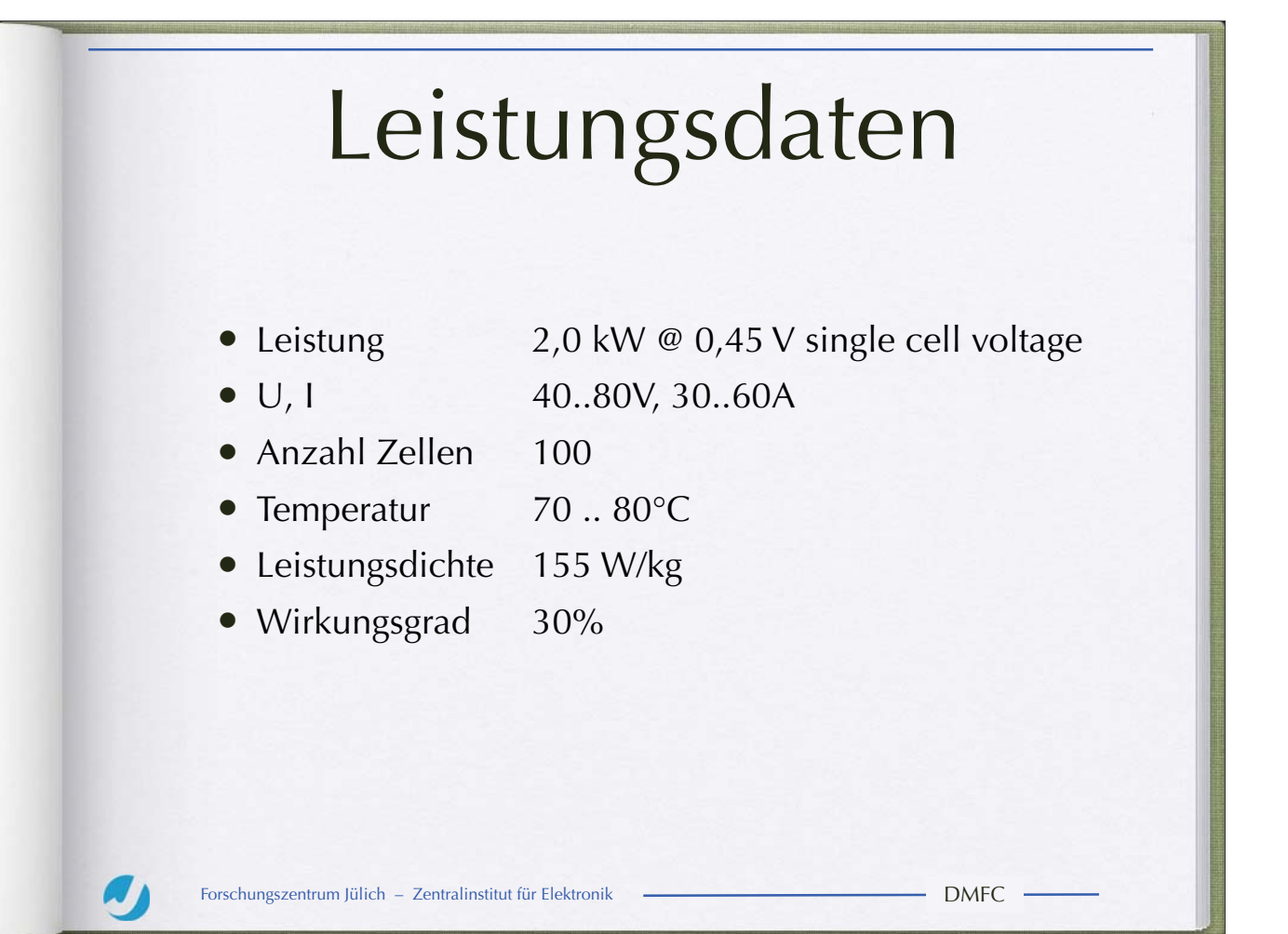

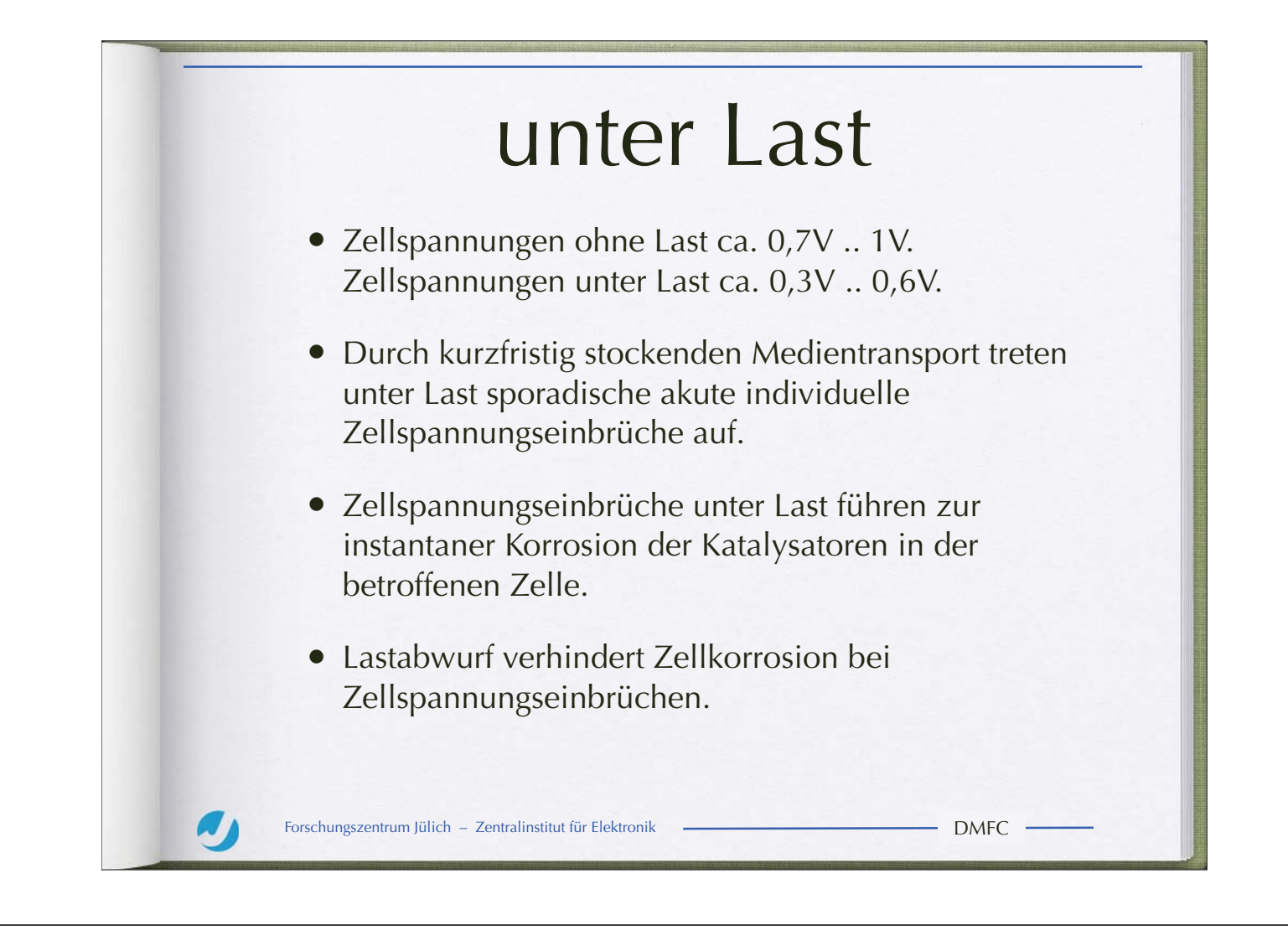

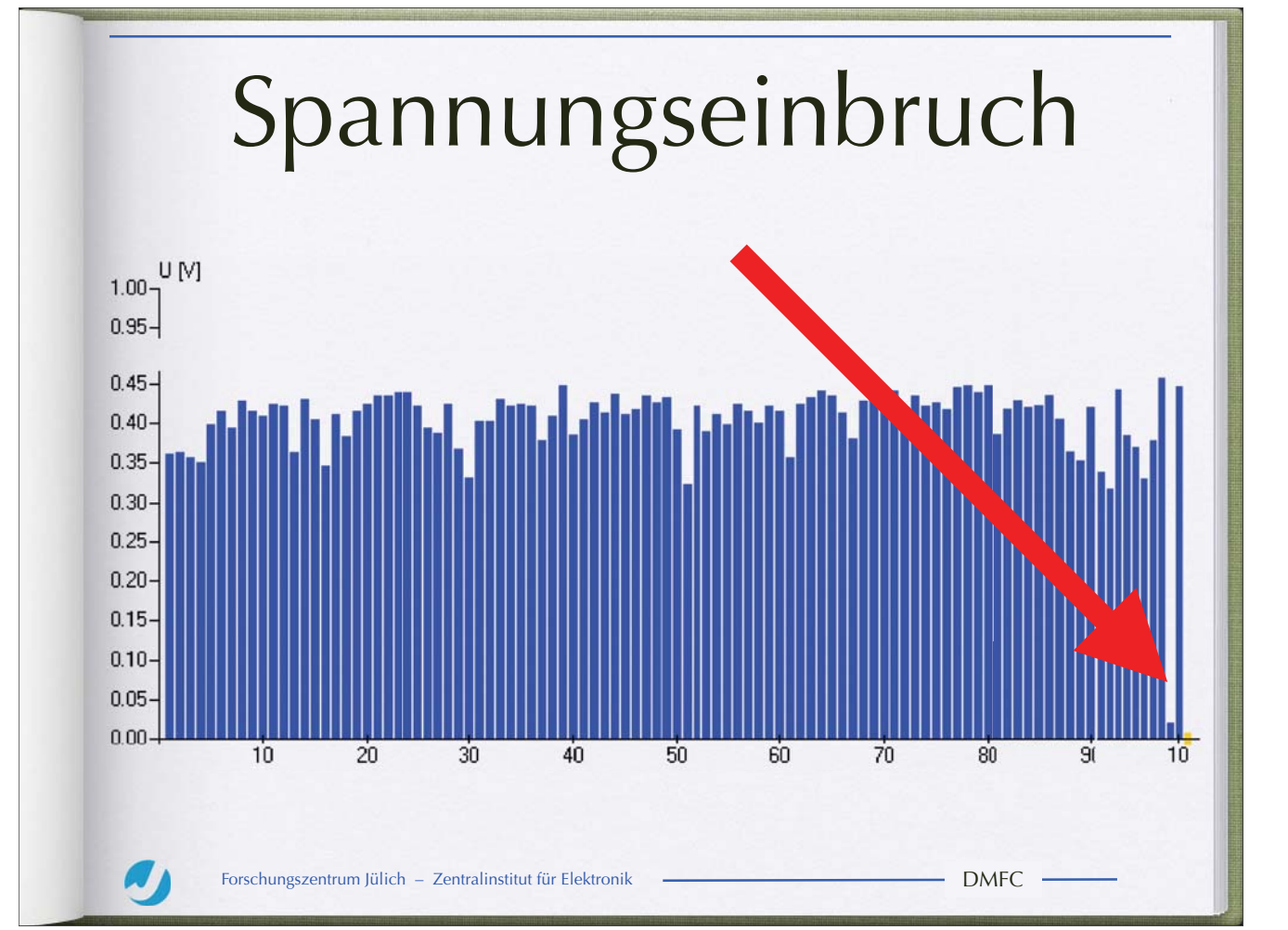

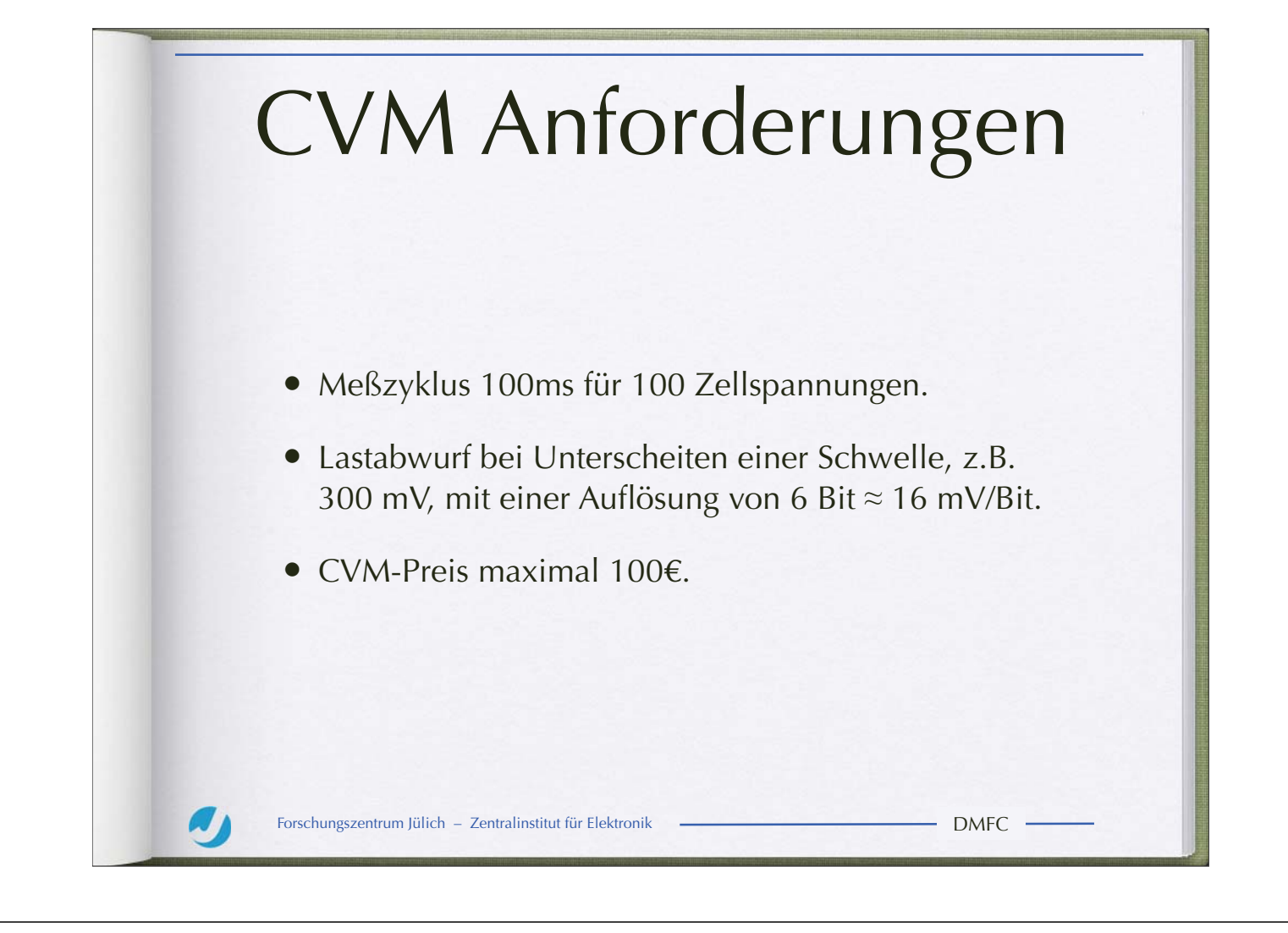

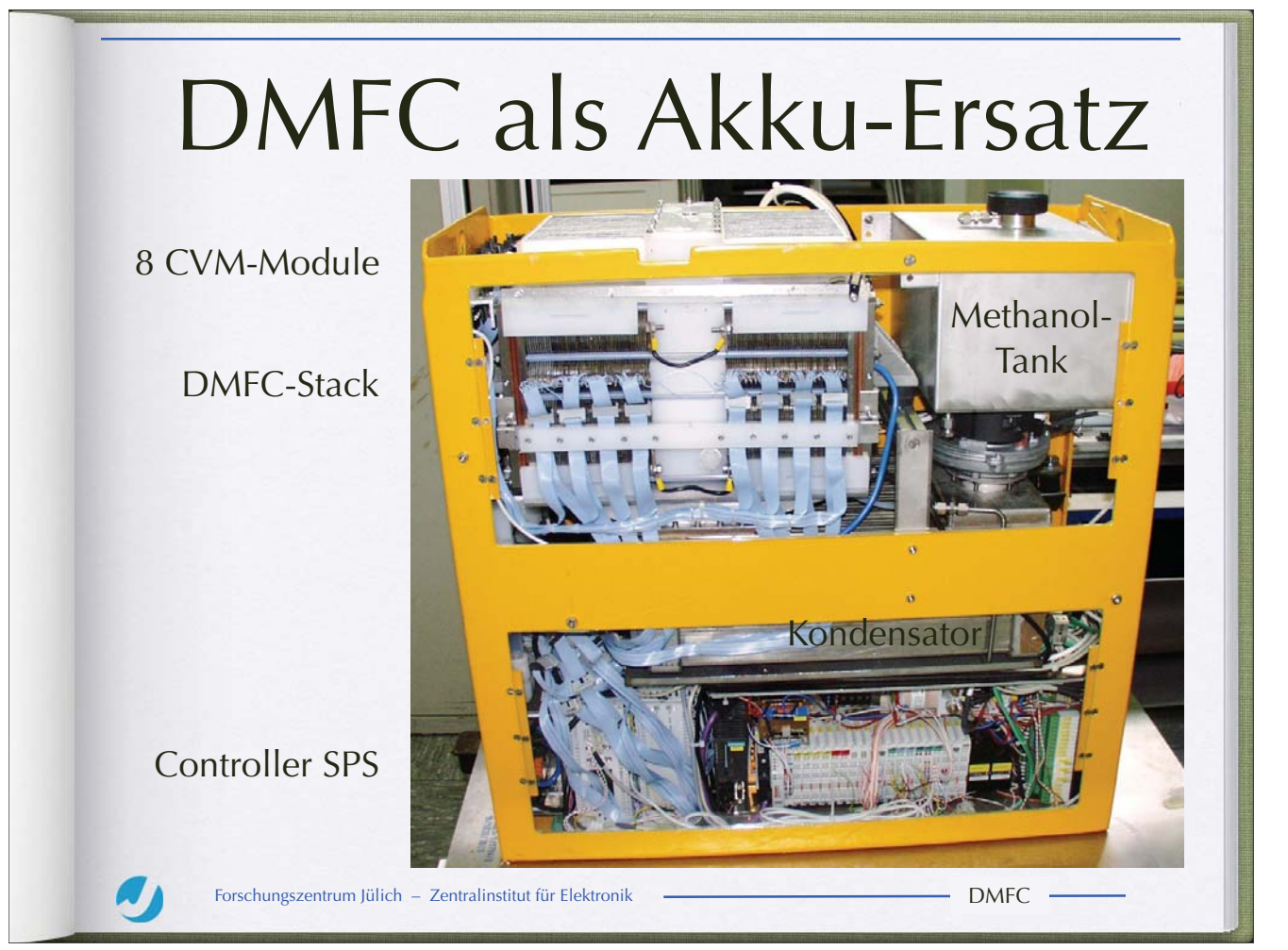

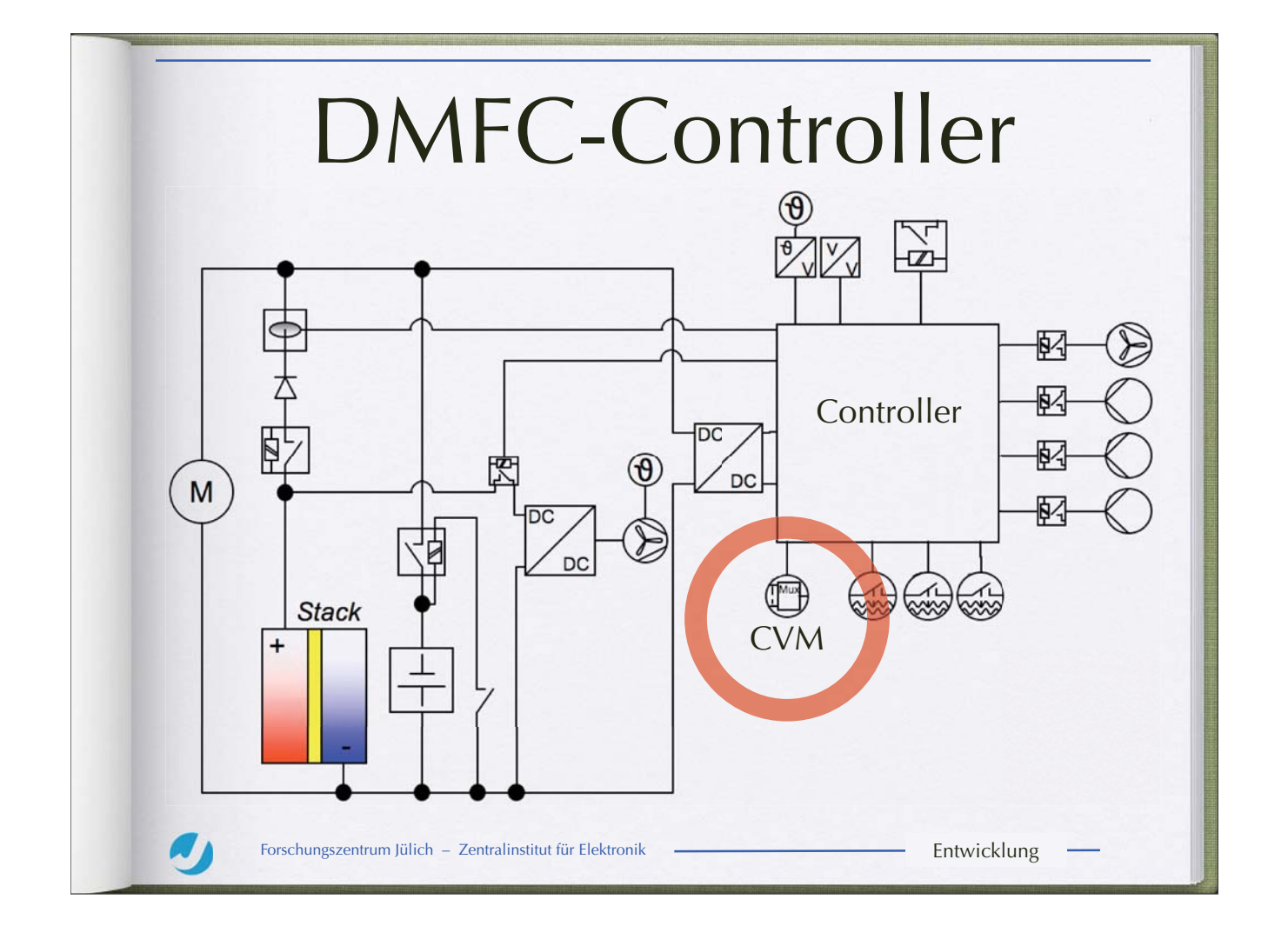

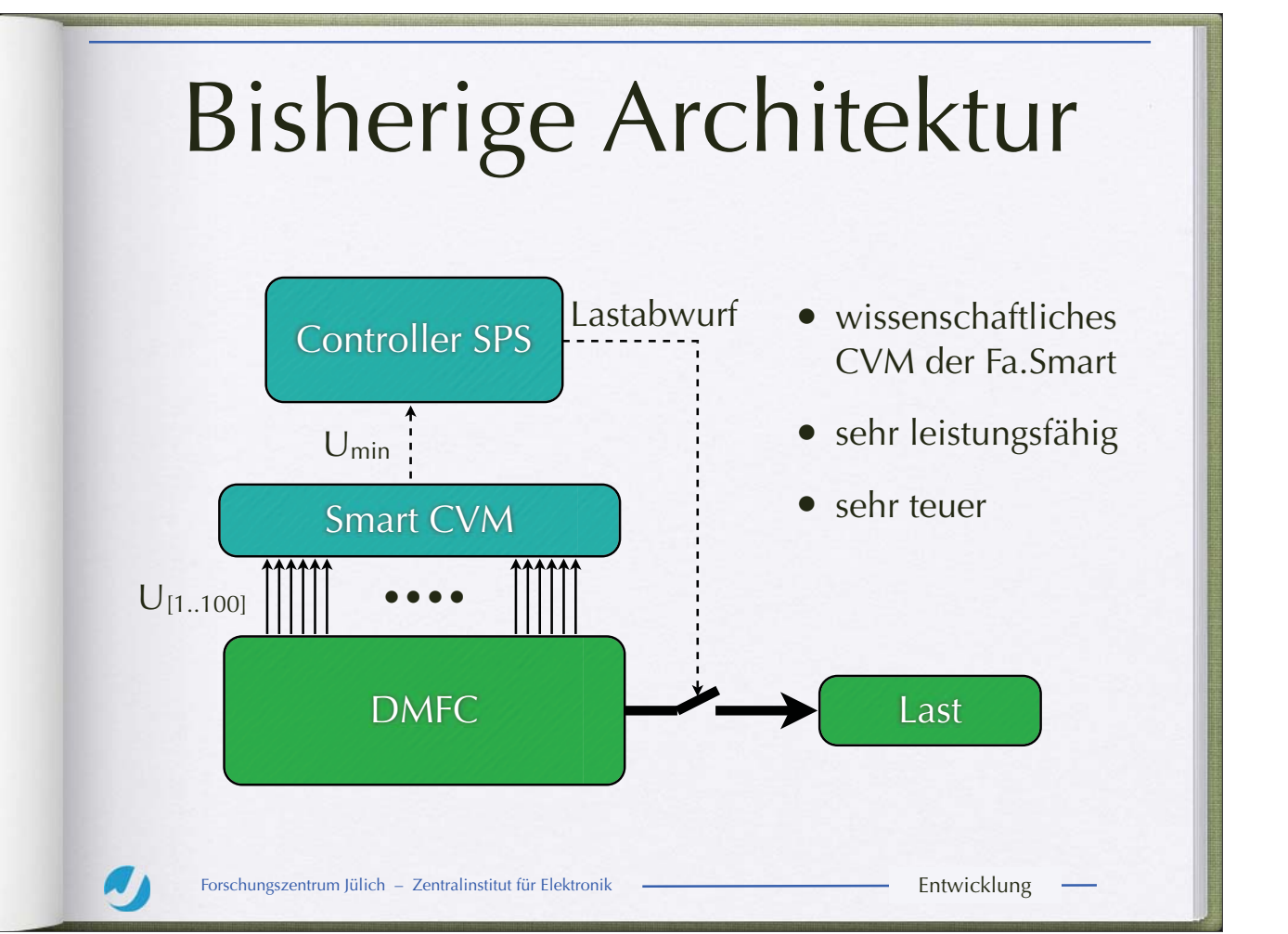

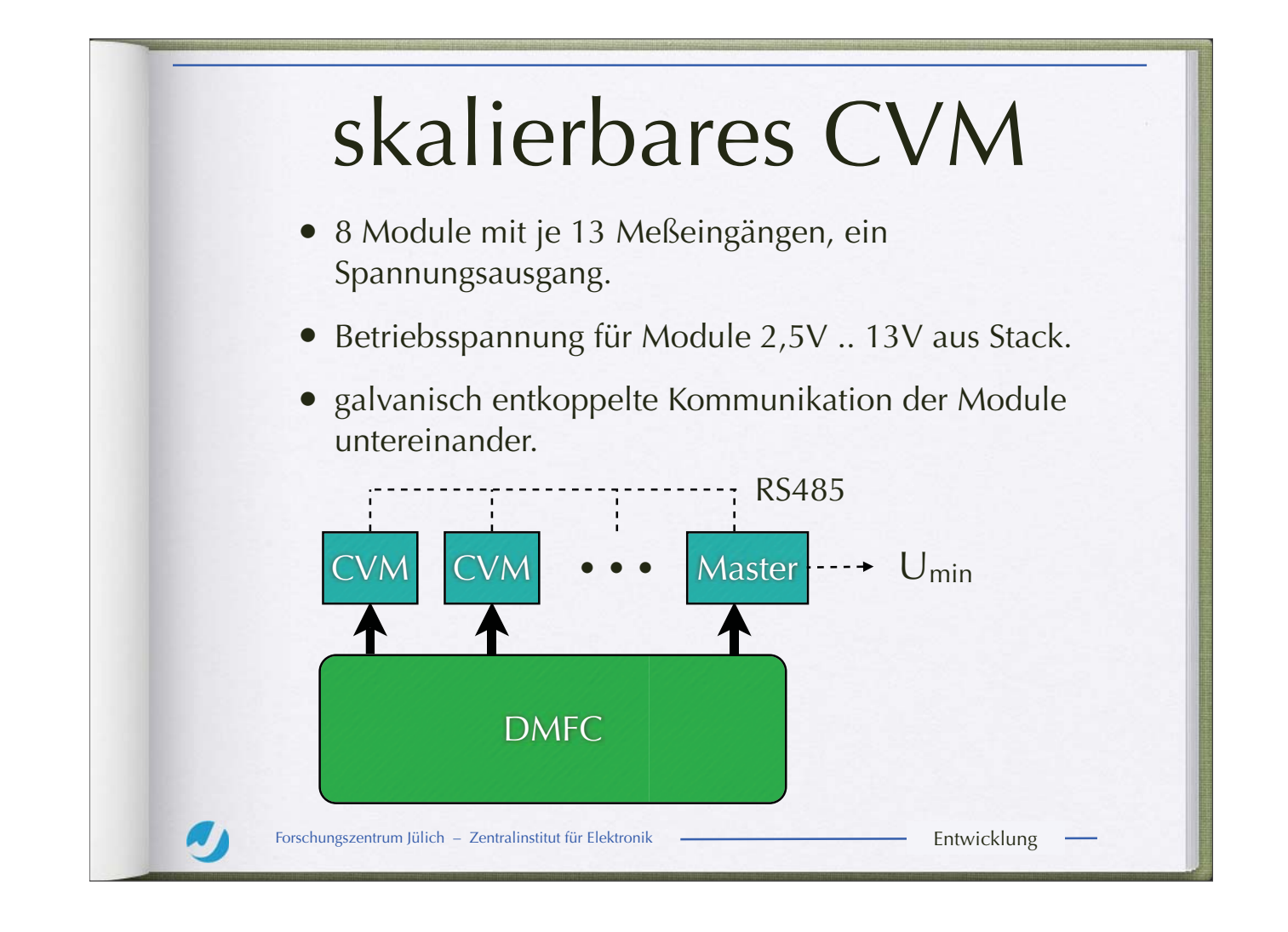

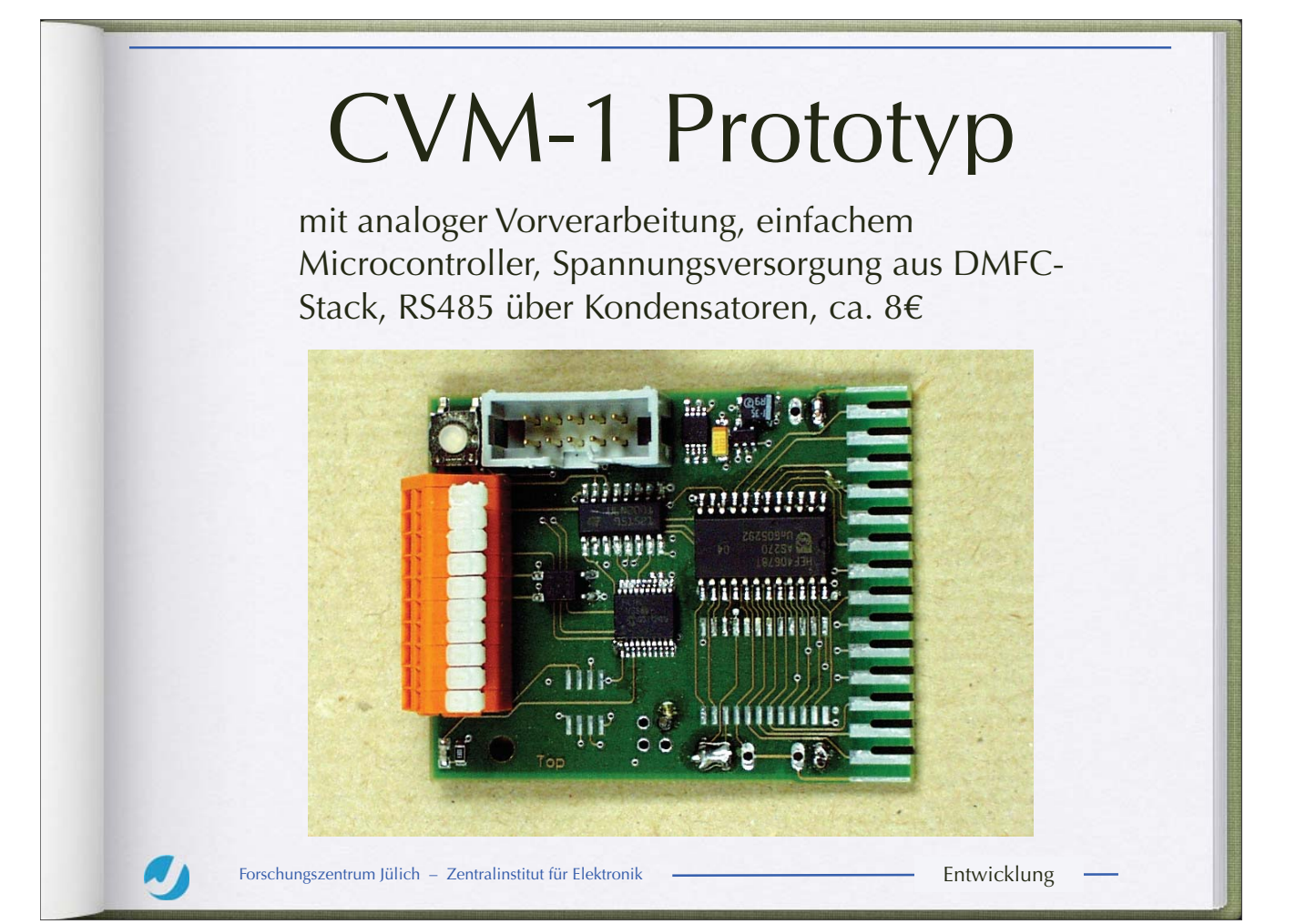

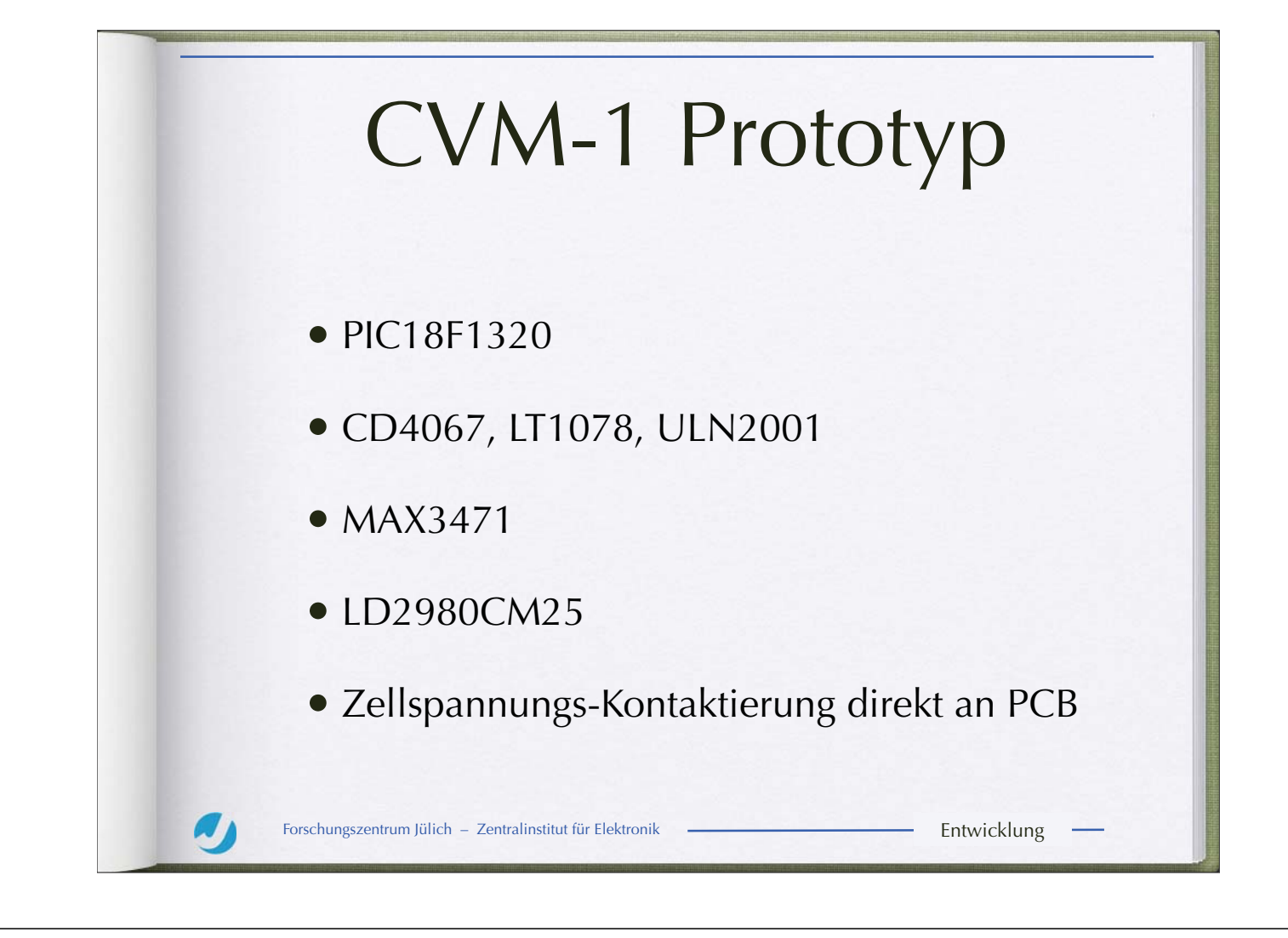

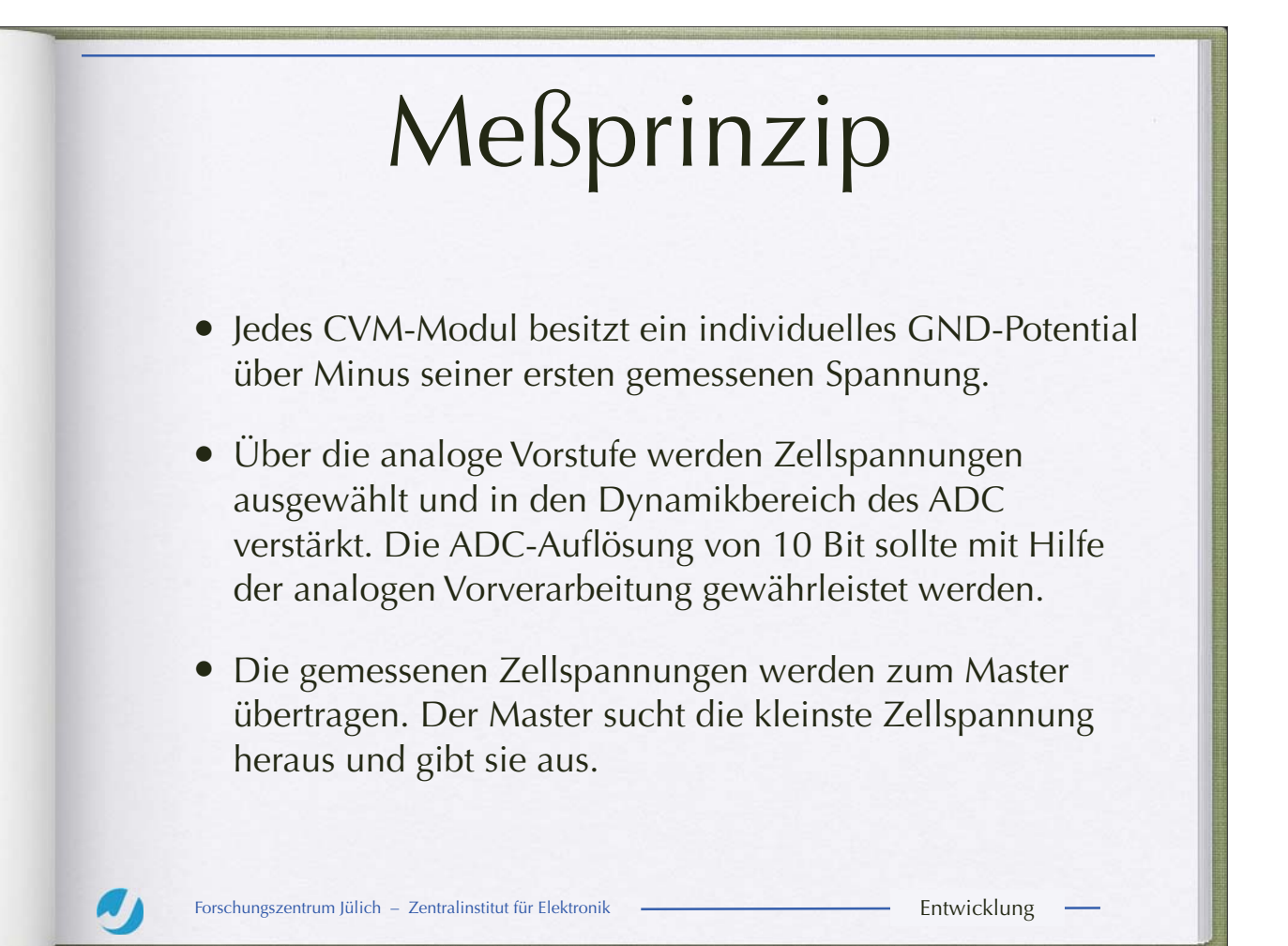

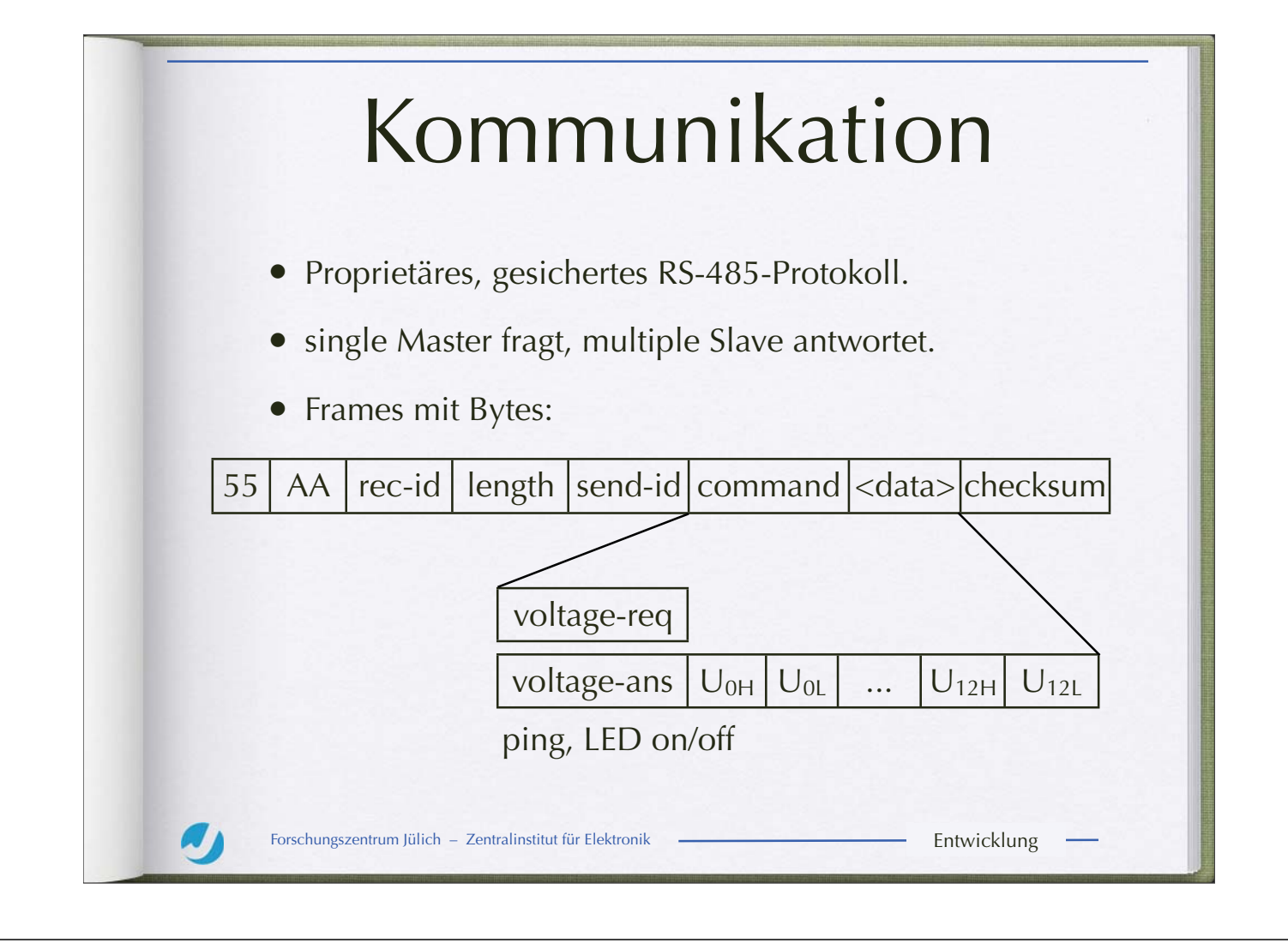

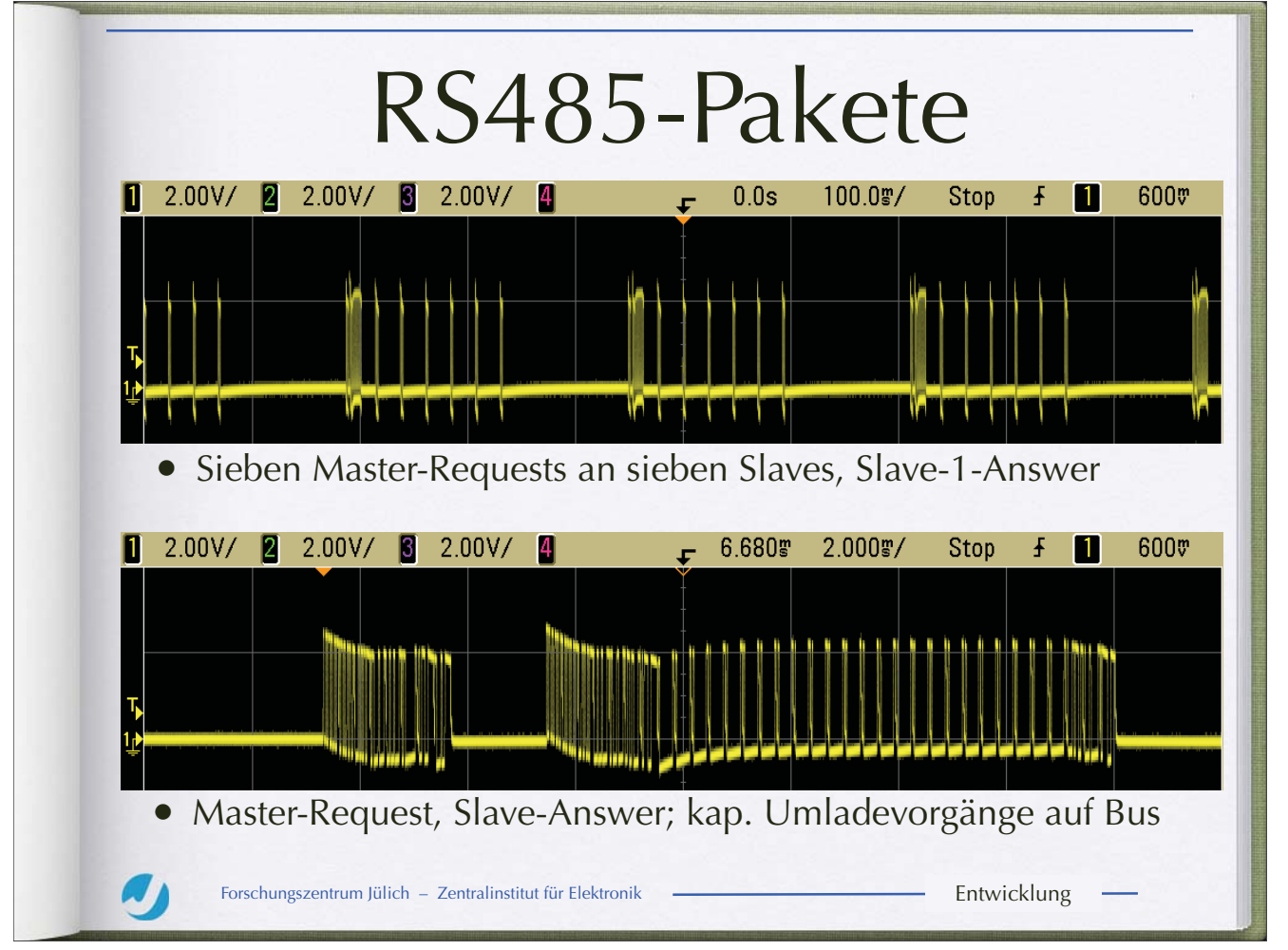

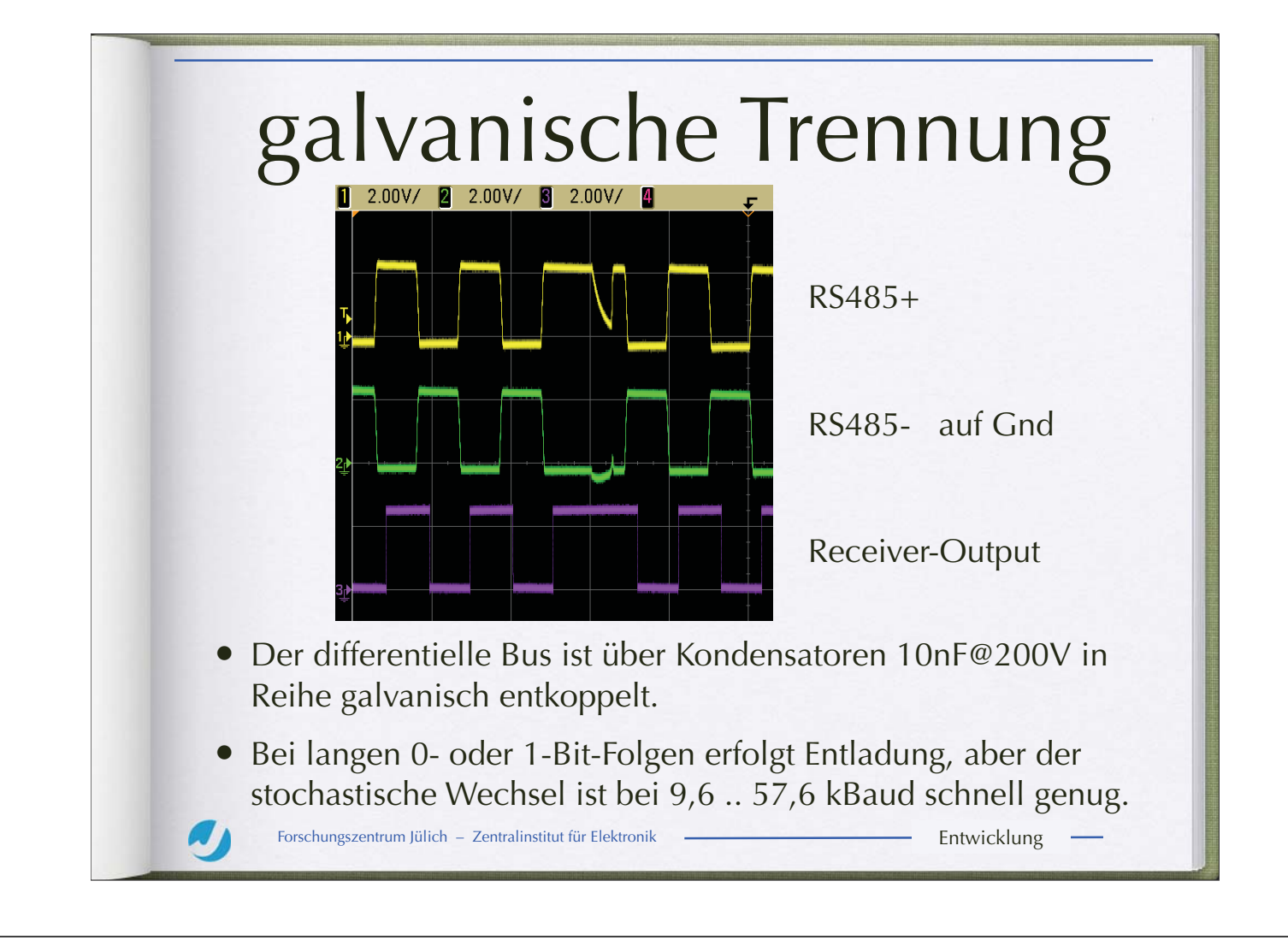

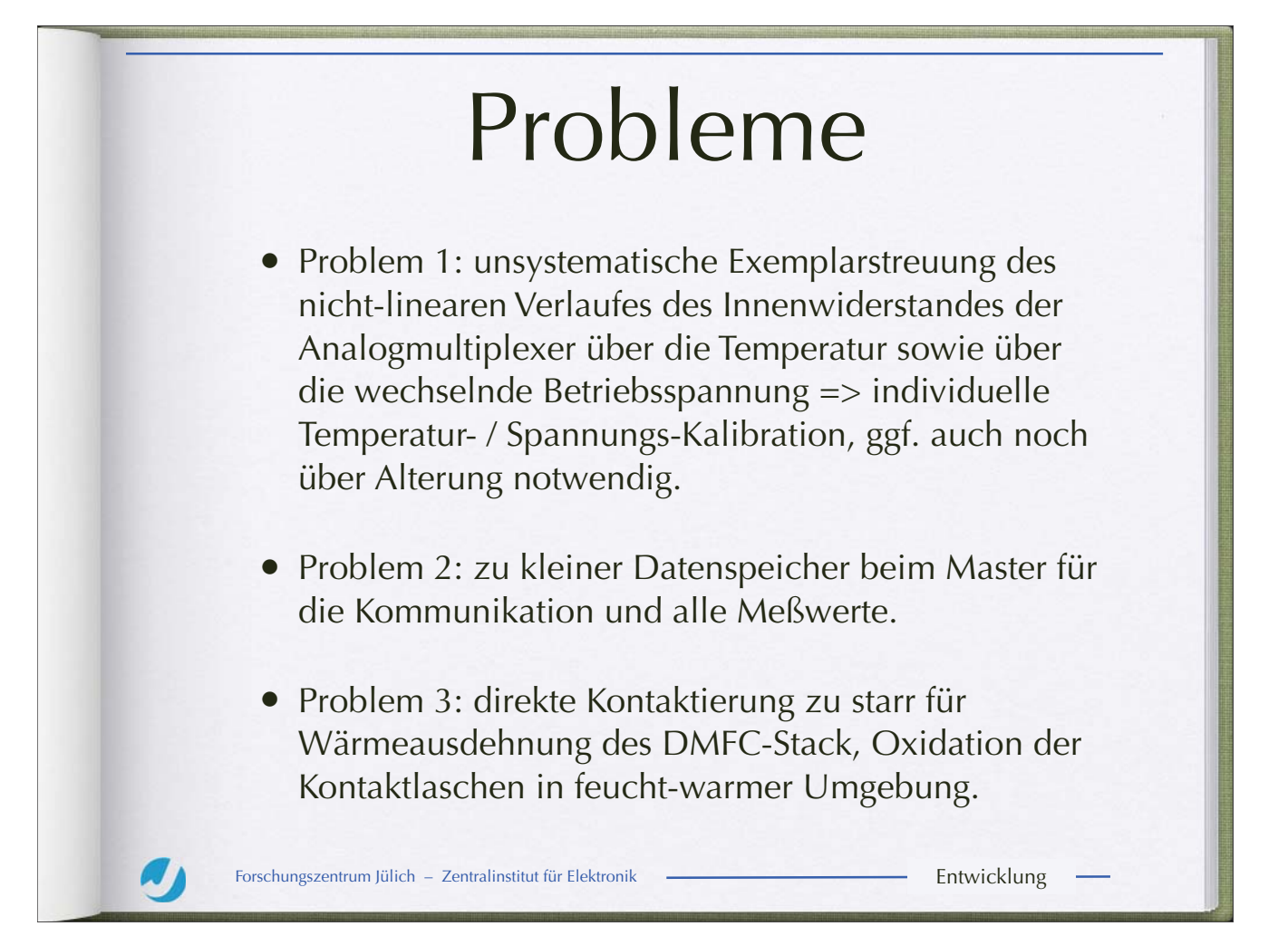

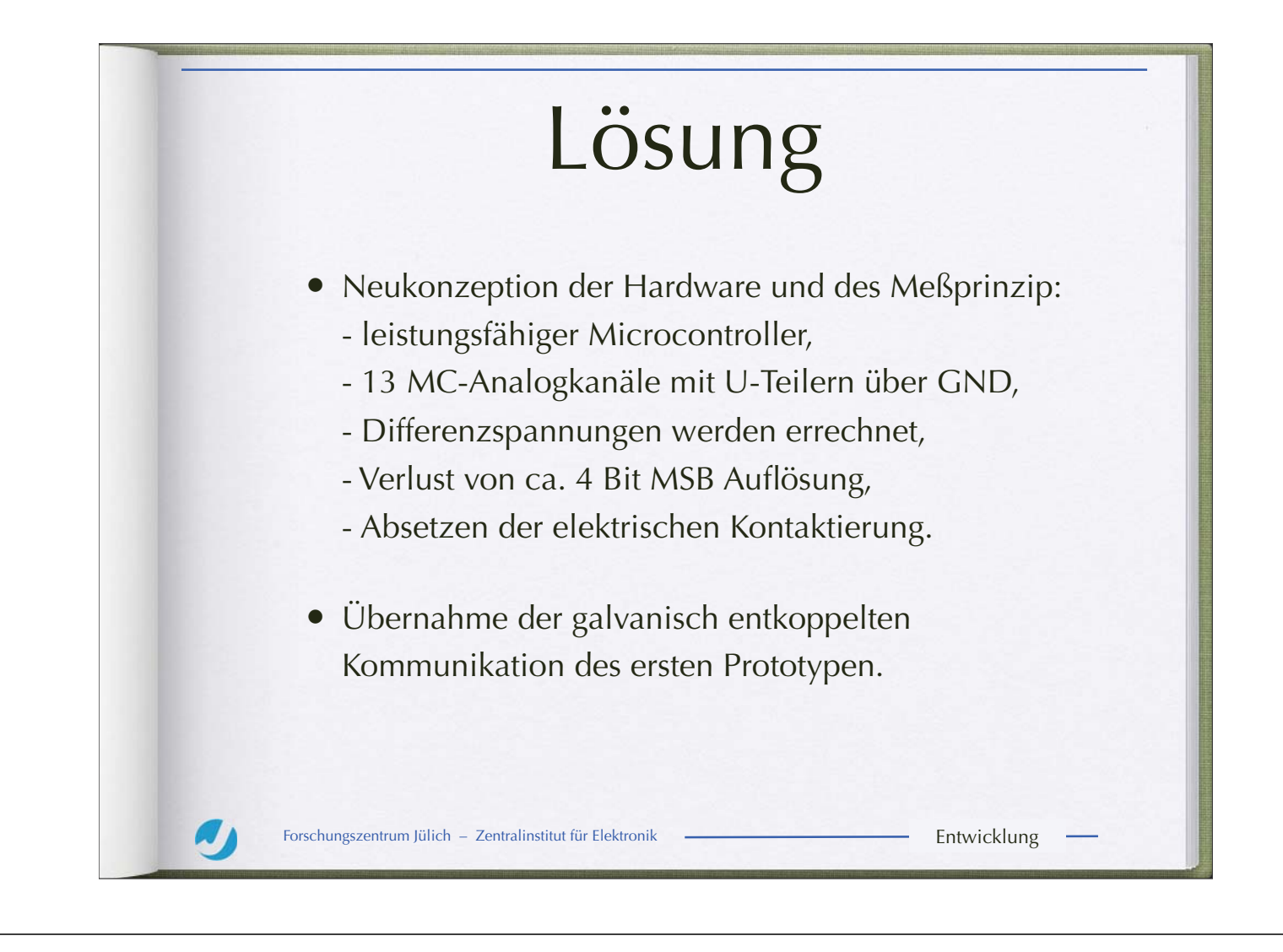

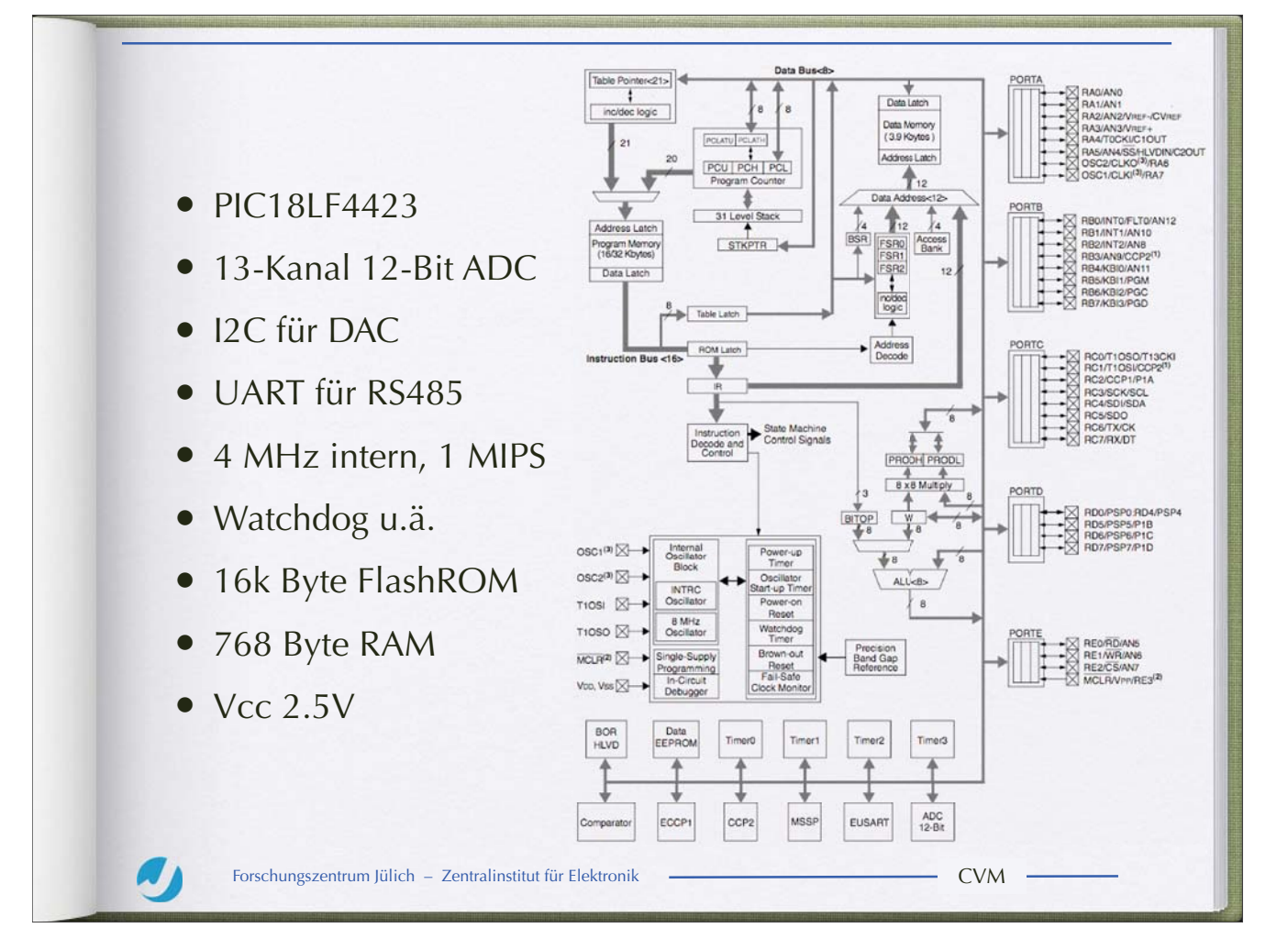

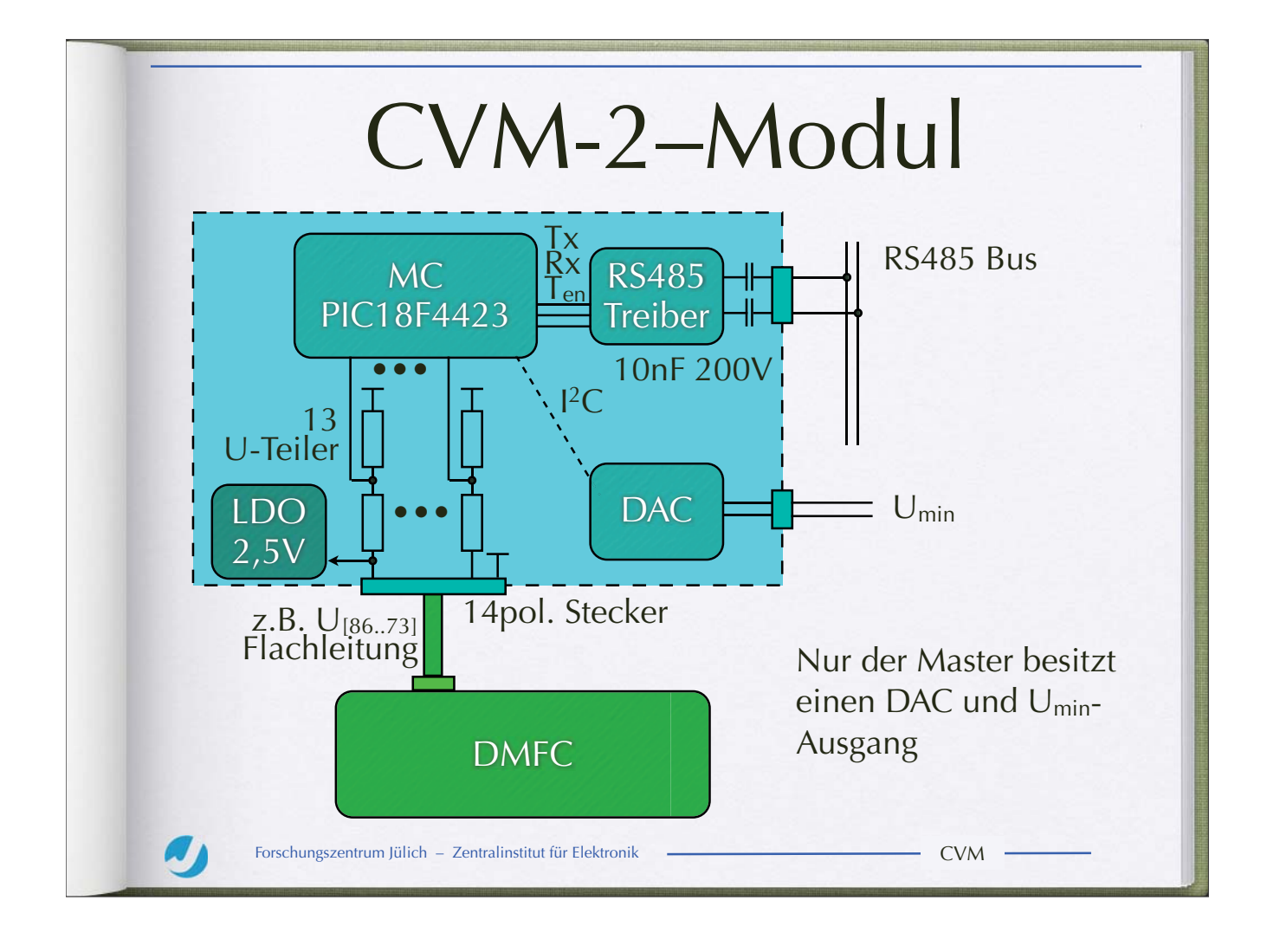

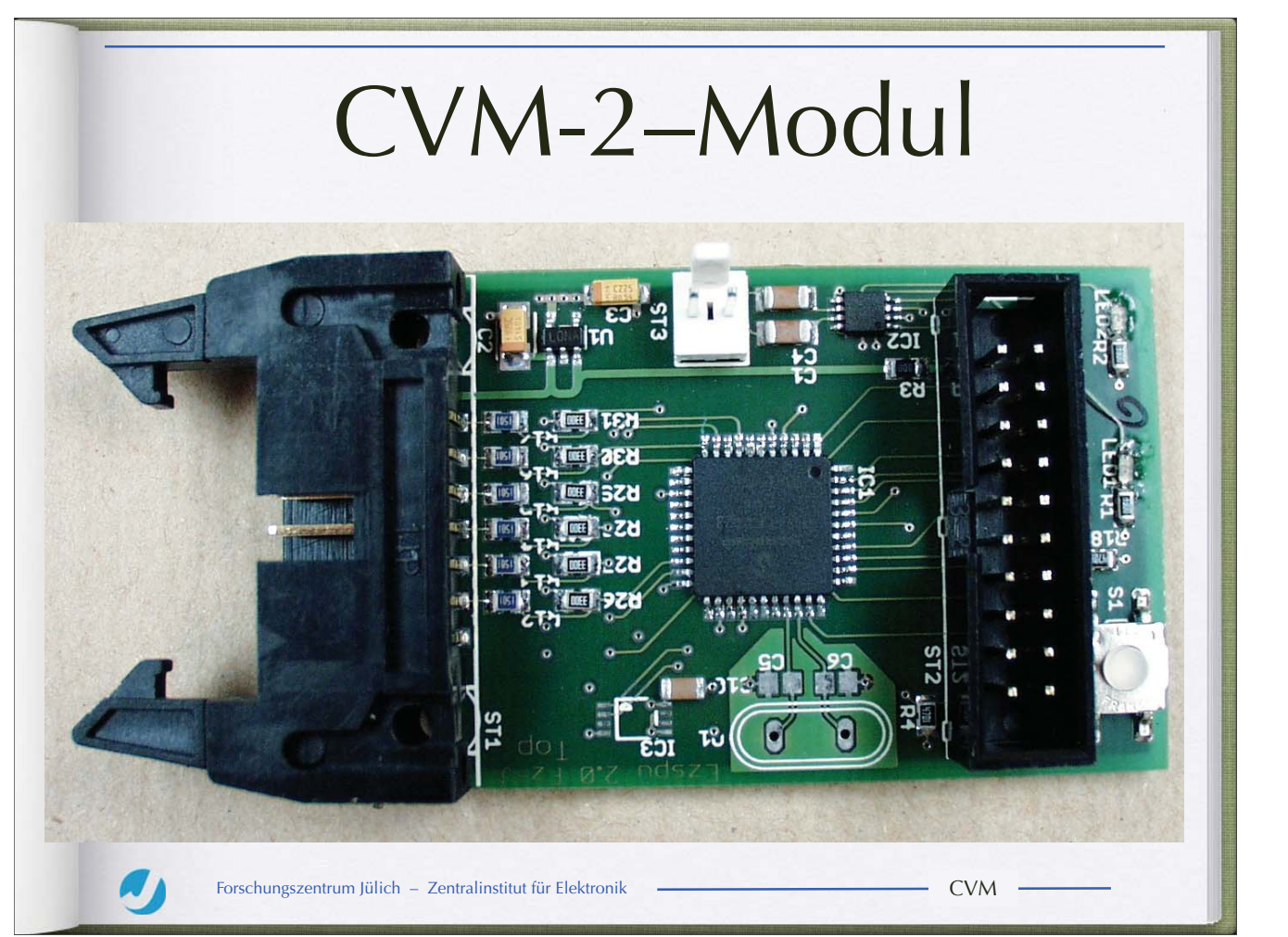

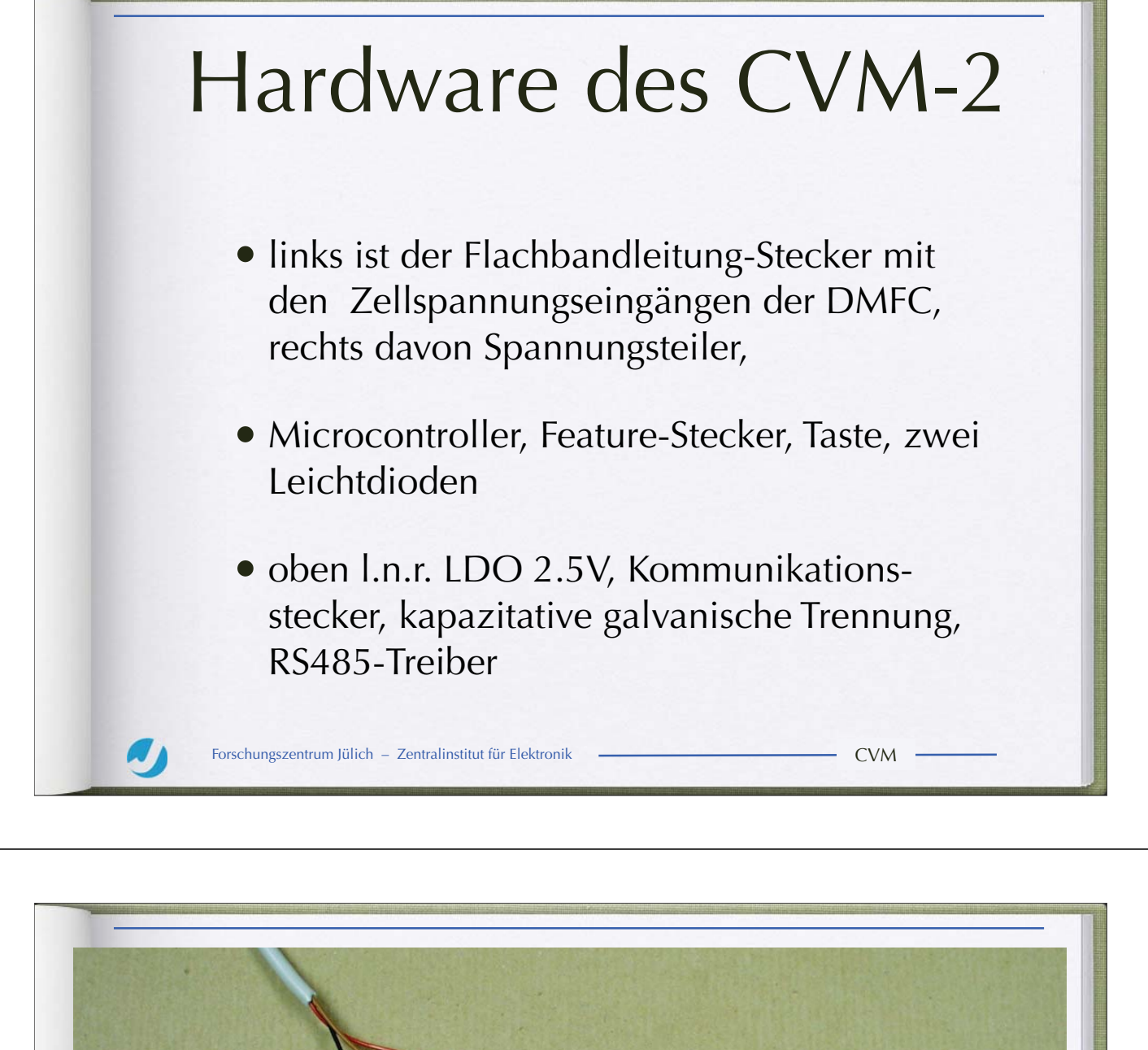

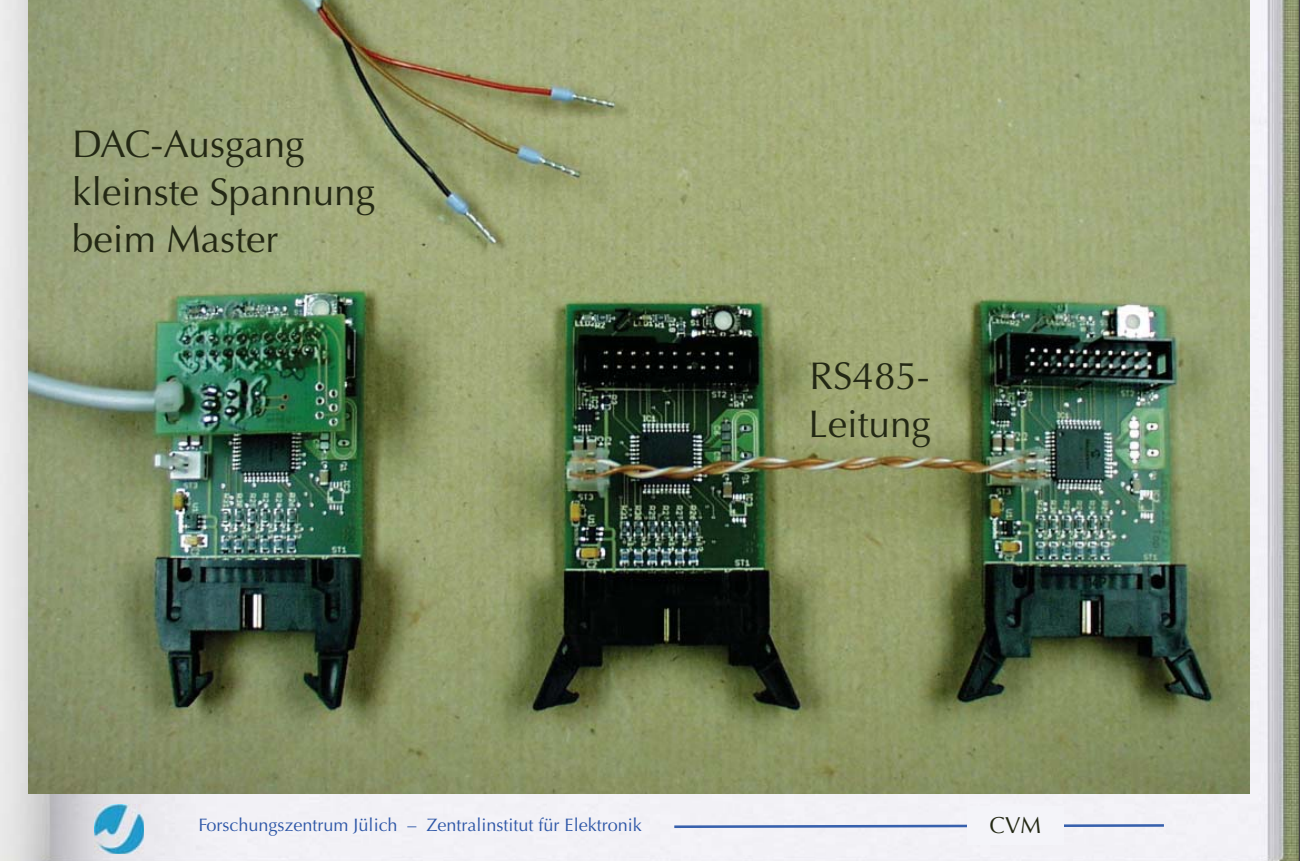

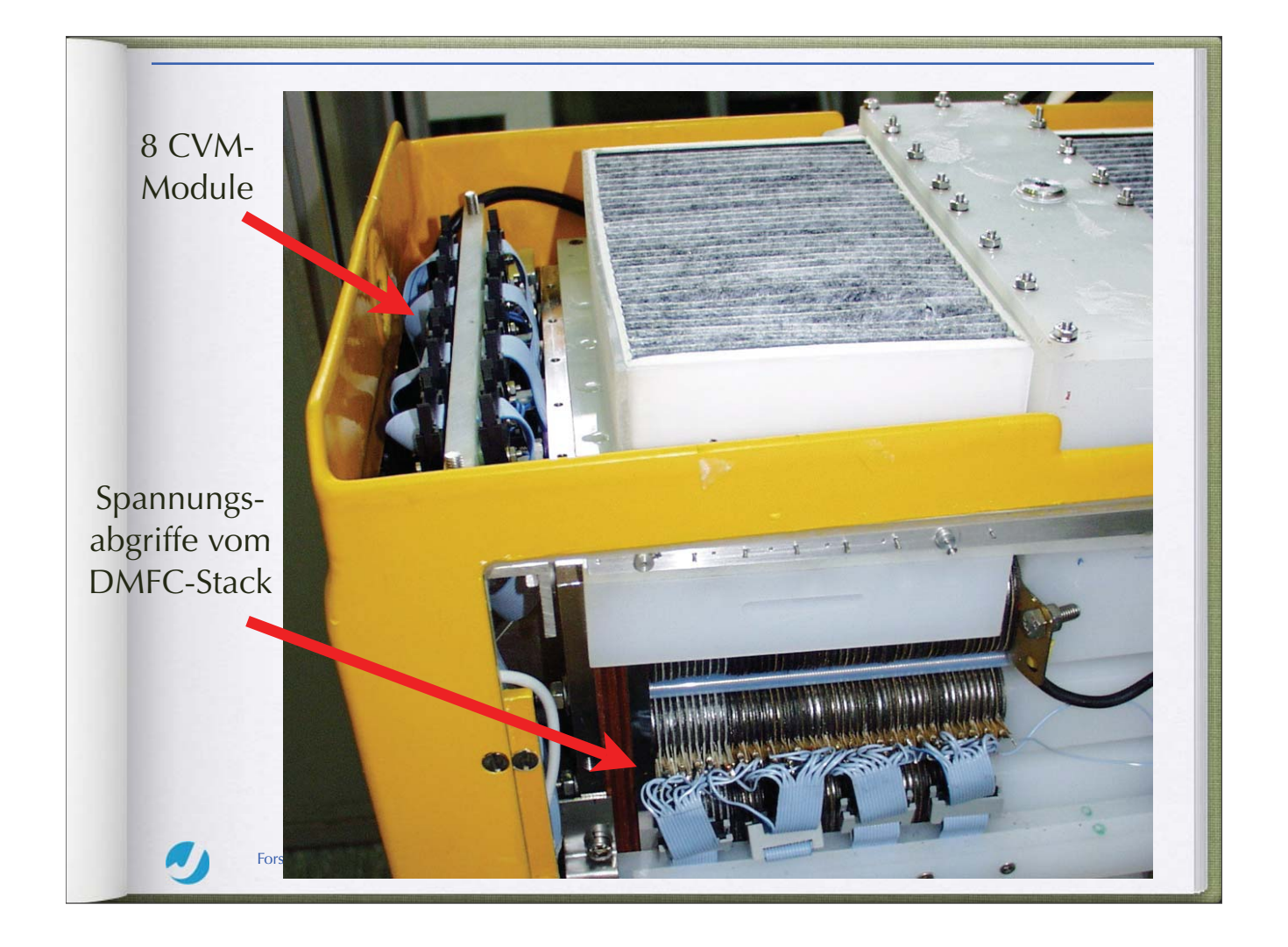

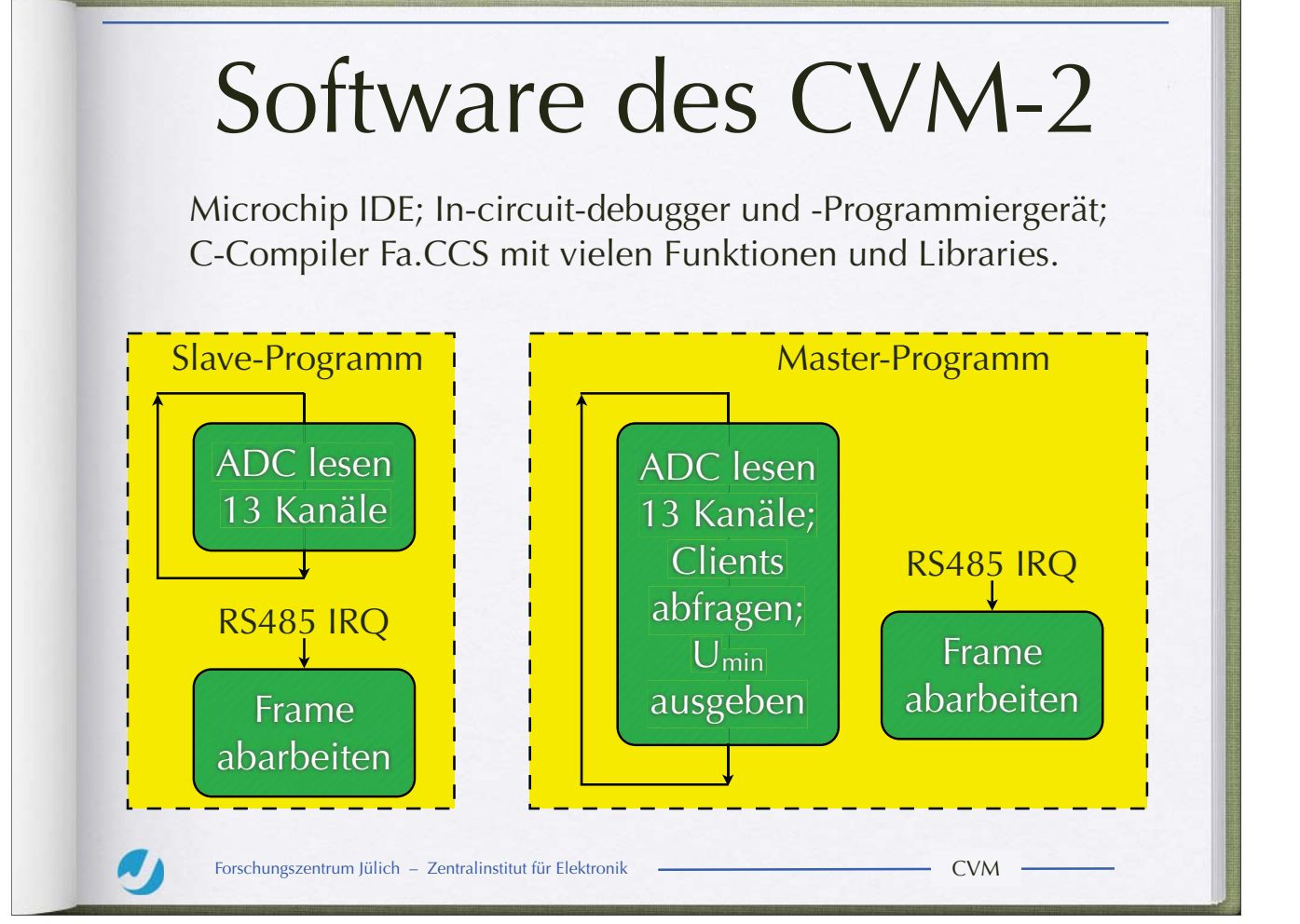

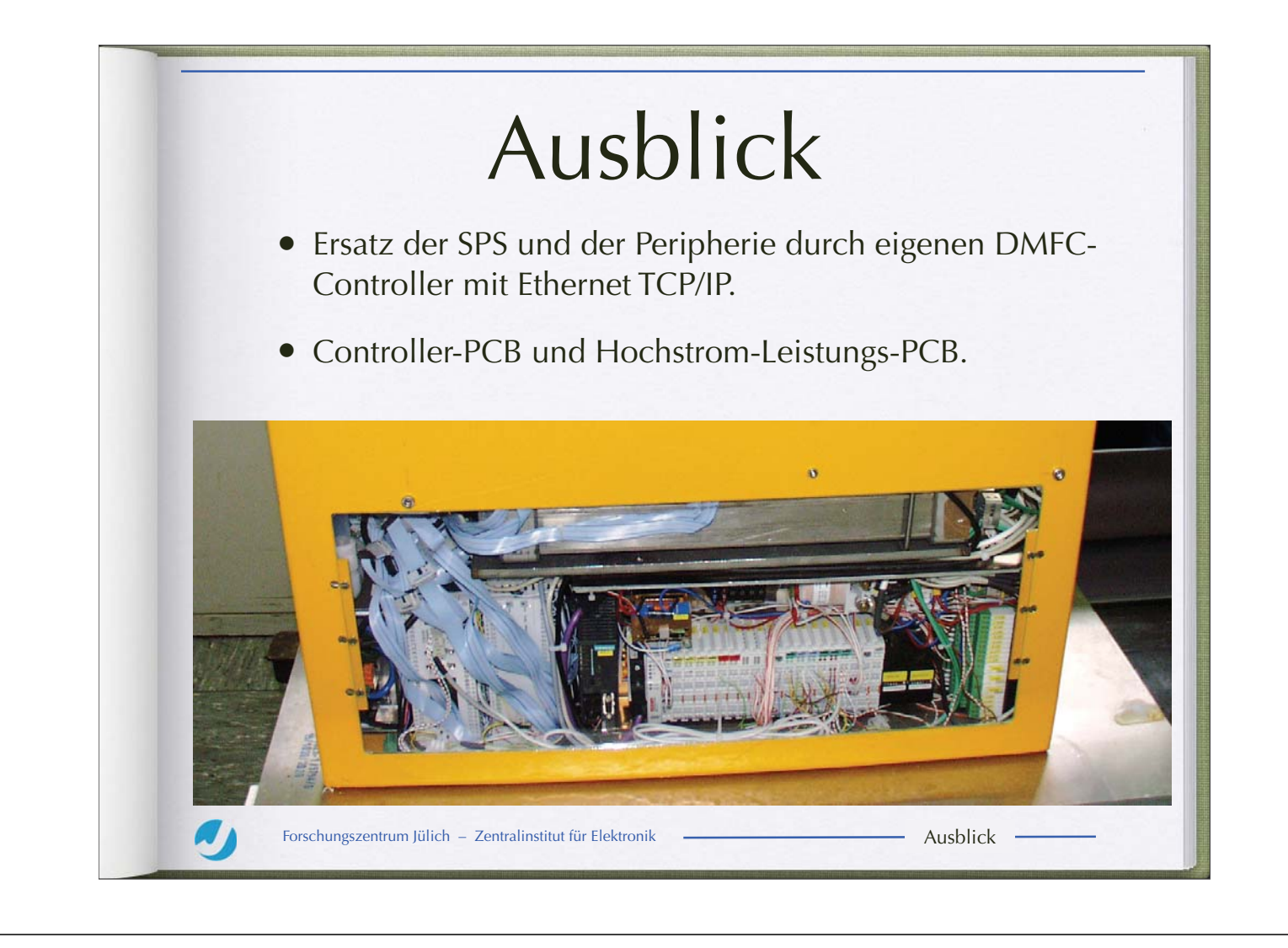

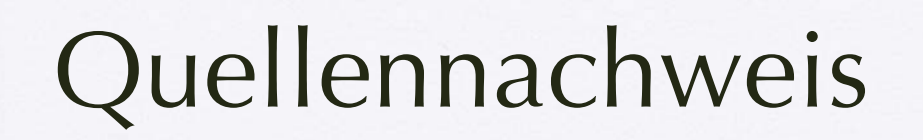

- Alle Grafiken und Bilder by FZJ-ZEL & FZJ-IEF3
- Folgende Präsentationen dienten als Quellen:
	- Vortrag DMFC Activities at Juelich Research Center, Germany, Indo-German Workshop on "Fuel Cells and Hydrogen Energy", January 29.-31.2007 at CGCRI, Kolkata, Dr.Holger Janßen
	- Vortrag FZJ-ZAT am 17.9.2004, Dr.Holger Janssen

Forschungszentrum Jülich – Zentralinstitut für Elektronik **- Ausblick** Ausblick

SEI Herbsttagung 24.-26.09.2007 Seite 242 Ruhr Universität Bochum

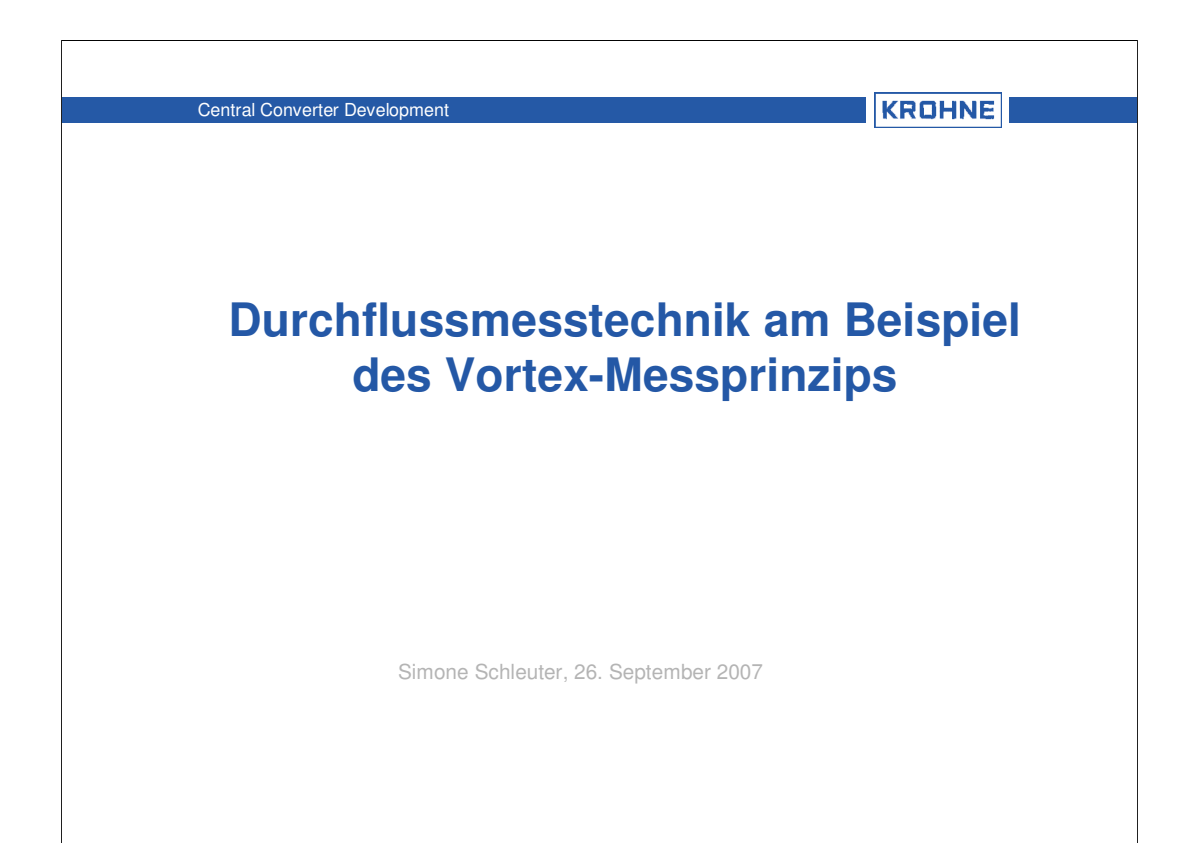

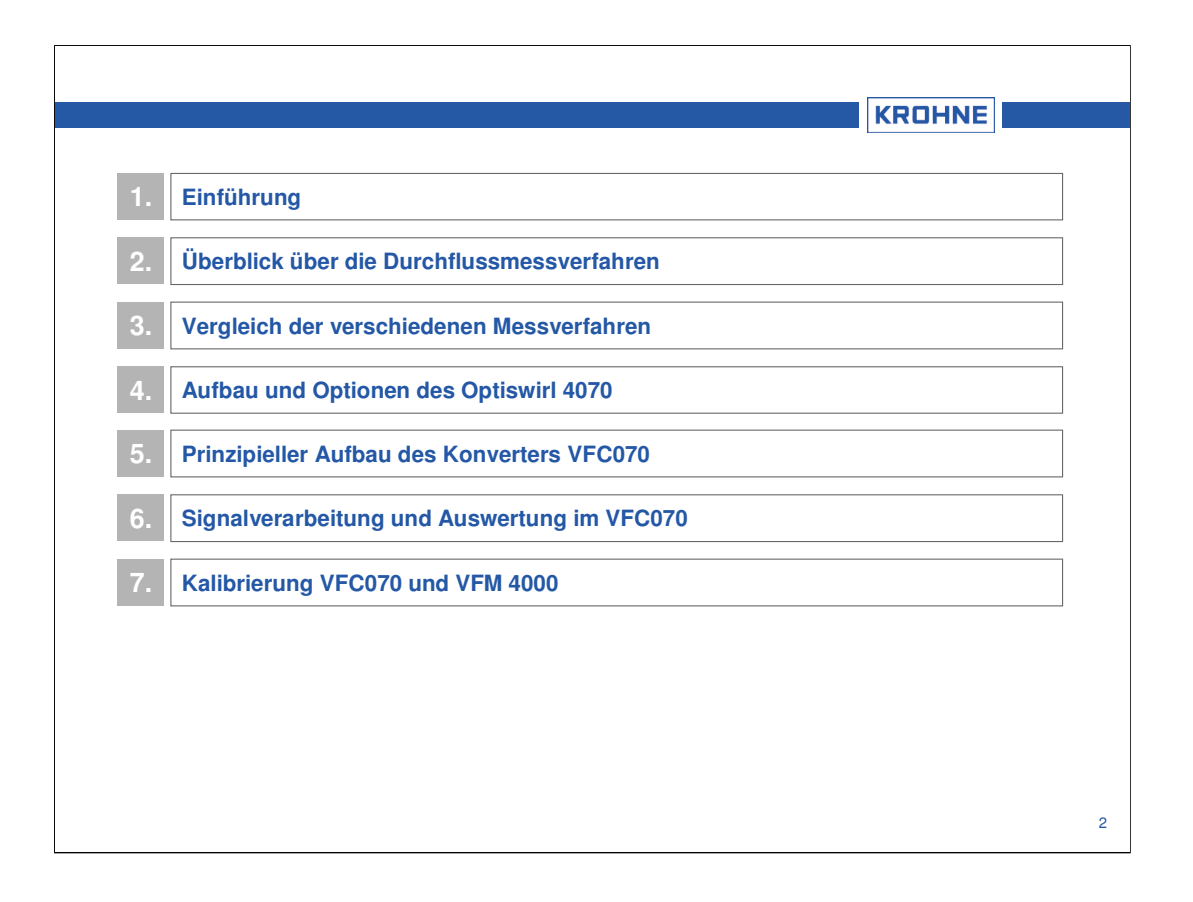
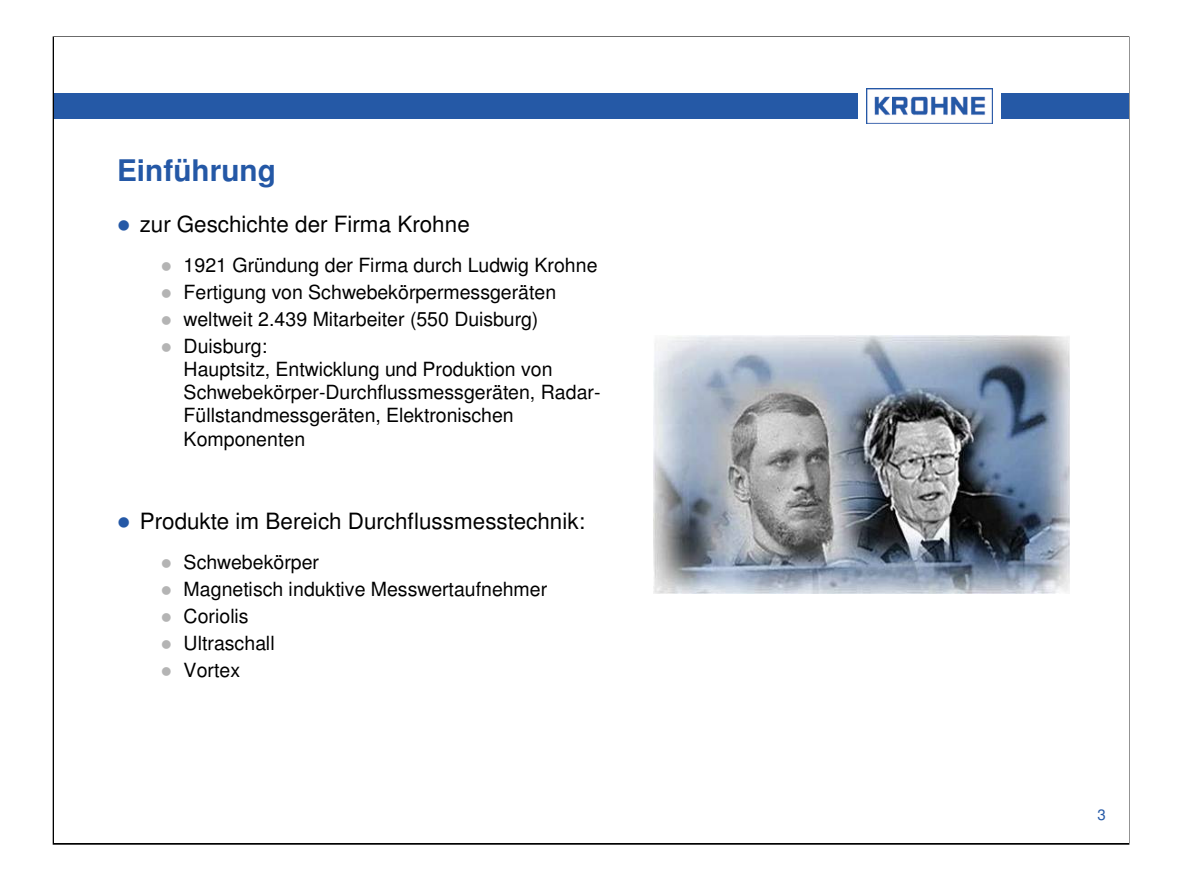

Seit über 85 Jahren ist die Firma Krohne Messtechnik im Bereich Füllstand und Durchflussmesstechnik tätig.

Ludwig Krohne begann 1921 mit der Fertigung von Schwebekörper Durchflussmessern. Die erste Fertigungsstätte auf einem eigenen Grundstück entstand 1935. Der Zweite Weltkrieg setzte dem zaghaften Wachstum der Firma ein jähes Ende und zerstörte die eigenen Firmengebäude.

Der Aufstieg zu einem der führenden, innovativen Unternehmen der Durchfluss-Messtechnik beginnt 1949 mit dem Firmeneintritt von Kristian Rademacher-Dubbick, Enkel des Firmengründers Ludwig Krohne.

Ende der Siebziger Jahre gibt Kristian Rademacher-Dubbick die Geschäftsführung ab und wechselt in das Direktorium.

Heute liegt die Firmenleitung in den Händen von Michael Dubbick (Controlling und Personal) und Stephan Neuburger (Marketing und Vertrieb).

KROHNE beschäftigt im Kernunternehmen über 2.000 Mitarbeiter weltweit (nicht eingerechnet die Joint Ventures) und ist bis heute ein Familienunternehmen.

## **Geschichtliche Daten:**

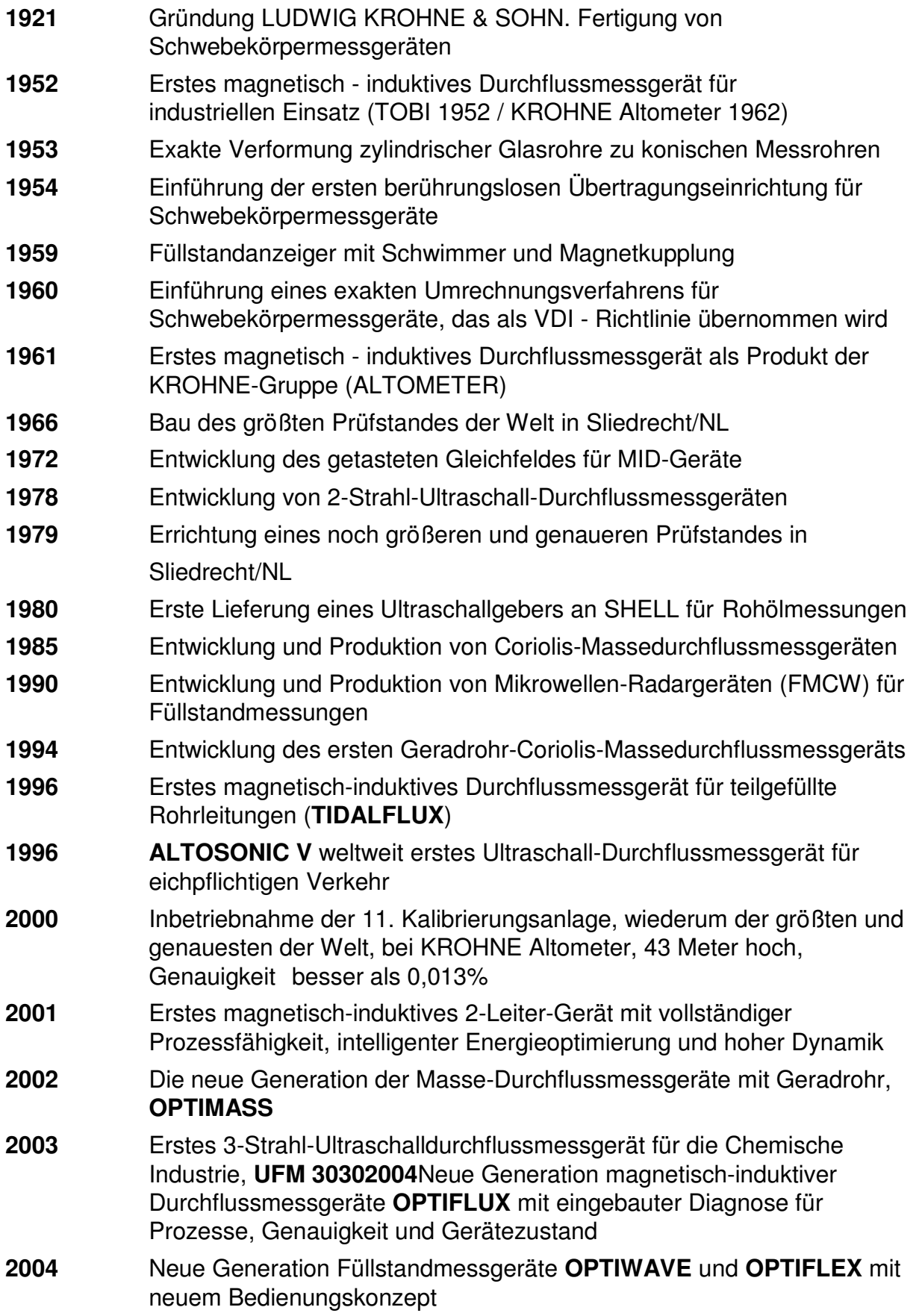

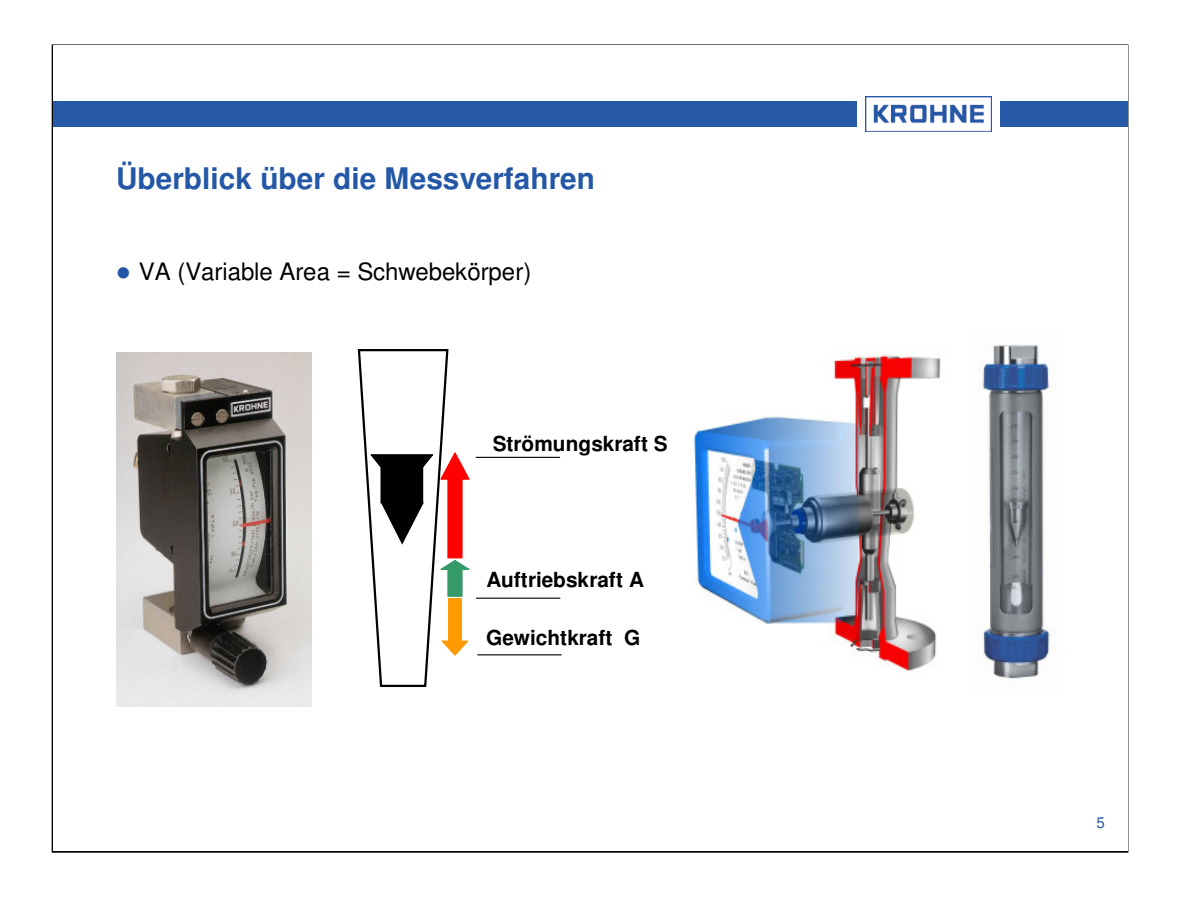

Schwebekörpermessgeräte werden zur Messung von Flüssigkeiten und Gasen verwendet.

Sie sind universell in beinahe jeder industriellen Anwendung einsetzbar.

Ein VA-Meter wird immer von unten nach oben durchströmt, wobei sich der Schwebekörper im Messrohr frei bewegen kann.

Auf ihn wirken die Strömungskraft **S**, die Auftriebskraft **A** und entgegengesetzt die Gewichtskraft **G**.

Der Durchfluss hebt den Schwebekörper an, bis die angreifenden Kräfte im Gleichgewicht sind (**G = S+A**).

Die sich einstellende Höhe des Schwebekörpers ist direkt proportional zum Durchfluss.

Bei einem Glaskonus kann der zugehörige Durchfluss direkt auf einer Skala abgelesen werden.

Bei schwierigen Bedingungen, z.B. hohem Druck, hoher Temperatur oder aggressiven Medien wird ein Metallkonus verwendet.

Da in diesem Fall kein direktes Ablesen möglich ist, findet eine magnetische Übertragung auf eine Anzeige bzw. zu einer Auswerteelektronik statt.

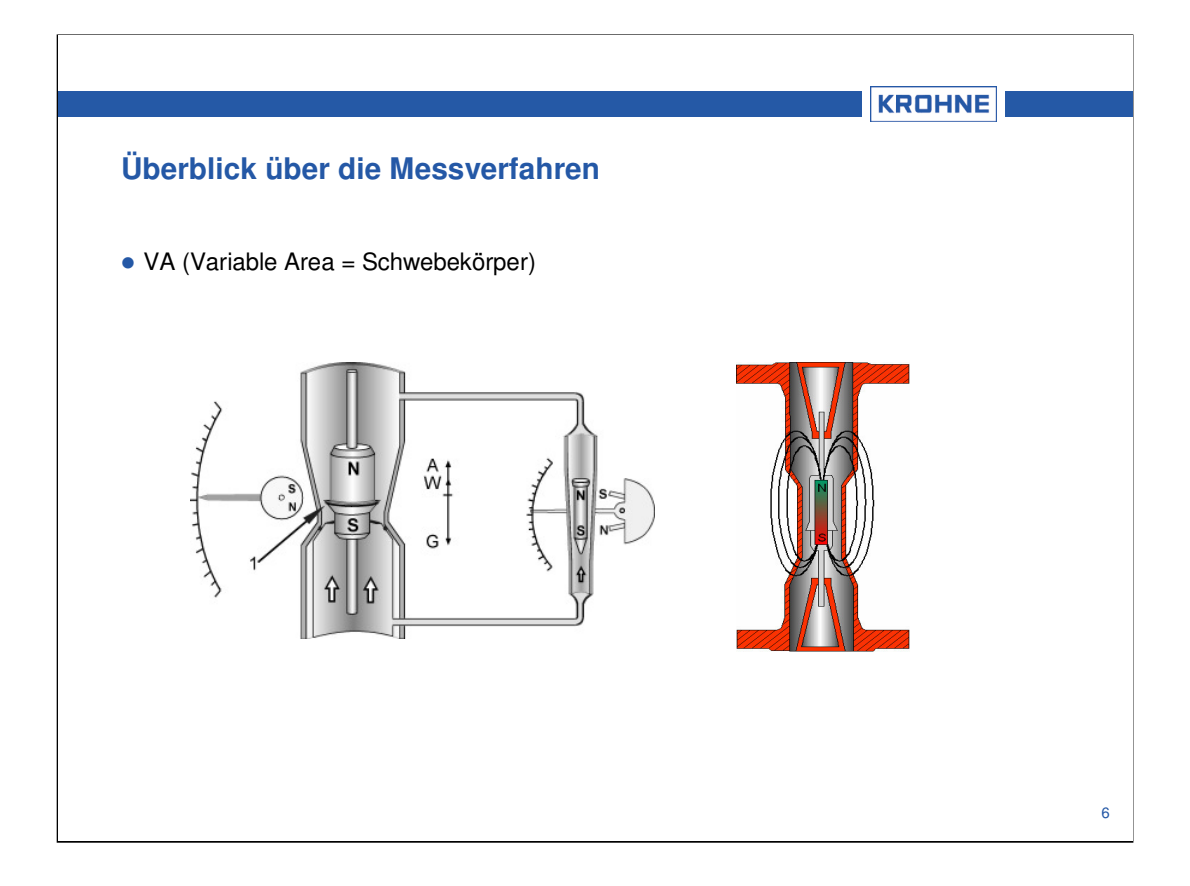

#### **Vorteile von Schwebekörper-Messgeräten sind:**

- hohe Zuverlässigkeit
- geringe Kosten
- einfache Installation
- leichte Handhabung
- Exakte Messung auch sehr geringer Durchflussmengen durch spezielle VA-Metern
- Standard-Messbereichsbreite 10 : 1 (Verhältnis von End- zu Anfangswert des Messbereiches)
- Auch bei niedrigem Betriebsdruck einsetzbar
- Geringer Druckverlust
- Örtliche Anzeige ohne Hilfsenergie
- Keine oder nur geringe Ein- und Auslaufstrecken
- Austauschbarkeit der wesentlichen Bauteile
- Exakte Berechenbarkeit nach VDI-Richtlinien.

#### **Nachteile:**

- hohe Ungenauigkeit im unteren Messbereich jedes Schwebekörpermessgerätes (Schleichmengen)
- können nicht ab "0" (kein Durchfluss) messen

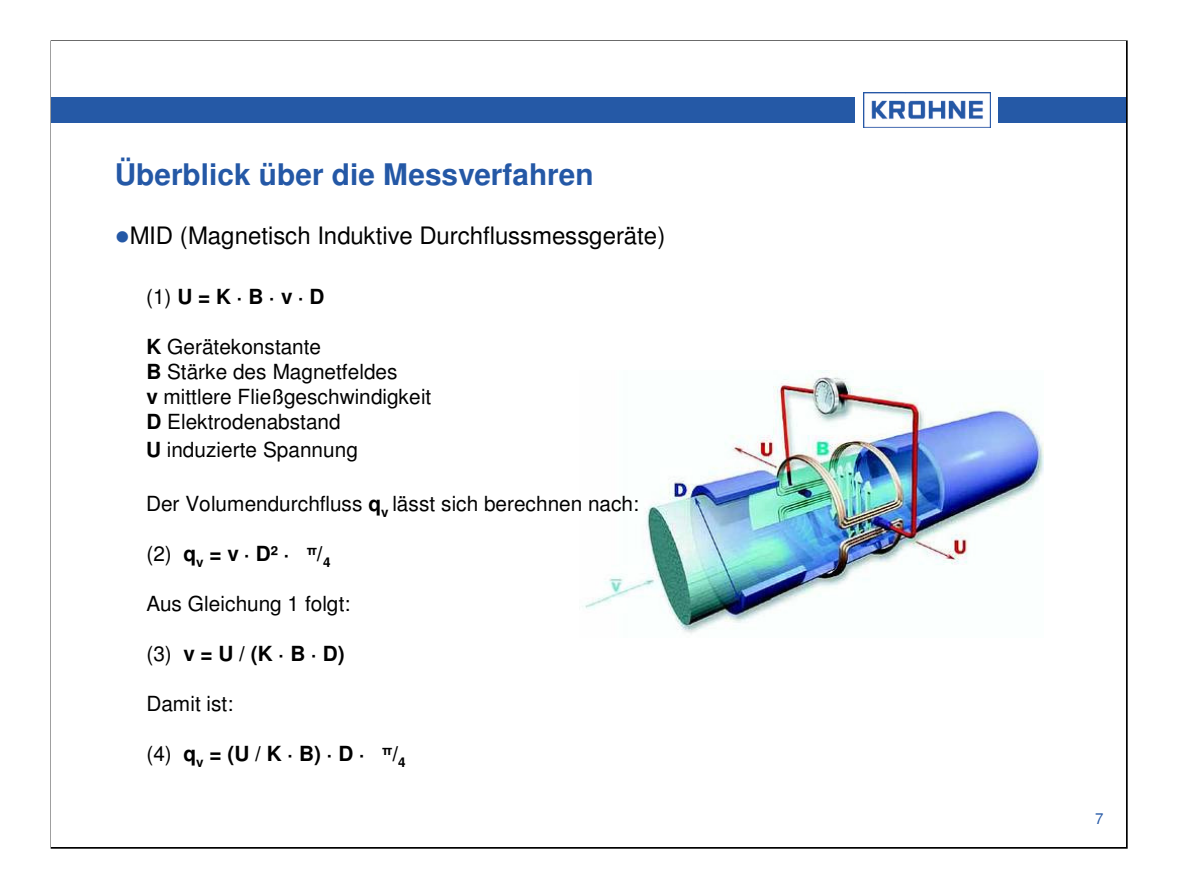

Magnetisch-induktive Durchflussmessgeräte messen das Durchflussvolumen von Flüssigkeiten, Pasten, Breien und Schlämmen (auch mit Feststoffanteilen) in fast allen Industriezweigen.

Einzige Voraussetzung für dieses Messverfahren ist eine gewisse elektrische Mindestleitfähigkeit des Messstoffes.

Der Messung liegt das bekannte Faradaysche Induktionsgesetz zugrunde.

Ein MID besteht aus einem nicht- ferromagnetischen Messrohr mit innen elektrisch isolierender Oberfläche, diametral auf dem Rohr montierten Magnetspulen und Elektroden, die durch die Rohrwand hindurch mit dem Messstoff in Kontakt stehen. Die stromdurchflossenen Feldspulen erzeugen ein Magnetfeld mit der Induktion B senkrecht zur Rohrlängsachse. Dieses Magnetfeld durchdringt das Messrohr und den darin fließenden Messstoff.

Entsprechend dem Induktionsgesetz wird im Messstoff eine Spannung **U<sup>v</sup>** induziert, die zur mittleren Fließgeschwindigkeit **v** des Messstoffes, der Induktion **B** und dem Rohr- Innendurchmesser **D** proportional ist. Es gilt vereinfacht: **U<sup>v</sup> = k** · **B** · **D** · **v .**

Diese Signalspannung **U<sup>v</sup>** wird durch Elektroden, die mit dem Messstoff in Kontakt stehen und isoliert durch die Rohrwand durchgeführt werden, abgegriffen. Mit **q<sup>v</sup> = v** · π · **D<sup>2</sup>** / **4** wird die Signalspannung **U<sup>v</sup>** von einem Messumformer in eine Durchfluss-Anzeige (**q<sup>v</sup> = U<sup>v</sup>** · π · **D/(4** · **k** · **B))** umgerechnet und in für die Prozessführung geeignete Standard- Signale umgesetzt.

#### **Vorteile eines MIDs:**

-beste Reproduzierbarkeit

-sehr hohe Messgenauigkeit (0,15% Messungenauigkeit)

-Messung weitgehend unabhängig von Druck, Dichte, Temperatur, Viskosität und Strömungsprofil

- kurze Ein- und Auslaufstrecken
- freier Rohrquerschnitt
- kein zusätzlicher Druckverlust
- keine beweglichen Teile
- beliebige Einbaulage
- Messbereichsbreite 100:1

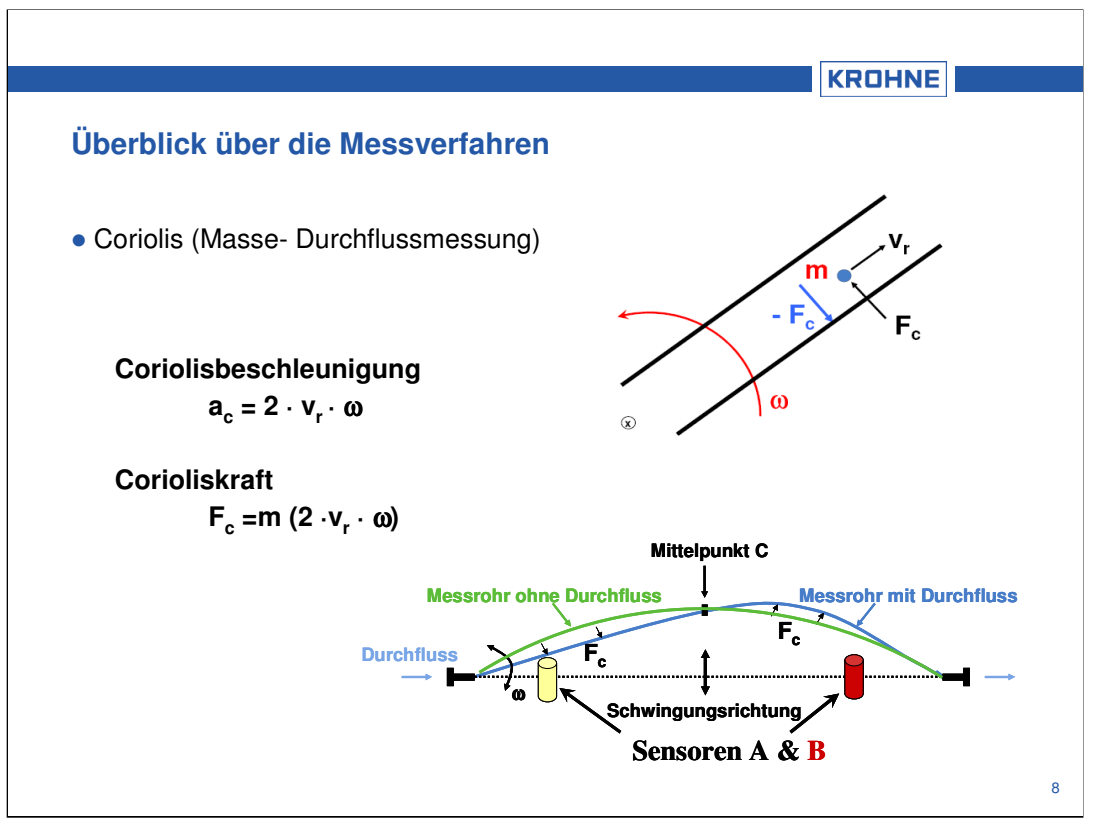

Die Messung der Masse ist die genaueste Methode der Durchflussmessung, da sie unabhängig von Druck, Temperatur, Viskosität und elektrischer Leitfähigkeit ist.

Wenn sich eine Masse zu einer Schwingungsachse hin oder von dieser weg bewegt, entstehen Coriolis-Kräfte.

Bei Masse-Durchflussmessgeräten wird das Messrohr durch einen Treiber in eine ebene Schwingung um die Ruhelage A-B versetzt. Wird das Messrohr von Flüssigkeitsteilchen mit der Geschwindigkeit v durchströmt, entstehen Coriolis-Kräfte (F<sub>c</sub>), die an den beiden Rohrhälften mit unterschiedlichen Vorzeichen angreifen. Sie sind direkt proportional zum Massestrom und führen zu einer Verformung des Messrohres. Zwischen den Punkten A und C werden diese Teilchen von einer niedrigen auf eine höhere Bahngeschwindigkeit beschleunigt.

Die Coriolis-Kraft wirkt der Beschleunigungsrichtung entgegen. Zwischen den Punkten C und B werden die Flüssigkeitsteilchen analog zu A und C abgebremst, wodurch Beschleunigungs- und damit auch Reaktionskräfte in umgekehrter Richtung entstehen. Diese Coriolis-Verformung ist extrem klein und der Grundschwingung des Messrohres überlagert. Die Gesamtbewegung des Messrohres wird mittels induktiver Sensoren erfasst. Das erzeugte Signal ist proportional zum Massedurchfluss und wird im Messumformer verarbeitet.

Da die Schwingfrequenz des Messrohres temperaturabhängig ist, wird die Temperatur ständig gemessen und die Messwerte entsprechend korrigiert.

Herkömmliche Signalverarbeitungsverfahren sind beim Auftreten von Fehlern aufgrund elektrischer und mechanischer Störungen fehleranfällig, aber mit Hilfe einer hohen Abtastrate und digitaler Signalverarbeitung können diese Fehler eliminiert werden.

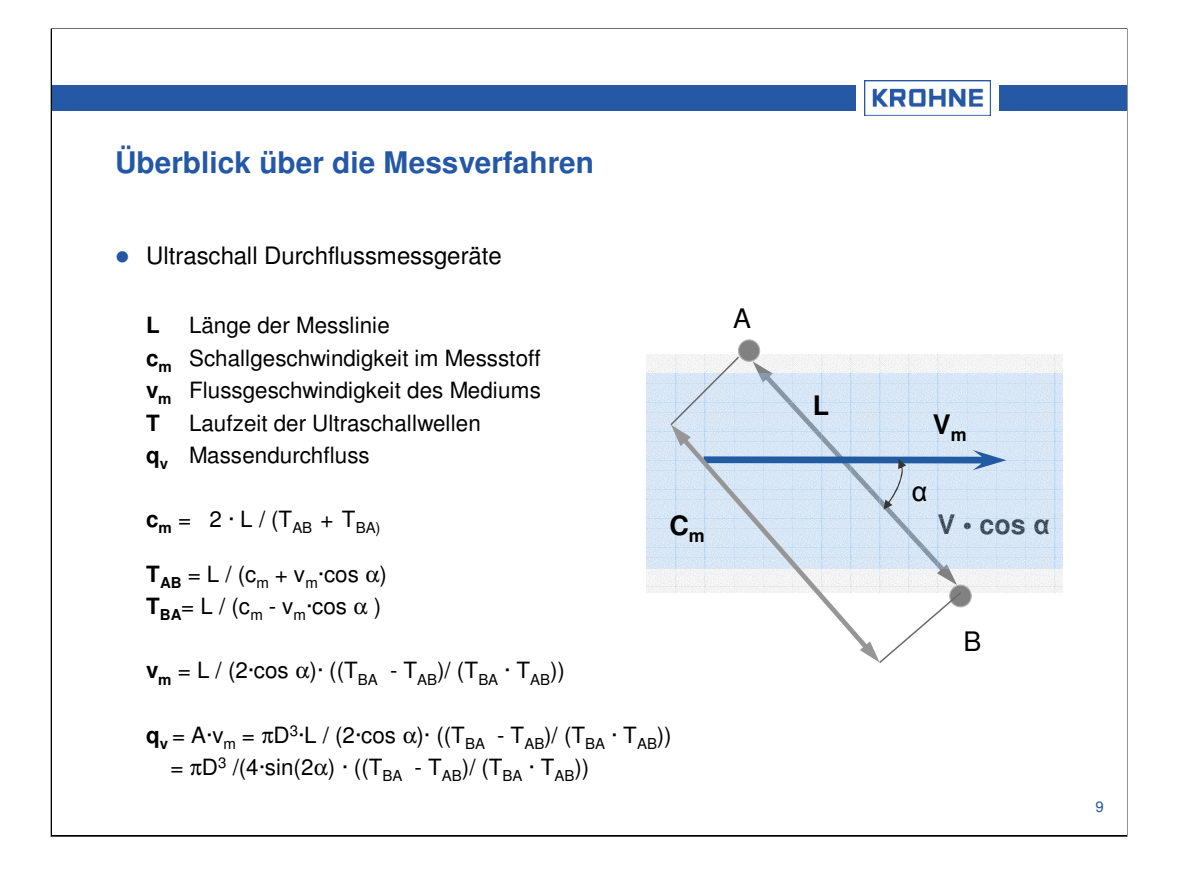

Ähnlich zweier Kanus auf einem Fluss werden akustische Signale entlang eines diagonalen Messpfades gesendet und empfangen (siehe Bild oben).

Schallwellen laufen stromabwärts mit dem Fluss schneller als stromaufwärts gegen den Fluss.

Die Laufzeit ist direkt proportional zur Durchflussgeschwindigkeit der Flüssigkeit.

Der Durchfluss ergibt sich aus:

$$
\begin{array}{ll} \displaystyle \mathbf{q_v} = A \cdot v_m & \displaystyle = \pi \cdot D^3 \cdot L \; / \; (2 \cdot \cos \alpha) \cdot \; ((T_{BA} \; - \; T_{AB}) / \; (T_{BA} \; \cdot \; T_{AB})) \\ & \displaystyle = \pi \cdot D^3 \; / (4 \cdot \sin(2\alpha) \; \cdot \; ((T_{BA} \; - \; T_{AB}) / \; (T_{BA} \; \cdot \; T_{AB})) \end{array}
$$

Da der Laufzeitunterschied der Ultraschallwellen sehr gering ist, muss die Differenzmessung der Laufzeiten möglichst genau sein.

### **Vorteile der Ultraschallmessung:**

- keine in die Leitung eindringenden Teile
- keine beweglichen Teile
	- -kein Ablagerungsrisiko
	- -keine Druckverluste
	- -keine Kalkablagerungen
- kein Einfluss des Mediums auf die Mess-Performance
- für leitfähige und nicht-leitfähige Flüssigkeiten
- hohe Genauigkeit mit großer Messspanne
- Messung bei niedriger Geschwindigkeit möglich
- Messung in beide Richtung

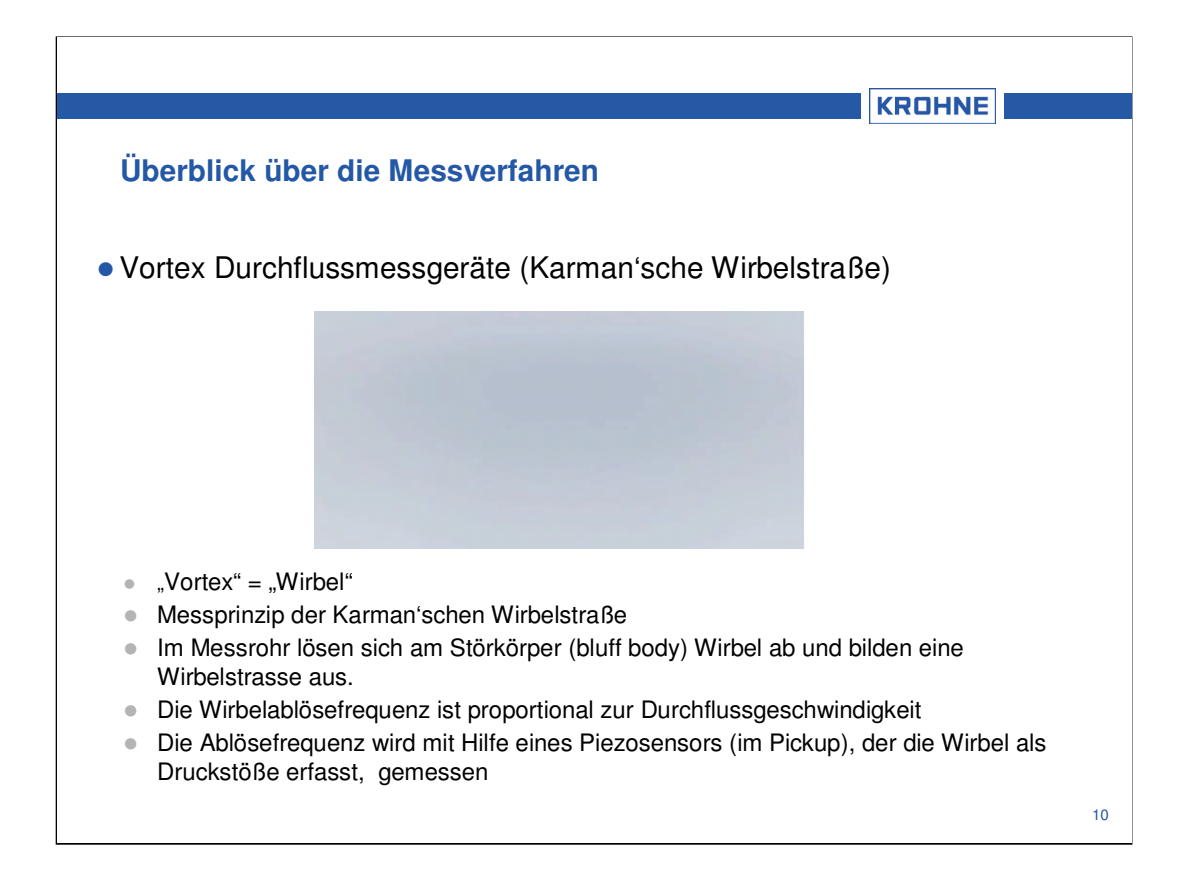

Mit einem Wirbelfrequenz-Durchflussmessgerät (Vortex) wird der Volumendurchfluss von Gasen, Dämpfen und Flüssigkeiten in vollgefüllten Rohrleitungen gemessen. Das Messprinzip basiert auf dem Prinzip der Karman'schen Wirbelstraße.

Im Messrohr befindet sich ein Störkörper, hinter dem sich Wirbel ablösen. Die Wirbelablösefrequenz ist proportional zur Durchflussgeschwindigkeit. Die abgelösten Wirbel werden als Druckstöße von einem Piezokristall im Sensor empfangen und von einer Auswerteelektronik gezählt.

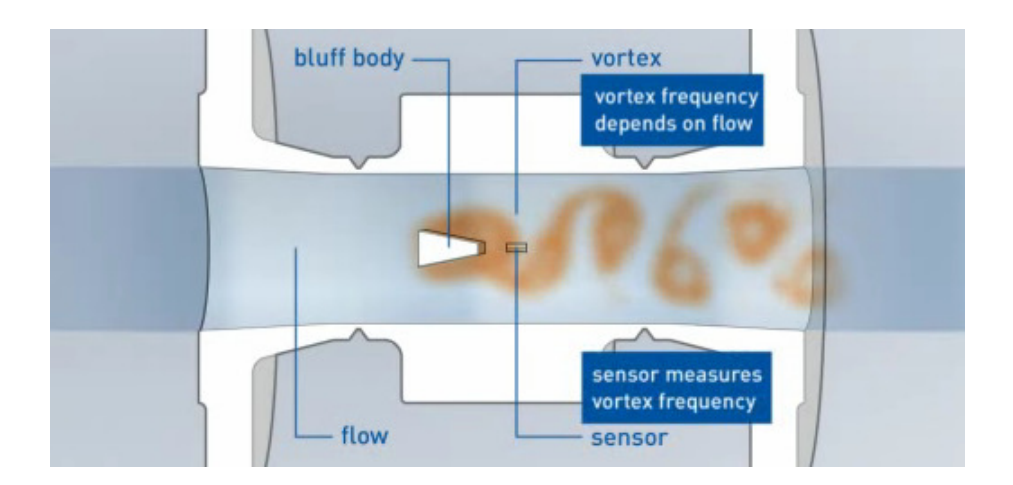

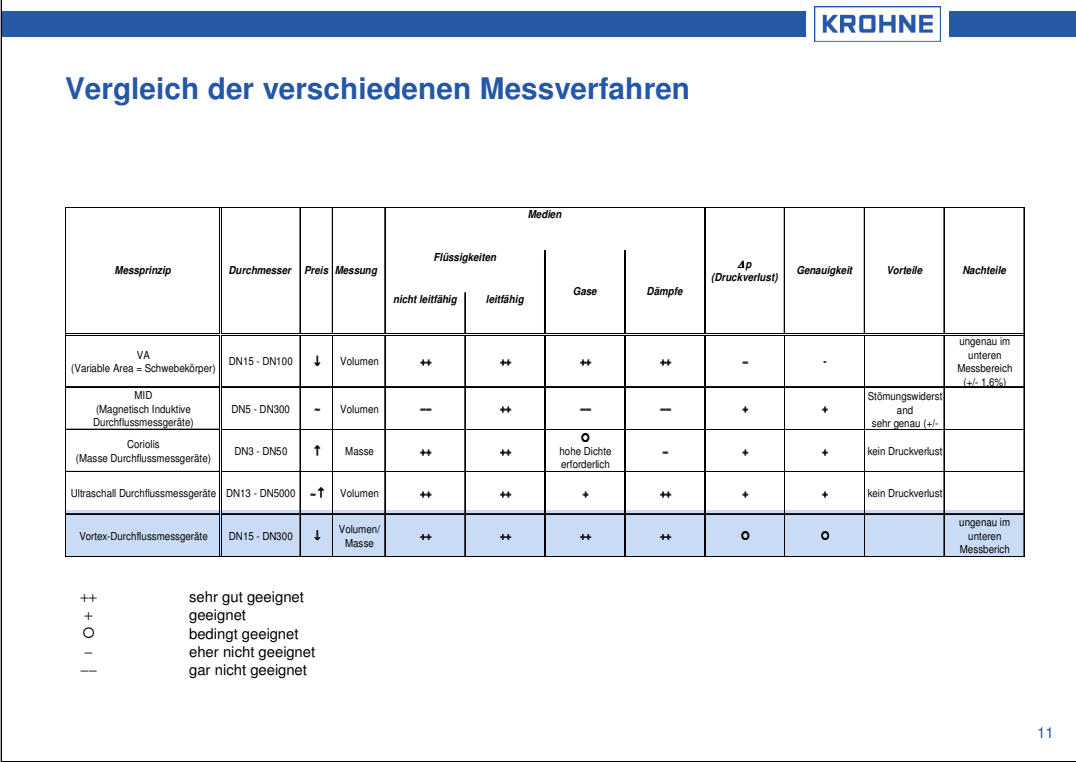

In der Tabelle ist erkennbar, dass ein Vortex-Durchflussmessgerät als einziges Gerät universell für jedes Medium einsetzbar ist.

Mit diesem Messgerät kann sowohl der Massen-, als auch der Volumendurchfluss gemessen werden.

Wichtig bei diesem Messverfahren ist, dass der Volumenstrom kontinuierlich erfolgt, da sich bei kurzen Druckstößen keine richtige Wirbelstrecke, die für die Messung unerlässlich ist, ausbildet.

Auch bei geringen Durchflüssen kann diese Wirbelstrecke abreißen, so dass eine recht hohe Messungenauigkeit auftritt.

Für mittlere und hohe Durchflüsse beträgt die Genauigkeit bei diesem Messverfahren 0,75-1% je nach Medium.

Gleichzeitig ist es eine preiswerte Alternative und deckt einen relativ großen Bereich an Nennweiten ab.

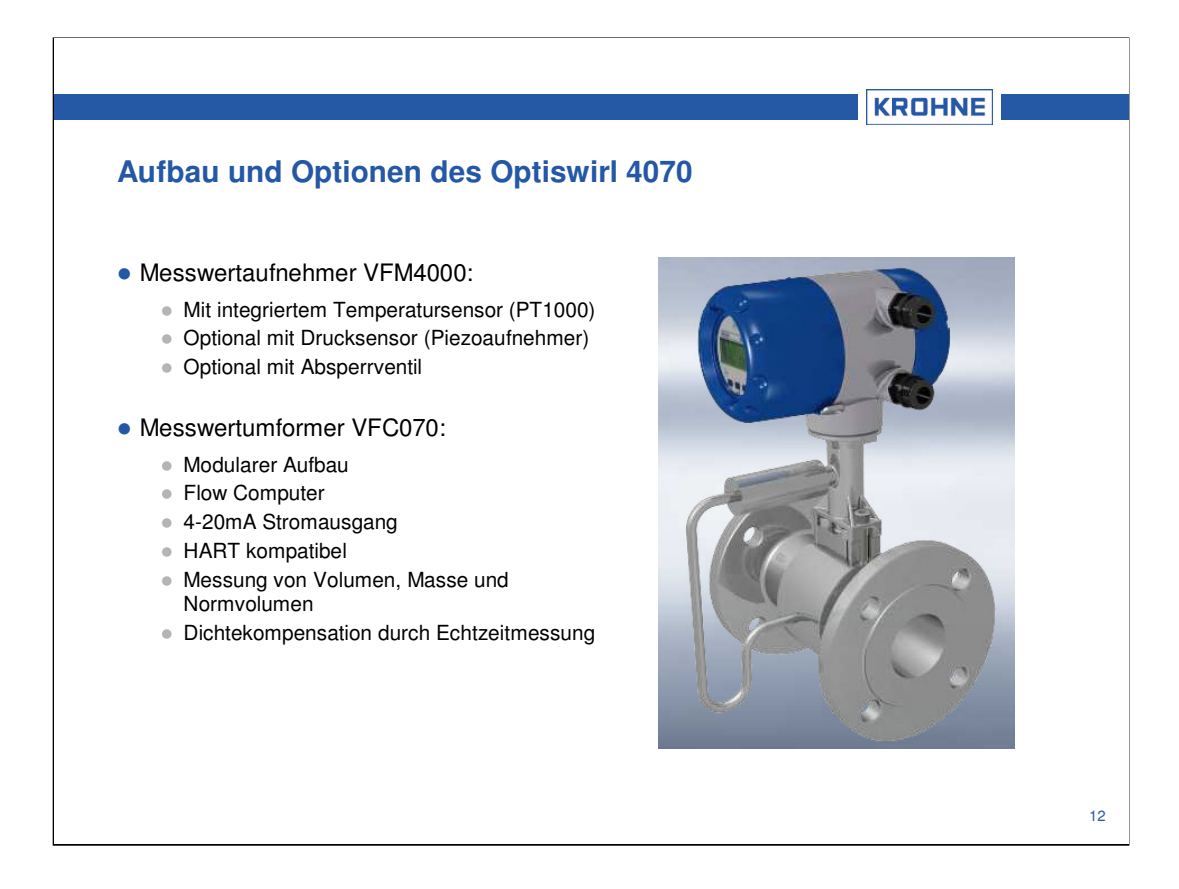

Der Optiswirl 4070 (Krohne Vortex-Durchflussmessgerät) ist momentan das einzige auf dem Markt erhältliche Gerät, dass integrierte Druck- und Temperatursensoren hat.

Dies ermöglicht eine wesentlich höhere Genauigkeit bei der Messung des Normvolumens (Externe Sensoren: 3% Messungenauigkeit, Optiswirl 4070: 0,75-1% Messungenauigkeit).

Der VFC070 (Konverter) hat die Aufgabe die drei anliegenden Sensorsignale zu verarbeiten und den zugehörigen Durchfluss zu ermitteln.

Da es sich beim VFC070 um ein reines Zweileitergerät handelt, stehen als Schnittstellen zum Auslesen der Daten ein Stromausgang (4-20mA) und HART zur Verfügung.

Bei einem Stromausgang wird je nach Messwert ein zugehöriger Strom ausgegeben.

 $z \, B$  0 m<sup>3</sup>/h = 4 mA

max. Durchfluss =  $20 \text{ mA}$ 

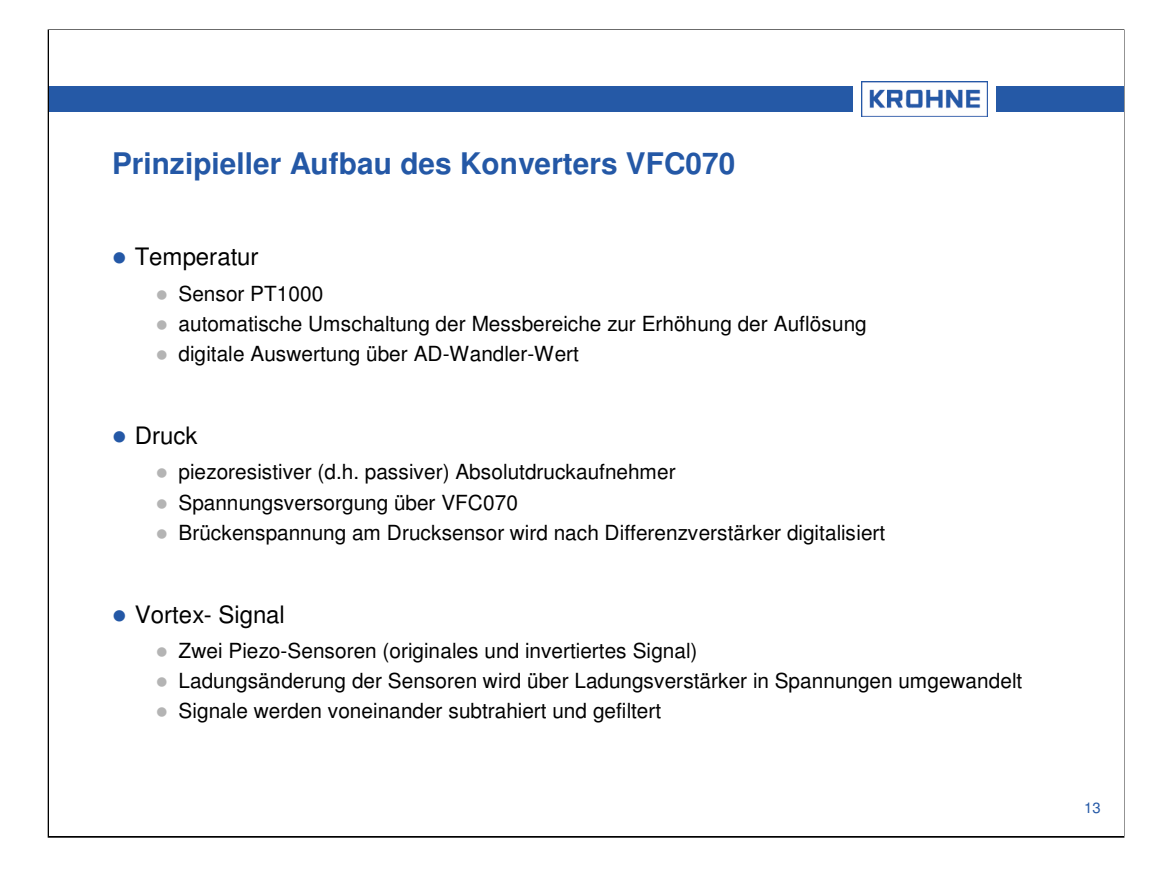

HART (**H**ighway **A**ddressable **R**emote **T**ransducer) ist ein Protokoll für busadressierte Feldgeräte.

Bei der HART Kommunikation werden Feldgeräte konventionell über 4..20mA Stromschleifen (Normsignal) verbunden bzw. an Regler und Steuerungen mit solchem Normsignalausgang angeschlossen. Über das Normsignal werden Sollwerte (z.B. für digitale Stellungsregler) oder Istwerte (z.B. für Messumformer) übertragen. Neben der Signalübertragung dienen diese Stromsignale bei der 2-Leiter Technik als Versorgung der Feldgeräte (maximaler Stromverbrauch eines Gerätes: 3,55mA).

Diesem analogen Signal wird im FSK Verfahren (Frequency Shift Keying) ein digitales Signal aufmoduliert. Somit können zusätzlich Mess-, Stell- und Gerätedaten übertragen werden, ohne das Analogsignal zu beeinflussen. Zusätzlich wird über das HART-Protokoll eine umfassende Integration der Feldgeräte in Engineering- Tools und Prozessleitsysteme ermöglicht. Die Reaktionszeiten von HART liegen im Bereich von 500 ms.

Bei Verwendung von HART Ex-Trennstufen ist auch ein Einsatz in explosionsgefährteter Umgebung möglich.

 $(.0)$ "=2200Hz;  $.1$ "=1200Hz = Trägerfrequenz).

Abbildung: Normsignal mit aufmoduliertem Digitalsignal aus www.buerkert.at

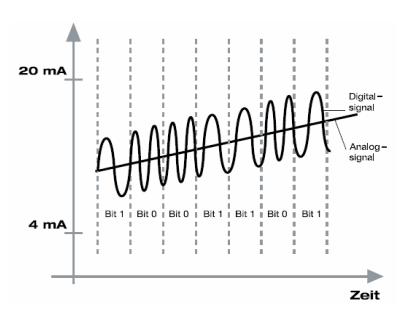

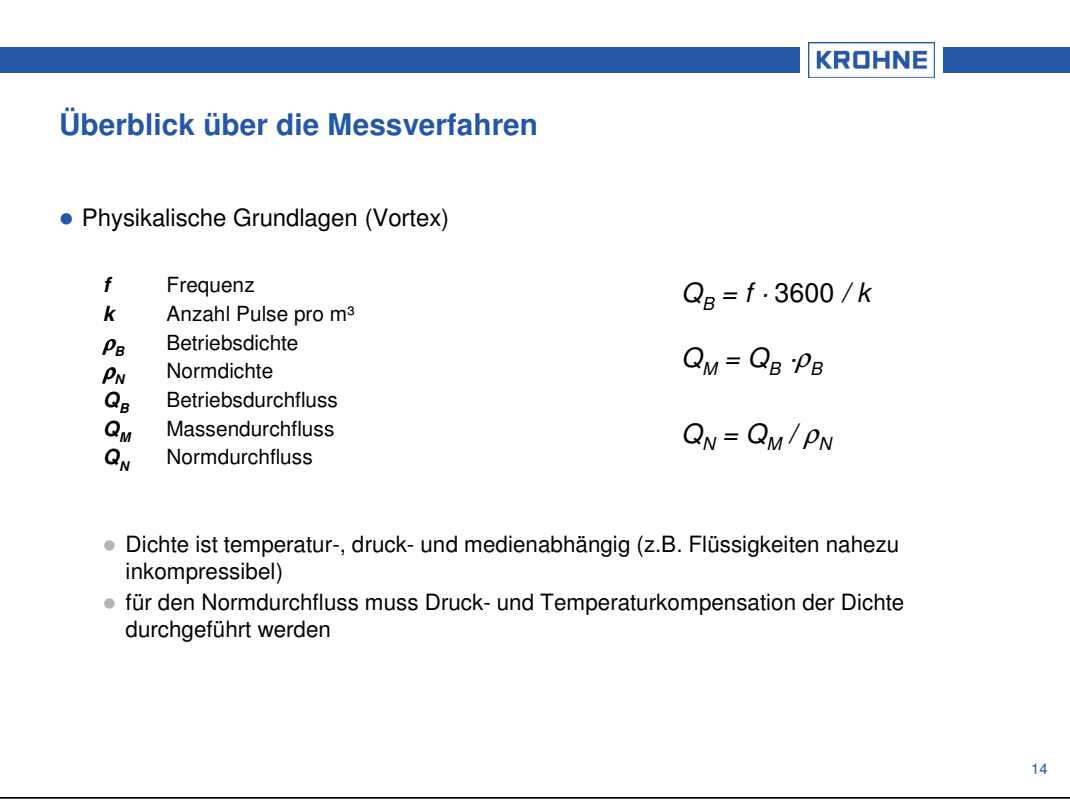

Der Durchfluss ist direkt proportional zur Frequenz der am Störkörper abgelösten Wirbel (Gleichungen siehe oben).

Da die Dichte temperatur- und druckabhängig ist, werden diese beiden Messgrößen ebenfalls über Sensoren gemessen und gehen in die Berechnung mit ein.

So ist die Messung des Normdurchflusses mit den aktuellen Prozessparametern im Gerät möglich, und muss nicht über externe Sensoren in der Leitwarte erfolgen.

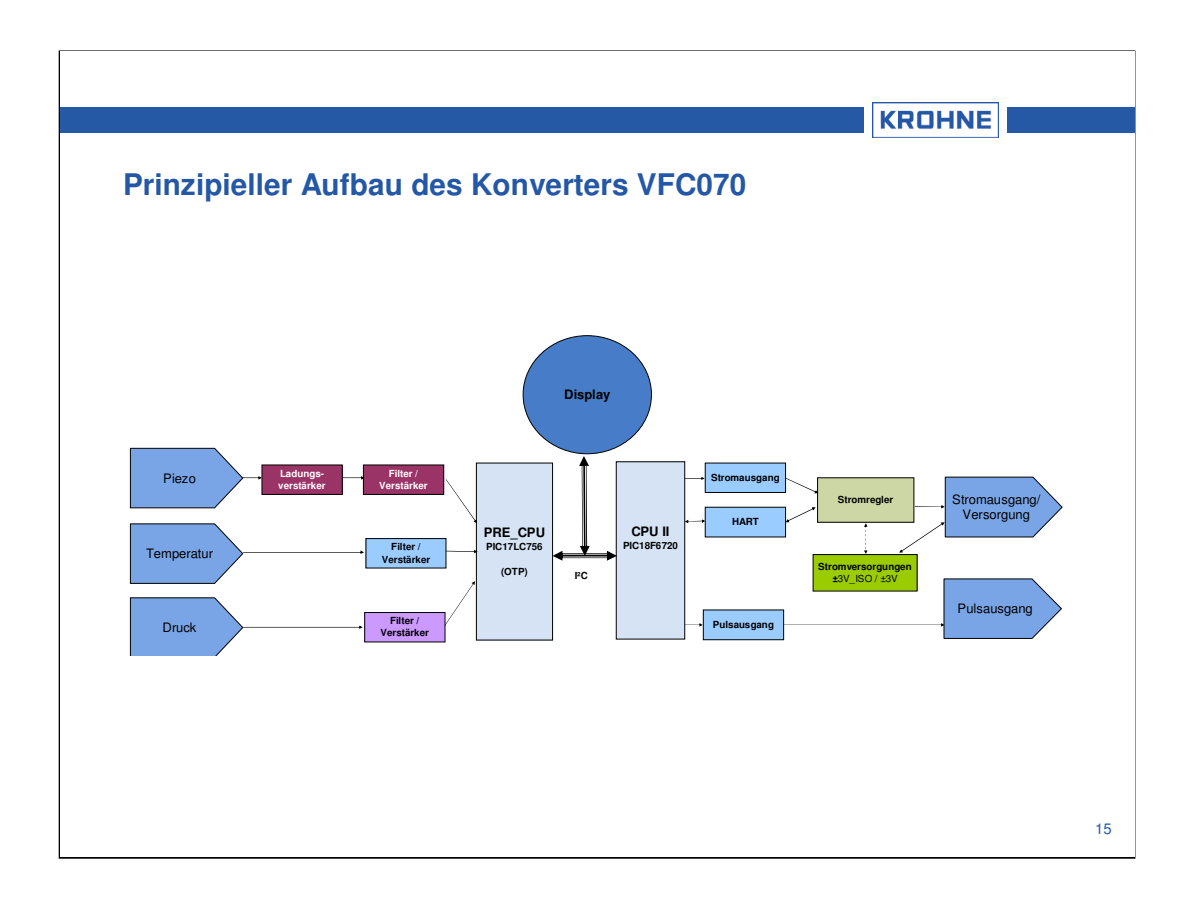

Der Konverter besteht aus fünf einzelnen Leiterplatten, die in einzelne Funktionsblöcke aufgeteilt sind:

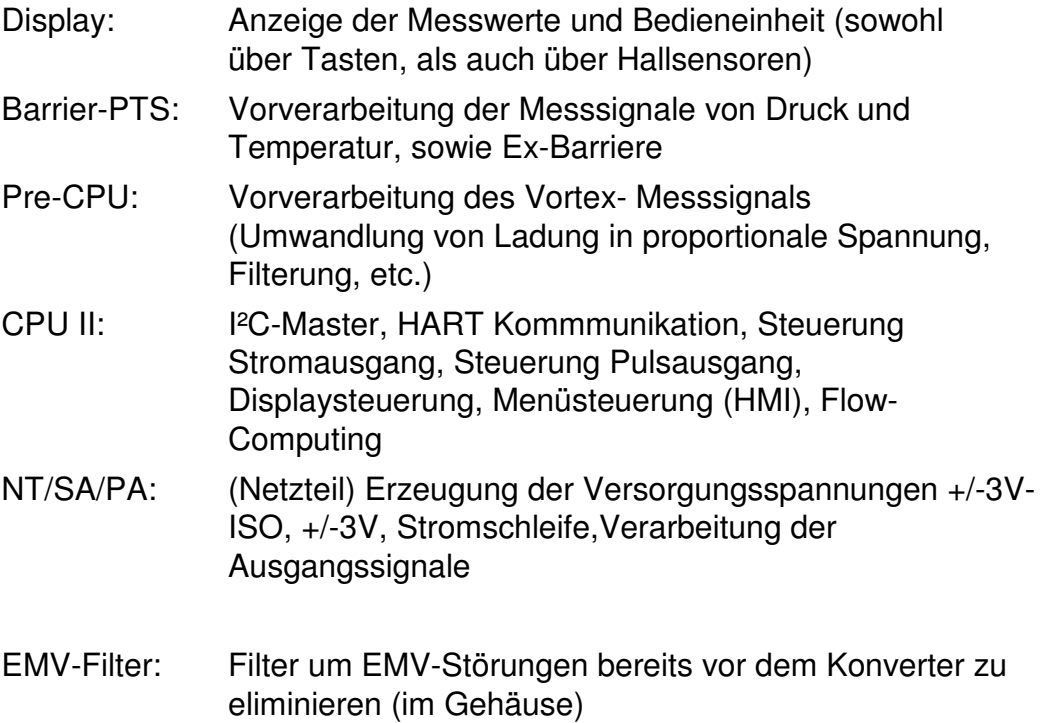

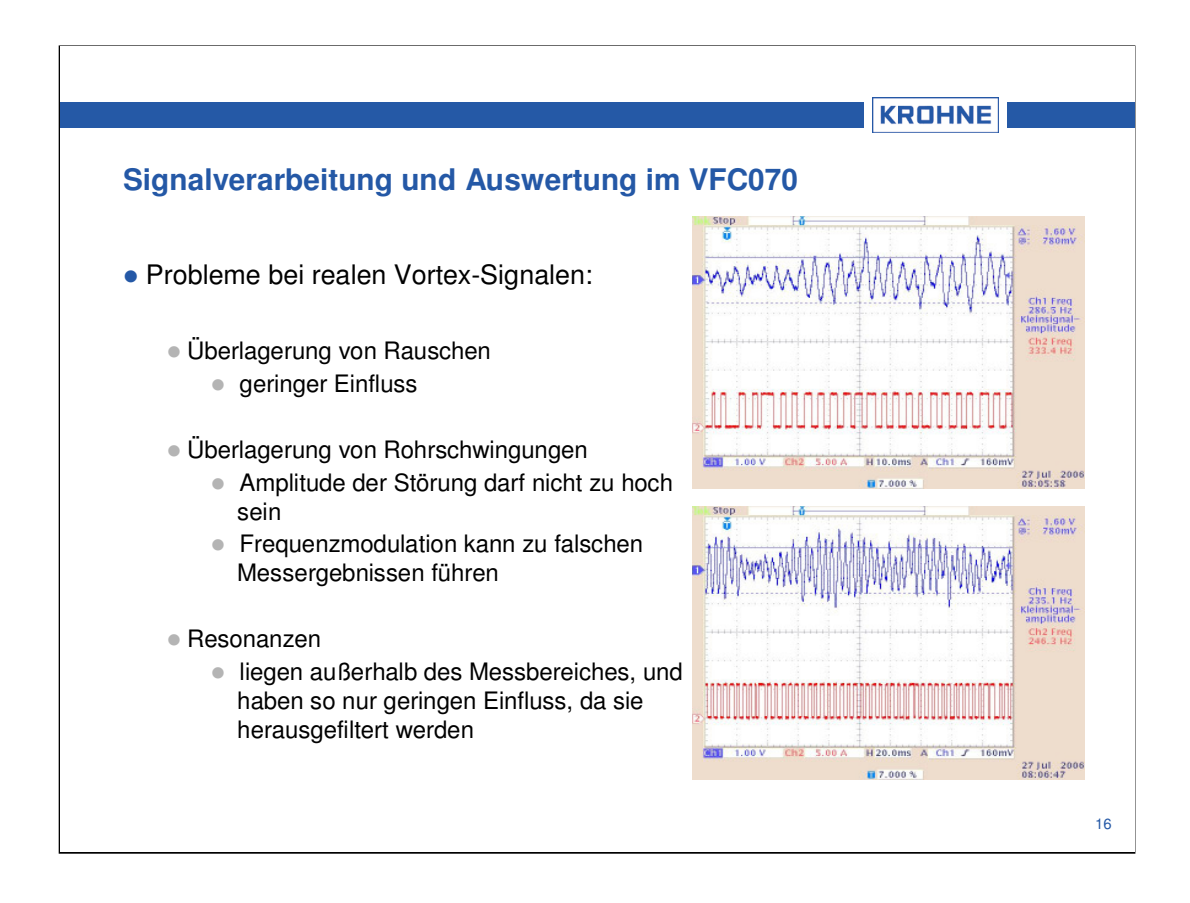

In der Realität wird das sinusförmige Vortex-Signal meistens durch Störungen wie Rauschen, Rohrleitungsschwingungen oder Resonanzen überlagert.

D.h. der Messwertaufnehmer muss so konstruiert sein, dass seine eigene Resonanzfrequenz möglichst weit außerhalb des Messbereiches liegt. Dies hat aber zur Folge, dass je höher die Grenzfrequenz ist, je steifer ist der Pickup und desto kleiner werden die Amplituden des Messsignals.

Aus diesem Grund muss ein Kompromiss zwischen Steifigkeit und der Höhe der Signalamplitude getroffen werden.

Gleichzeitig muss die Elektronik in der Lage sein, die "richtige" Frequenz aus den Störfrequenzen zu erkennen um damit den Durchfluss berechnen zu können.

Aus diesem Grund werden ein analoges und ein digitales Vortex Signal an den Prozessor weitergegeben.

Mit Hilfe des digitalen Signals wird dynamisch die Abtastrate des Messsignals bestimmt (Nyquist Kriterium  $f_{\text{abtast}} > 2 \cdot f_{\text{max}}$ ).

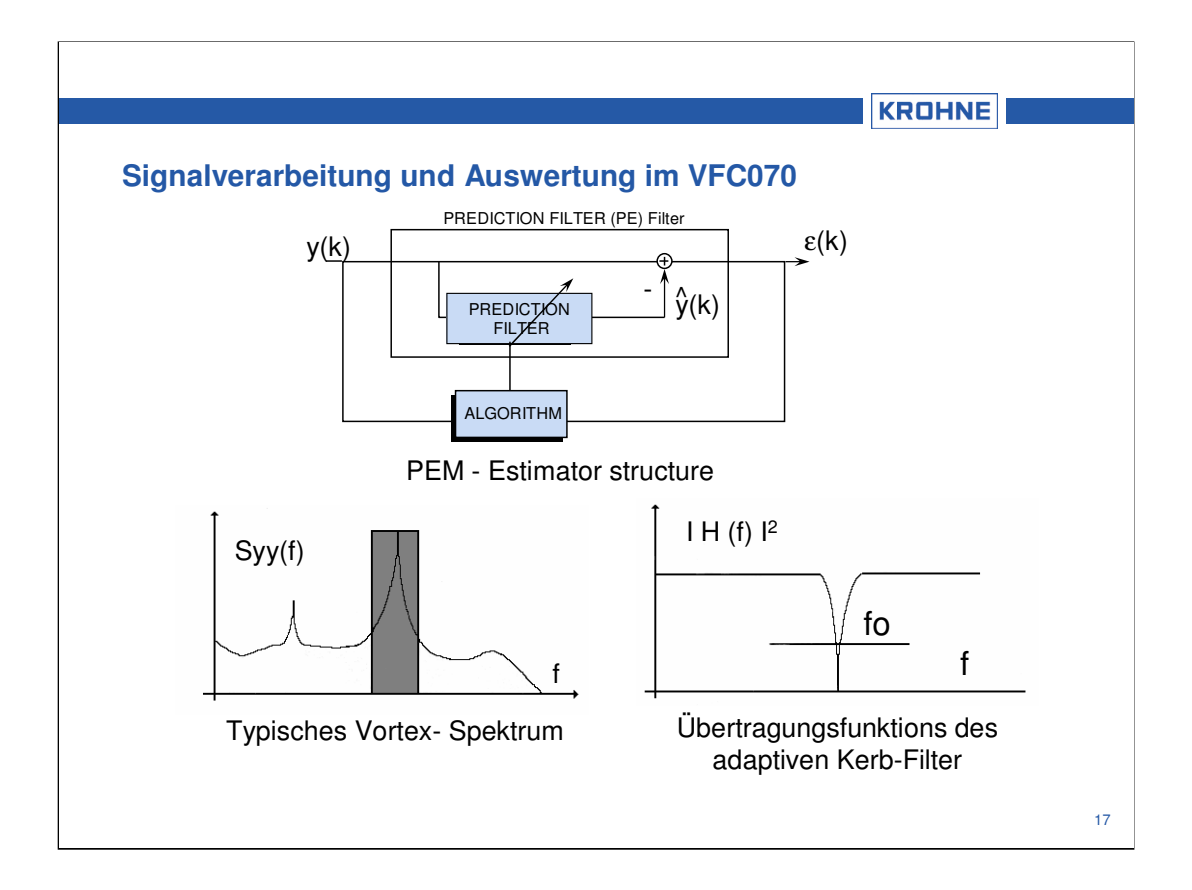

Das analoge Vortex-Signal wird mit Hilfe eines adaptiven Kerbfilters ausgewertet (vgl. Abbildung unten rechts).

Die Abbildung unten links zeigt das typische Spektrum eines Vortex-Signals.

Grau hinterlegt ist die Vortexfrequenz zu erkennen.

Der adaptive Kerbfilter arbeitet folgendermaßen:

Ein Algorithmus ermittelt die Parameter, mit denen der Prädikationsfilter das Vortex-Signal nachbilden kann. Dieses nachgebildete Signal wird mit dem Original verglichen (vgl. Abbilden oben Mitte).

Wenn der Fehler der Differenz beider Signale minimal ist, wird die ermittelte Frequenz für die weiteren Berechnungen verwendet.

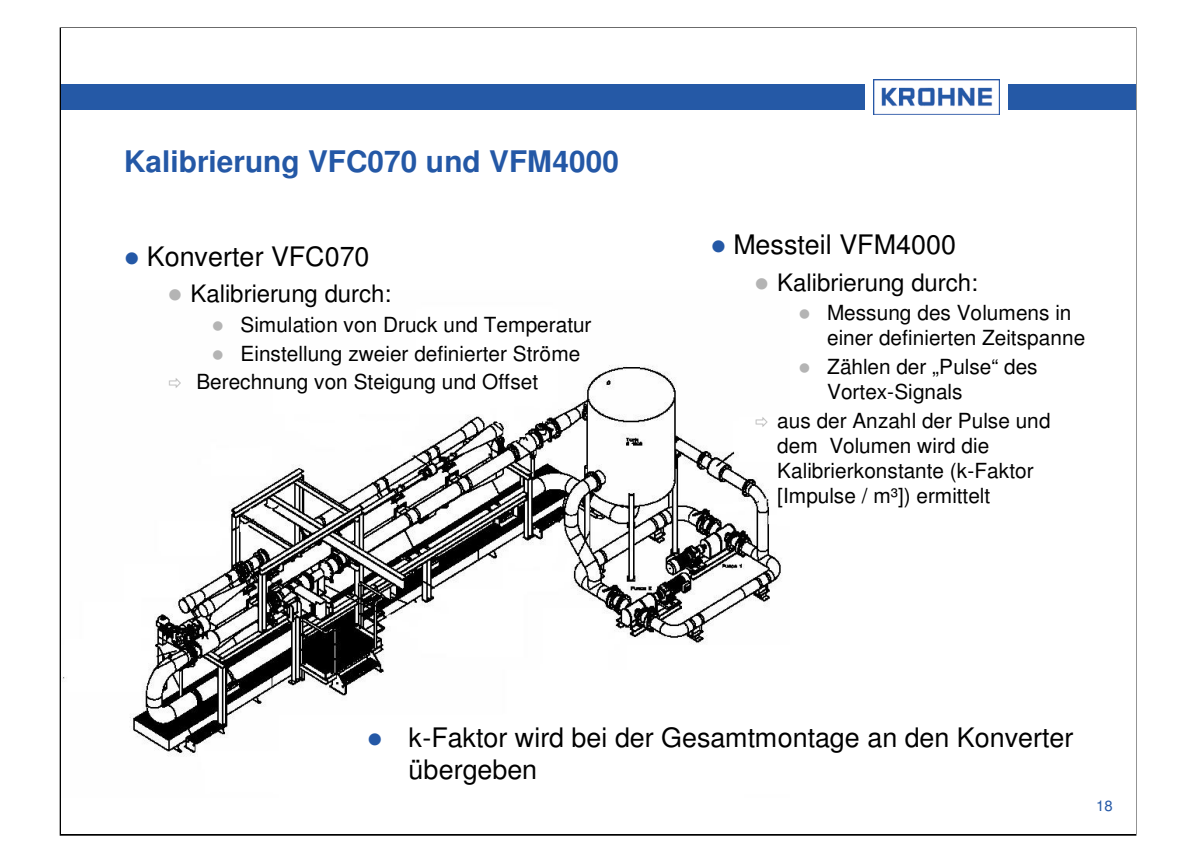

Bevor das Messteil und der Konverter zusammengeführt werden, müssen beide getrennt voneinander kalibriert werden.

Die Elektronik wird über ein automatisches Kalibriersystem abgeglichen. D.h. spezifizierte Werte von Druck und Temperatur werden simuliert und mit diesen wird der Offset und die Steigung der zugehörigen Messgröße gespeichert.

Der Stromausgang wird kalibriert, in dem ein definierter Strom eingestellt und dann mit dem gemessenen Wert ebenfalls Offset und Steigung berechnet werden.

Das Messteil VFC4000 wird in einem Wasser-Kalibrierstand abgeglichen. D.h. über Referenzmessgeräte wird das Volumen in einer definierten Zeitspanne gemessen. Zur Berechnung der Kalibrierkonstante (k-Faktor) werden die "Pulse" des Vortex-Signals gezählt. Über die Anzahl der Pulse und das Volumen wird dann der k-Faktor ermittelt. Die Einheit ist [Impulse/m<sup>3</sup>].

Bei der Gesamtmontage wird dann der ermittelte Wert des k-Faktors an die Elektronik übergeben.

Titel der Doktorarbeit: Frank Blischke Parametrische Frequenzschätzung bei Vortex-Sensorsignalen

# **Lagenweise optimierte SL-Hochfeld-Magnetsysteme**

### **Gerd F. Nowack Digital Signal Processing Group Ruhr-Universität Bochum, 44780 Bochum, Germany Gerd.Nowack@RUB.de**

### **Gewidmet Herrn Dr.-Ing. Friedrich Wulf, HMI, Berlin**

**Teil 1**: Erläuterung zu den Einzelfolien aus der Power/Point- Präsentation (Teil 2)

**Teil 2**: Folien der Power/Point- Präsentation (auf 30 reduziert)

**Teil 3**: Original Tagungsbeitrag auf der Int. Conference On Modeling and Simulation in Algier, 2.- 4. 7. 2007. Mein Beitrag wurde in den Proceedings versehentlich vergessen. Thema:

### **A Novel Design Approach to Superconducting Magnet Coil Systems for High-Resolution NMR-Spectroscopy**

**Zu Teil 1**: **Folien 1 - 3**: Thema, Verfasser, Keywords, Agenda

**Folien 4 - 7**: Anwendungsschwerpunkt (1): MRT: Magn. Resonance Tomography: Historische Entwicklung, Marktführer, Beispiele, aufgenommen mit einem SL-Tomographen

**Folien 8 - 12**: Anwendungsschwerpunkt (2): NMR: Nuclear Magn. Resonance: Die wichtigsten Elemente mit einem magnetischen Kernmoment, Spektren, Bedeutung hoher Magnetfelder in der chemischen Analyse, Marktführer, state of the art: 600 und 900 MHz-Spektrometer **Folien 13 - 14**: Physikalische Grundlagen der Supraleitung und Daten der zum Magnetbau technisch verwendbarer Materialien mit dem Schwerpunkt auf NbTi, das zur Herstellung von SL-Drähten bestens geeignet ist.

**Folien 15 - 17**: Mathematische Grundlagen der Magnetfeldberechnung: Hauptfeld, Feldhomogenisierung durch die Variation der Stromdichte (Reduzierung um 50%) im Wicklungspaket: Wicklungstechnik mit Blind- und Stützwindungen, Magnetfeldberechnung: Korrekturfeld.

**Folien 18**: Helmholtz-Kriterium: Feldkrümmung (bei z = 0) verschwindet. (Aus Symmetriegründen verschwinden die ungeraden Ableitungen der magnetischen Feldstärke, d.h. Homogenisierung bedeutet, dass bei optimaler Geometrie möglichst viele gerade Ableitungen ebenfalls verschwinden. Das Problem der Feldhomogenisierung einer Solenoidspule vorgegebener Länge hat zwei (!) Lösungen nach dem Helmholtz-Kriterium.)

**Folien 19**: Hier ist eine optimale Geometrie für ein Hybridspulensystem: innen aus Nb<sub>3</sub>Sn und außen aus NbTi angegeben. Die Gesamtfeldstärke beträgt 18,35 T bei 100 A in den Außensegmenten und 50 A innen. Die Drahtstärke beträgt 0,5 mm.

**Folien 20**: Feldstärkeverlauf der NbTi-Teilspule. (Bei z = 0 ist die Krümmung Null!)

Folien 21: "Loadline" der NbTi-Teilspule. Ohne die Abschwächung durch das Rückfeld der Nb3Sn-Spule erreicht das Feld der NbTi-Spule maximal: 8,55T bei 82 A. (Ein Sicherheitsabstand ist einzuhalten: zum einen ist der Draht in der Wicklung mechanisch gestresst und zum anderen ist die Feldstärke in der Zentralebene am Draht höher als auf der Achse: 10-20%)

**Folien 22**: Neues Wicklungskonzept: Jede einzelne Lage erzeugt ein homogenes Magnetfeld. Die Hauptvorteile sind: (1) Es kann jede beliebige Drahtlänge verarbeitet werden. (2) Theoretisch kann jede Lage mit einer eigenen Stromstärke betrieben werden, d.h. innen ist eine niedrige und außen eine hohe Stromstärke zu empfehlen.

**Folien 23-25**: Magnetfeldberechnung eines einlagiges Teilsystems, Gesamtfeld als Summe aller Einzelfelder. Wichtigstes Ergebnis: Die Kontur der lagenweise optimalen Spule ist nicht mehr rechteckförmig. (Wiederum ergeben sich nach dem Helmholtz-Kriterium zwei Lösun-

gen: die eine ist für hohe Felder in kleinen Volumen und die andere für etwa halb so große Felder in relativ großen Probenvolumina geeignet.)

**Folien 26-28**: Hier sind die MatLab©-Ergebnisse für die Wicklungskonturen, die zentralen Feldstärken und den Drahtlängenbedarf angegeben: Die Hochfeldspule benötigt ca. 15 km und die zweite Realisationsmöglichkeit ca. 11 km.

**Folien 29-30**: Der Vergleich der beiden Multilayer-Systeme ergibt, dass der erste Typ (Hochfeldspule) für die NMR (kleine Probenvolumina) bestens geeignet ist. Extrem hohe Felder sind allerdings nur zu erreichen, wenn die Wicklung segmentiert wird, d.h. die Stromstärke im inneren Abschnitt niedriger gewählt wird. Die zweite Bauform ist als Standardlösung gut einzusetzen: Über mehrere Zentimeter beträgt die Inhomogenität weniger als 1 ppm.

Am Ende steht eine Zusammenfassung der Ergebnisse.

Es folgt **Teil 2**: Folien der Power/Point- Präsentation

Am Ende folgt **Teil 3**:

Original Tagungsbeitrag auf der Int. Conference on Modeling and Simulation in Algier, 2.- 4. 7. 2007. Mein Beitrag wurde in den Proceedings versehentlich vergessen. Thema: **A Novel Design Approach to Superconducting Magnet Coil Systems** 

**for High-Resolution NMR-Spectroscopy** 

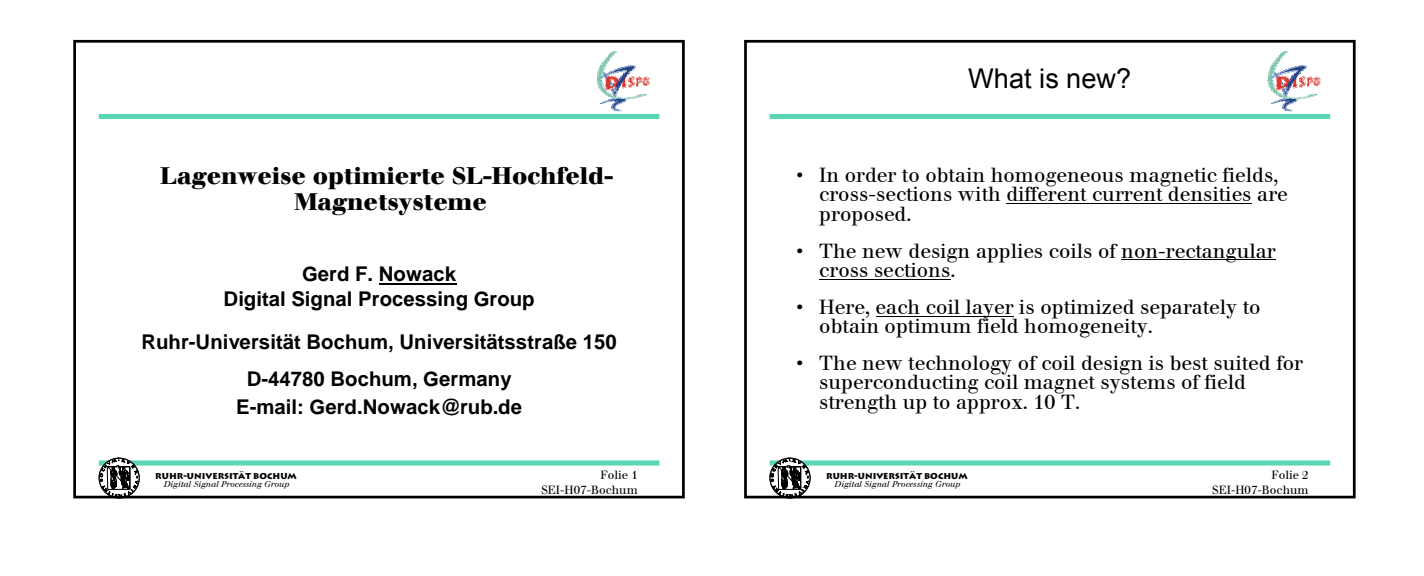

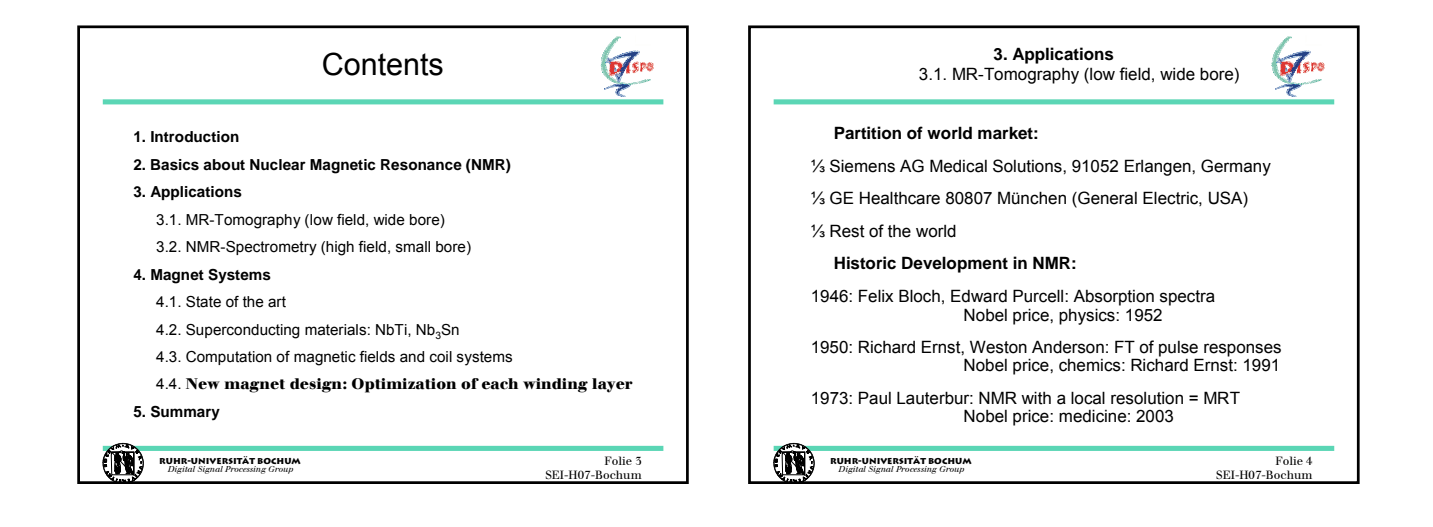

![](_page_270_Figure_2.jpeg)

![](_page_270_Picture_3.jpeg)

![](_page_271_Picture_0.jpeg)

![](_page_271_Picture_241.jpeg)

![](_page_271_Picture_2.jpeg)

![](_page_271_Picture_3.jpeg)

![](_page_272_Figure_0.jpeg)

![](_page_272_Picture_823.jpeg)

![](_page_272_Figure_2.jpeg)

![](_page_272_Figure_3.jpeg)

![](_page_272_Figure_4.jpeg)

![](_page_272_Figure_5.jpeg)

![](_page_273_Figure_0.jpeg)

![](_page_273_Figure_1.jpeg)

![](_page_273_Figure_2.jpeg)

![](_page_273_Figure_3.jpeg)

![](_page_273_Figure_4.jpeg)

![](_page_273_Figure_5.jpeg)

![](_page_274_Figure_0.jpeg)

![](_page_274_Figure_1.jpeg)

![](_page_274_Figure_2.jpeg)

![](_page_274_Figure_3.jpeg)

![](_page_274_Figure_4.jpeg)

![](_page_274_Figure_5.jpeg)

*Proceedings of the International Conference on Modeling and Simulation (MS'07 Algeria) July 2 - 4, 2007, Algiers, Algeria* 

# **A Novel Design Approach to Superconducting Magnet Coil Systems for High-Resolution NMR-Spectroscopy**

#### **Gerd F. Nowack**  *Digital Signal Processing Group Ruhr-Universität Bochum, Universitätsstraße 150*

*D-44780 Bochum, Germany E-mail: Gerd.Nowack@rub.de* 

#### **Abstract**

In high-resolution nuclear magnetic resonance (NMR-) spectroscopy superconducting coils are used to generate magnetic fields with strengths in the range of 5 to 20T (1T=10kG). This paper will present new approaches to the construction of magnetic coil systems that produce sufficient homogeneous magnetic fields. In the past this goal was reached by the combination of several coils of a rectangular cross section. In this paper, the definition of homogeneity is similar to the well-known Helmholtz idea that the curvature radius of the magnetic field is infinite at the origin. It is equivalent if the second derivation vanishes. All described solutions fulfil this condition.

Due to the high costs of the superconducting wire (NbTi or Nb<sub>3</sub>Sn), compact coils have to be designed with short wire length and small coil diameter. Several new winding techniques are presented using additional support windings between each layer for implementing large winding heights. In order to obtain homogeneous magnetic fields, cross-sections with different current densities are proposed. The new design applies coils of non-rectangular cross section. Here, each coil layer is optimised separately to obtain optimum field homogeneity. The new technology of coil design is best suited for superconducting coil magnet systems of field strength up to approx. 10 T.

*Keywords: Superconducting Magnet Coil Systems, Novel Geometric Design, High-Resolution NMR-Spectroscopy* 

#### **1. Introduction: Review of History and State of the Art Technology**

Magnets for NMR-application were built originally as air split iron magnets with well-defined magnetic pole shoes [1]. The magnetic field strength was limited by the saturation of iron at a maximum field strength of 2.12 T.

The first high field SC-magnet system was developed in the early seventies using superconducting wires consisting of NbTi filaments in a copper matrix [2]. Typical system performance achieved for the SC-wire was at  $6.36T@4.2K$  and a current density of 70A/mm<sup>2</sup>. For applications above the critical induction of NbTi (11T) hybrid systems have to be used [2]. An additional inner coil is introduced consisting of Nb<sub>3</sub>Sn wire. With this technology the maximum induction reaches 20T@4.2K or more if the temperature is lowered to 2K. In 20T magnet systems the proton oscillation frequency is about 1GHz. The line width in a high resolution NMR spectrum is limited by finite homogeneity of the magnetic induction within the sample volume, and the lack of sufficient stability in time. A good compromise can be achieved with the choice of 10T, 1ppm field inhomogeneity and sovereign time stability in the short circuit mode of the coils. The optimum coil design depends also on the amount of SC-wire length. Milestones in the development of SC-magnet systems for NMR-application are:

1957 [3] (50 years ago) 40MHz-spectrum @ 1T 1973 (34 years ago) 270MHz-spectrum @ 6,35 T 1990 (17 years ago) 5 different high temperature ceramics:  $T_C$  > 77 K (80 – 160K) 2007 (today) 1 GHz-NMR-spectrum @25 T

Specification of the best masterpieces: Total weight: up to 8 t Free Bore:  $50 - 60$  mm<sup> $\sigma$ </sup> Liquid Helium filling: 600 l à 5€ = 3000 € Liquid Nitrogen filling: 500 l à .1€ = 50 € Price of NbTi-SL-wire 0.5 mm<sup>o</sup>: approx. 2  $\notin$ /m, (2000 €/km)

Price of the complete SC-magnet system: 80000€

This paper will help to design optimal SC-Magnet systems for implementation to own demands. These systems use only NbTi-wire, e.g. 0.5 mm $^{\circ}$  with 60 SCfilaments. One result of the model computation is the calculation of the necessary length of the SC-wire. In best case only one single length is required which becomes favourable because it is impossible to produce infinite length of SC-wires (in contradiction to copper wires). So the technical availability of wire lengths becomes an important issue. This advanced design allows to apply for every given wire length because each single layer of the coil winding produces a homogeneous magnetic field.

#### **2. Fundamentals of Technology**

#### **2.1. Winding technique**

The simplest winding arrangement is the rectangular cross section. But the implementation causes the most serious problems:

(1) The first (lowest) layer of the winding has to be coiled with a maximum of tension, because the forces of the following layers onto the first can loosen the tension.

(2) All layers with an odd number are clockwise and all others are counter-clockwise coiled. In the case of an ideal winding the wire cannot fall in the free spaces of the lower layer. Because of the change of the helix gradient the wire tries to follow the gap spaces but then it has to cross the wire below falling in the next gap. This results in a serious elliptic deformation of the winding. But it becomes visible only if about 10 layers are ready. The implementation of an exact circle form makes it necessary to use new coil former or bobbin. But in consequence a bigger amount of SC-wire is necessary because of the larger diameter.

The best qualified winding technique is a filling of the gap spaces with a supporting winding, consisting of a very small diameter of:  $d^{\emptyset} = D^{\emptyset}/4$ . In case of a 0.5 mm<sup>o</sup> SCwire the supporting winding measures 0.125 mm<sup>o</sup>. praxis a plastic wire with a diameter of  $0.15 \text{ mm}^{\circ}$  is preferable. Applying this winding technique even coils with thick windings could be nearly perfectly implemented.

(3) There are several methods for realizing uniform magnetic fields. The best-known method is the usage of so-called "notch-coils". Two additional outer coils prevent the decay of the magnetic field on the central axis. This solution requires a considerable amount of SC-wire. In this contribution a well-defined current density will be used. The magnetic field strength of a single layer is bellshaped (and not uniform). A more homogeneous field can be reached by reducing the current density in the middle of the layer. This is realized by using a blind winding which is implemented by a plastic wire of the same diameter like the SC-wire (Fig.1) The current density has to decrease by 50 % within the length which has to be computed absolute precisely. The implementation needs a special winding machine which is capable to manage three wires at the same time. It was proven that this technique is applicable [4].

![](_page_276_Figure_7.jpeg)

Fig. 1: Winding technique with support and blind windings

#### **2.2. Methods of field homogenization**

#### *2.2.1. Definition of field homogeneity*

A very famous solution is the double-ring arrangement of Helmholtz  $[5]$  (distance = radius of the ring-coils), fulfilling the condition  $k(0) = 0$  @ z=0. The curvature k is given by:

$$
k = \frac{\frac{d^2}{dz^2} B(z)}{\sqrt{\left[1 + \left(\frac{d}{dz} B(z)\right)^2\right]^3}}
$$

Today more sophisticated demands are known taking into account the different sizes of sample volumes. In the field of analytic chemistry (NMR) volumes from 1mm<sup>3</sup> up to 1cm<sup>3</sup> are used. In the region of nuclear magnetic tomography (MRT) the volumes are much higher ( $\geq 100$ dm<sup>3</sup> ). In both cases the main magnetic field should have an inhomogeneity of 1ppm in the sample volumes. That is sufficient in MRT. In NMR, additional shim-coils are used to trim the magnetic field so that the resolution of the spectrum is about a factor 1000 higher compared to MRT.

#### *2.2.2 Computation of magnet systems with homogeneous fields*

#### *2.2.2.1 Optimized Solution for High-Field magnet systems*

The main field coil of a magnetic system is a solenoid-coil consisting of multiple layers. A maximum of field strength using a minimum of SC-wire-length is achievable if the windings are as close as possible, beginning on the smallest diameter. To fulfil the condition of homogeneous magnetic fields it is necessary to reduce the current density to half by using a blind winding in addition over a computed correction length. (Ref. Fig.1)

The axial magnetic induction of a multi-layer cylindrical coil can be computed by:

$$
B_{a}(z, L, R_{a}, R_{i}) = \frac{1}{2} \frac{N}{L(R_{a} - R_{i})} I * \mu * g(z, L, R_{a}, R_{i})
$$

For the geometric factor  $g(z, L, R, R)$  is equal to:

$$
g(z, L, R_a, R_i) = \left(z + \frac{L}{2}\right) * \ln \left(\frac{R_a + \sqrt{R_a^2 + \left(z + \frac{L}{2}\right)^2}}{R_i + \sqrt{R_i^2 + \left(z + \frac{L}{2}\right)^2}}\right) - \left(z - \frac{L}{2}\right) * \ln \left(\frac{R_a + \sqrt{R_a^2 + \left(z - \frac{L}{2}\right)^2}}{R_i + \sqrt{R_i^2 + \left(z - \frac{L}{2}\right)^2}}\right)
$$

This field will be superimposed by the correcting field:

$$
B_{a,K}(z, L_{K}, R_{a}, R_{i}) = \frac{1}{2} \frac{N}{L_{K}(R_{a} - R_{i})} I_{K} * \mu * g_{K}(z, L_{K}, R_{a}, R_{i})
$$
  
The correcting current:  $I_{K} = -\frac{I}{2}$ 

The correcting current:

2 Corresponding for the geometric factor  $g<sub>K</sub>$  follows:

$$
g_{\kappa}(z, L_{\kappa}, R_{\alpha}, R_{\iota}) = g(z, L, R_{\alpha}, R_{\iota})
$$
 with  $L = L_{\kappa}$ 

The total field induction must have the curvature zero @ z=0. That means that the second derivation of the total field B(z) vanishes:

$$
\frac{d^2}{dz^2} \left[ B_a(z) + B_{a,K}(z) \right] \Big|_{z=0} = 0
$$

From this condition the correction length  $L_K$  can be calculated. The following results can be found with MATLAB™ for a realistic case of a 56 layer coil. Note: The problem has two solutions:

#### **Solution 1 (Fig. 2)**

Given: Internal radius:  $R_i = 40$  mm, External radius:  $R_a =$ 70 mm (number of layers = 56), Length:  $L = 200$  mm

Diameter of the SC-wire: DM = 0.54 mm<sup>Ø</sup>,  $\mu_0 = 4 * \pi$ G/(A/cm)

Current density:  $I/DM^2 = 191$  A/mm<sup>2</sup>, Correcting Current density: I<sub>K</sub> /DM<sup>2</sup> = 95.5 A/mm<sup>2</sup>

Calculated optimum: correcting length:  $L_{K1}$  = 8.88 mm, Conversions factor = 0.1078 T/1A

(That means 6.35 T @ 58.9 A), Field homogeneity:  $10^{-5}$  within 1 cm (on z-axis) and  $\leq 10^{-6}$  within 0.5 cm.

![](_page_277_Figure_15.jpeg)

Fig. 2: High-field coil with concentric correction

#### *2.2.2.2 Optimized Solution for magnet systems for large sample volumes*

The given problem has in fact two solutions. In 2.2.2.1. a solenoid-coil was realized with a small concentric area with a half current density. The second solution proceeds from the case of a layer with the half current density, which is supplemented additionally by small areas with a full current density at the outer edges. Curvature is zero corresponding to the first solution. This solution can be found by the right choice of the

optimization limits. Using the same formulas the results are (MATLAB™):

#### **Solution 2 (Fig. 3)**

Given: Internal radius:  $R_i = 40$  mm, External radius:  $R_a =$ 70 mm (number of layers = 56), Length:  $L = 200$  mm Calculated optimum: correcting length:  $L_{K2}$  = 152.359

mm, Conversions factor = 0.06077 T /1A

(That means 6.35 T @ 104.5 A), Field homogeneity: 8.5  $10^{-8}$  within 1 cm (on z-axis) and  $\leq 10^{-8}$  within 0.6 cm.

![](_page_277_Figure_24.jpeg)

Fig. 3: High-homogeneity coil with outer correction

*2.2.2.3 Comparison between the Optimized Solutions presented in 2.2.2.1 and 2.2.2.2* 

Both solutions fulfil the Helmholtz condition that the central curvature of the magnetic induction is zero:  $k(0) = 0$ . The magnet system corresponding to 2.2.2.1. is more compact, needs a larger wire length, and generates a higher field strength by a factor of 1,774 compared to the system in 2.2.2.2. if the currents are equal. To reach the same field strength (perhaps 6.35T = 3-fold iron saturation) the design of 2.2.2.1. needs 58.9, respectively 104.5A in the design of 2.2.2.2. The critical current for NbTi@4.2K is 111.7A [6]. So the design of 2.2.2.1. guarantees a stable operation, the design of 2.2.2.2. is more on the critical edge. Consequently the first design is recommended for high field applications, the second for high homogeneous fields (10<sup>-8</sup> within 1 cm).

#### **3. New magnet design: Optimization of each winding layer**

On the regarded systems several disadvantages can be observed. First disadvantage is the fact that the SC-wire must have a certain calculated value. It is impossible to utilize the fully delivered length which is – as a rule- larger than the ordered one. To avoid any shortening of the expensive SC-wire the design of a magnet system is can only be regarded as superb, if the total length of the available wire will be used. Then the stability of the magnet will increase to become a very robust system.

A second disadvantage of rectangular-crossed systems is the lack of uniformity of the current density. Due to the use of interlayer foils the distances between single turns in z-direction are often shorter than in radial expansion. The design of systems with geometrical optimization of each layer dimension has many advantages. The total field strength results from superposition of all single values.

The computation of single-layer magnet systems is relative simple:

$$
B_a(z, L, R) = \frac{1}{2} \frac{N}{L} * I * \mu * g(z, L, R)
$$

For the geometric factor  $g(z, L, R)$  follows:

$$
g(z, L, R) = \frac{z + \frac{L}{2}}{\sqrt{R^2 + \left(z + \frac{L}{2}\right)^2}} - \frac{z - \frac{L}{2}}{\sqrt{R^2 + \left(z - \frac{L}{2}\right)^2}}
$$

In addition, the correcting field with the half current density is equal to:

$$
B_{a,K}(z, L_{K}, R) = \frac{1}{2} \frac{N}{L_{K}} * I_{K} * \mu * g_{K}(z, L_{K}, R)
$$

The correcting current: 2  $I_{K}$  = -

Corresponding, for the geometric factor  $g<sub>K</sub>$  follows:

 $g_{\kappa}(z, L_{\kappa}, R) = g(z, L, R)$  with  $L = L_{\kappa}$ 

The total field induction must have the curvature zero @  $z=0$ . Now the correction length  $L<sub>K</sub>$  can be calculated. As we had seen earlier: the design of multilayer systems has two solutions, too.

#### **Solutions (Fig. 4 and Fig. 5)**

Given: Internal radius:  $R_i = 40$  mm, External radius:  $R_a =$ variable, Length: L = 200 mm Diameter of the SC-wire: DM =  $0.54$  mm<sup> $\sigma$ </sup> Current density: I/L = 0.5 A/mm, Correcting Current density:  $\frac{1}{k}$  / L<sub>K</sub> = 0.25 A/mm Calculated optimum: correcting length: Fig. 6 and Fig. 9.

![](_page_278_Figure_13.jpeg)

Fig. 4: High-field Coil with concentric correction: each layer optimization (design approach)

![](_page_278_Figure_15.jpeg)

Fig. 5: System for large sample volumes with outer correction: each layer optimization (design approach)

**Homogeneous high field magnet system for small sample volumes (with concentric correction)**  In Fig. 6 the size of the correcting length of each layer is given.

![](_page_278_Figure_18.jpeg)

Fig. 6: Ordinal number of single layer over the exact correcting length (in mm) (with concentric correction)

![](_page_278_Figure_20.jpeg)

Fig. 7: Total magnetic induction (in G) over the ordinal number of the single layer (with concentric correction)

#### **Homogeneous magnet system for large sample volumes (**with outer correction)

In Fig. 9 the size of the correcting length of each layer is given.

![](_page_279_Figure_0.jpeg)

Fig. 8: Total length of SC-wire (in km) over the ordinal number of the single layer (with concentric correction)

![](_page_279_Figure_2.jpeg)

Fig. 9: Ordinal number of single layer over the exact correcting length (in mm) (with outer correction)

![](_page_279_Figure_4.jpeg)

Fig. 10: Total magnetic induction (in G) over the ordinal number of the single layer (with outer correction)

The comparison between the two non-rectangular crosssection solutions can be summarized:

- (1) Both designs are comparable with regards to mechanical efforts in implementing the magnetic systems.
- (2) The solutions are suitable for different applications:
- (2.1) The high-field system is applicable to achieve a large chemical shift in NMRspectrum
- (2.2) The system with large uniform field volume is preferred to explore super-fine resolution spectra. This system also shows an excellent stability in time.

![](_page_279_Figure_11.jpeg)

Fig. 11: Total length of SC-wire (in km) over the ordinal number of the single layer (with outer correction)

#### **4. Conclusion**

Starting with an outlook of the history of magnets for NMR-spectroscopy, this contribution concentrates on the best possible cross-section for high and homogeneous magnetic fields. Field homogeneity for different current densities can be achieved by a special winding technique. Best results can be found using nonrectangular cross-sections. In principle there are two best solutions: one for generating high fields, one for achieving high homogeneity. The given example designs are optimal for field strength of 8T up to 10T. The method itself is universal.

#### **5. Acknowledgments**

With great honor I remember Professor Günther Laukien. I like to express my gratitudes for all I learned and know about NMR. His ideas and inventions had been the base of the Bruker-Biospin Inc, Rheinfelden, Germany.

For the support in questions of paper layout and the english language I like to thank my friend Detlef Maiwald.

#### **6. References**

[1] K. Wotruba: Verbesserung der Homogenität des Feldes von Elektromagneten, Czech. J. Phys. B 18 (1968), page 1078-1081

[2] M. Sauzade, J. Taquin, E. May, J. Pontnau: Very Homogeneous Magnetic Fields with Superconducting Coils, Pro 2<sup>nd</sup> Int. Conf. on Magnet Technology, 1967, page 599-602 (Achieved Field strength: 5.4T)

[3] M. Saunders, A. Wishnia, K.G. Kirkwood; J. Am. Chem. Soc. 1957, 79, 3289-3290

[4] G.F. Nowack: Supraleitende Magnetsysteme für die Kernresonanz-Spektroskopie; Dissertation, Ruhr-Universität Bochum, 1973

[5] Helmholtz, H. v., Vortrag in der Sitzung vom 16.3.1849 der Berliner physikalischen Gesellschaft

[6] Siemens: Handbuch der Elektrotechnik, Berlin 1971, page 120ff